# *Summers County Scenic Photos*

**"To exit, hit the "X" on your browser's tab for this page."**

#### Bird's Eye View of Hinton - 1890

Pre Temple Street Bridge and the Lilly Hotel can be seen in the foreground. (Photo courtesy of the West Virginia and Regional History Center)

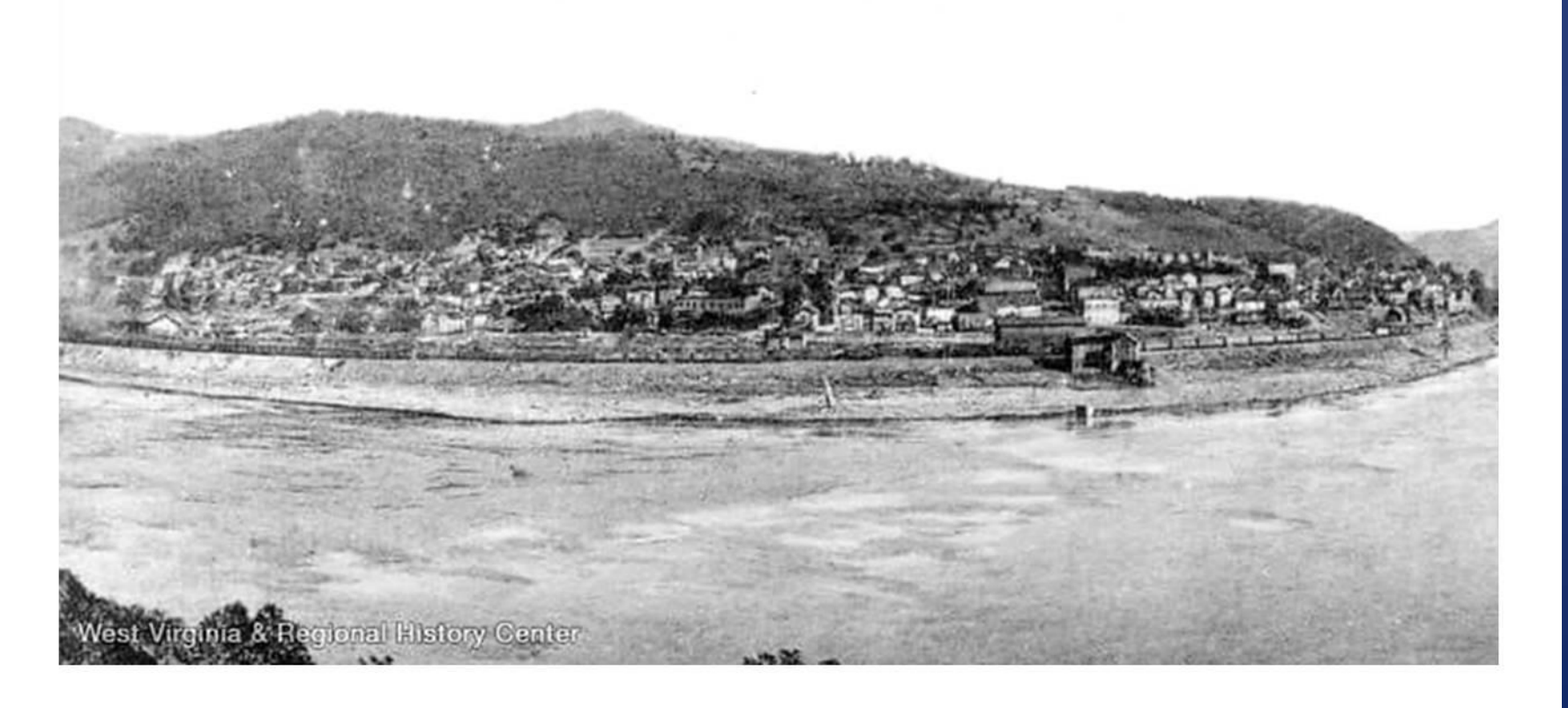

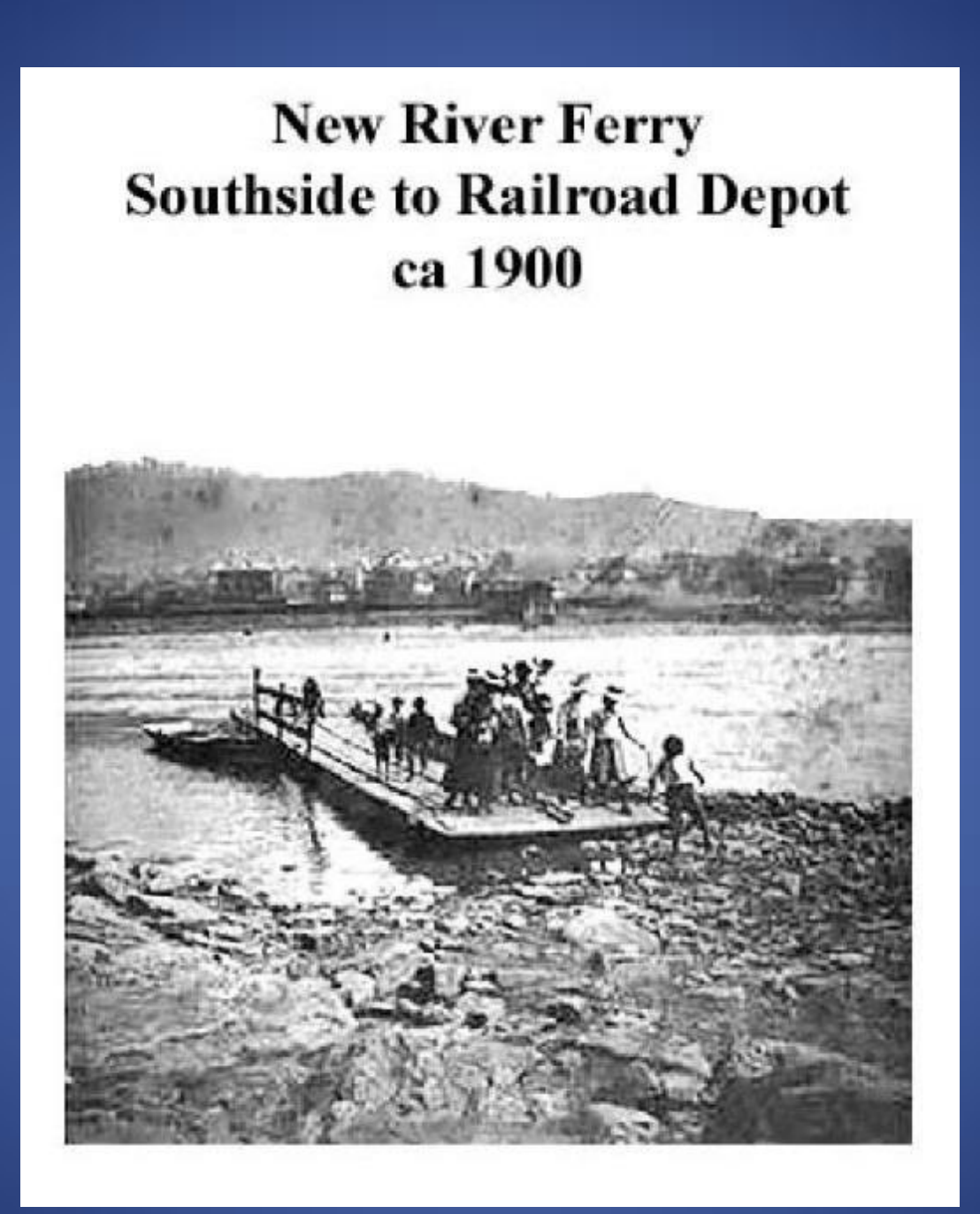

# Bird's Eye view of Hinton Business Section **Poster - courtesy Ricky Eades** ca mid 1900s

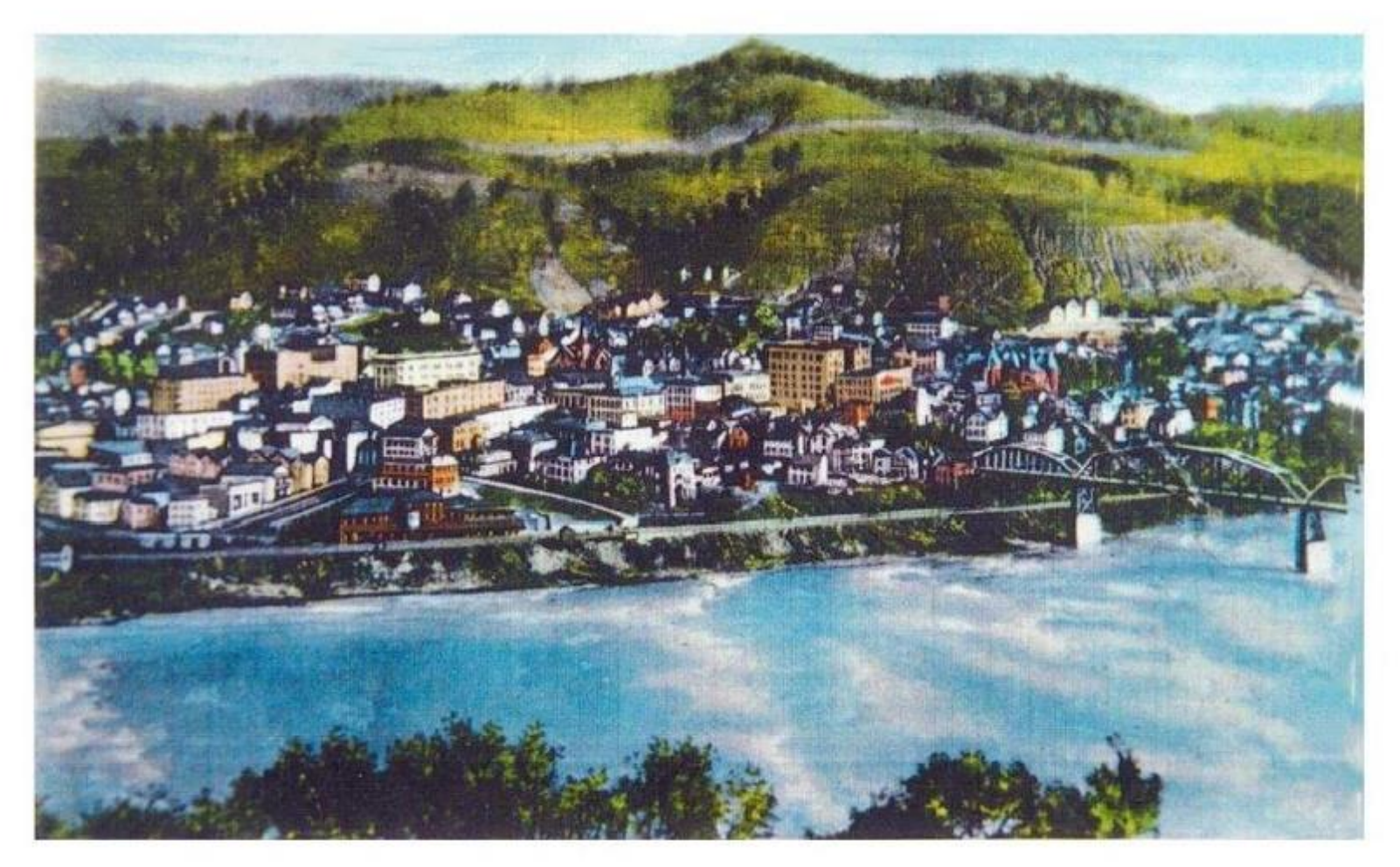

# **Confluence of New & Greenbrier Rivers Bellepoint Postcard - ca early 1900s**

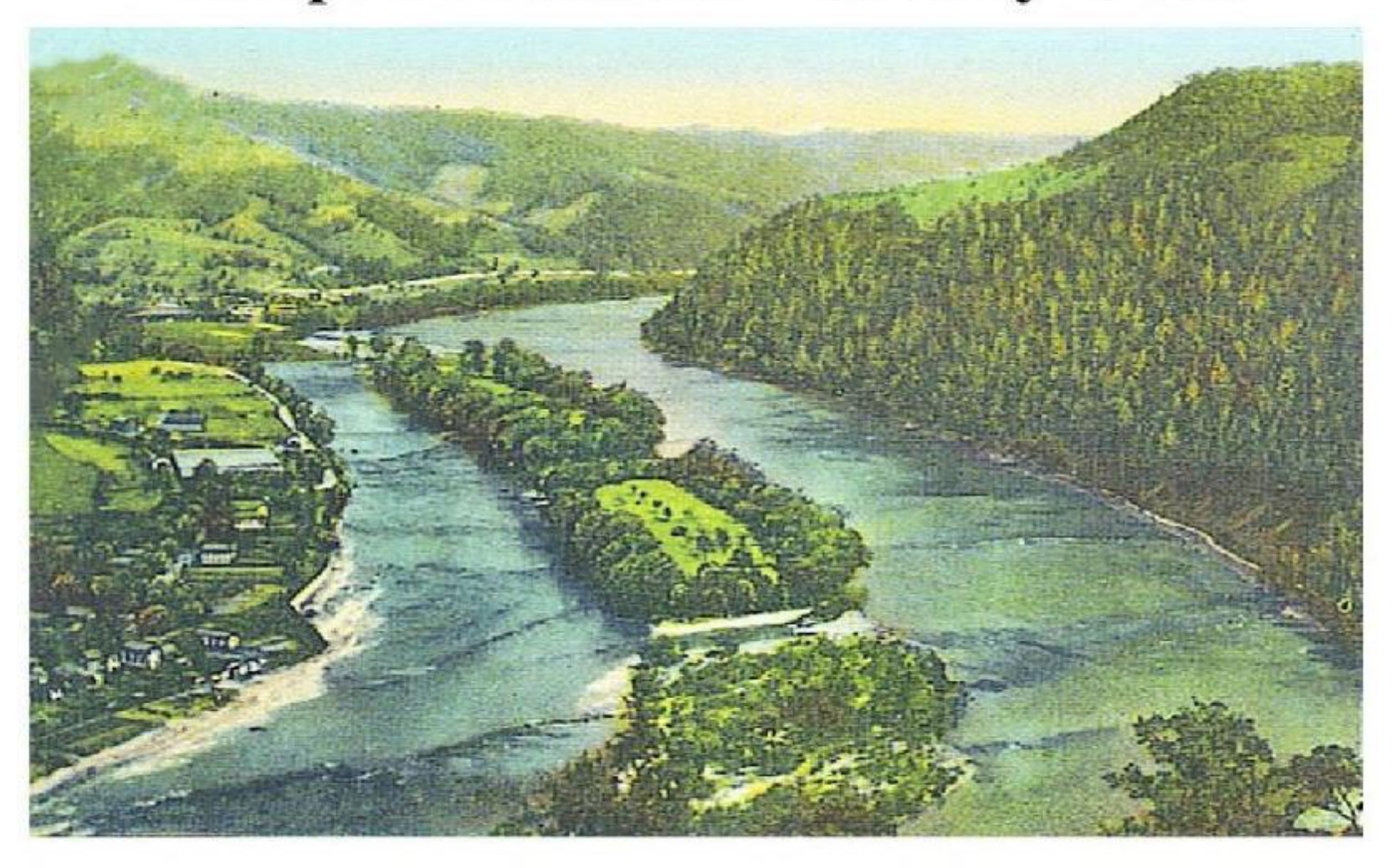

# Hinton Railroad Depot - View from New River Bridge Postcard - ca early 1900s

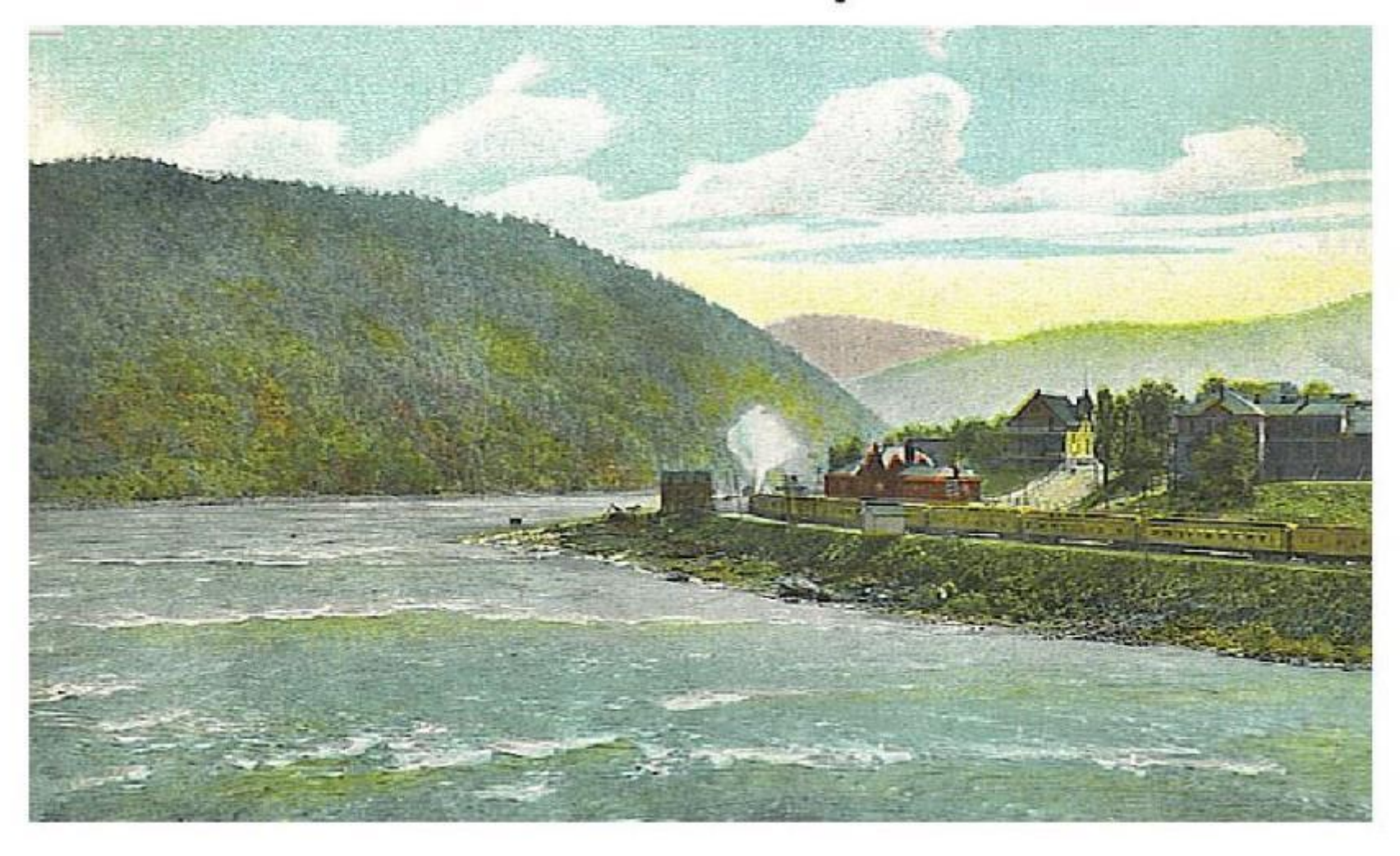

## New & Greenbrier Rivers at Bellepoint Postcard - ca early 1900s

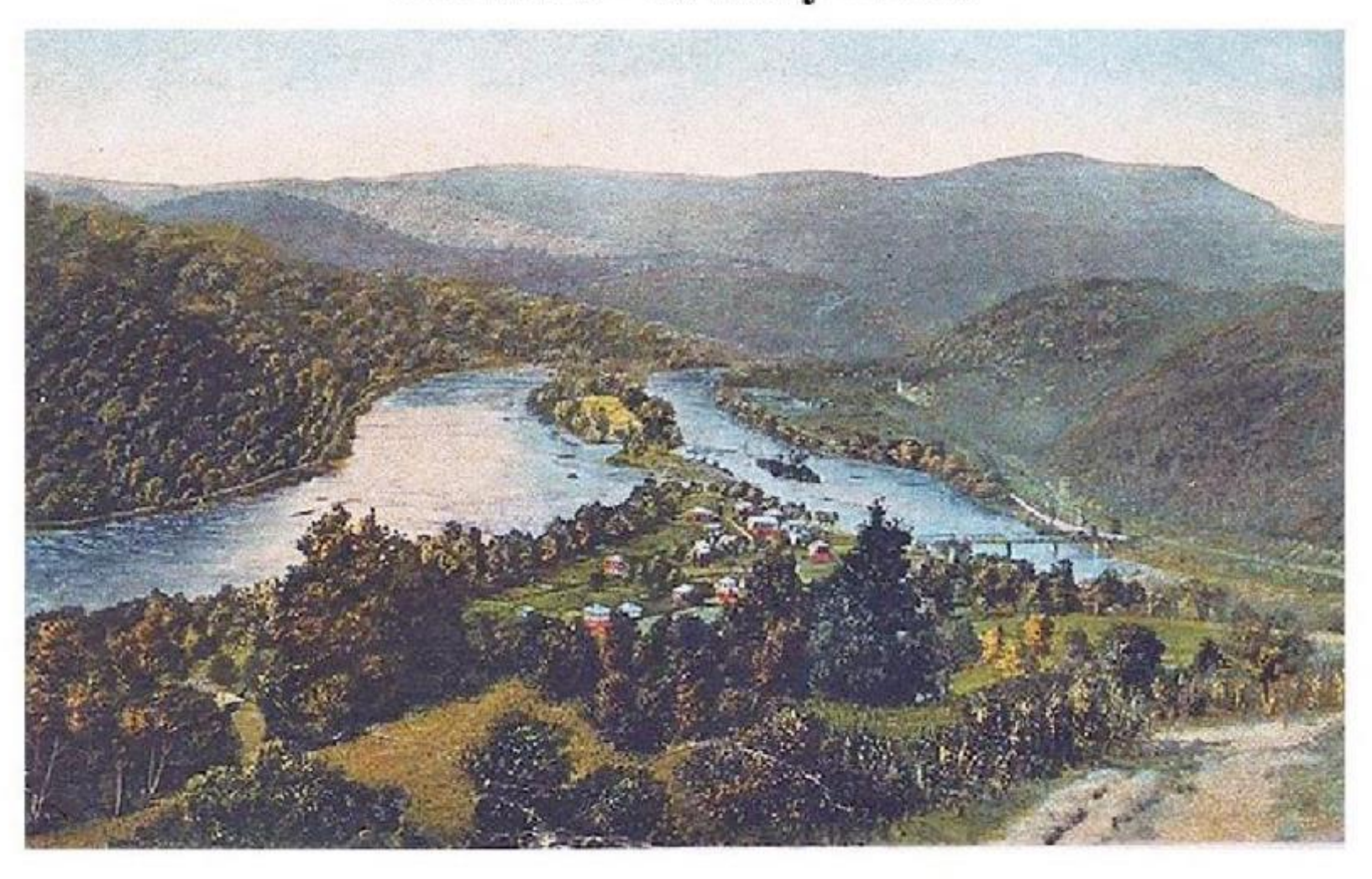

# **New Bridge over New River Leading to Temple Street** ca early 1900s

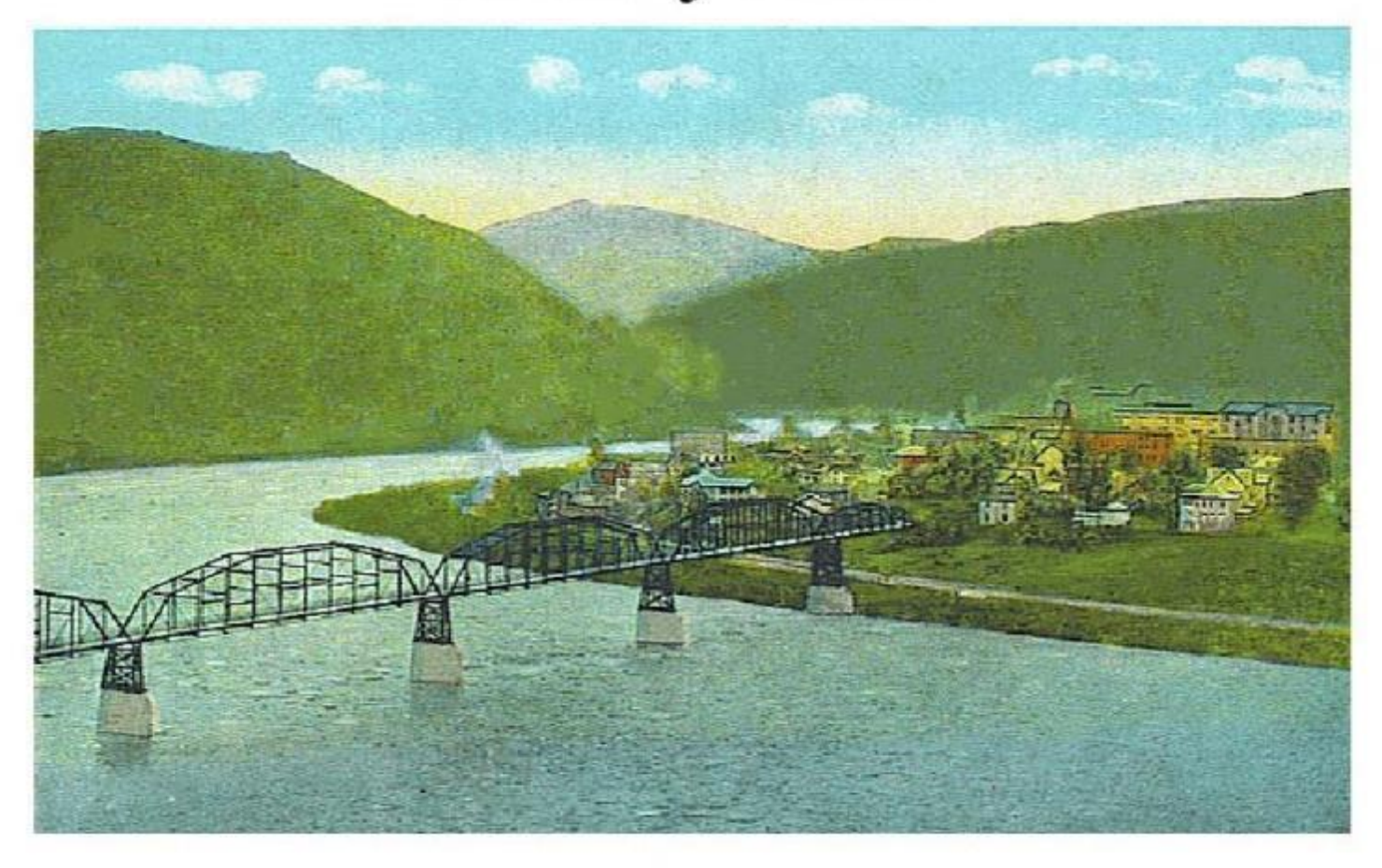

# **Old Sycamore Swimming Hole** Pence Springs, WV - ca early 1900s

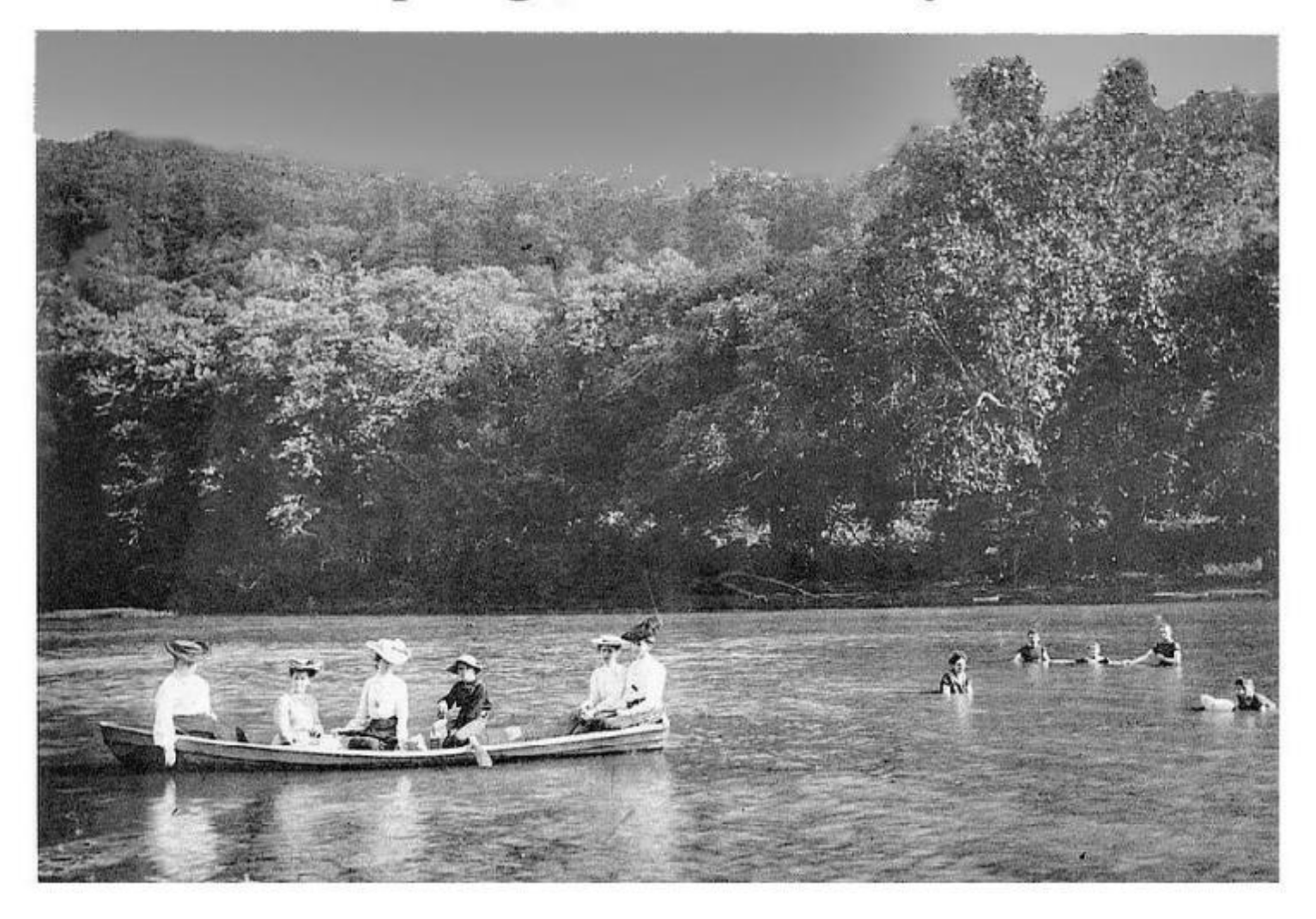

# **Postcard View of Hinton from the West** ca early 1900s

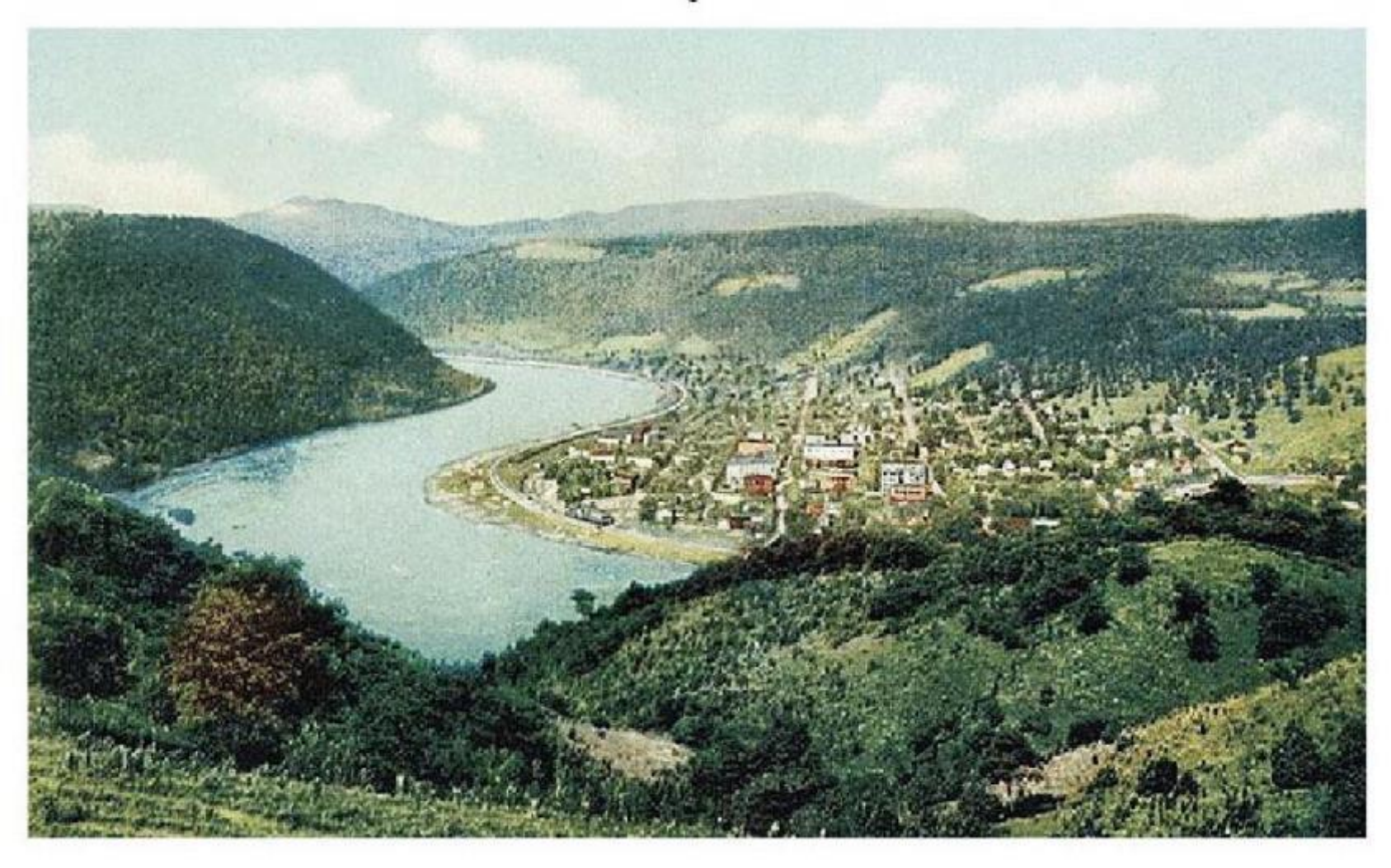

# View of Hinton from the Southside ca early 1900s

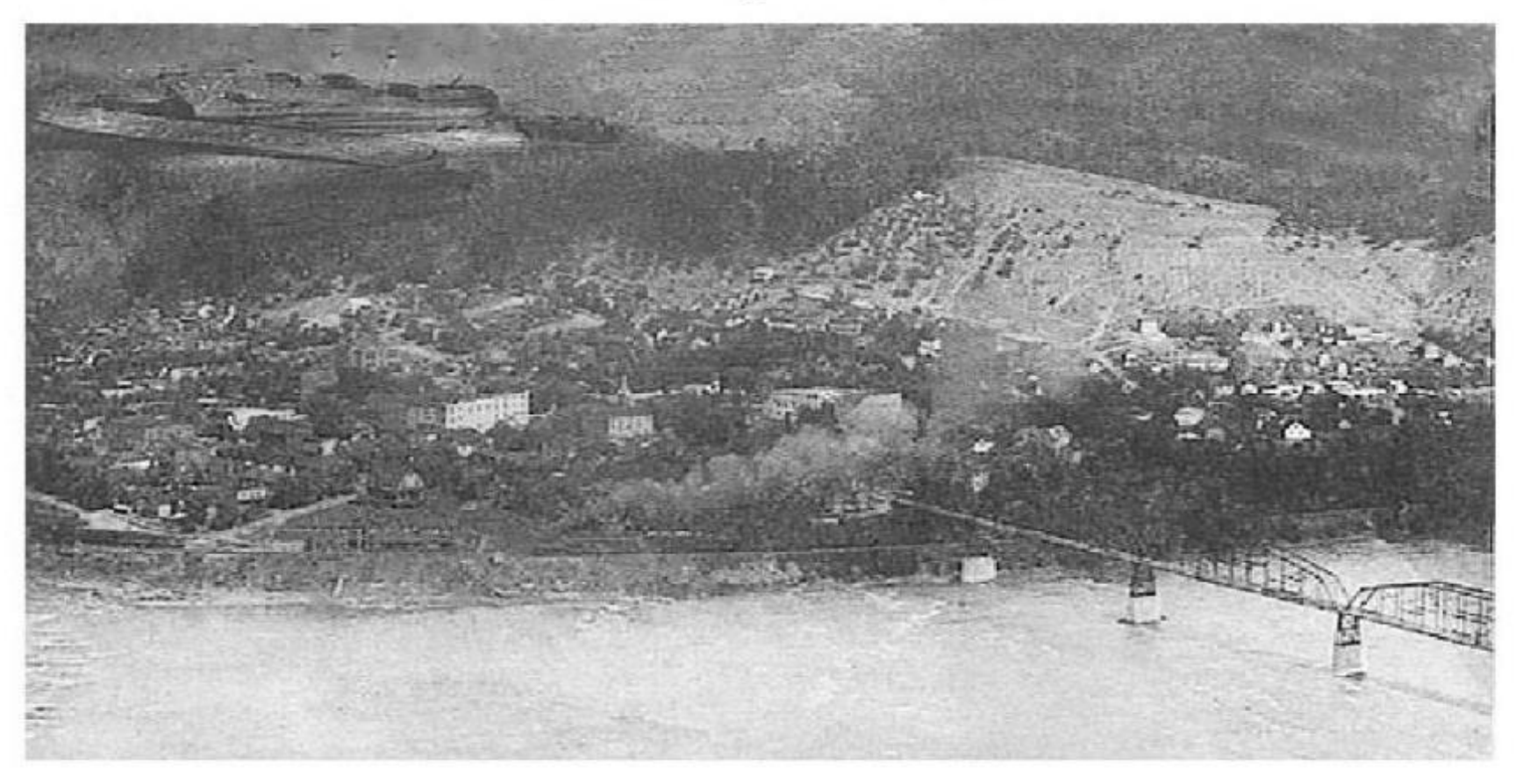

# View of Hinton from the West Postcard - ca 1900

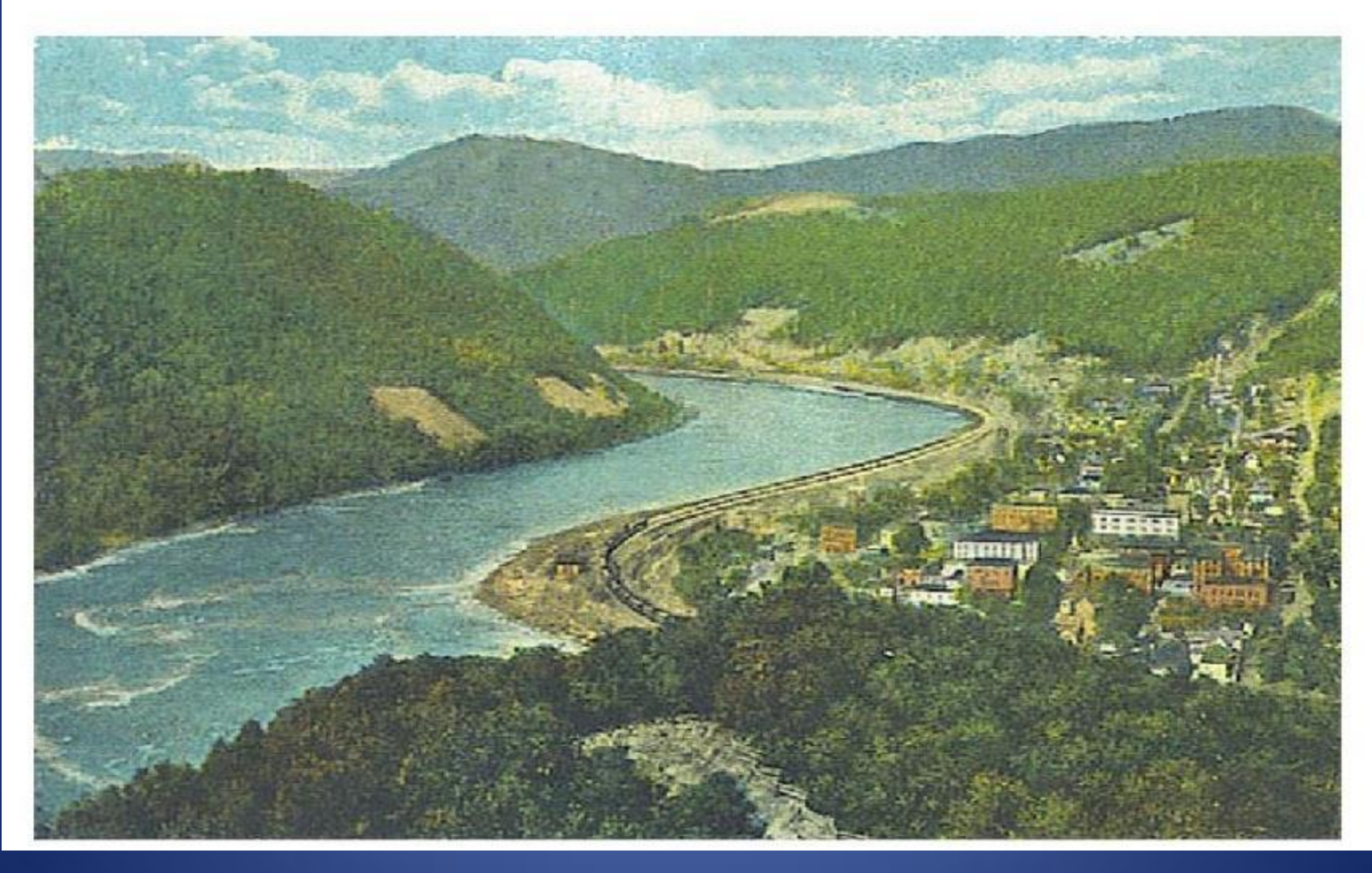

# **New River Bridge - 1906 Temple Street - Hinton**

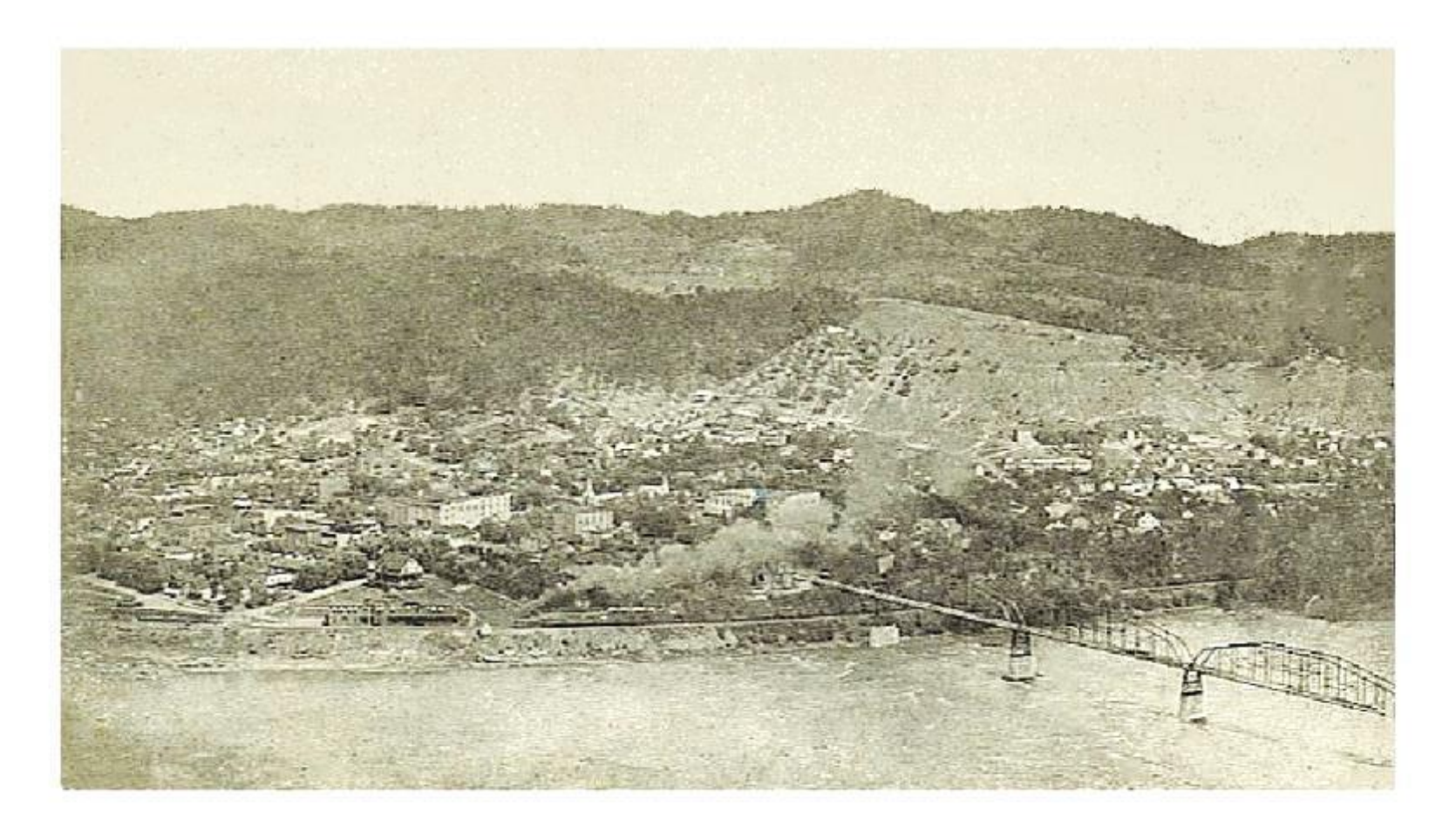

### View from Southside - 1908 Hinton, WV (Photo courtesy of the West Virginia and Regional History Center)

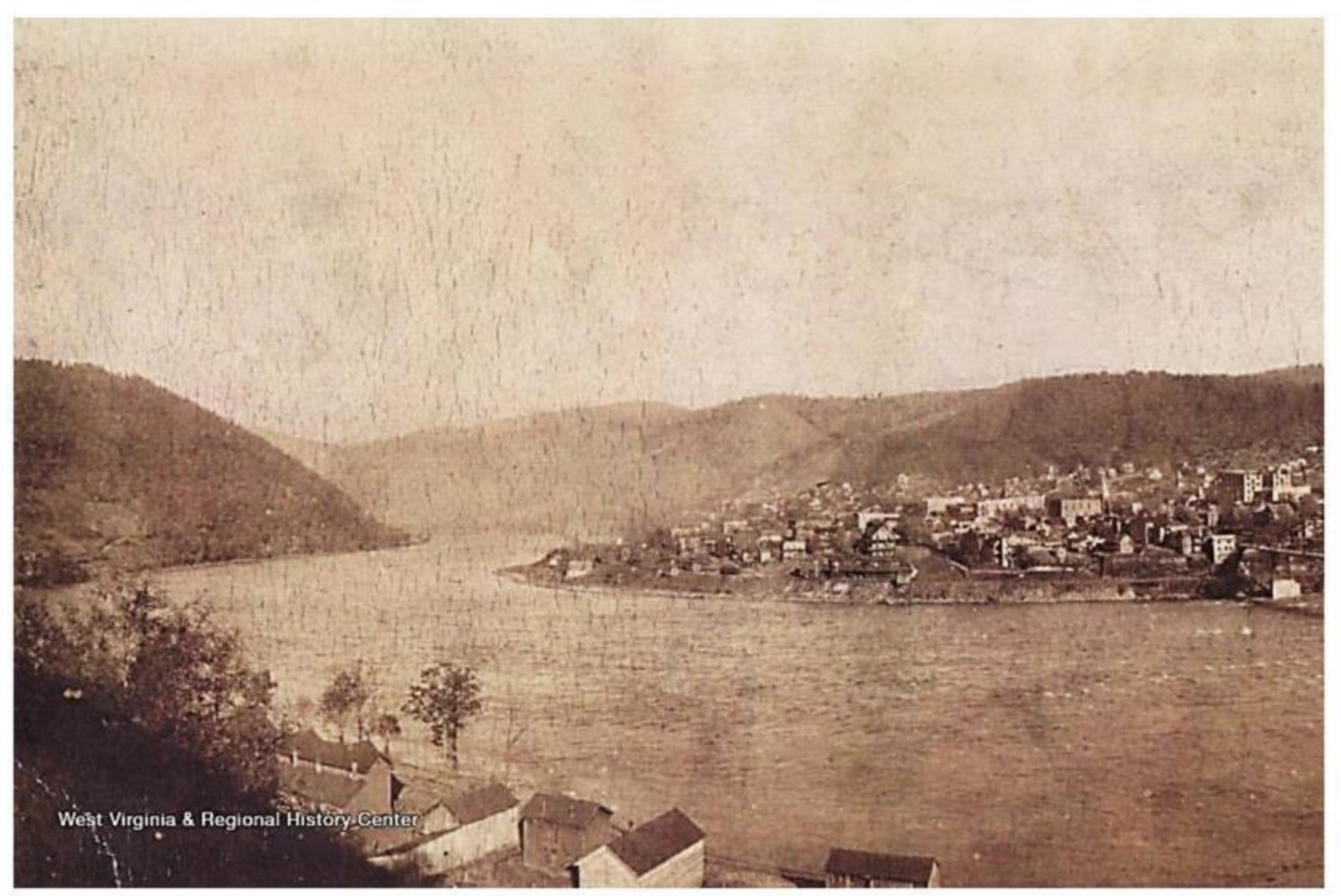

# **Bellepoint - 1909<br>courtesy of Stephen Trail**

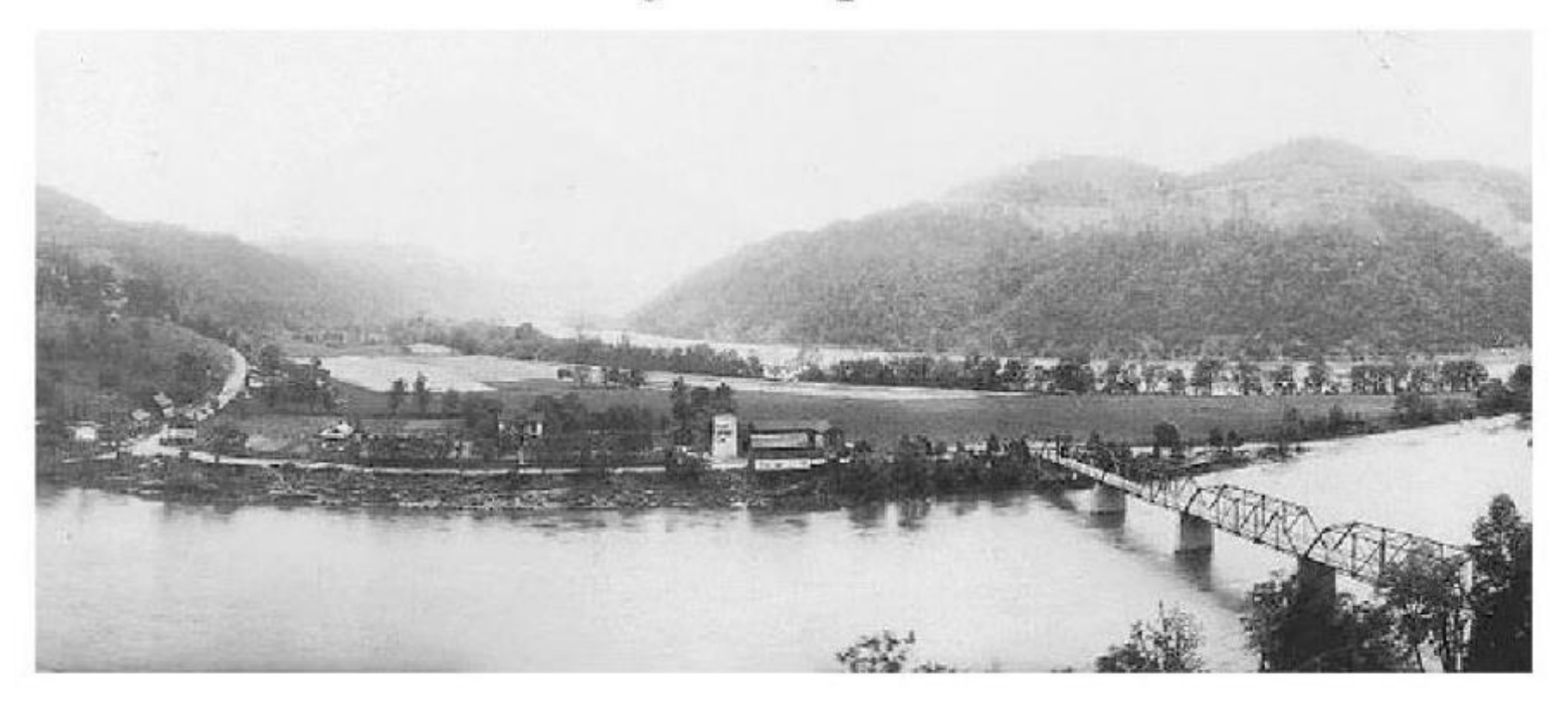

#### **Hinton-1913**

#### Notice Big 4 Brotherhood Building left of center and McCreery Hotel center. (Photo courtesy of Joe Green)

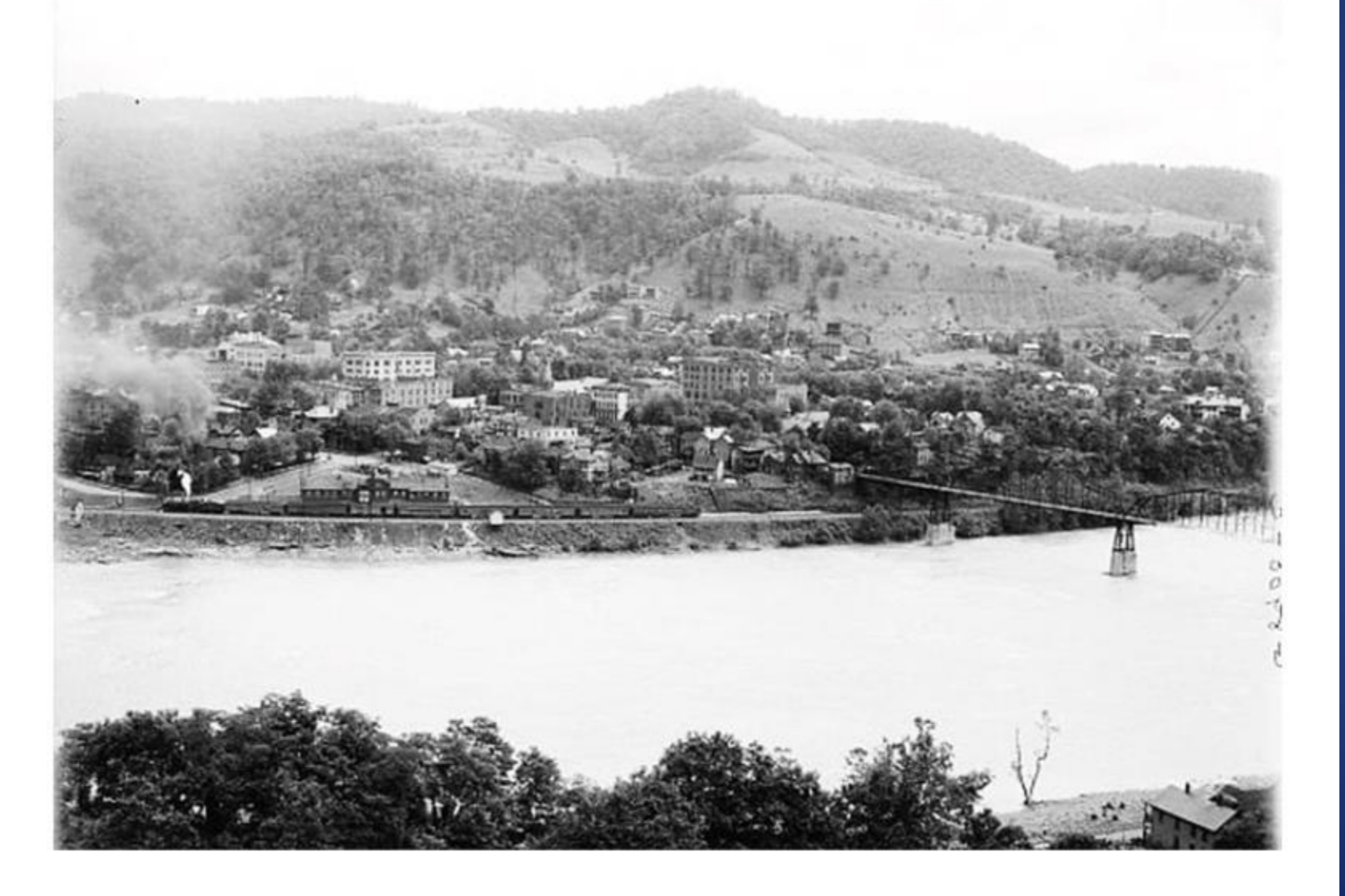

### Hinton and Avis - 1913 **View from Brooklyn (Southside)** Notice Greenbrier School left of center.

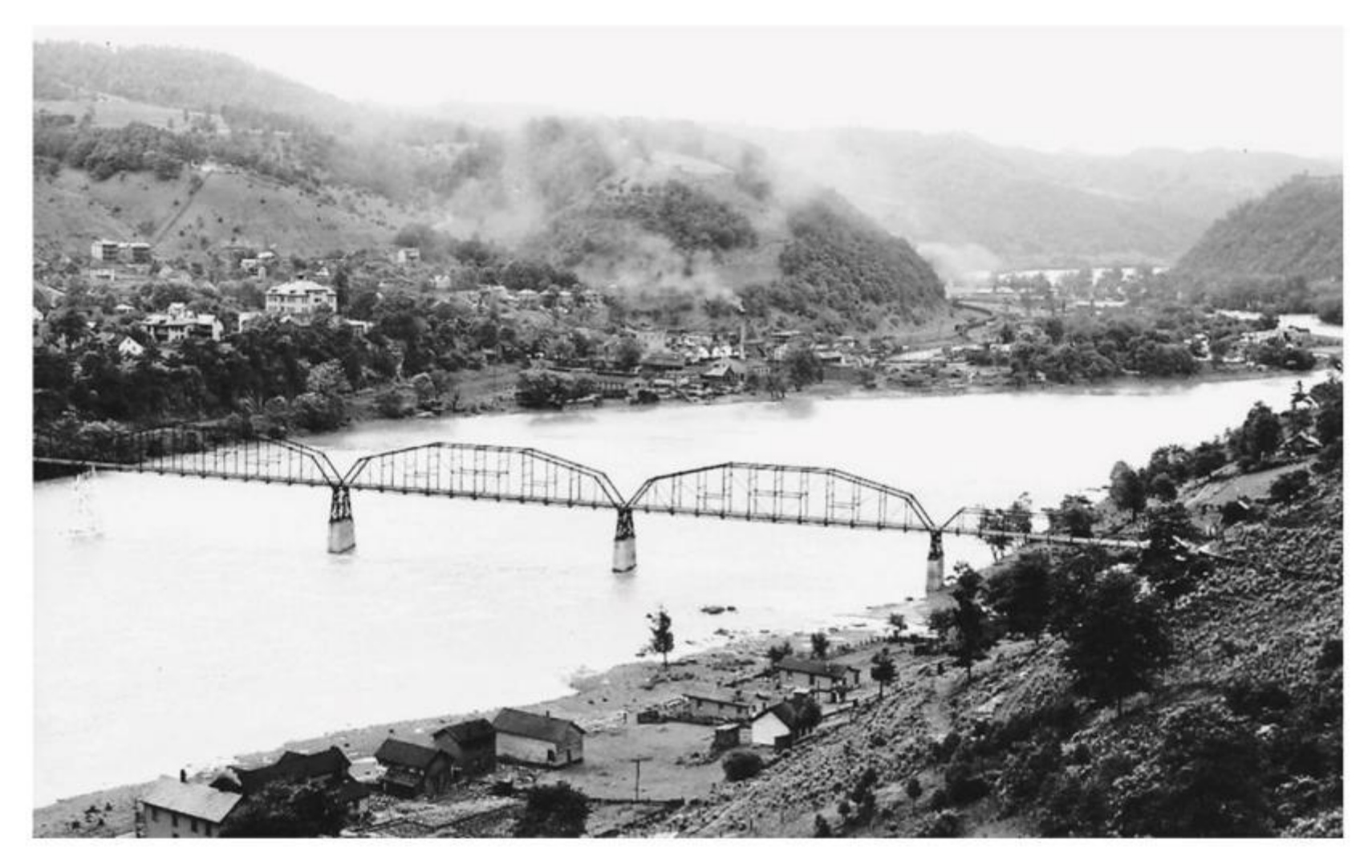

## $Hinton - ca 1915$

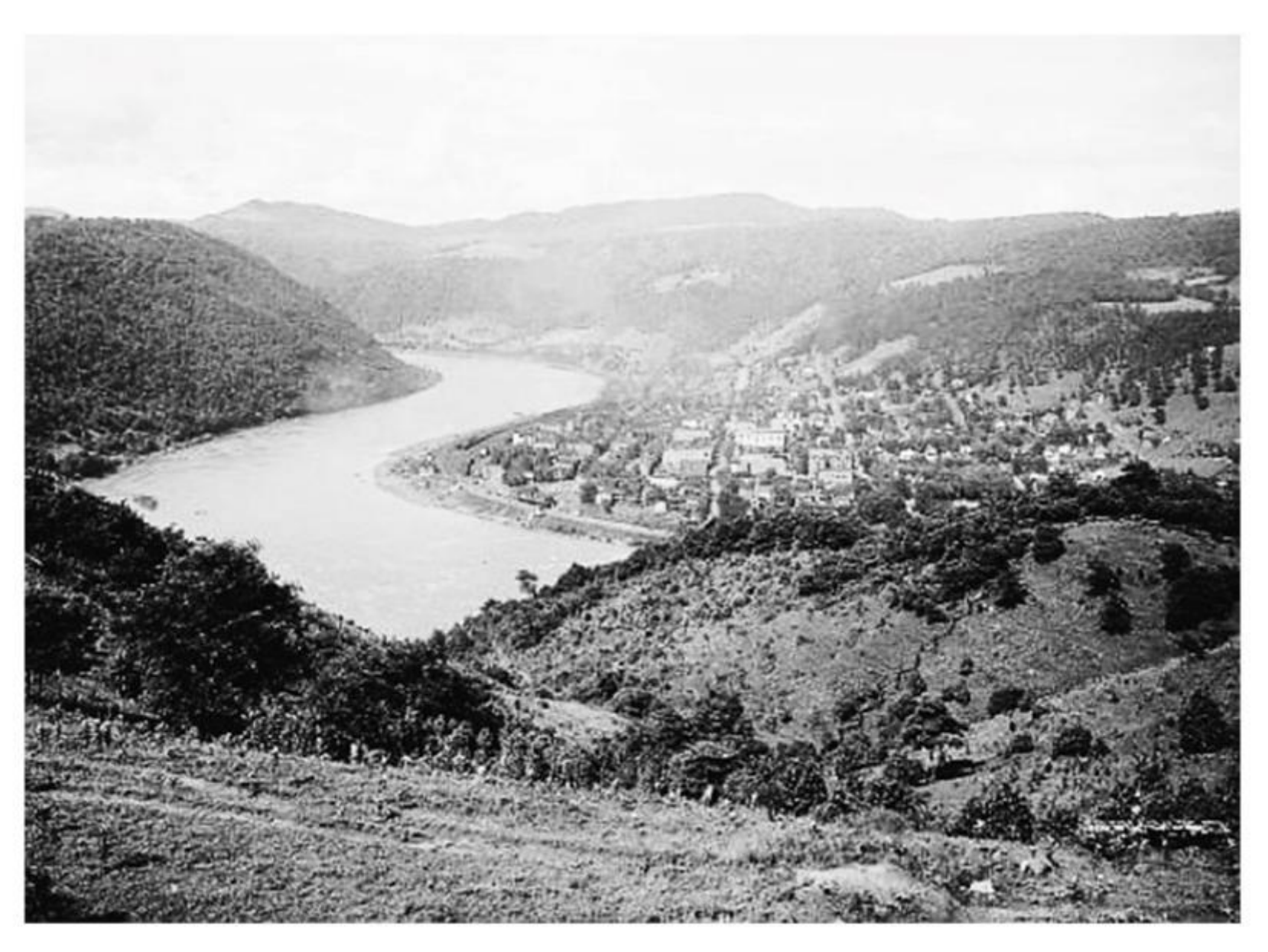

#### **Aerial View of Avis - 1923** George Ballengee Log Cabin in riding ring, also ballpark and stock yards. (Photo courtesy of West Virginia and Regional History Center)

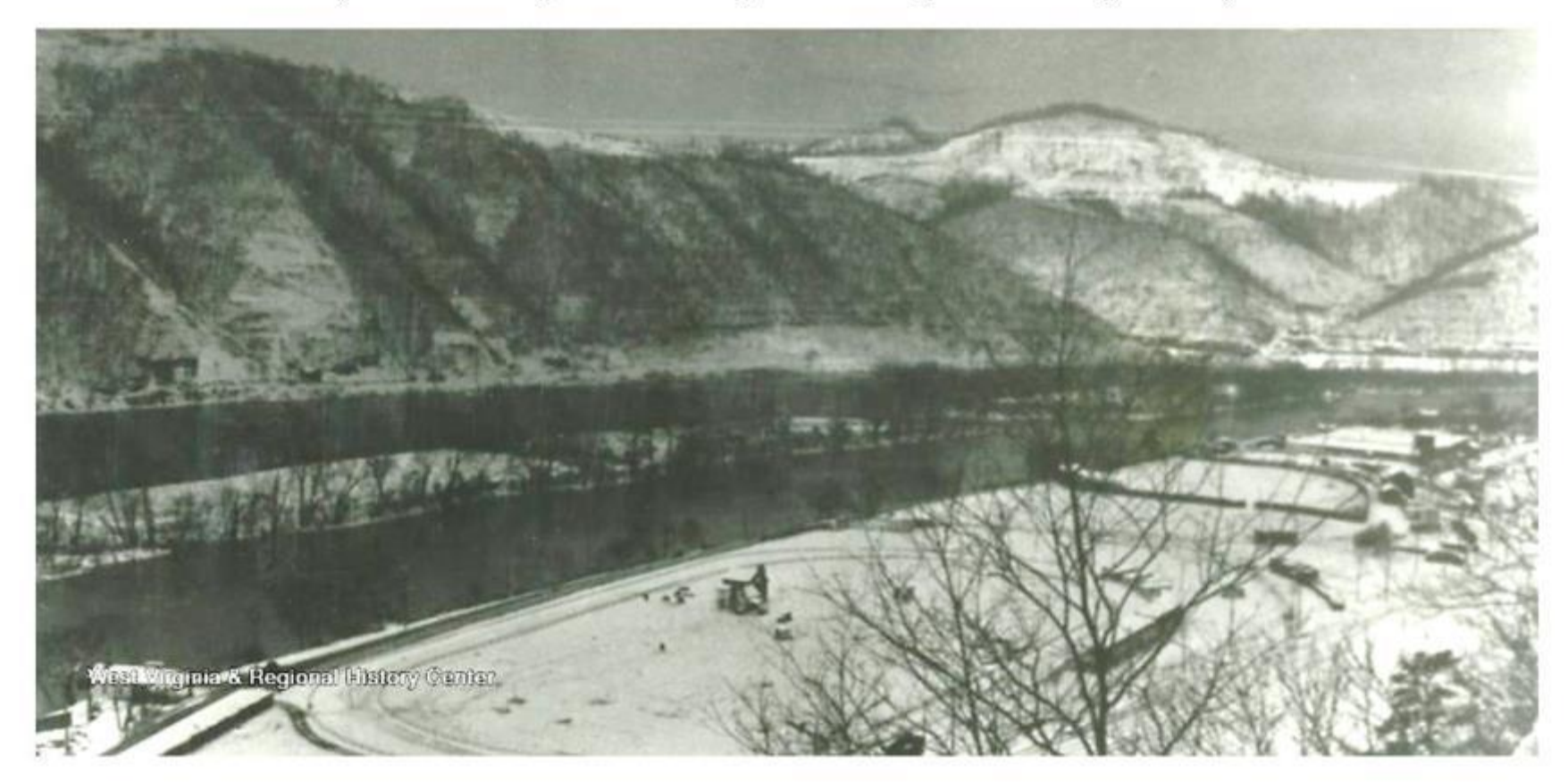

## Barksdale Airport - ca 1928 current location of Summers County Career Center

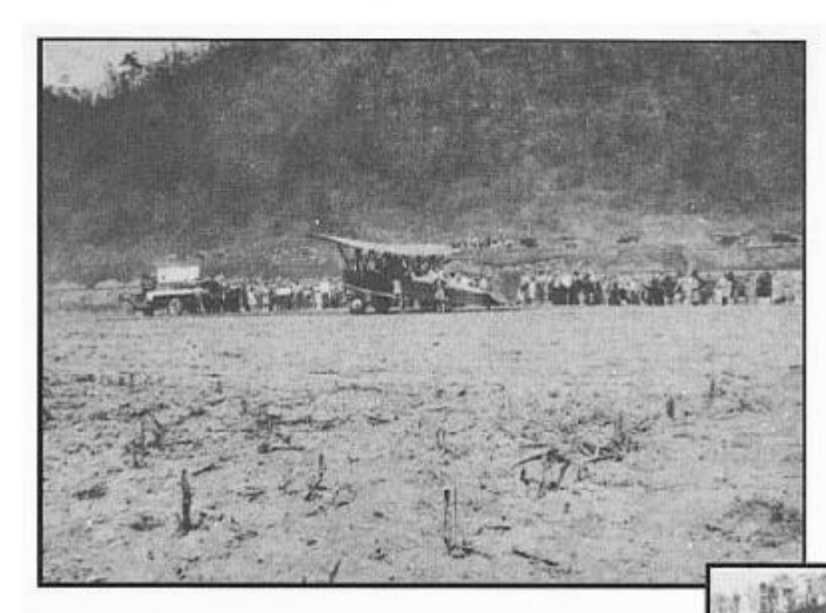

# Barksdale<br>Airport

Present location of Summers County Career Center. At the time the photos were taken, the road ended at Barksdale.  $d$ rca 1928

#### **Aerial View of Hinton looking South, Southwest - 1932** (Photo courtesy of West Virginia and Regional History Center)

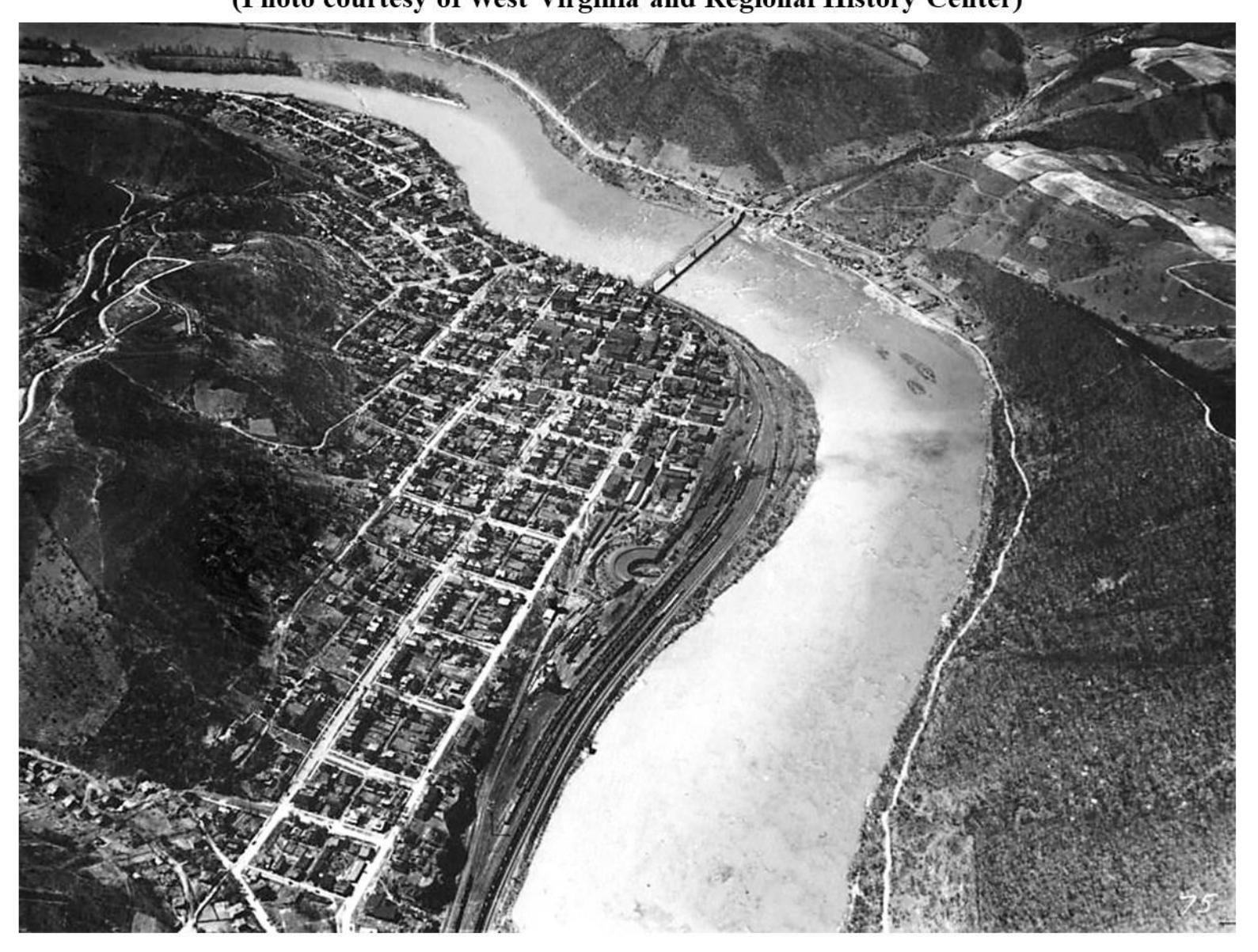

#### **Mouth of Greenbrier River and Upper Hinton - 1932** Looking southeast towards the sun. (Photo courtesy of West Virginia and Regional History Center)

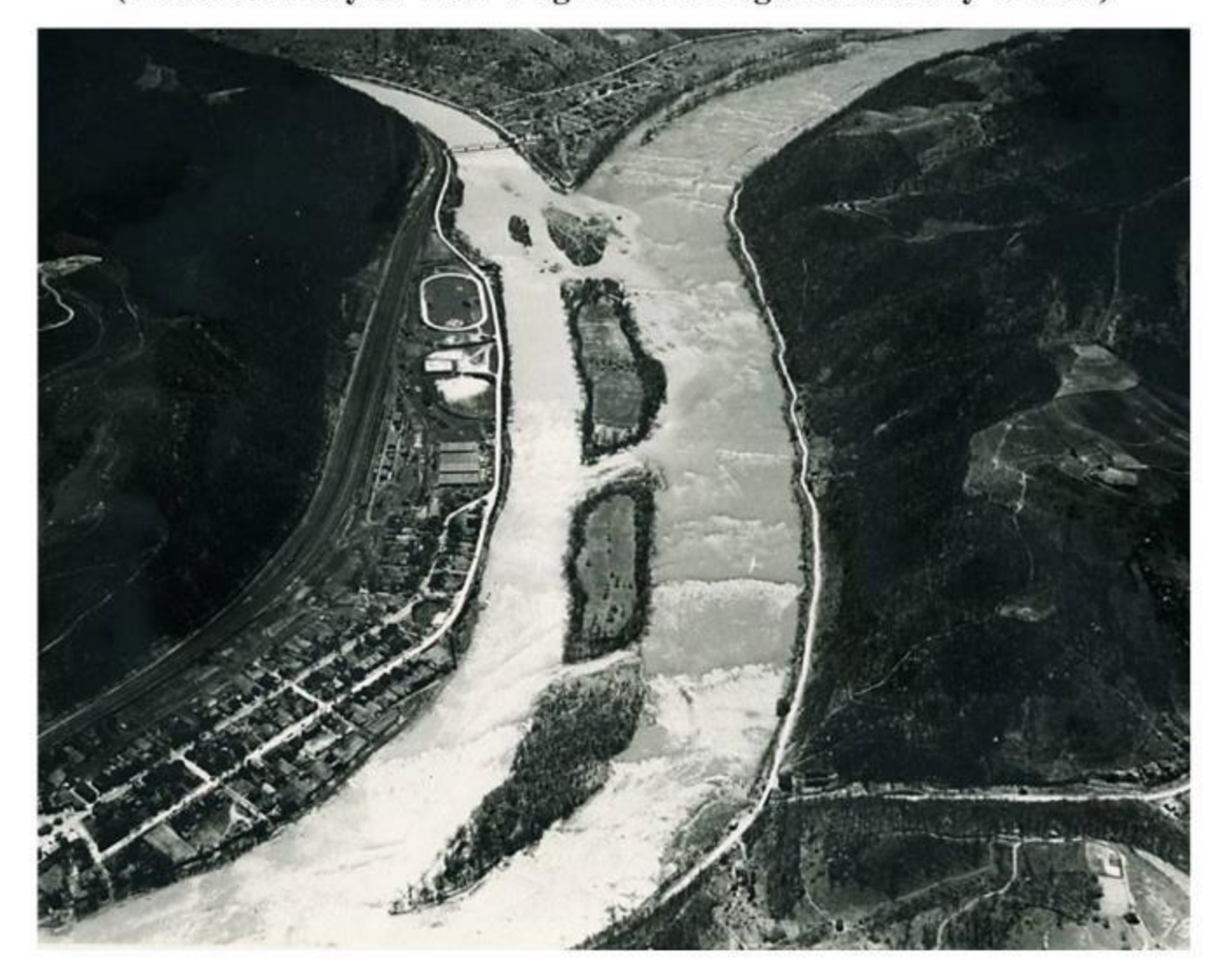

Aerial View of Junta - 1932 At the mouth of Indian Creek on New River. **Covered when Bluestone Dam was built Currently Bluestone Wildlife Management area.** 

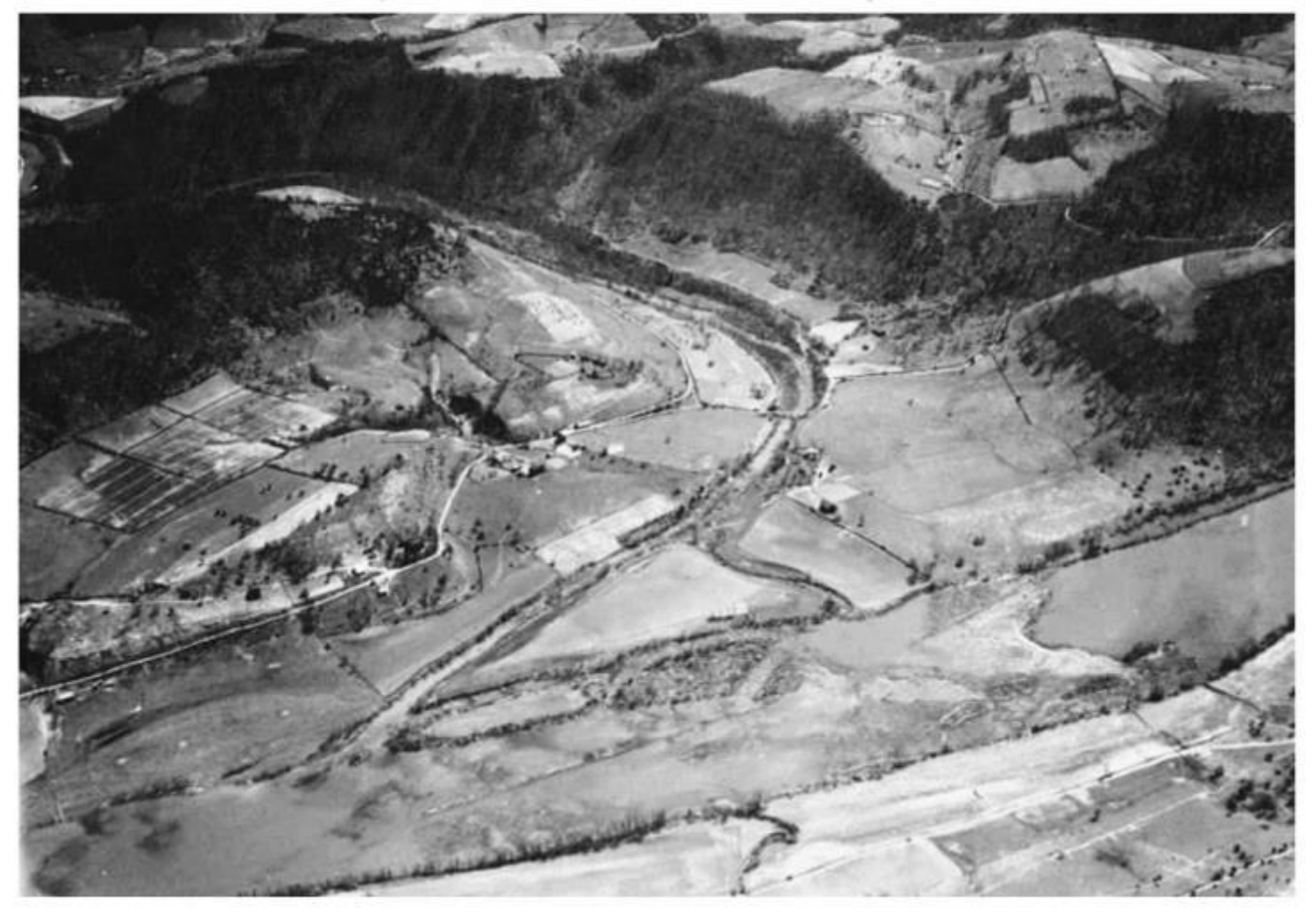

# Avis - Flood of 1940

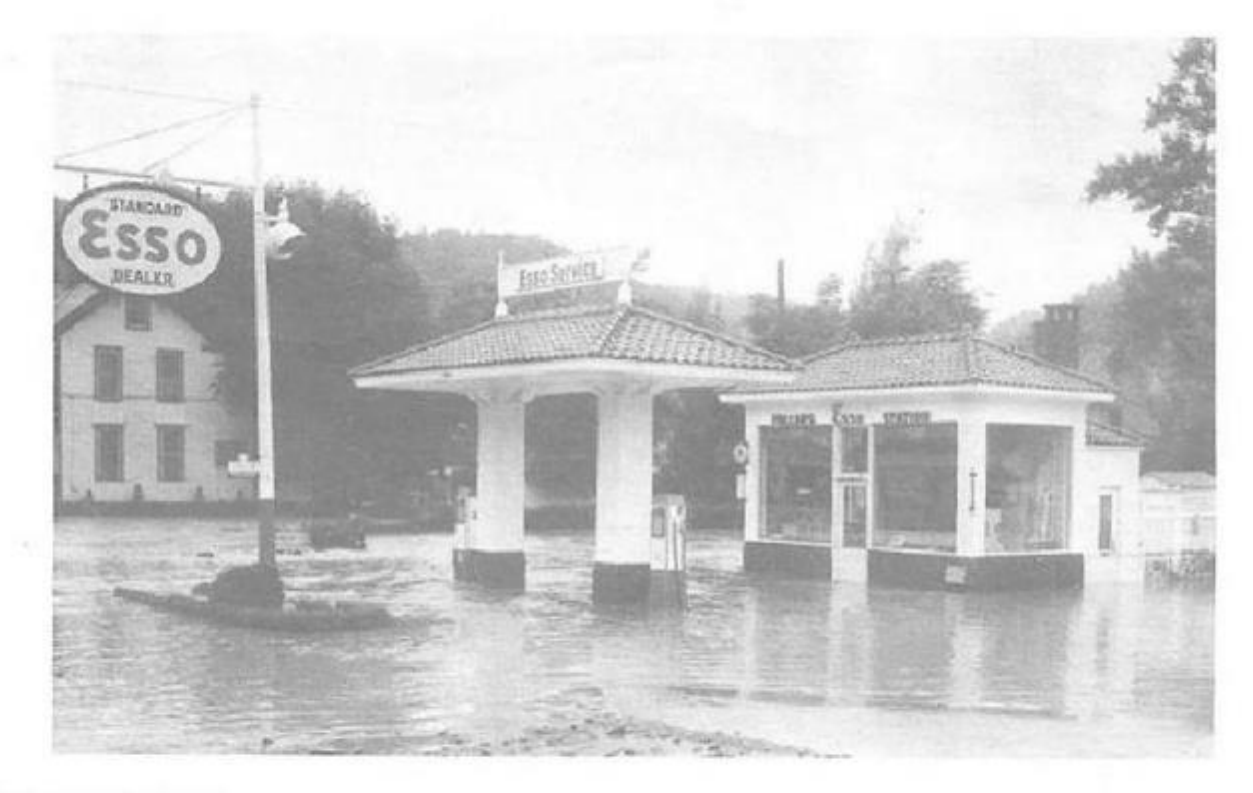

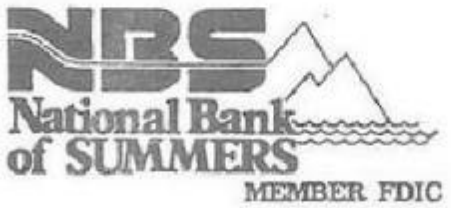

Avis Under Water - August 1940 Hinton, WV

## Avis - Flood of 1940

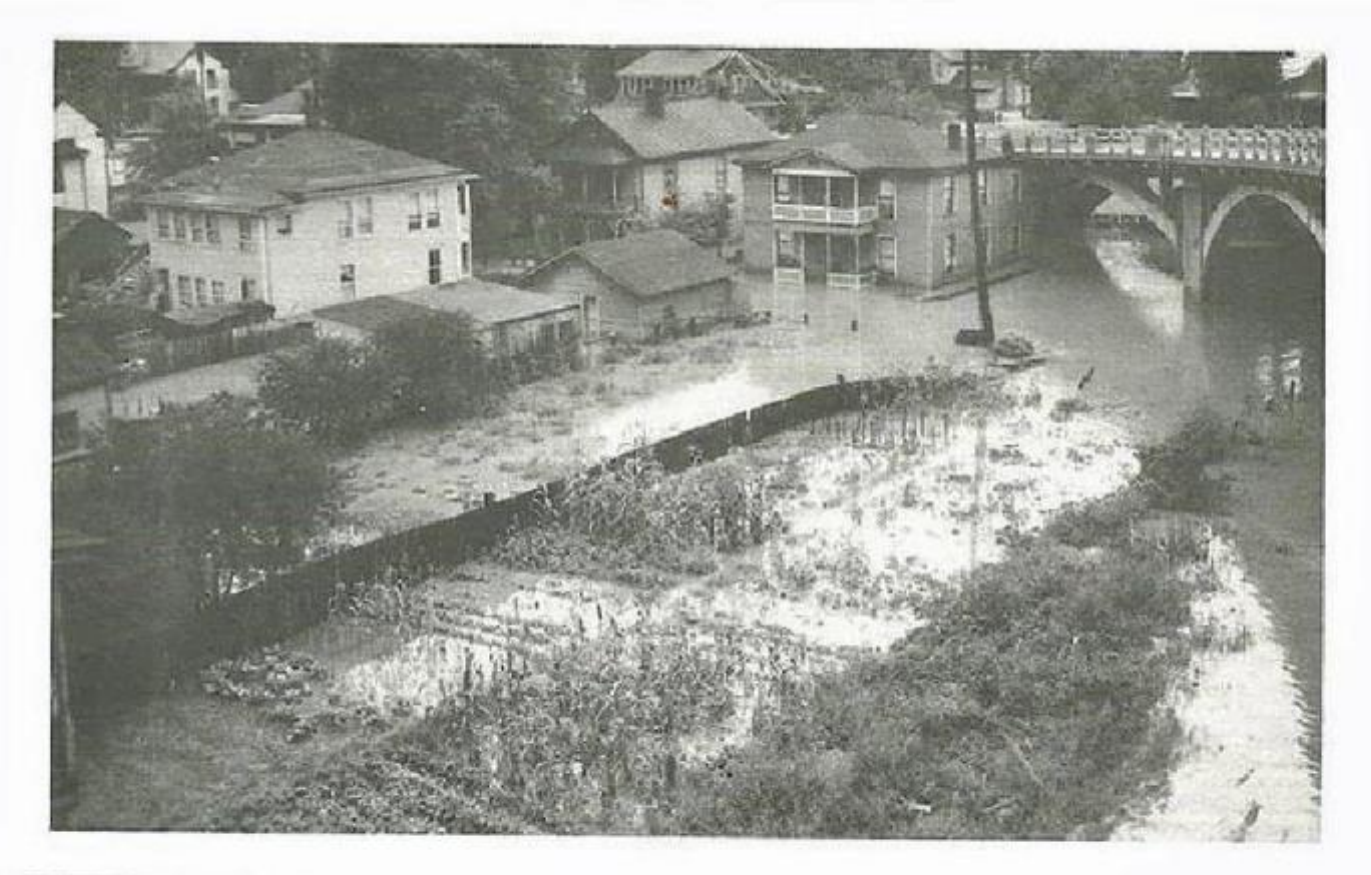

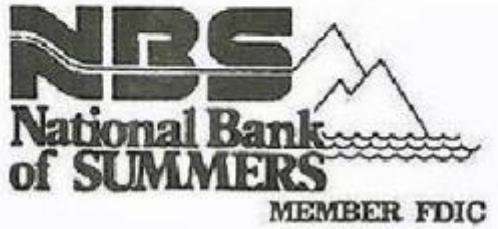

Avis Under Water — August 1940 Hinton, WV

# Greenbrier Drive - Bellepiint - ca UNK

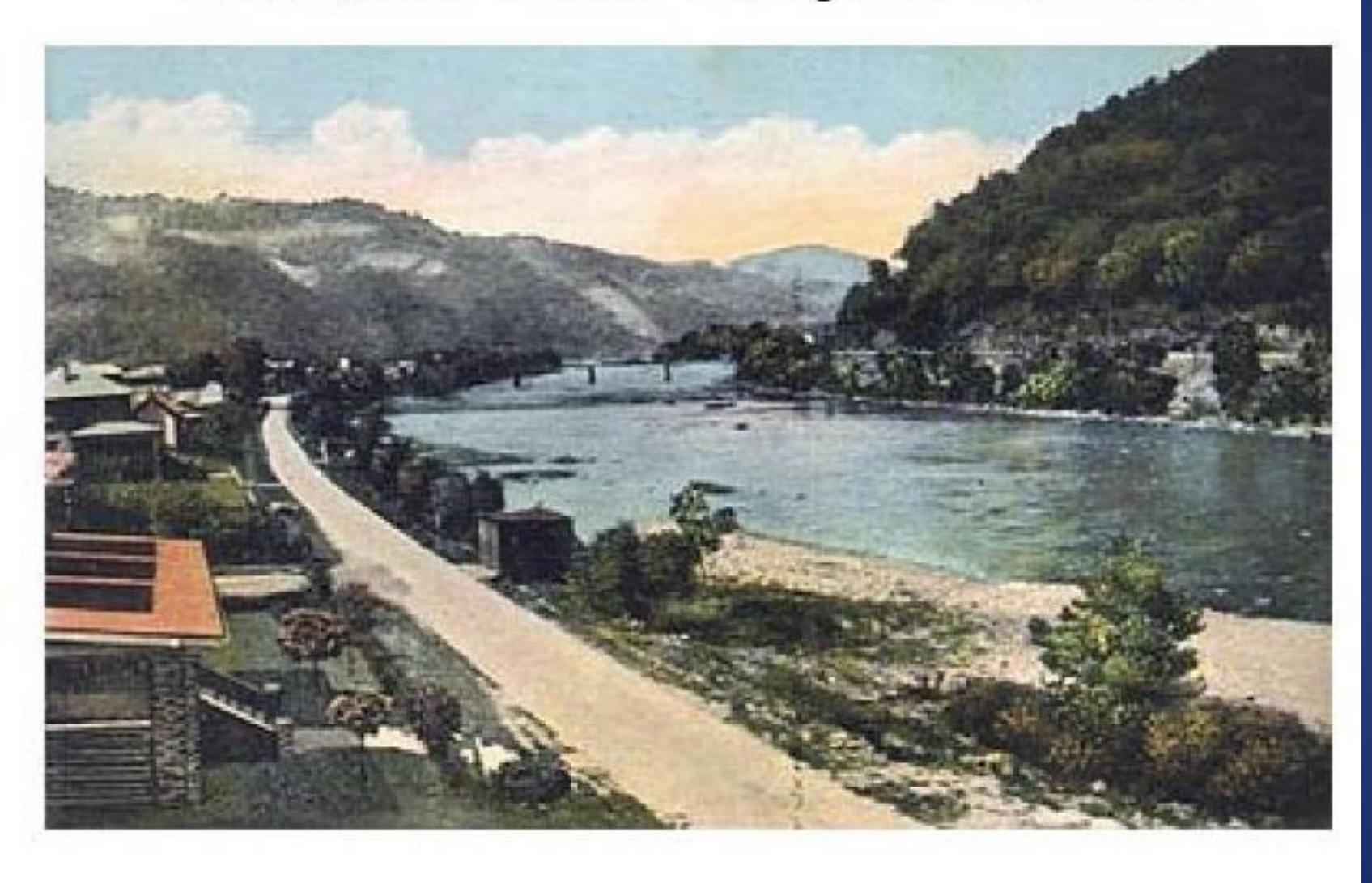

# **Hinton - 1940**

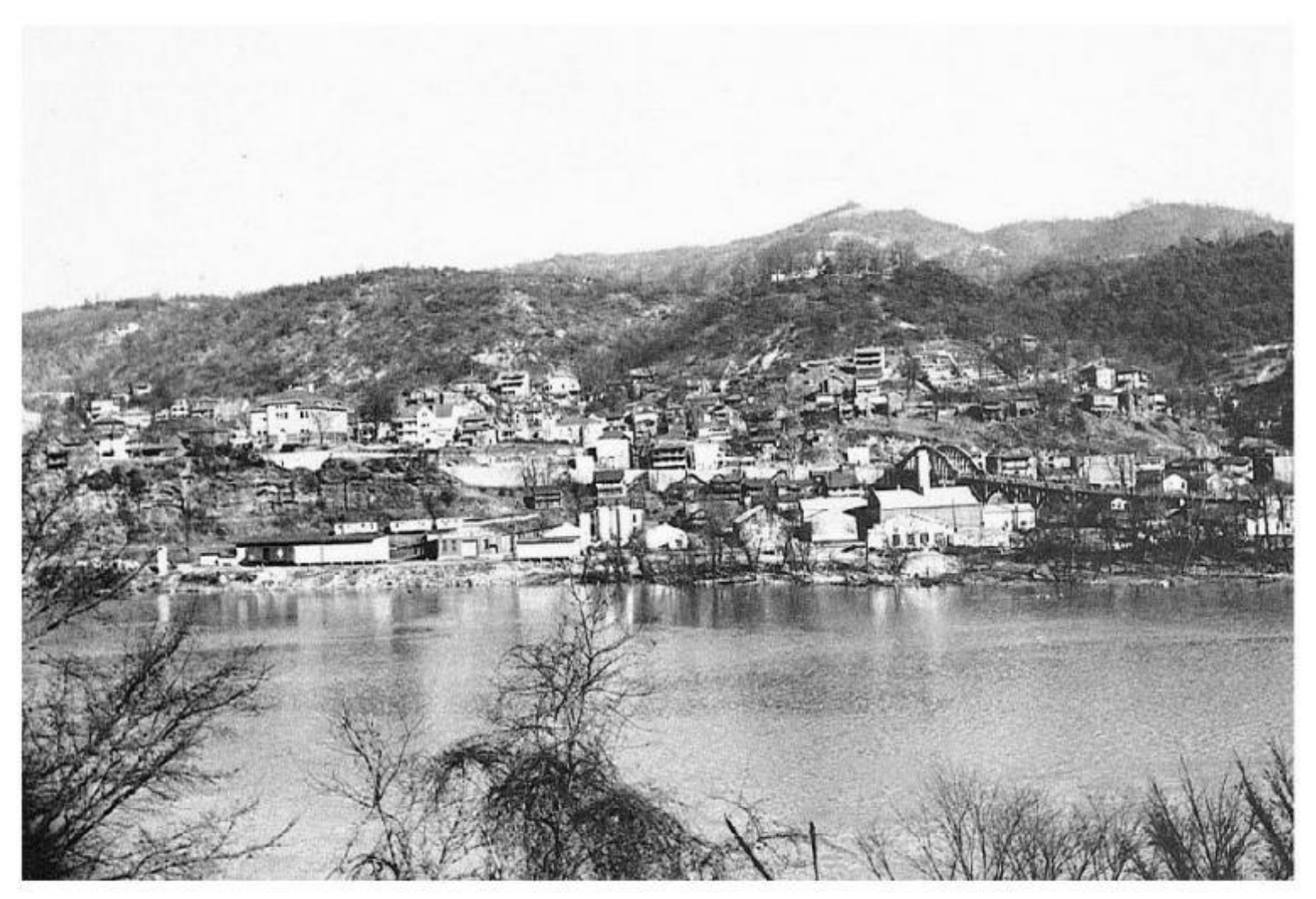

#### **Aerial View of Hinton - 1948** (Photo courtesy of West Virginia & Regional History Center)

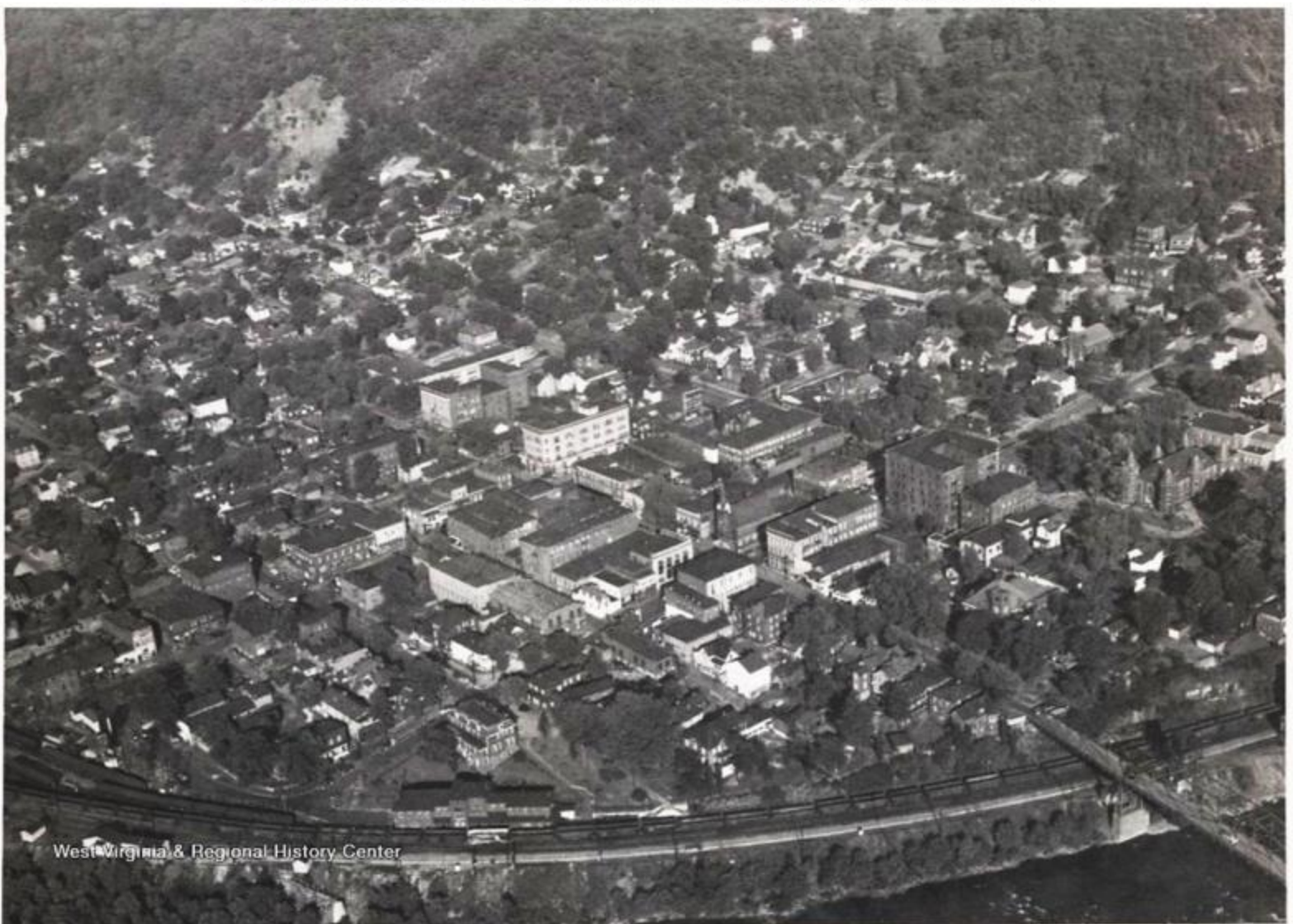

### **Aerial View of Hinton - 1948**

(Photo courtesy of West Virginia and Regional History Center)

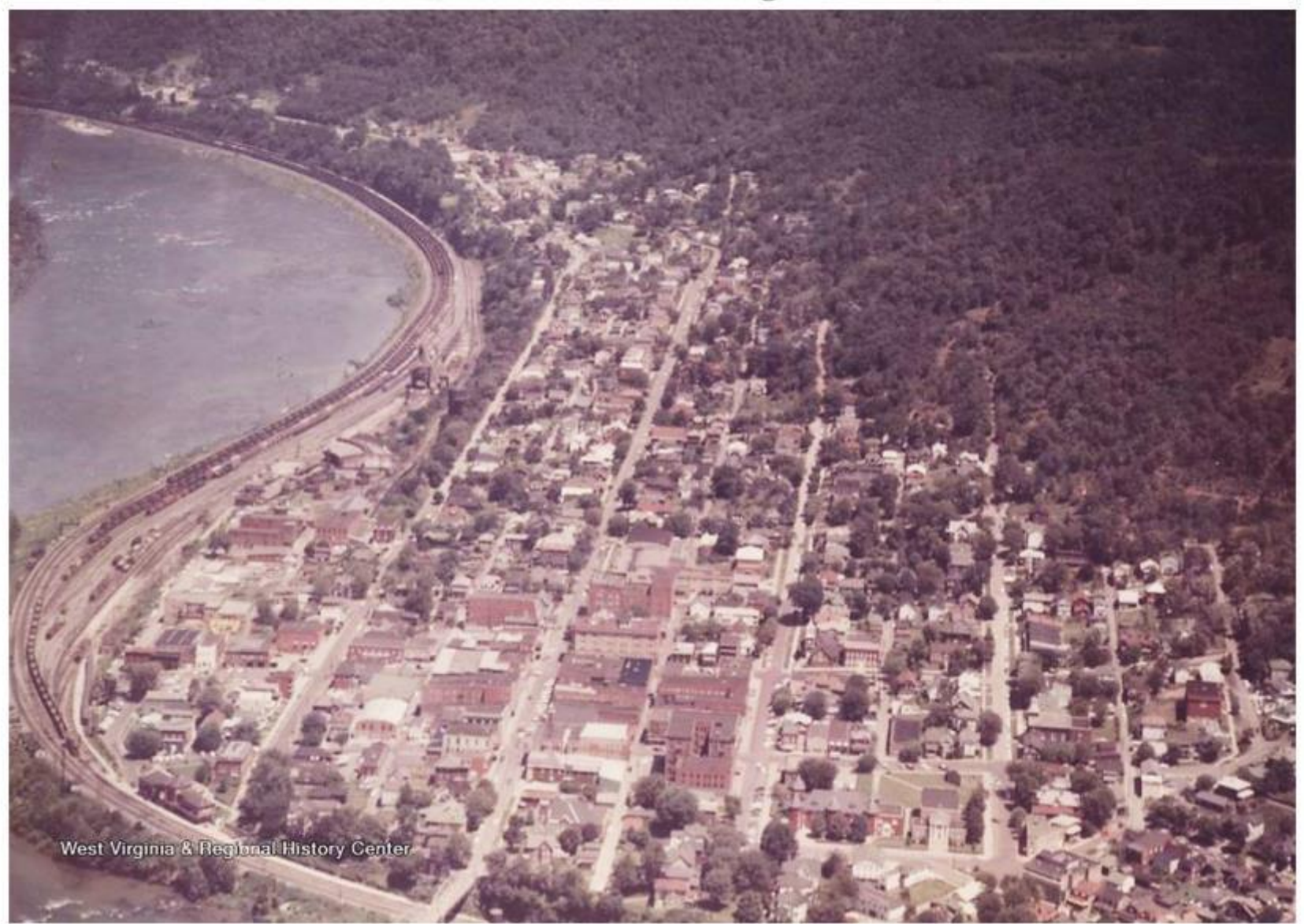

## Aerial View Hinton - looking north - 1950 (Photo courtesy of the West Virginia and Regional History Center)

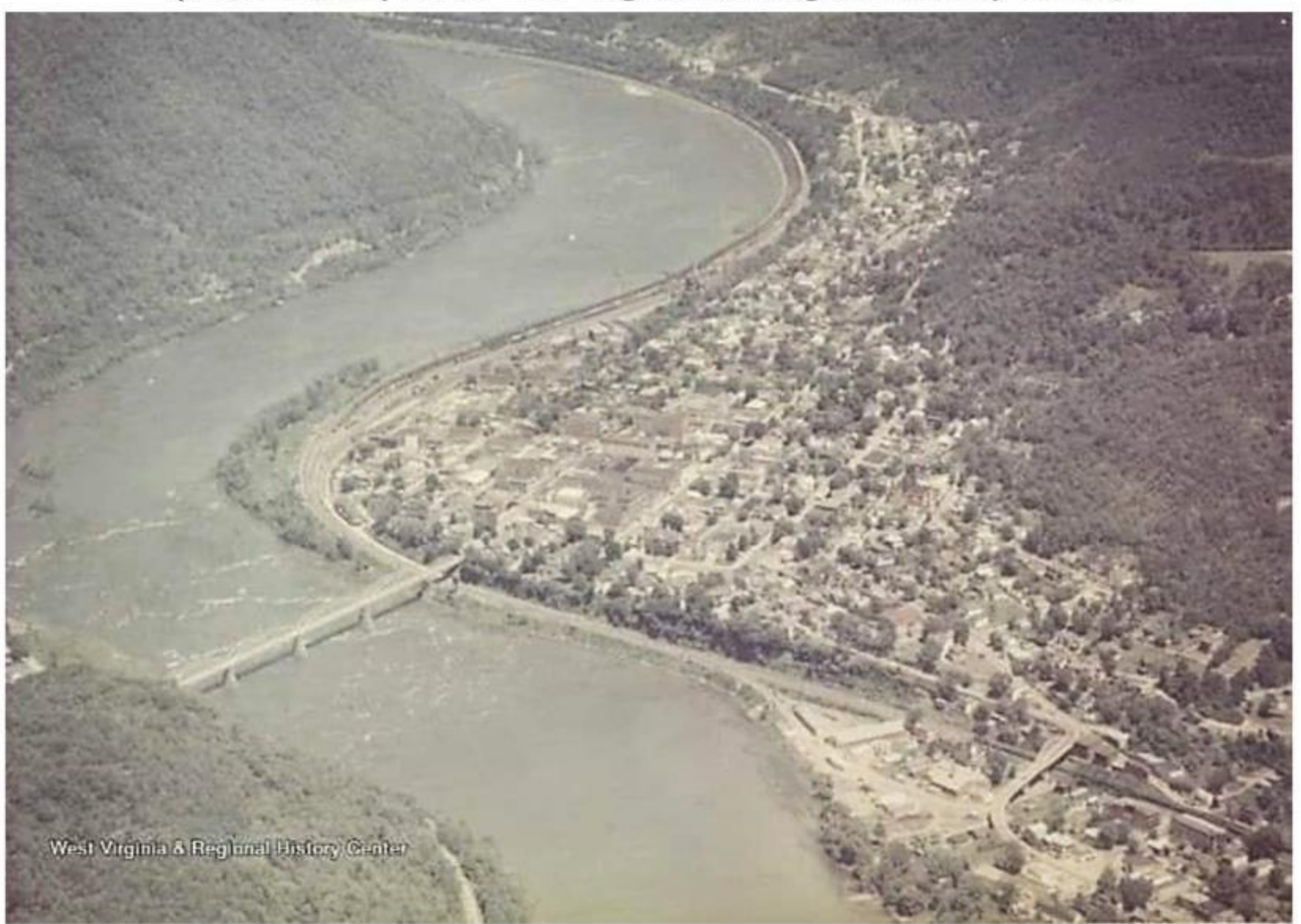

## Aerial View Hinton - looking south - 1950

(Photo courtesy of the West Virginia and Regional History Center)

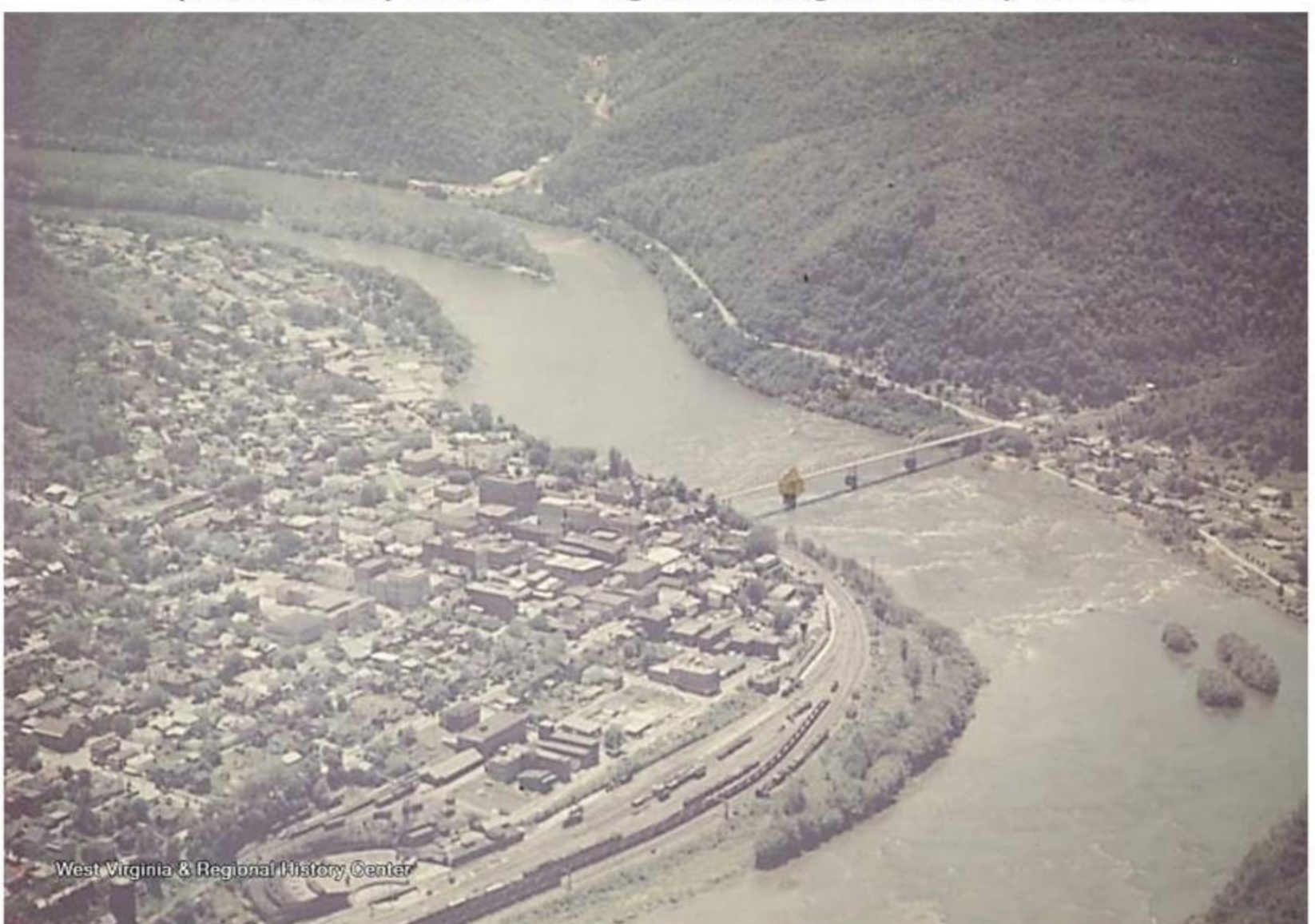

#### Aerial View of Hinton and Avis - ca 1950 (Photo courtesy of the West Virginia and Regional History Center)

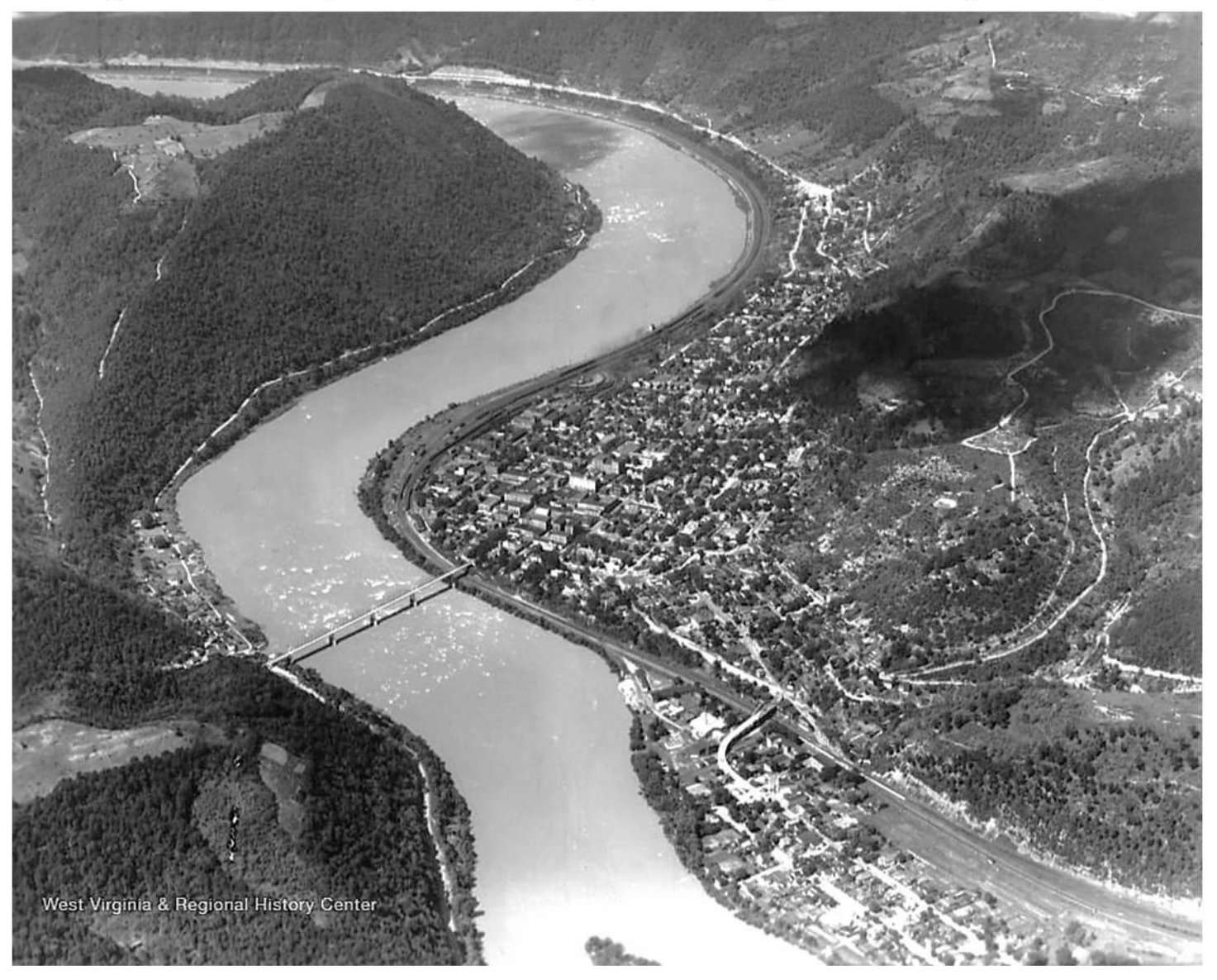

### Avis, Greenbrier River and New River - ca 1950 **View from Zion Mountain**

(Photo courtesy of West Virginia and Regional History Center)

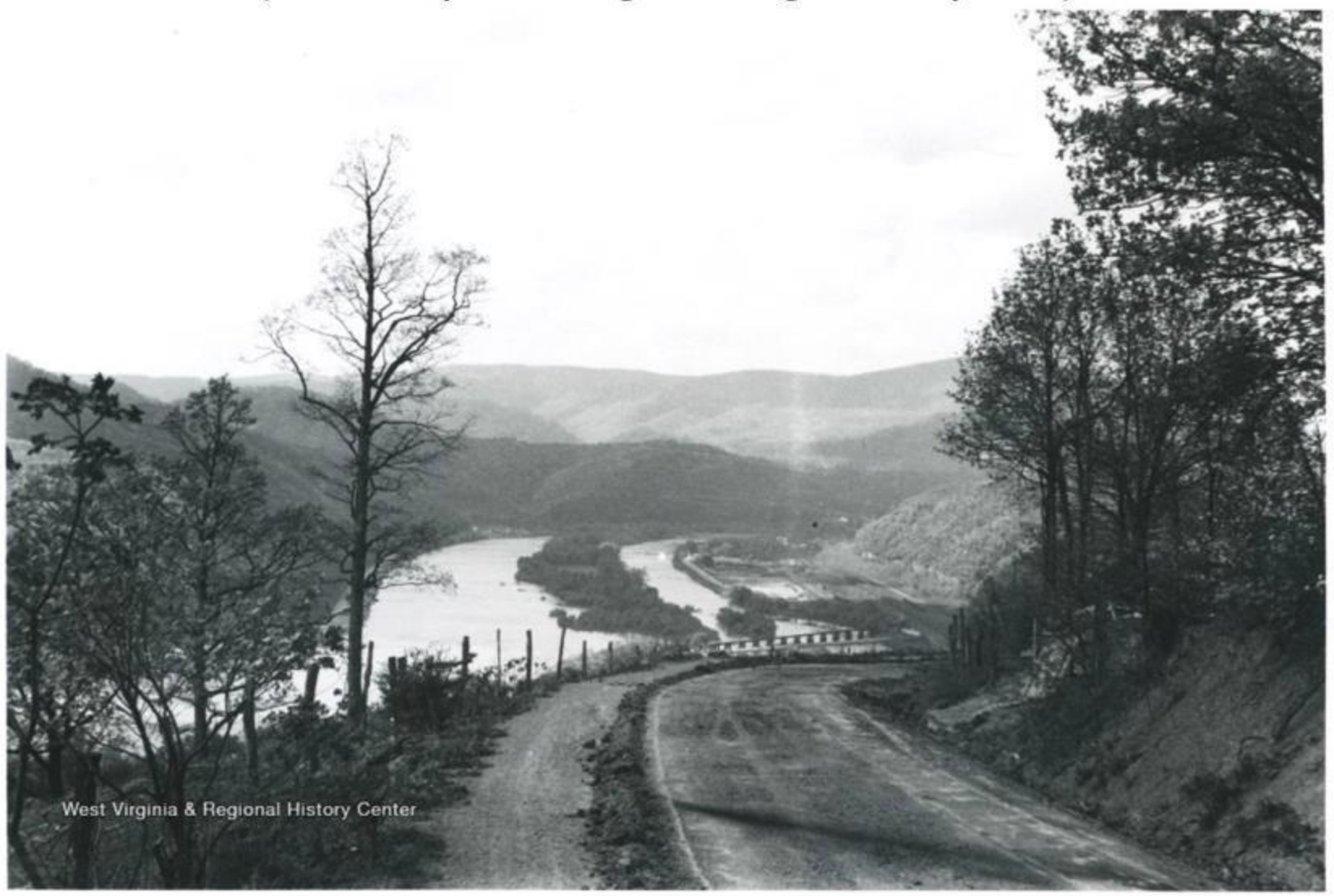

#### Bellepoint and Avis - ca 1950 **View from Zion Mountain** (Photo courtesy of West Virginia and Regional History Center)

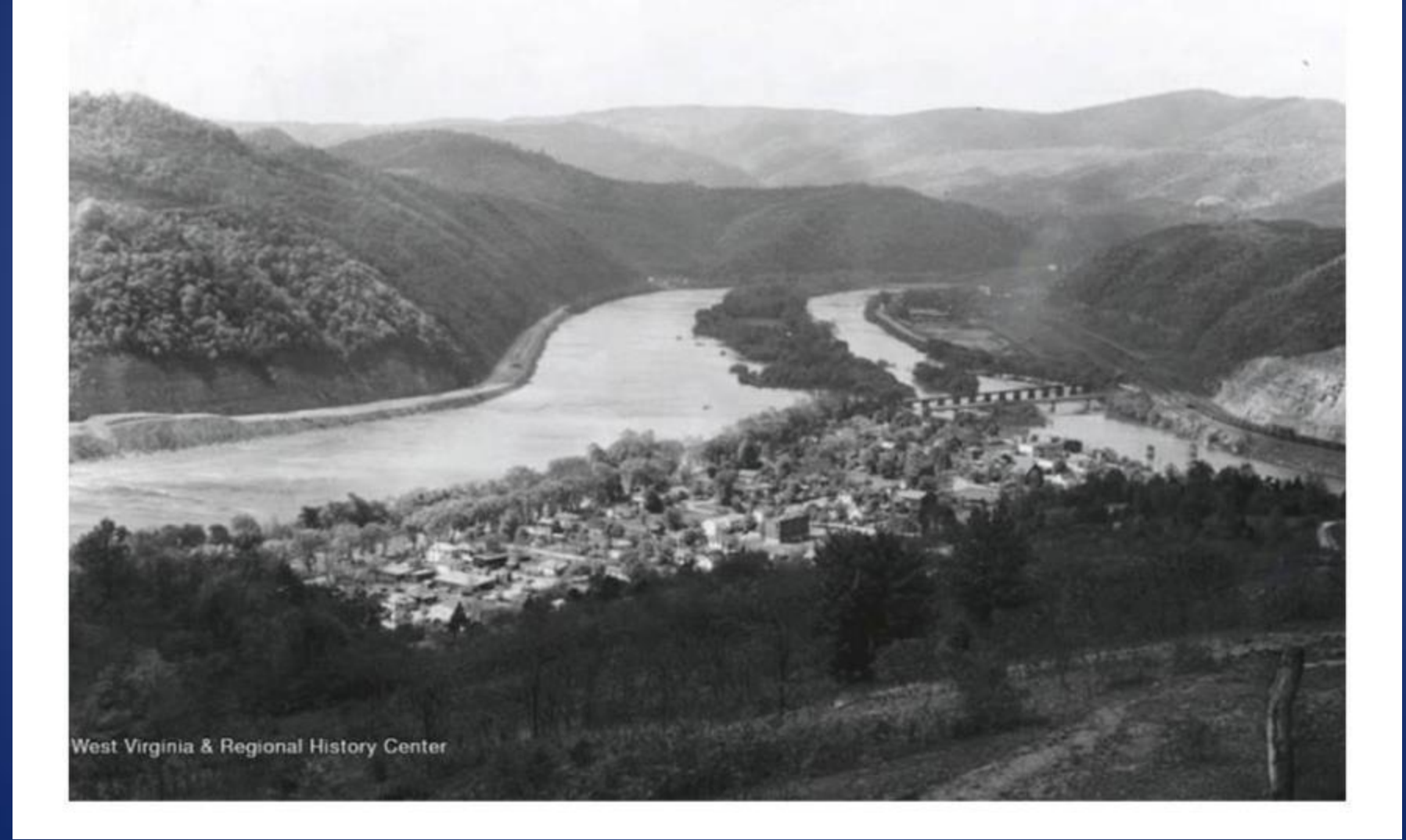

## Old & New Bridge leading to Temple Street **Hinton - 1950**

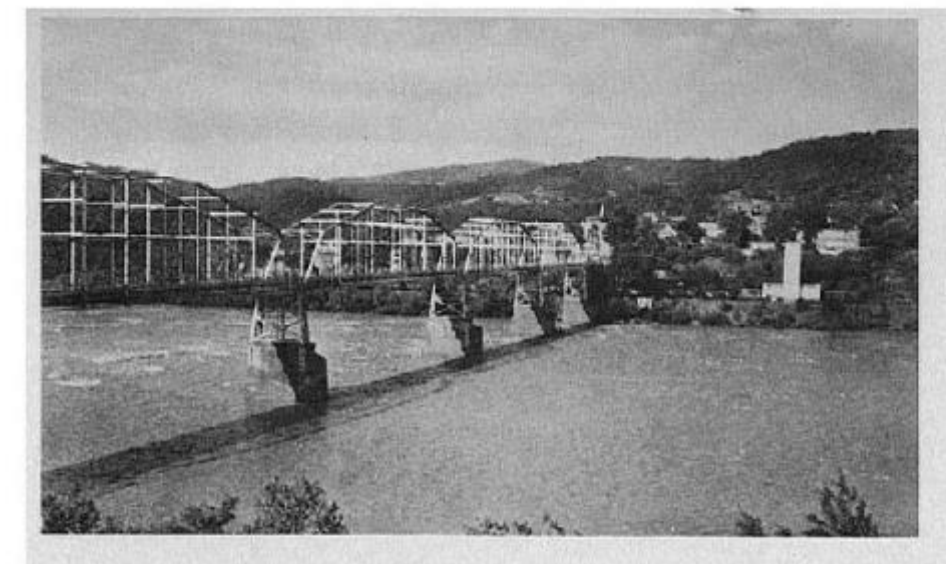

**Hinton Toll Bridge** circa 1950

**Present Bridge Spanning New River** 

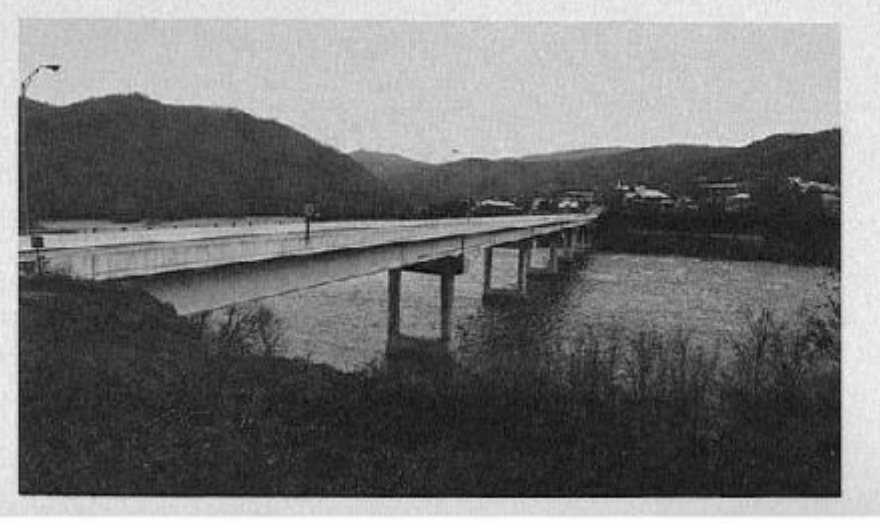

# **Bluestone State Park** Looking at Lilly Bridge - 1952

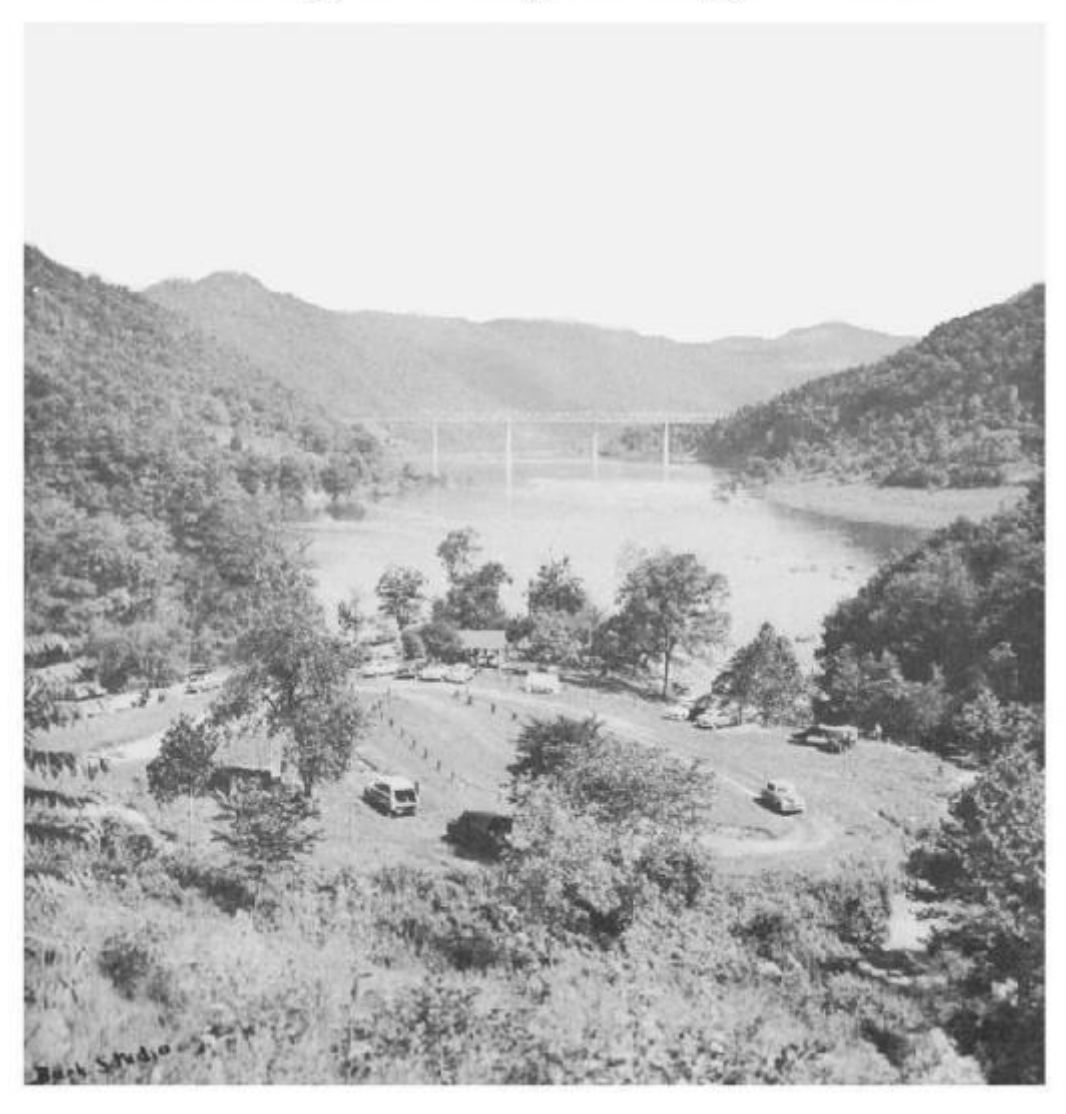
## **Aerial view of Hinton - 1952**

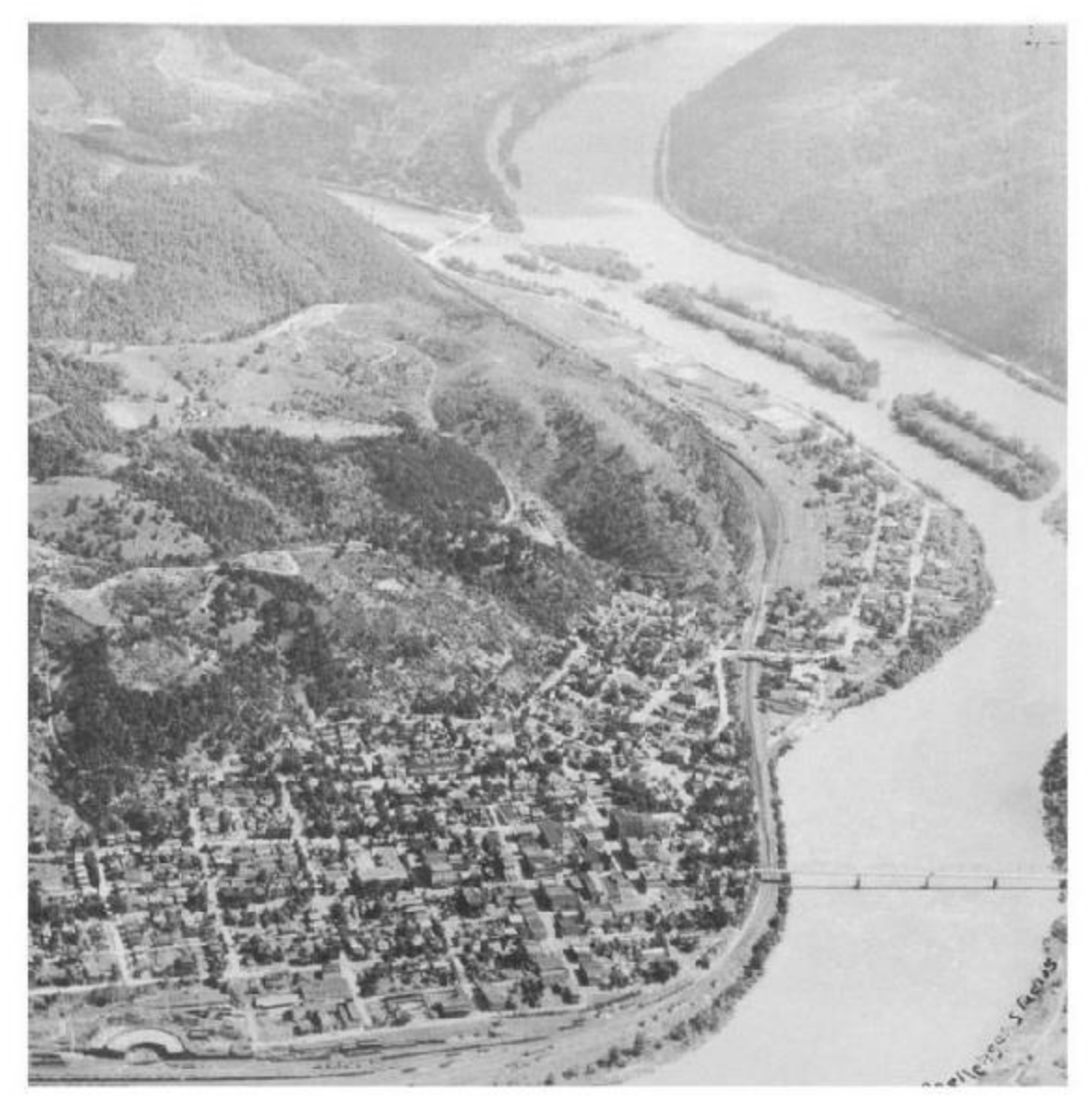

#### Hinton "West End" - 1952 Left of center is 17th Avenue hollow, far right is 8th Avenue with **C&O** water tower below Summers Street (Photo courtesy of West Virginia and Regional History Center)

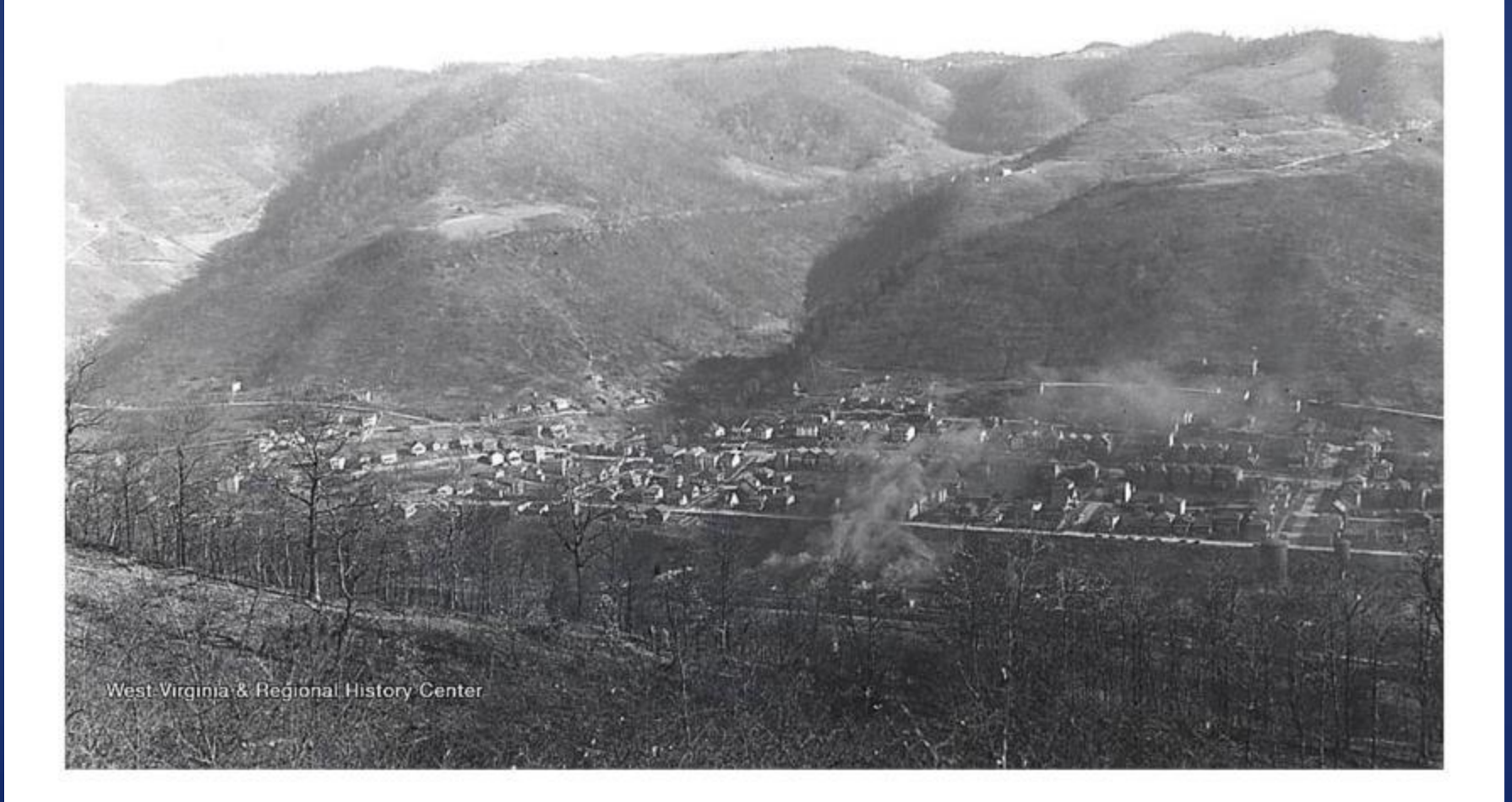

#### Aerial view of Hinton - mid 1950s

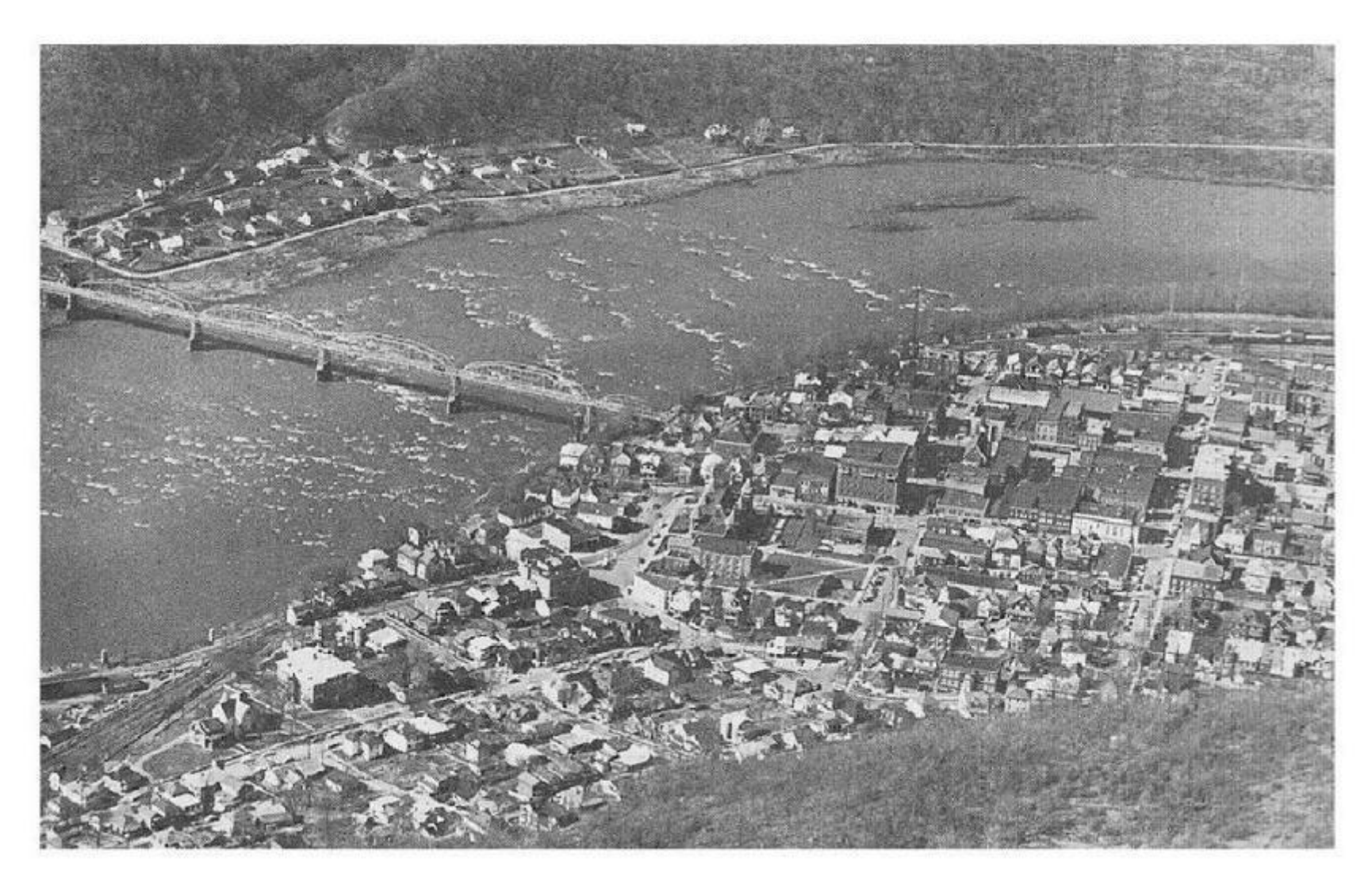

# **Fox Brothers Car above Bass Lake Placed there in the 1950s**

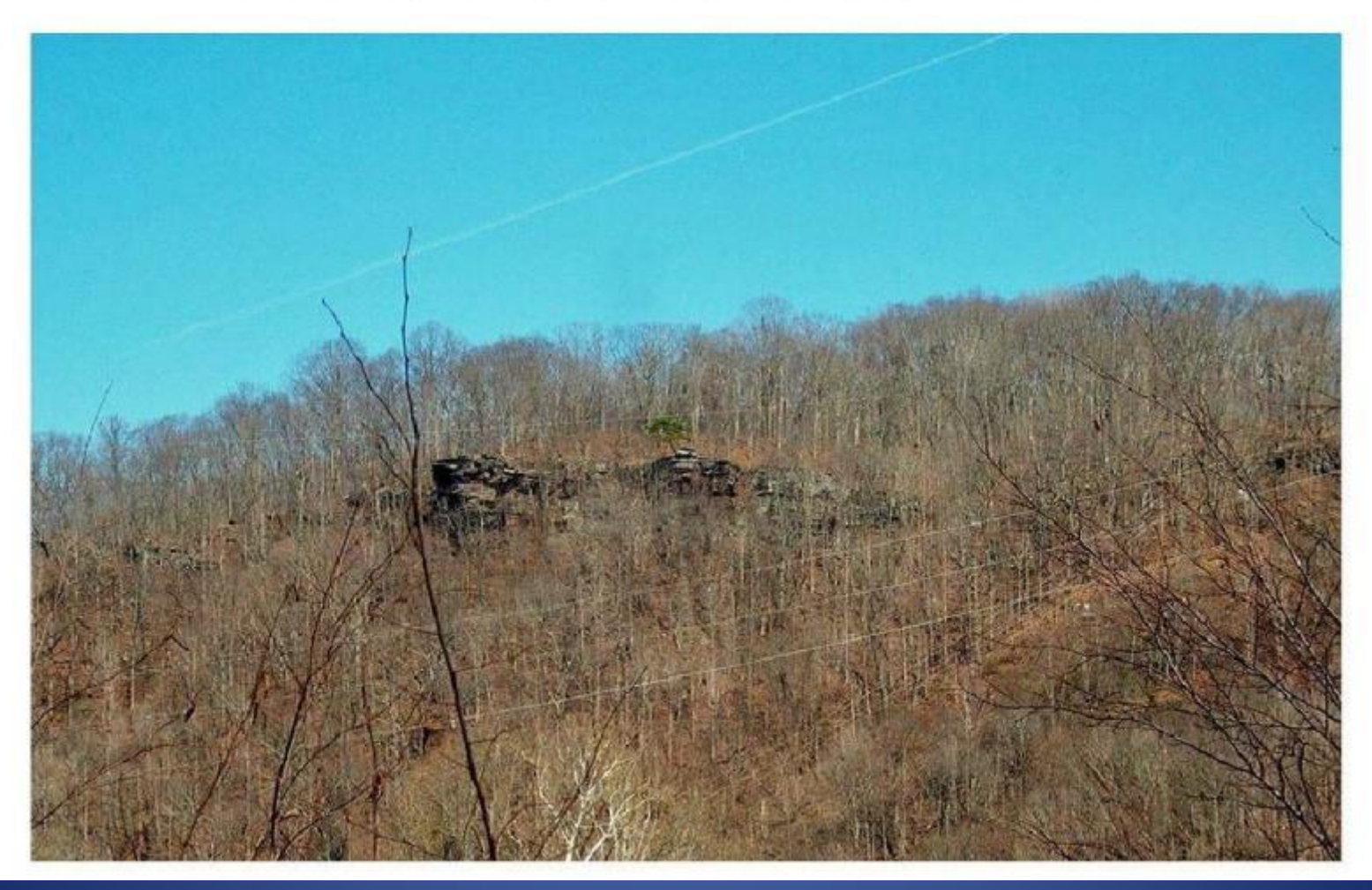

## **Fox Brothers Car above Bass Lake** placed there in the 1950s

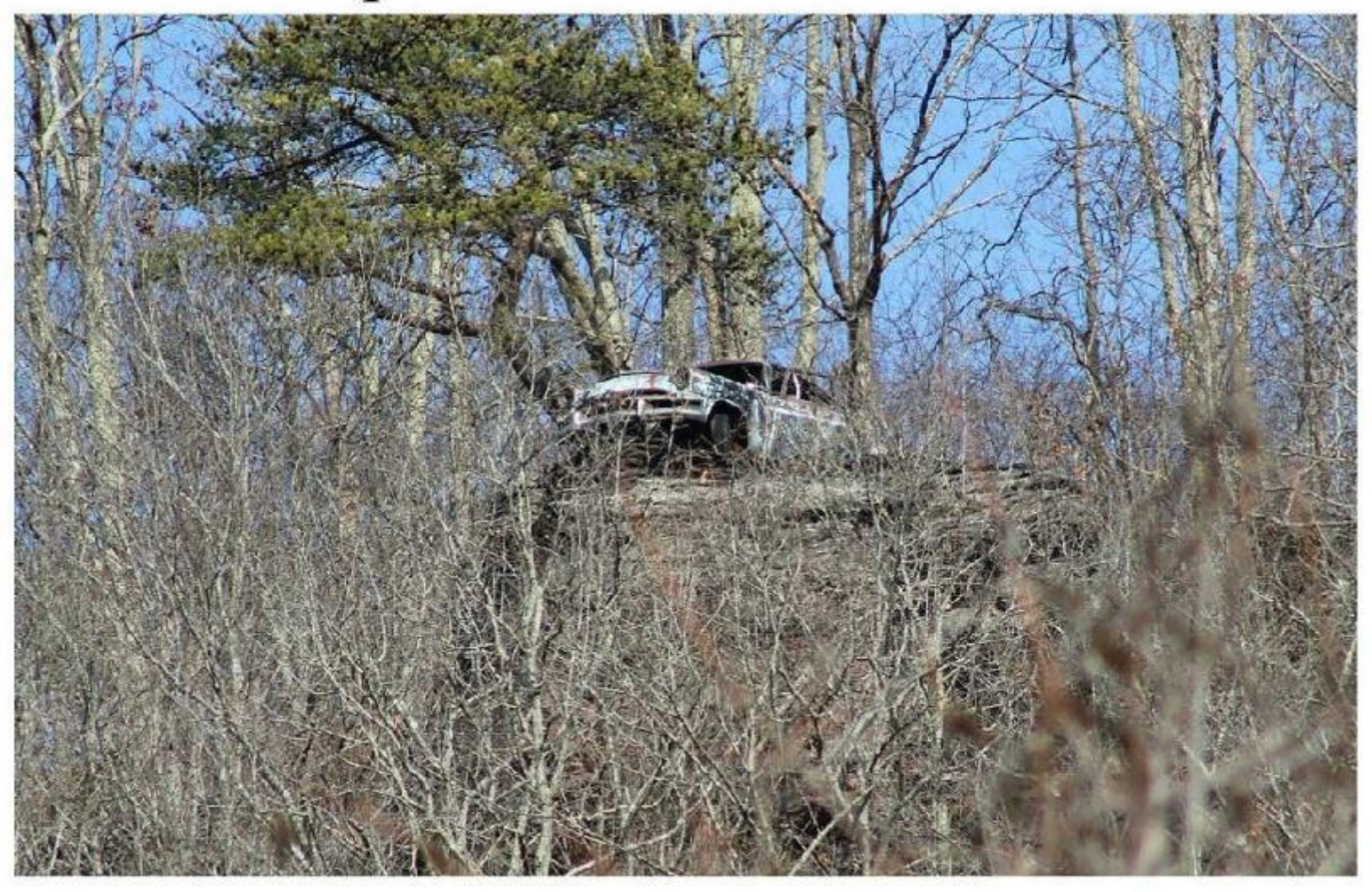

#### View of Hinton from above bridge on Southside - mid 1950s **Note the Streamline Coal Dock**

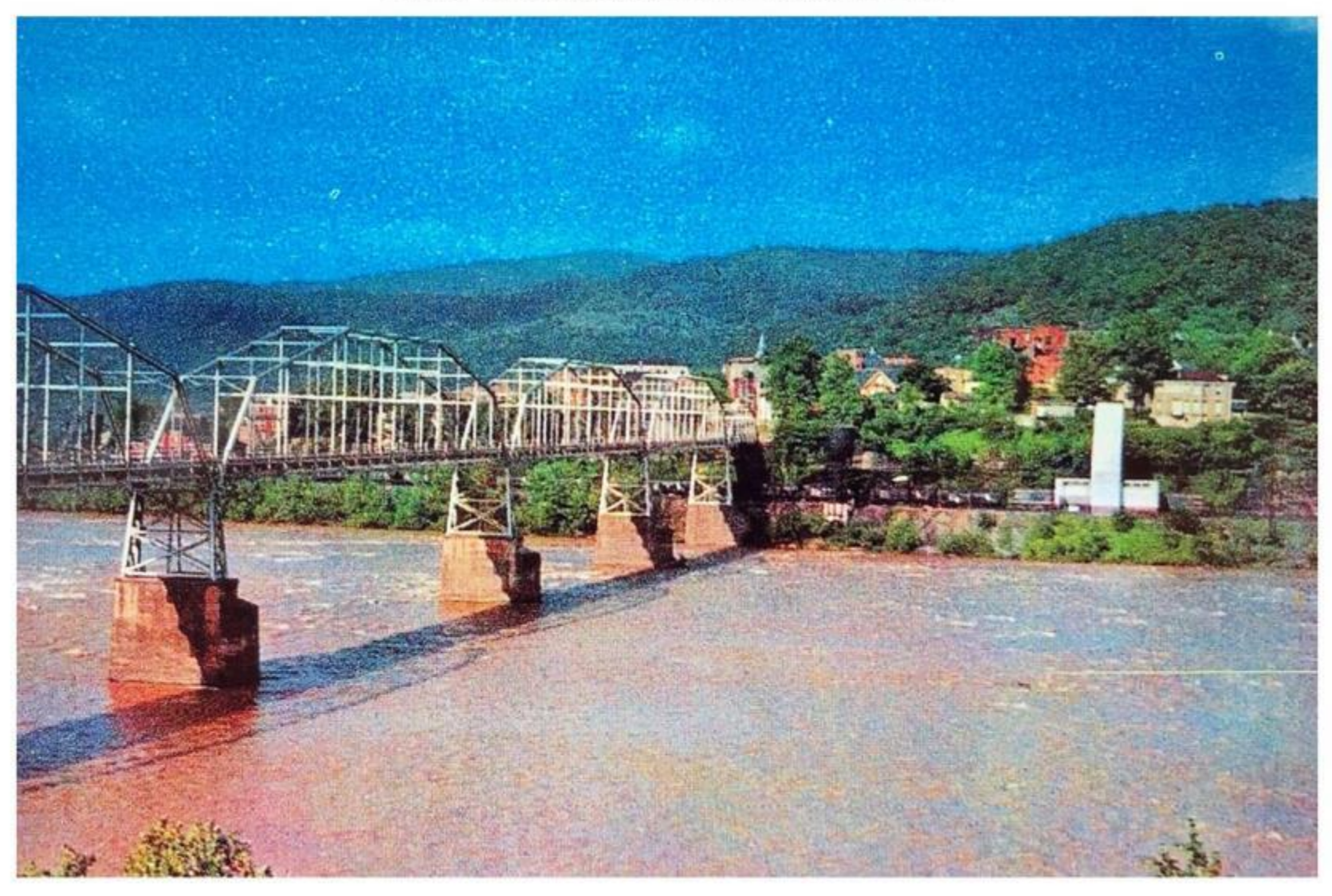

#### Lilly Bridge - 1956 (Photo courtesy of Joe Green Collection)

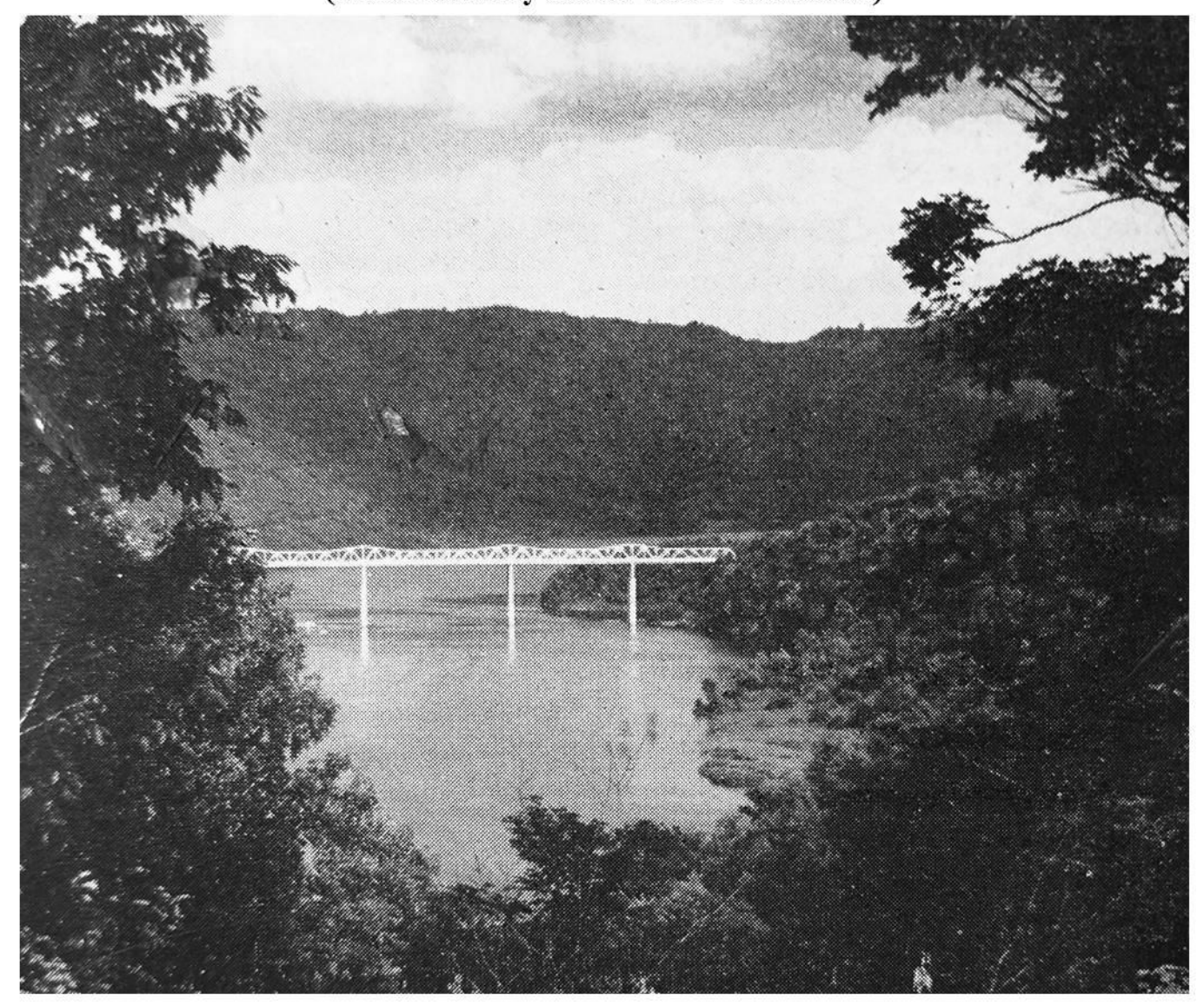

#### Aerial View of Hinton - ca 1962

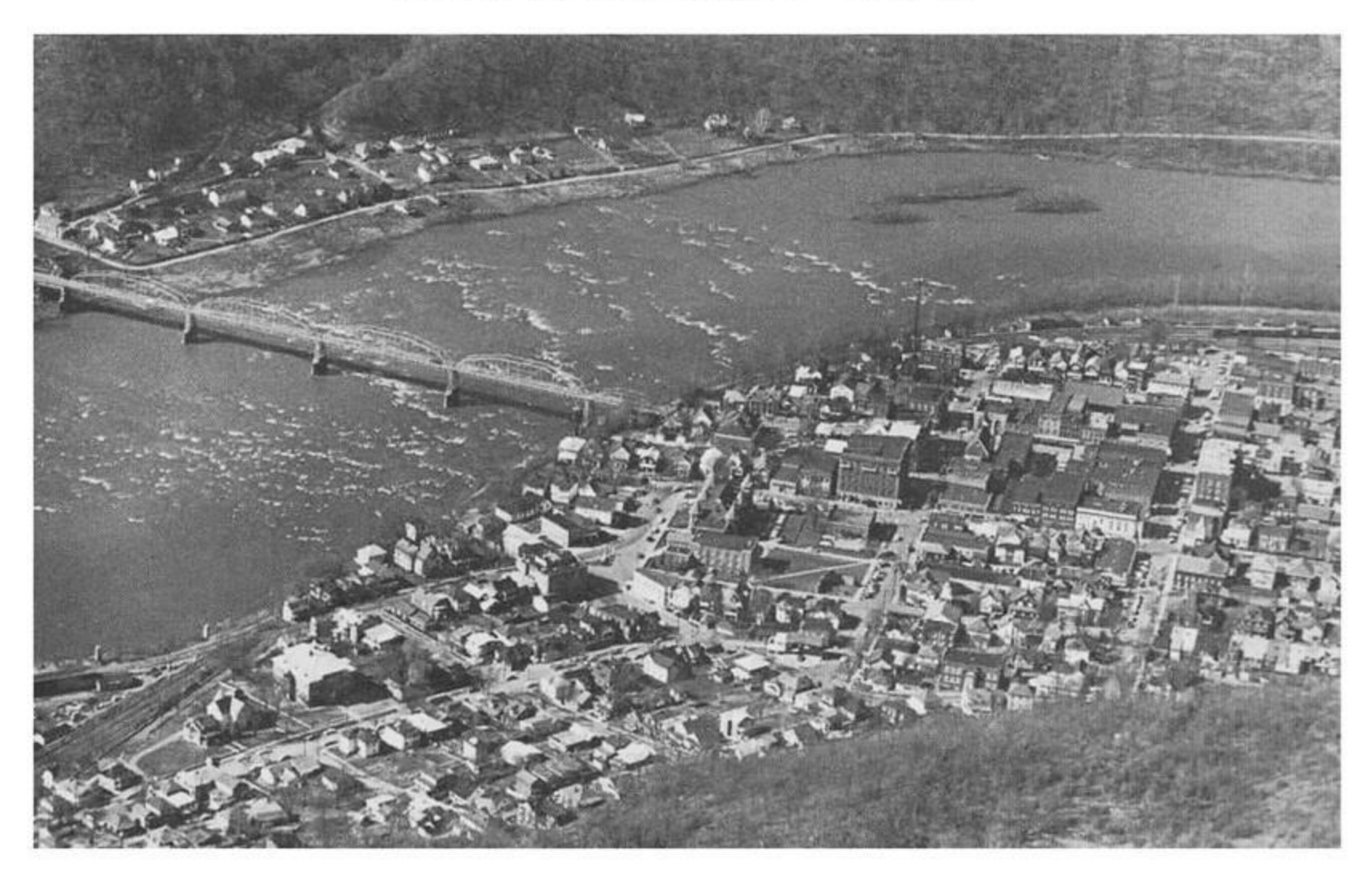

View of New River - 1974 from 1721 Temple St. Hinton, WV (Photo courtesy of Jim Noel)

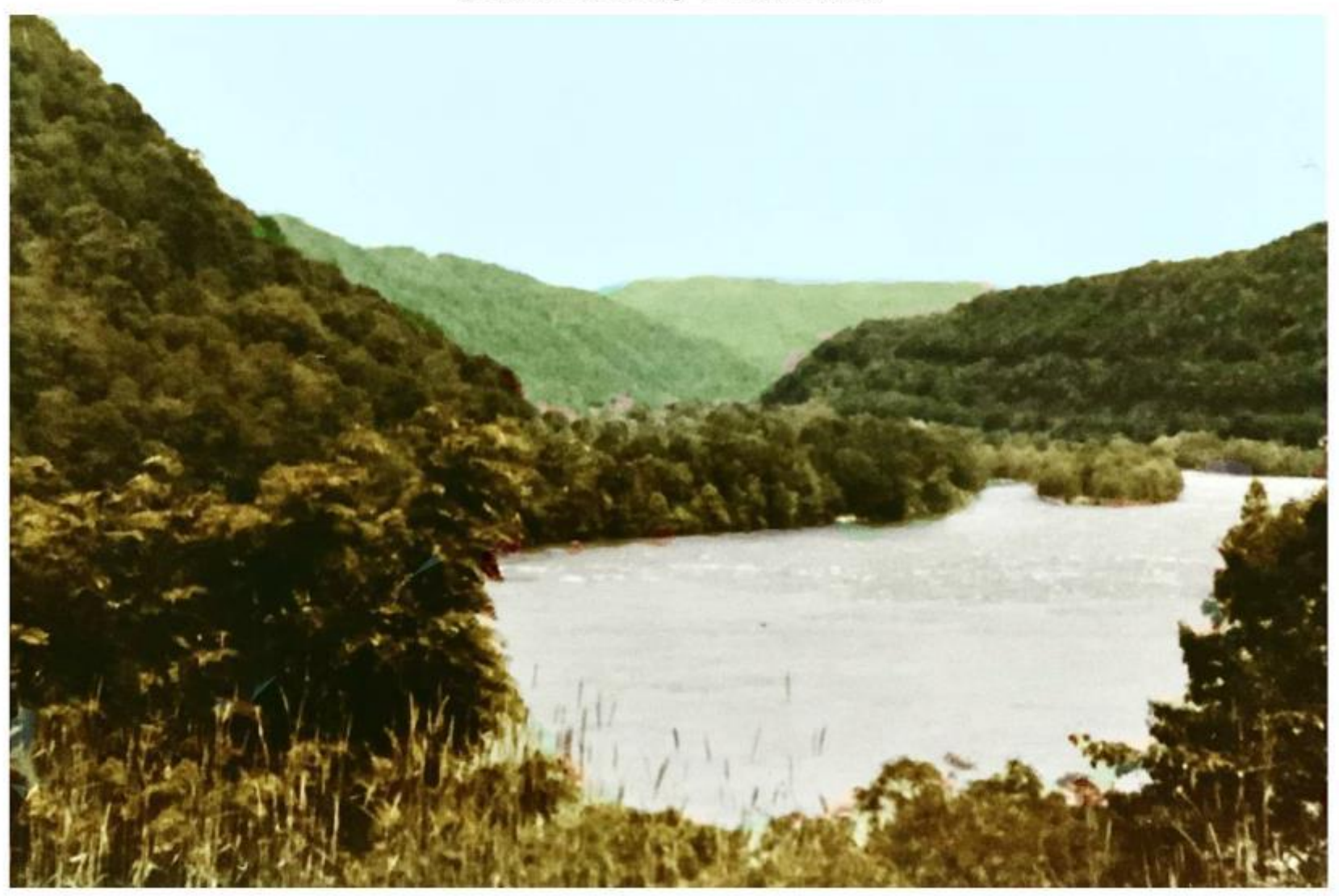

# **Looking downriver** just below Bluestone Dam - 1985

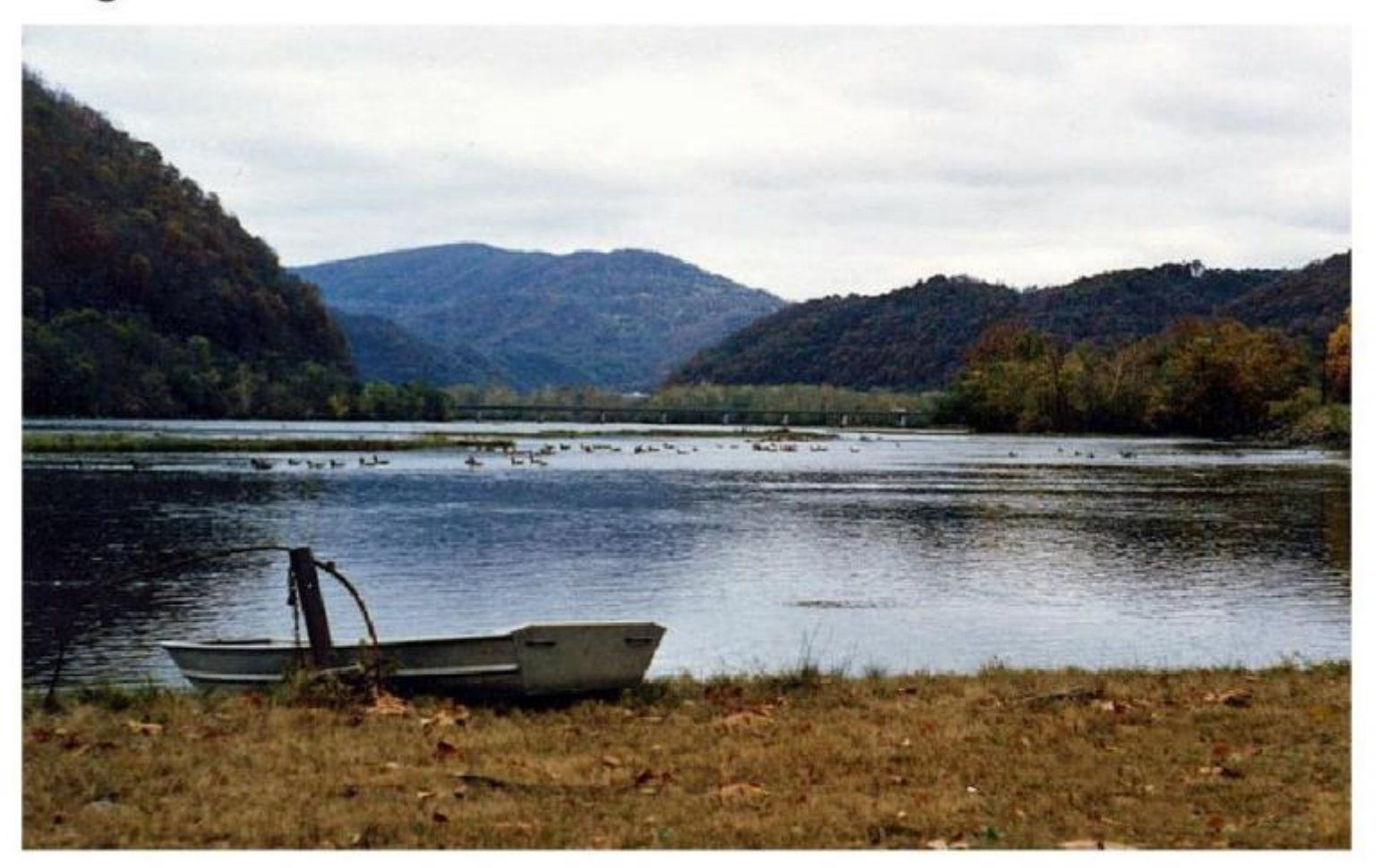

## **Major Flood on the Greenbrier River** Bellepoint - 1985

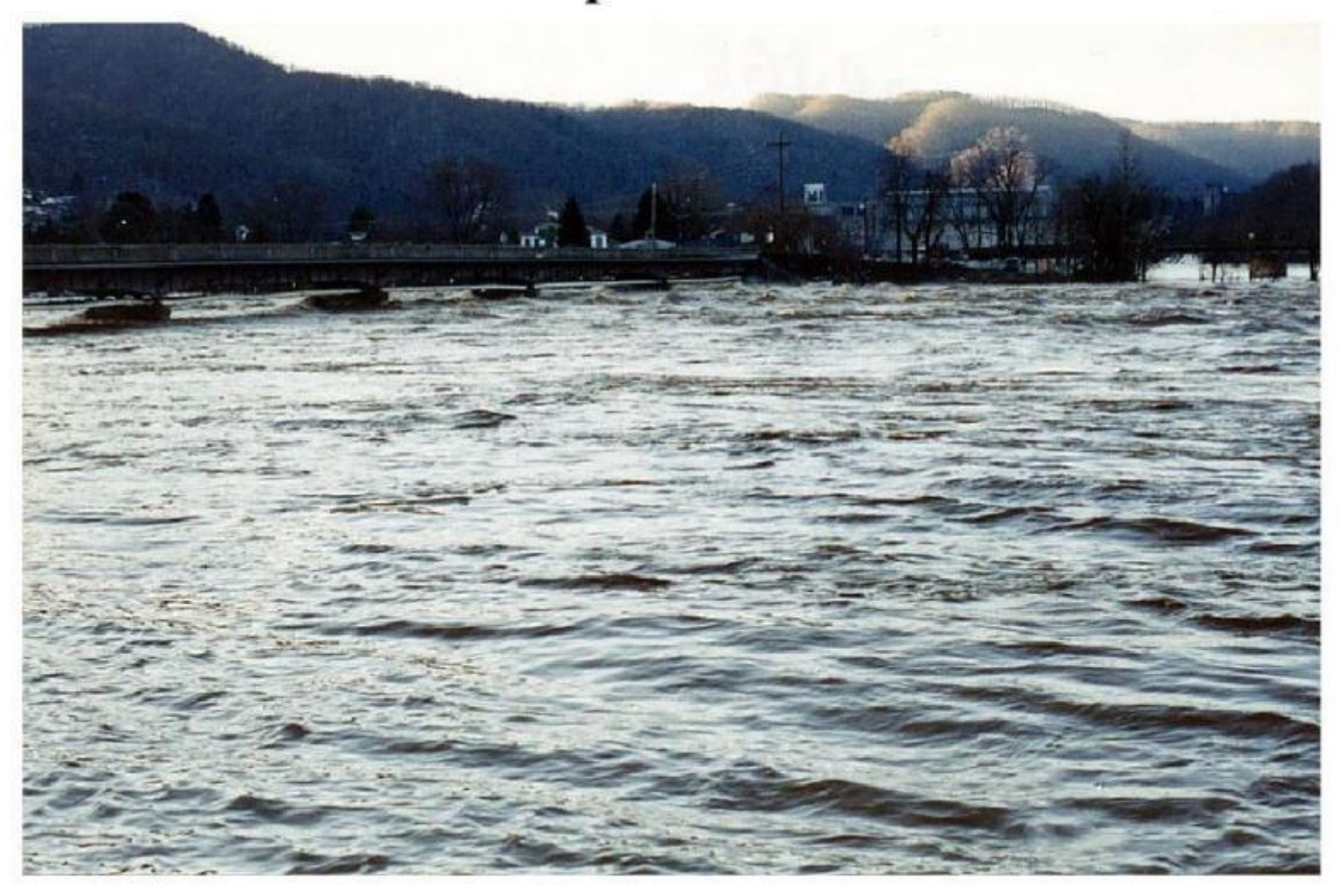

### Early Morning at Sandstone Falls - 1995

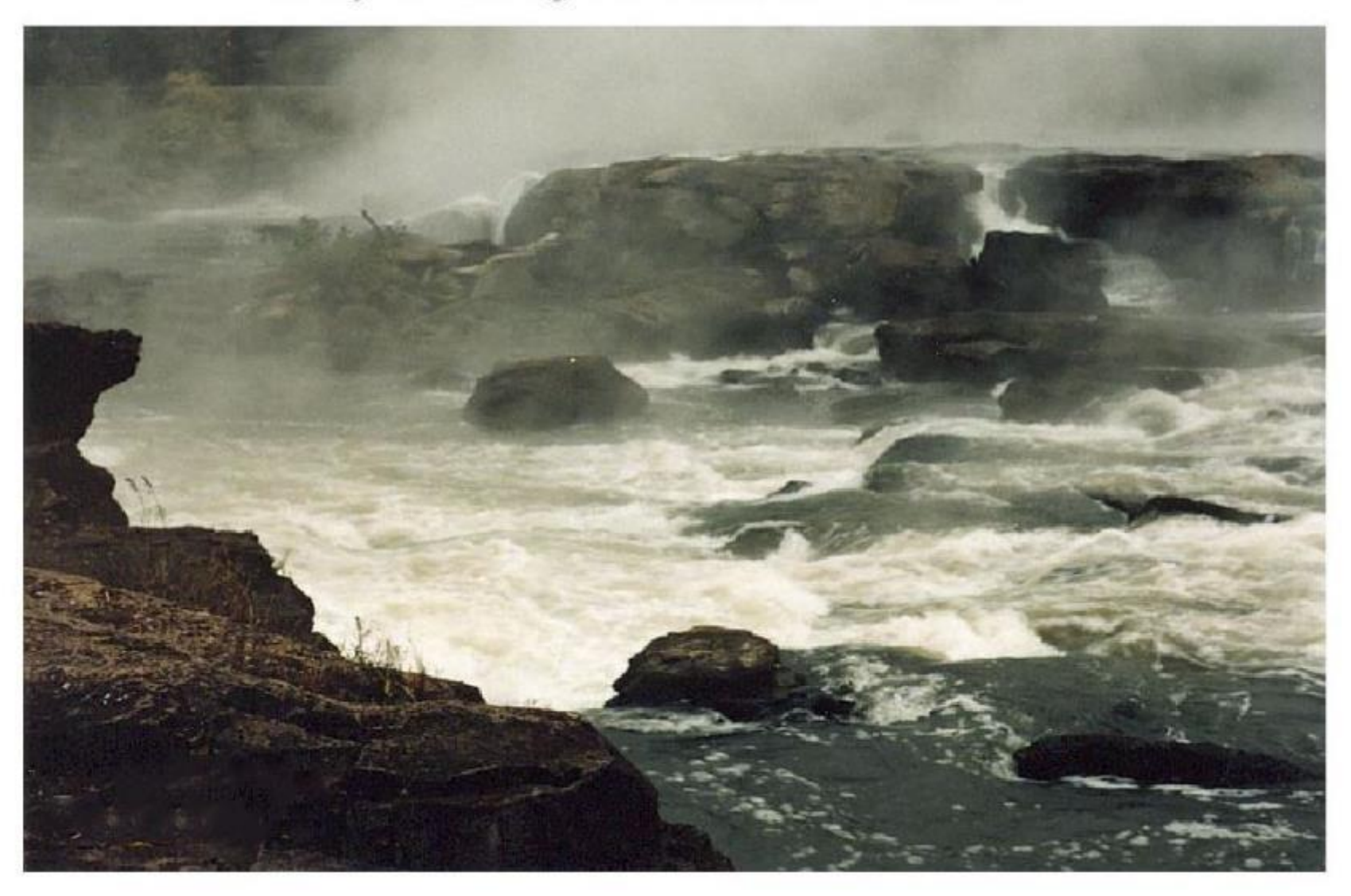

### New River view of Hinton from Southside - Fall 1995

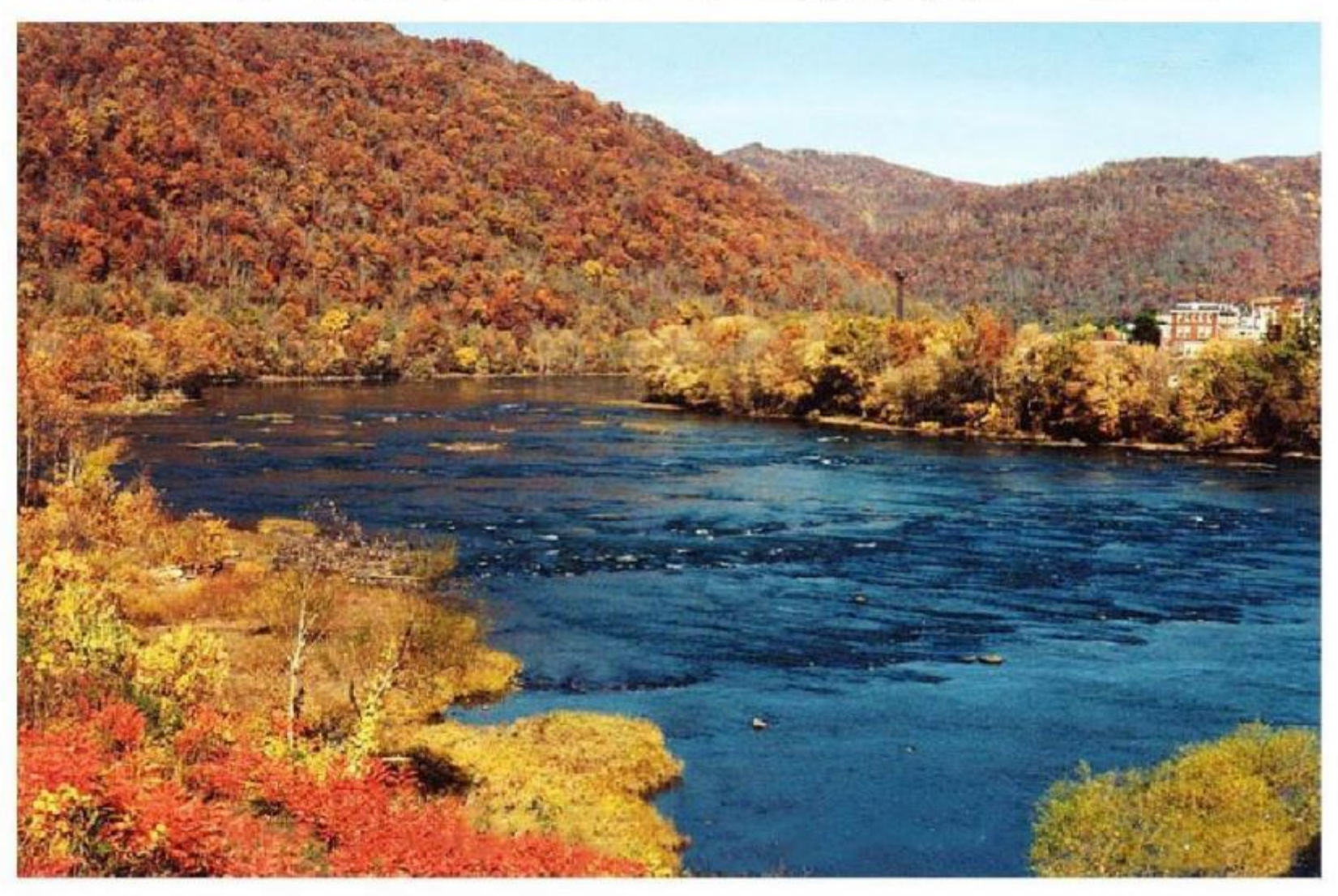

#### Sandstone Falls in the Fog - early a.m. 1995

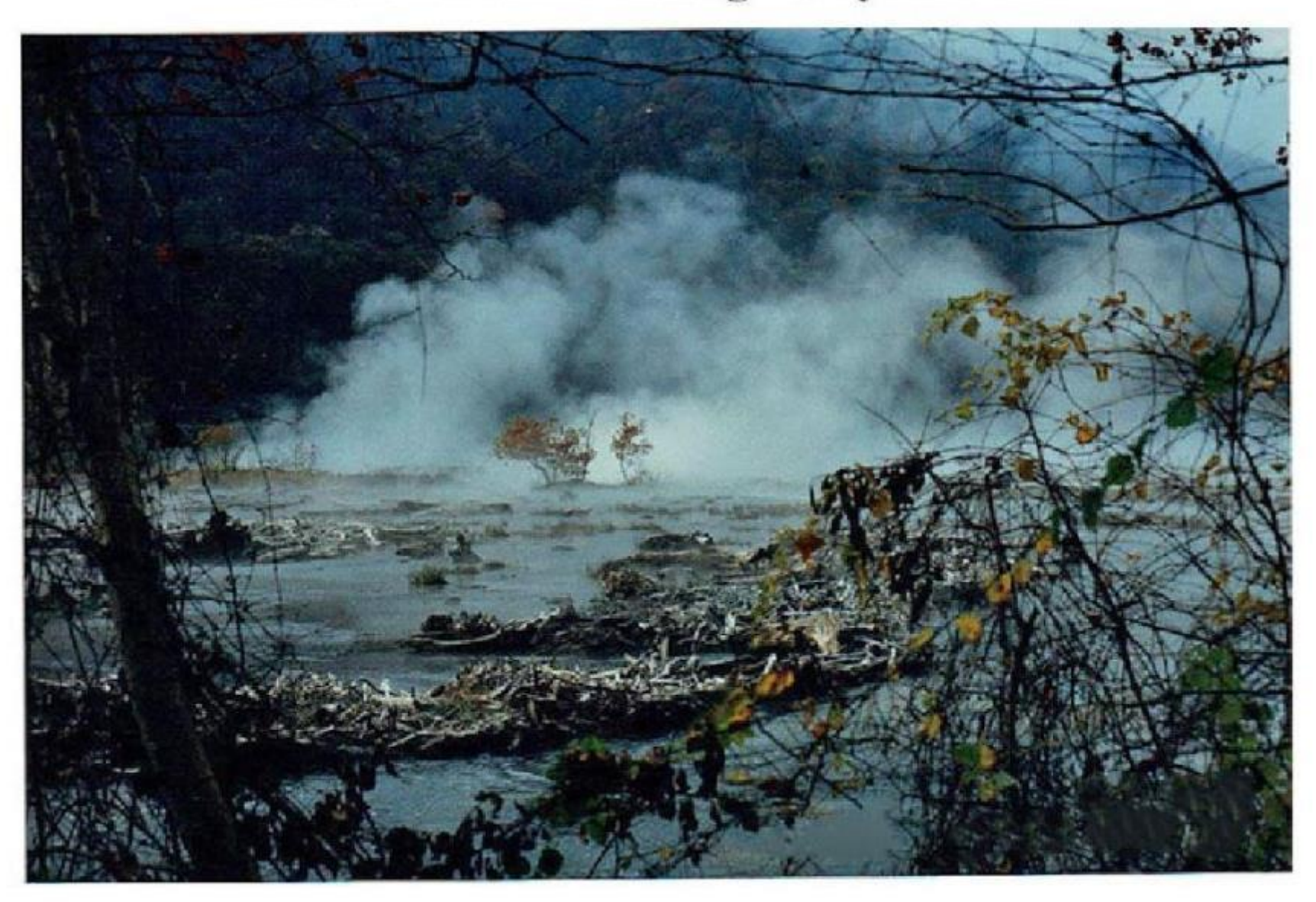

# **Greenbrier River Flood - 1996 Greenbrier Drive in Bellepiint**

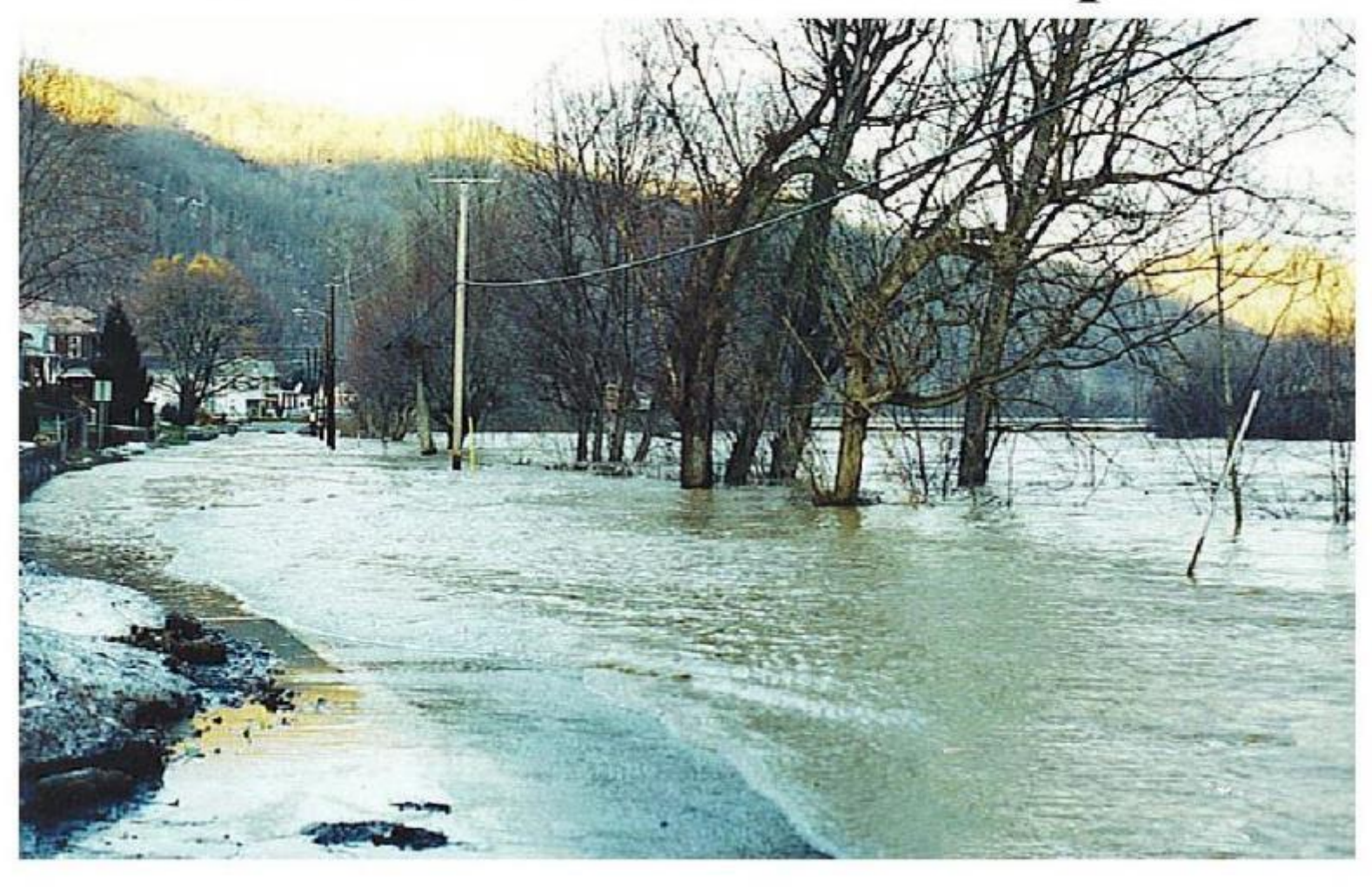

## **Winter view from Fire Tower** Pipestem State Park - 1996

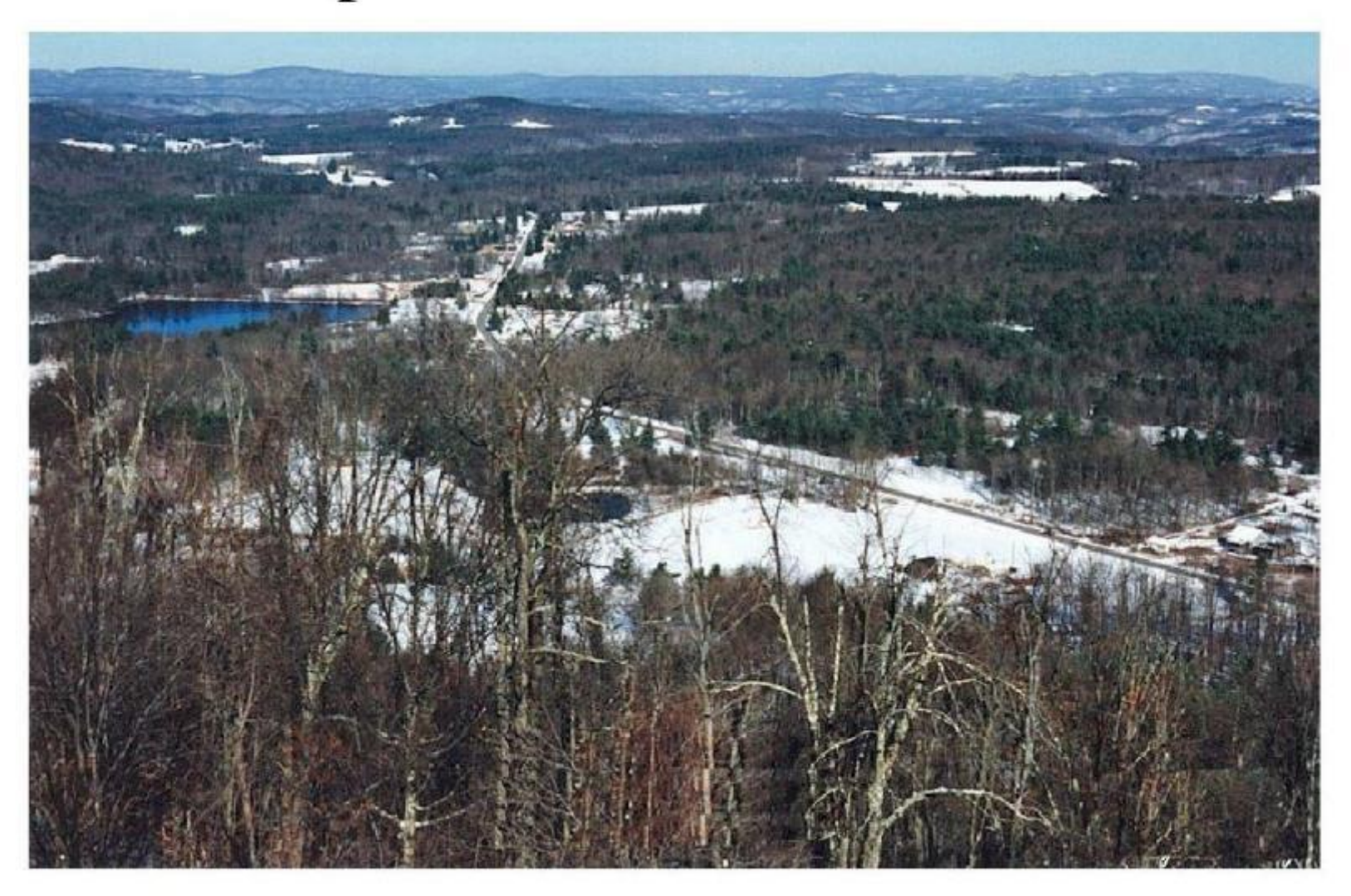

# **New River just below Bluestone Dam Winter - 1996**

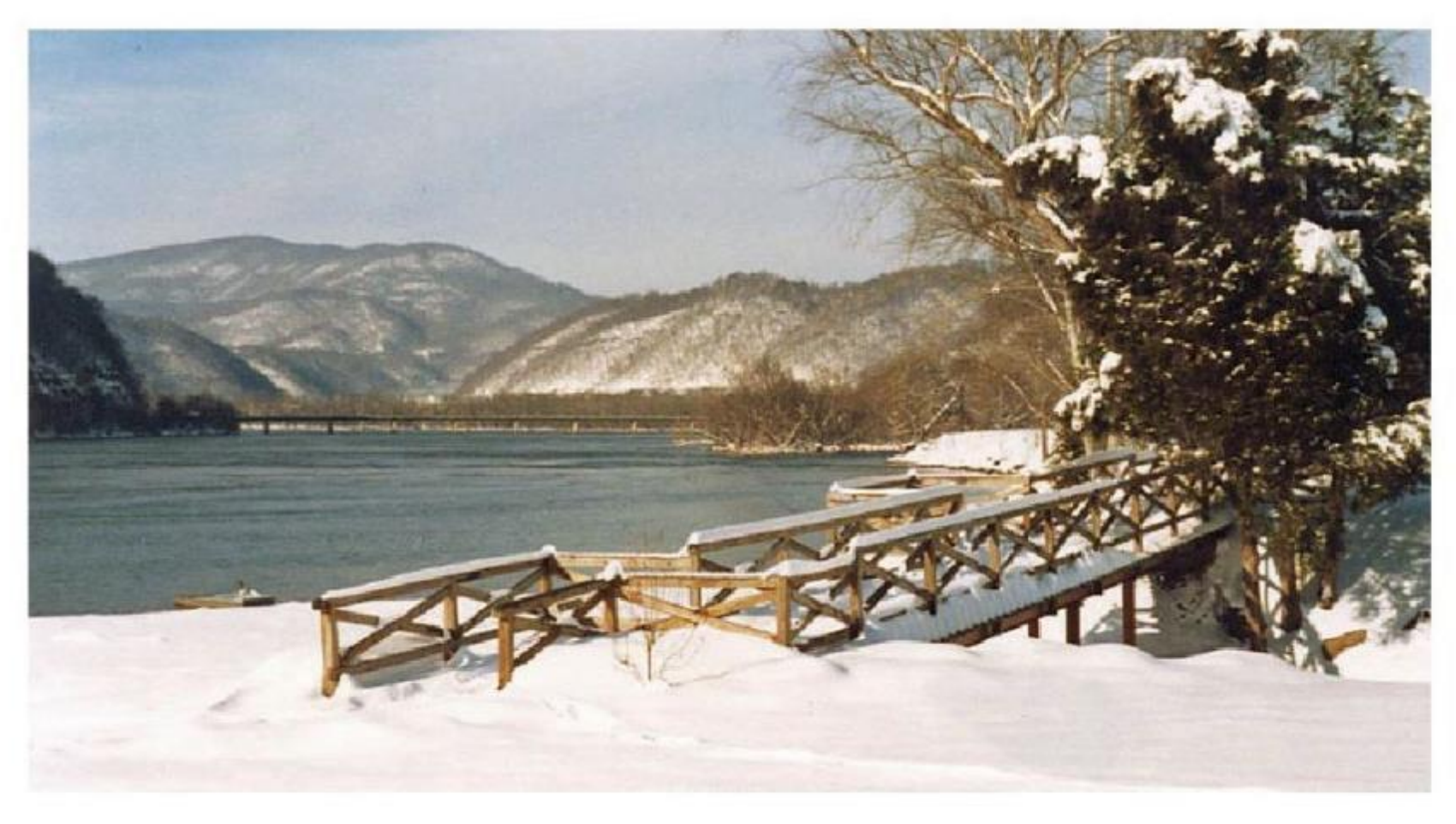

# **New River Bridge to Bellepoint** below Bluestone Dam - 1996

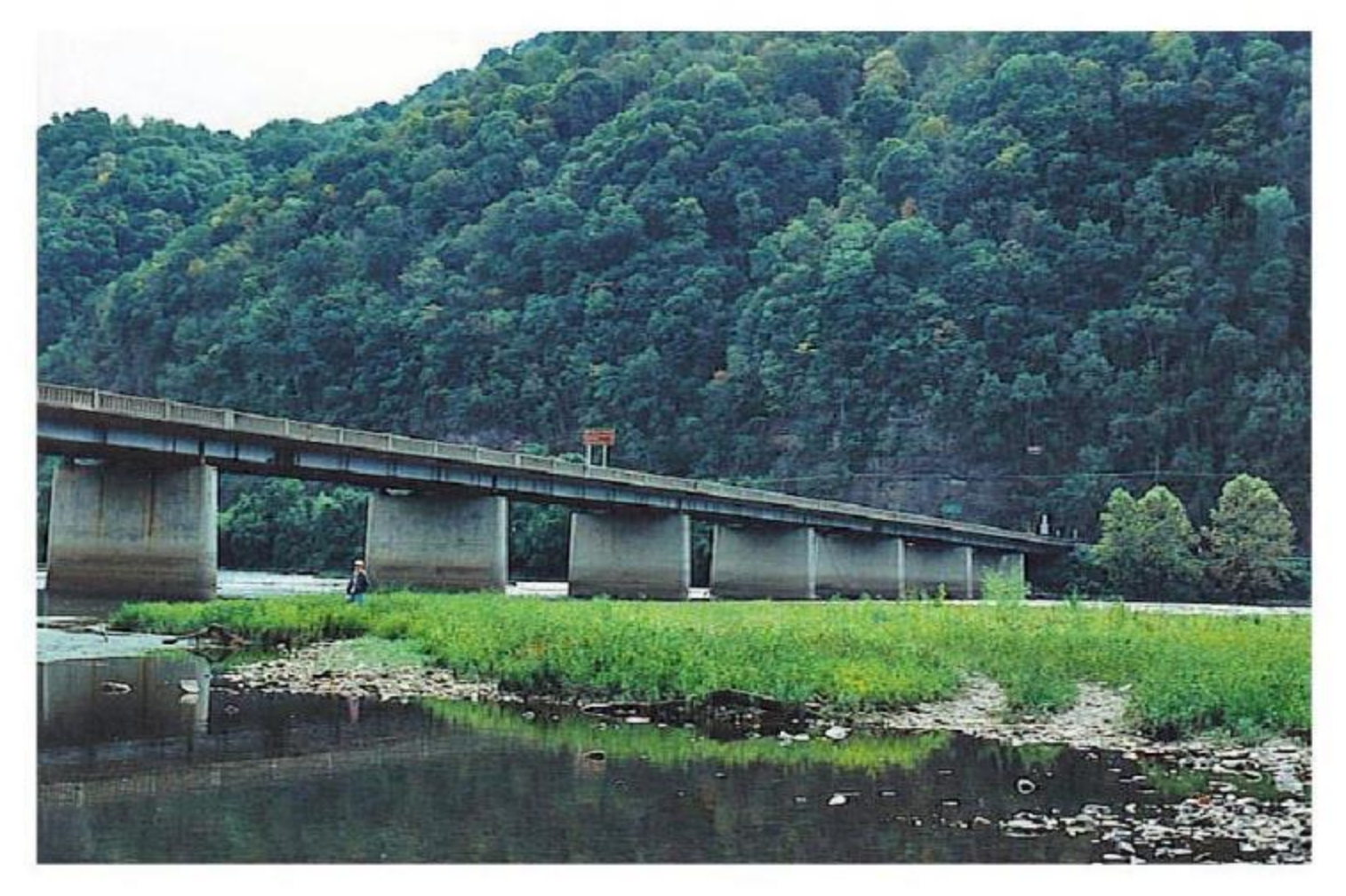

# **Richmond Bottom New River - 1996**

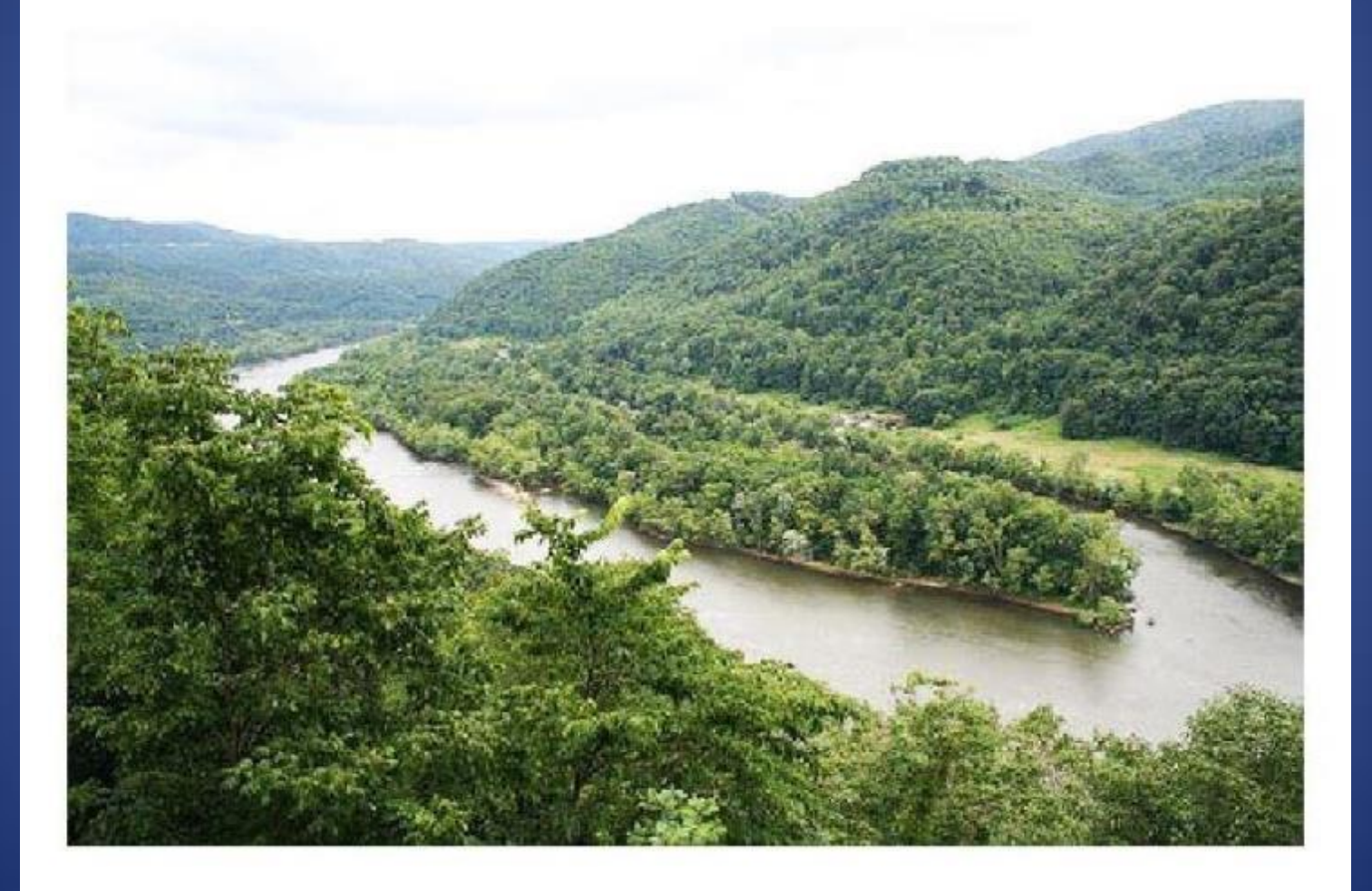

### **Sandstone Falls from Overlook - 1996**

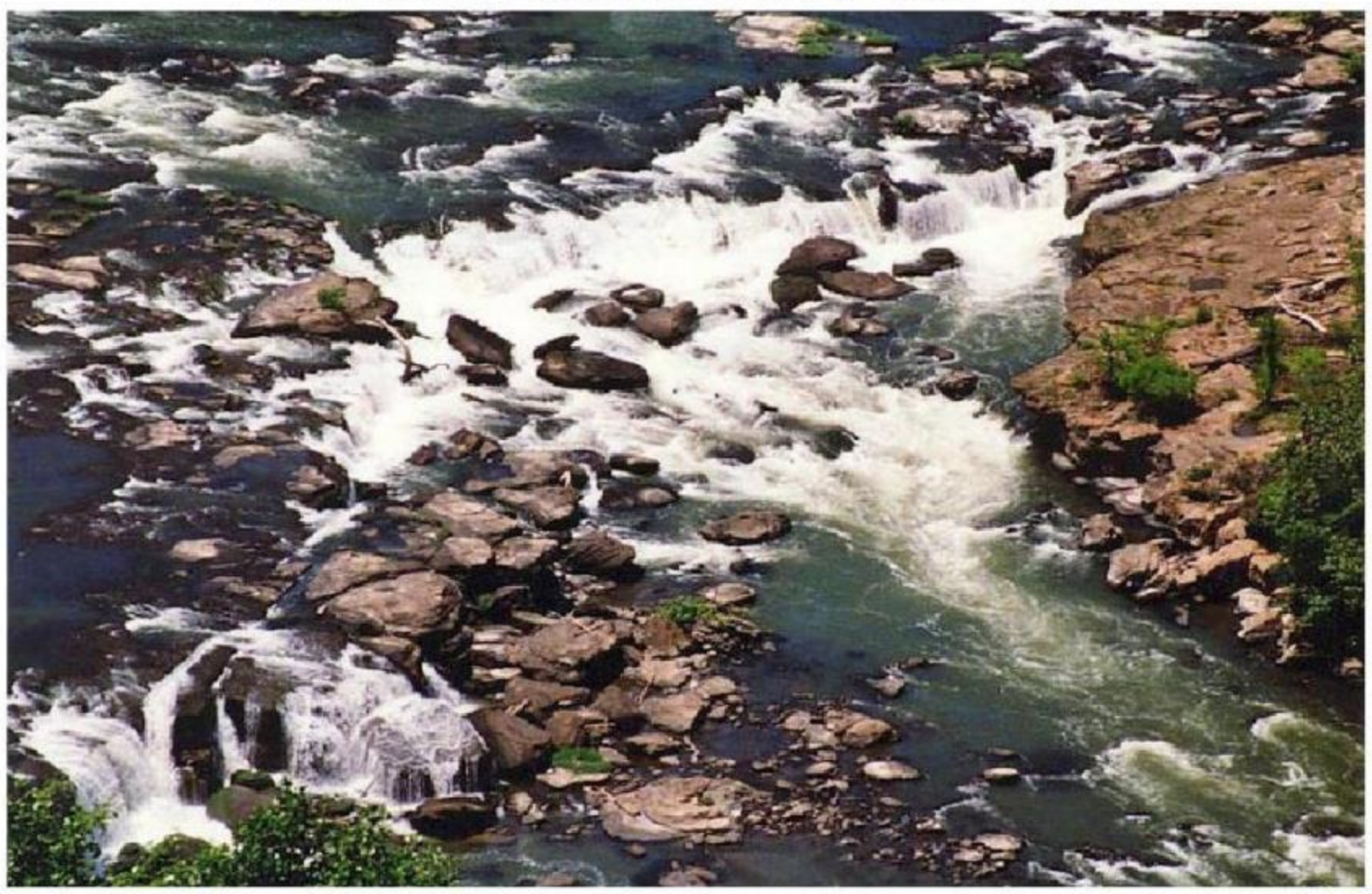

#### **Sandstone Falls from Overlook - 1996**

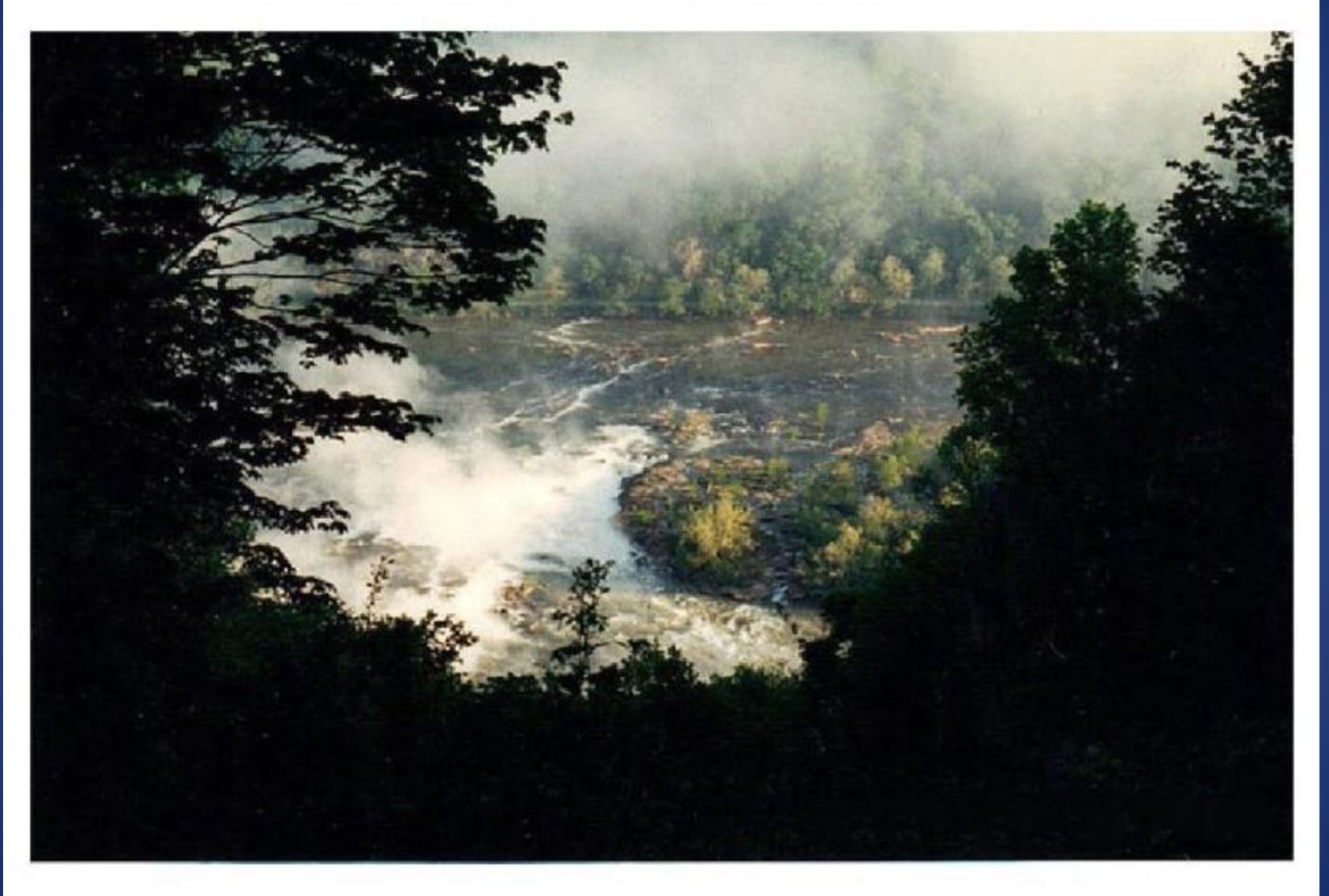

## Aerial view of Hinton at 9000 ft. ca late 90s

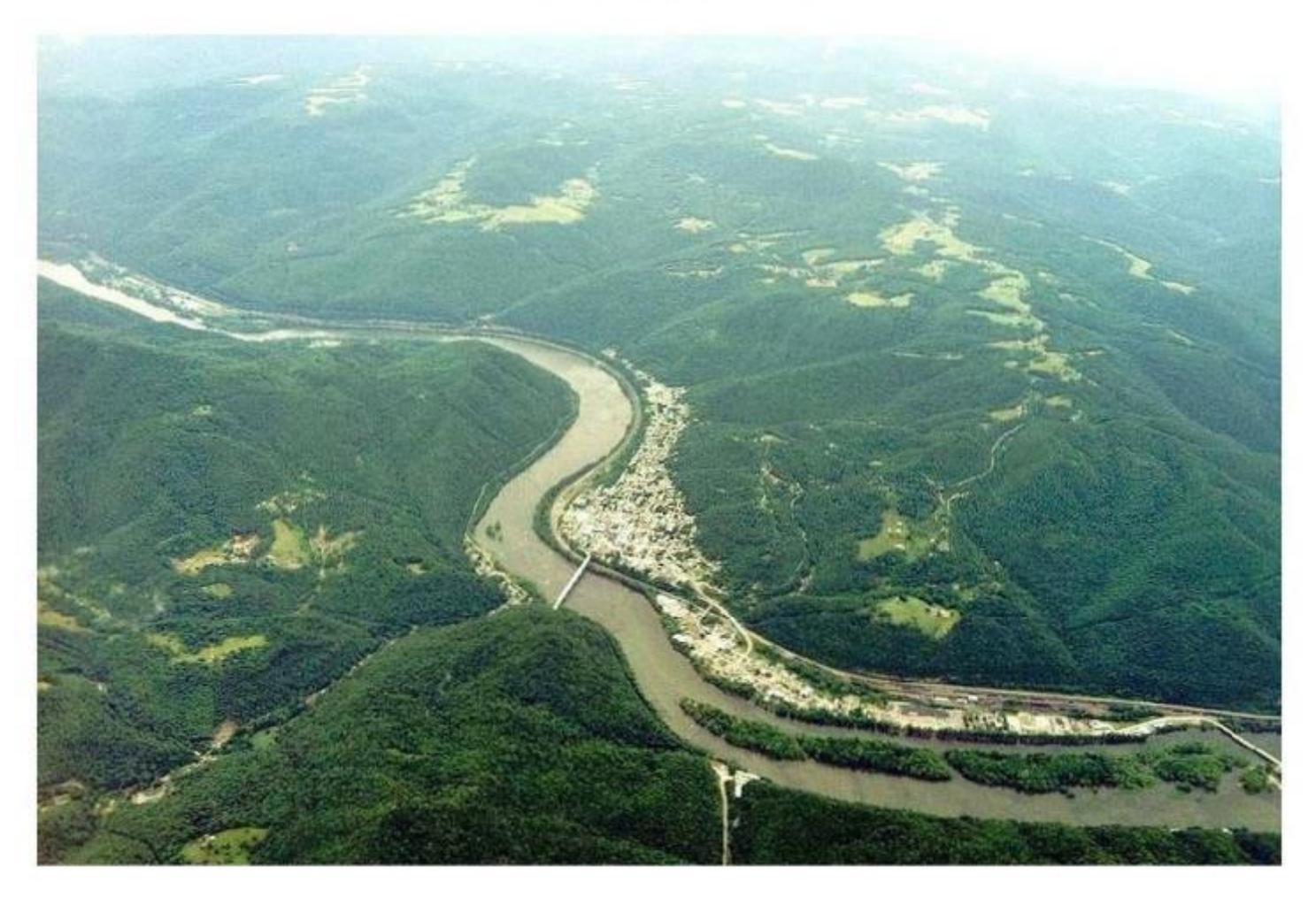

# **Swans on the New River** near Hinton - 1997

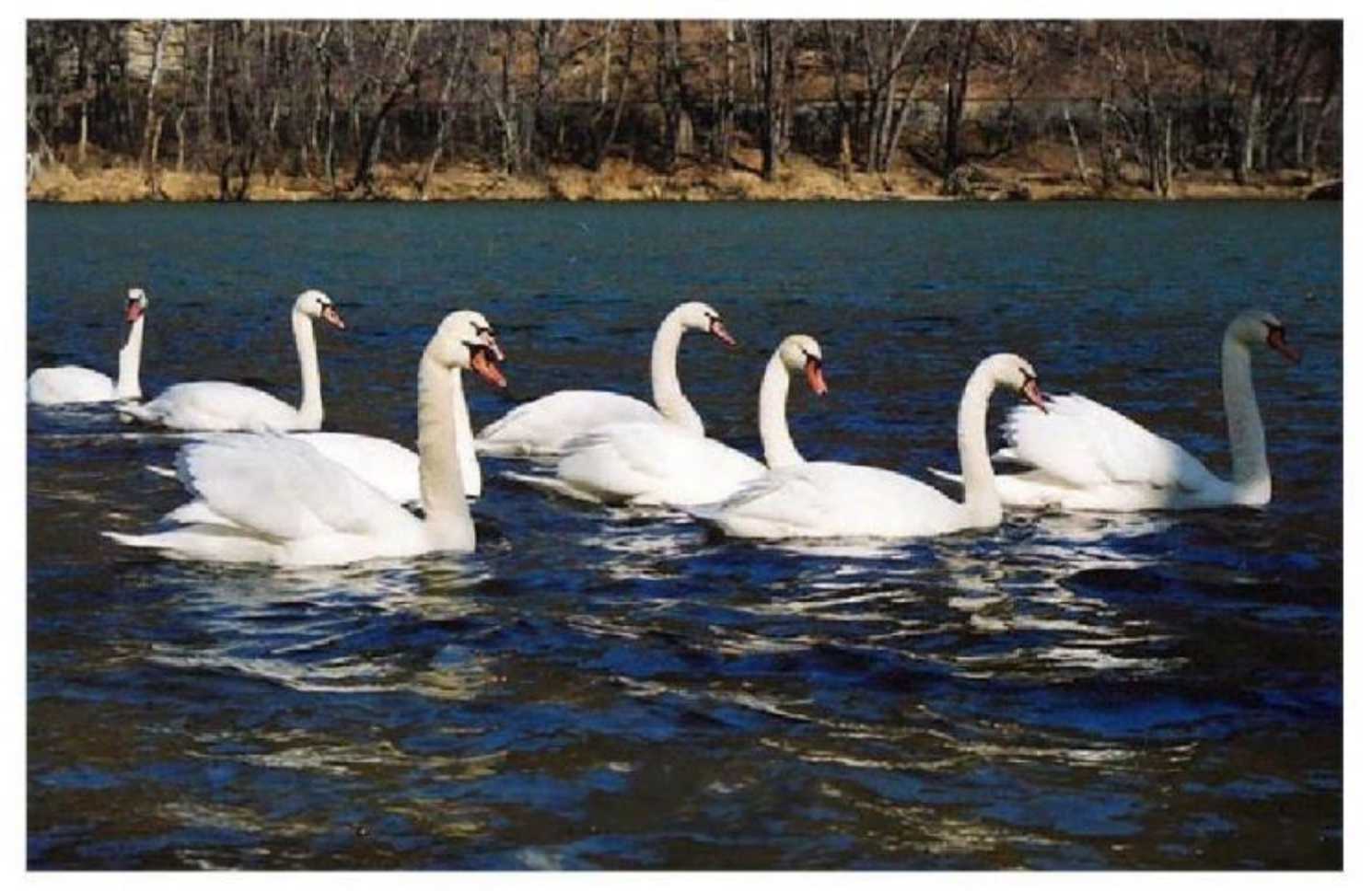

# **Hinton on the New River** ca 2000

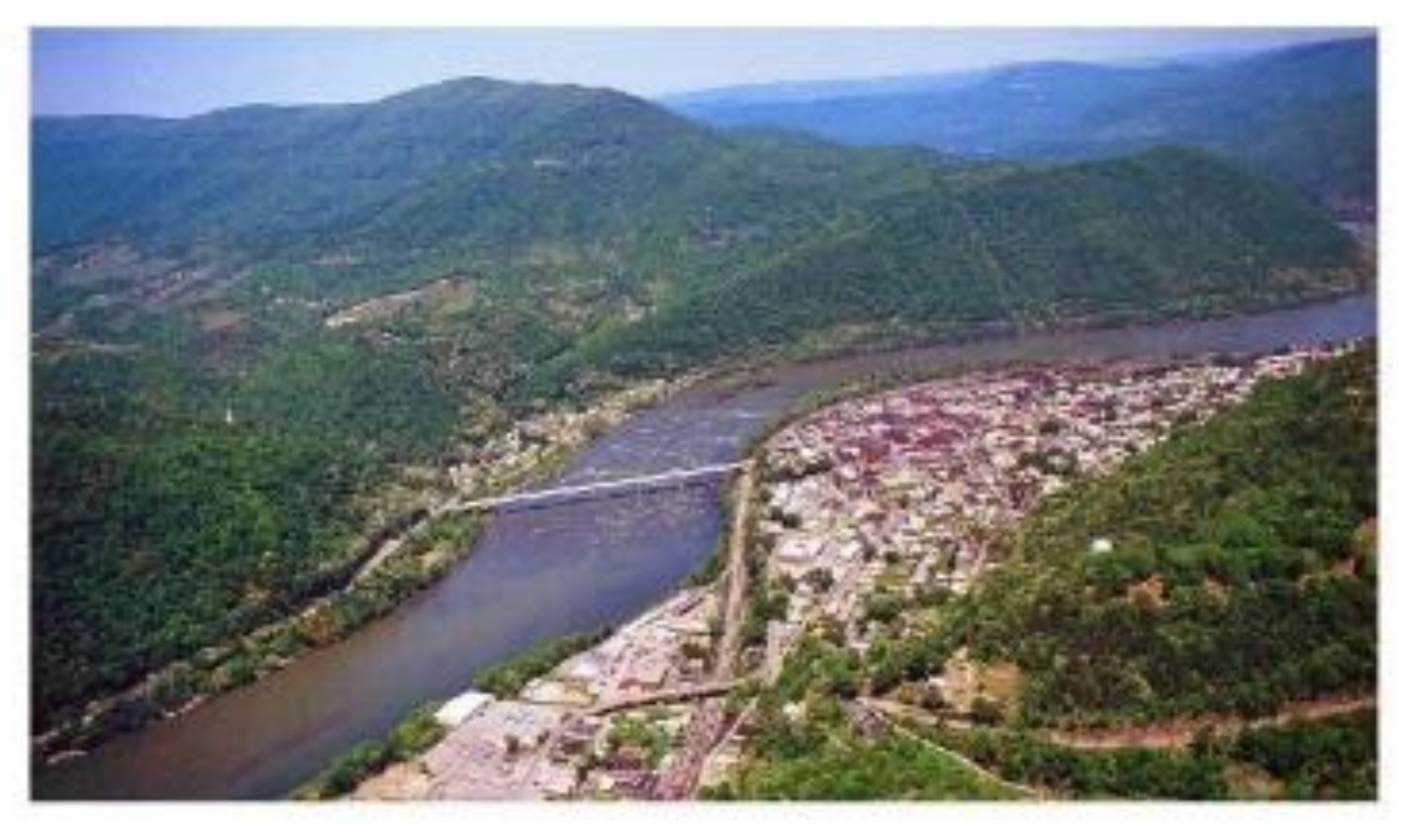

## **Sandstone Falls - Storm Brewing** ca early 2000s

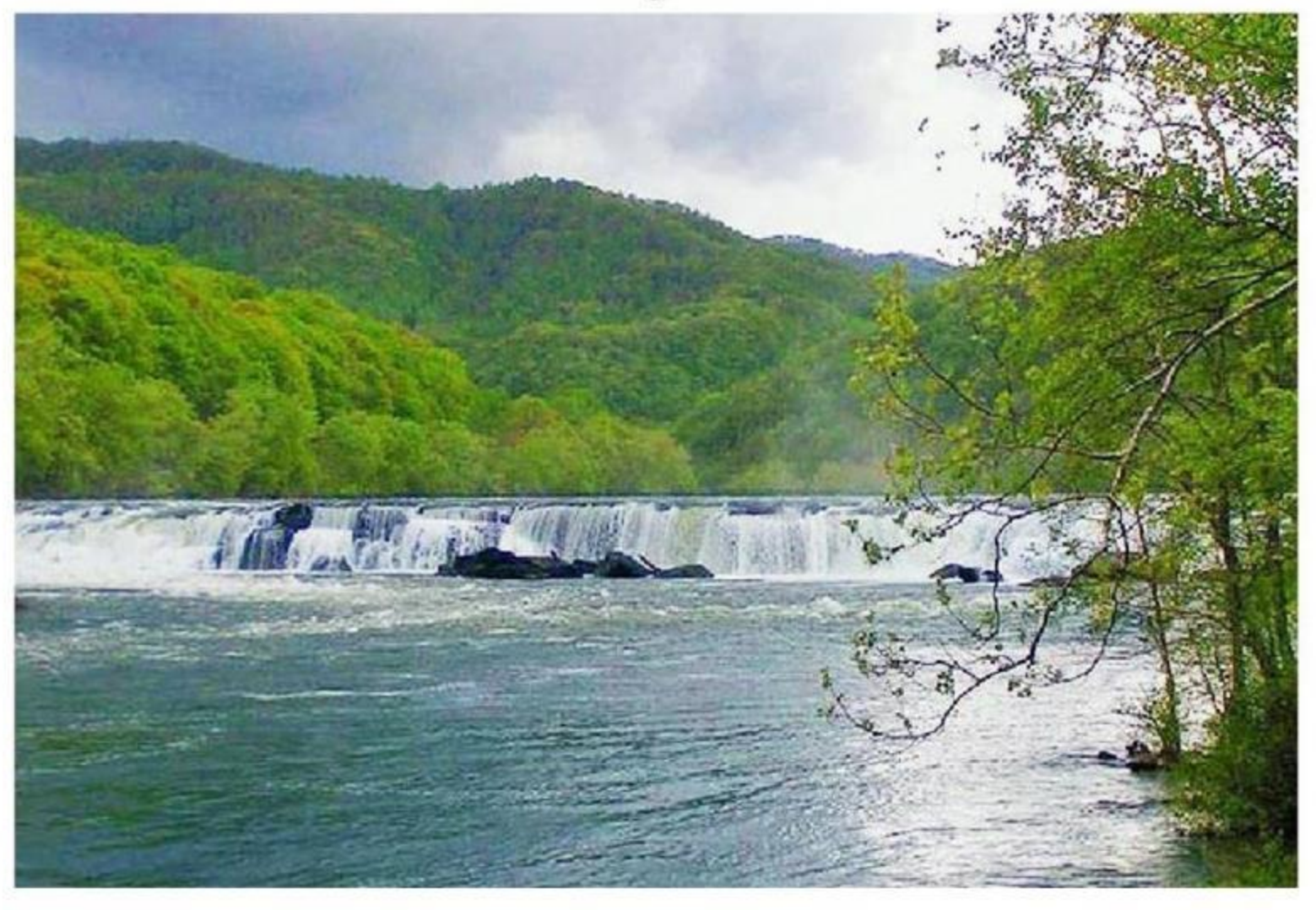

## **Sandstone Falls - Autumn Sunset** ca early 2000s

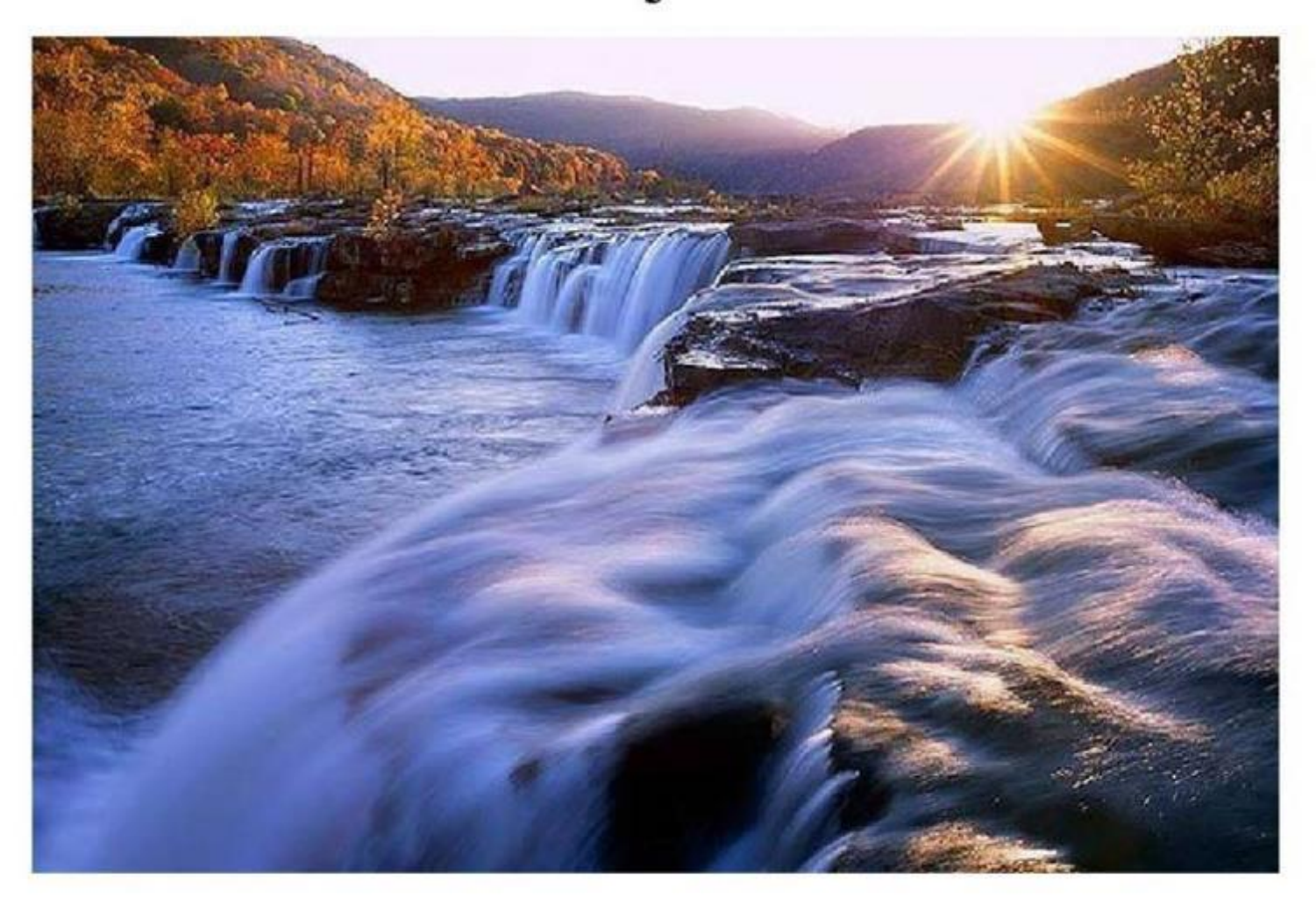

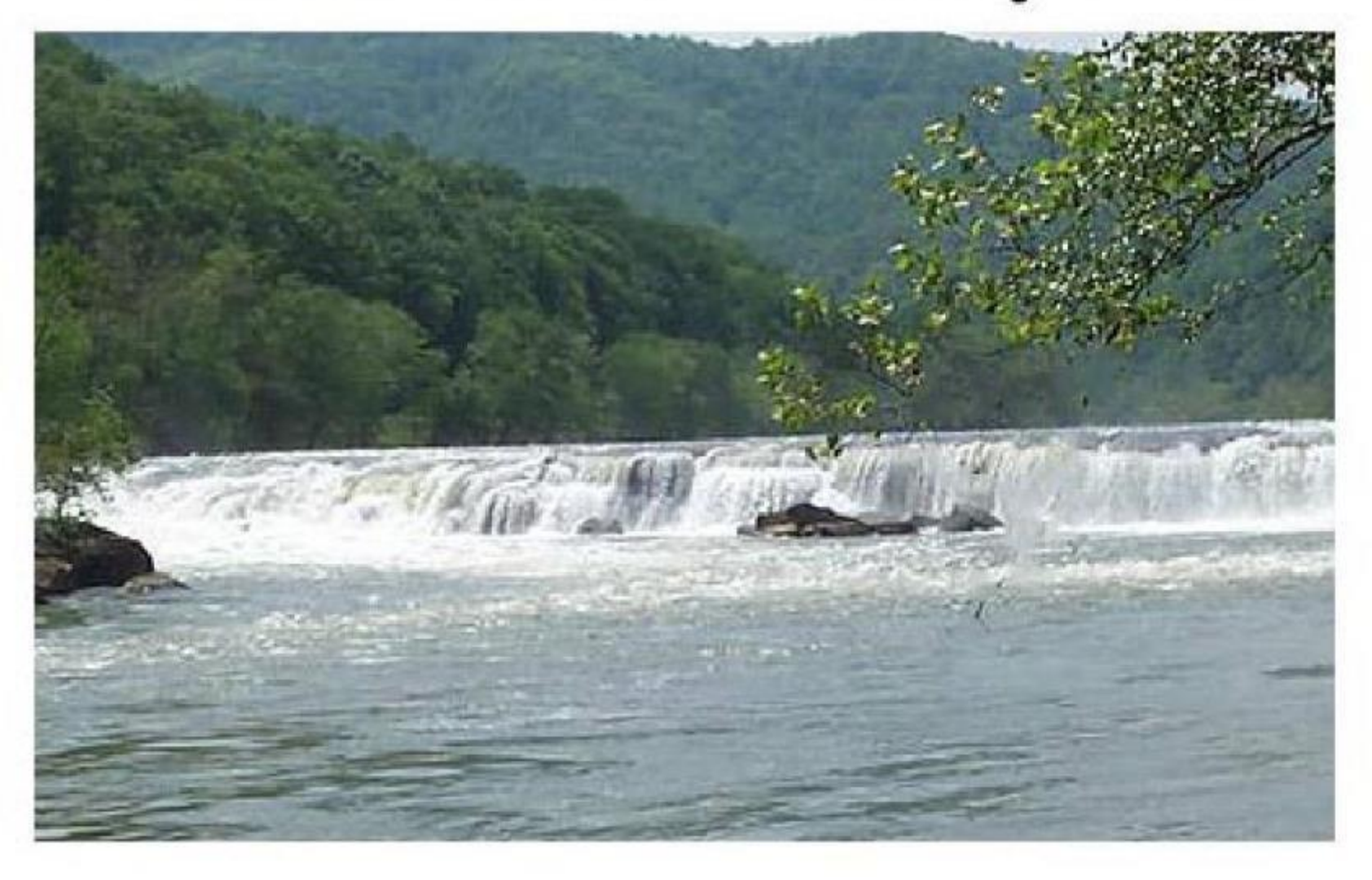

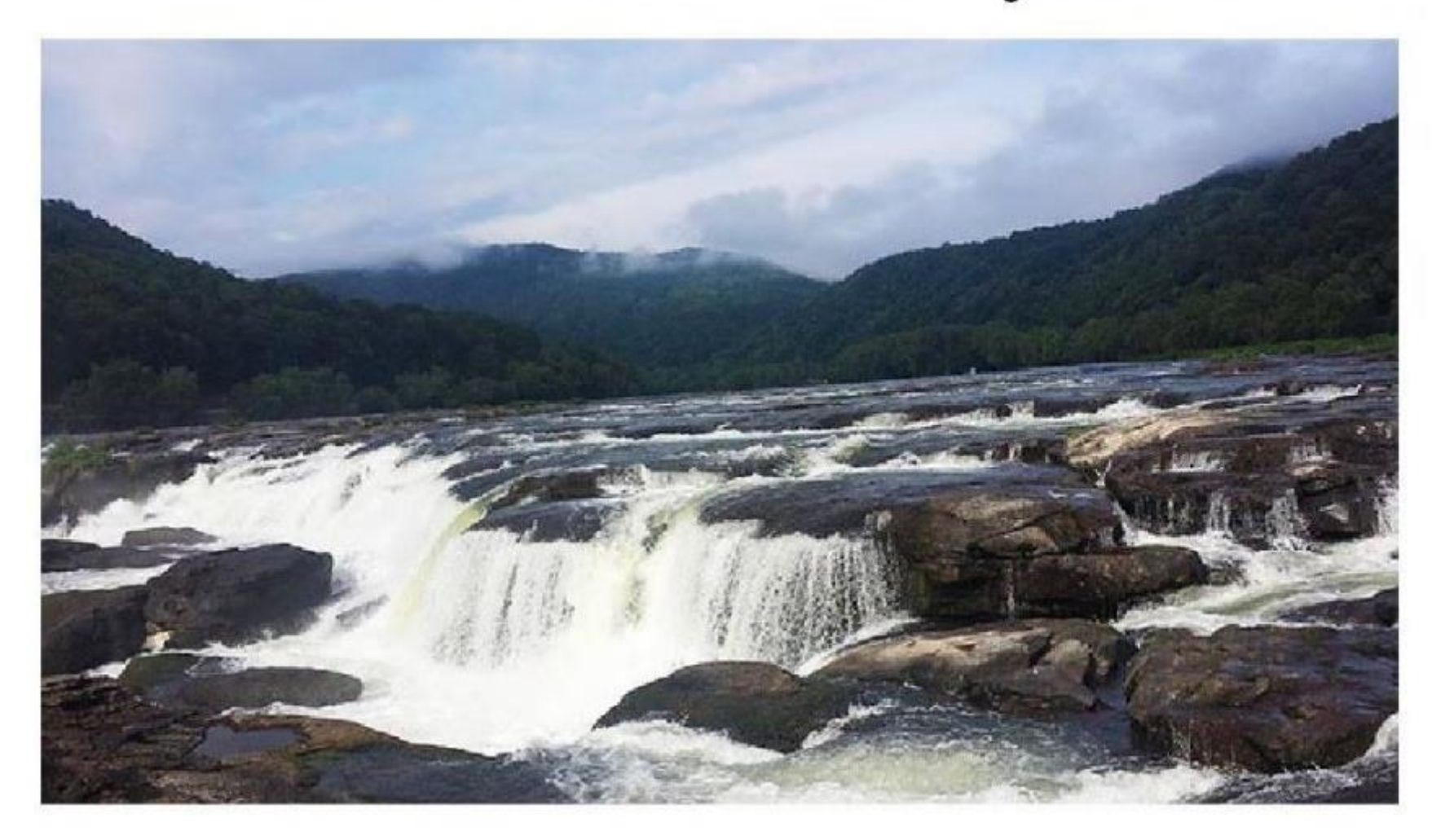

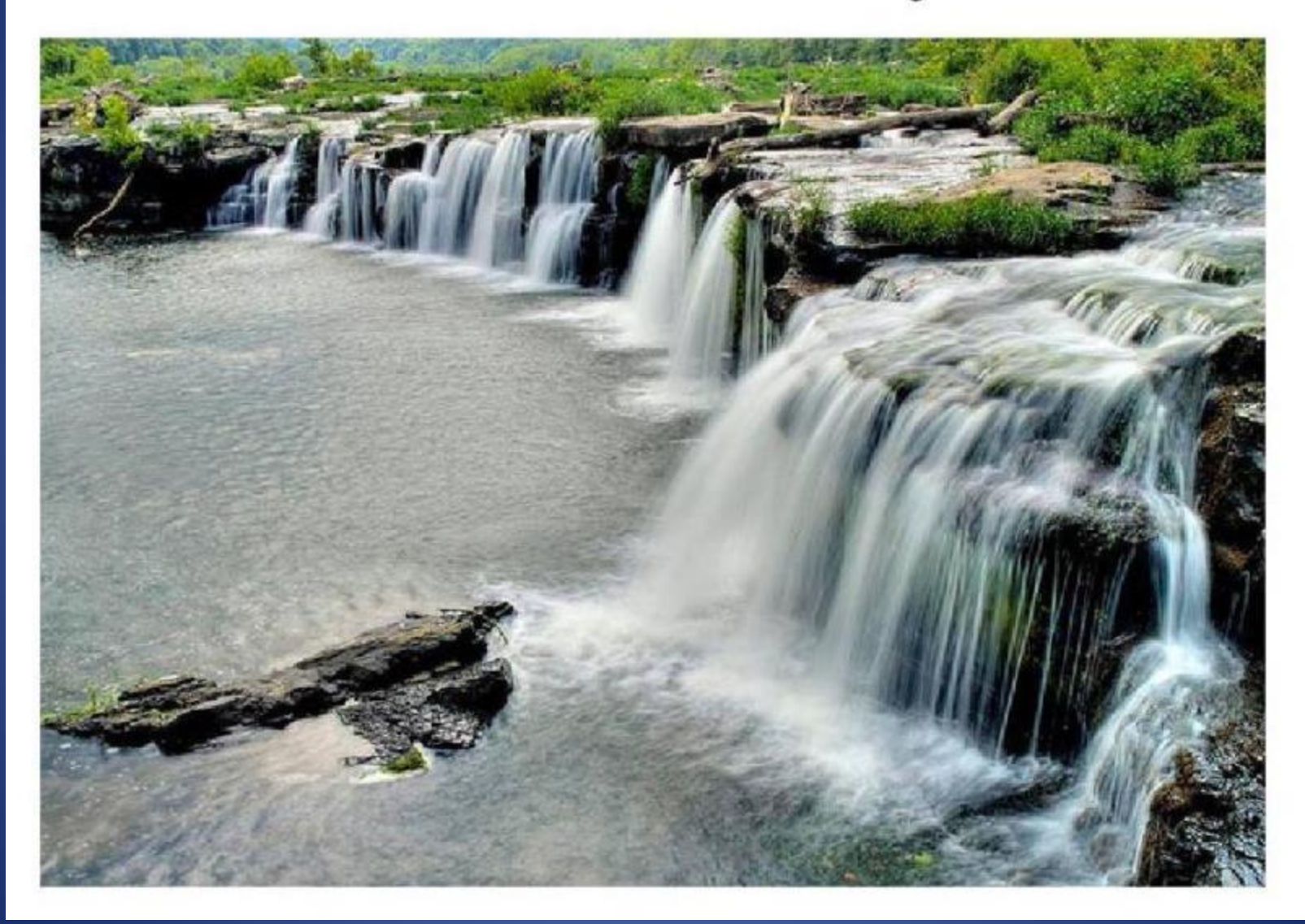

## **Sandstone Falls - Fishermen** ca early 2000s

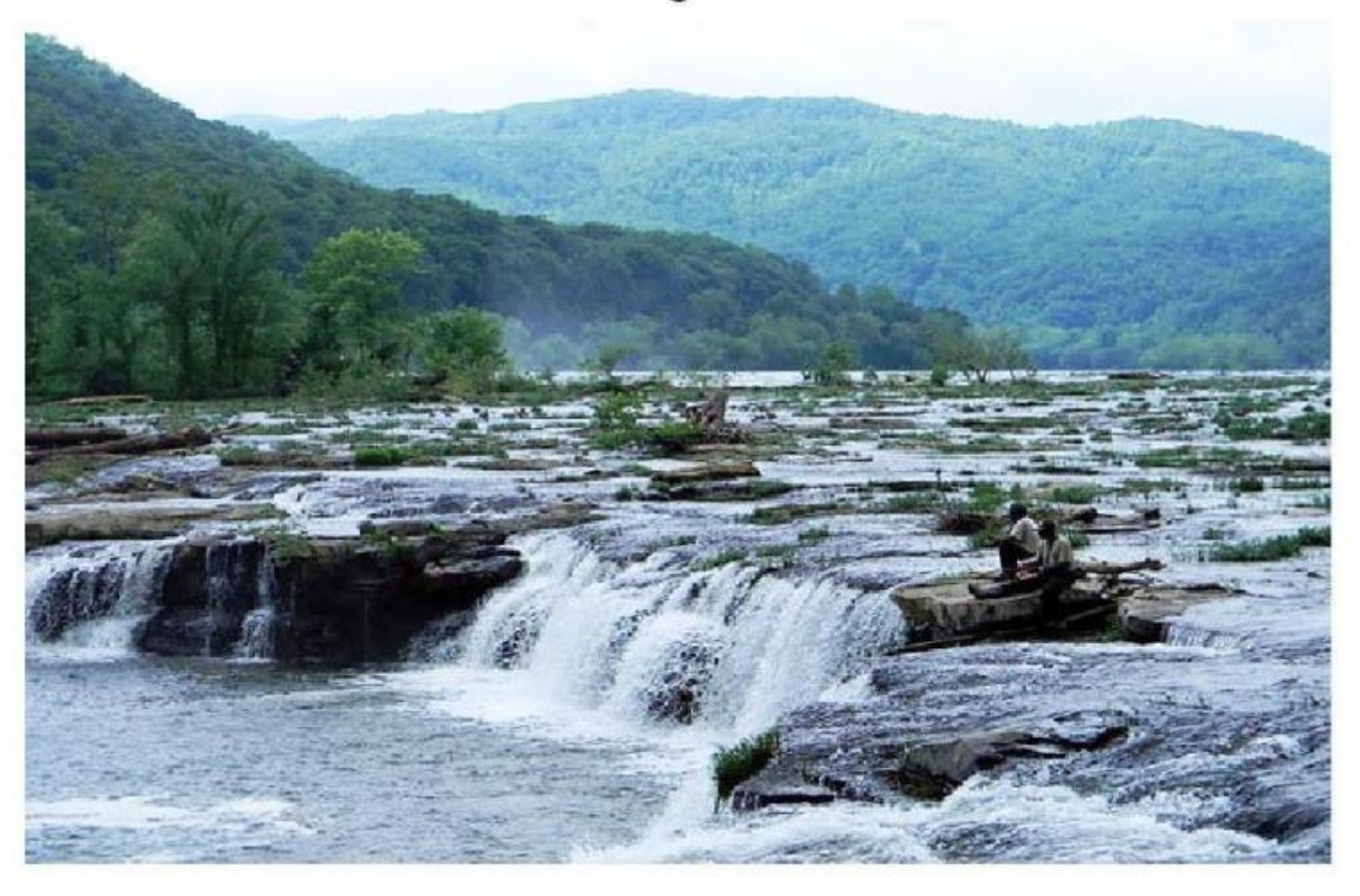

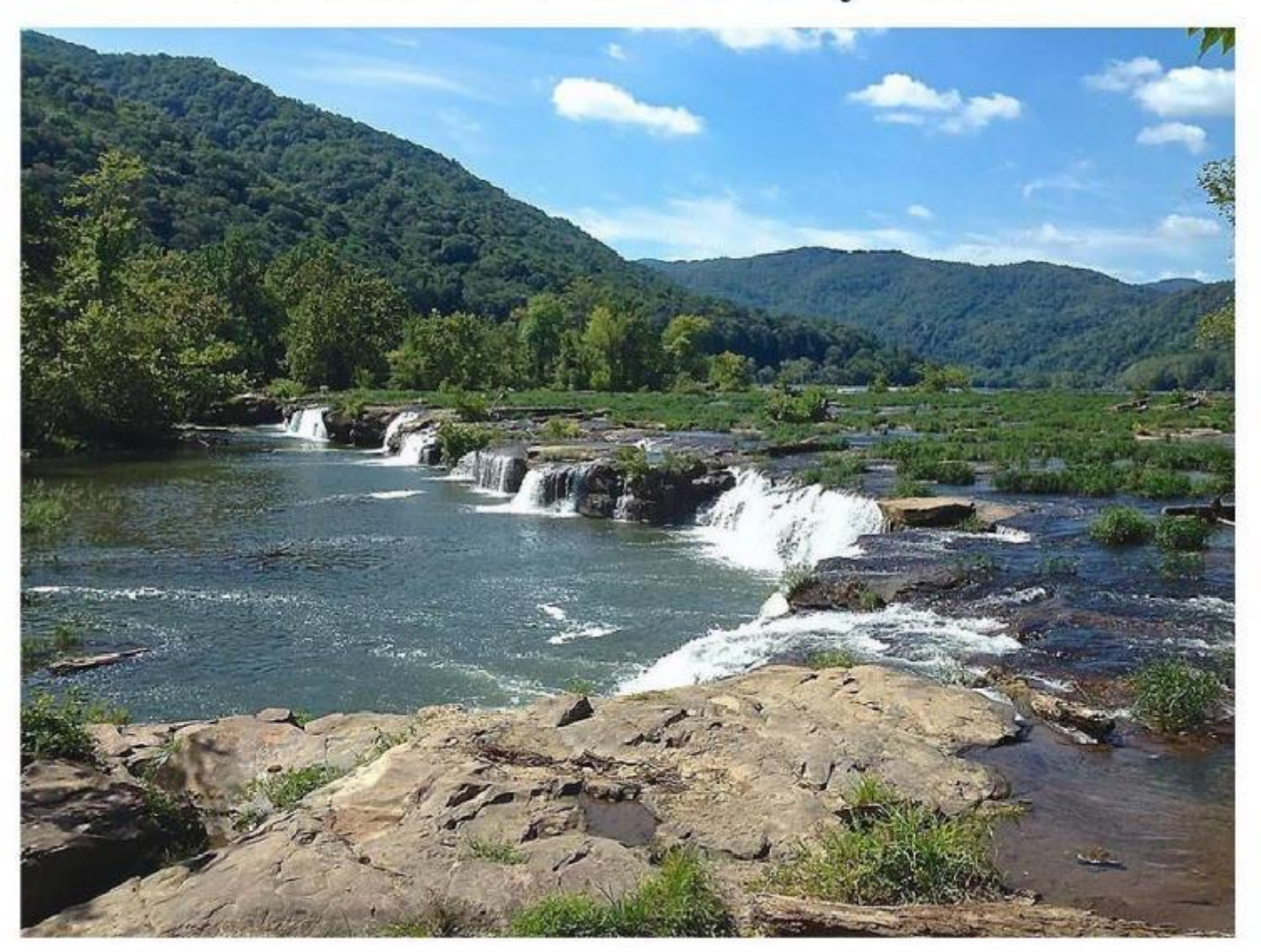

## **Sandstone Falls Kayakers - 2003**

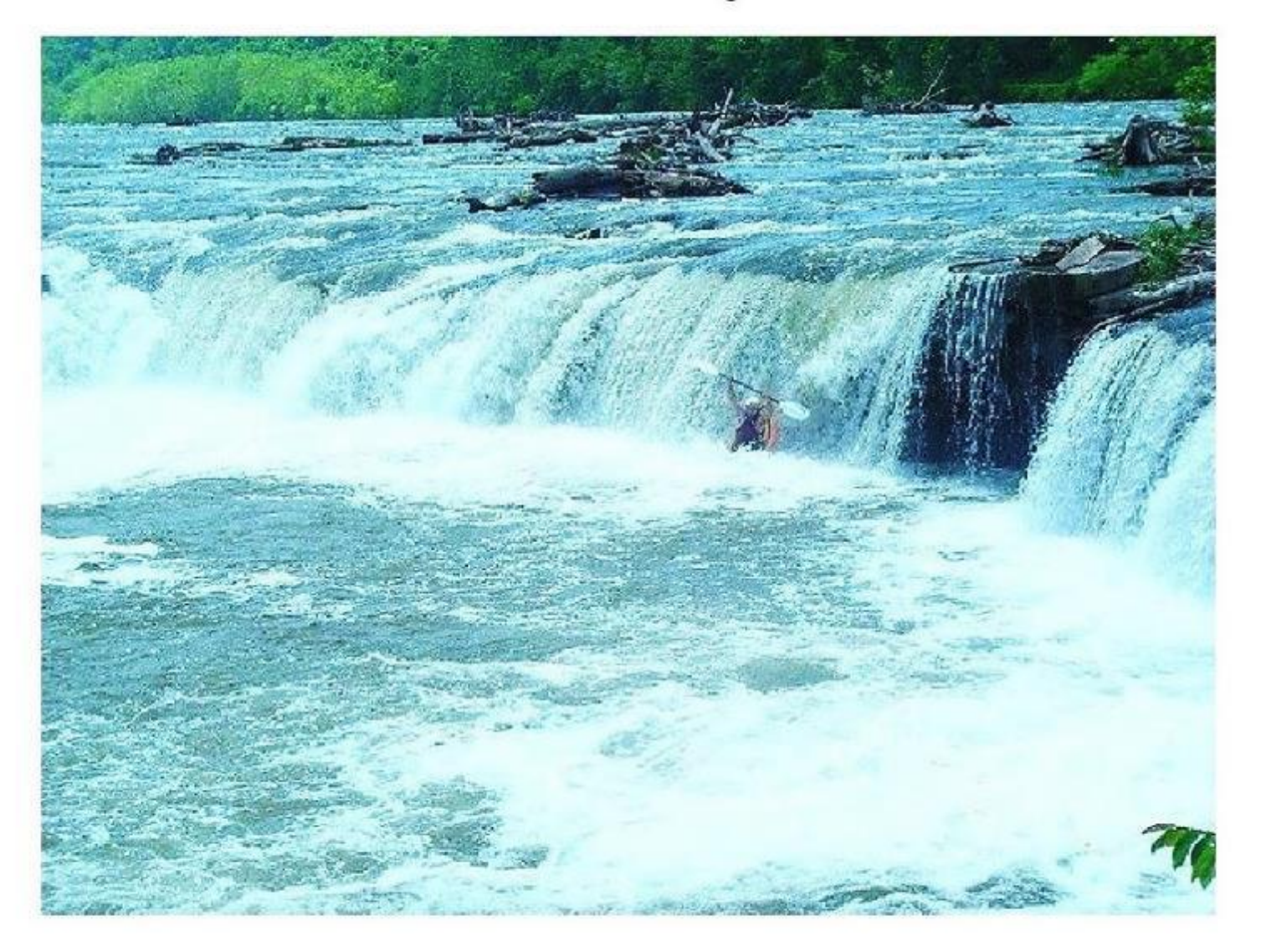

# **Cooper's Mill on New River** ca early 2000s

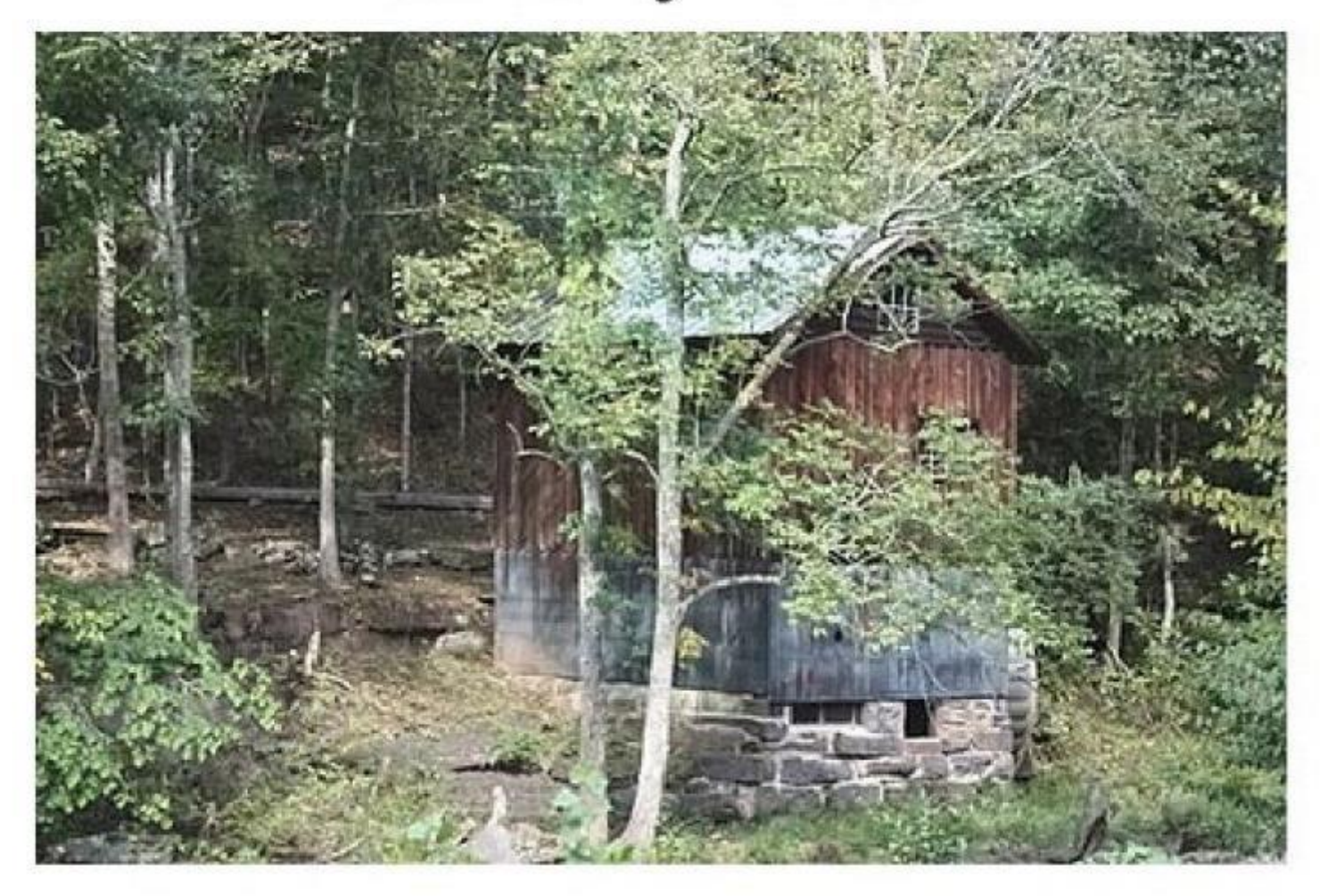

## **Tunnel under CSX Railroad** Powley's Creek - 2004

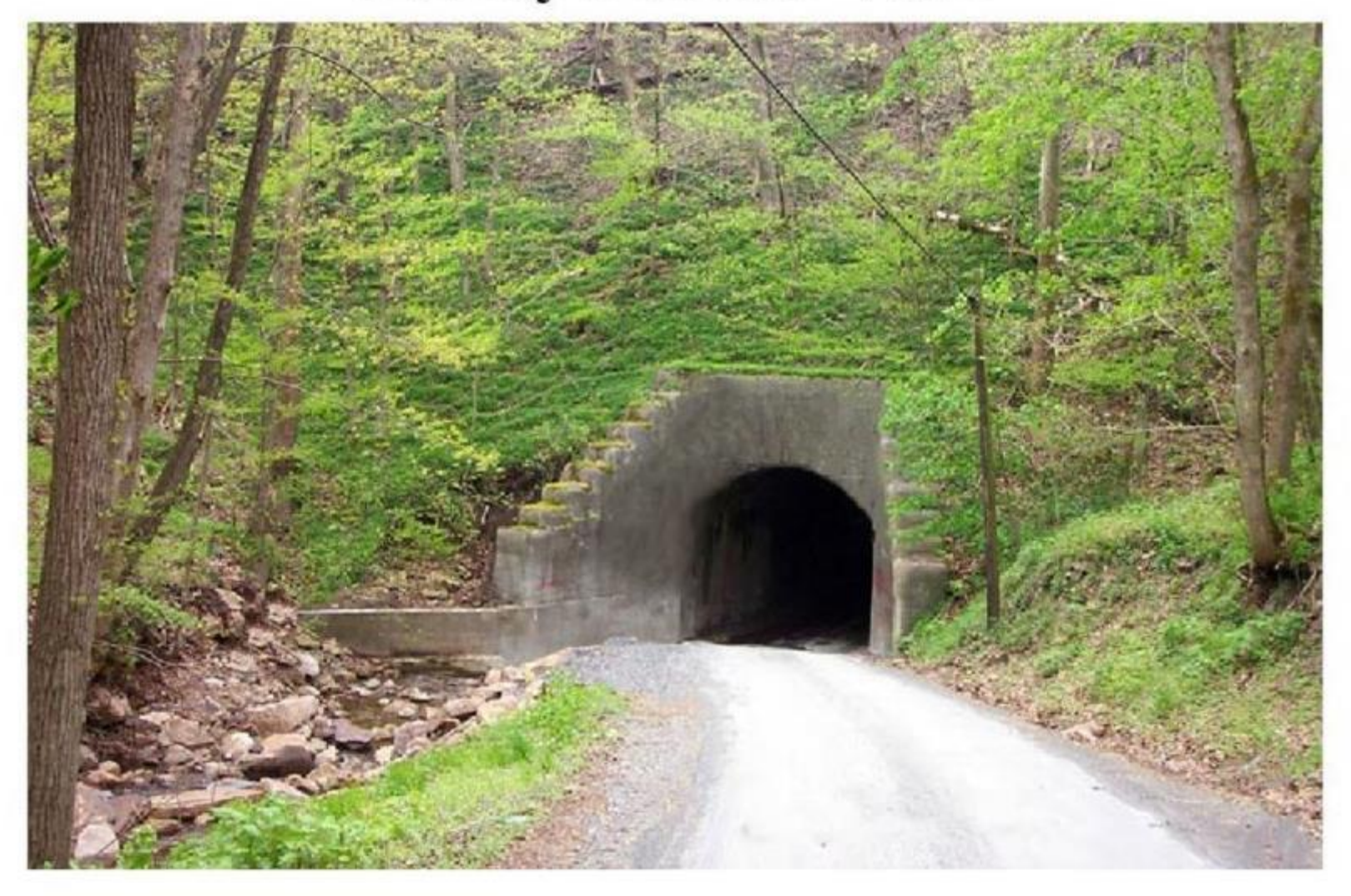

### **Soldier's Memorial - Hinton Courthouse Square - 2005**

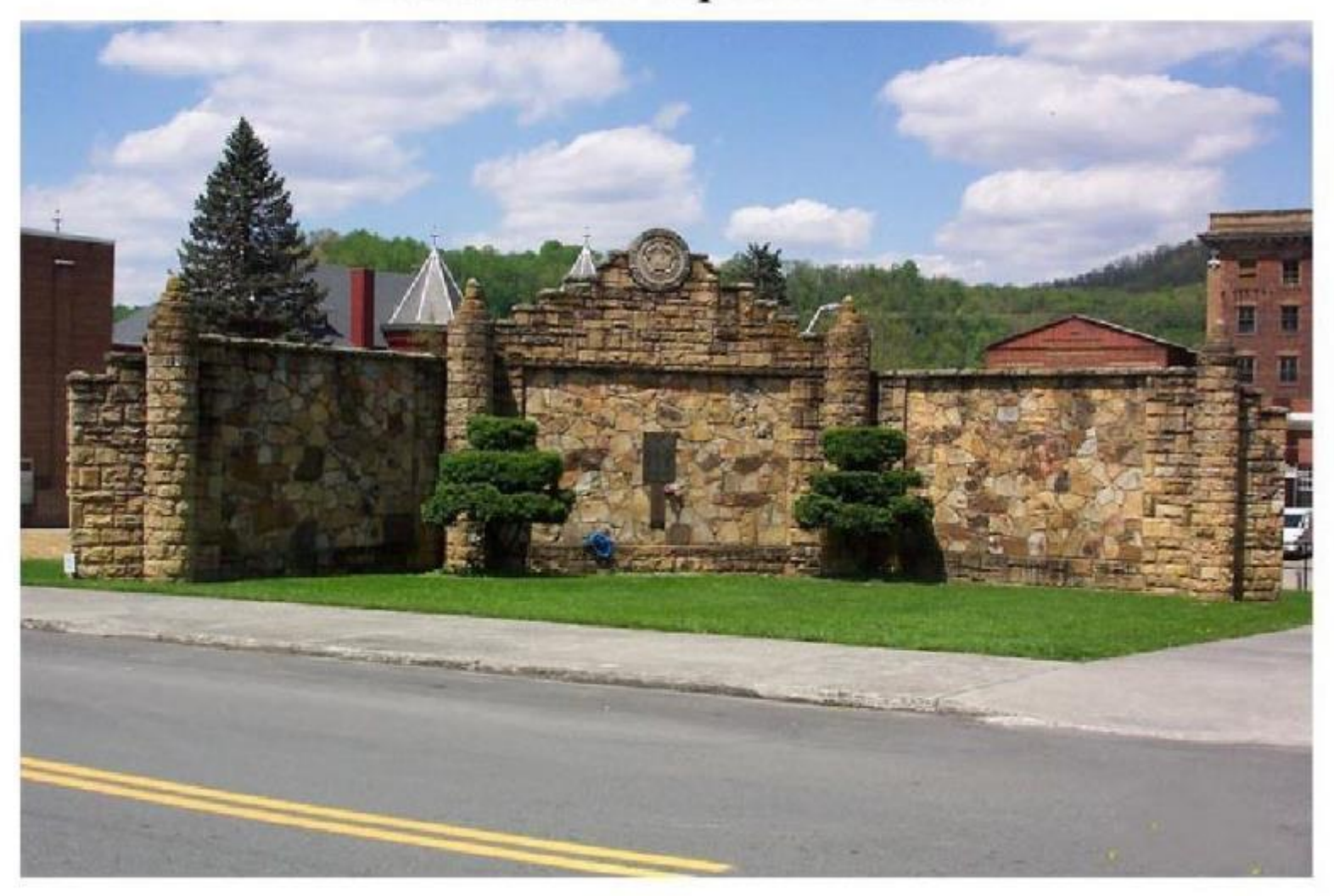

### Sandstone Falls through the trees - 2005

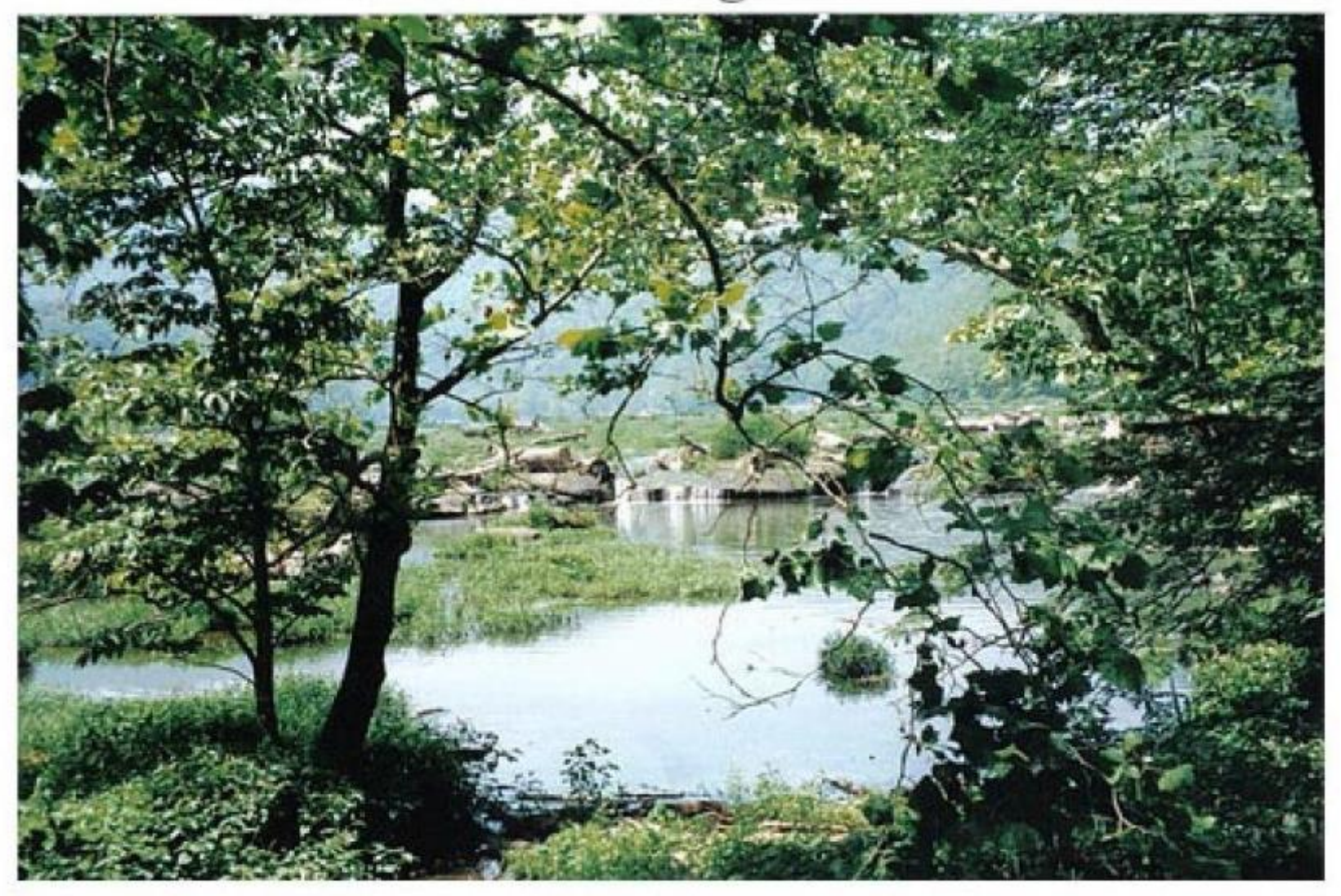
#### **Easter Snow Below Bluestone Dam - 2007**

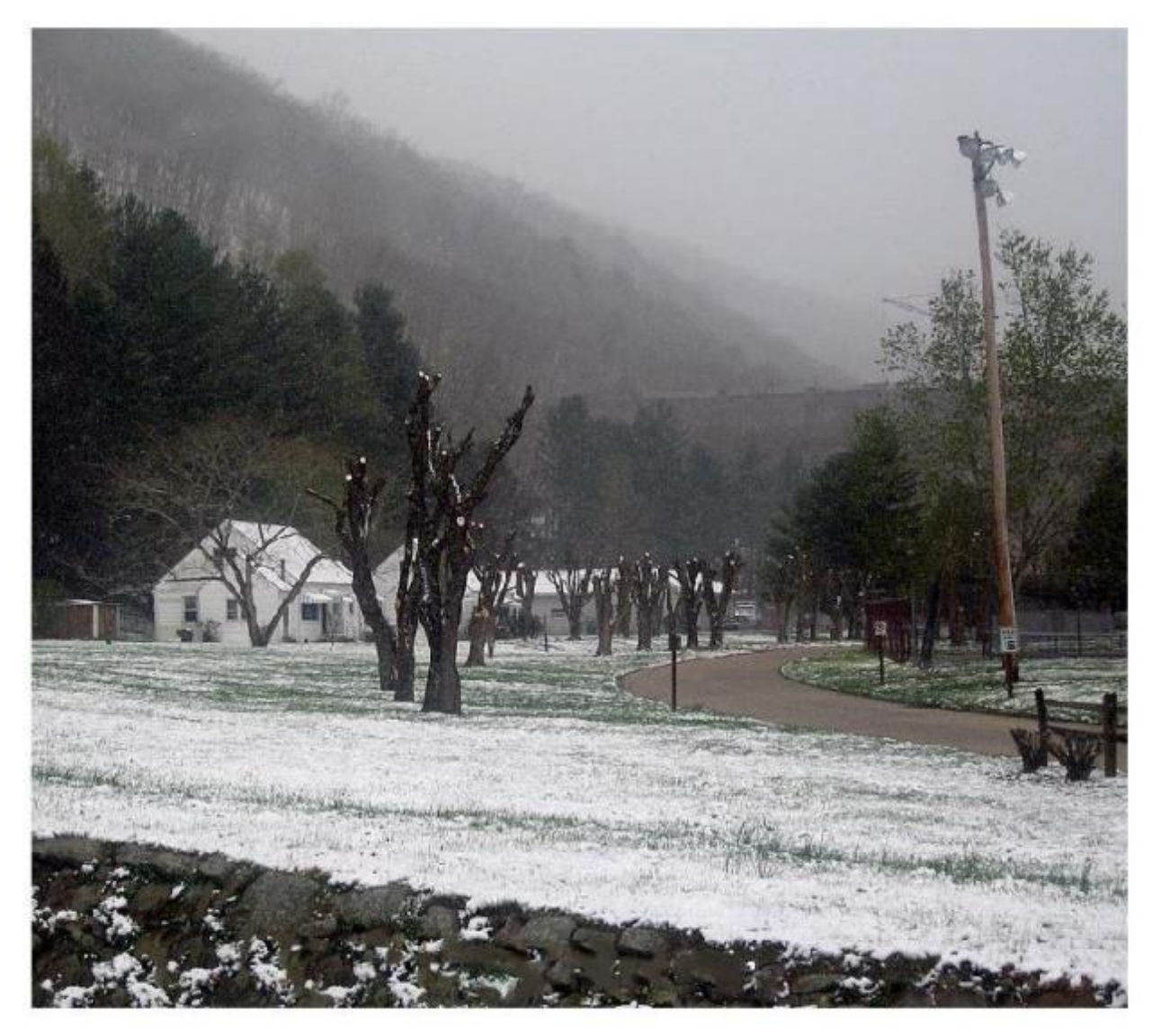

### View of Bellepoint Bidge over New River from Bluestone Dam - 2009

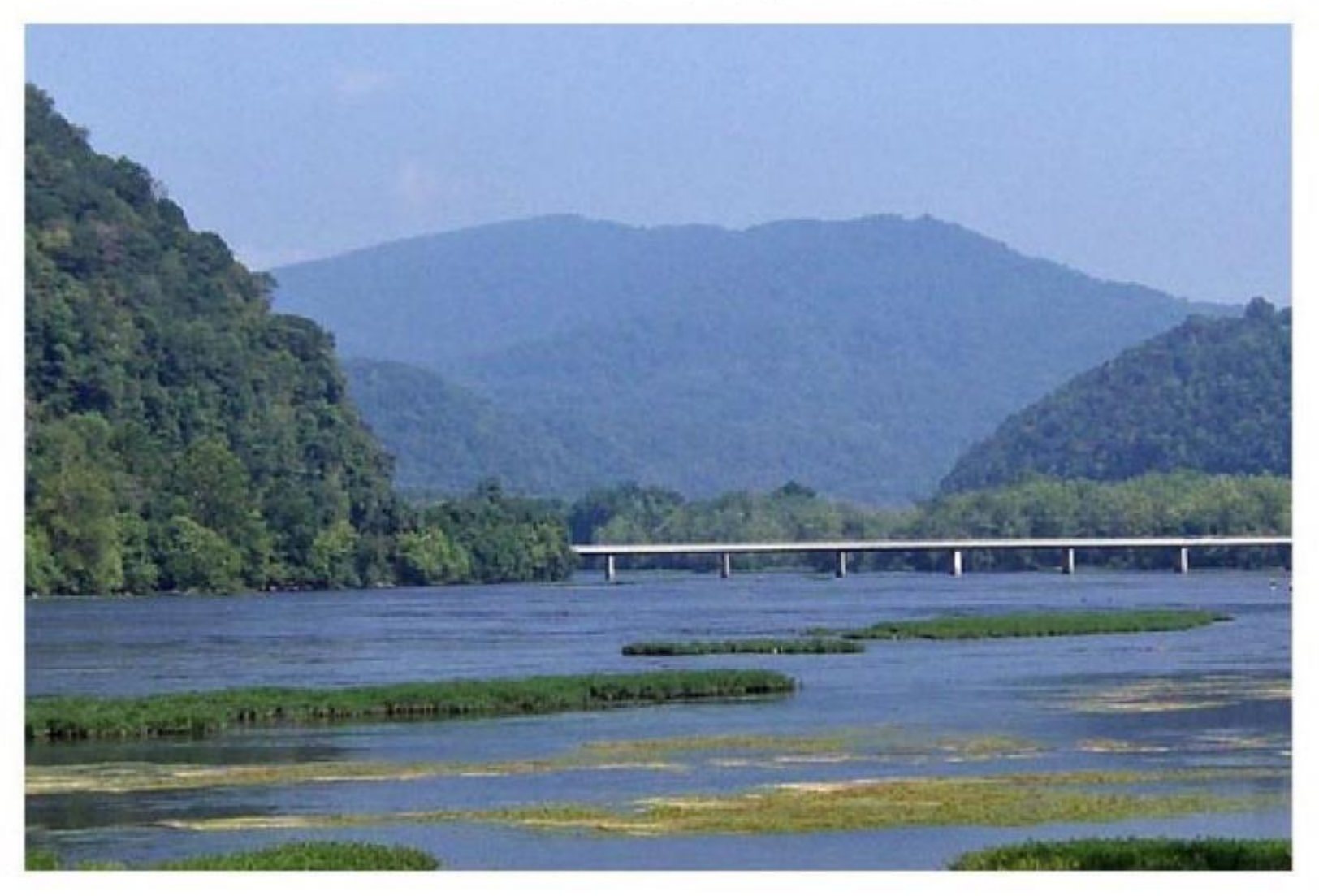

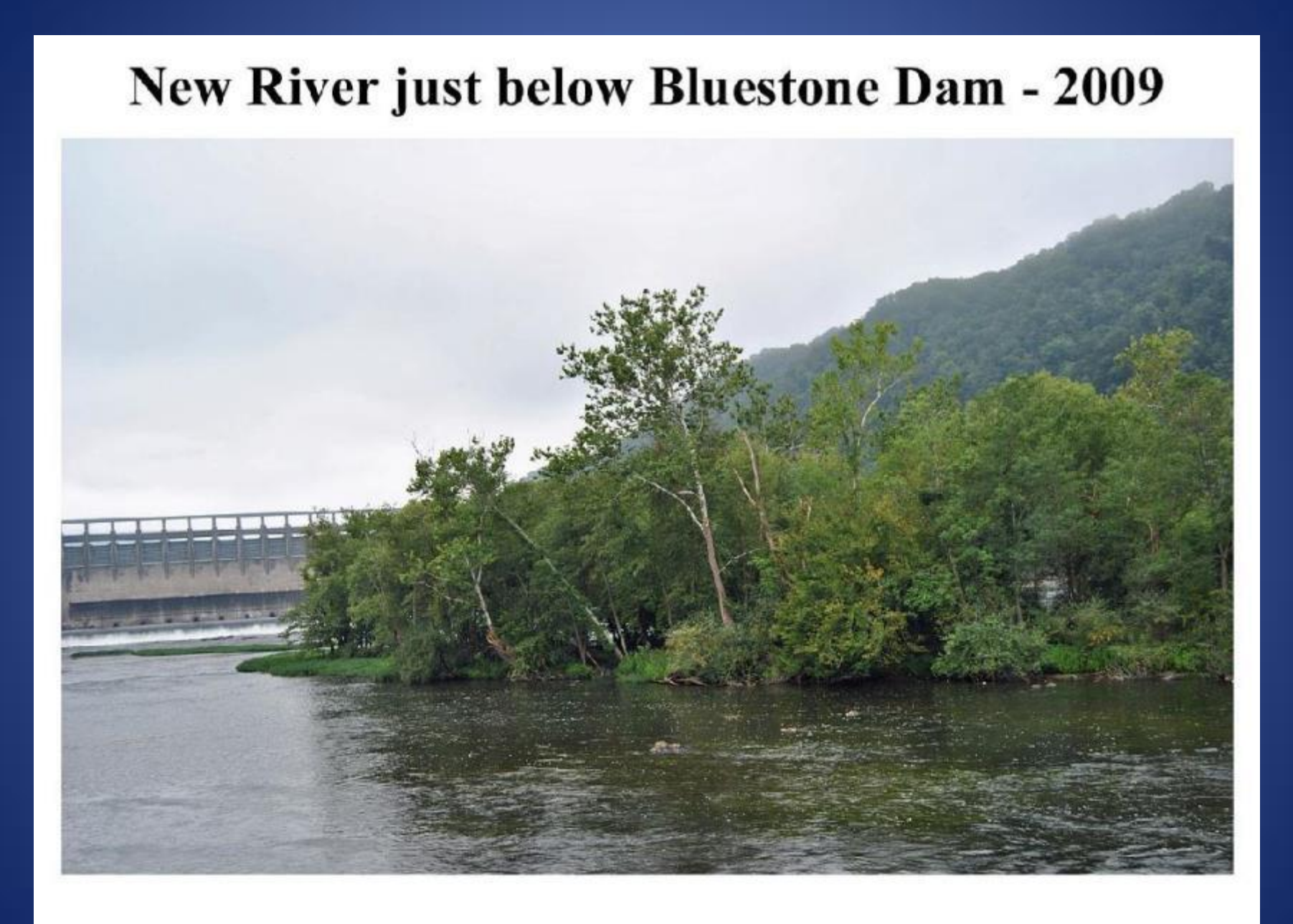

### **New River looking downstream** just below Bluestone Dam - 2009

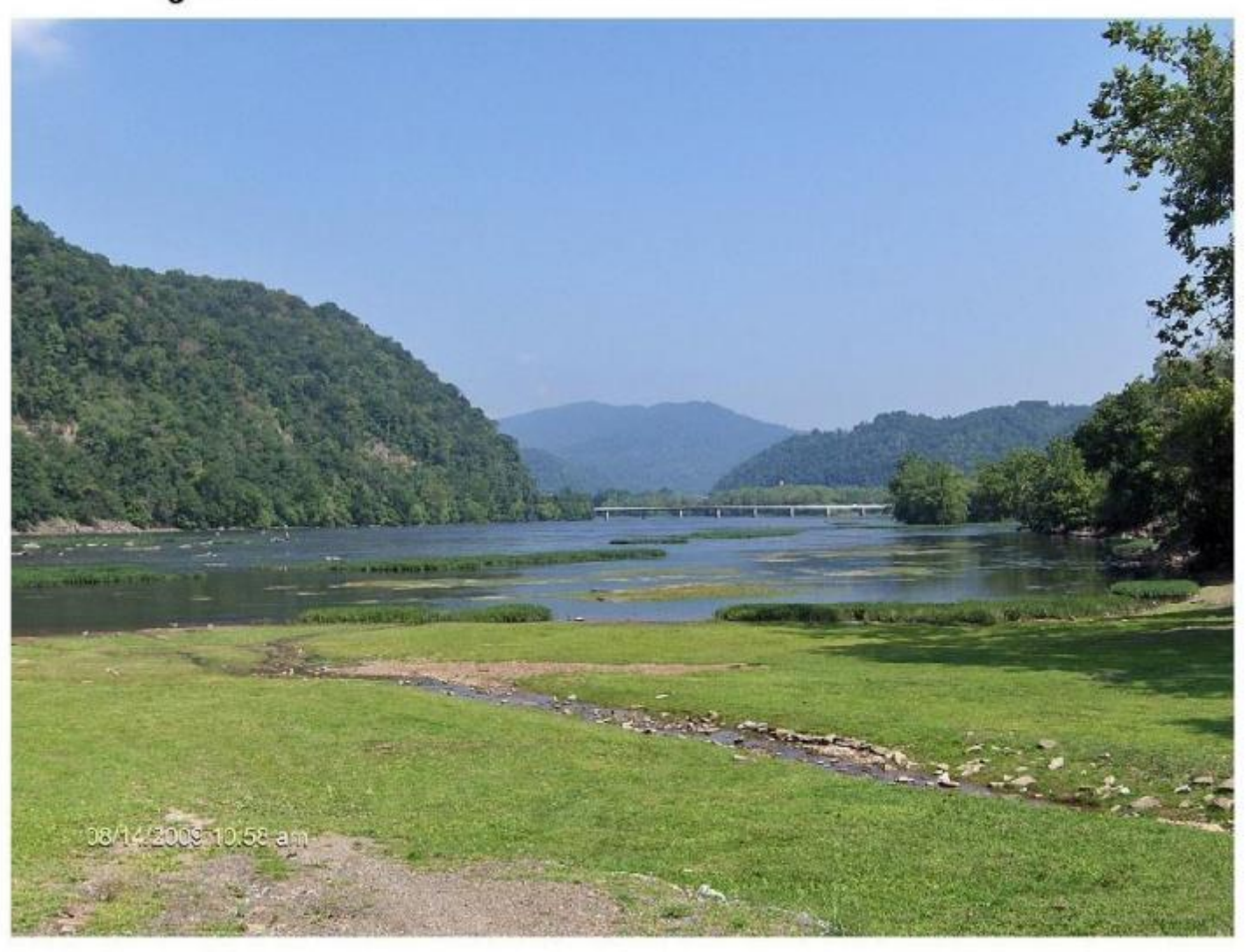

#### New River view from West End of Hinton - 2009

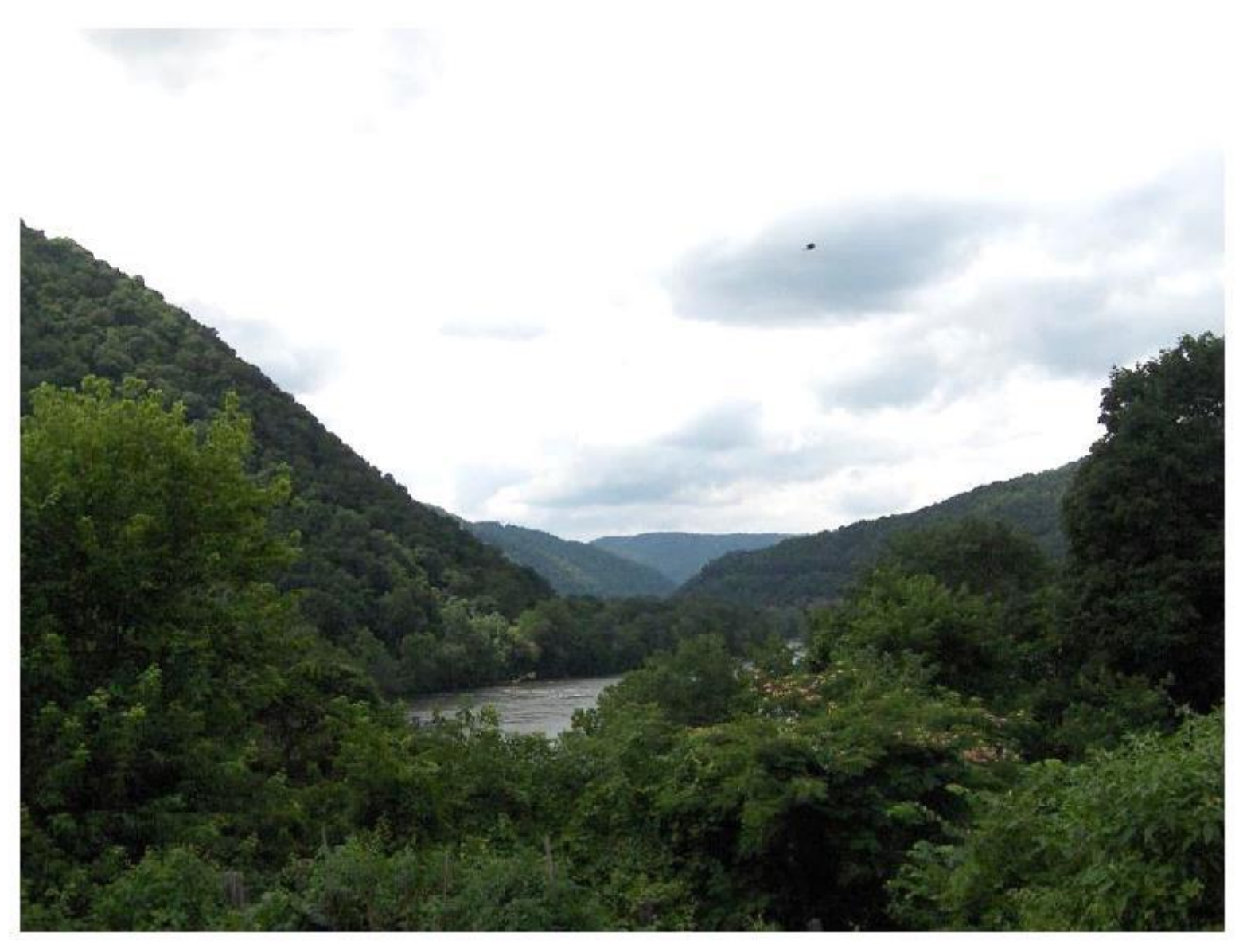

# Geese on the New River - 2009

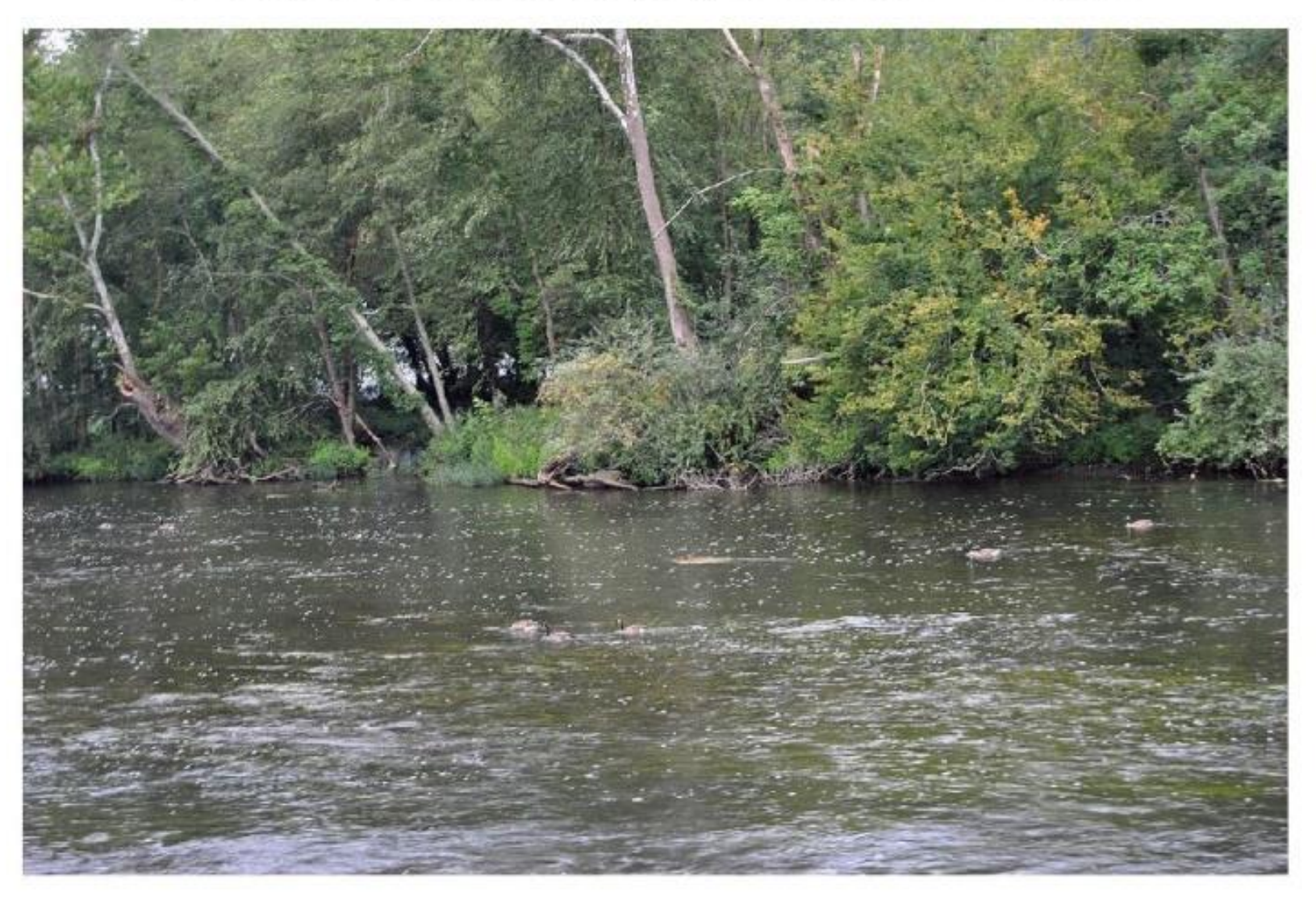

# **Egrit on the New River - 2009** just below Bluestone Dam

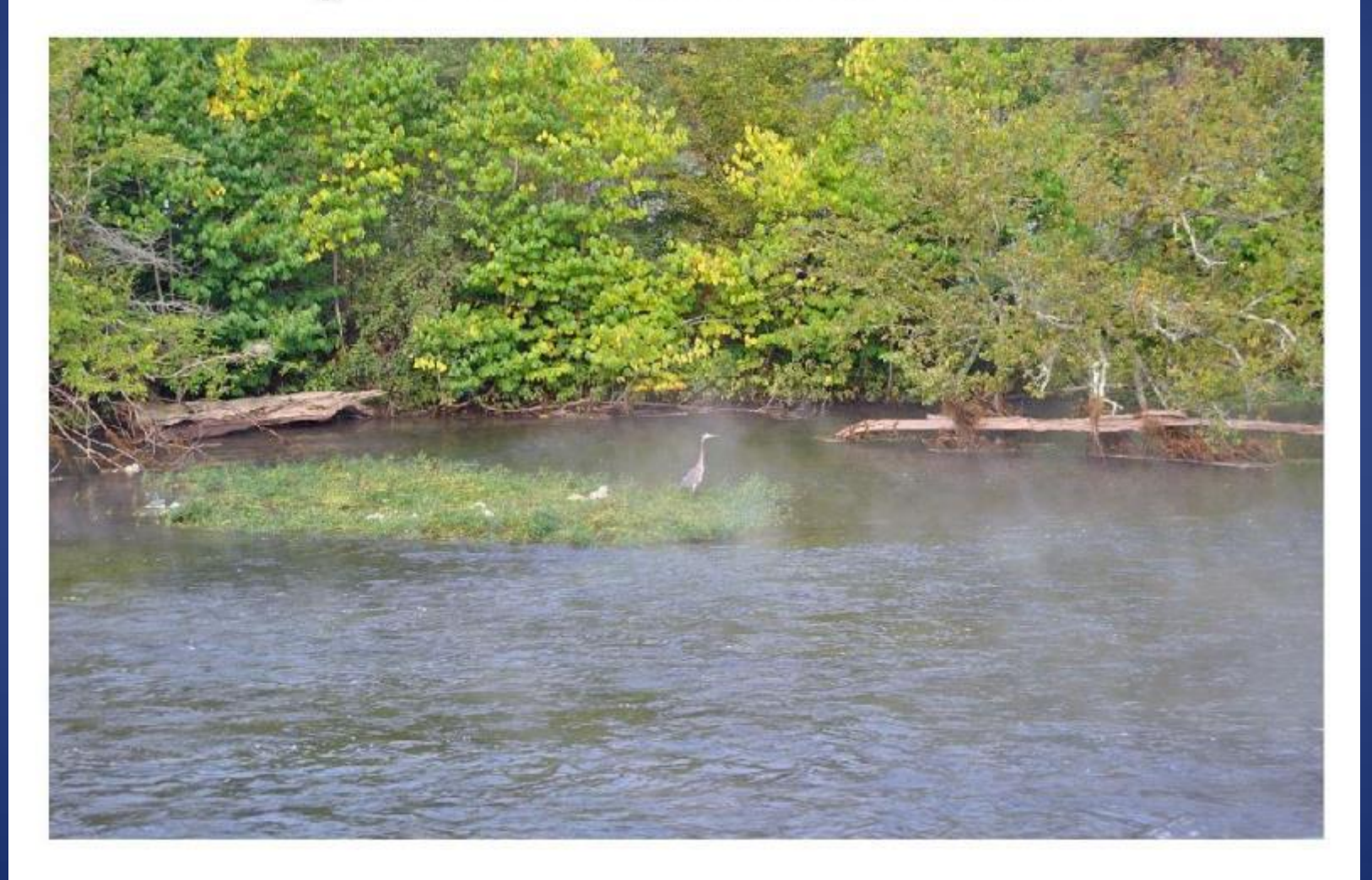

## **Buzzards just below Bluestone Dam** 2009

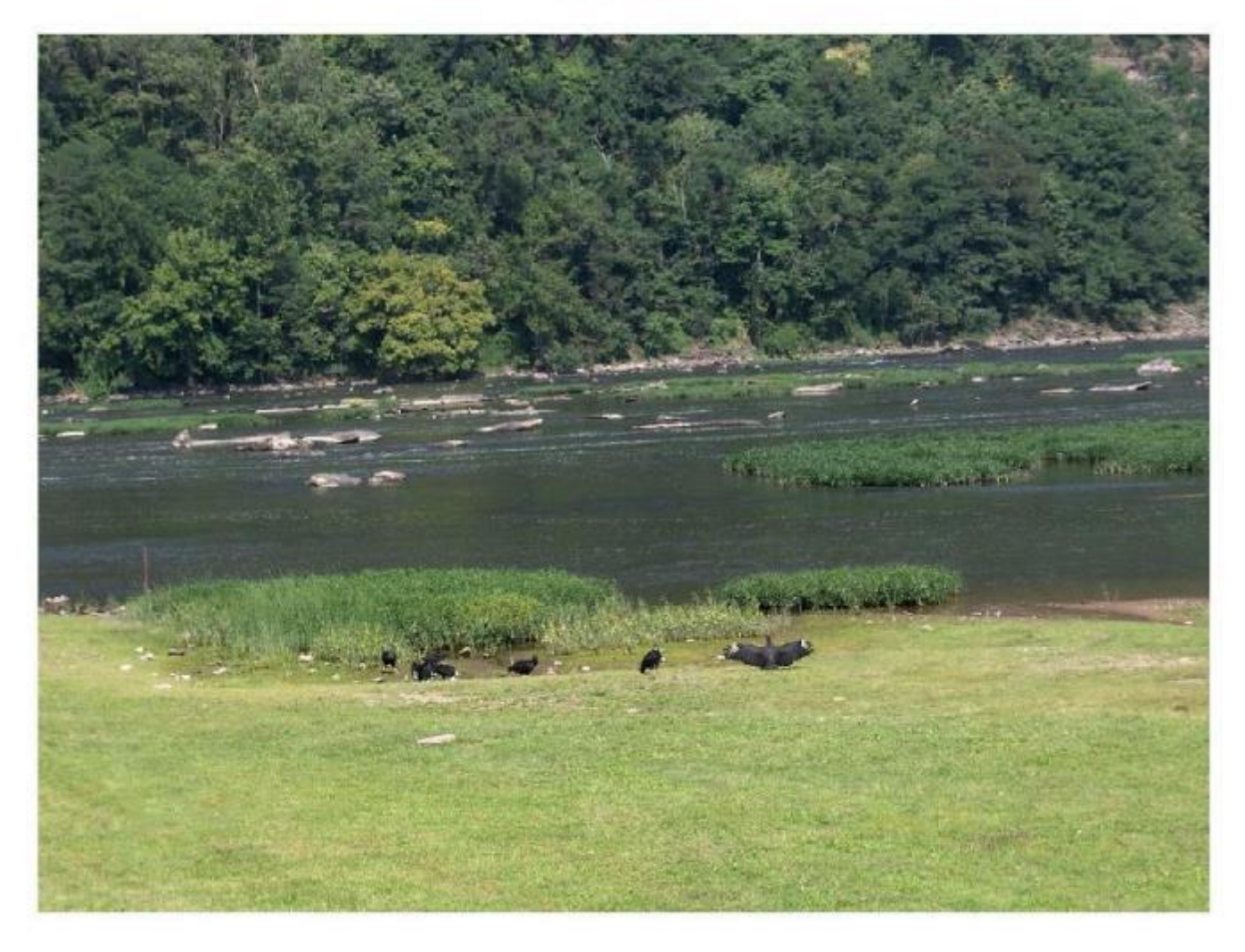

# **Snow on the Bluestone Dam - 2010**

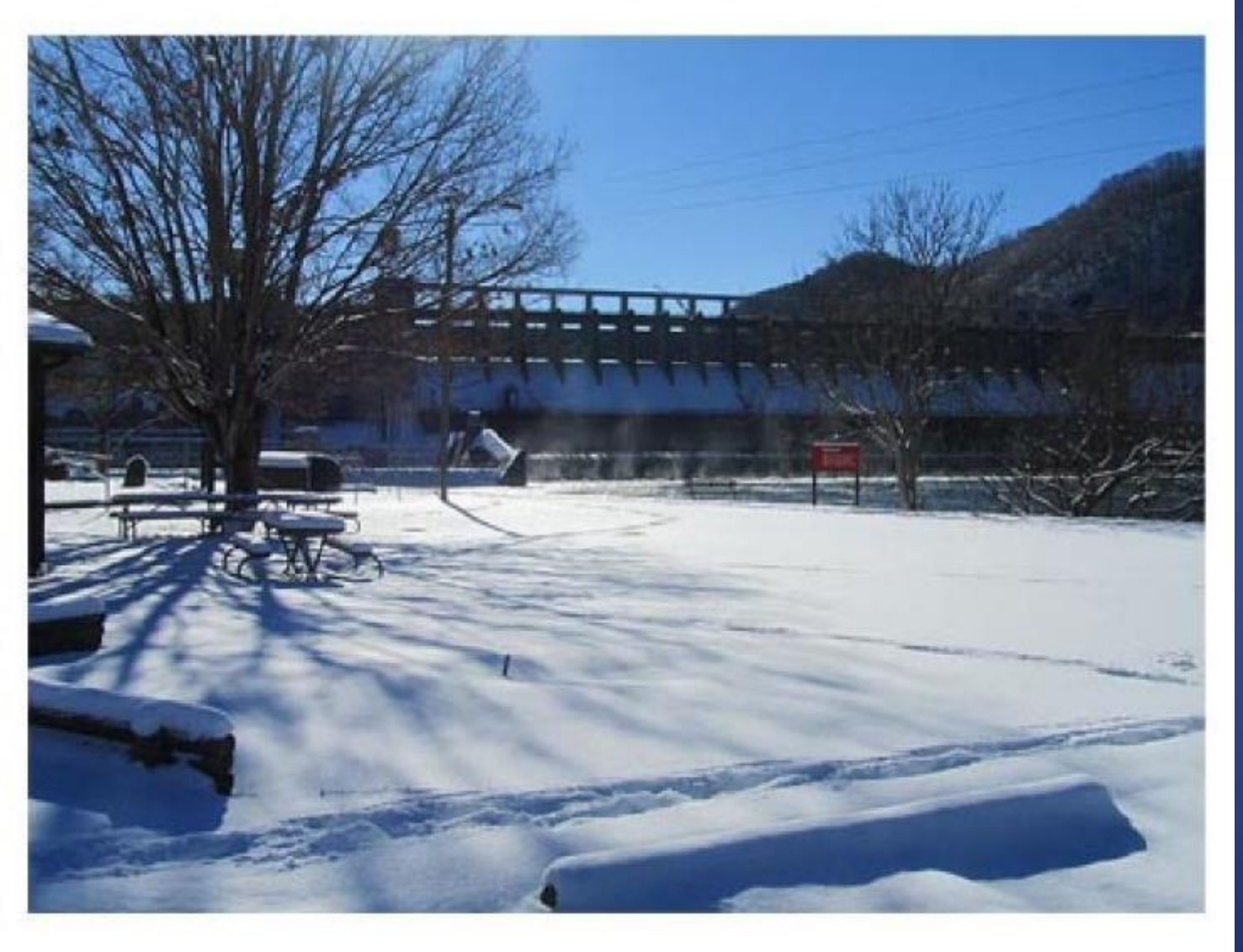

### **Eagles Nest near Brooks Falls - 2010**

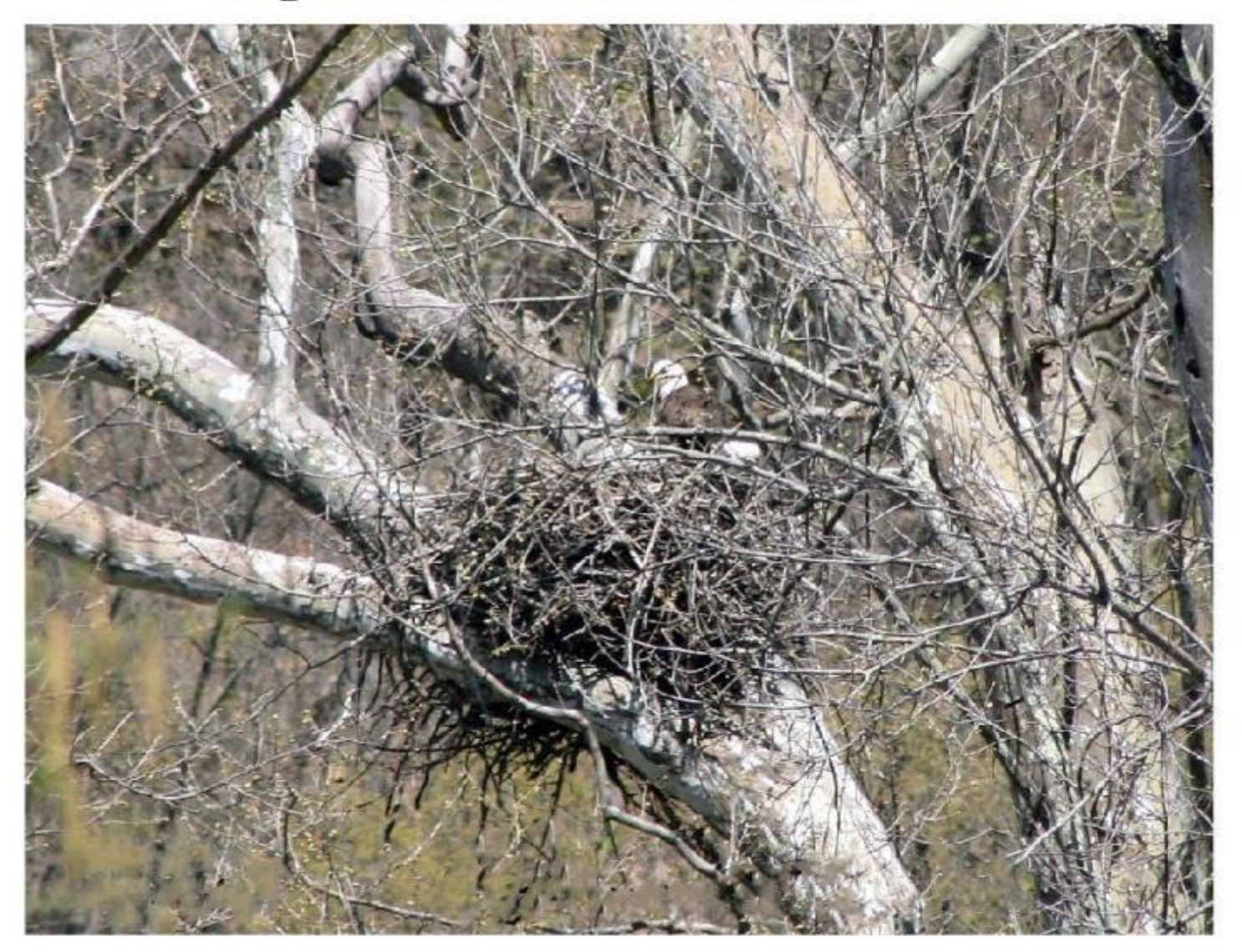

#### **Sandstone Falls at Sunset - 2010 Courtesy of Page Thomas**

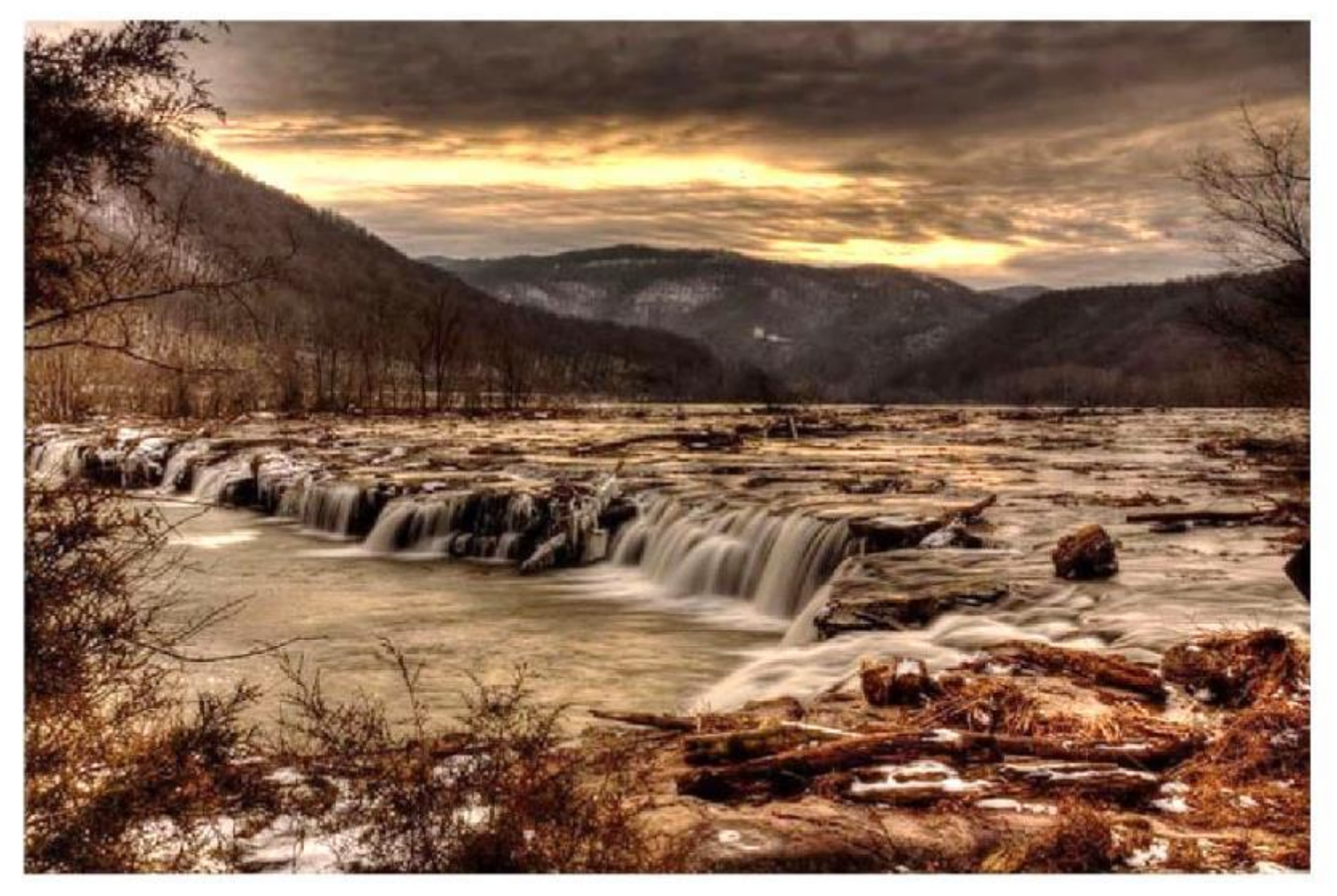

# **View of Bellepoint** from Bluestone Dam **Showing old Glory Hole - 2011**

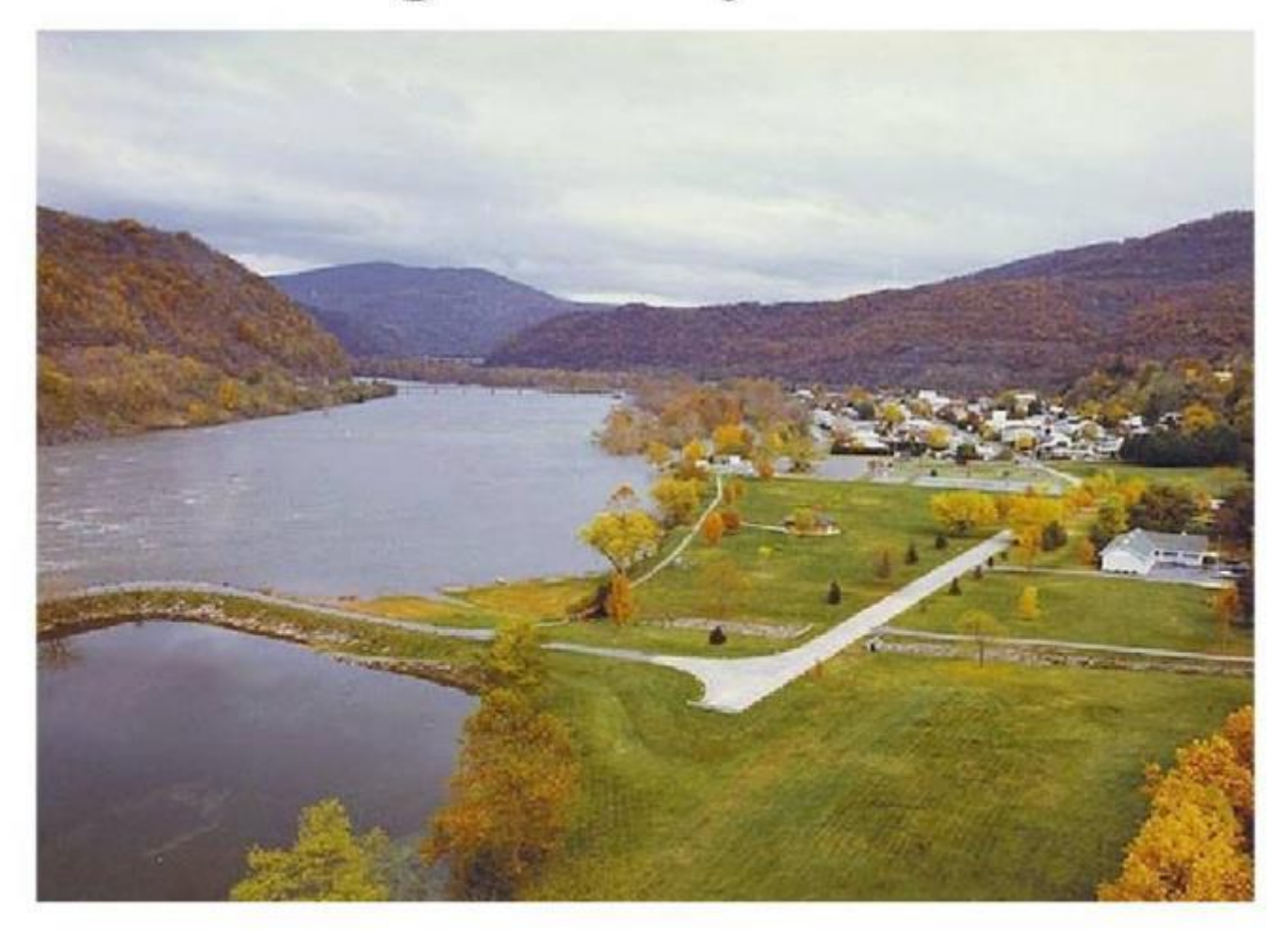

# **Sandstone Falls - Fog Lifting - 2011**

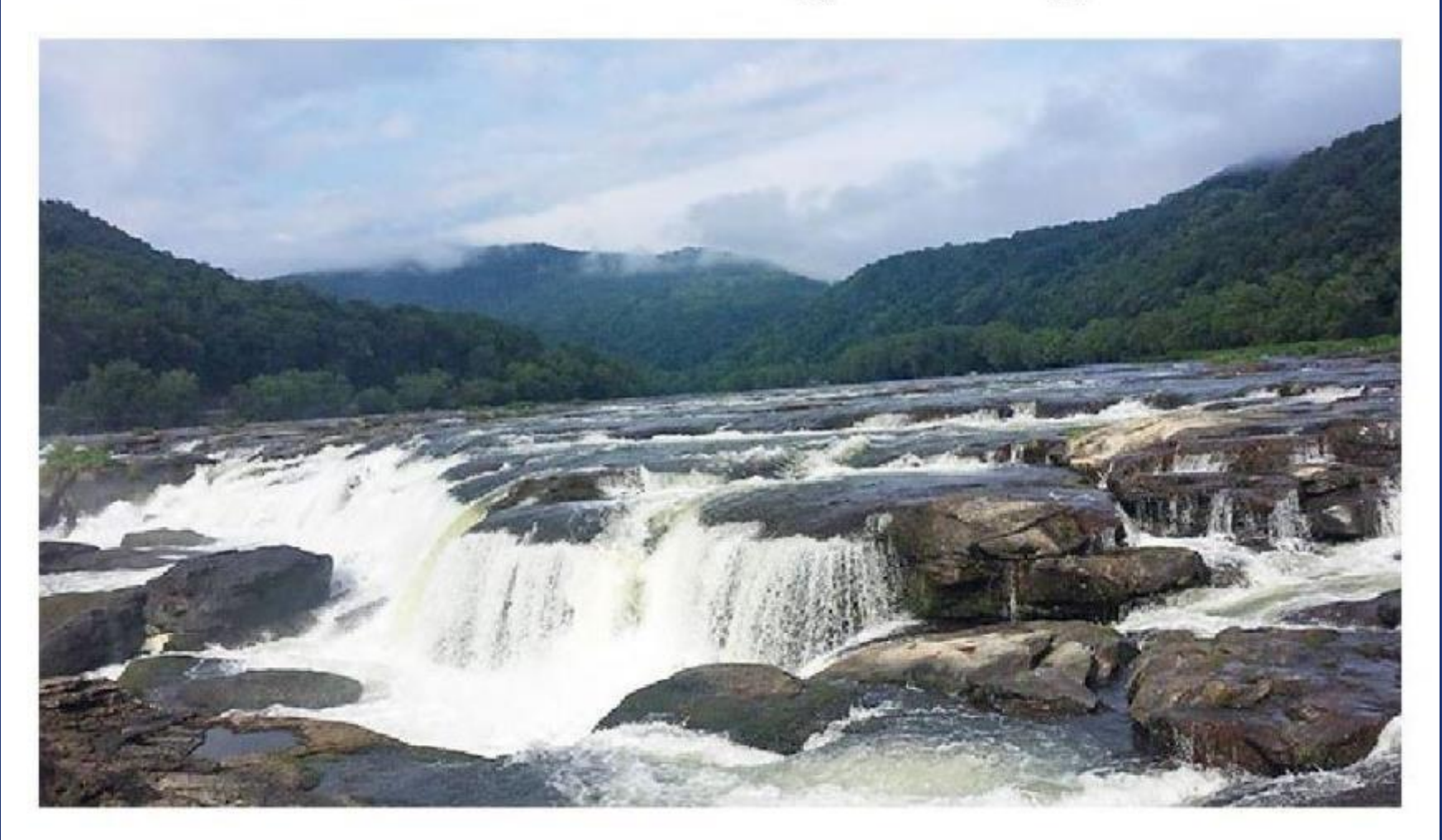

### Geese on the New River - 2011

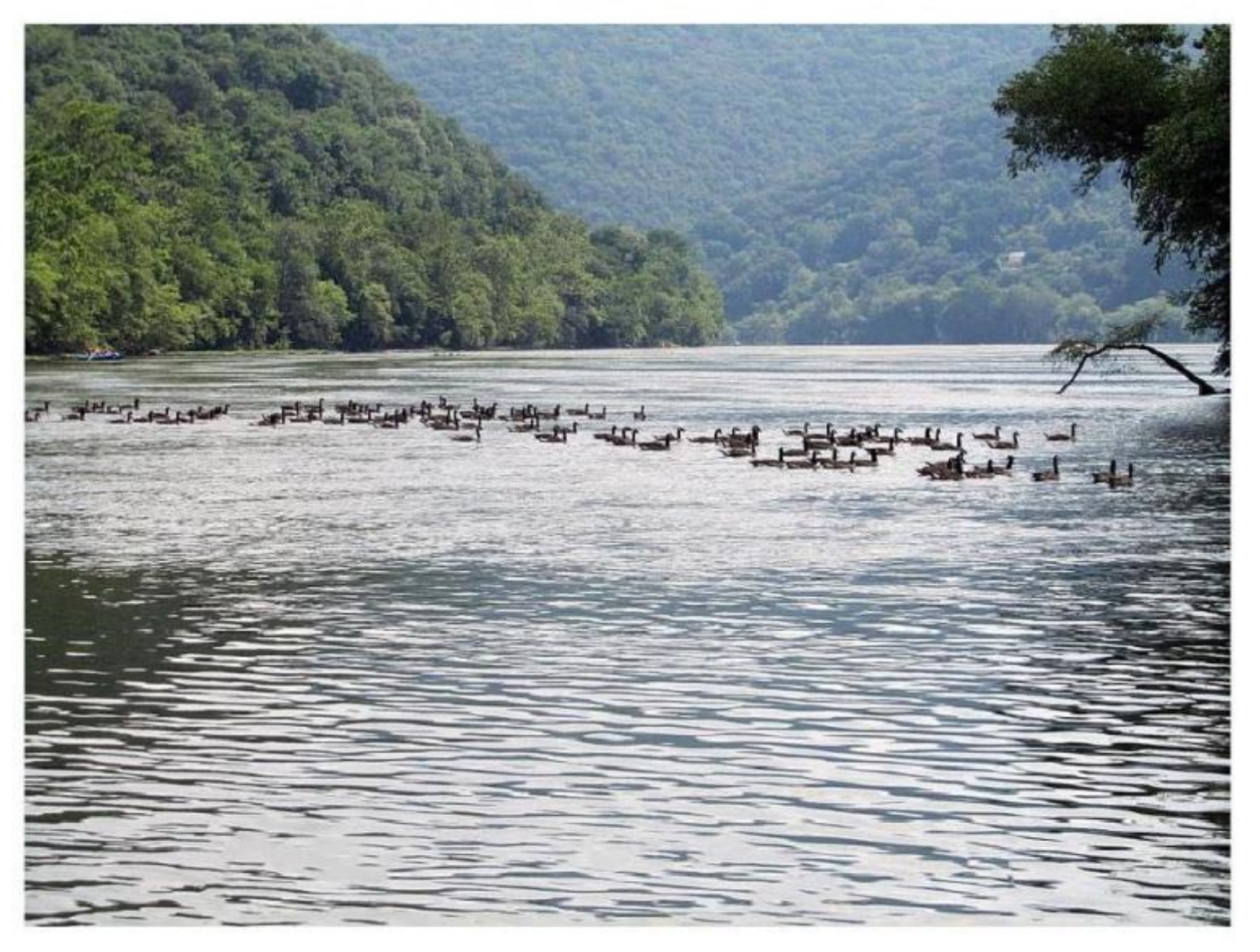

#### **Bluestone Lake - Dec. 2011**

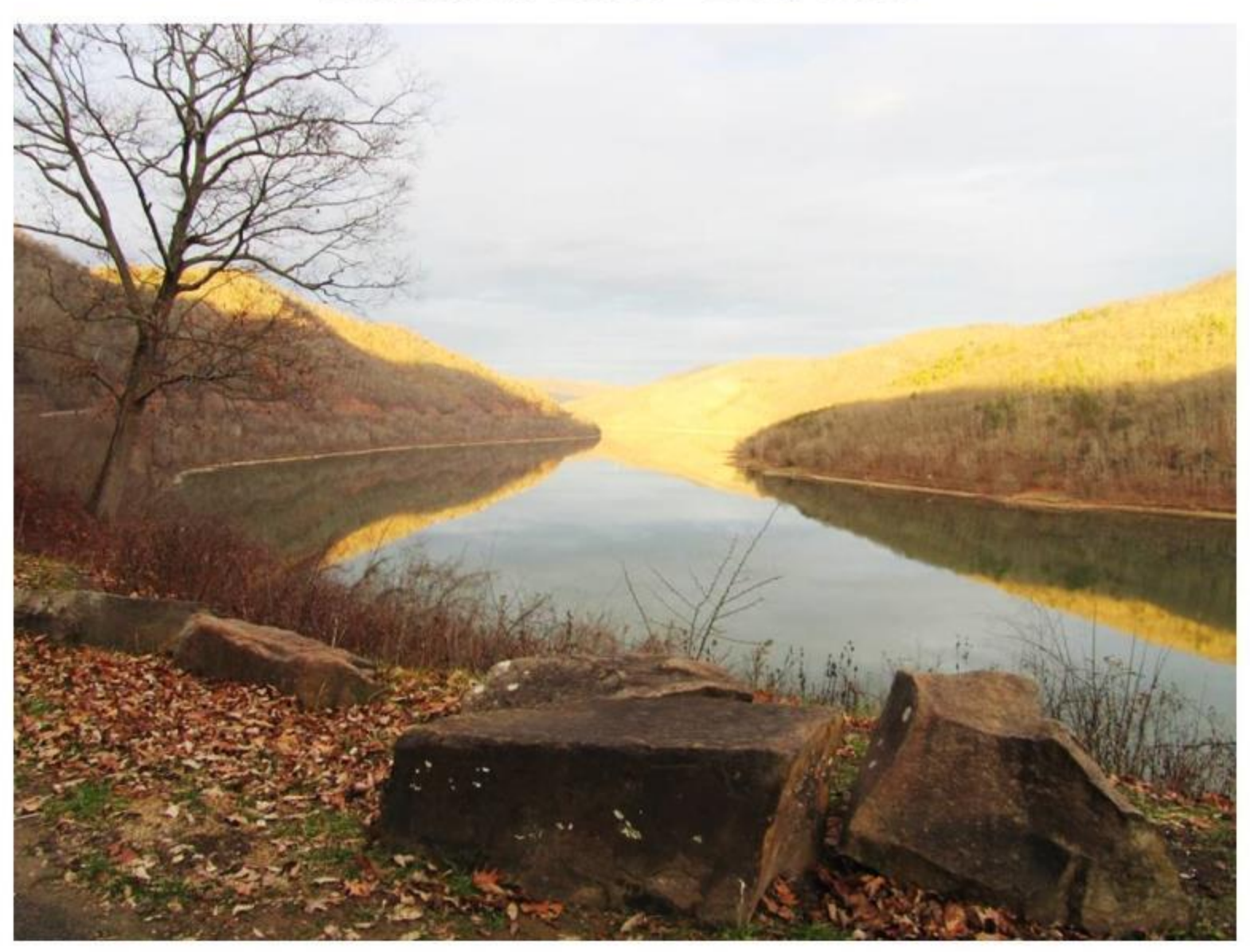

### Pipestem Overlook - 2011

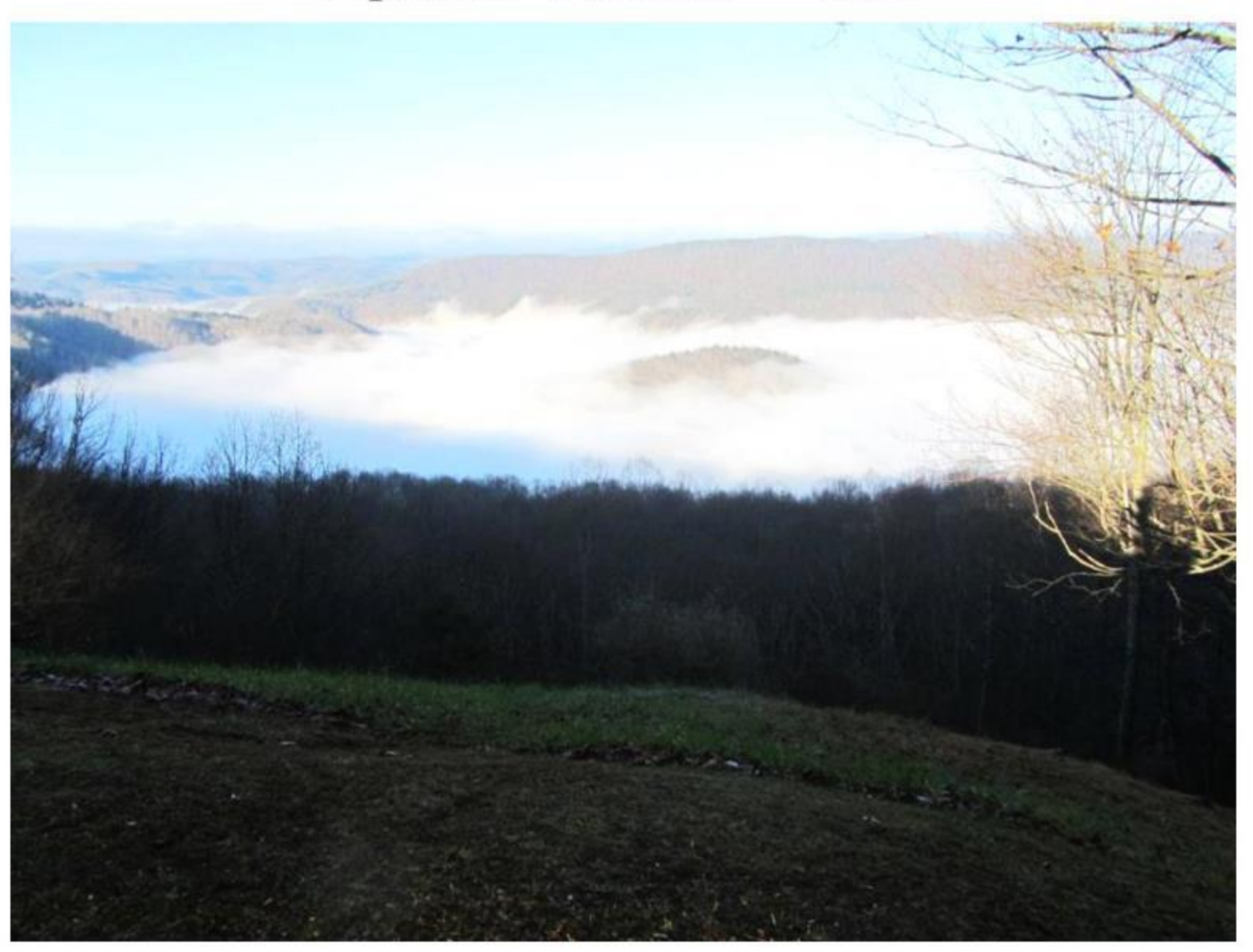

# **On Pipestem Pond True, WV - 2012**

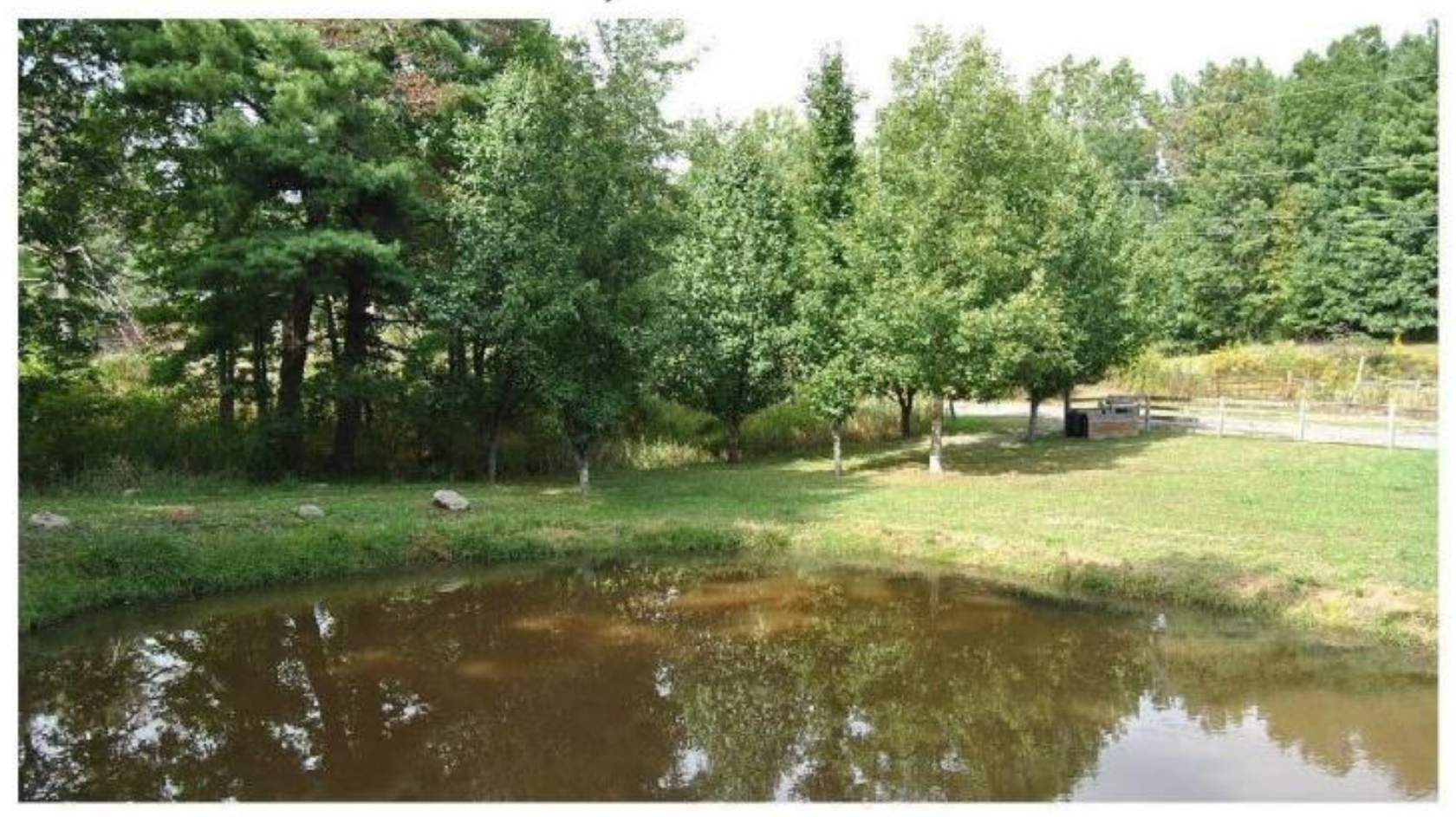

#### Hinton from 10,000 ft. - 2012

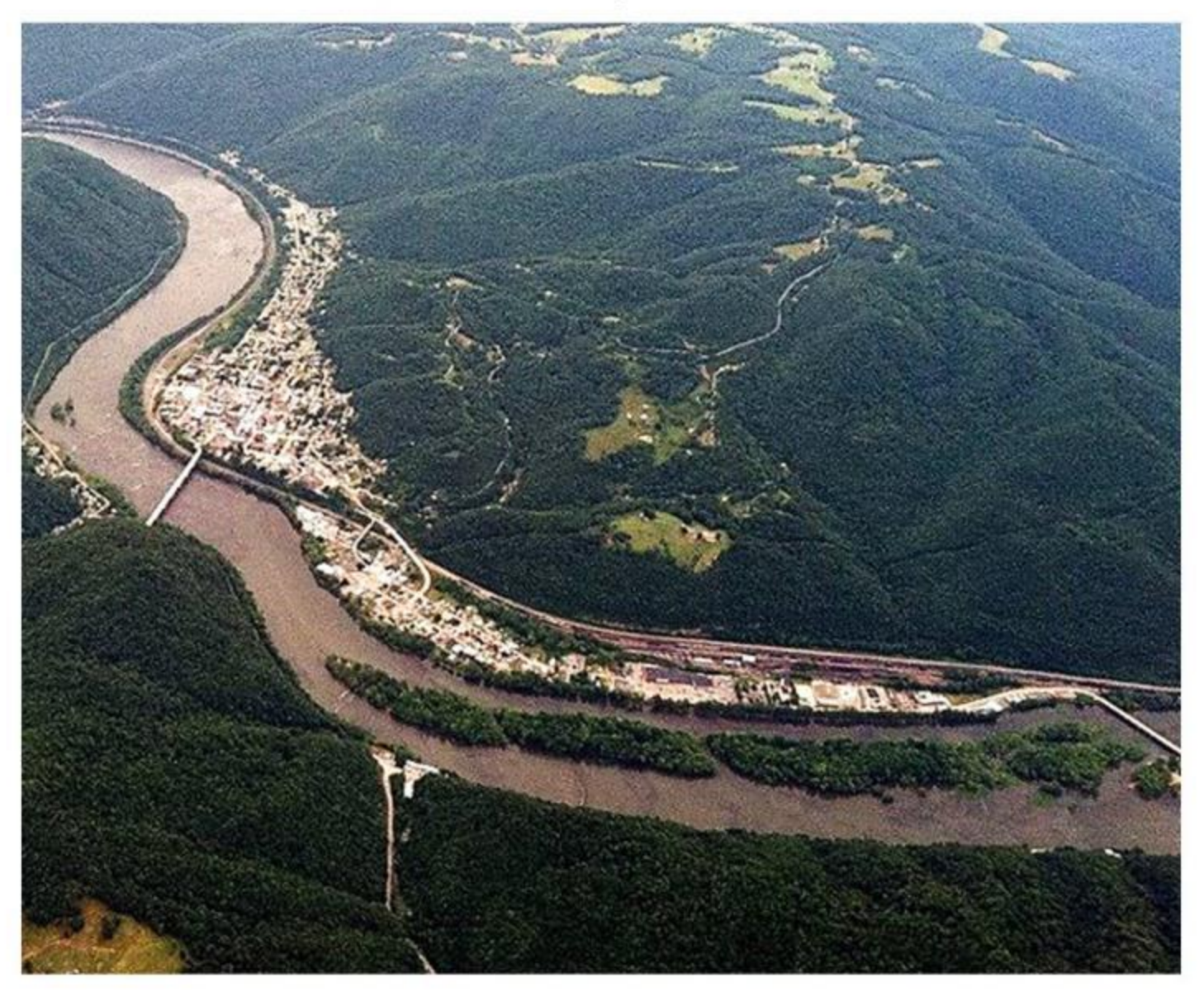

#### **Aerial view of Bluestone Dam - 2012** courtesy of Norman Sergent

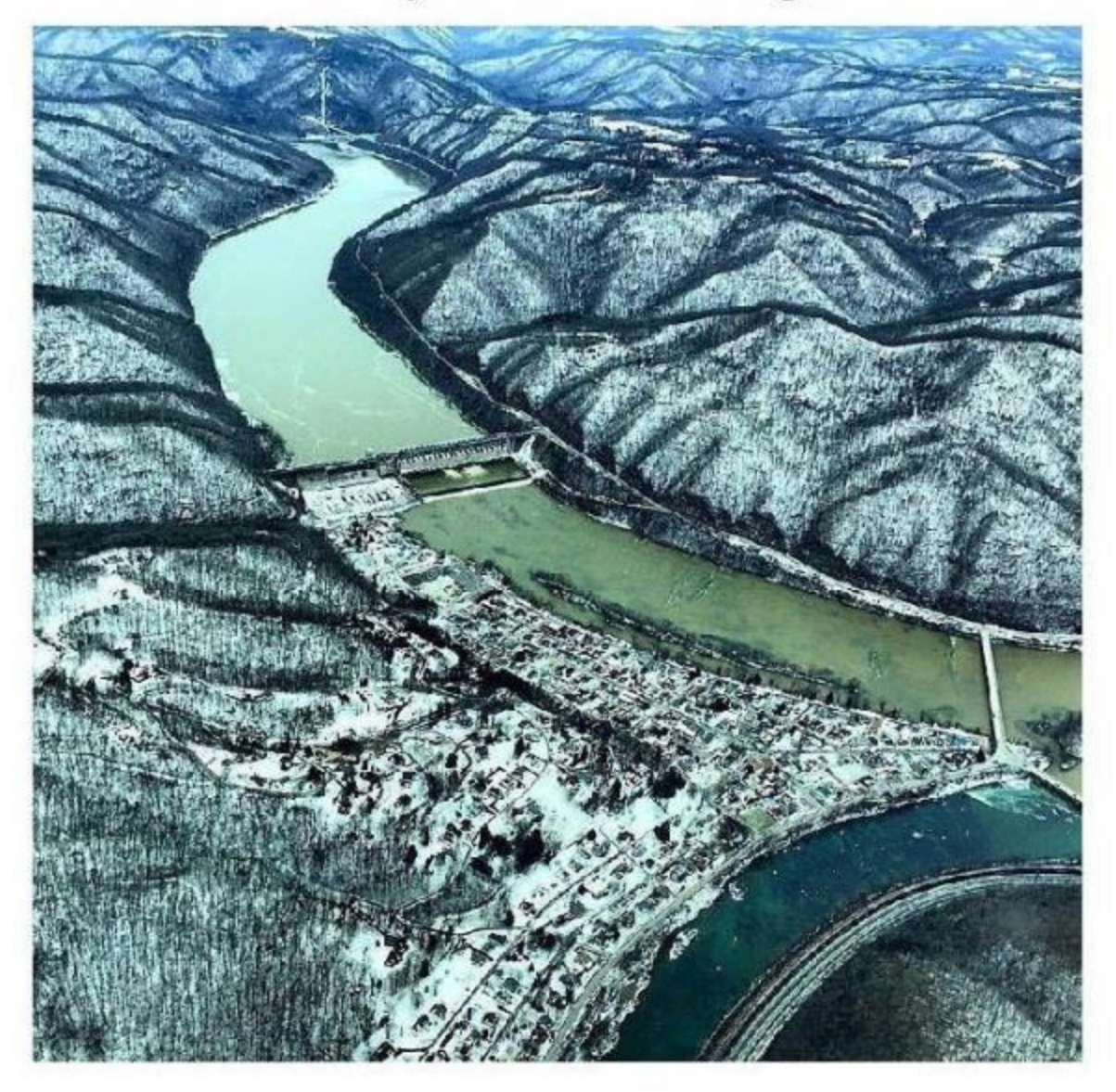

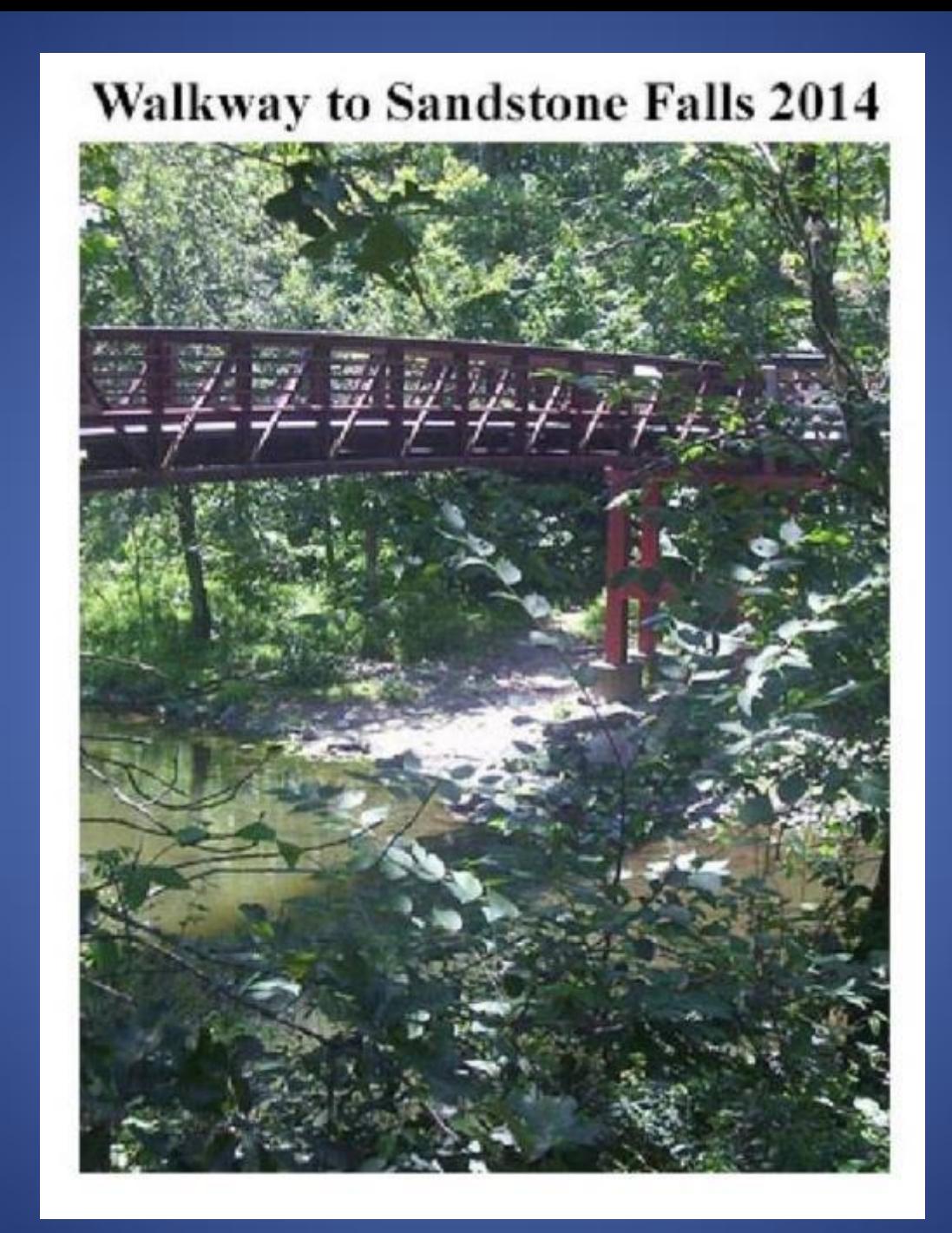

### Mary Ingles Trail - New River - 2014

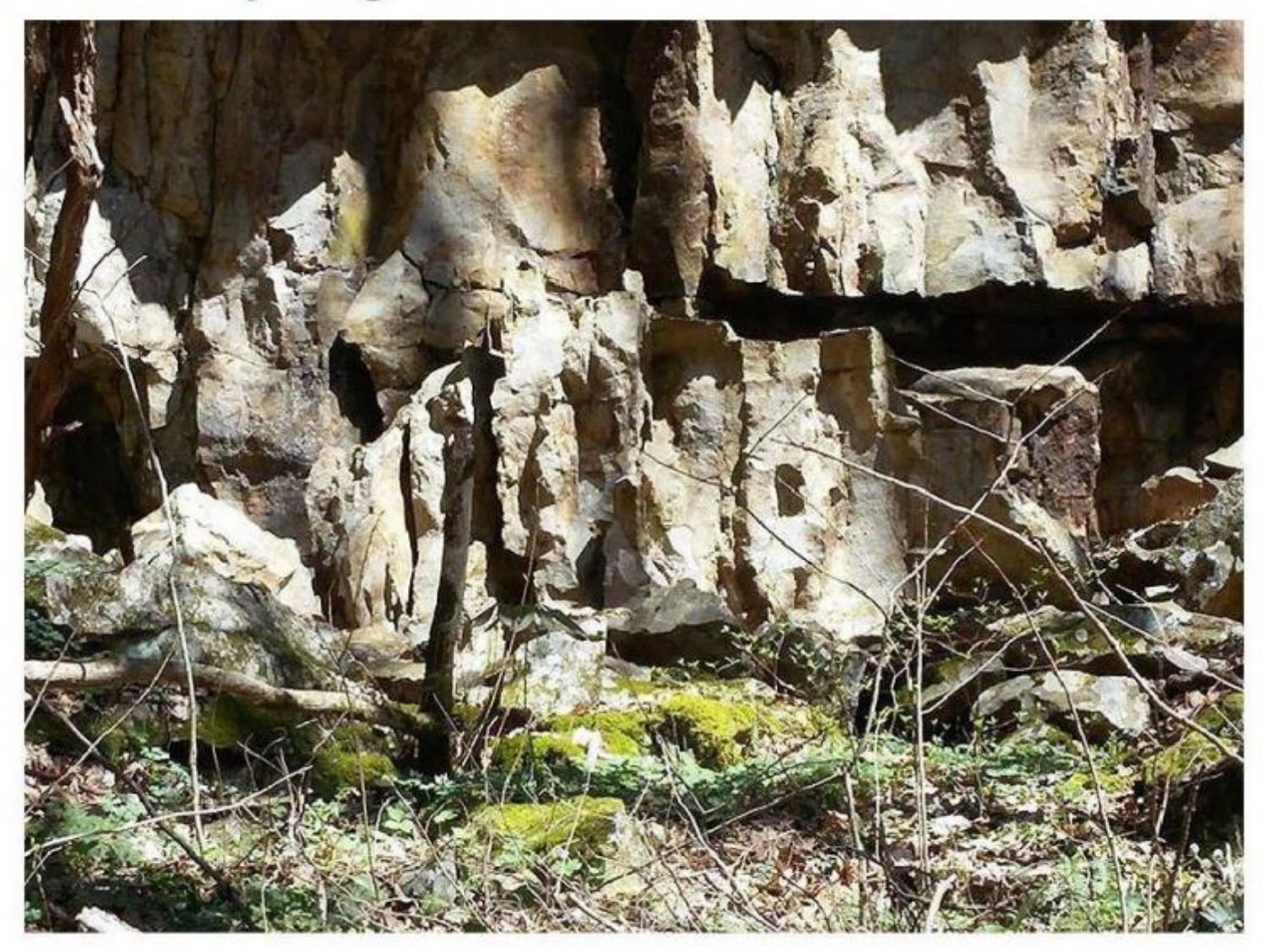

### **Mary Ingles Trail - Falls** New River - 2014

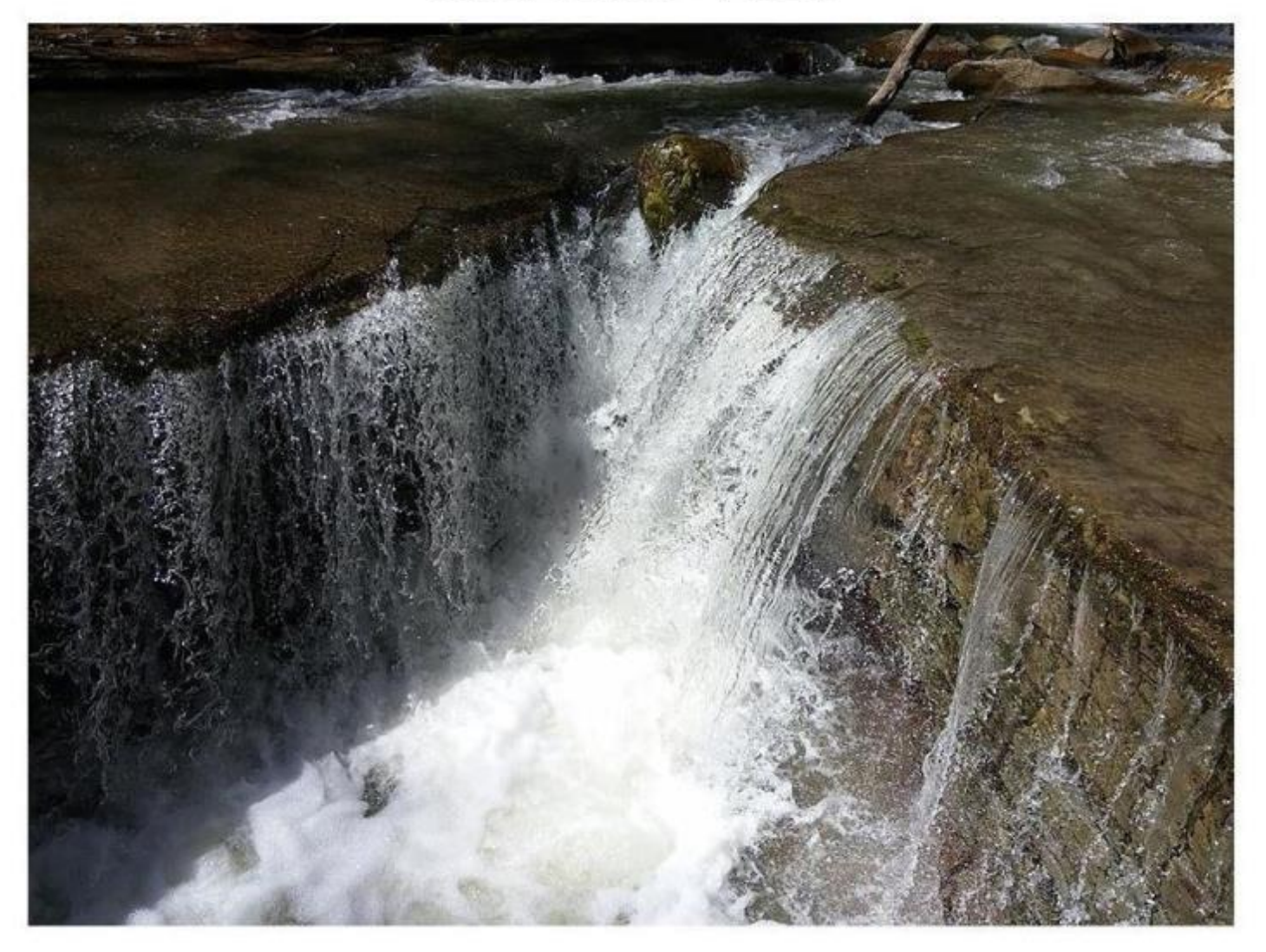

# New River at Meadow Creek, WV 2014

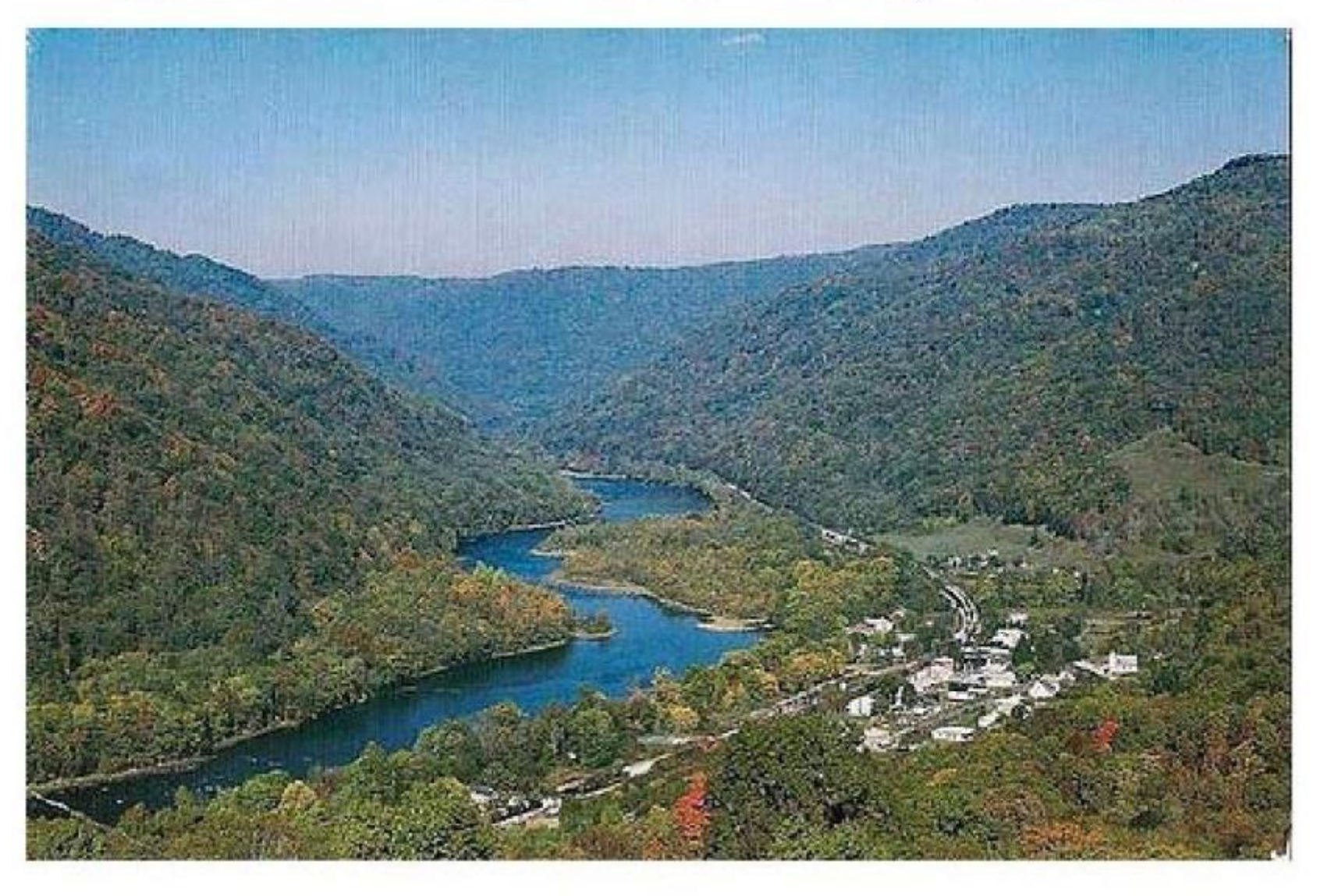

### James Street - Hinton - 2014 **Sleigh Riding Memories!**

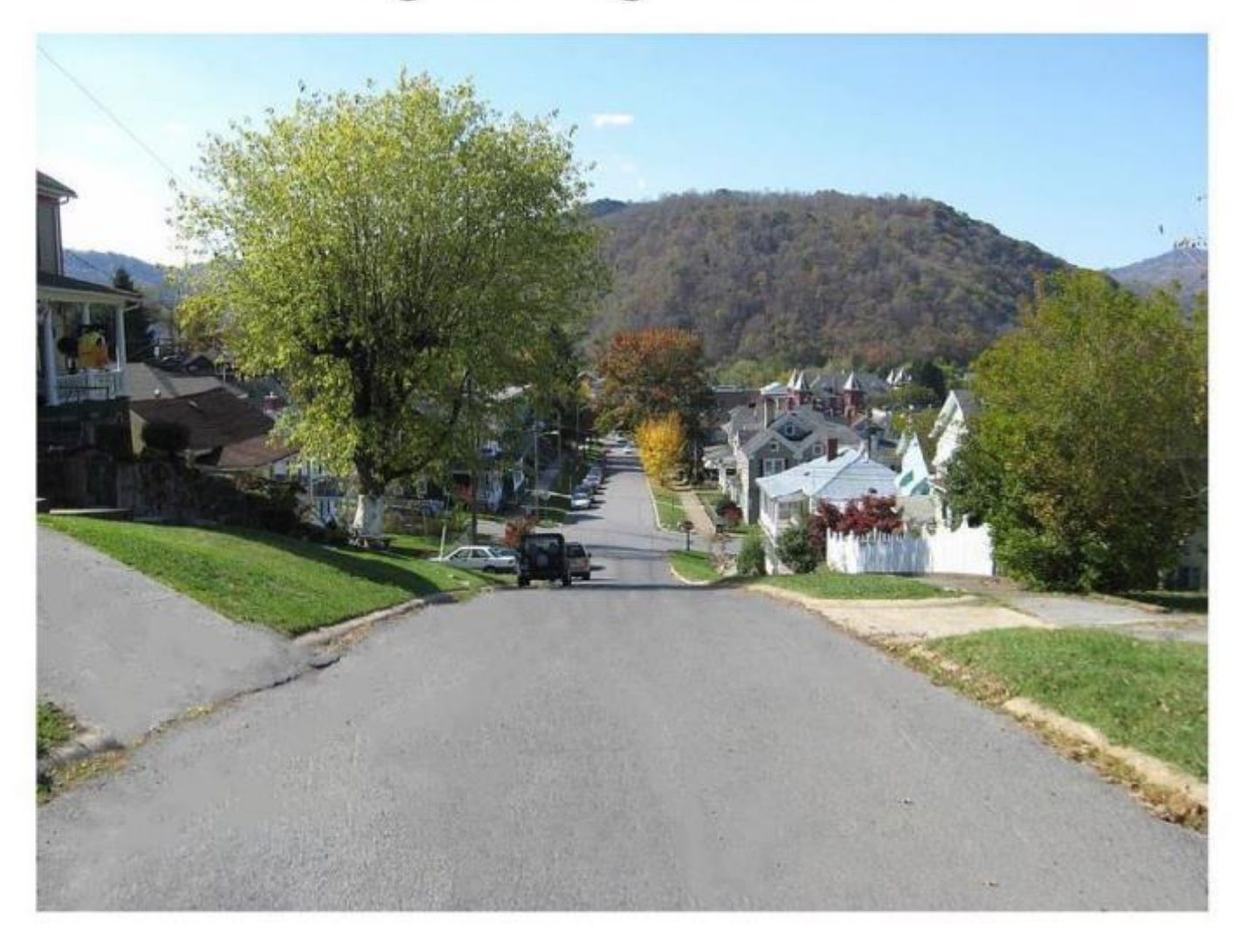

# **Clayton Stream - 2014**

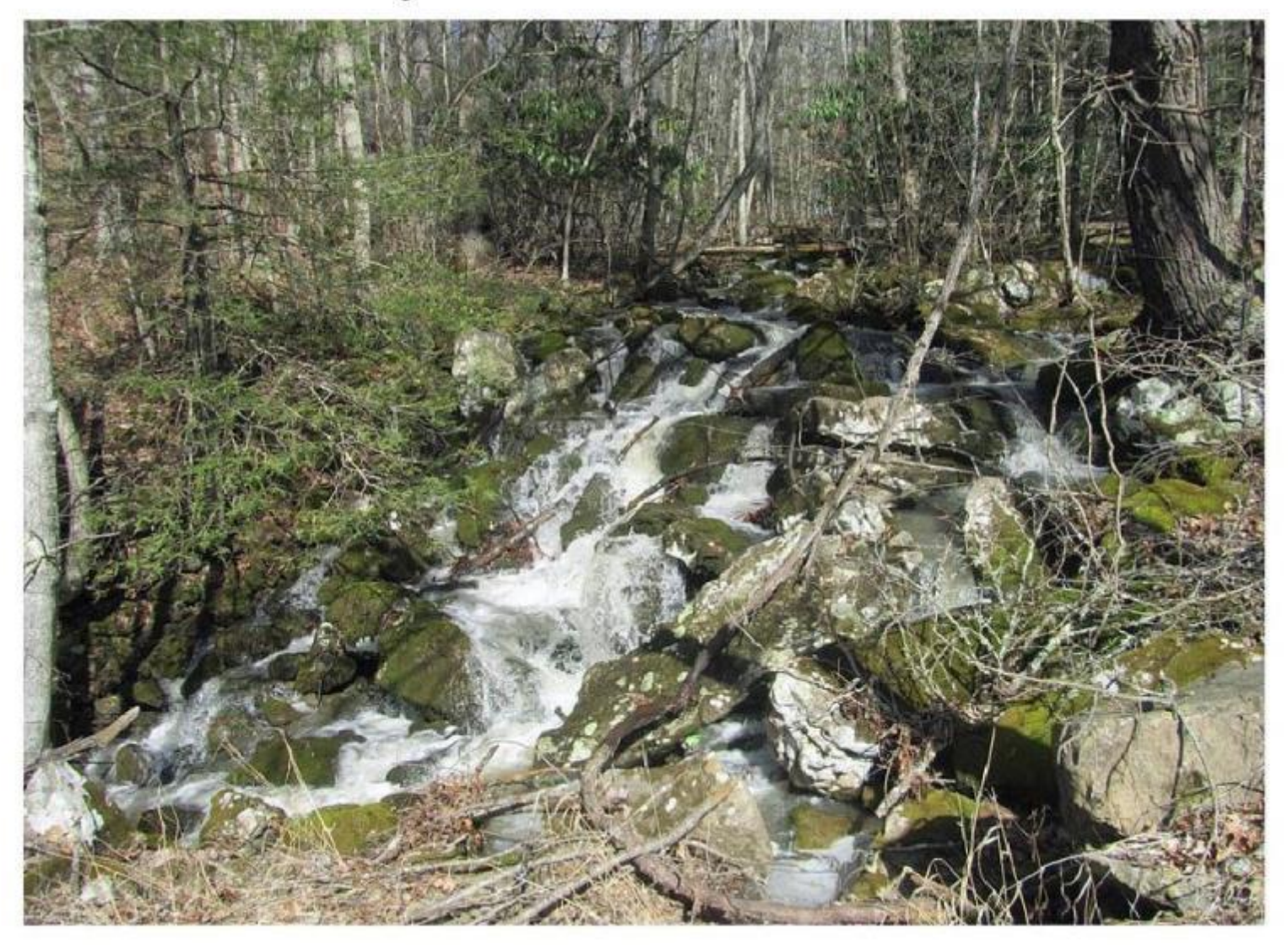

#### Brooks Falls with Camp Brookside in Background - 2014

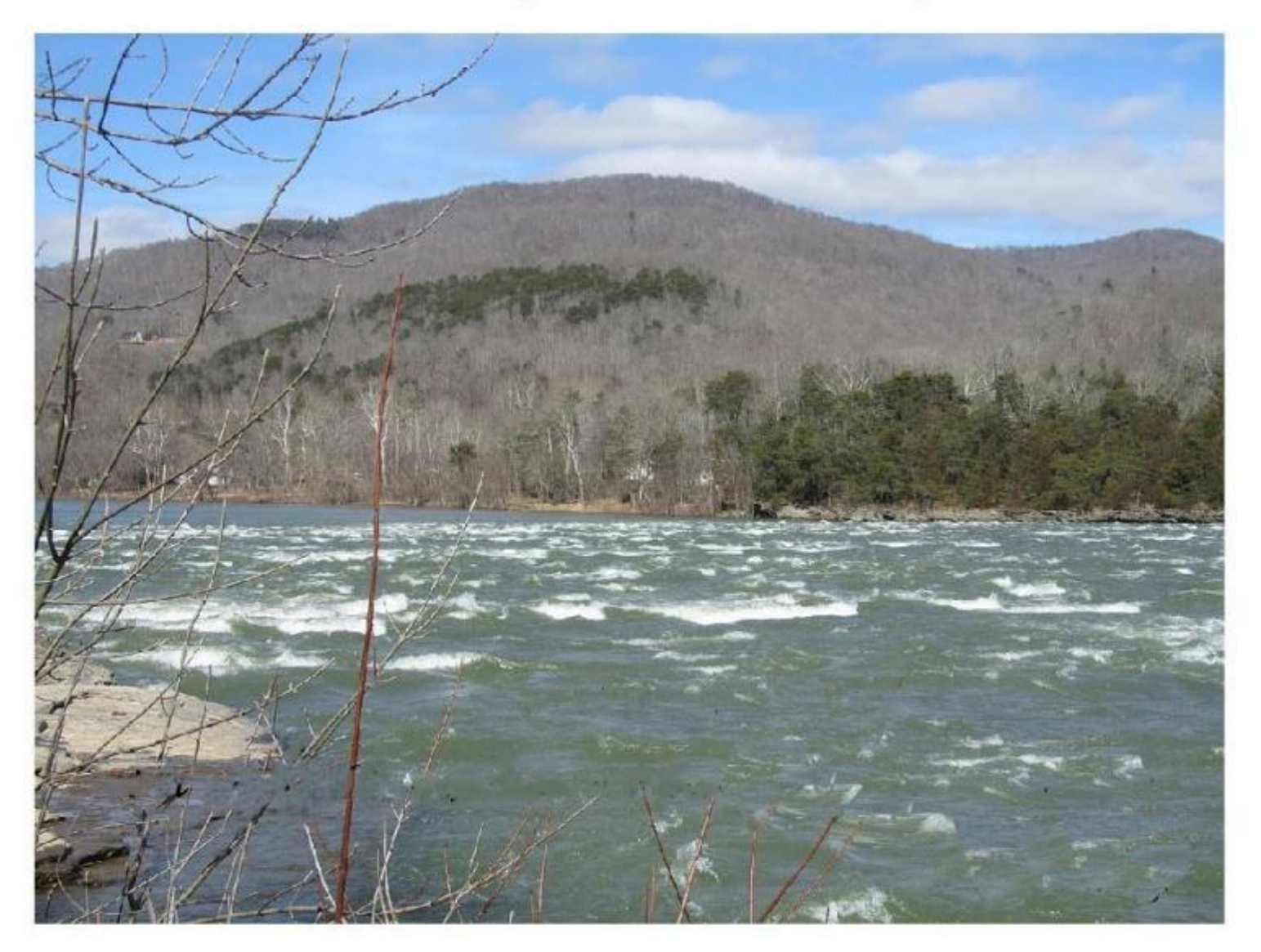

#### **Lowry Family Home - 2014 Buck, WV** (Photo courtesy of Henrietta Lowry Shroyer)

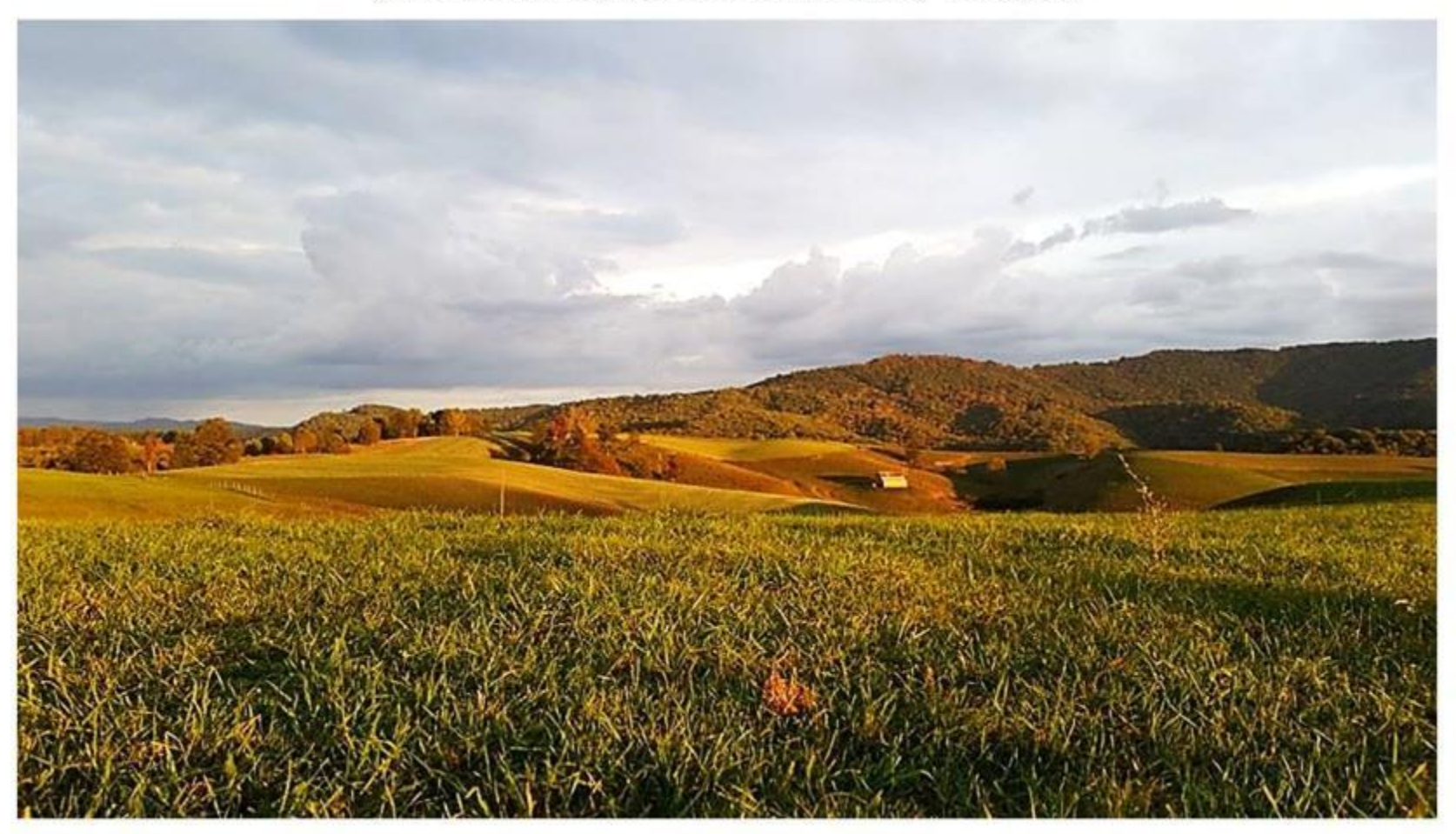

#### The confluence of the Greenbrier & New Rivers Winter 2014

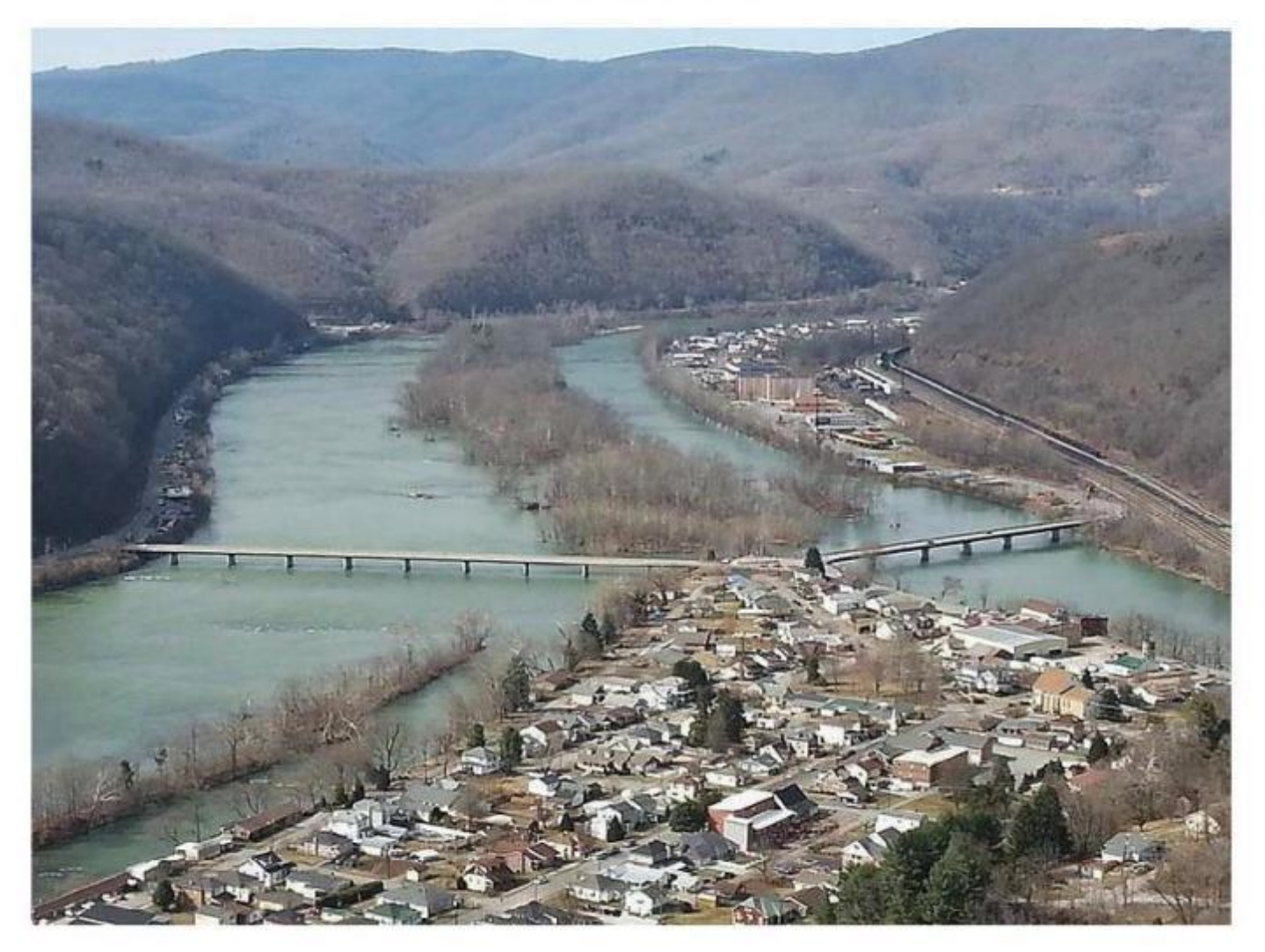

#### Aerial View - New River near Meadow Creek, WV - 2015 (Photo courtesy of Jim Noel)

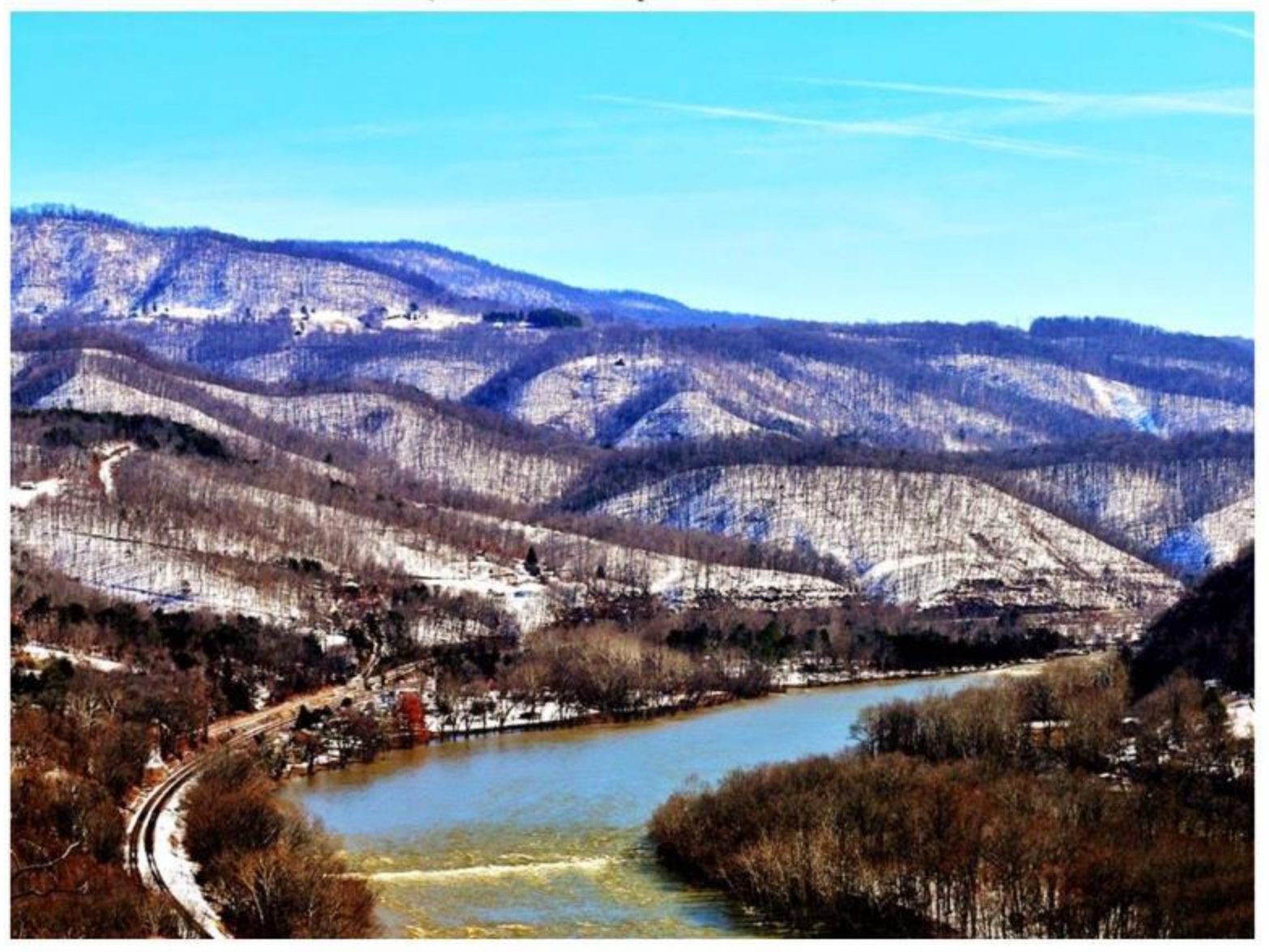

# **Sandstone Falls - West Section** Winter 2015

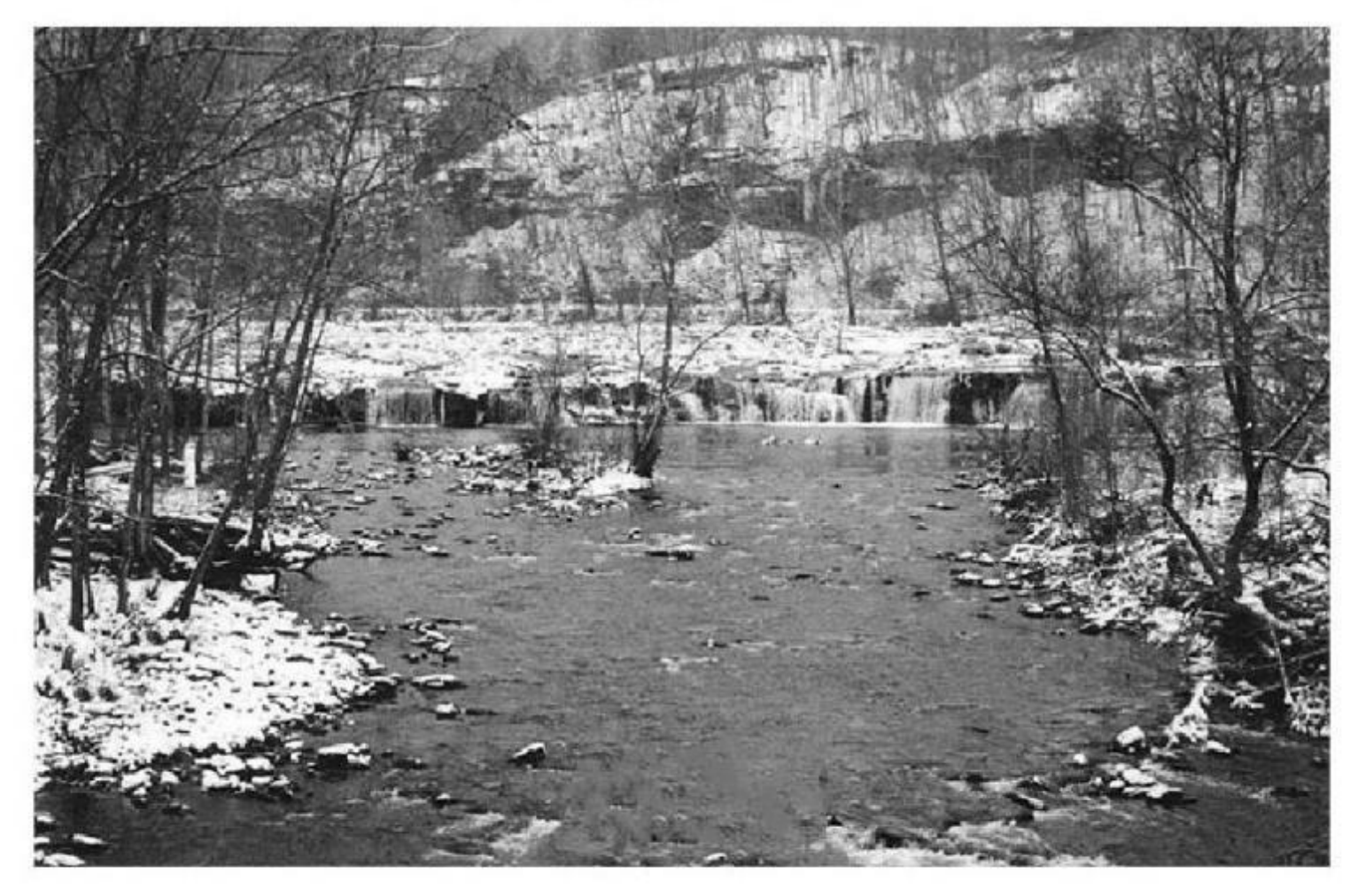

# **Sandstone Falls - Frozen - 2015**

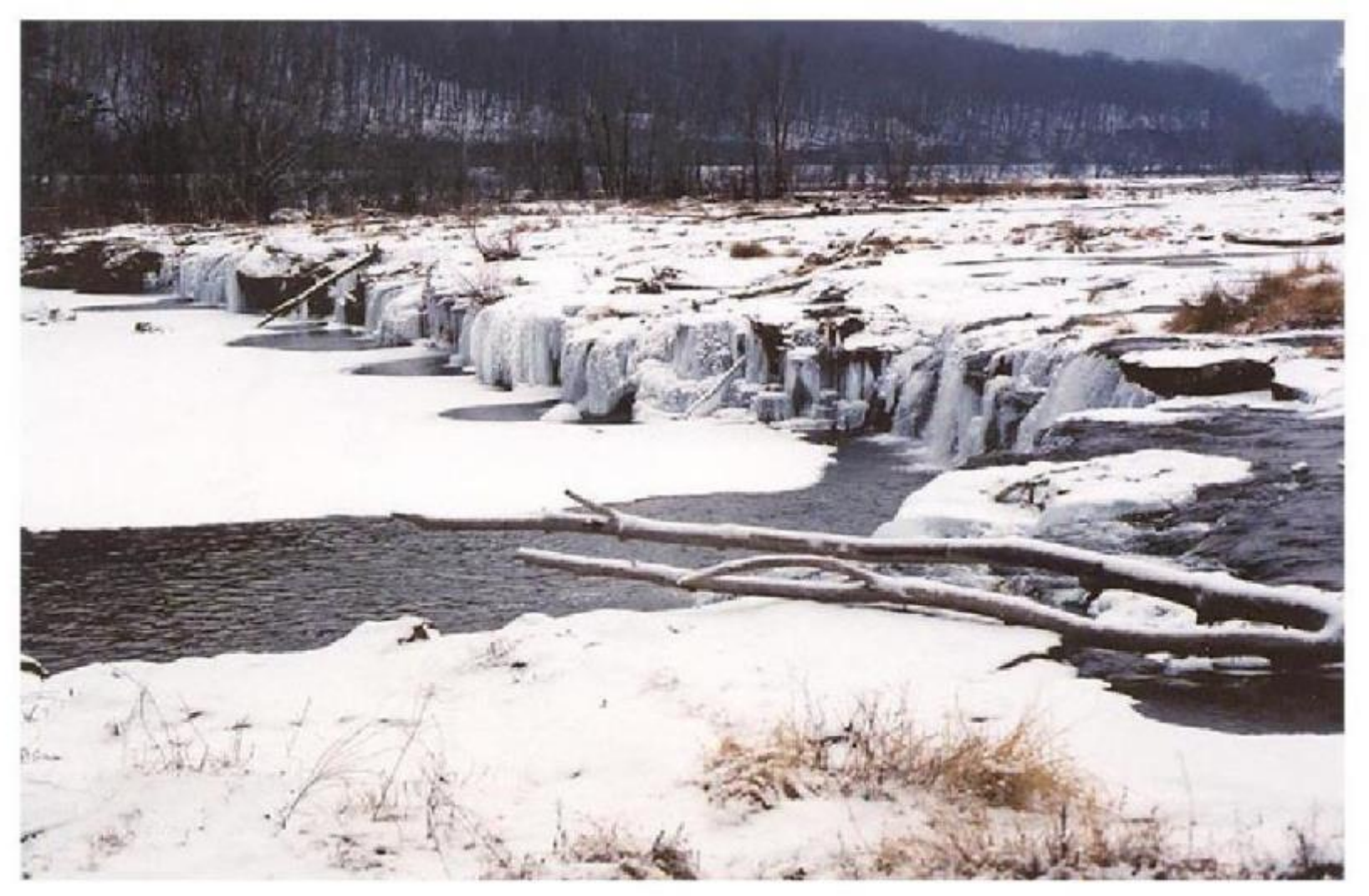

## Sandstone Falls - Frozen - 2015

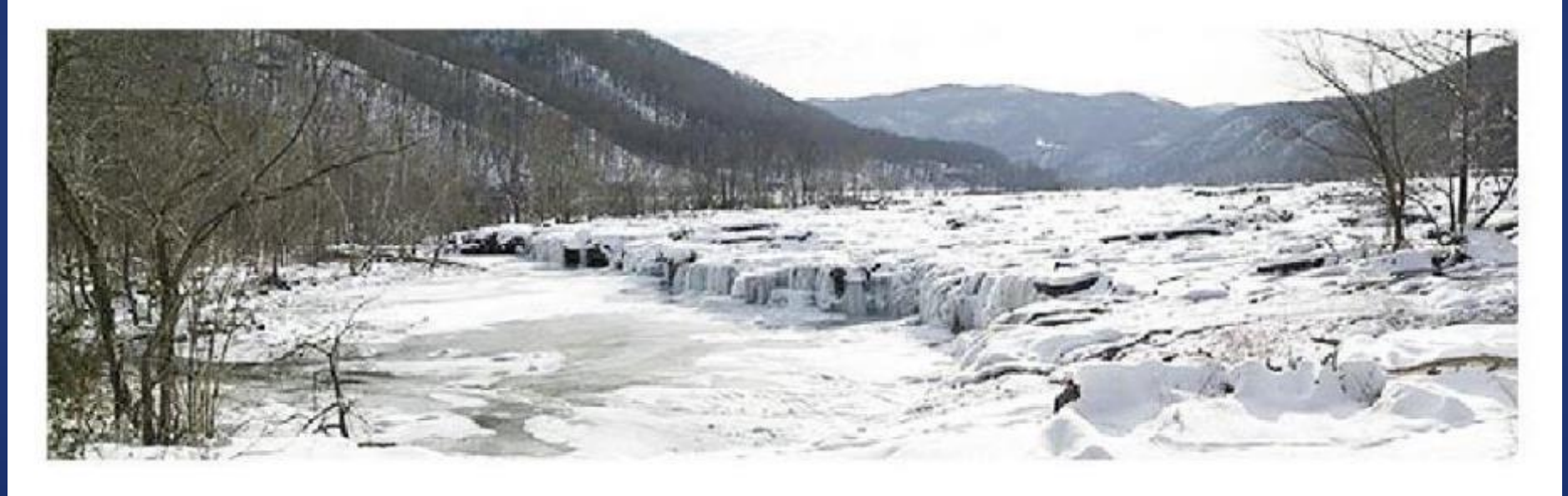

# **Pipestem State Park Overlook Foggy Morning - 2015**

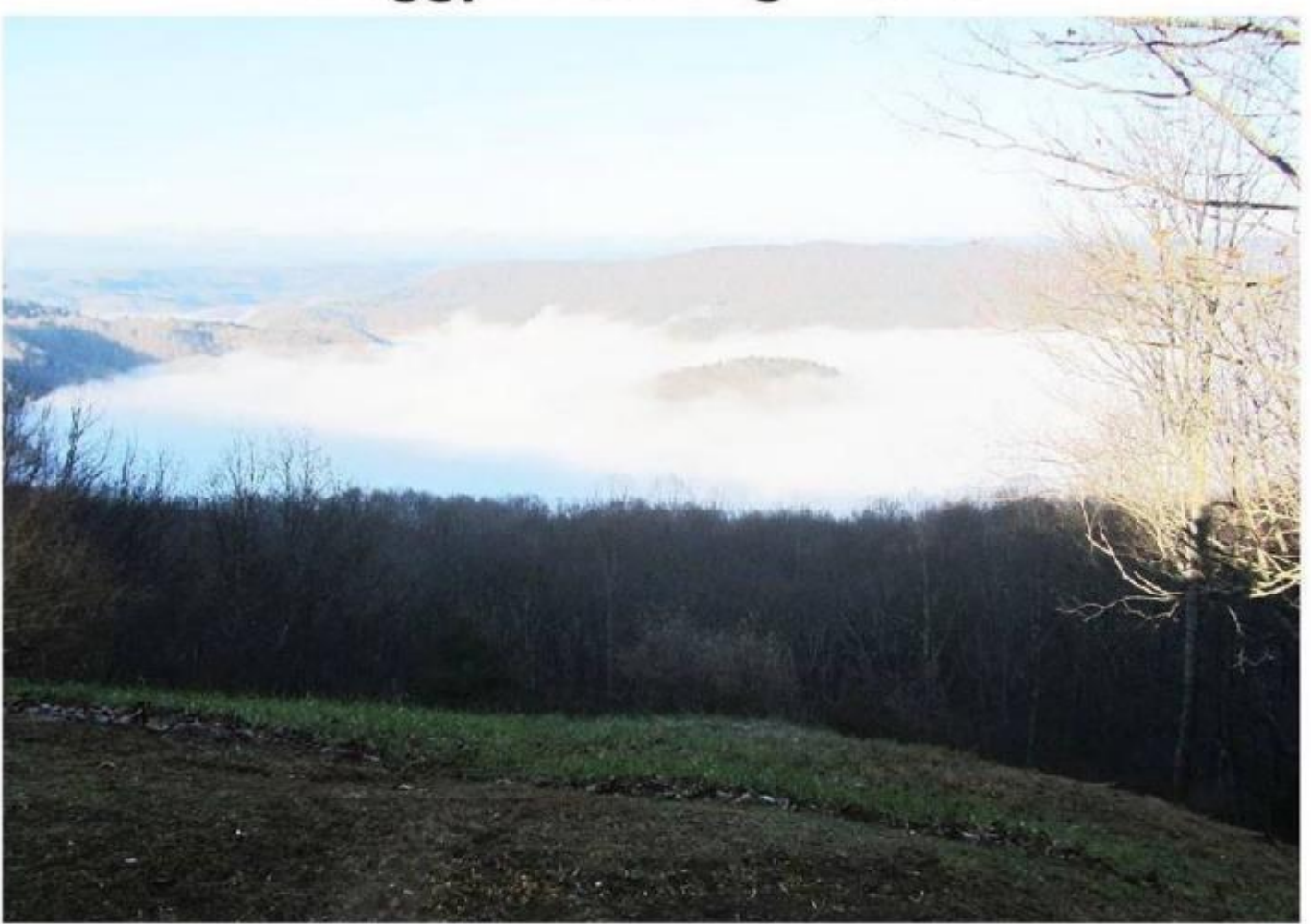

#### Pipestem Falls - 2015 Route 20 Pipestem, WV

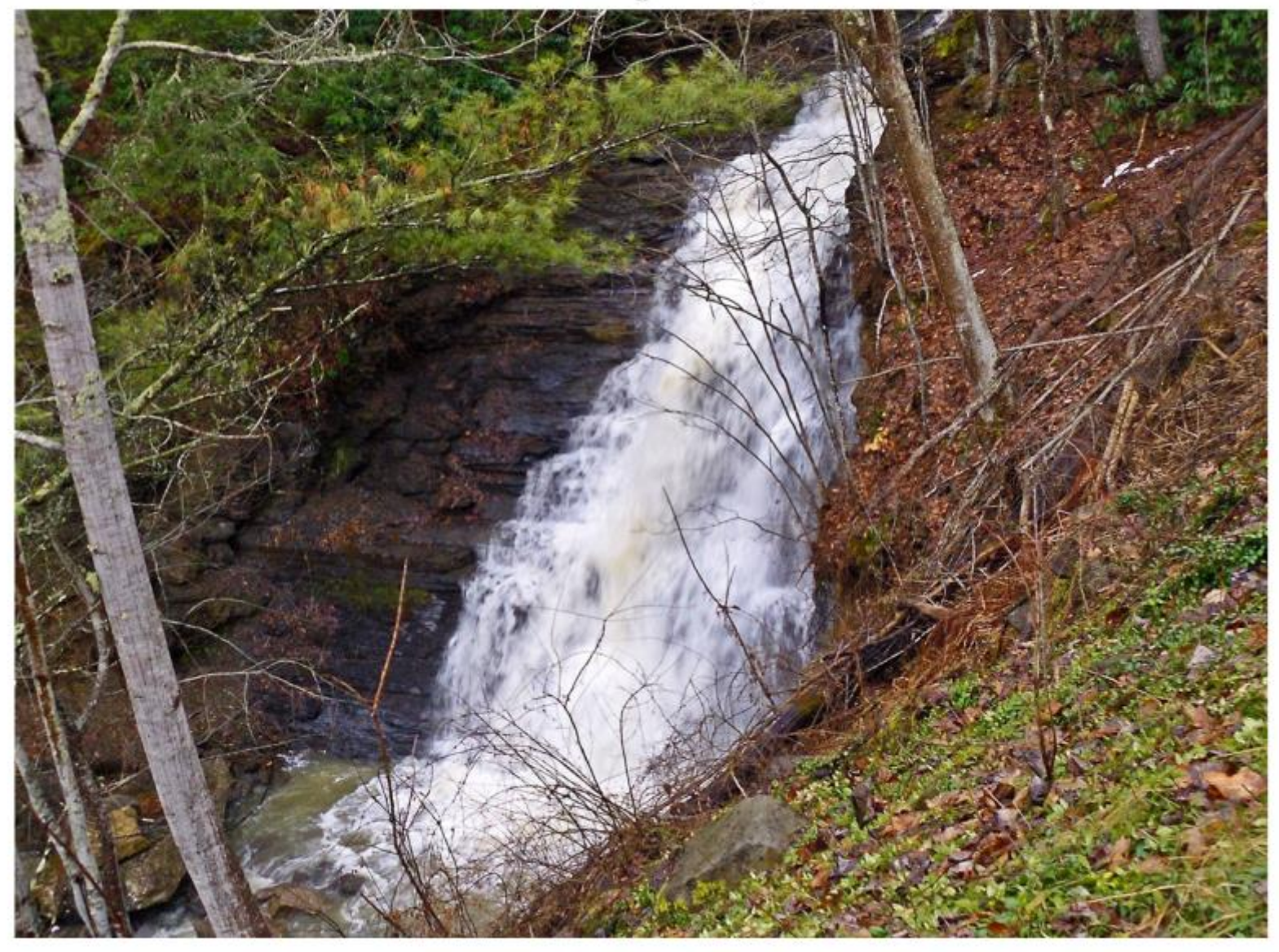

### Big Bend on the Greenbrier River at Talcott - 2015

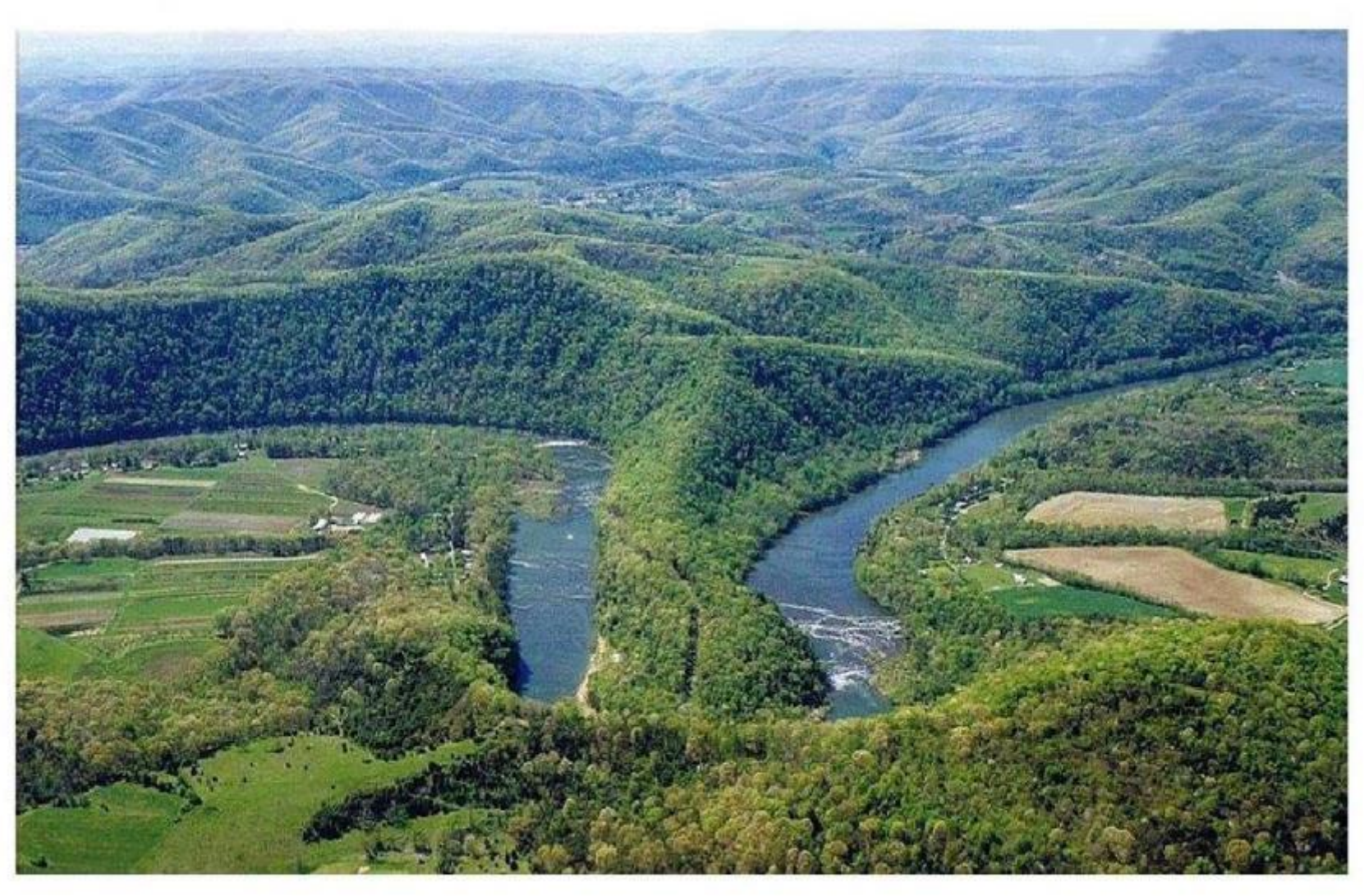

# **Railroad Bridge over Greenbrier River Lowell, WV - 2015**

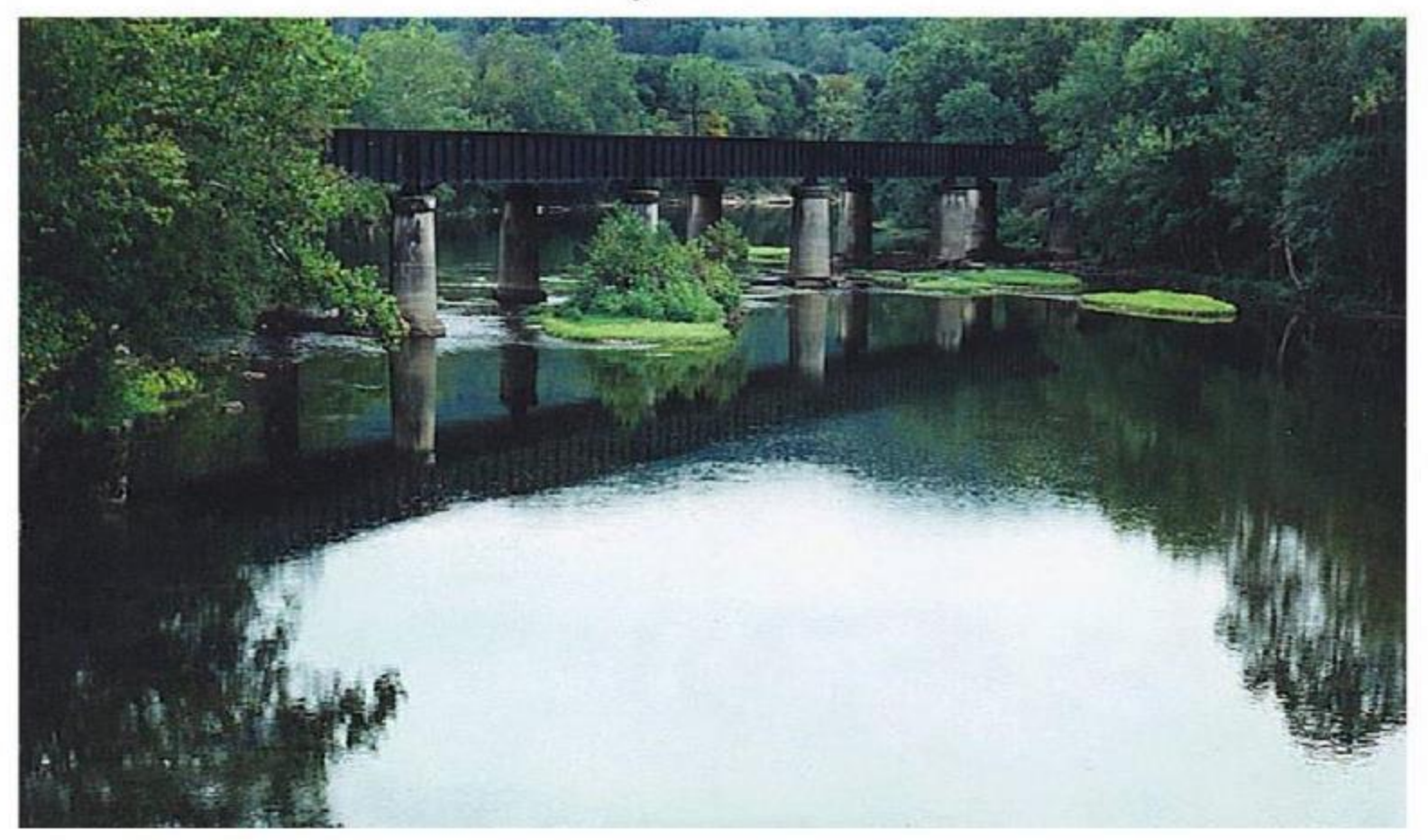
# **Pence Springs Airport** Pence Springs, WV - 2015

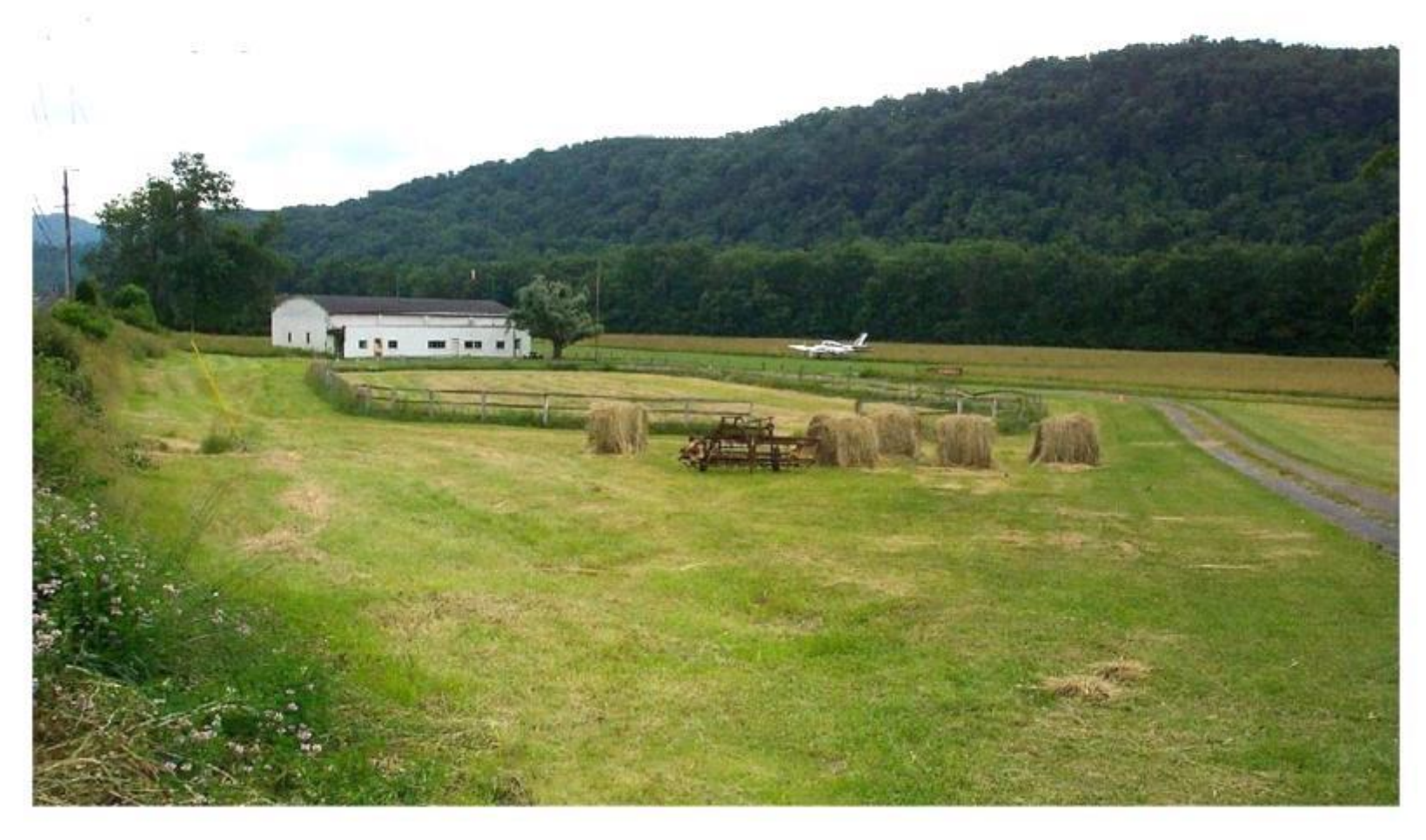

## **Time Delay - Stars over Hinton Courtesy of Michael Gill - 2016**

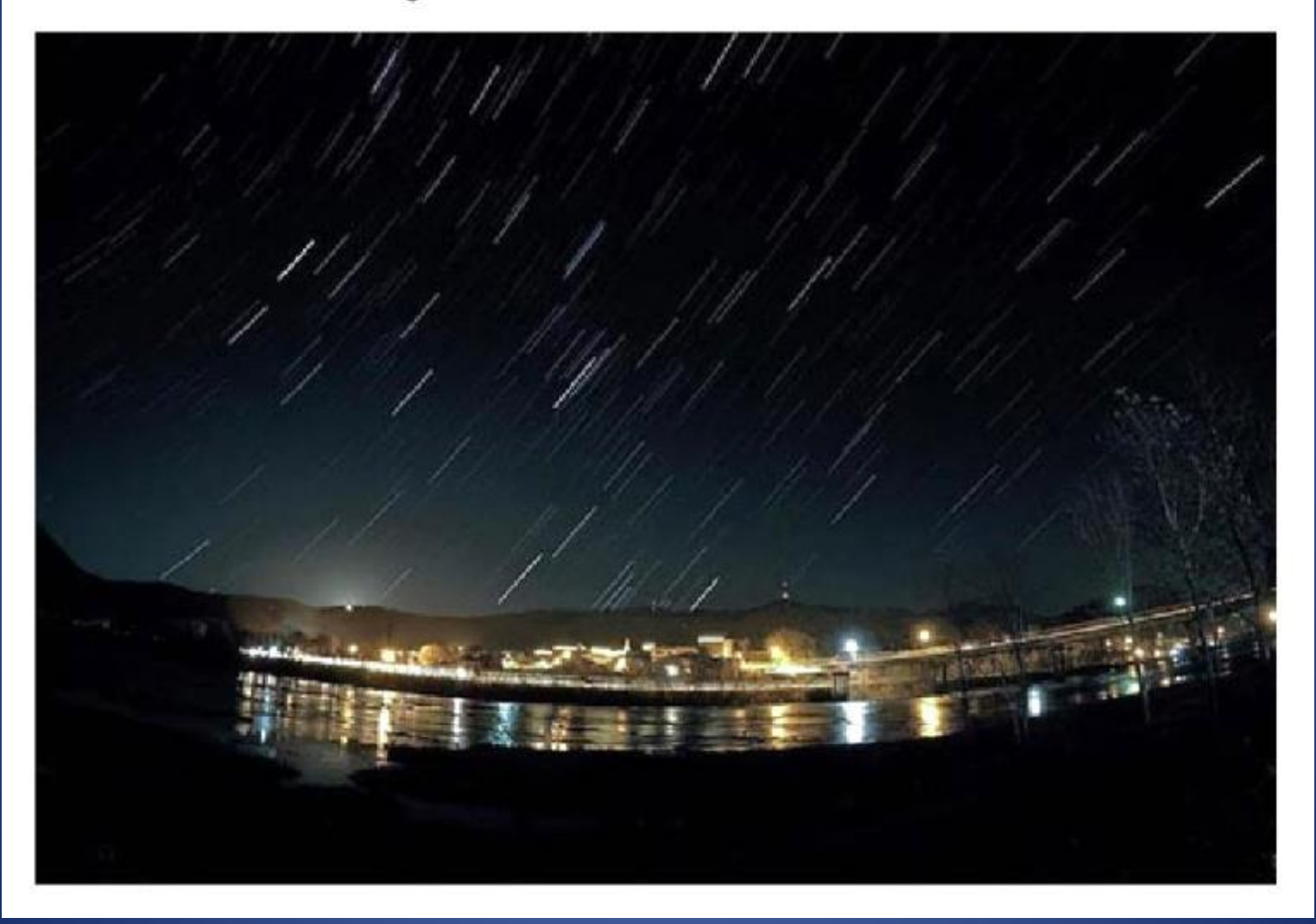

## **Summers County Sunset Courtesy of Brandy McPherson Photography - 2016**

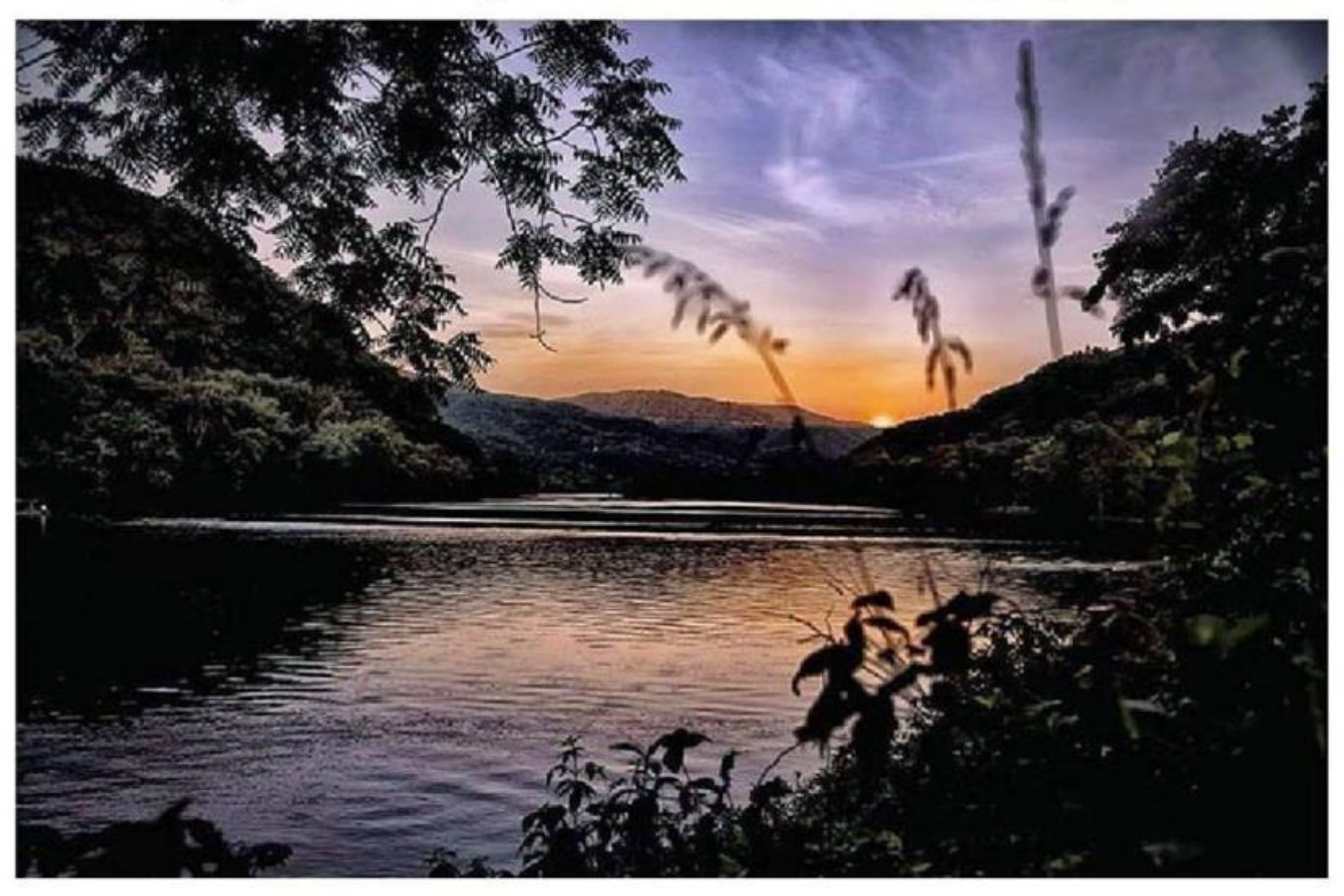

## **Rainbow over Bluestone Lake - 2016** courtesy of Carolyn Stephens

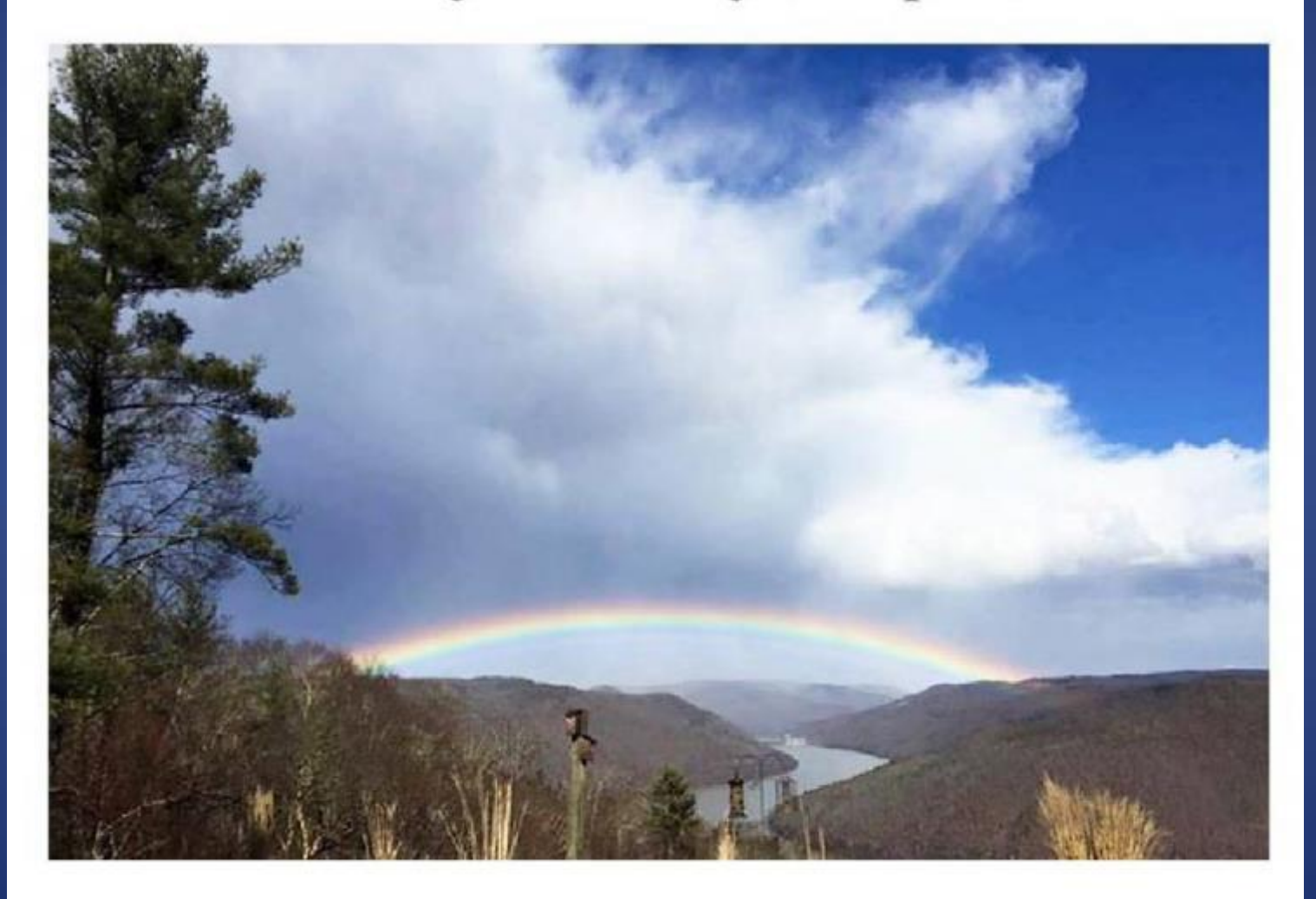

#### Spring in Hinton - 2016 Second Avenue between Ballengee and Temple Street

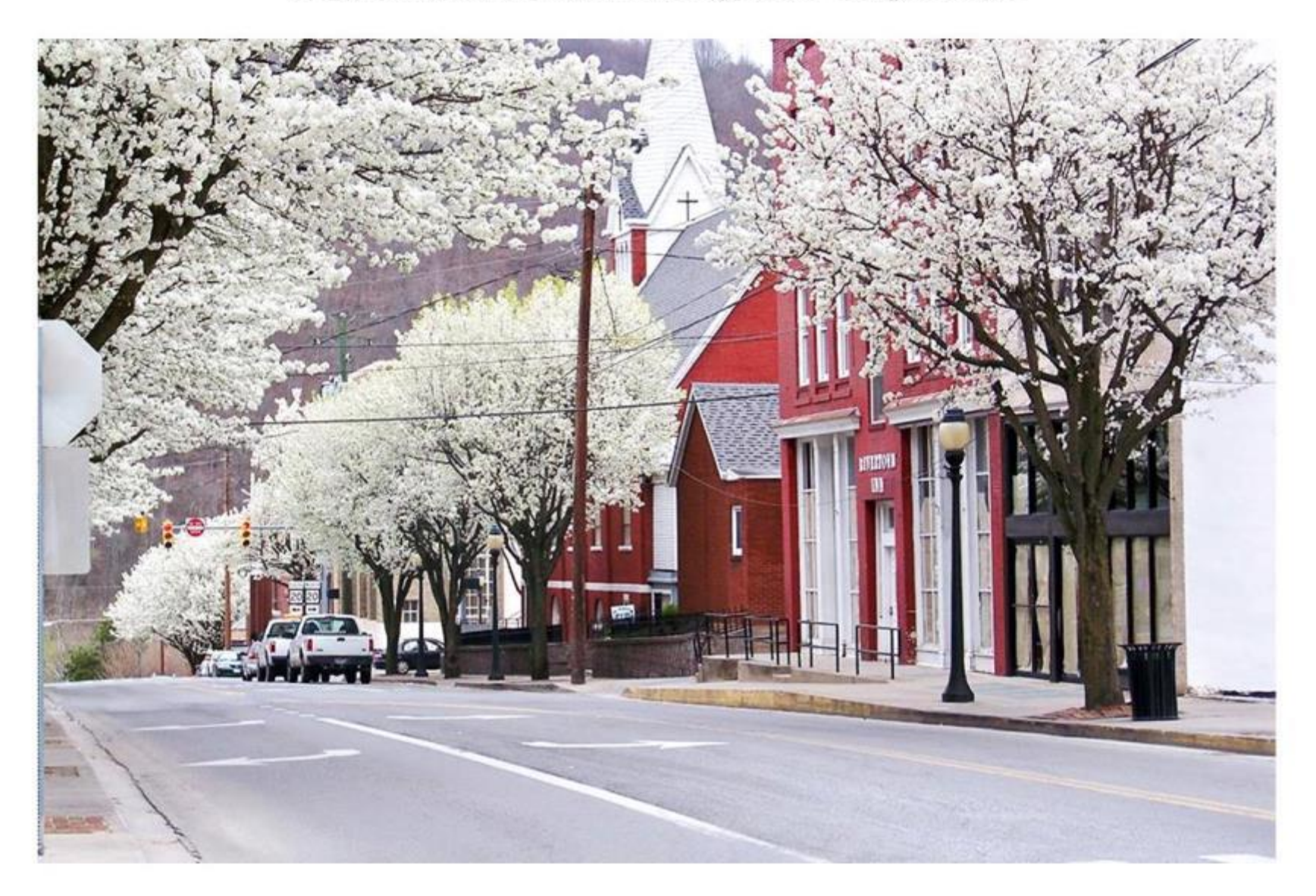

## Panaramic View of Bluestone Dam - 2016

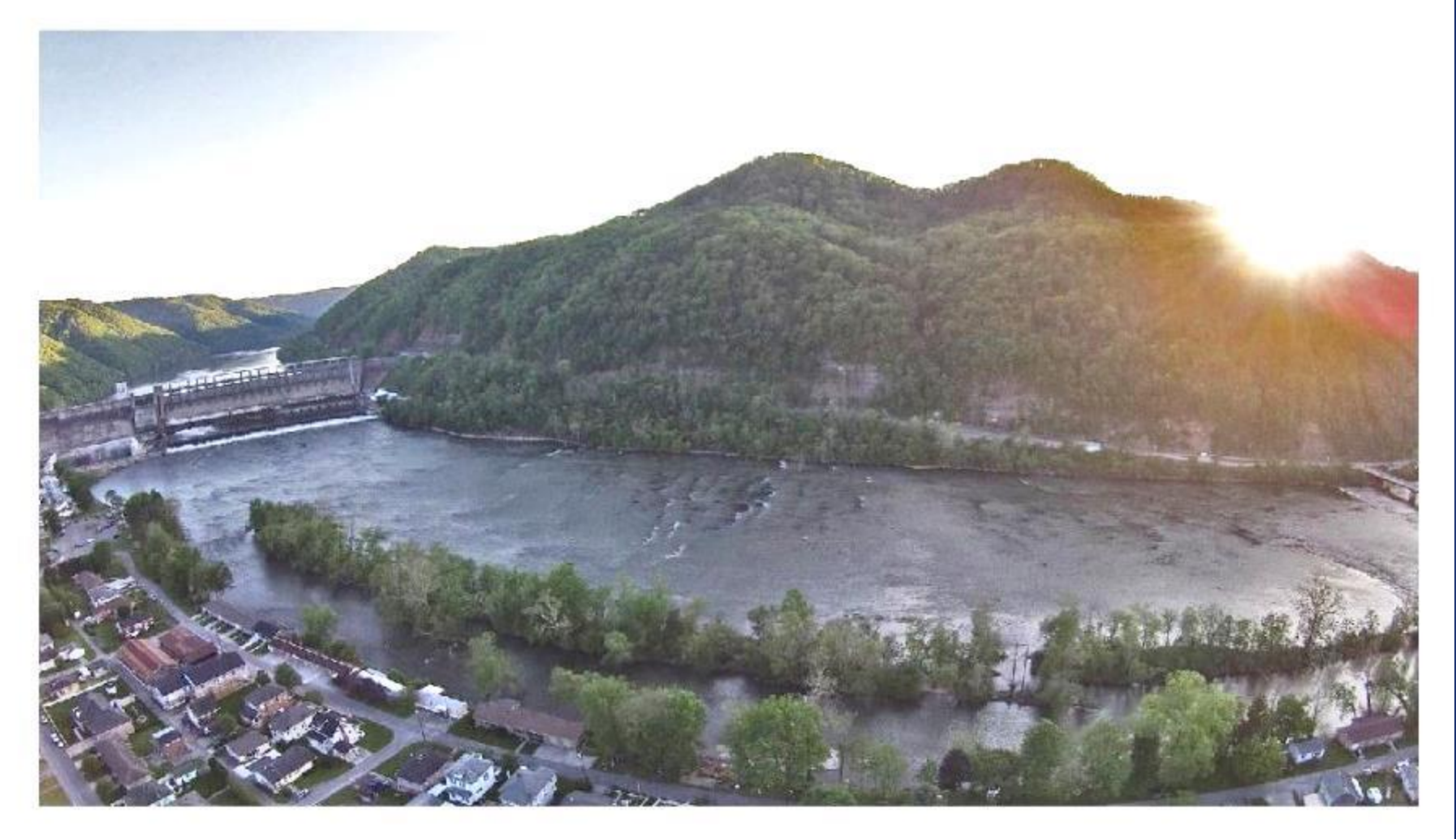

#### Panaramic View of Hinton = 2016 courtesy of Frank Ceravalo

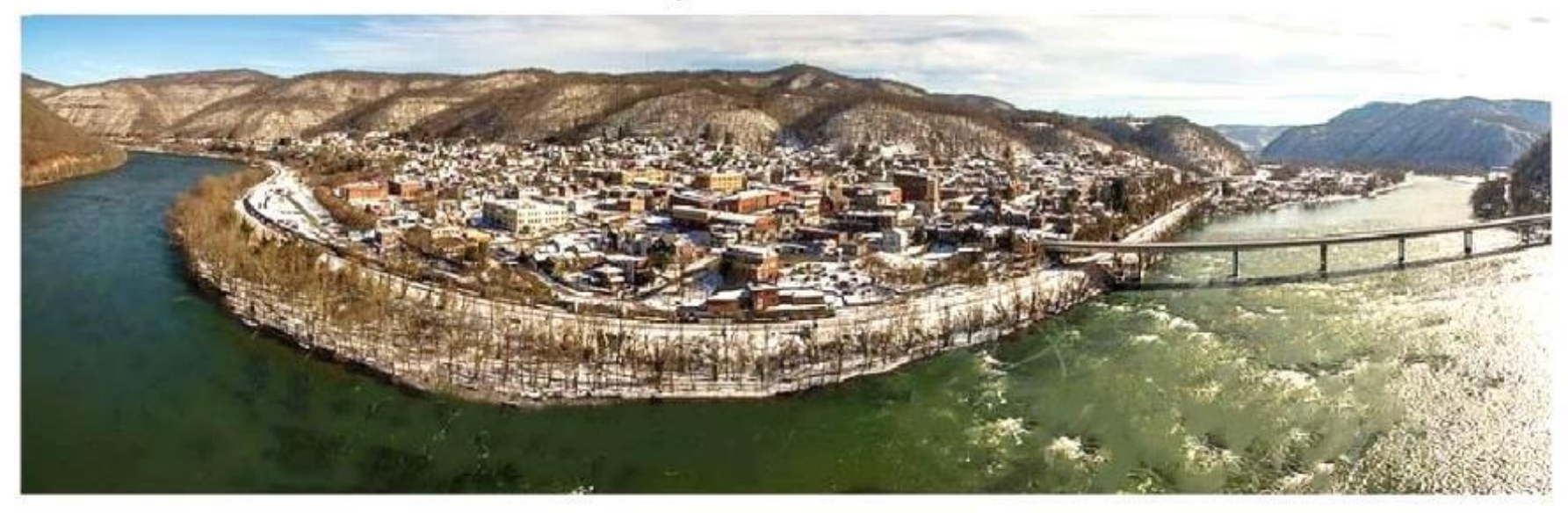

#### New River Bridge to Hinton - 2016 courtesy of Kevin Jack Photography

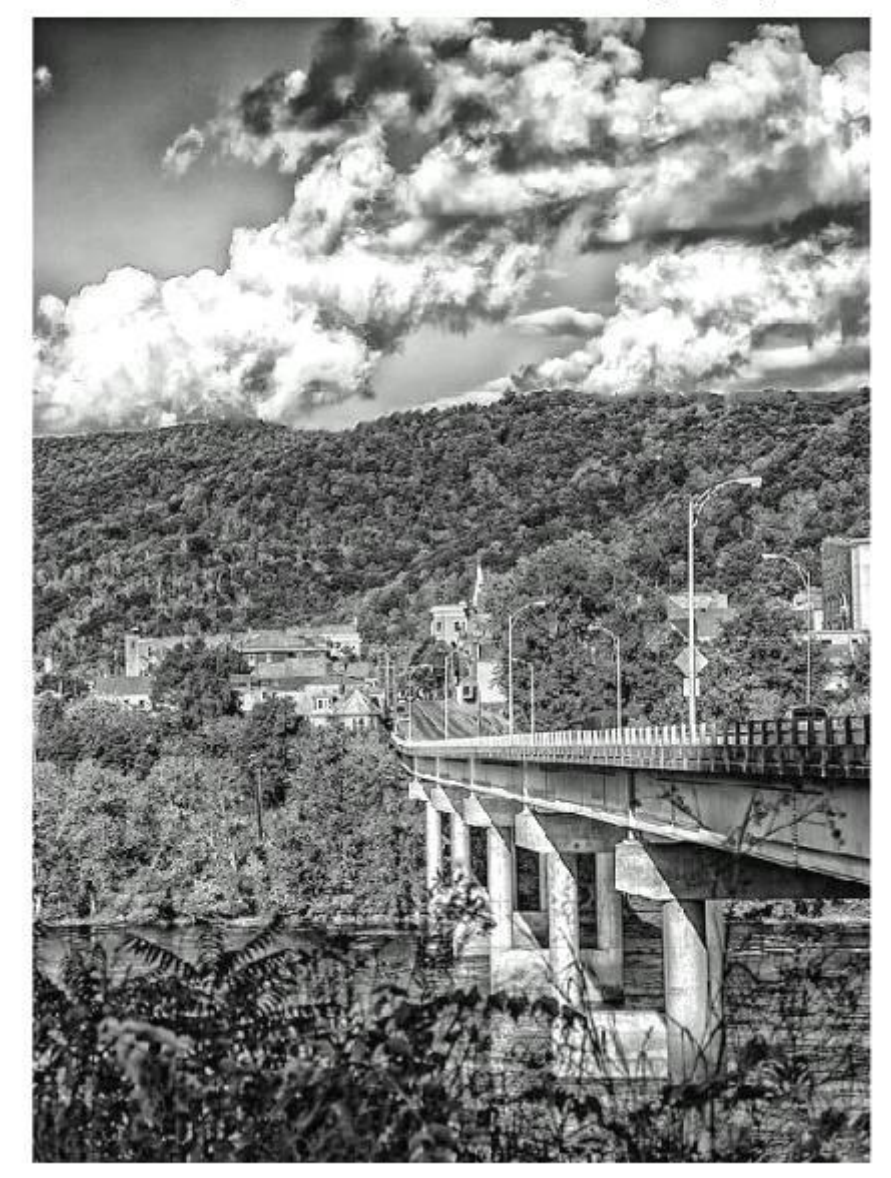

## New River - Avis behind Subway - 2016

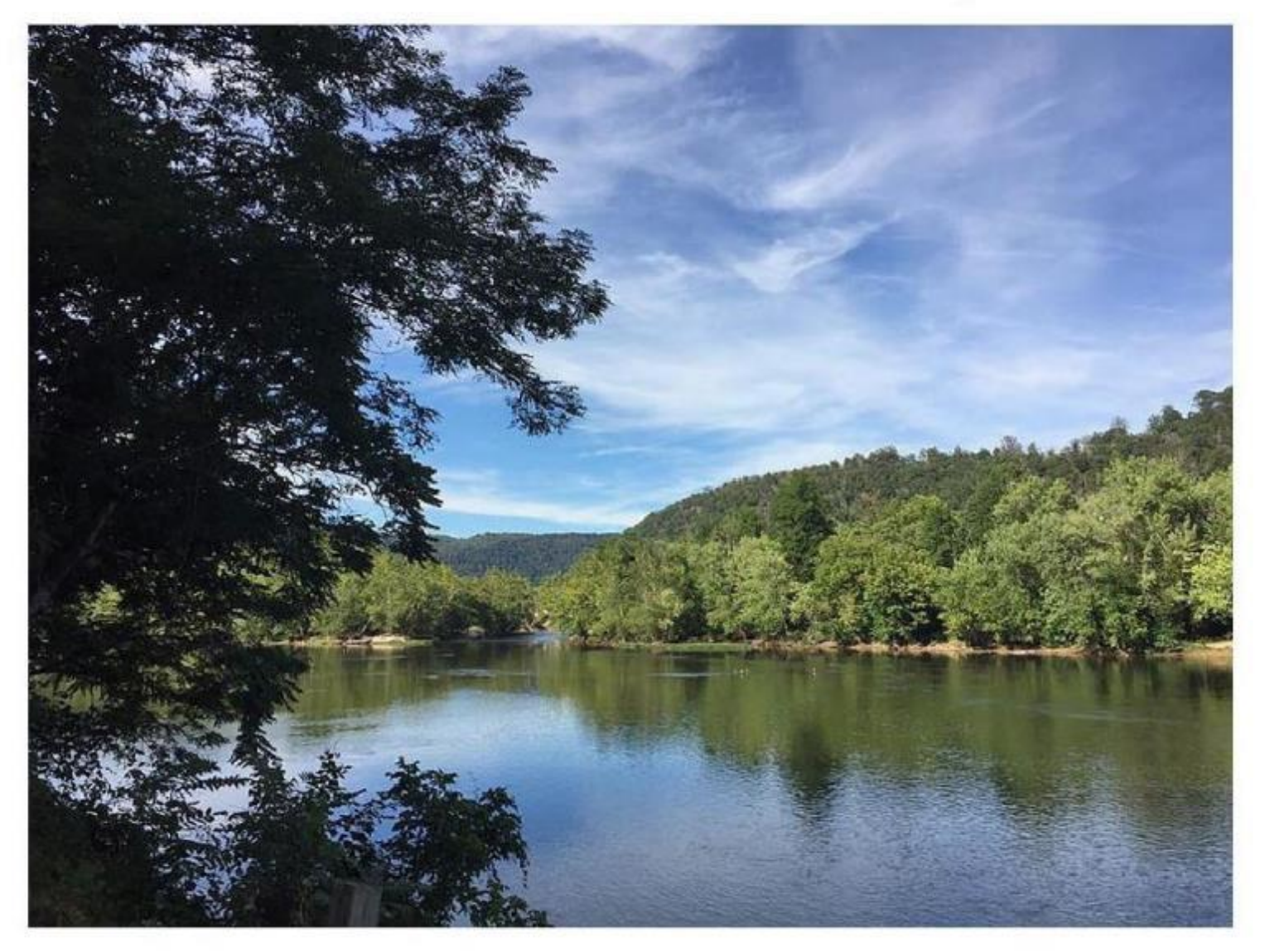

# **Mountain View of Brooks Falls - 2016**

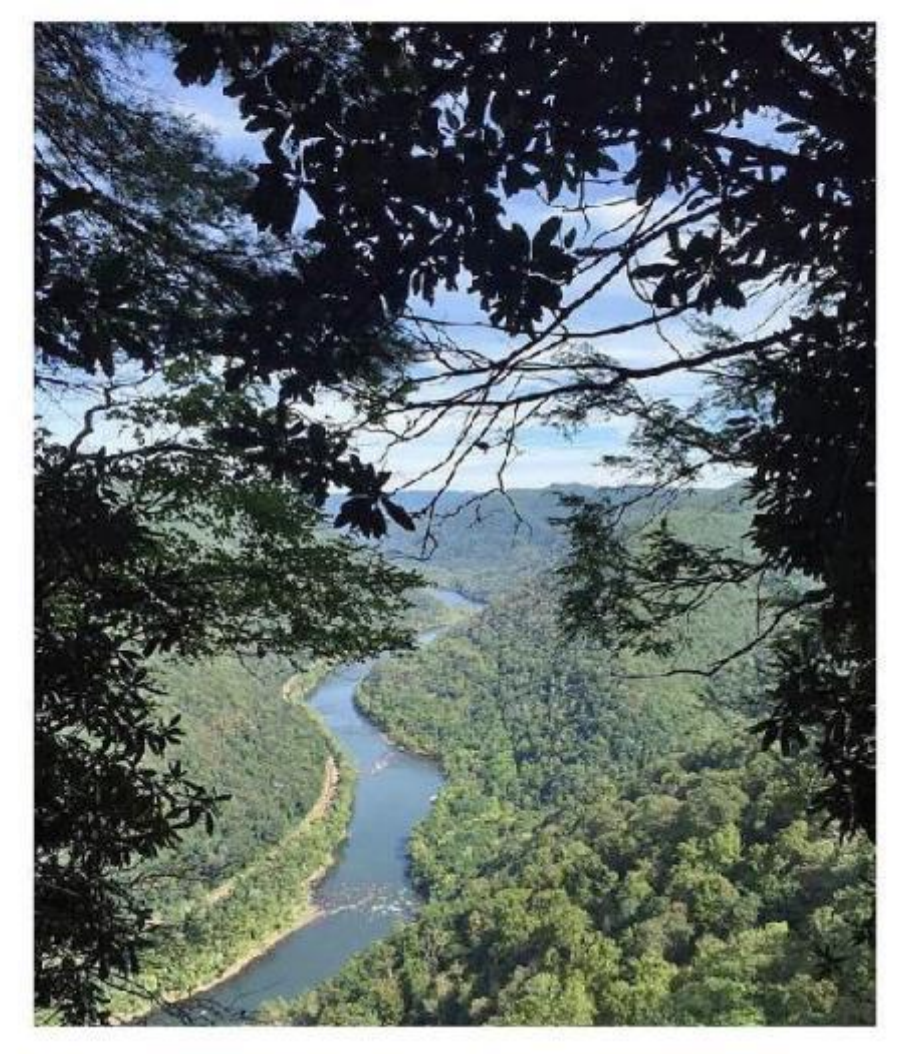

#### **Rainbow over New River - 2016** (Photo by Michael Gill)

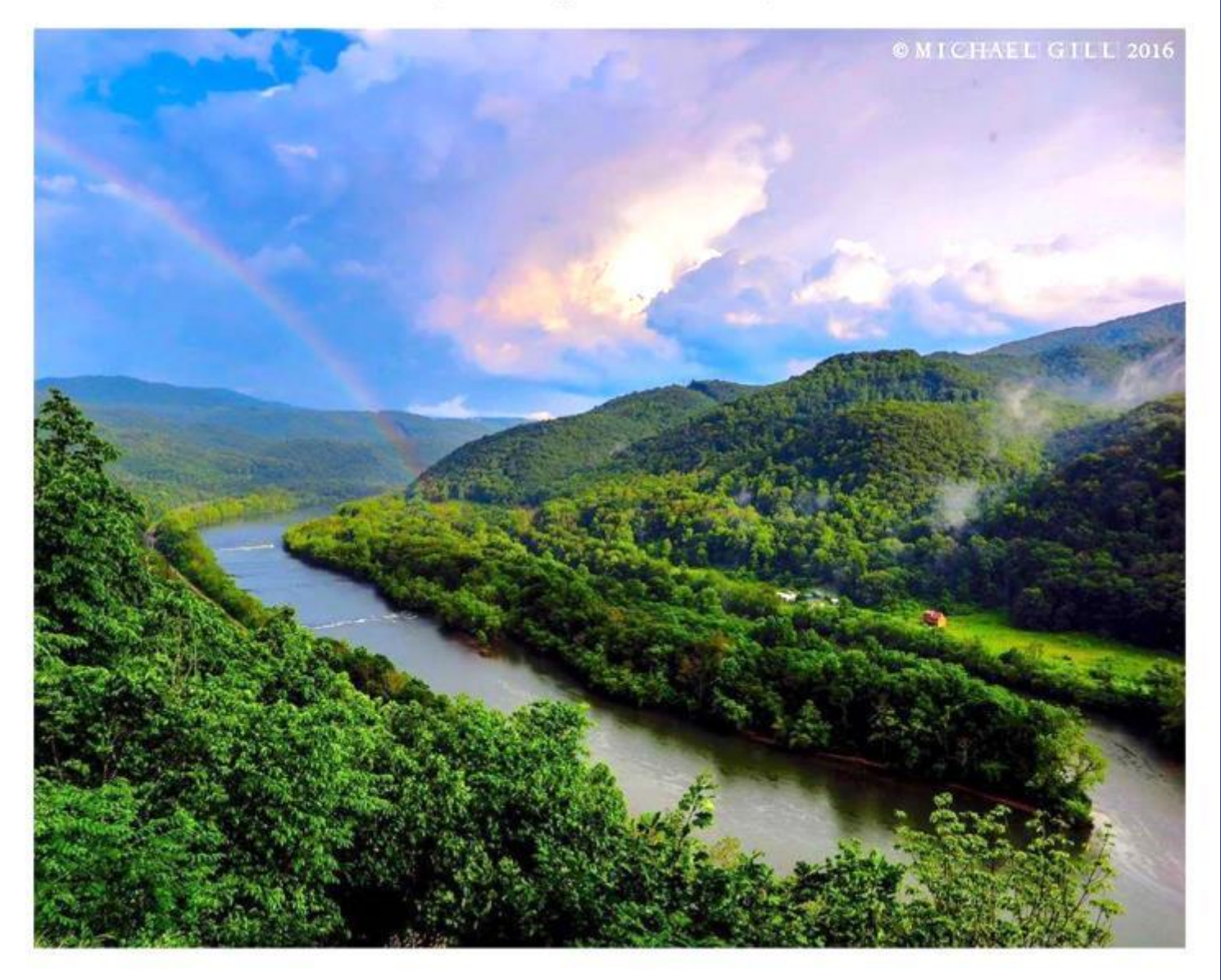

## **Bluestone Lake - Winter 2016** courtesy of Sam Richmond

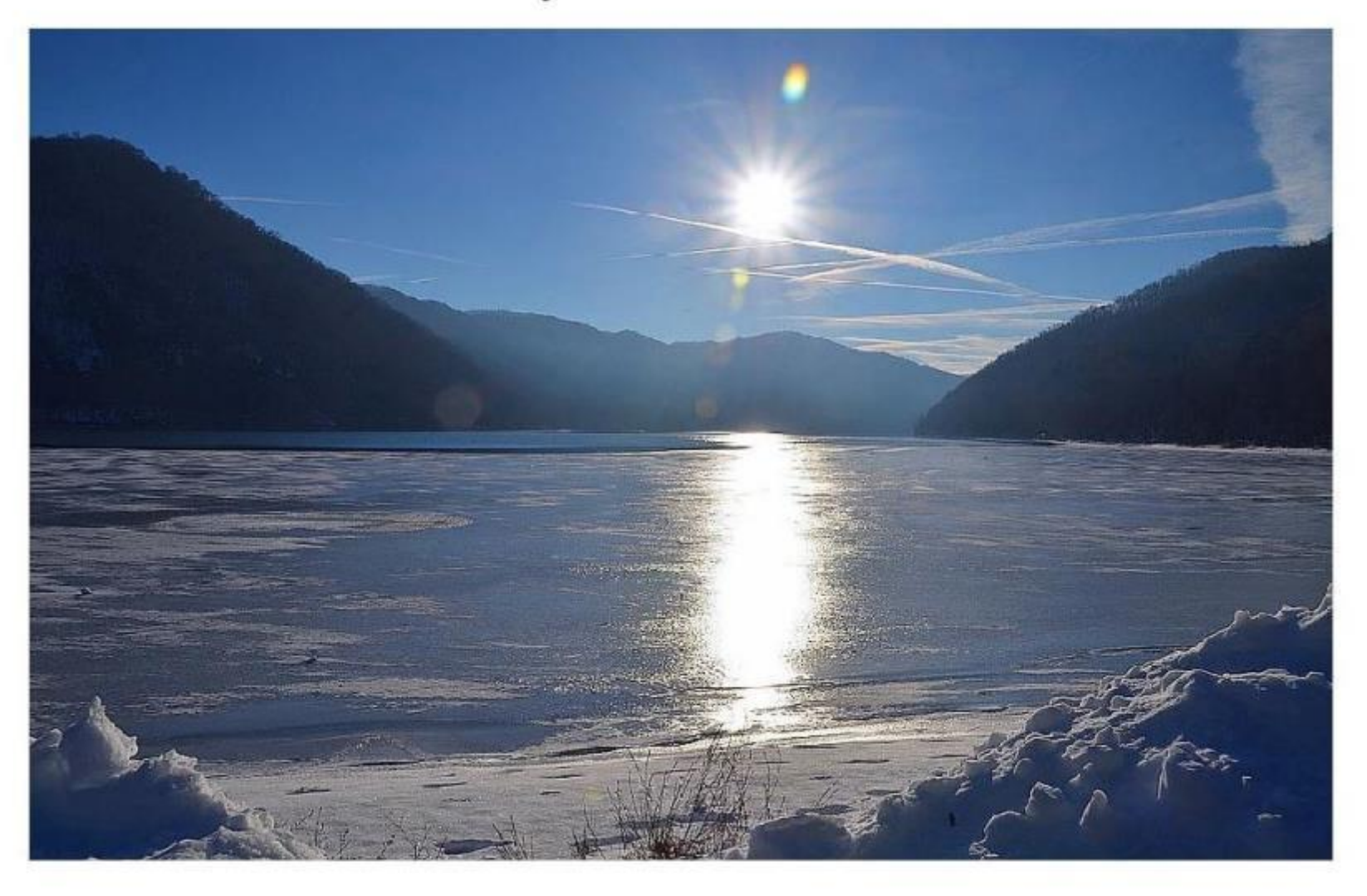

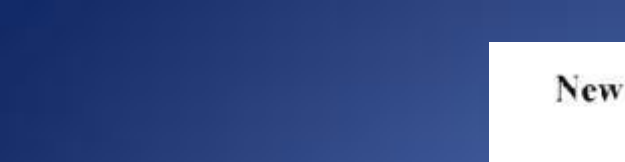

#### New Lilly Bridge over Bluestone Lake courtesy Randy Lilly - 2016

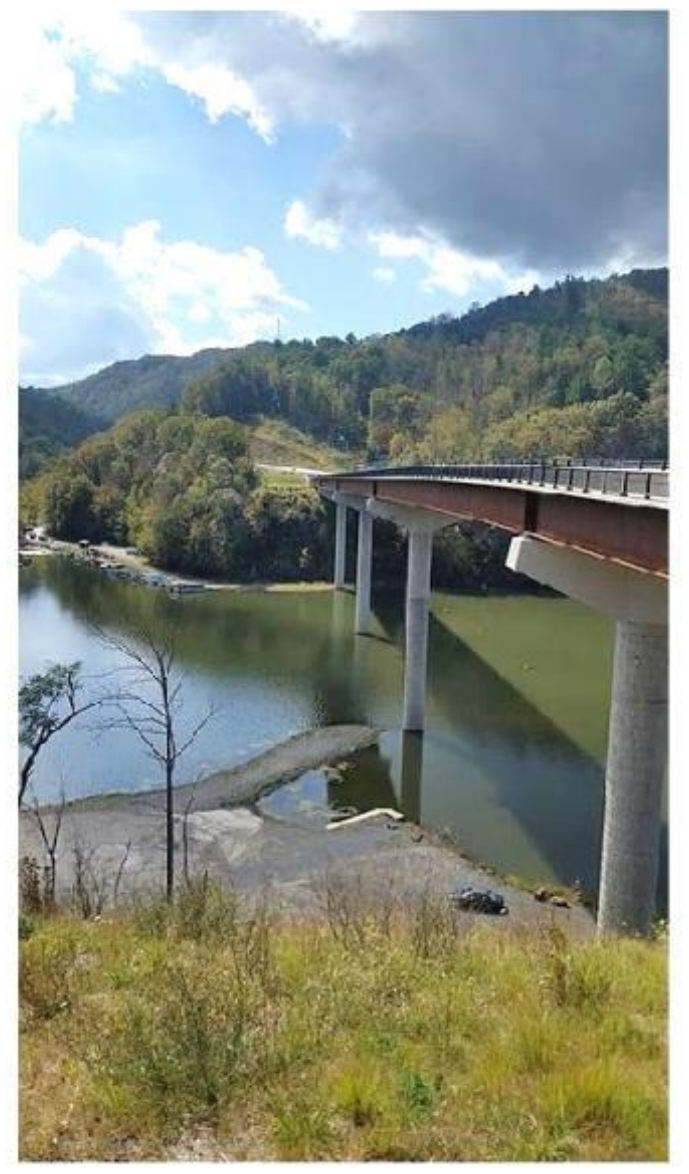

#### Sunset - Pipestem State Park - 2016 (Photo by Michael Barton)

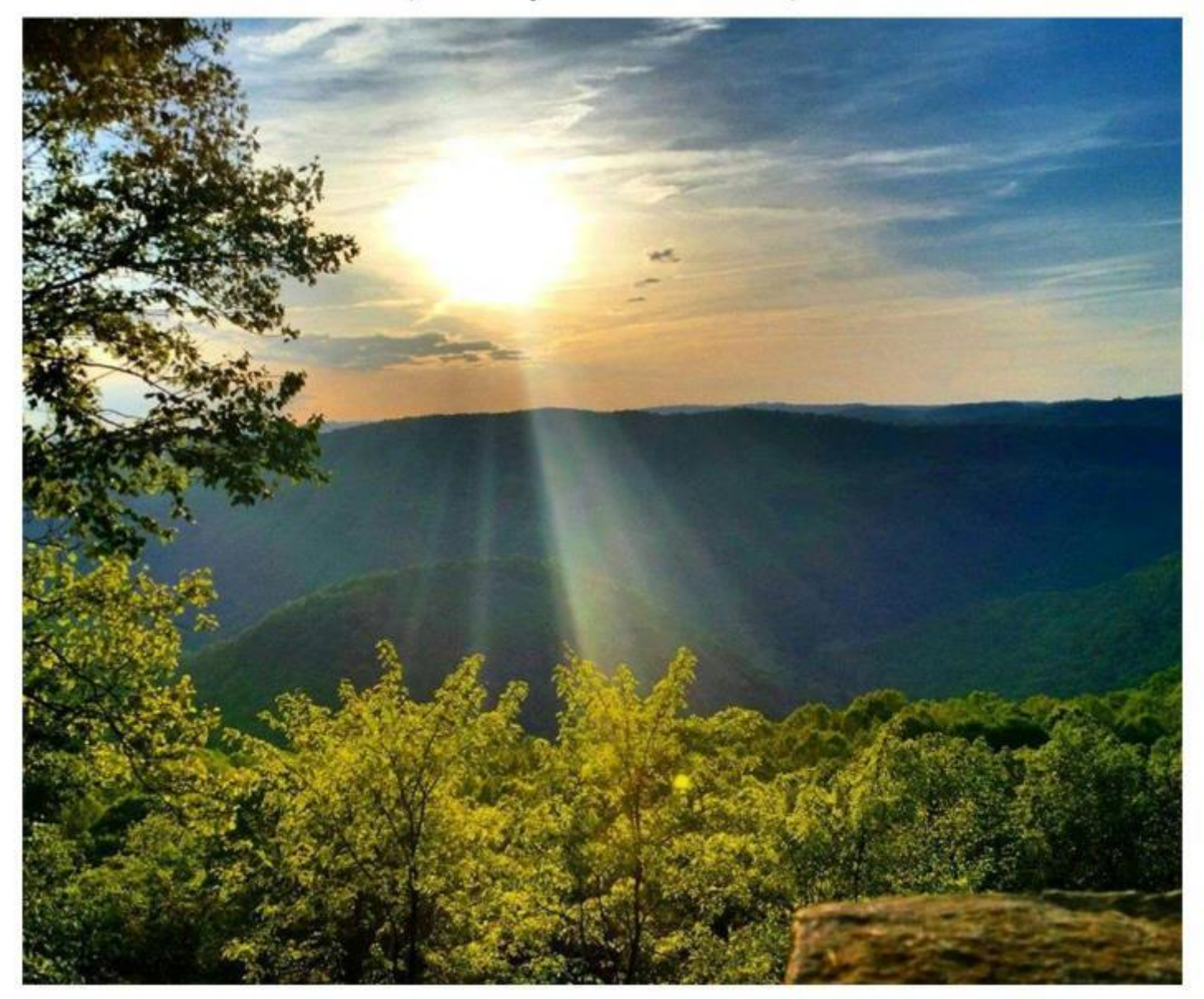

Sandstone Falls at Sunset by - 2016 Photo courtesy of Chad Harvey.

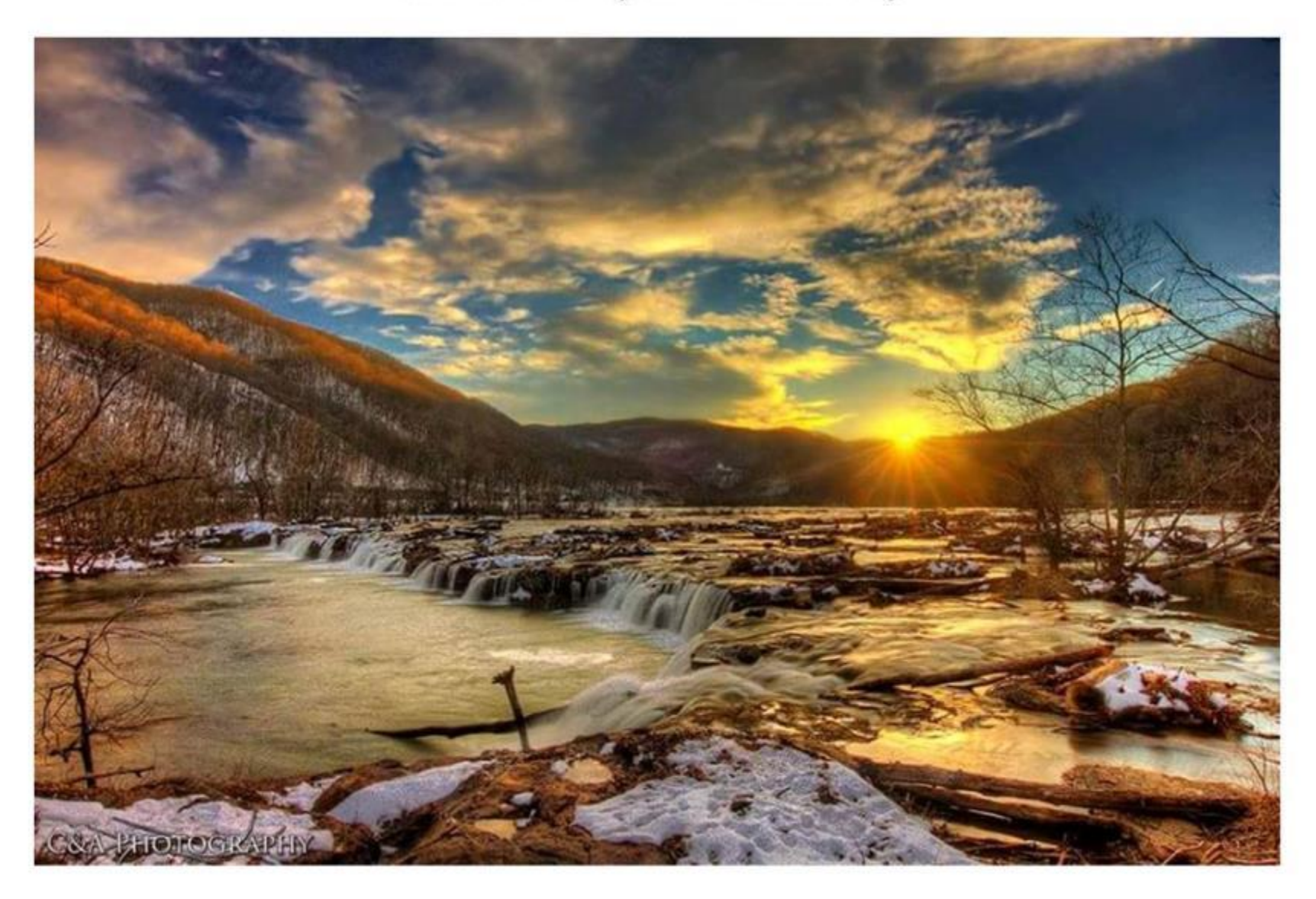

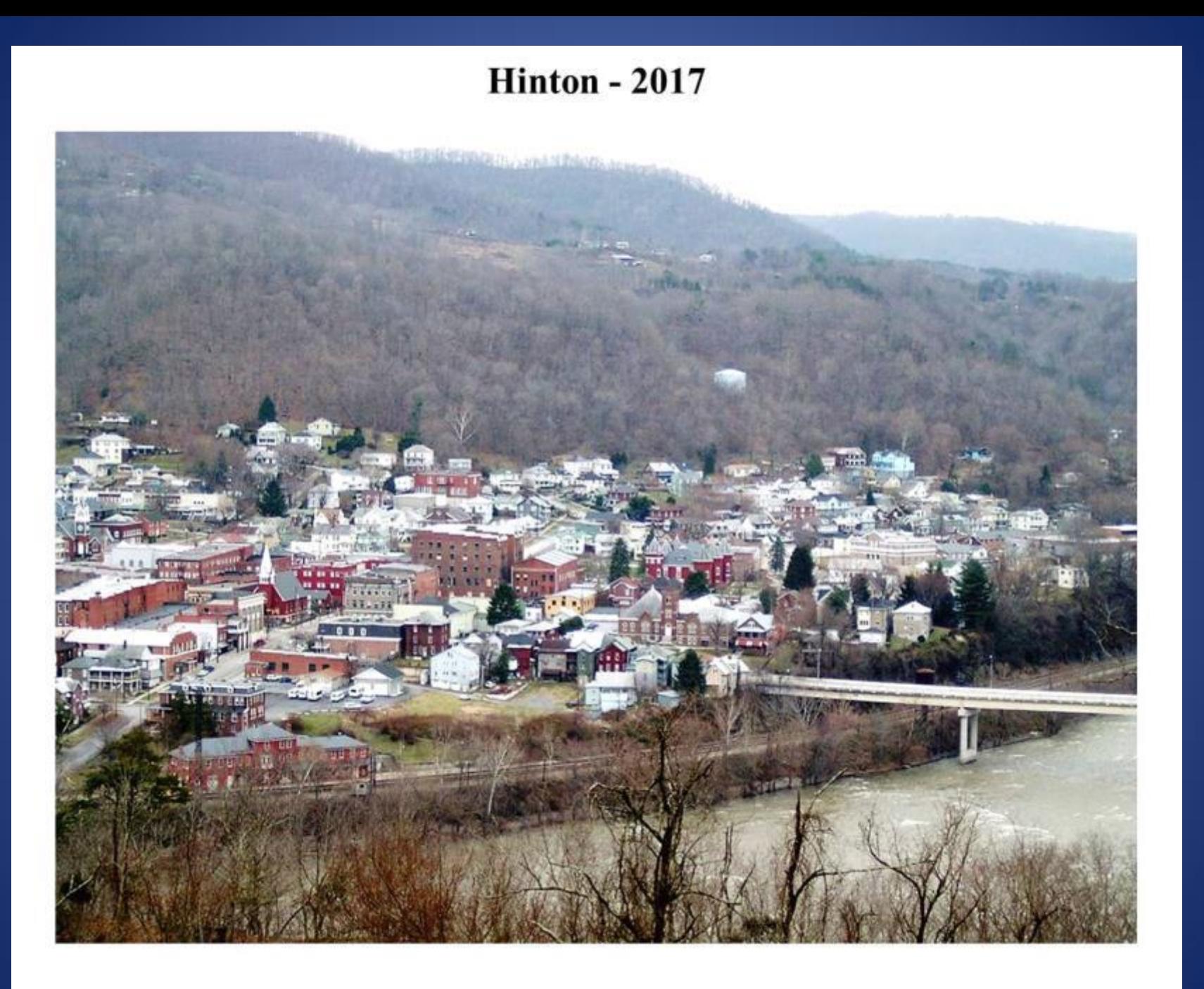

### **Sandstone Falls - 2017**

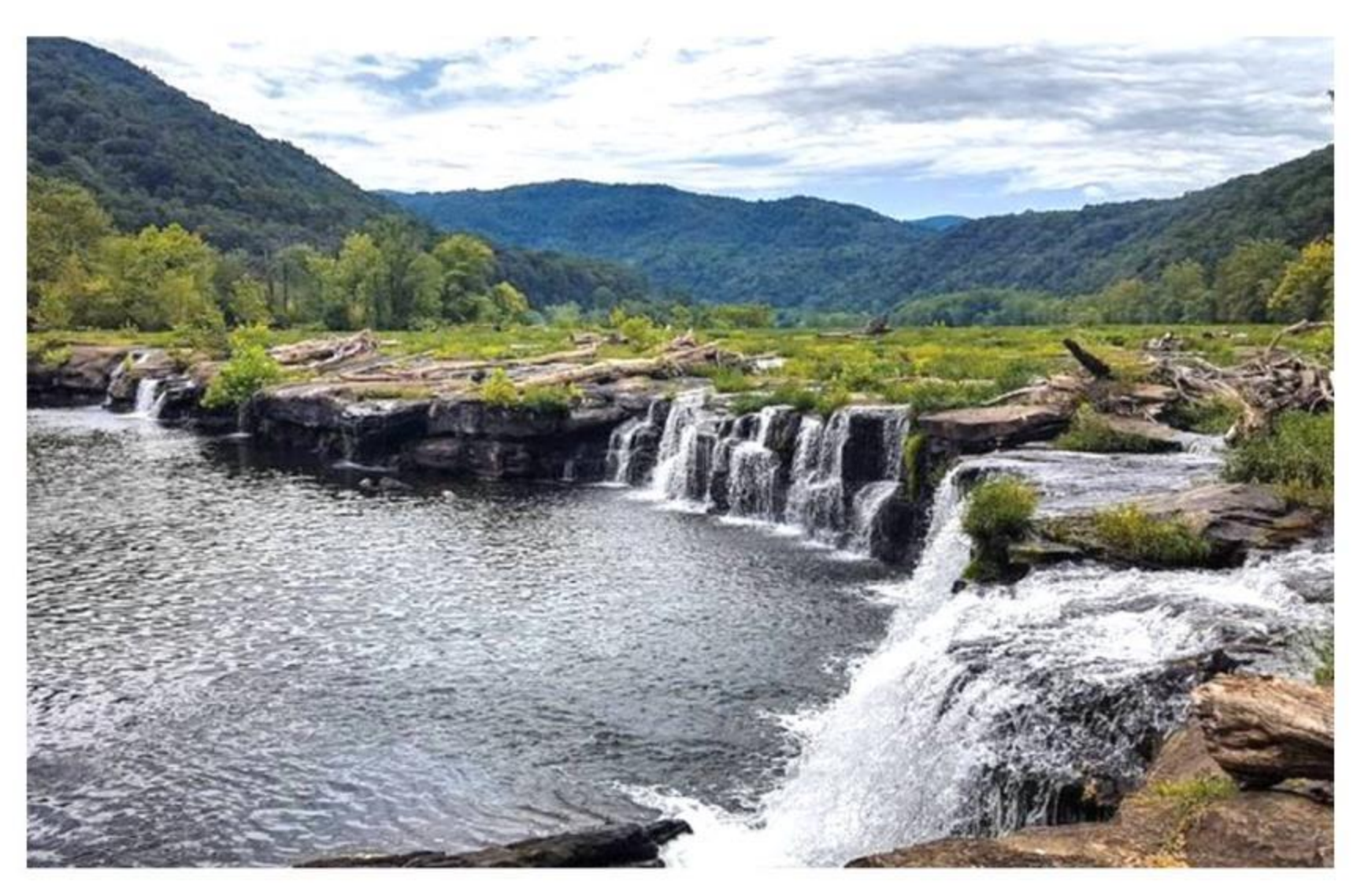

#### Sandstone Falls - Low Water - 2017 (Photo b Regina R. Worrell)

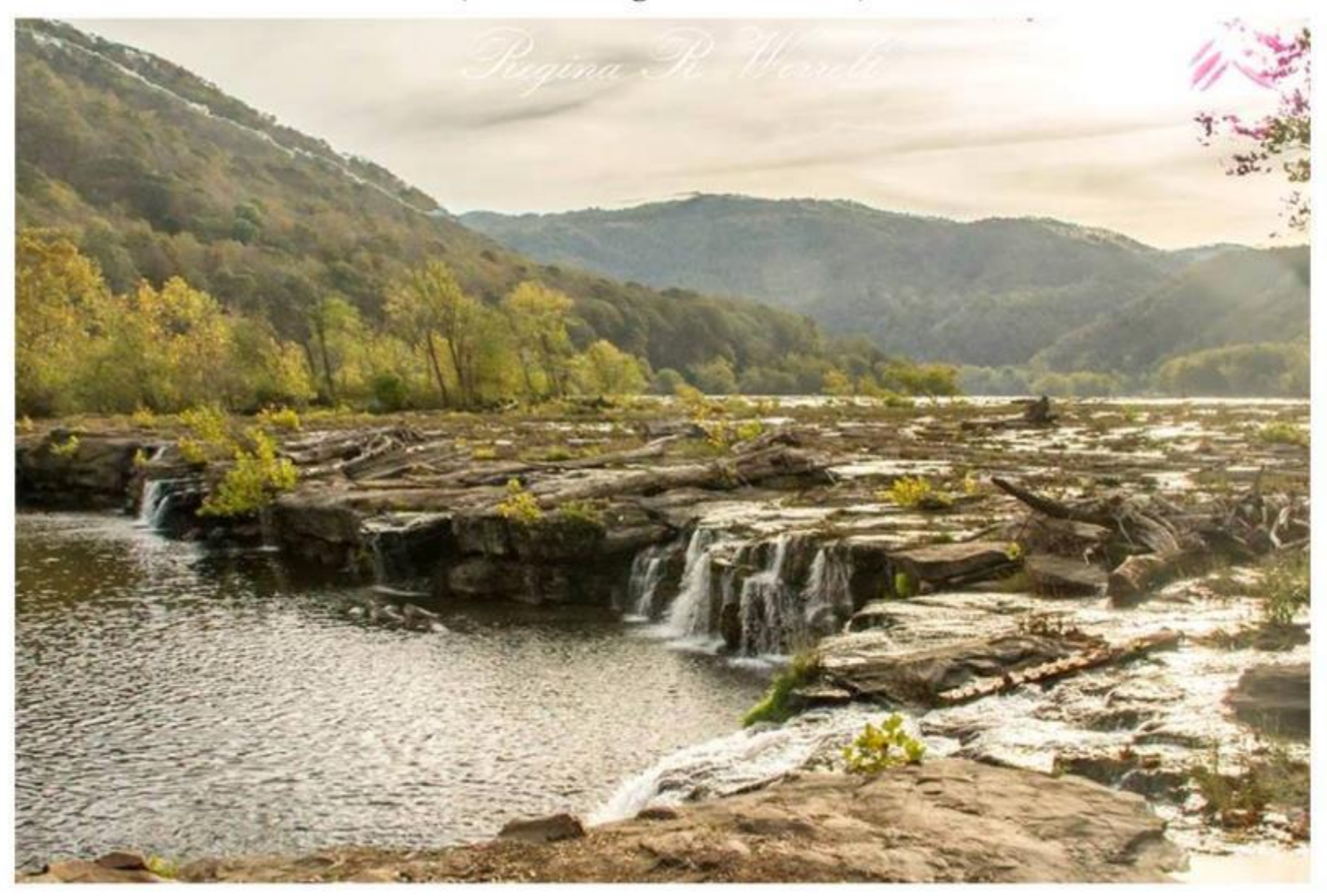

## **Bobcat - Summers County - July 2017** (Courtesy of Teresa Johnson)

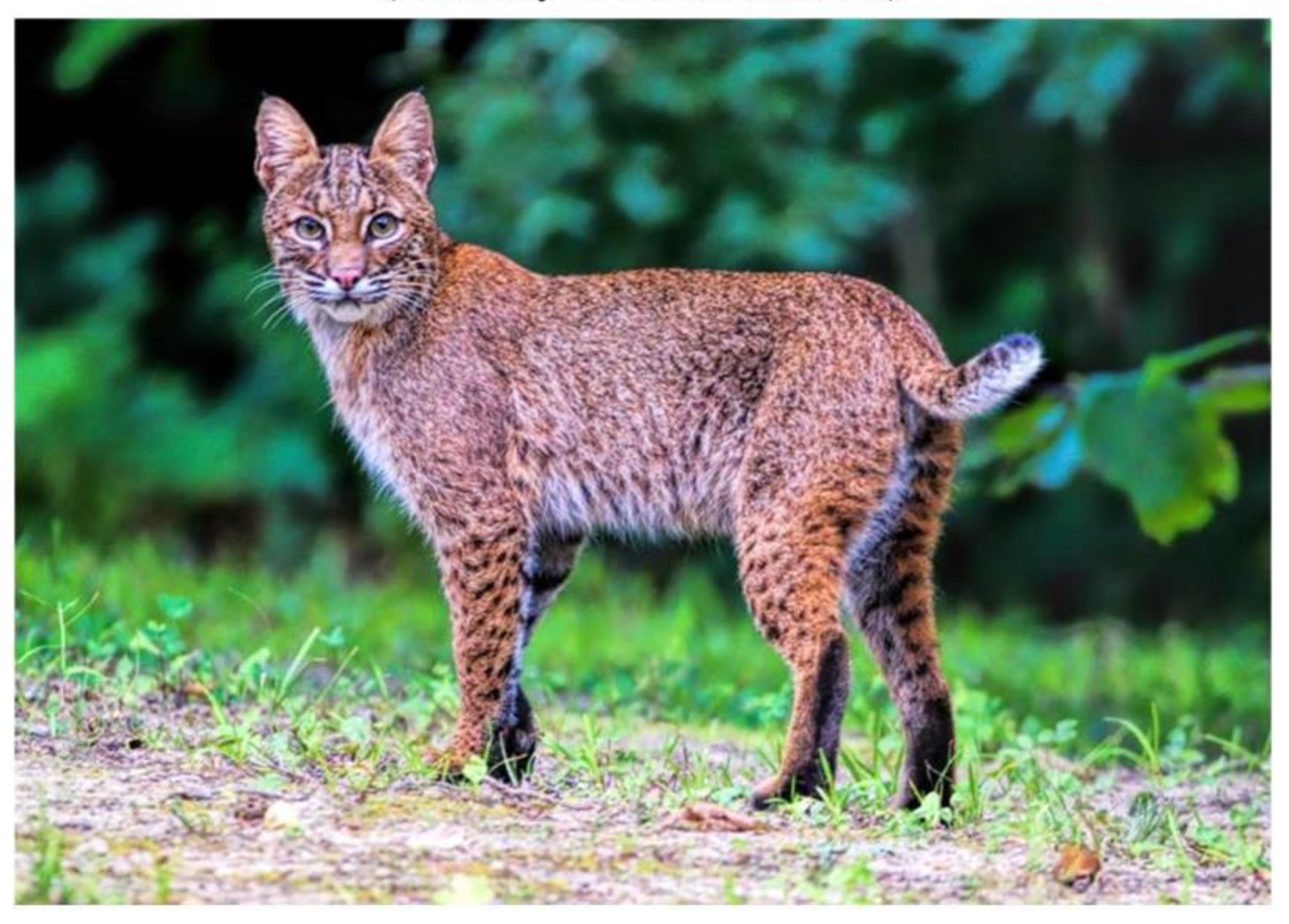

## **Bobcat - Summers County - July 2017** (Courtesy of Teresa Johnson)

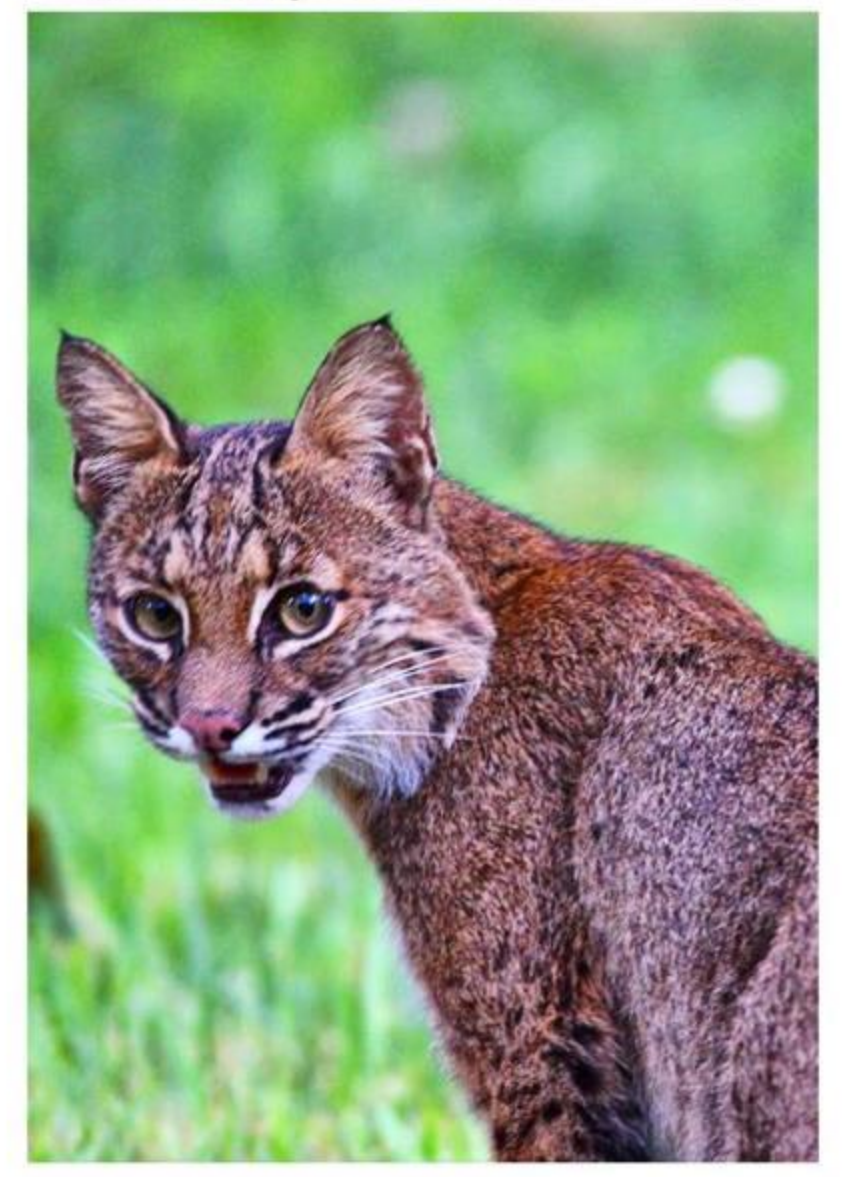

#### View of Hinton from Southside - March 2018 (Photo courtesy of Michael Gill)

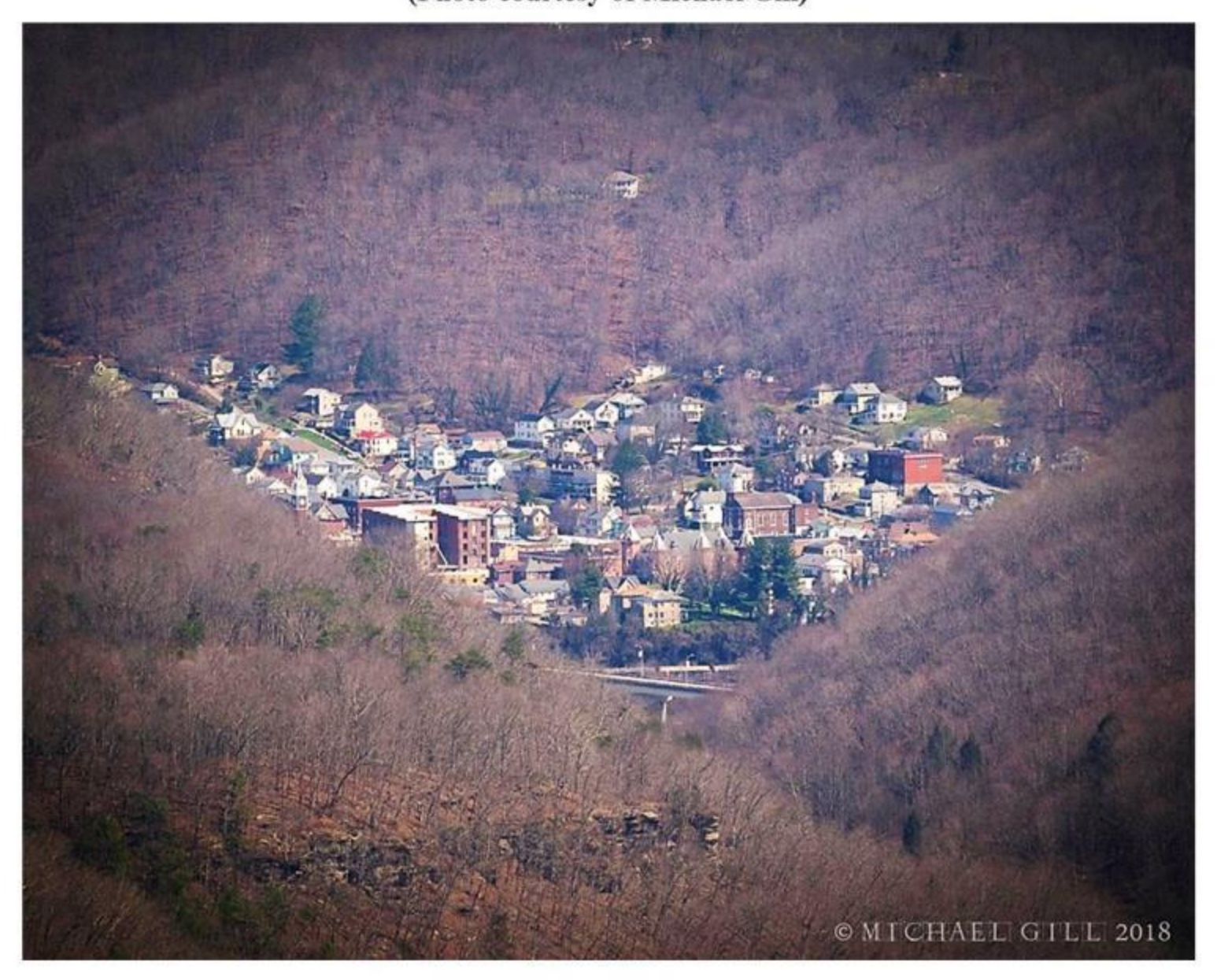

## **Hinton on New River - 2018**

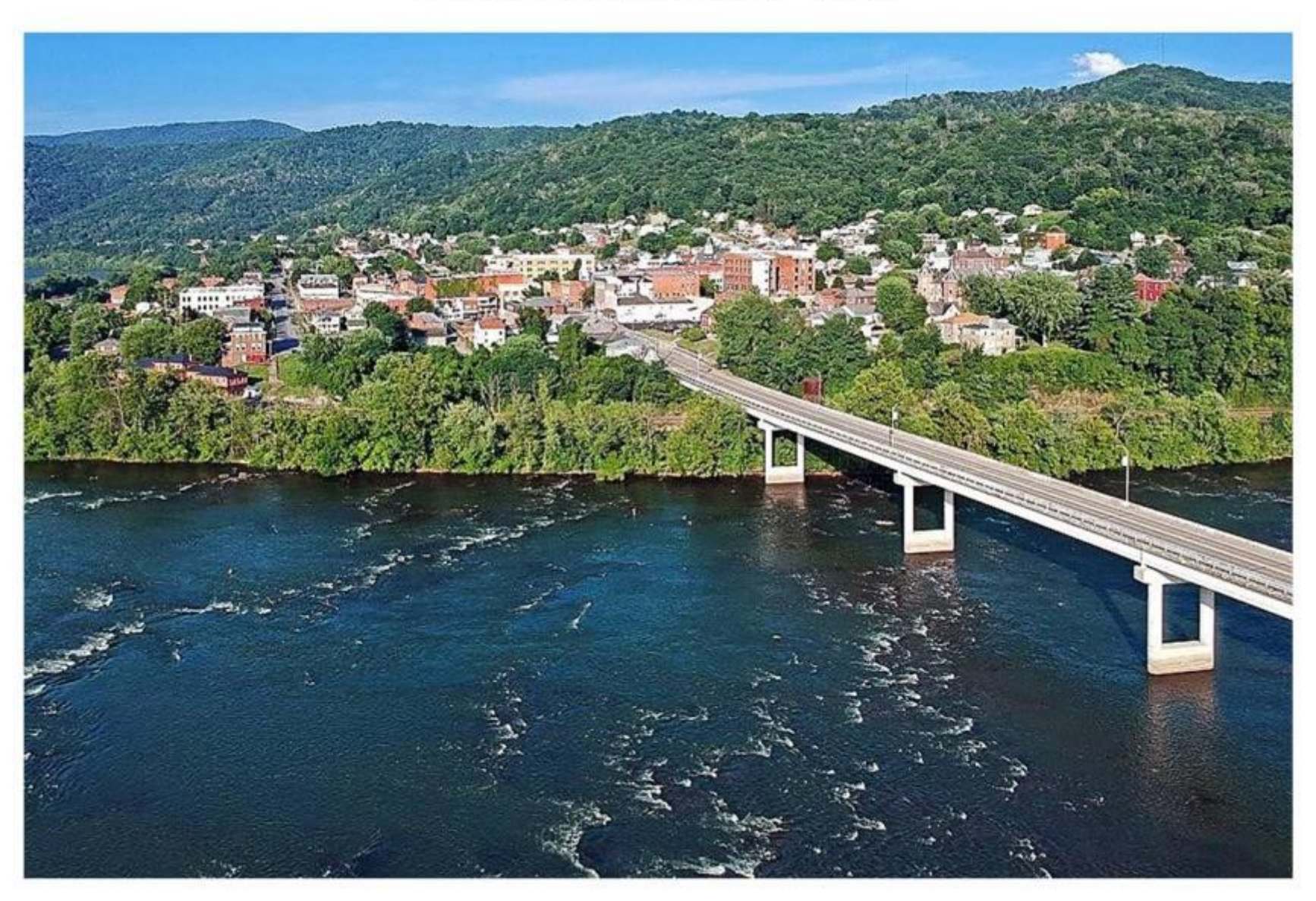

## Aerial View of Hinton - 2018

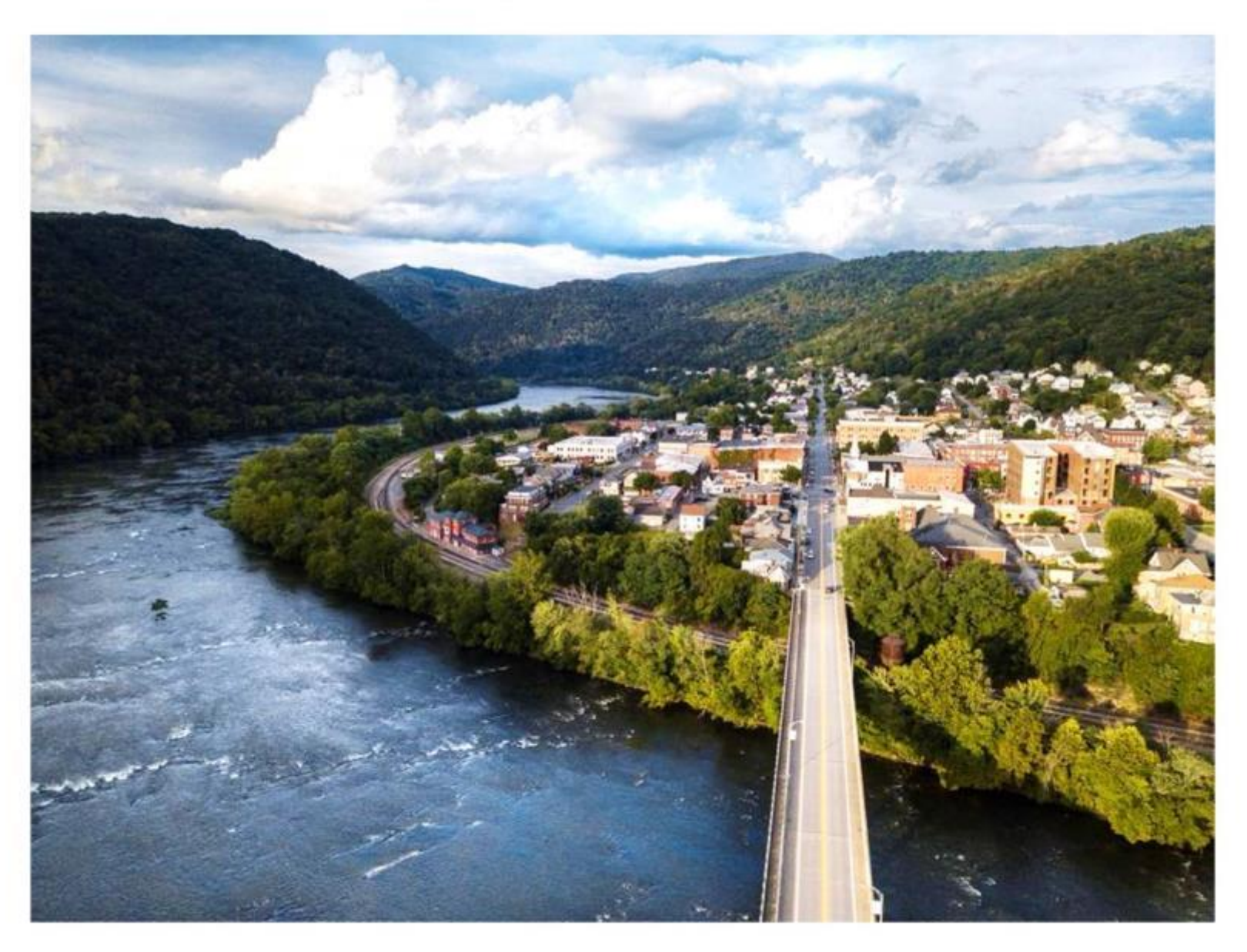

## **Meadow Creek - 2018 Mountain View**

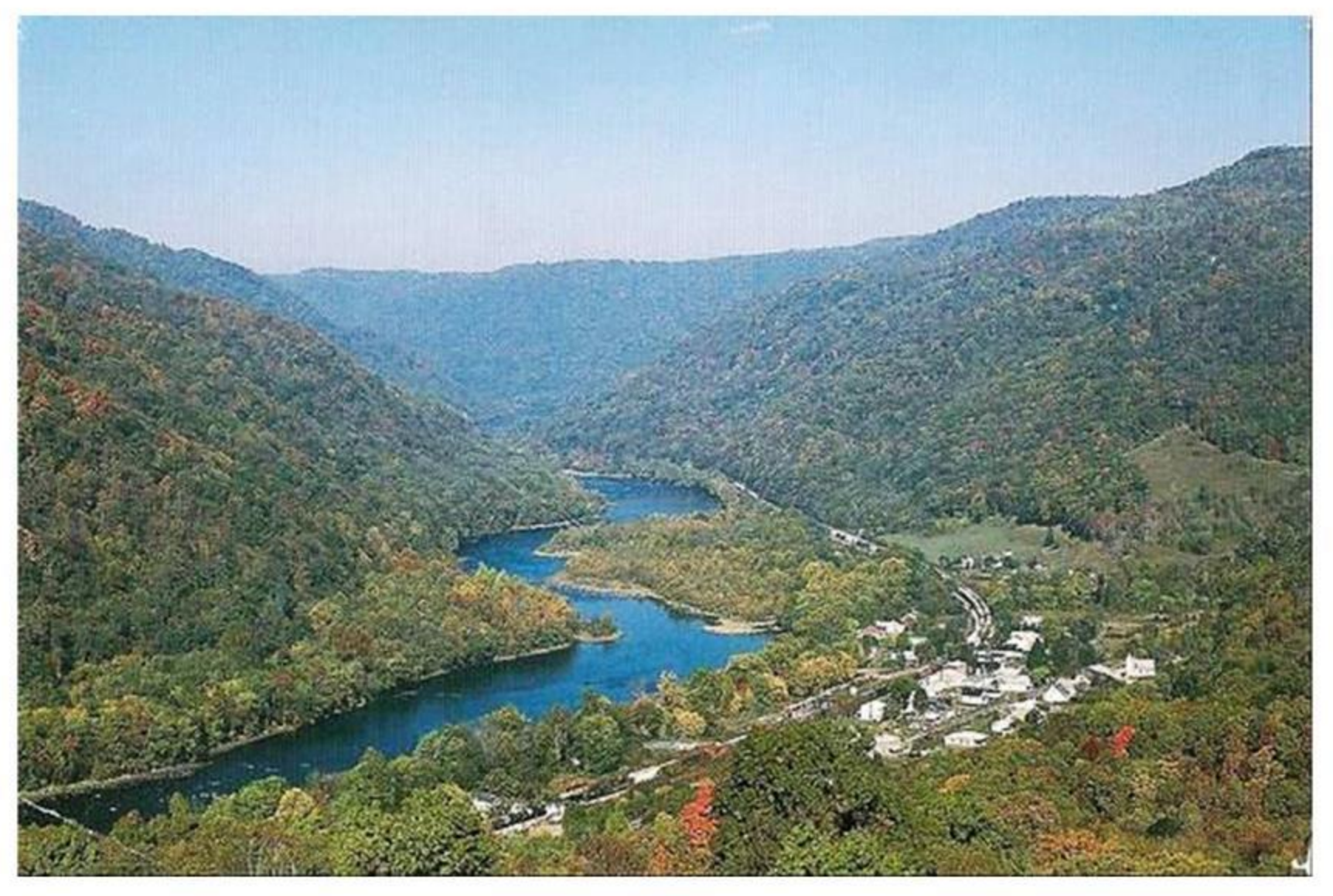

### **Sunset over New River - 2018**

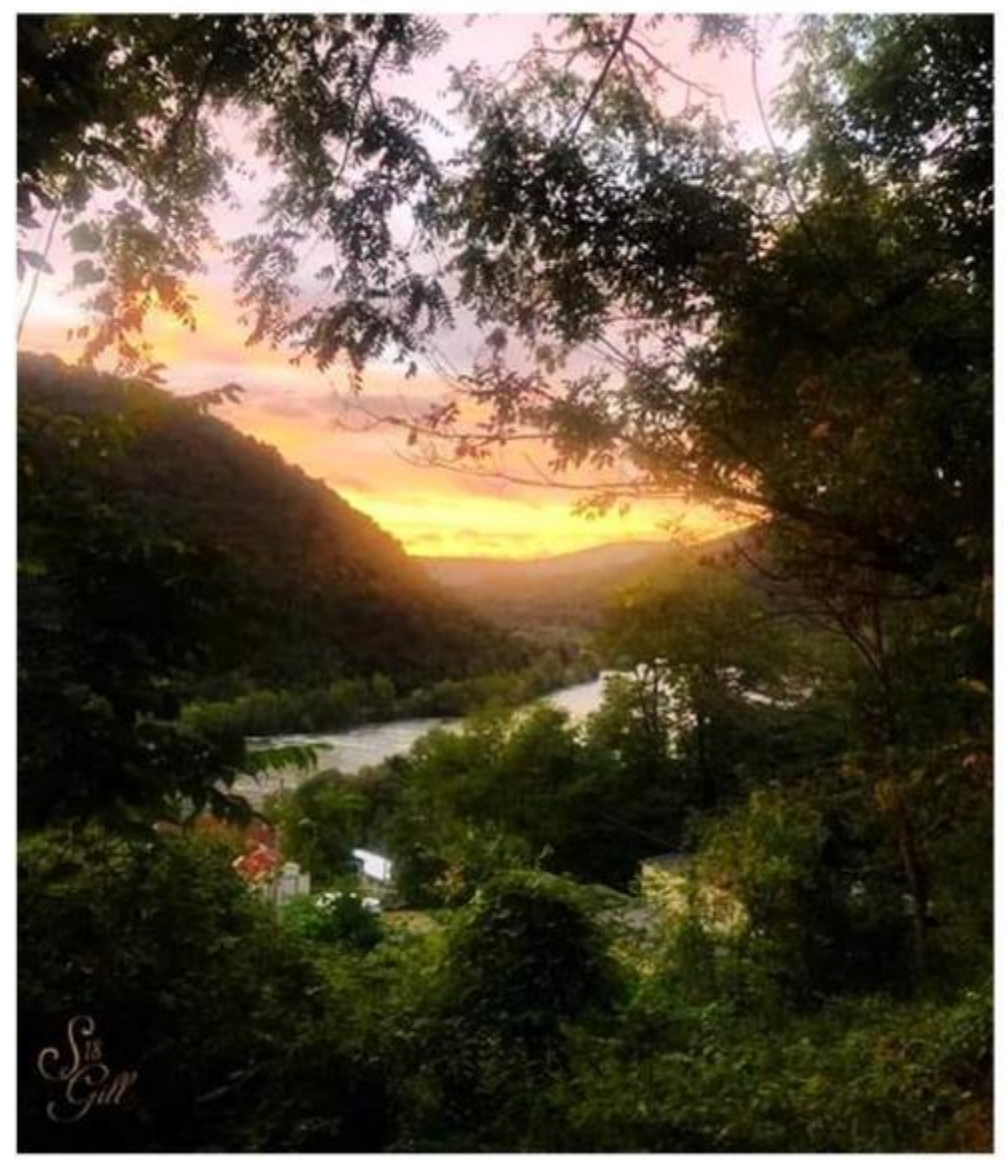

View from Incinerator road - Courtesy of Sherri Gill

#### Black Bear on Tallery Mountain - True, WV - 2018 **Overlooking Bluestone Dam and Lake** (Photo by Carolyn Price Stephens)

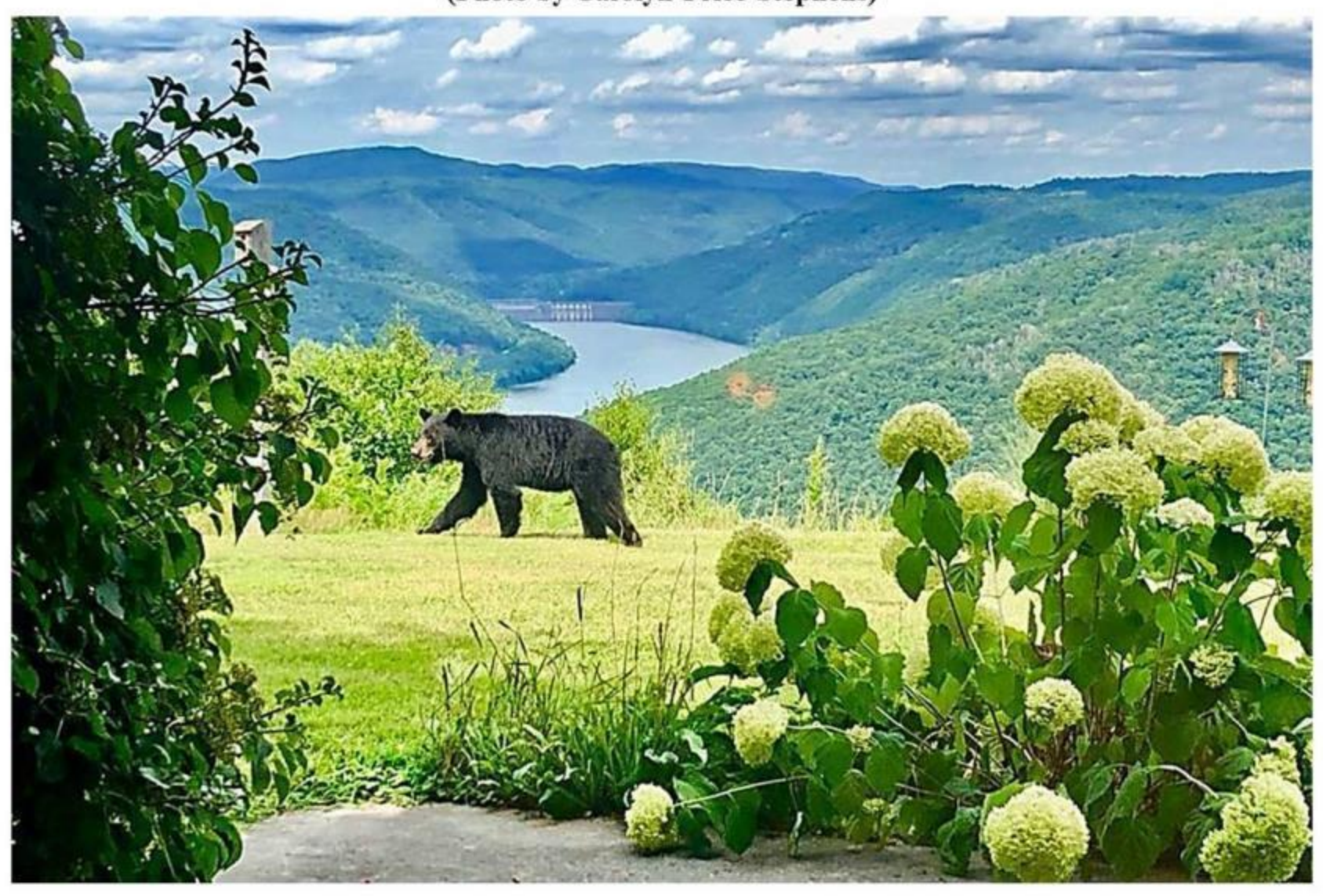

### **Rainbow Over Bluestone Lake - 2018** Notice the puddle near lower left corner.

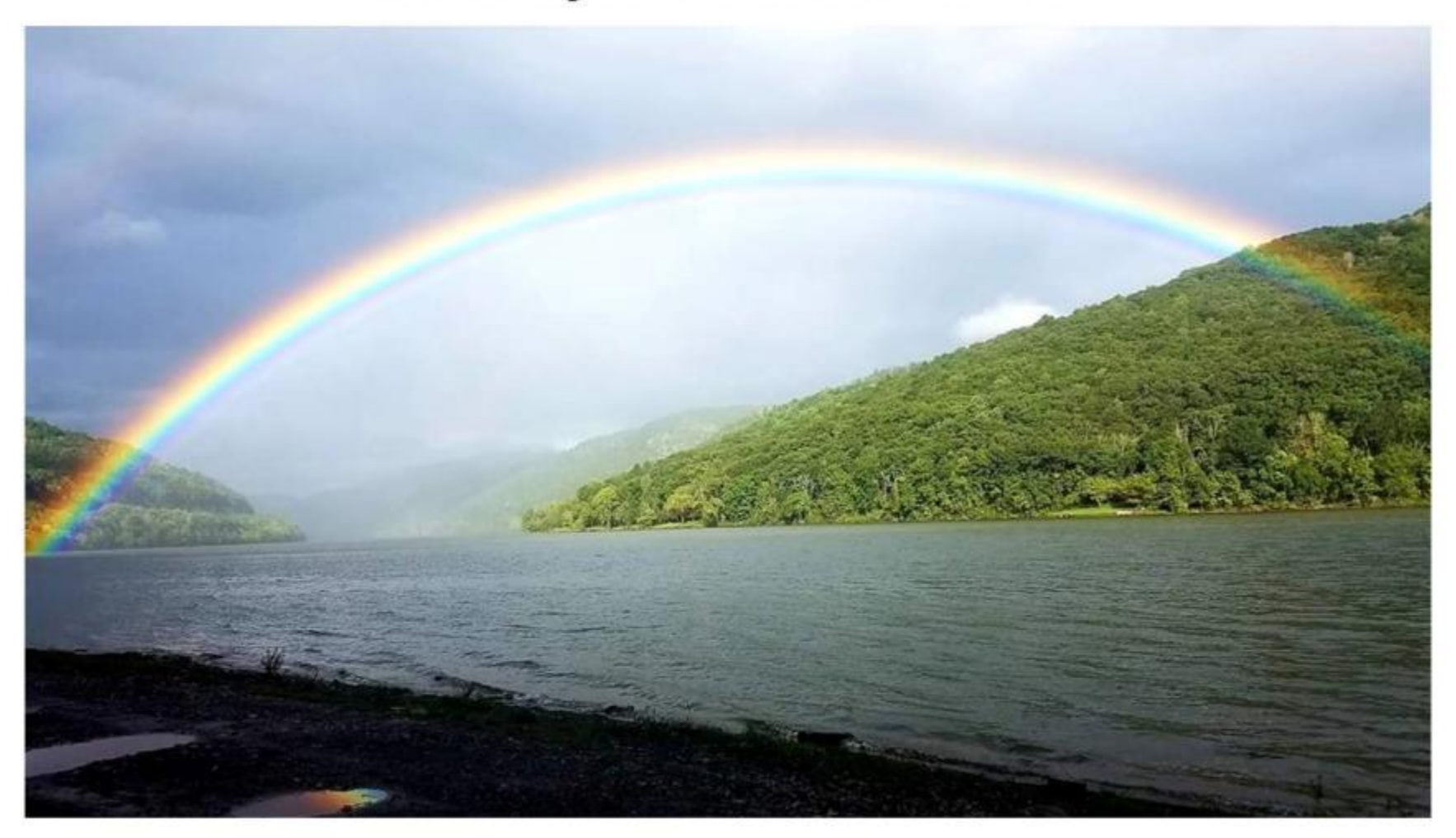

## Hinton, WV - October 2018

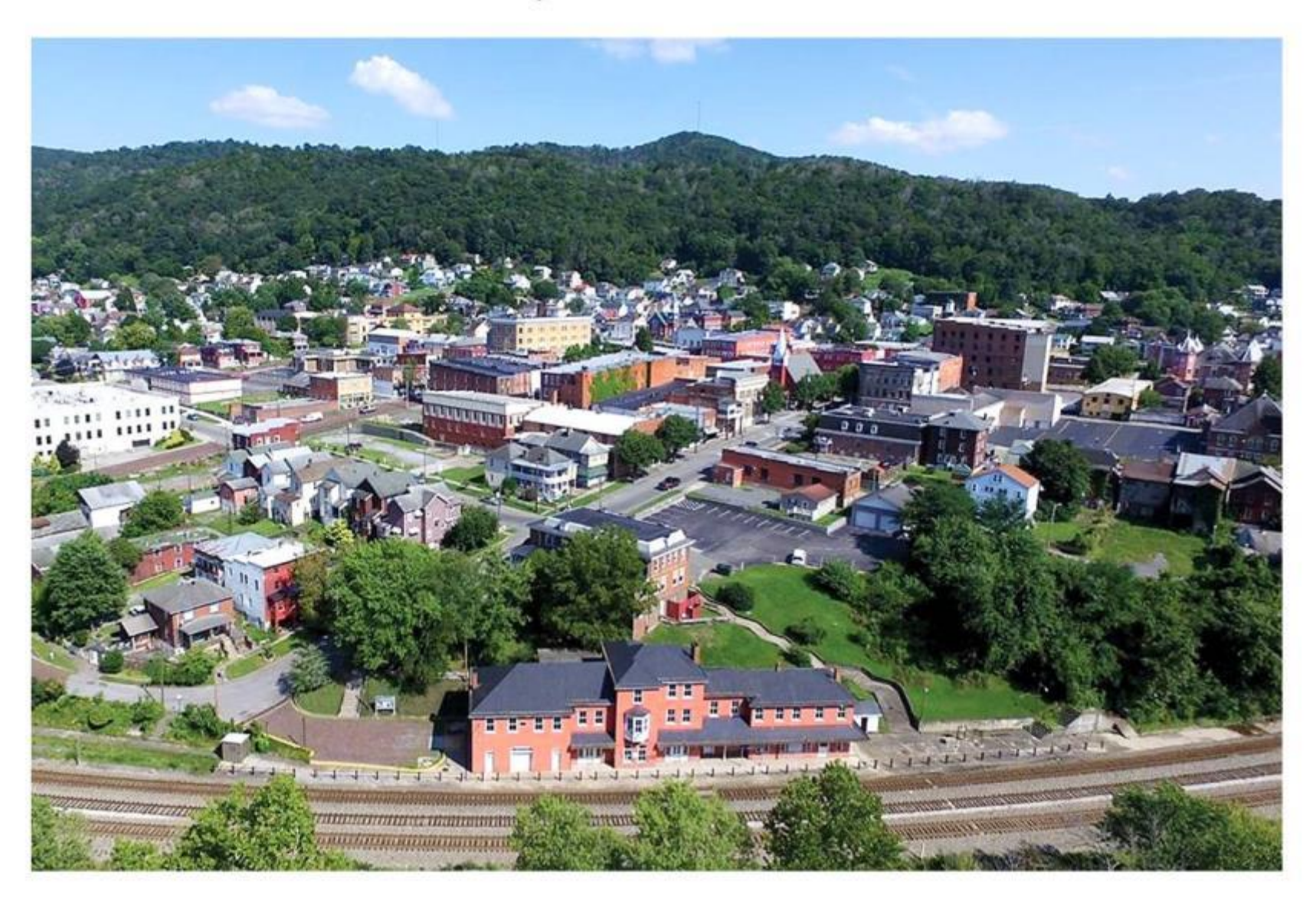

## **Brooks Overlook - November 2018**

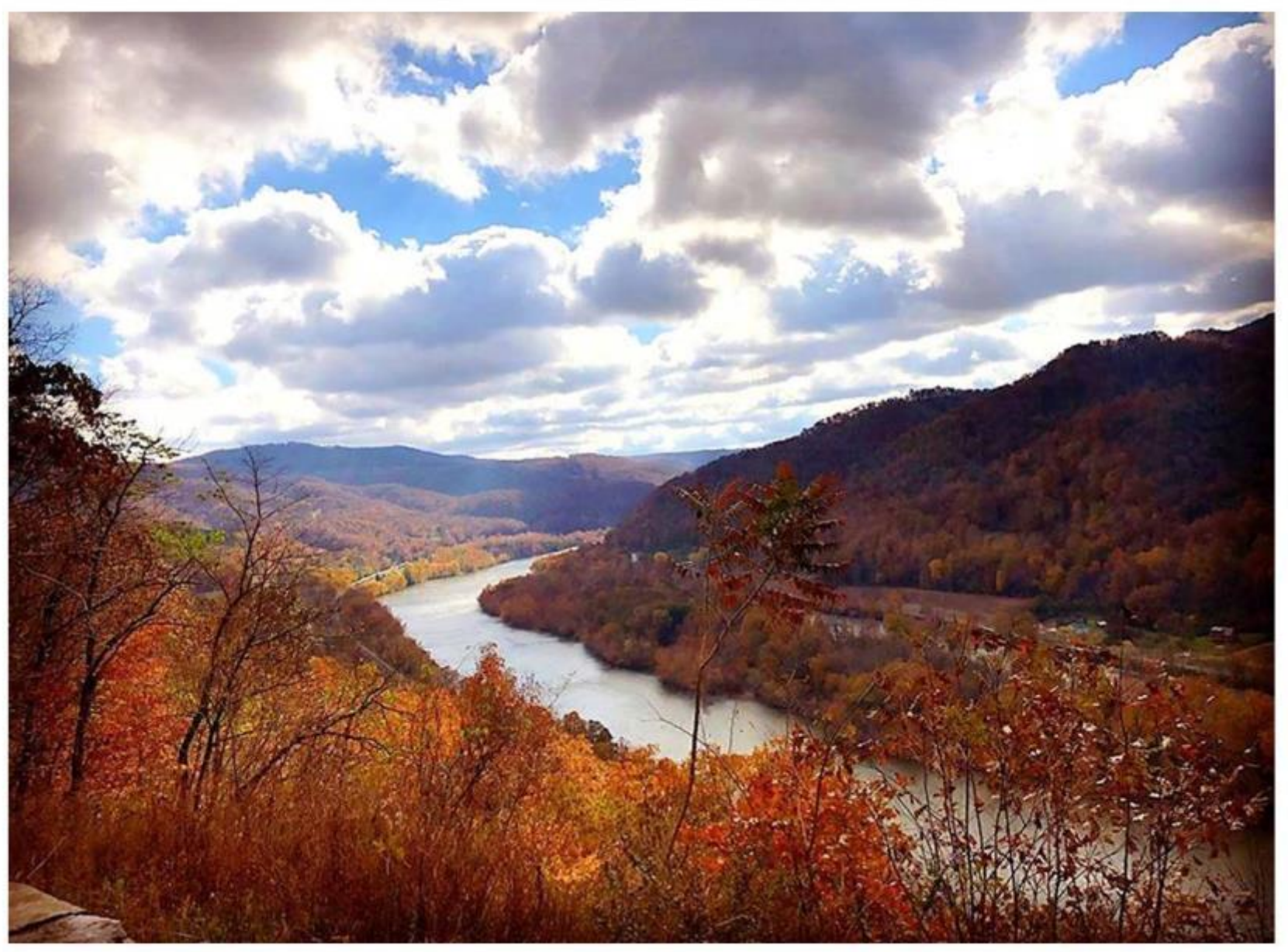

#### **Brooks Overlook - January 2019** (Photo courtesy of Kathy Berry)

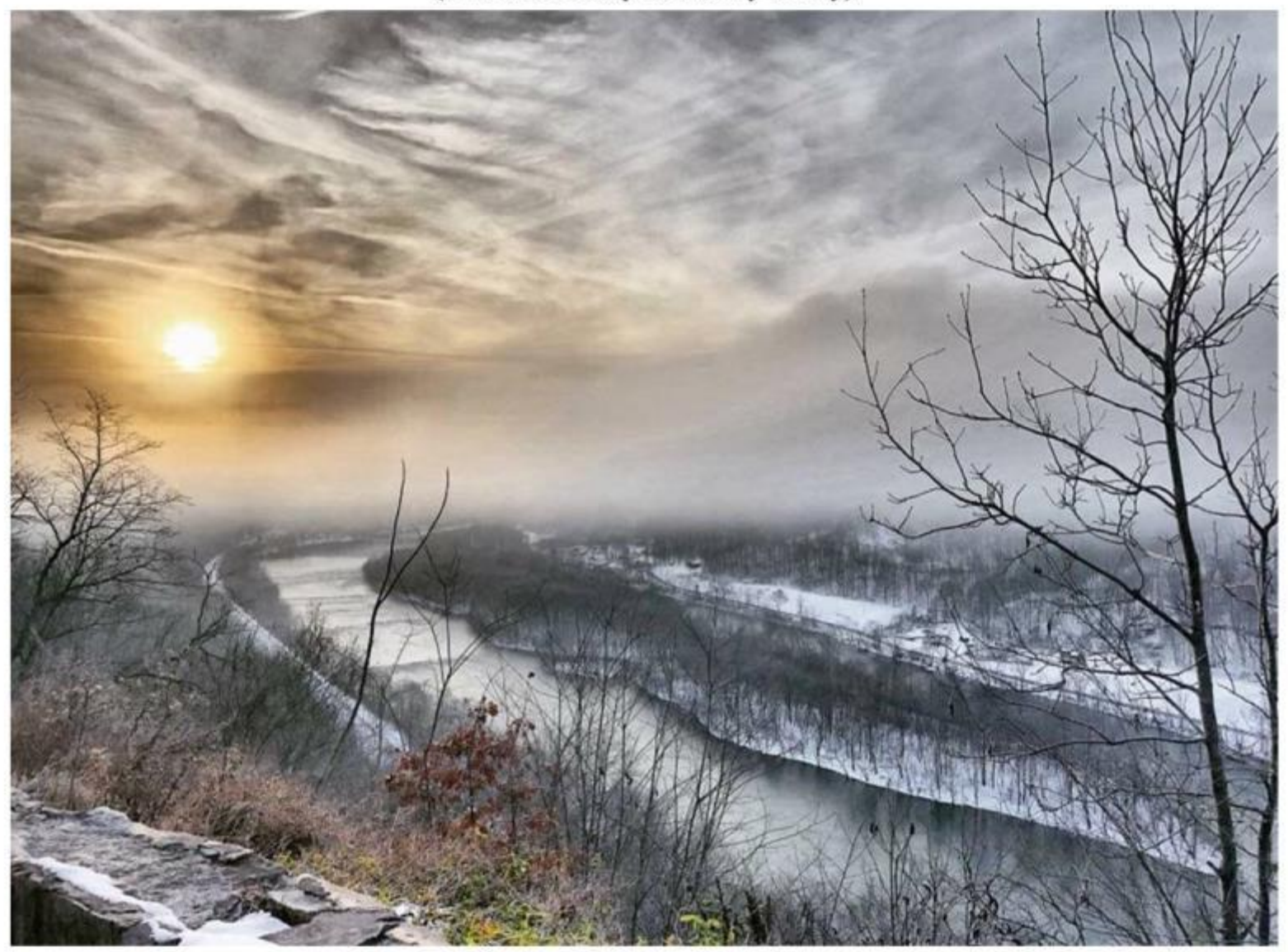

### Sunrise - March 2019 Talcott, WV

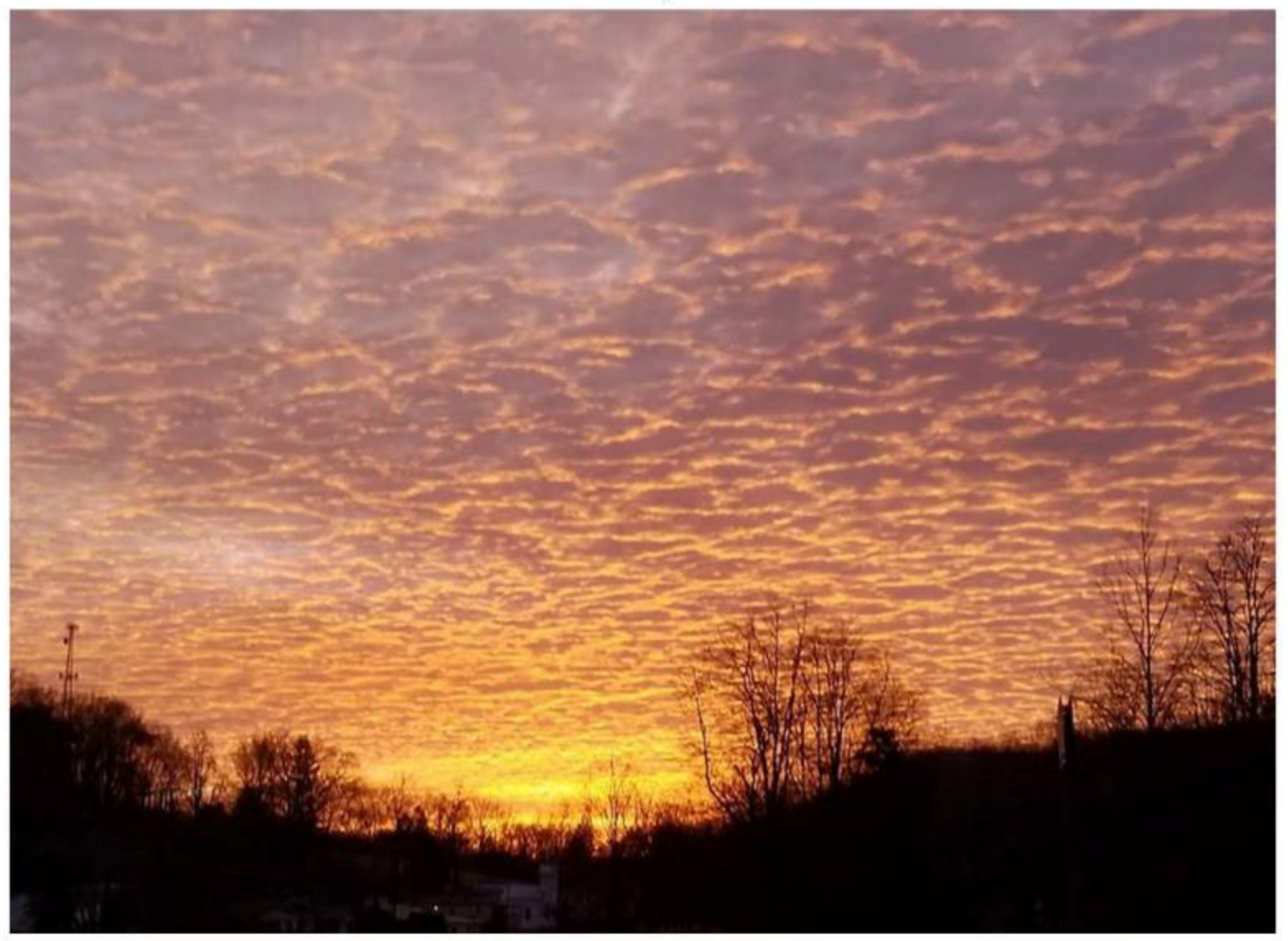

## **Summers County Mountain View Sunset - April 2019** (Photo courtesy of Mary Lou Plumley.)

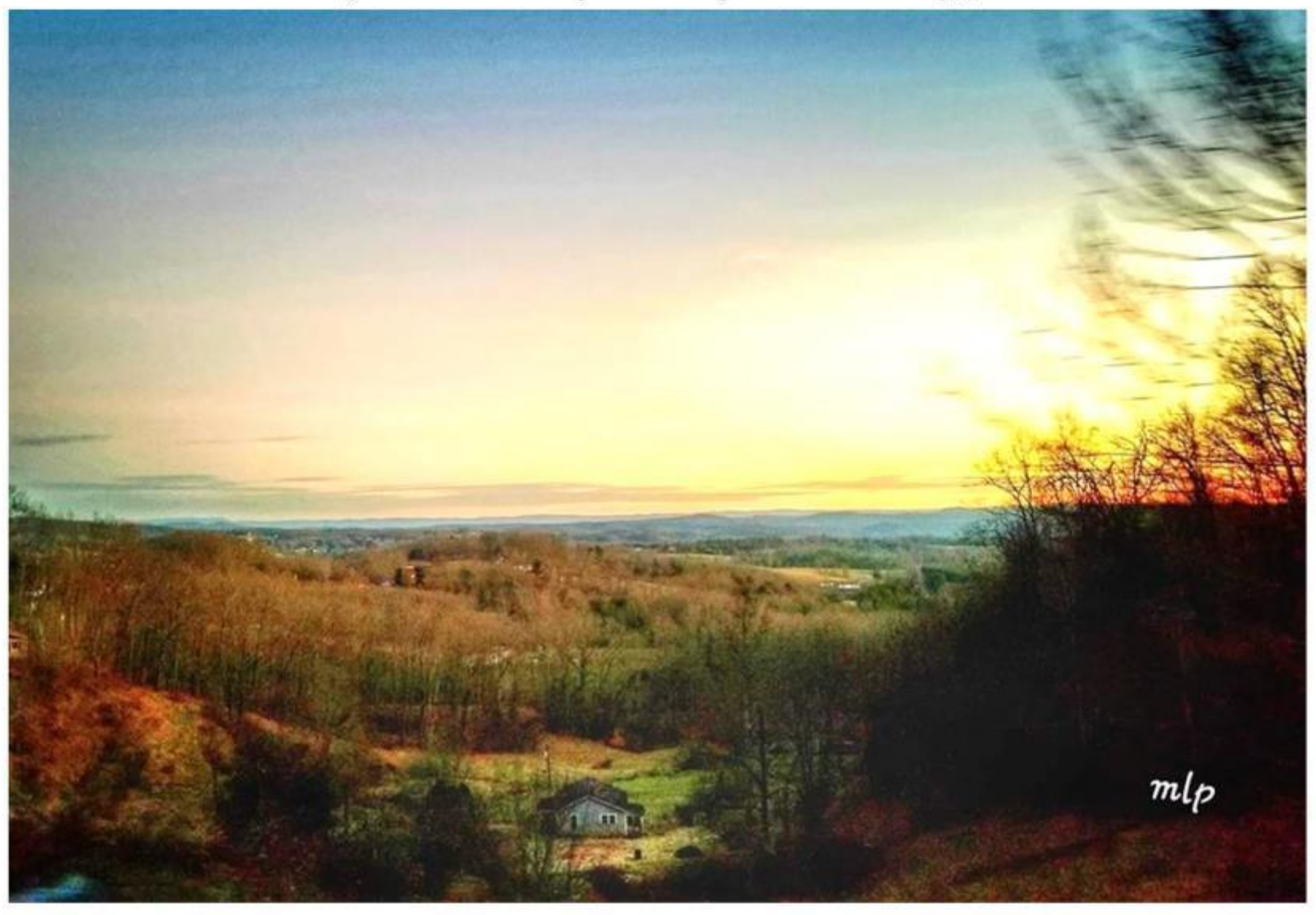

### Rainbow over Hinton - April 15, 2019 (Photo courtesy of Michael Gill)

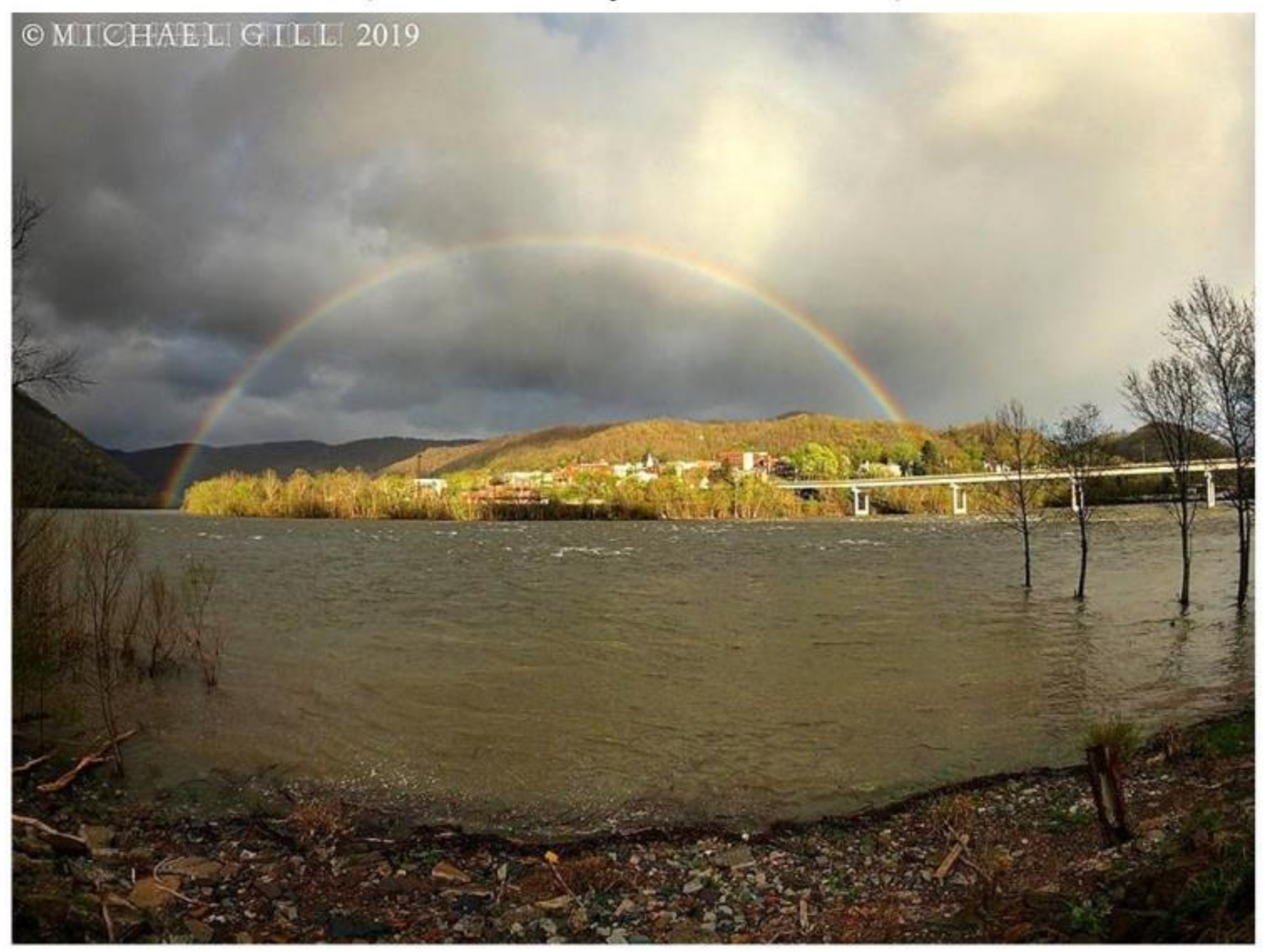

## Hinton, WV - May 2019

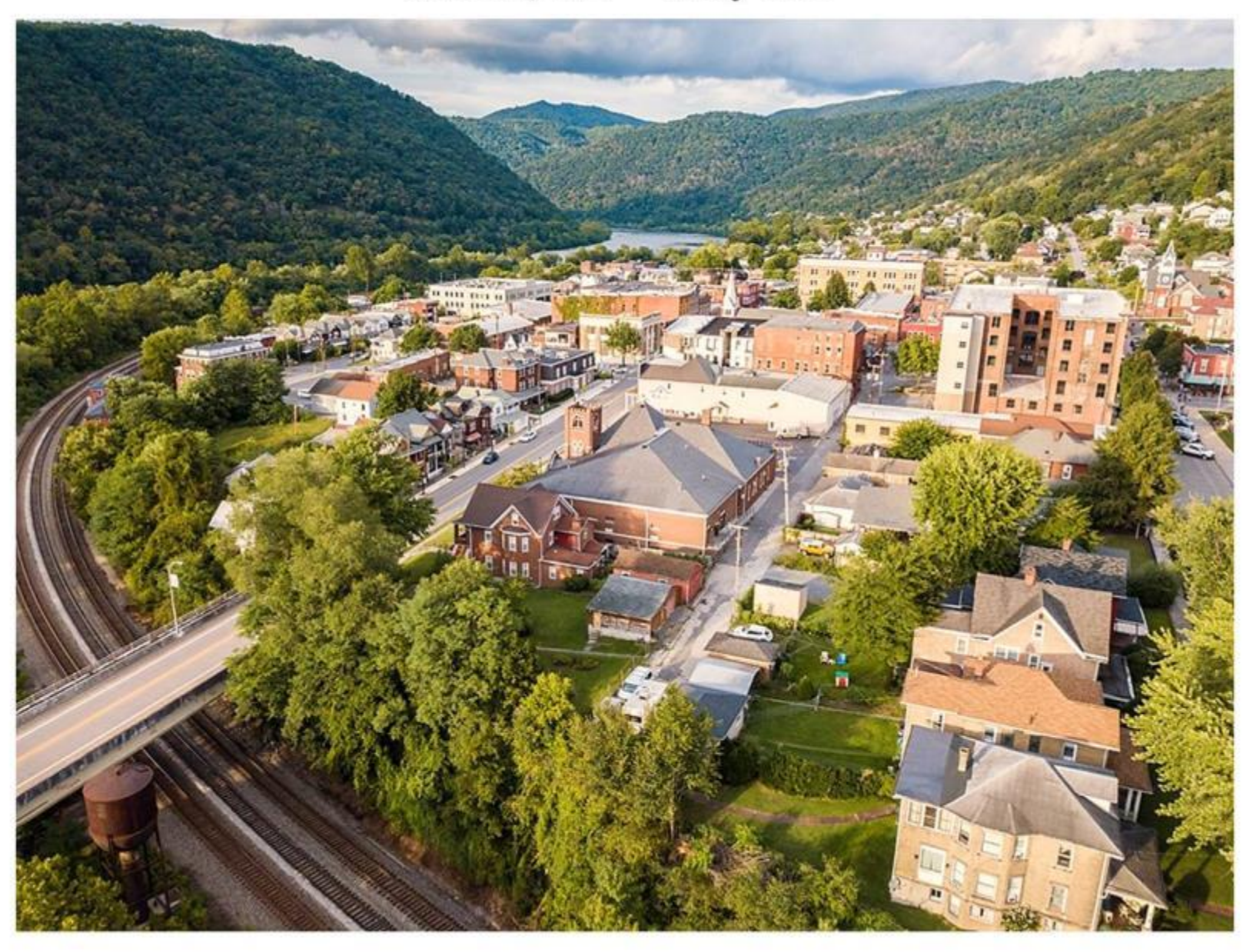

#### Bluestone Lake - May 21, 2019 (Photo courtesy of R B Photography)

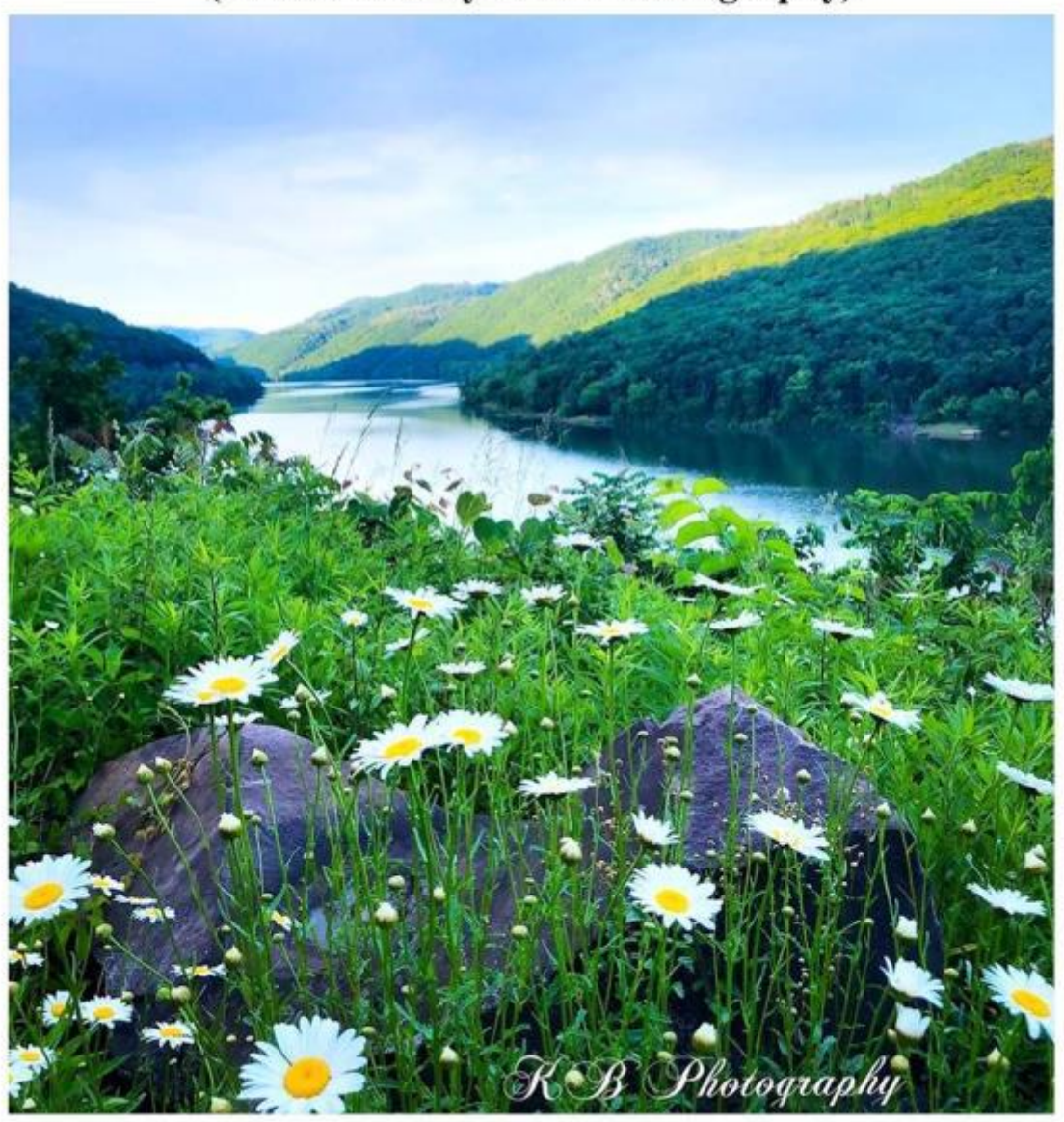

### Rainbow over Hinton - June 13, 2019 (Photo courtesty of Karen Belcher)

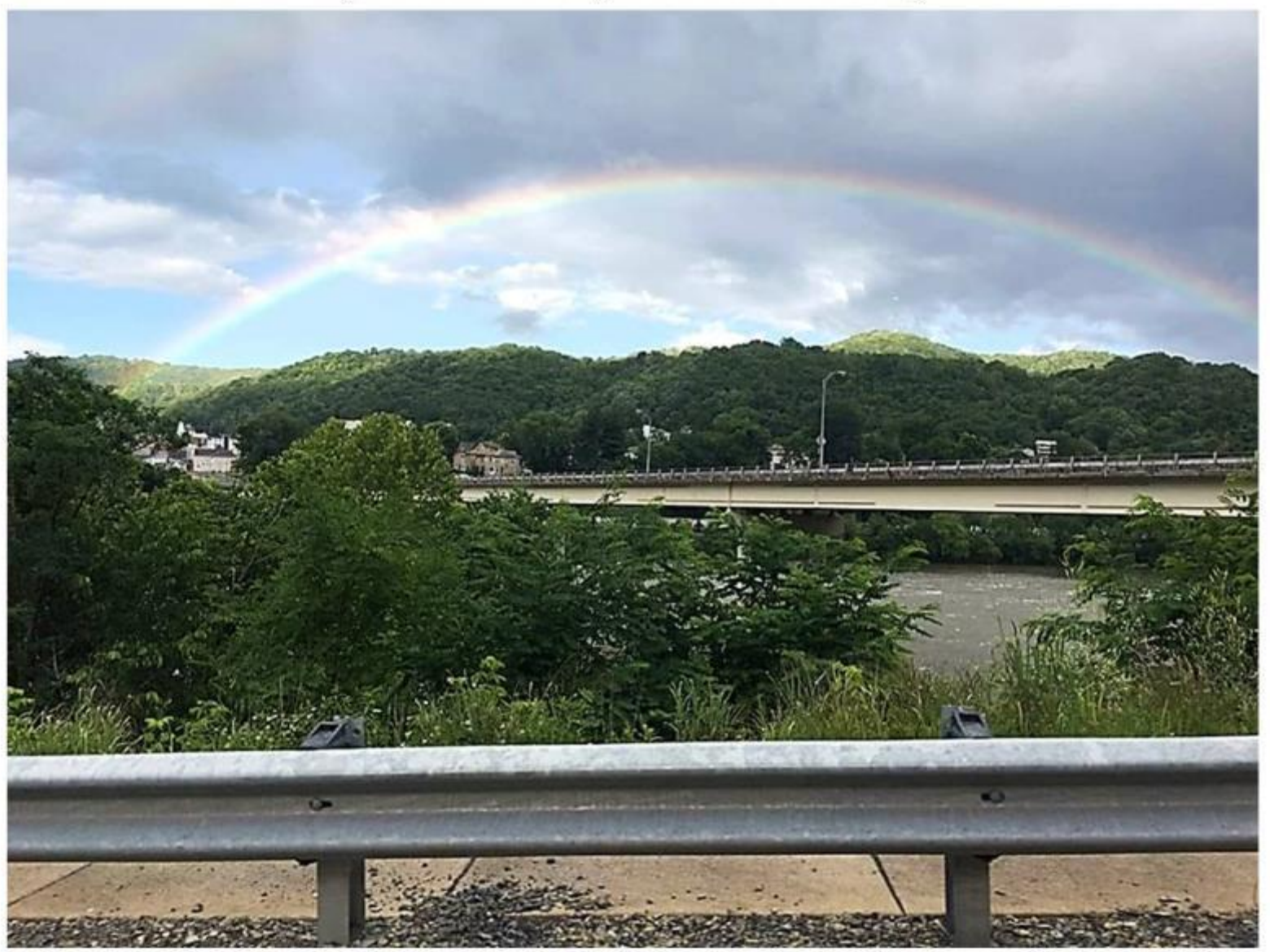
## Toward Bluestone State Park at Dusk - June 2019 (Photo courtesy of Sandra Lemon)

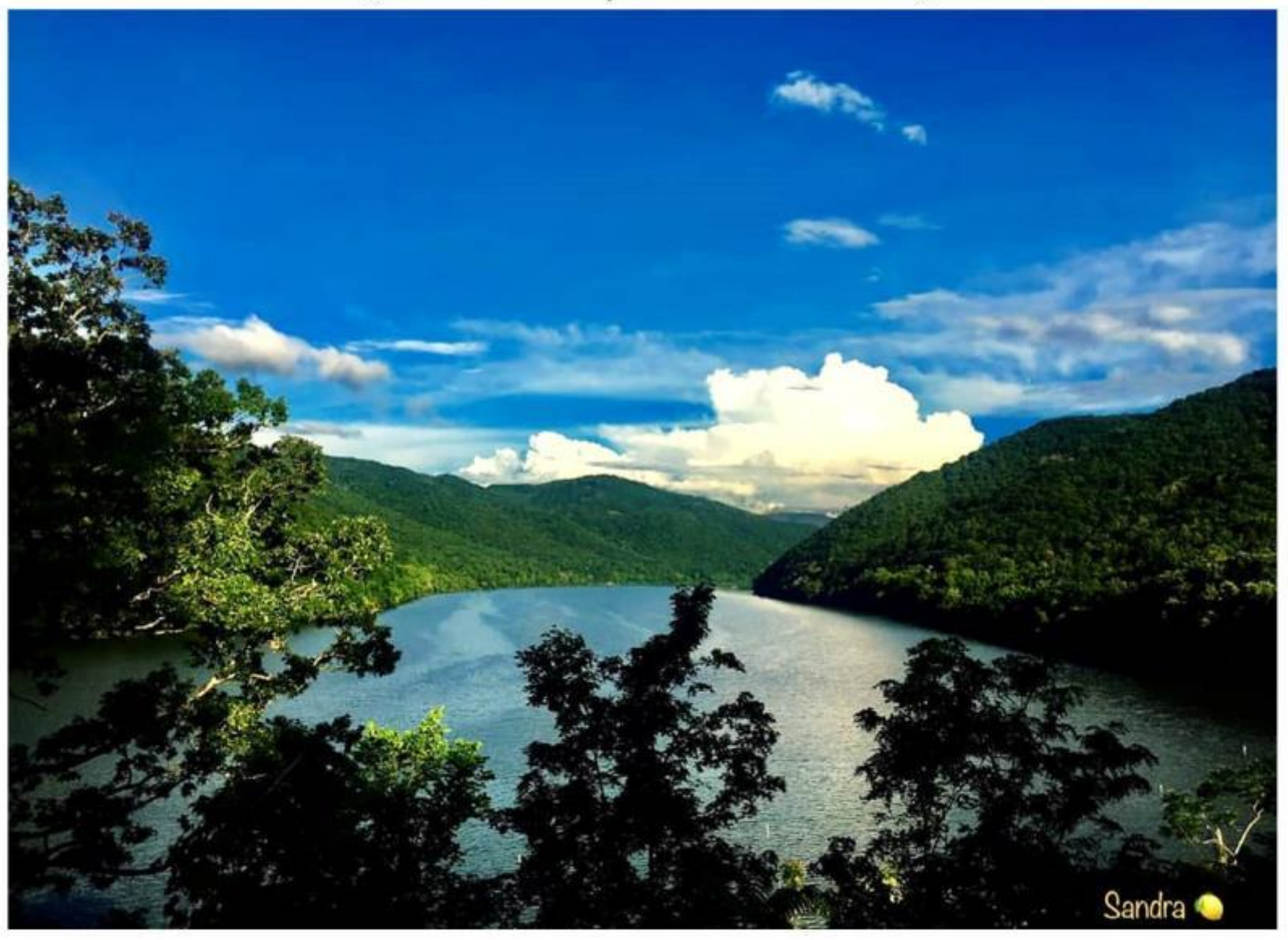

# **Bluestone Lake - June 2019**

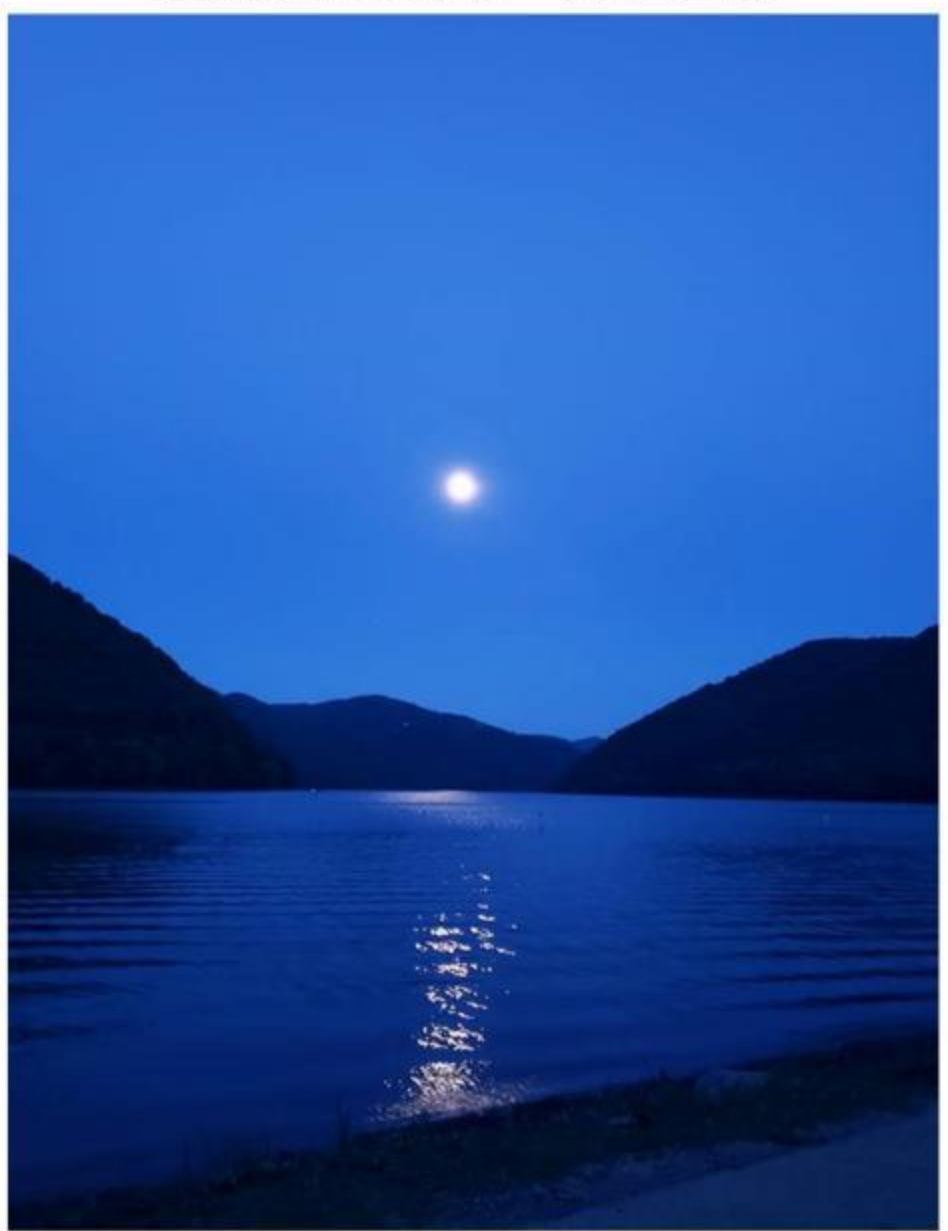

## **Bluestone River and McKeever Lodge - 2019 Pipestem State Park**

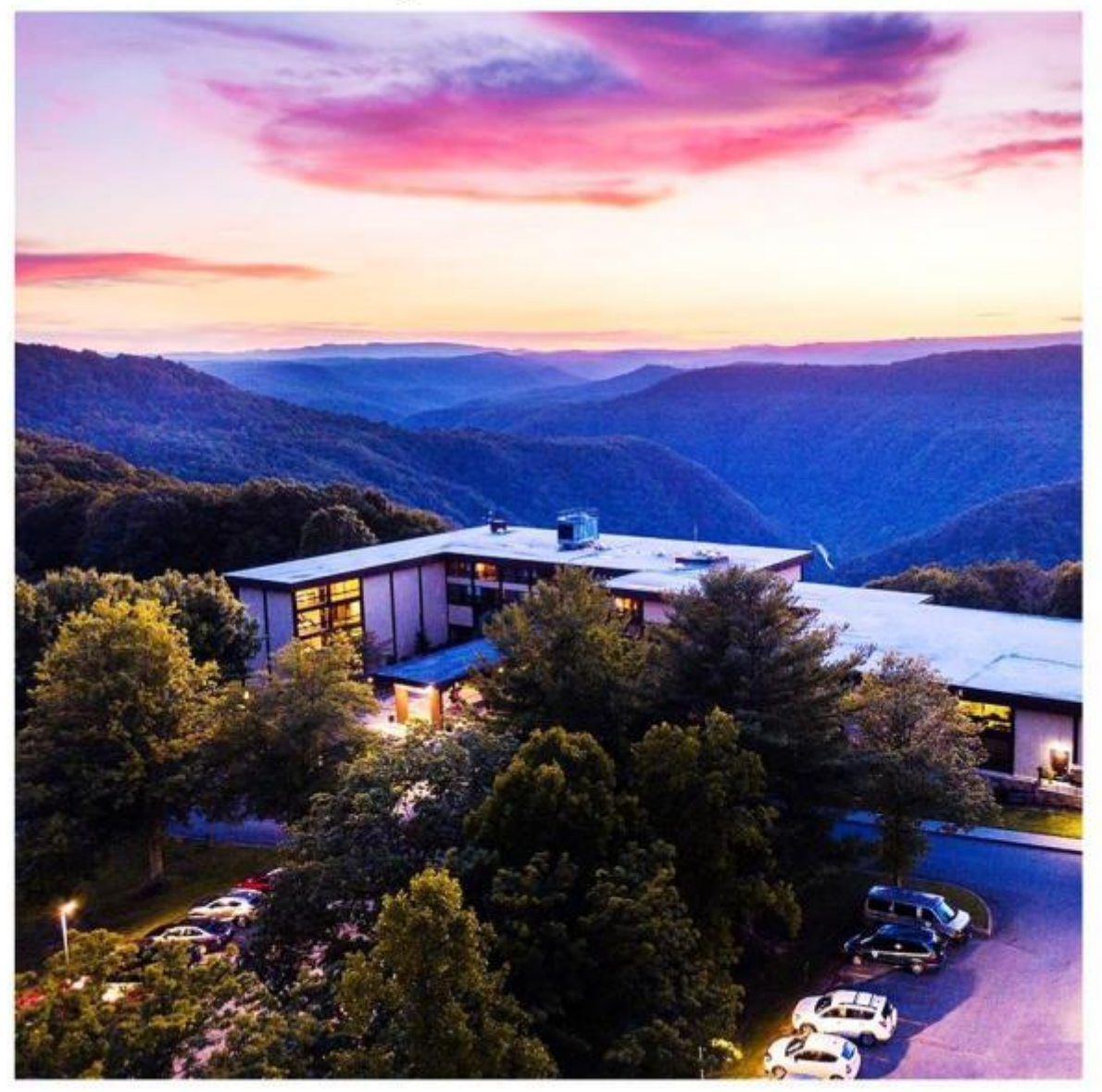

### **New River from Brooks Overlook - June 2019** Photo courtesy of Sandra Lemon

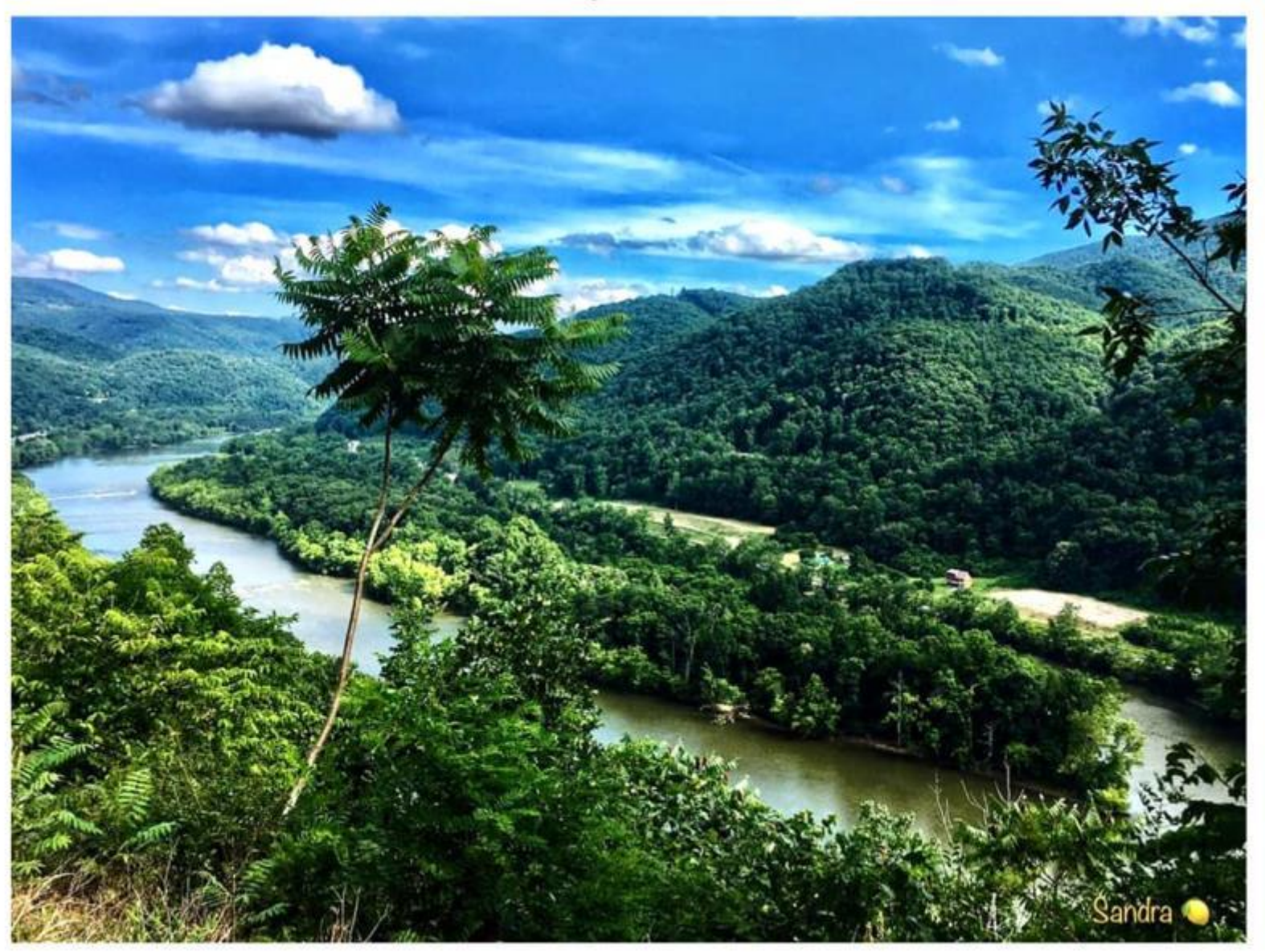

## Storm Brewing Over Bluestone Lake - July 2019 (Photo courtesy of Mary Lynn Plumley)

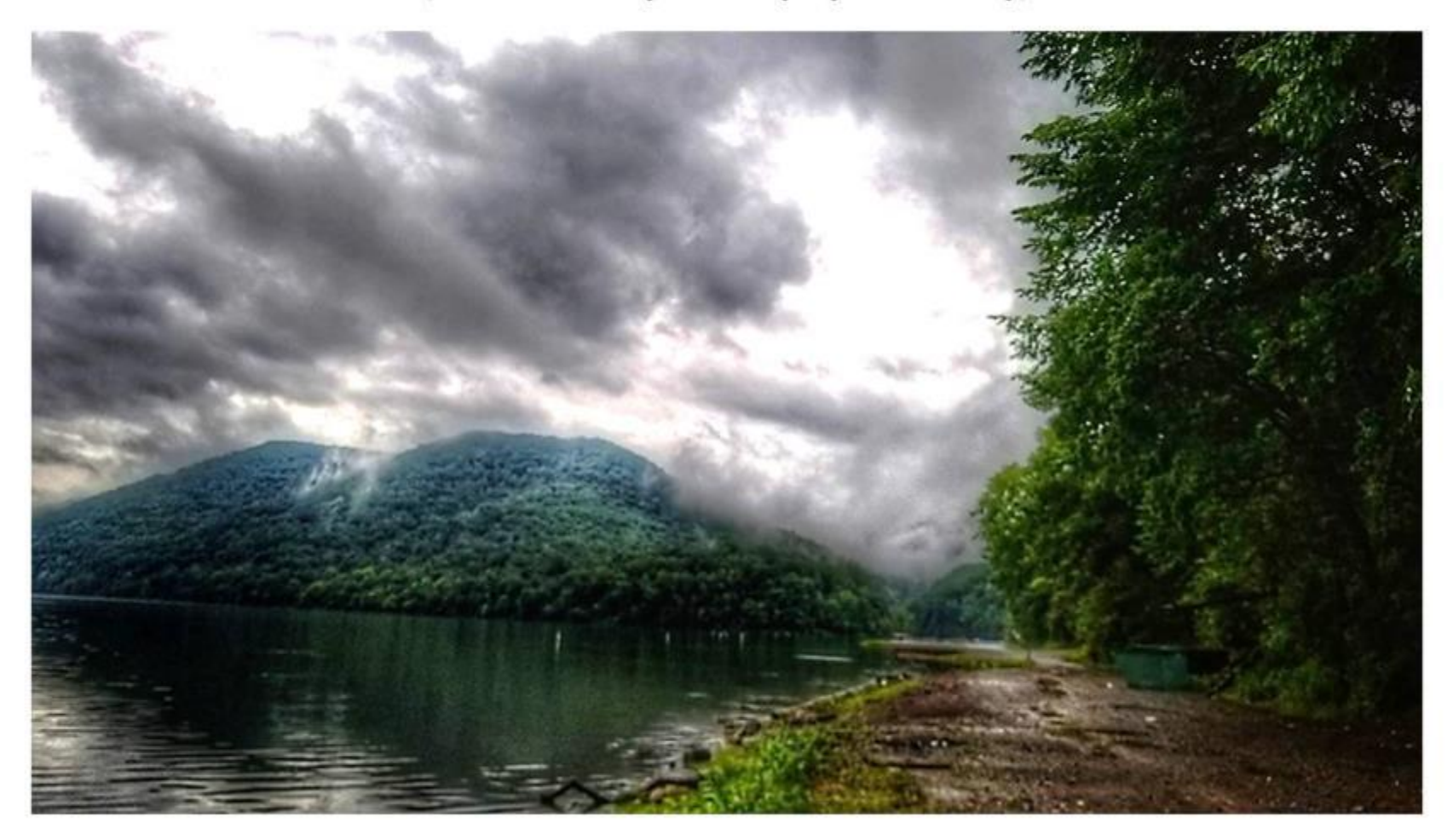

### Storm Brewing Over Bluestone Lake - July 2019 (Photo courtesy of Mary Lynn Plumley)

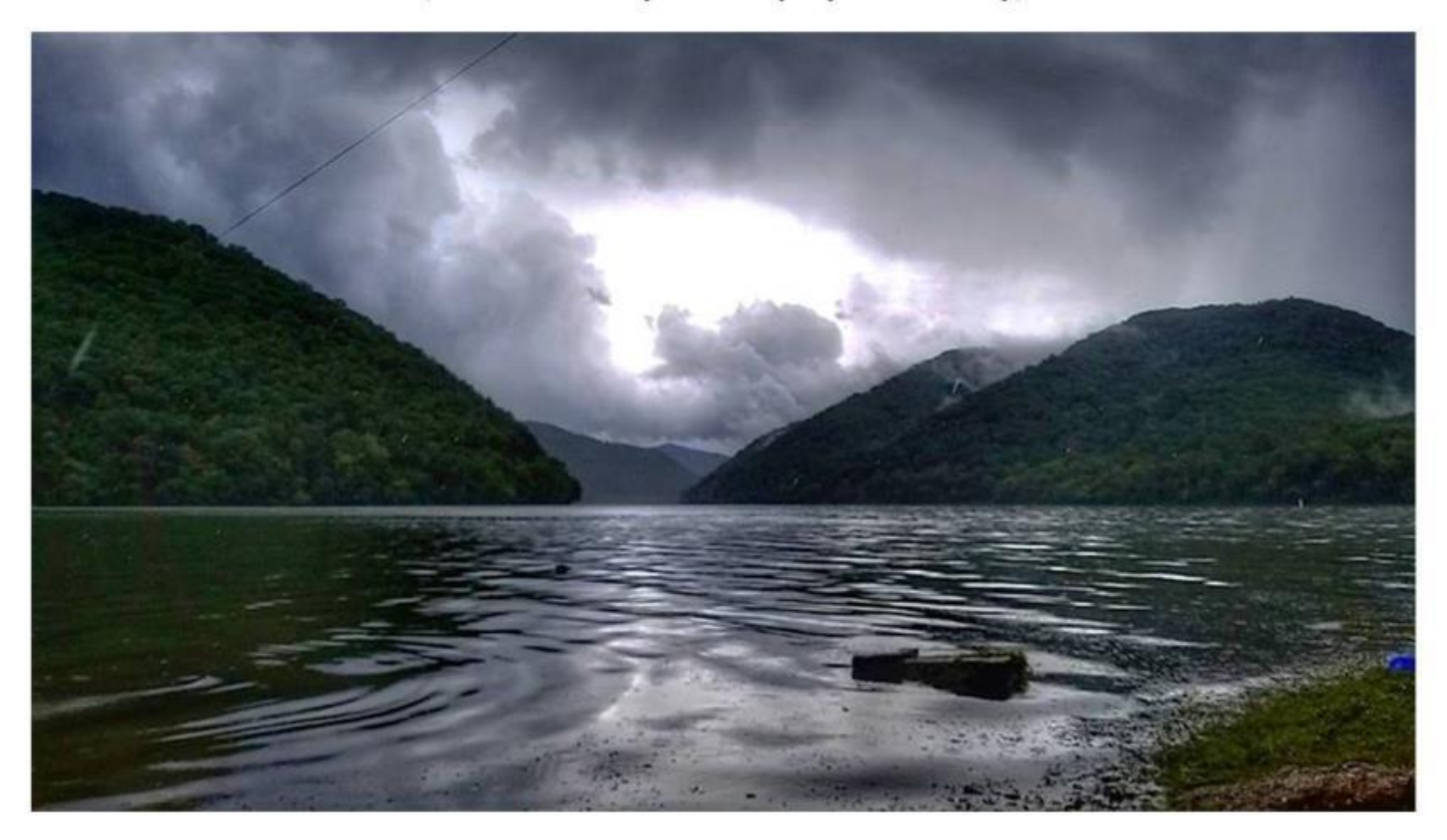

## **Storm Brewing Over Bluestone River - July 2019** (Photo courtesy of Mary Lynn Plumley)

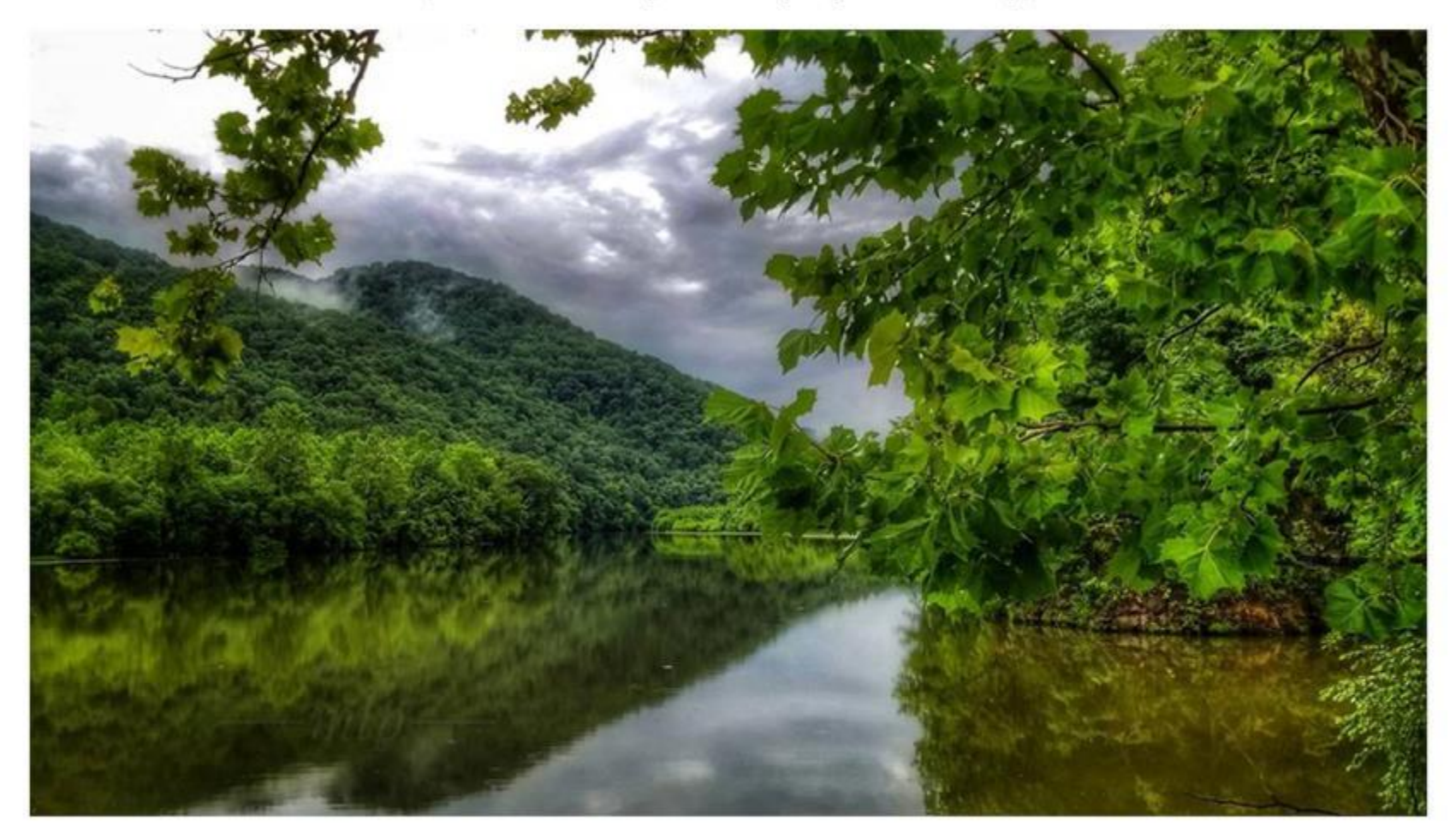

## **Bluestone Lake - 2019** (Photo courtesy of Sandra Lemon)

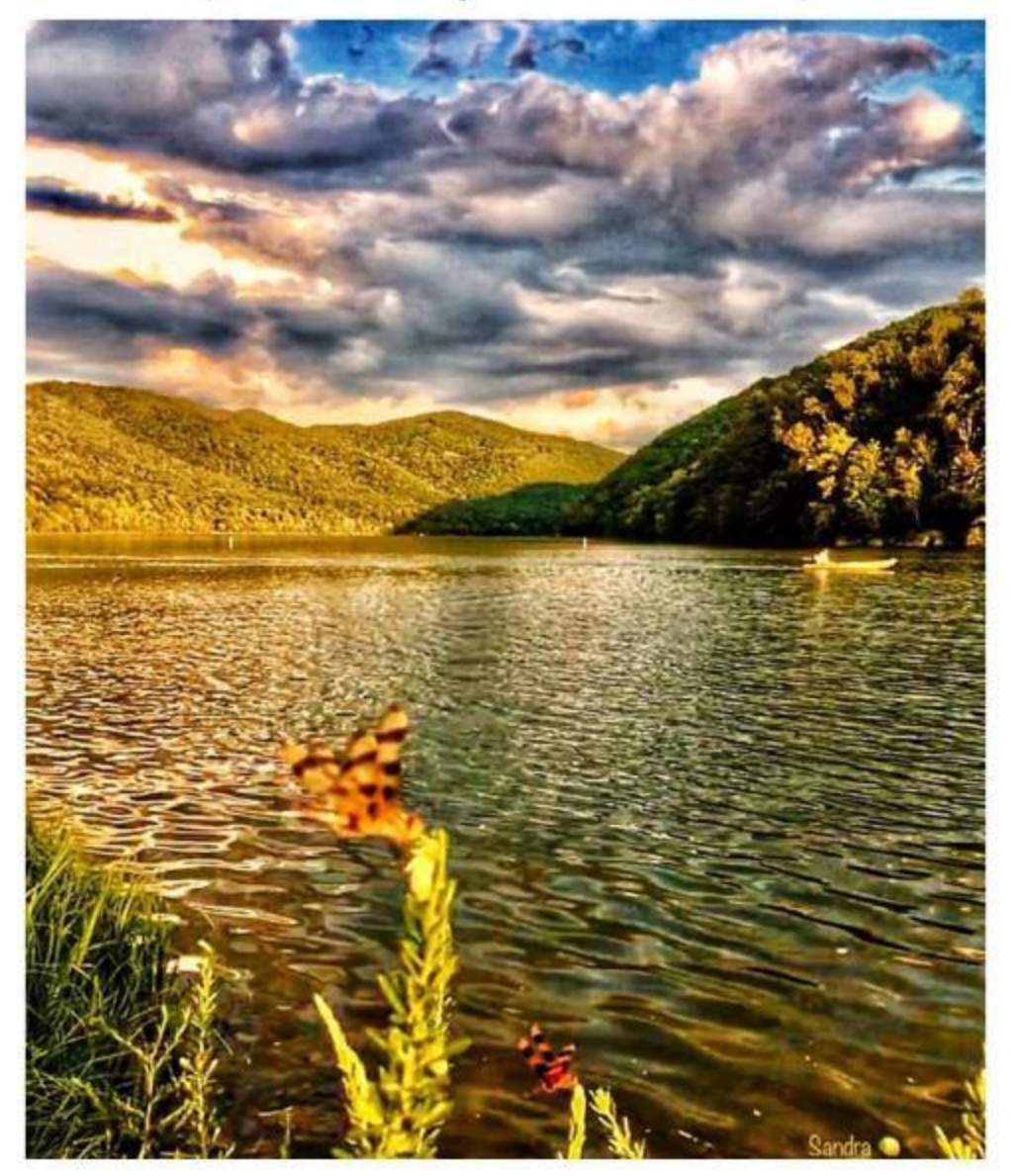

#### Sunset over Bluestone Lake - July 2019 (Photo courtesy of Sandra Lemon)

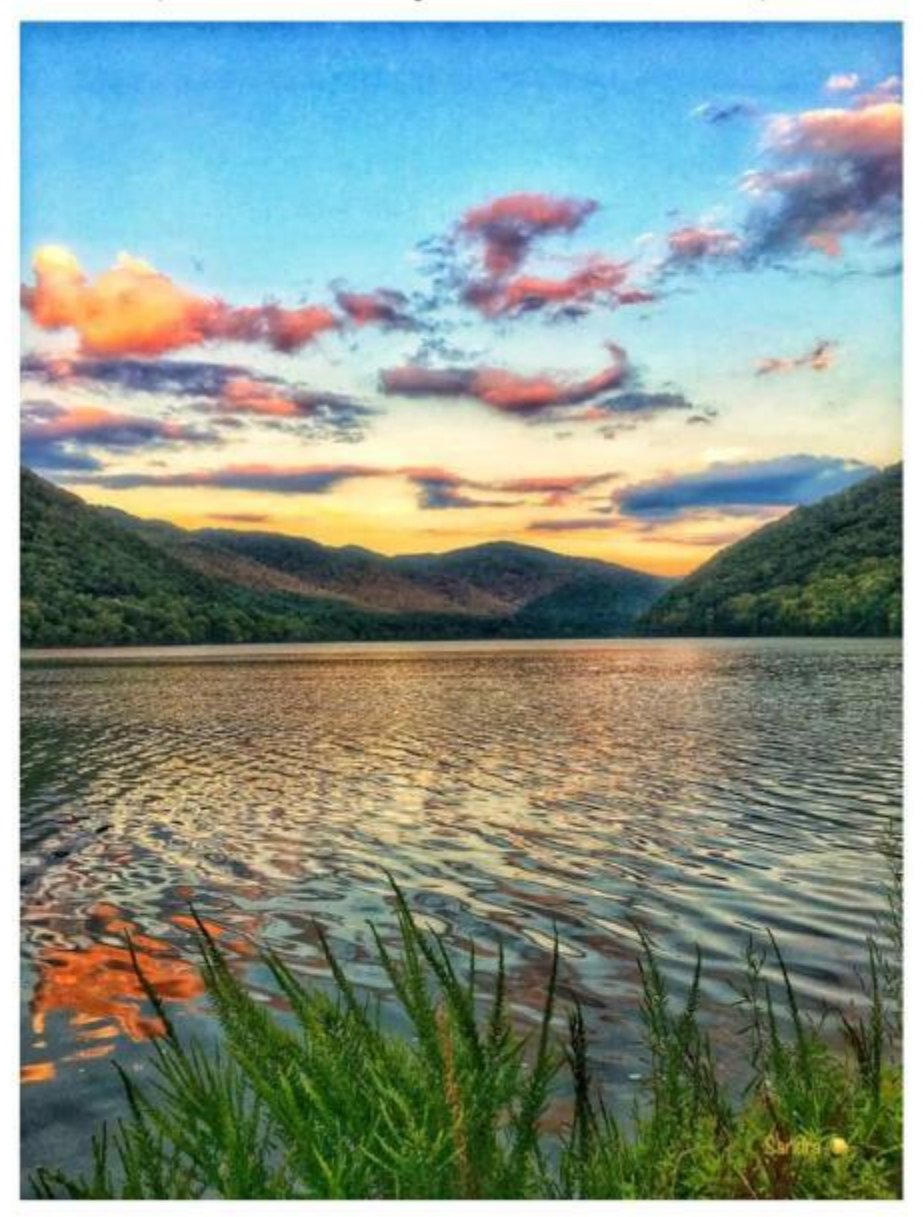

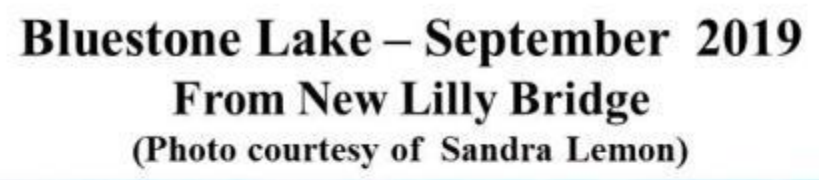

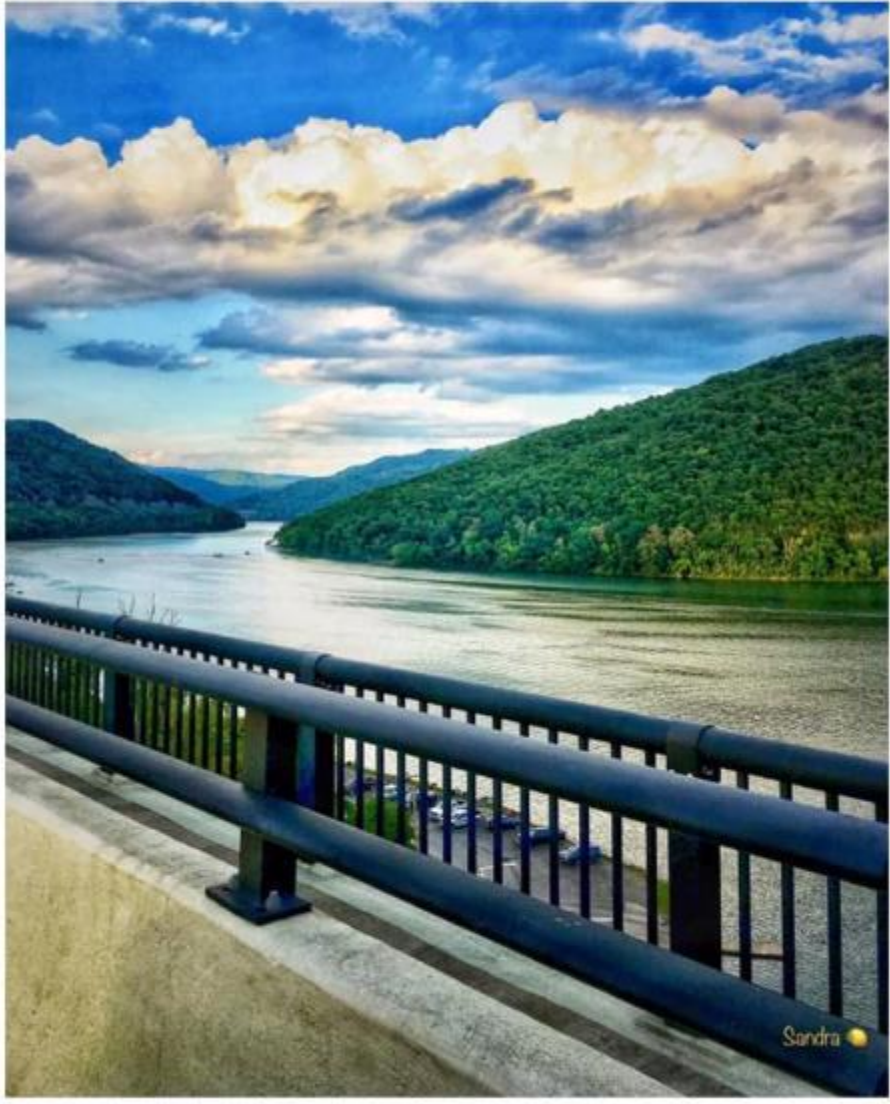

### **Bluestone Lake - 2019** From top of Dam (Photo courtesy of Sandra Lemon)

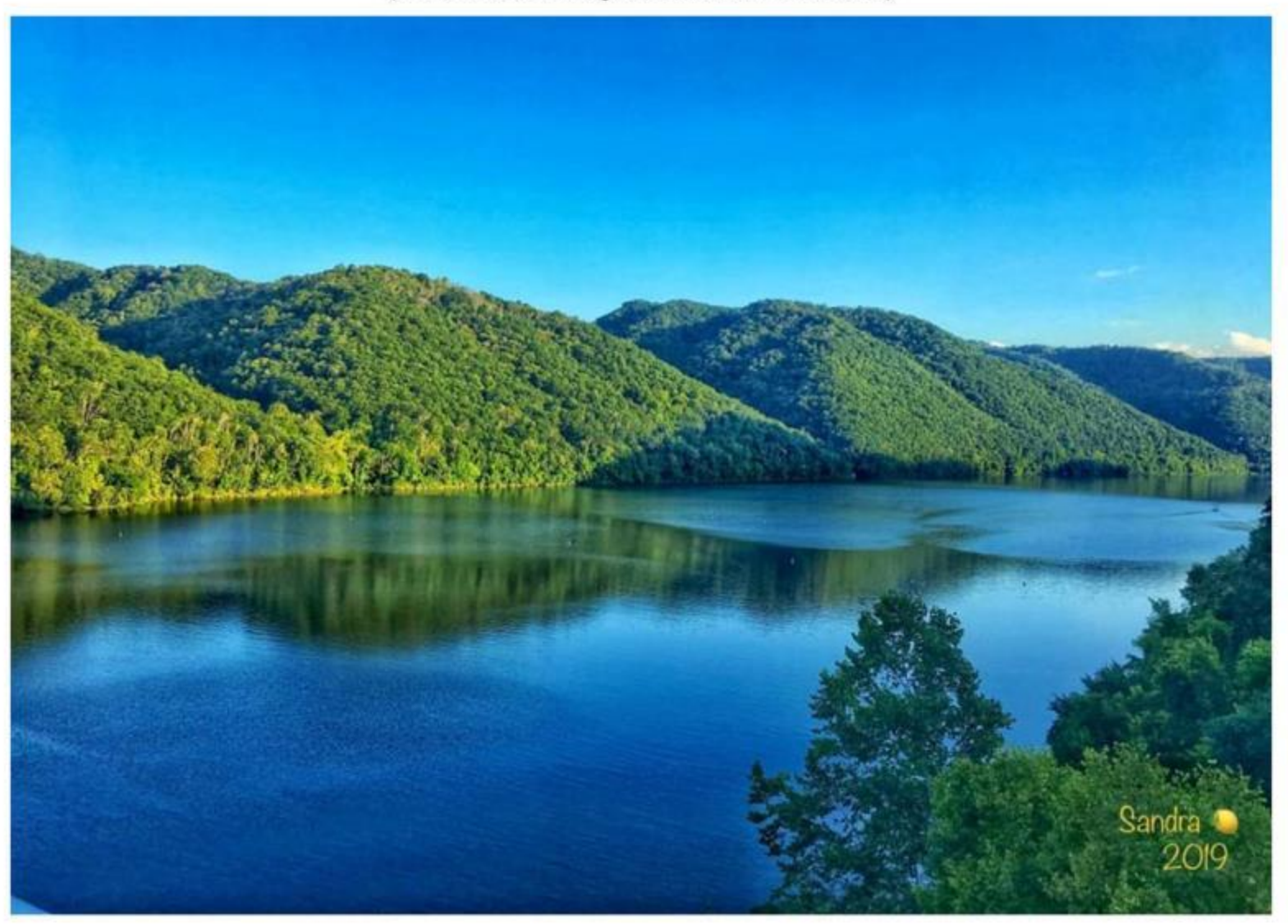

## **Sandstone Falls-2019** (Photo courtesy of Lynn Stewart)

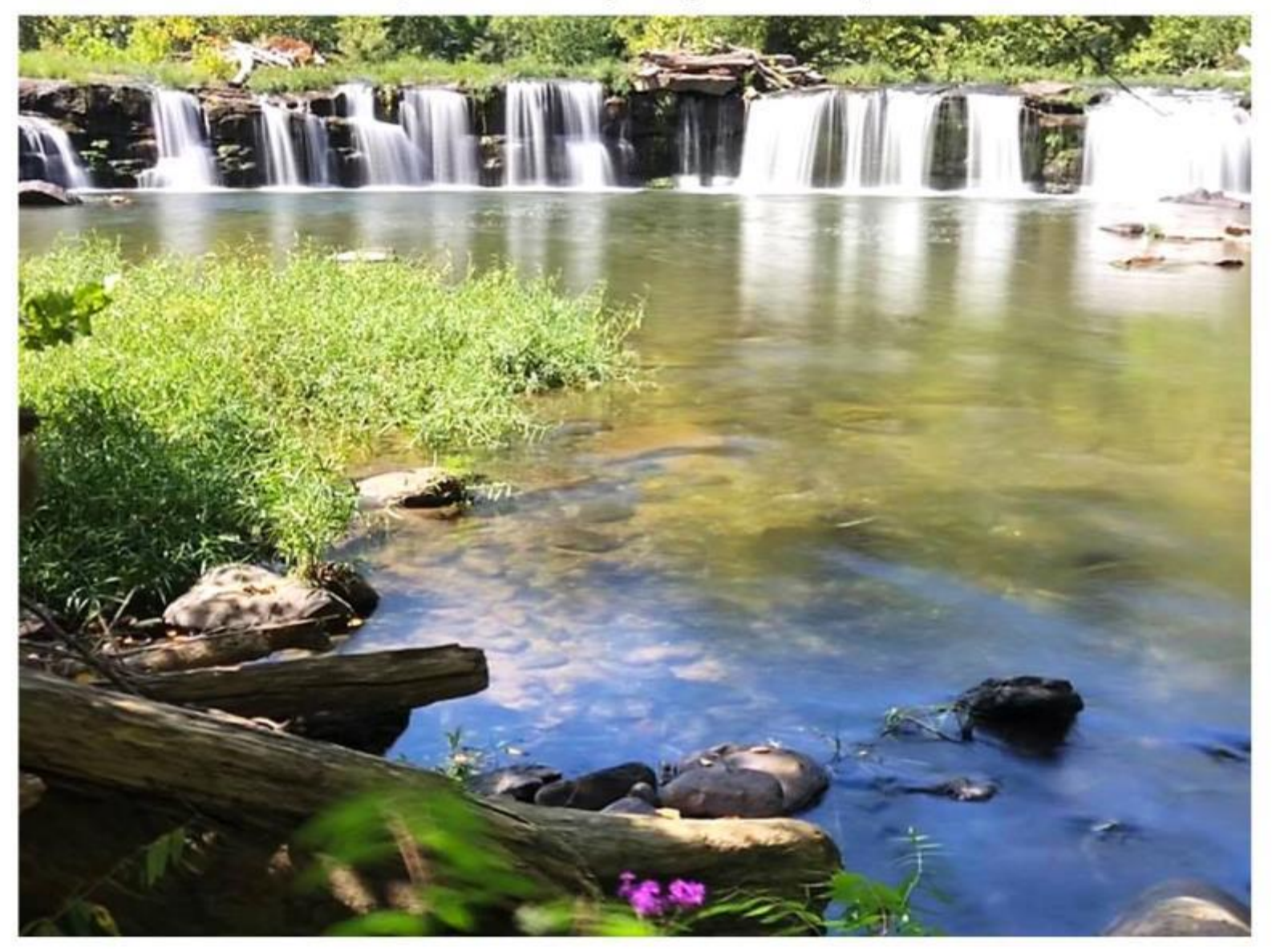

### Sandstone Falls - September 2019 (Photo courtesy of Lynn Stewart)

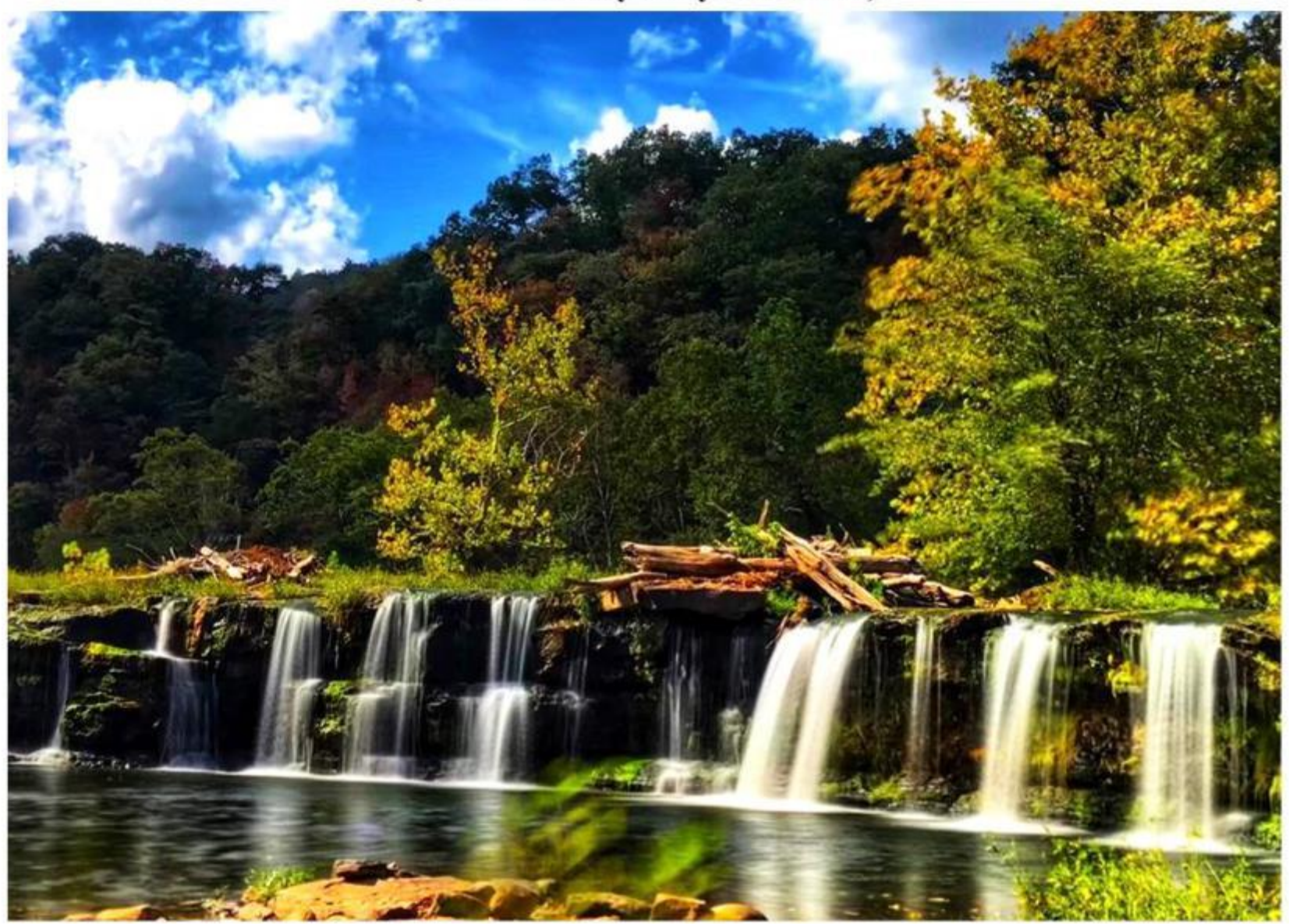

### Greenbrier River from Bellepoint Bridge - September 2019 (Photo courtesy of Mary Plumley)

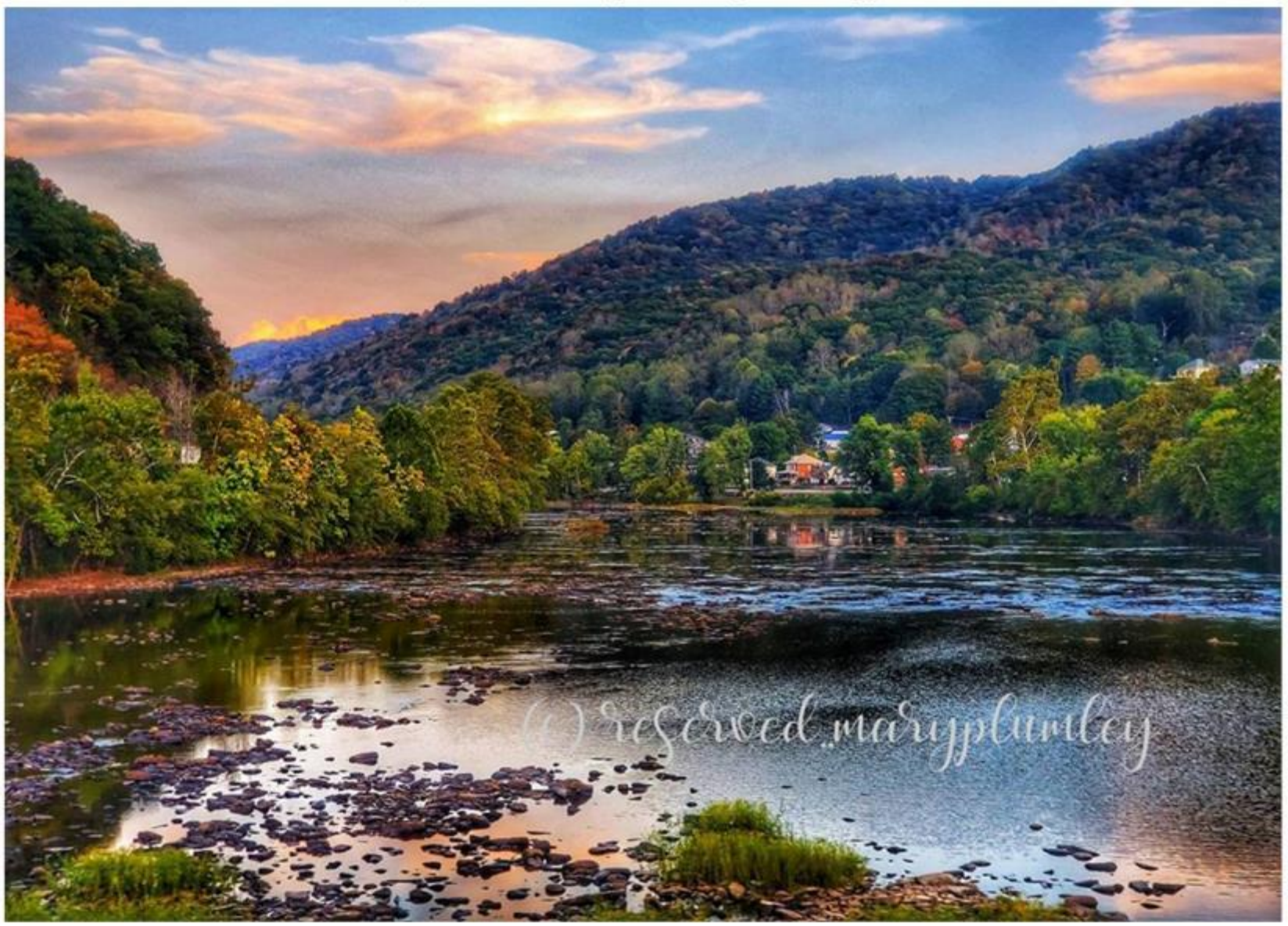

## Greenbrier River, Avis, In front of Kroger - September 2019 (Photo courtesy of Mary Plumley)

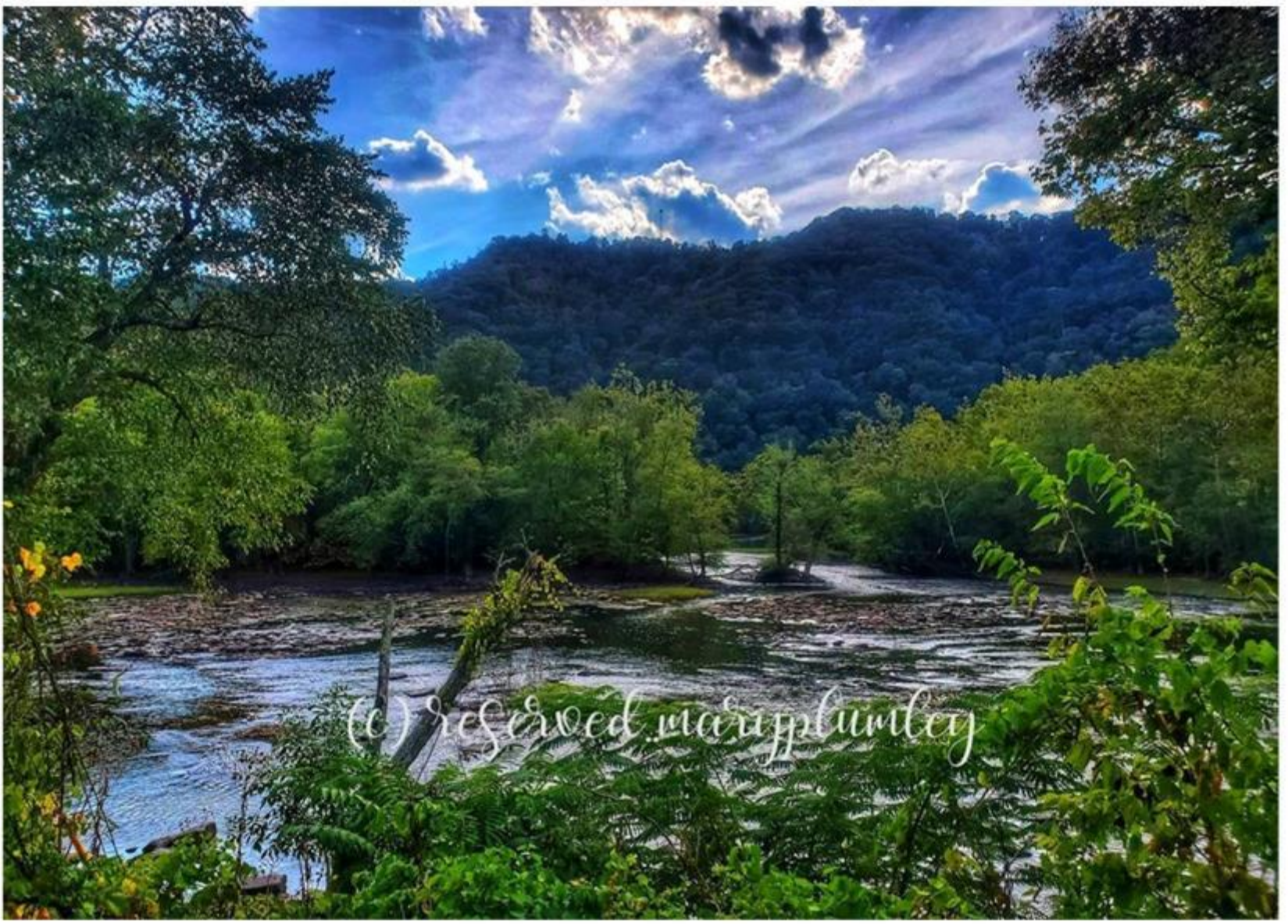

## **Greenbrier River - October 2019** Autumn draught - Lindsey Slides at Barger Springs

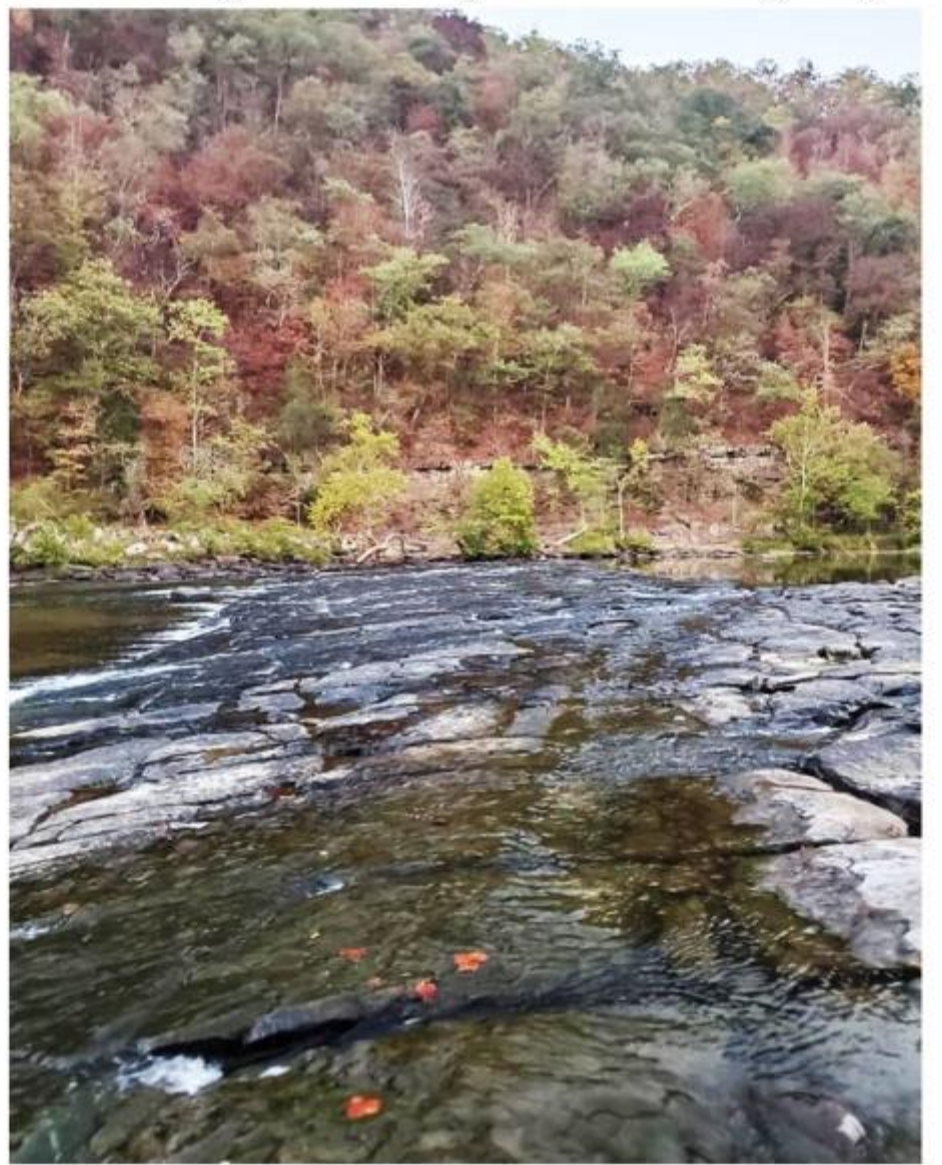

## **Greenbrier River - October 2019 Autumn draught - Lindsey Slides at Barger Springs**

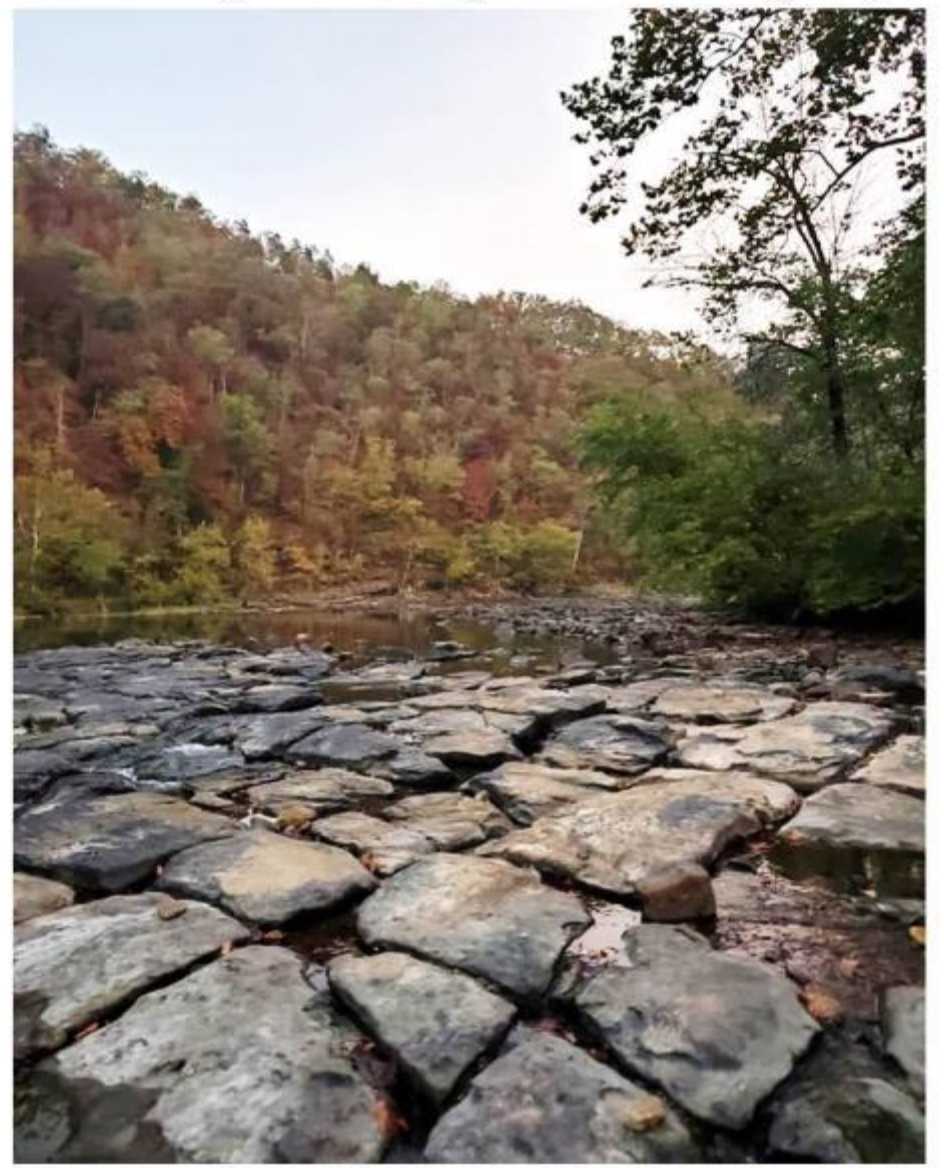

# **Mountain View of Sandstone Falls - October 2019**

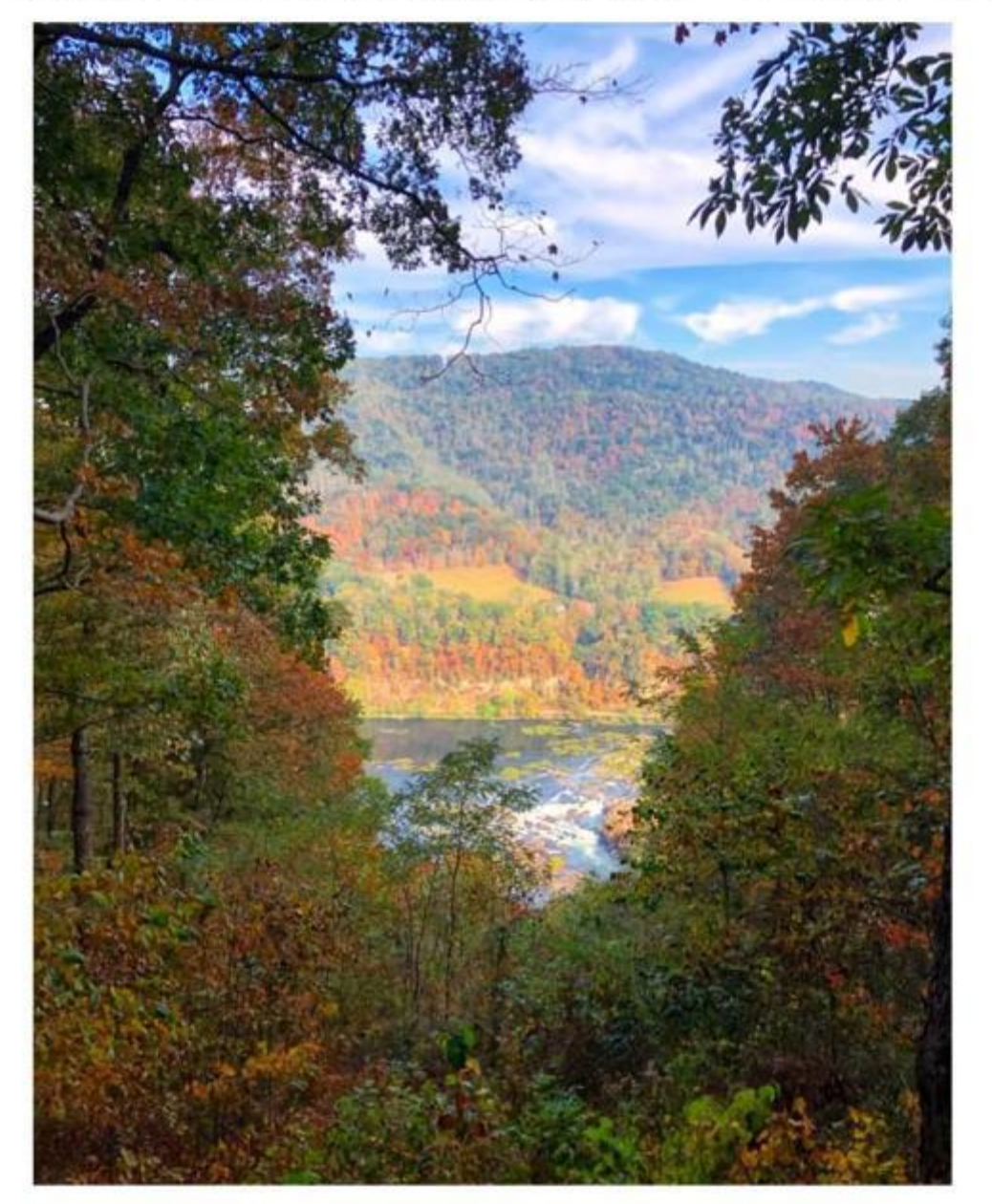

Sandstone Falls - October 2019 Autumn draught, low water.

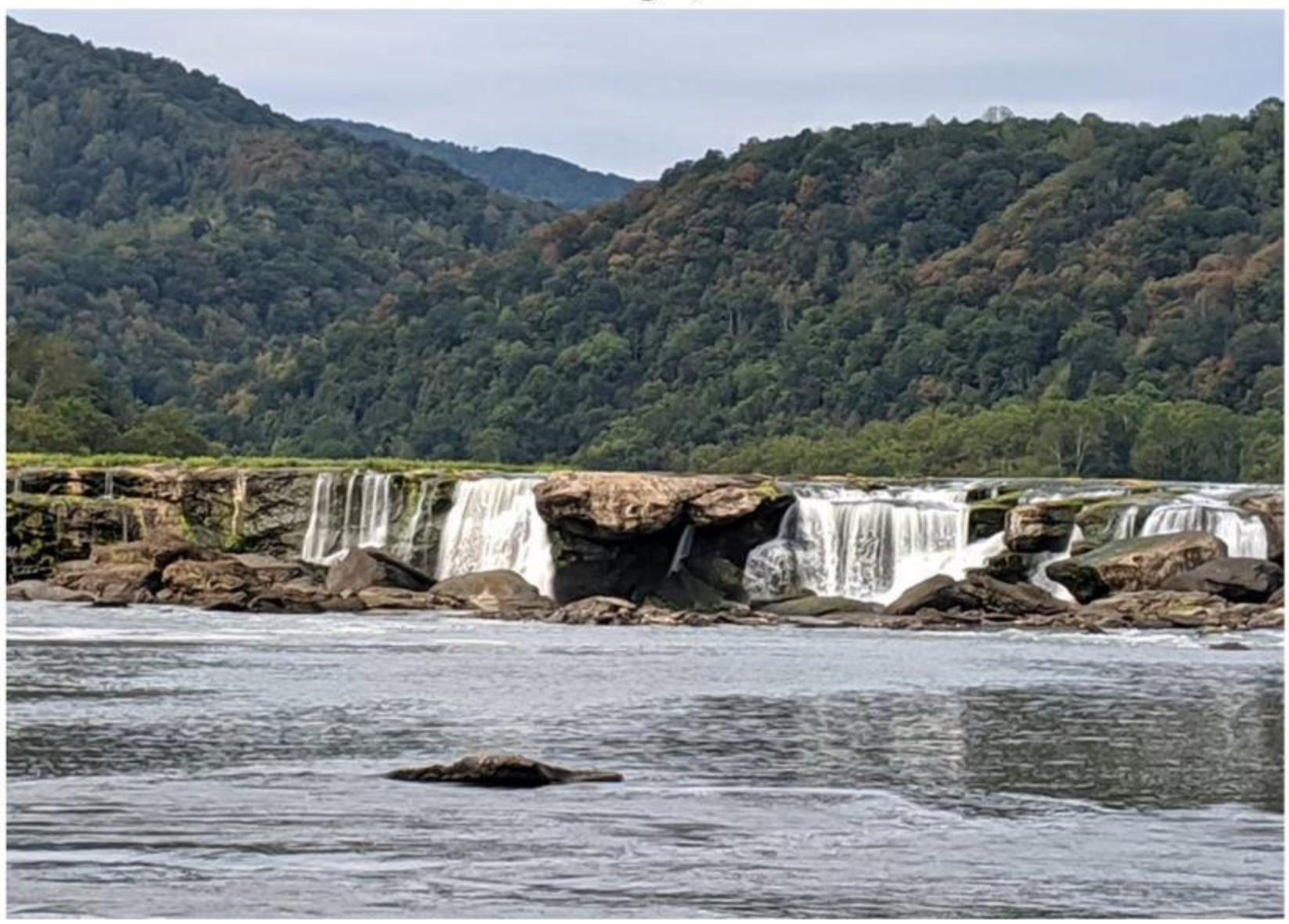

Sandstone Falls - October 2019 Autumn draught, low water.

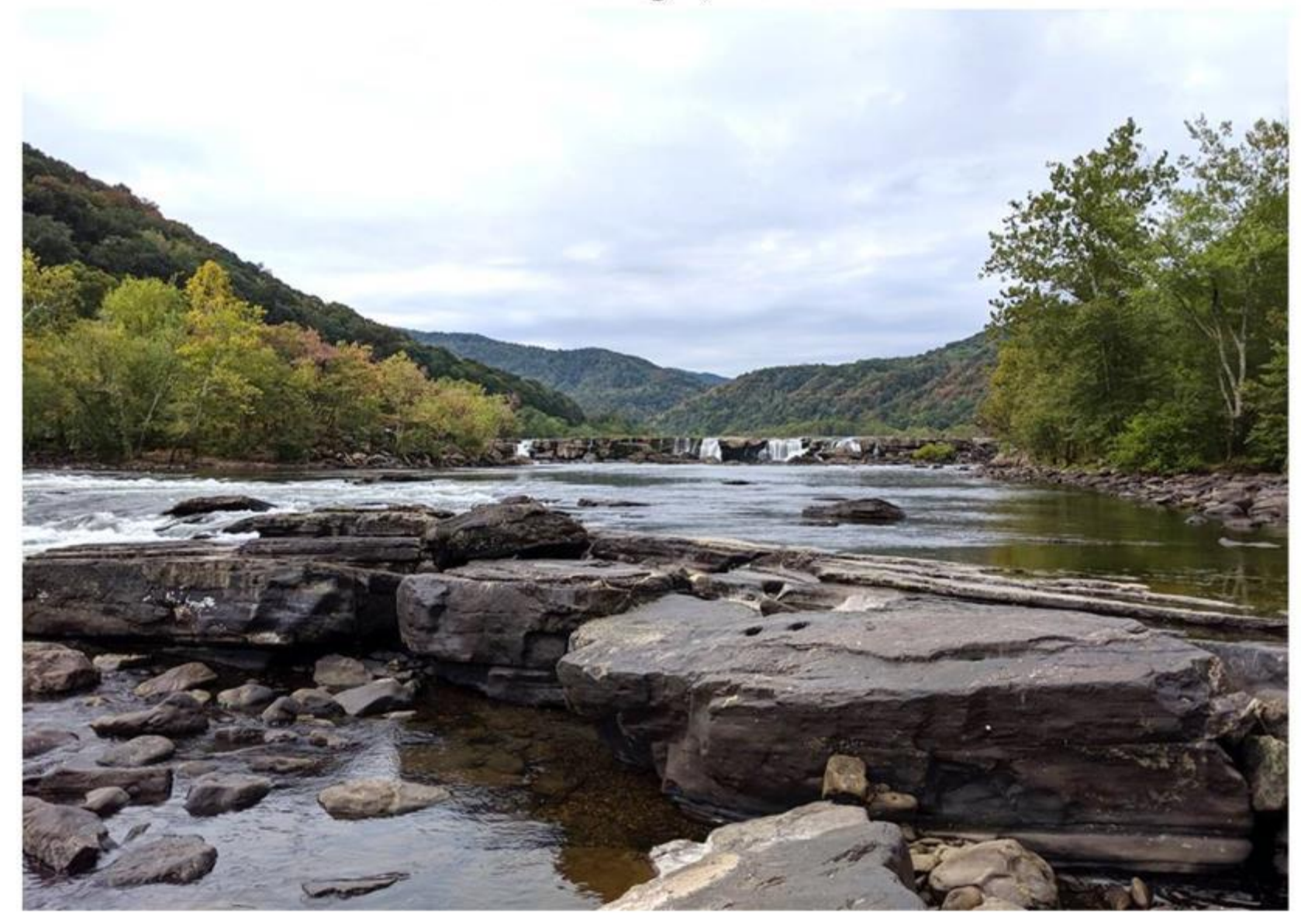

## Sandstone Falls - October 2019 Autumn draught, low water.

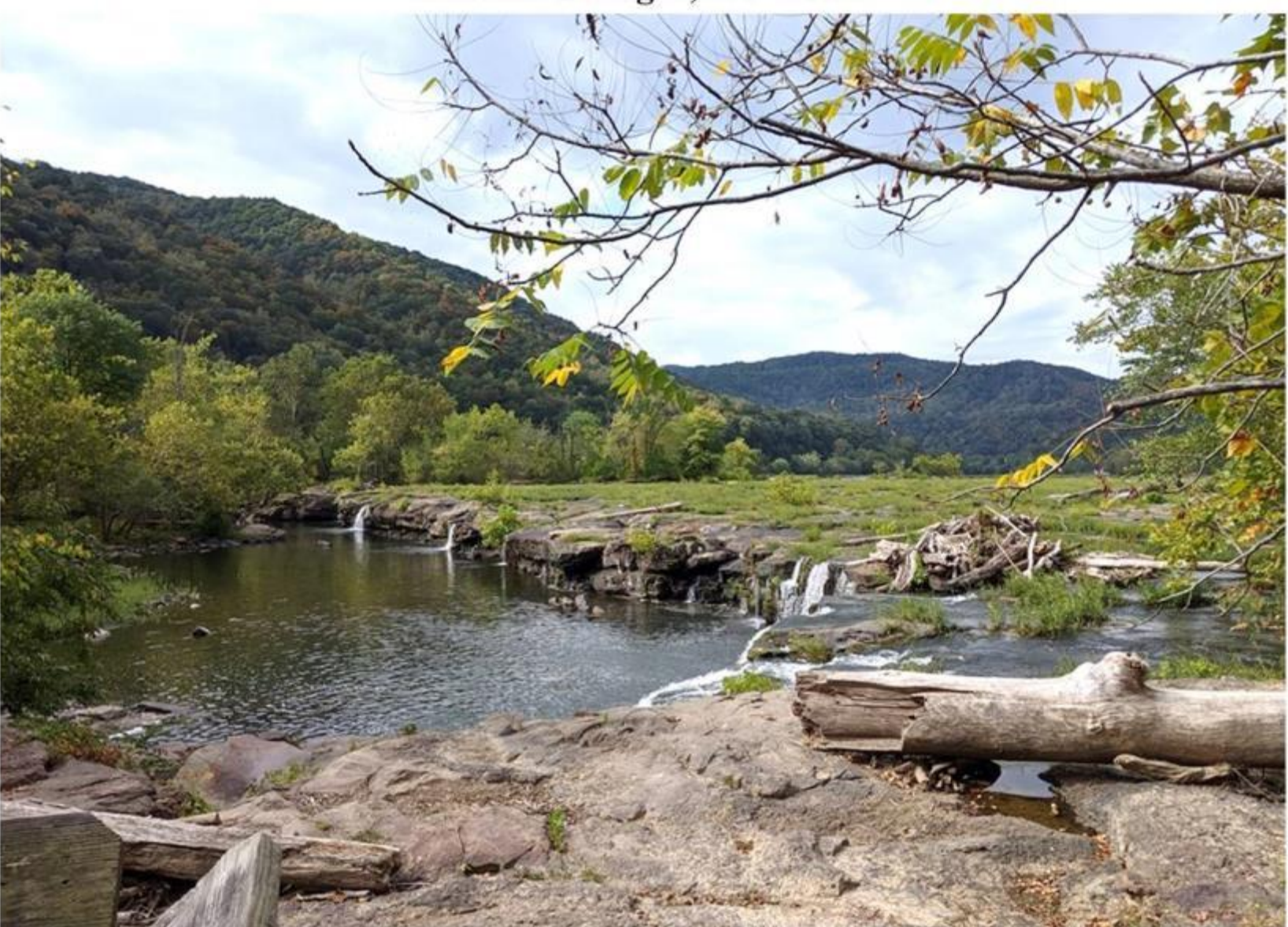

# **Sandstone Falls - 2019** (Photo courtesy of Adam Ciner)

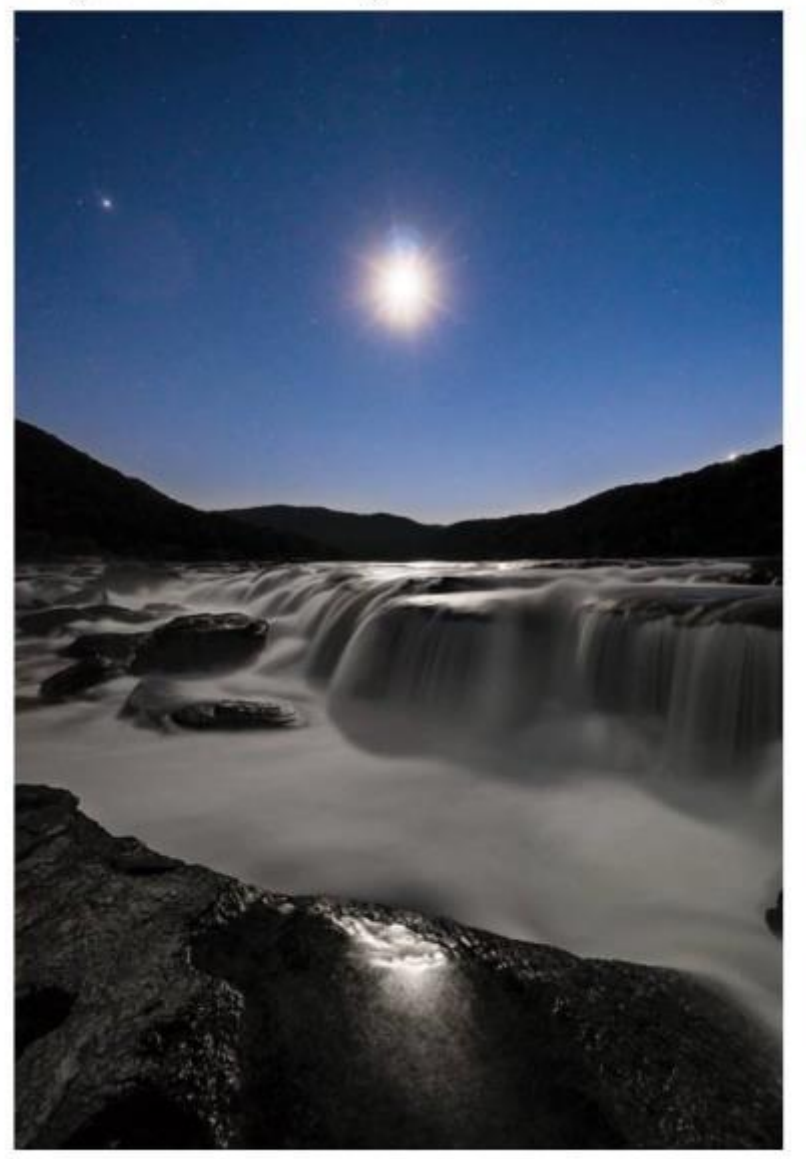

## Aerial View - Convergence of Greenbrier and New Rivers - 2019 **Bellepoint, WV**

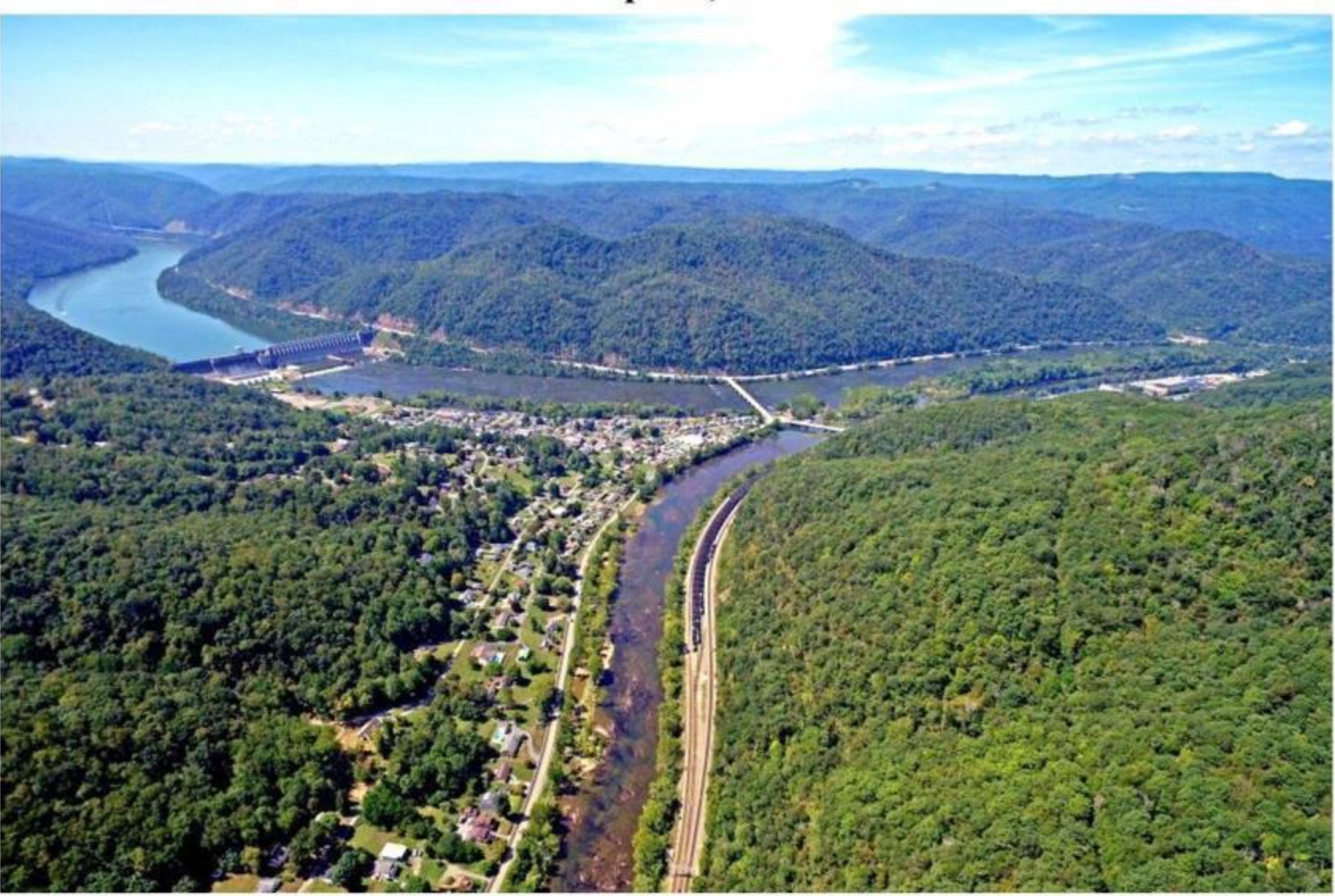

#### Aerial View from Southside - 2019 Hinton, WV (Photo courtesy of Darling Expression)

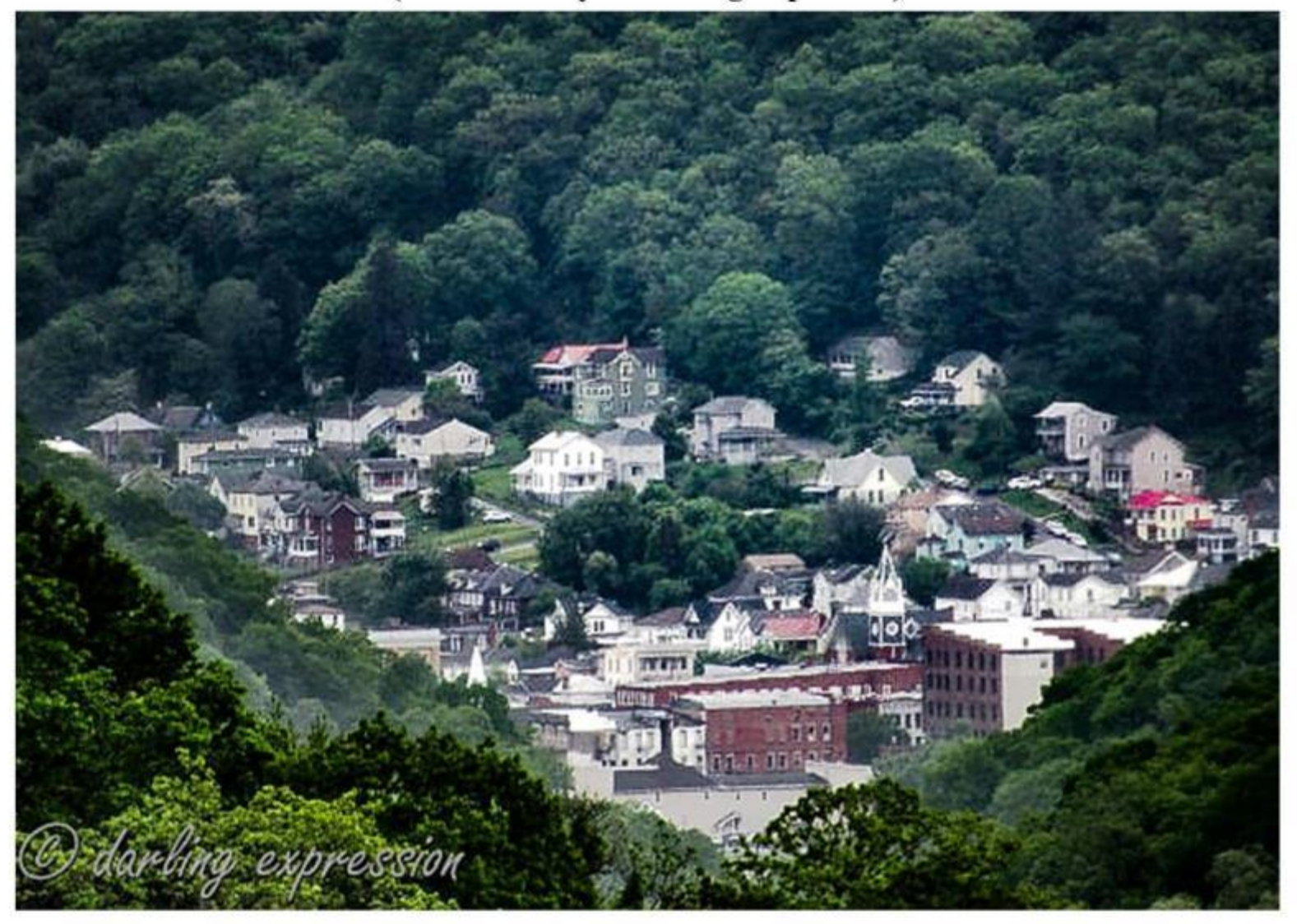

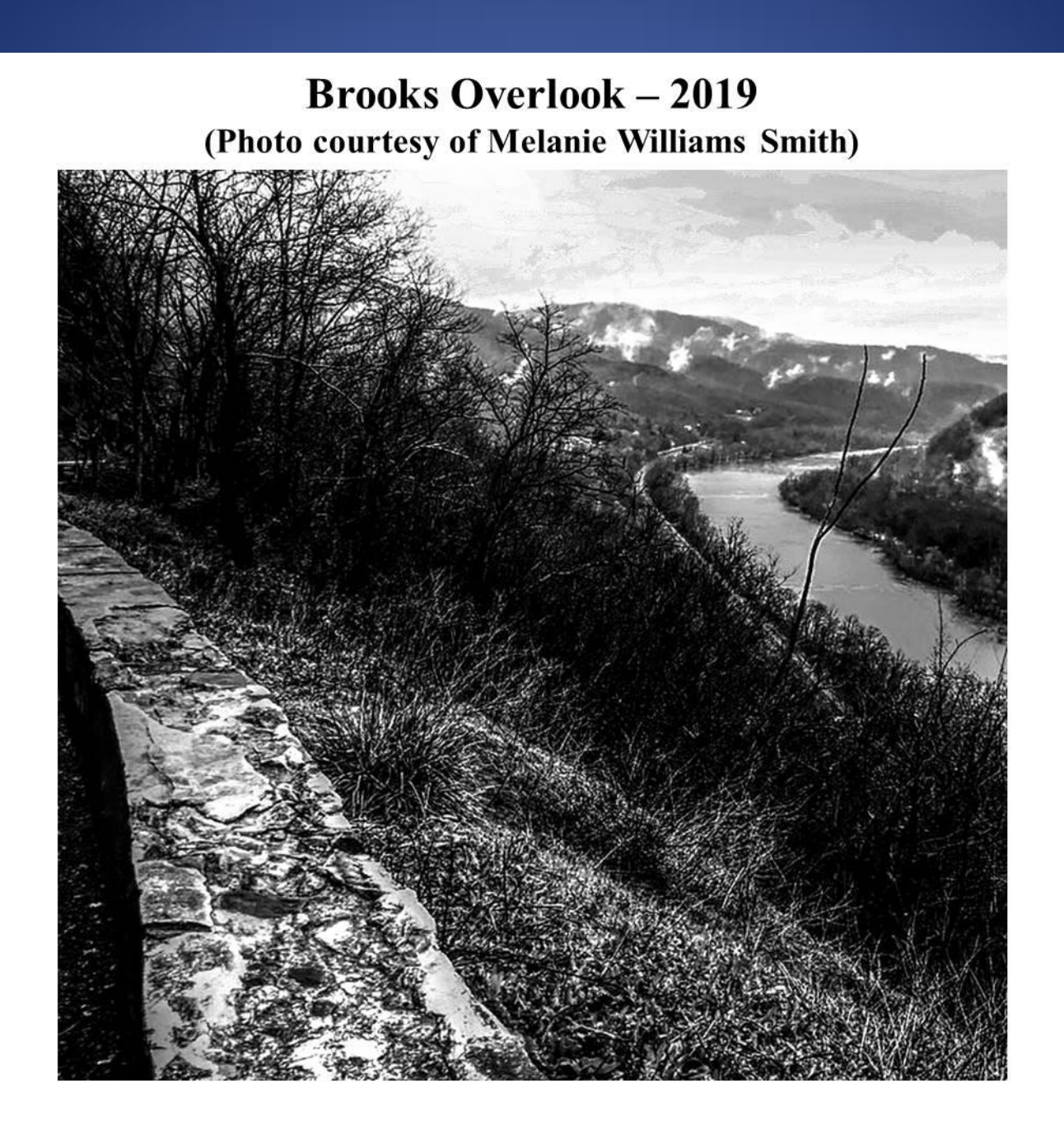

Convergence of the Greenbrier and New River - 2019 View from Zion Mountain overlooking Bellepoint, WV (Photo courtesy of Darling Expression)

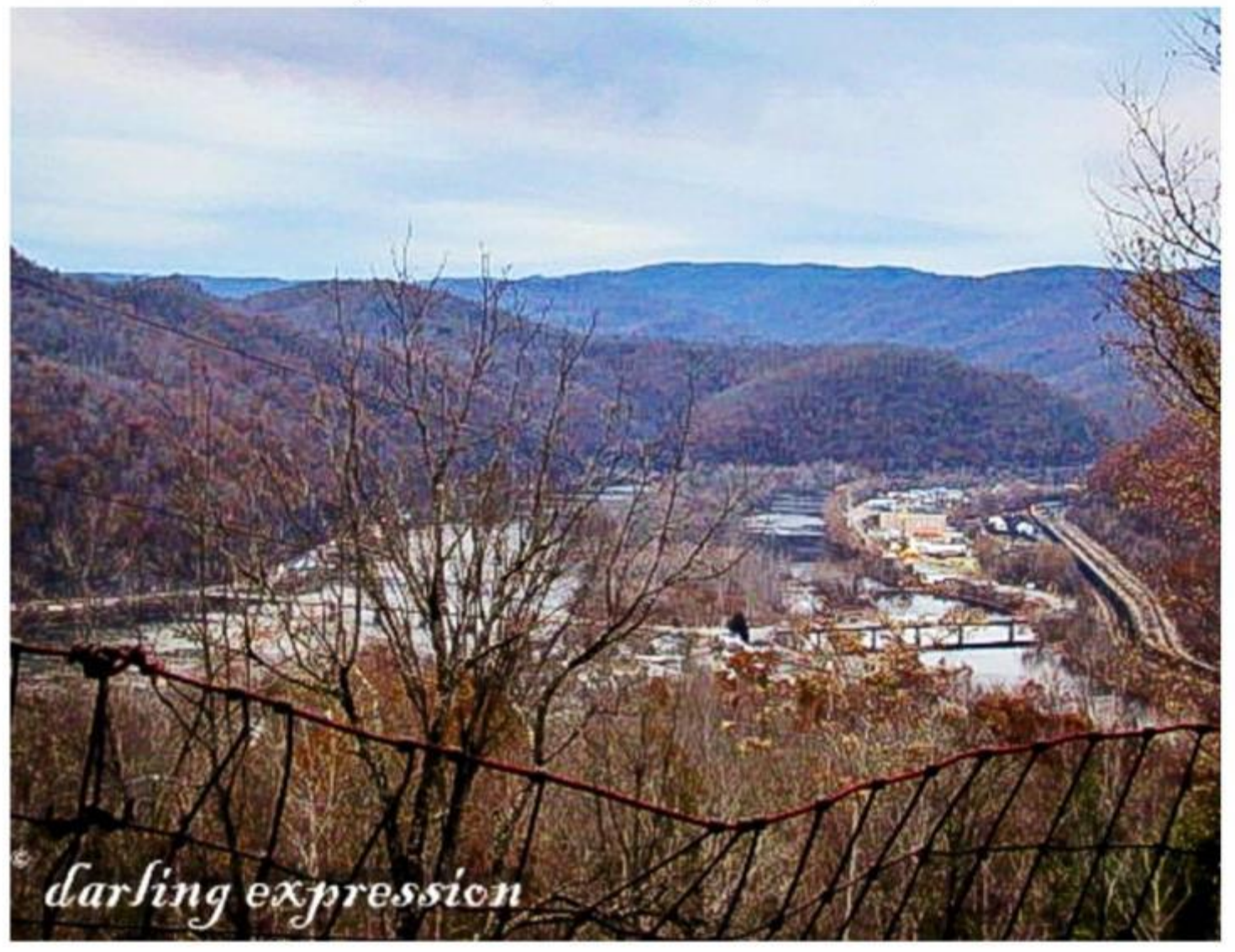

#### Avis and Greenbrier River - 2019 View from Zion Mountain overlooking Bellepoint, WV (Photo courtesy of Darling Expression)

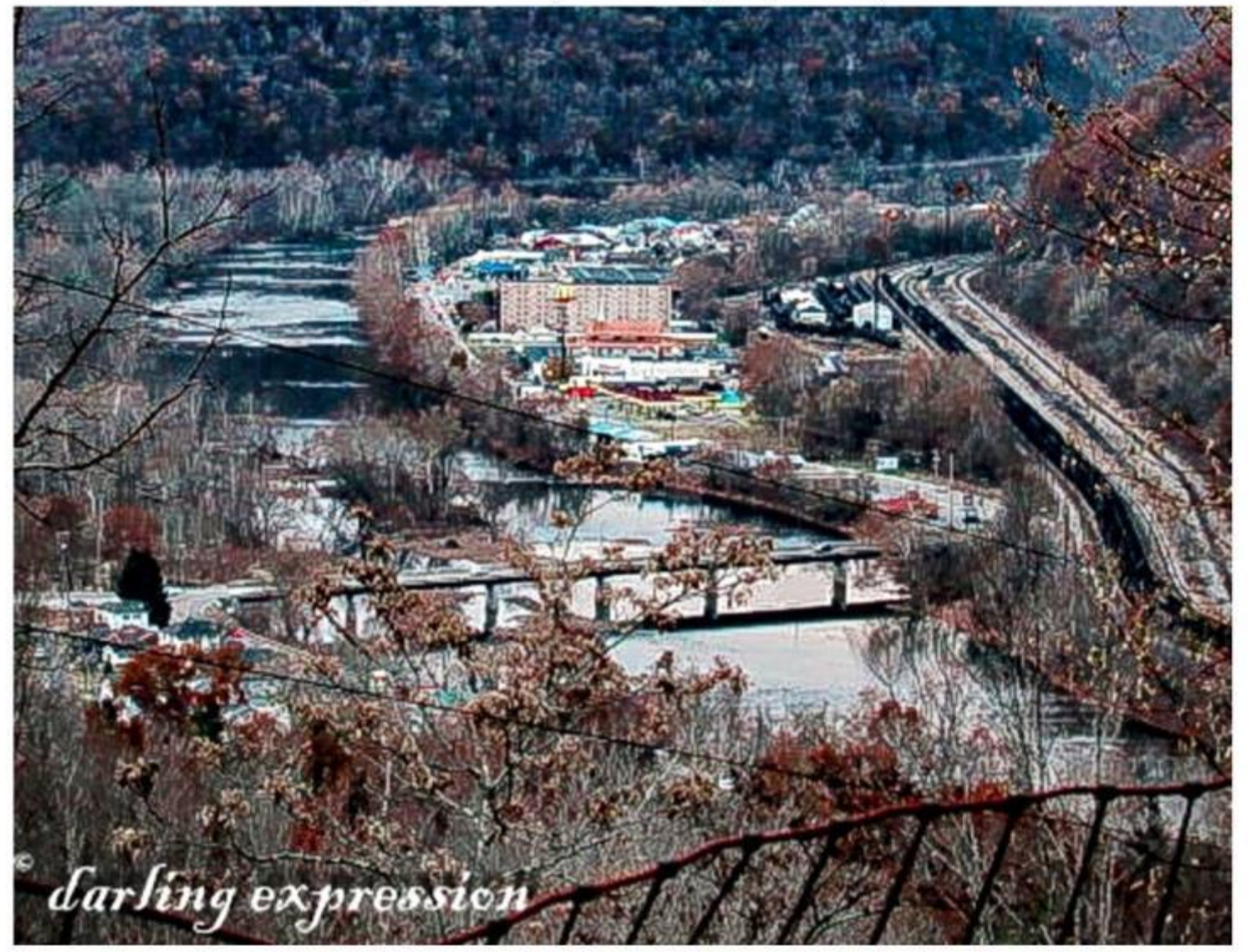

#### Hinton Bypass and New River - 2019 View from Zion Mountain overlooking Bellepoint, WV (Photo courtesy of Darling Expression)

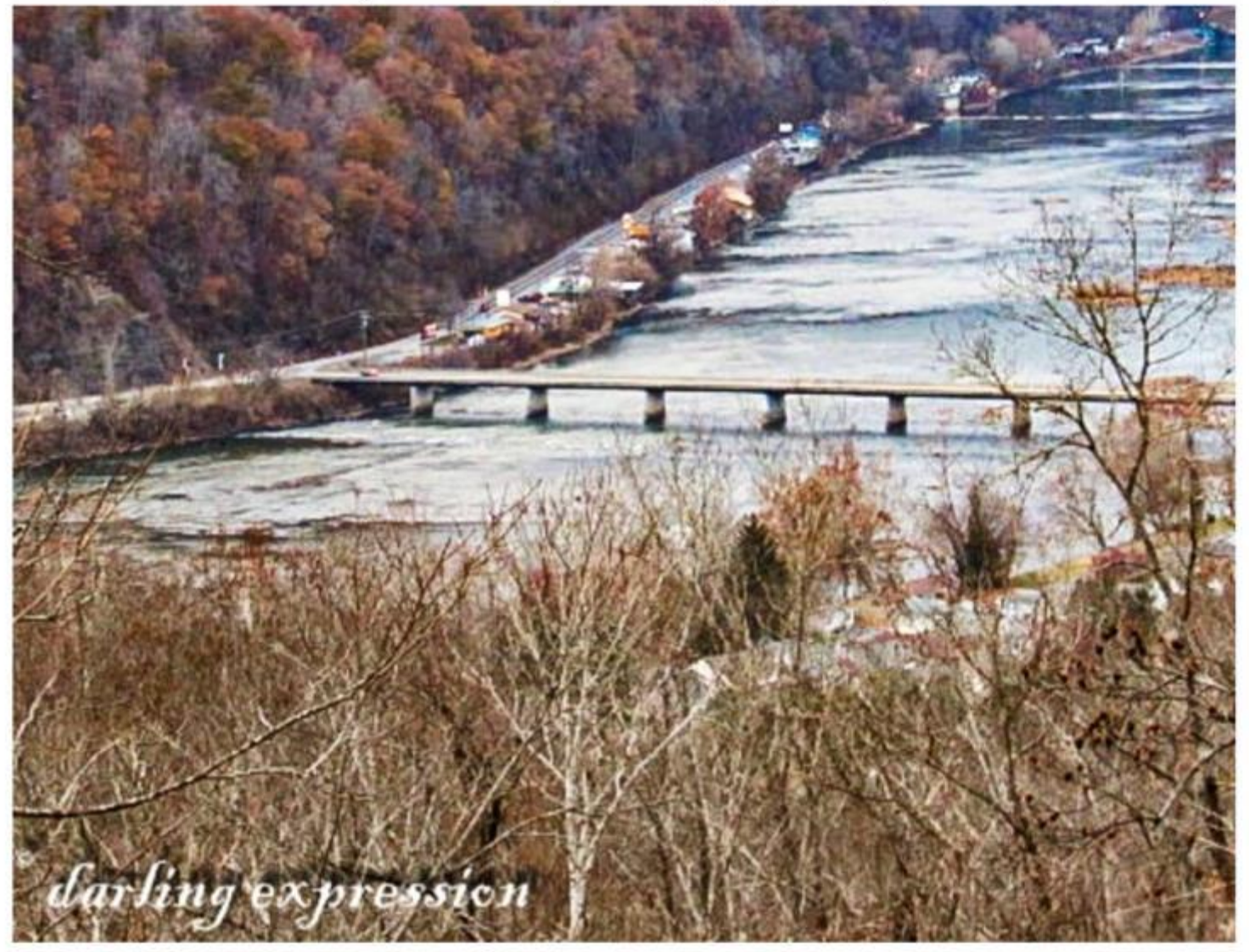

# **Hinton Railroad Station - January 2020**

(Photo courtesy of Vickie Whitten)

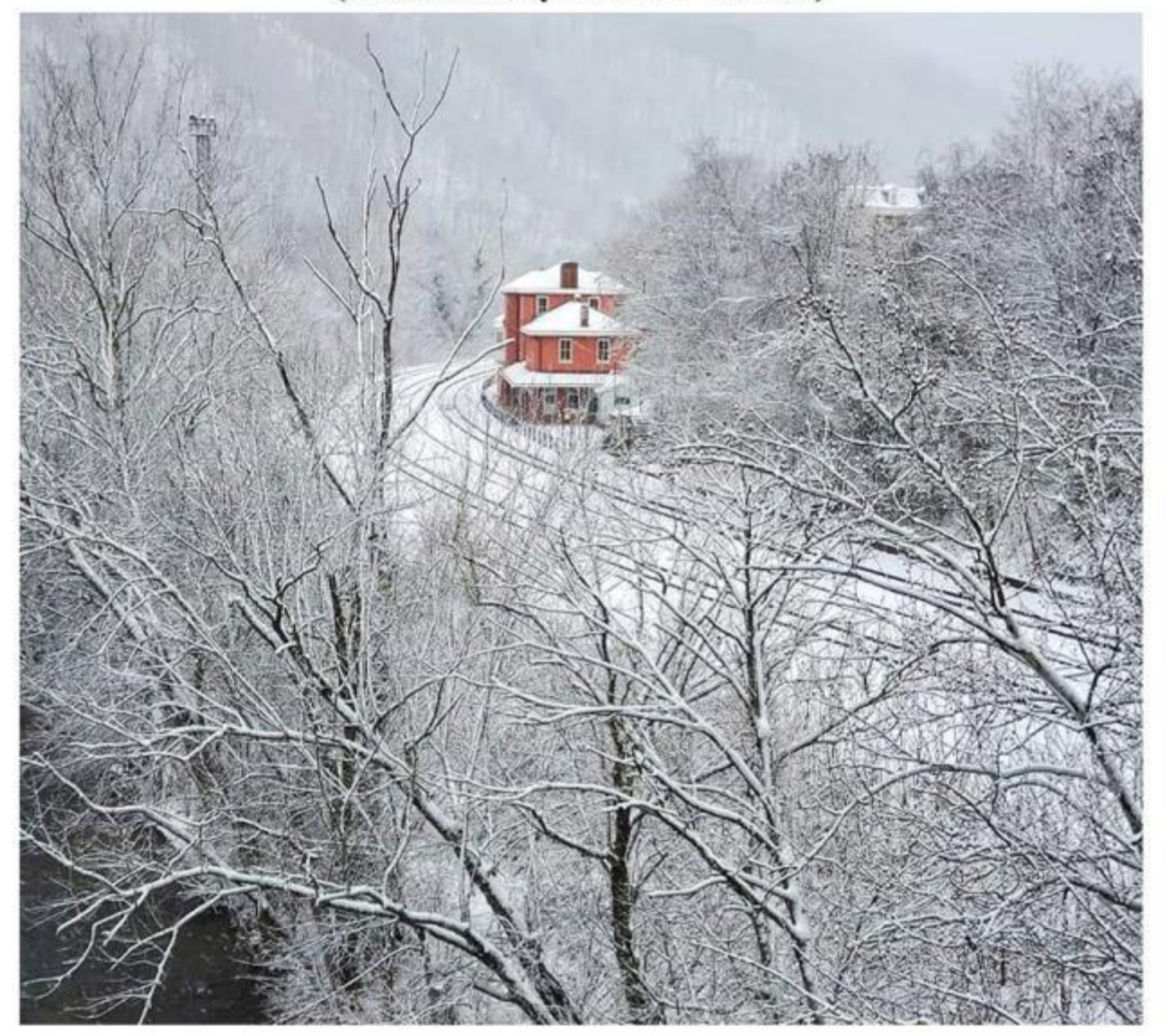

# Aerial View of Hinton and Avis - February 2020

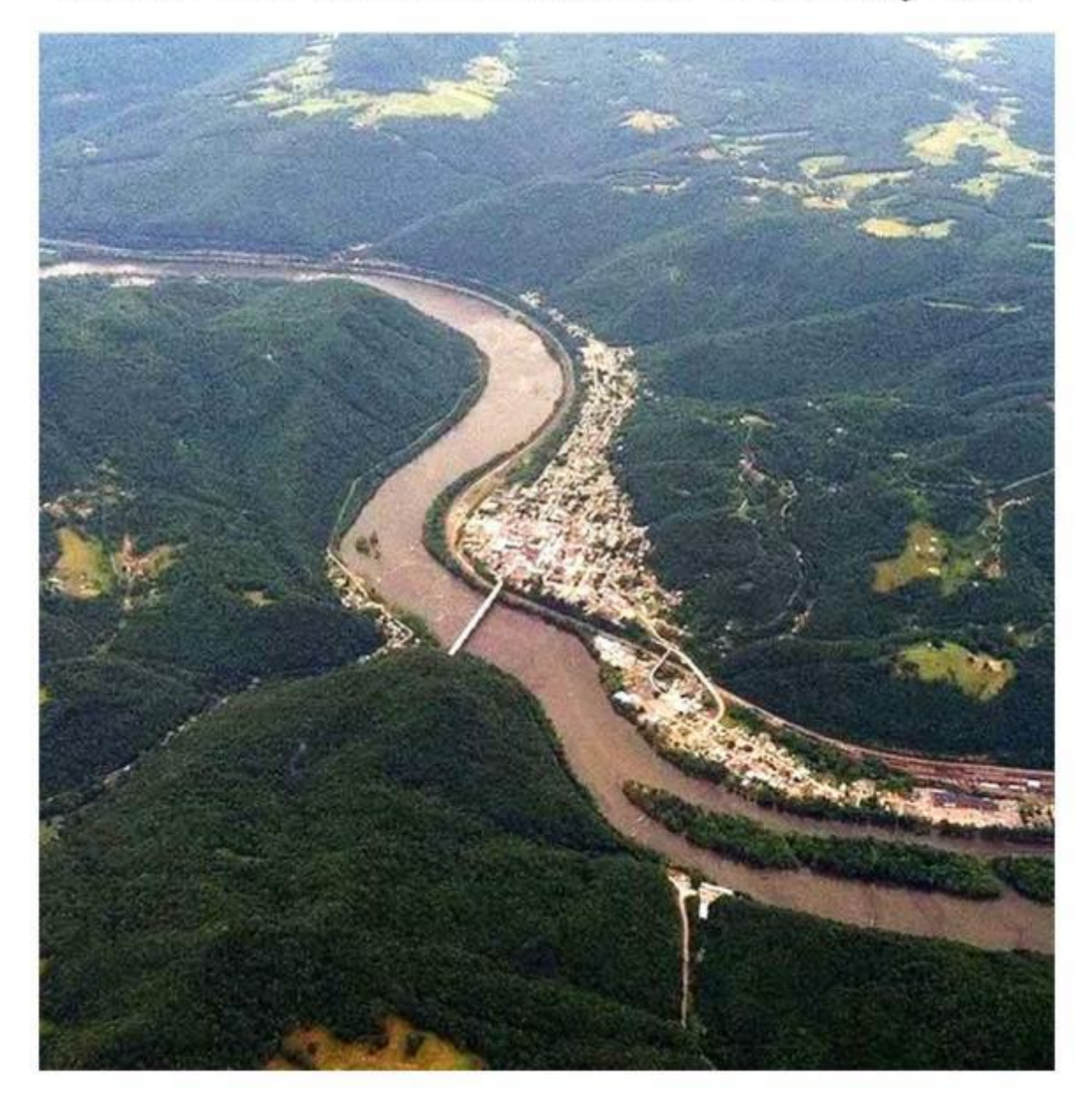

# Aerial View of Bluestone Dam, Bellepoint and Avis - 2020

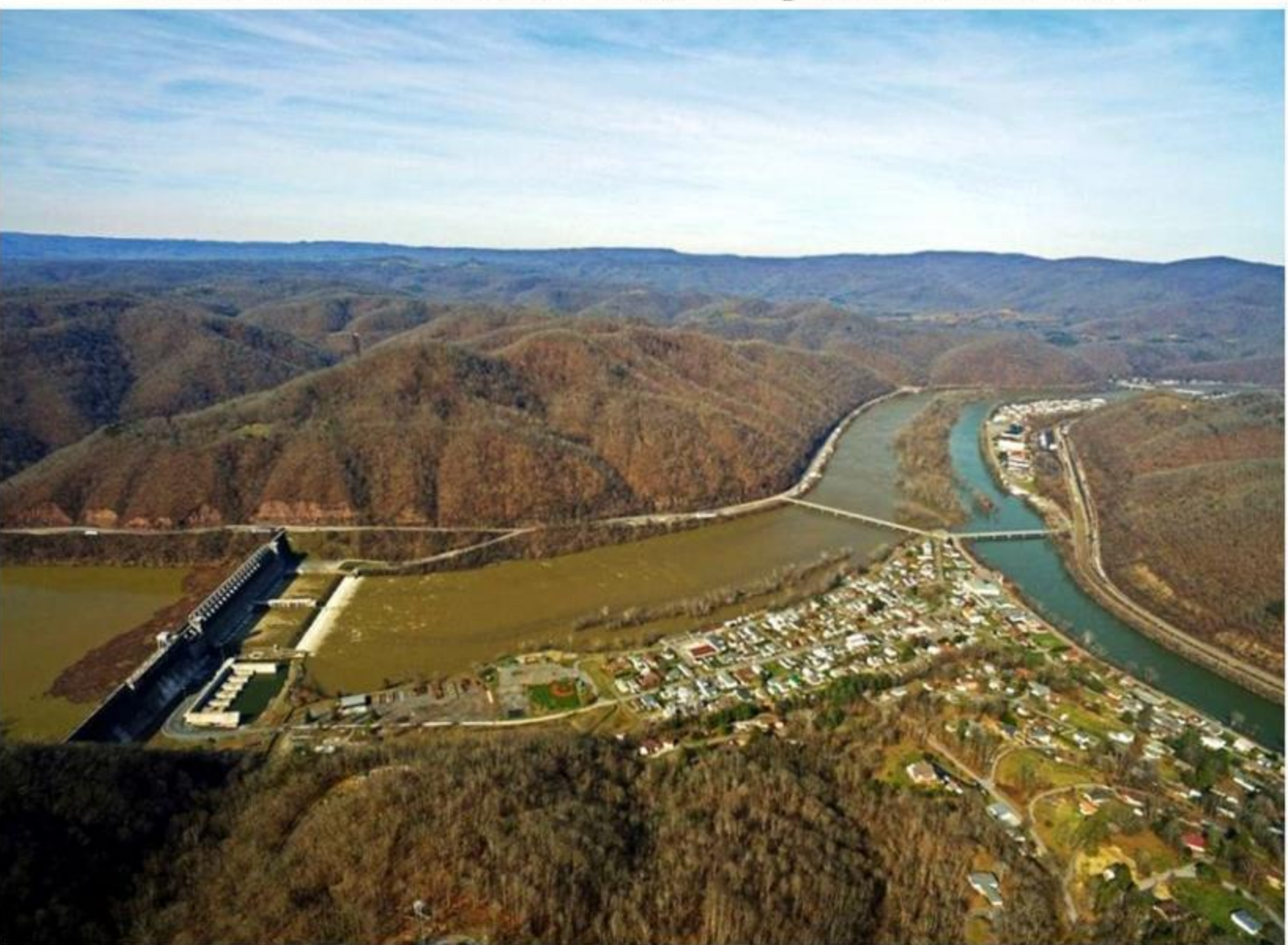

## View from Pipestem State Park - May 2020 (Photo courtesy of Jennifer Hinton)

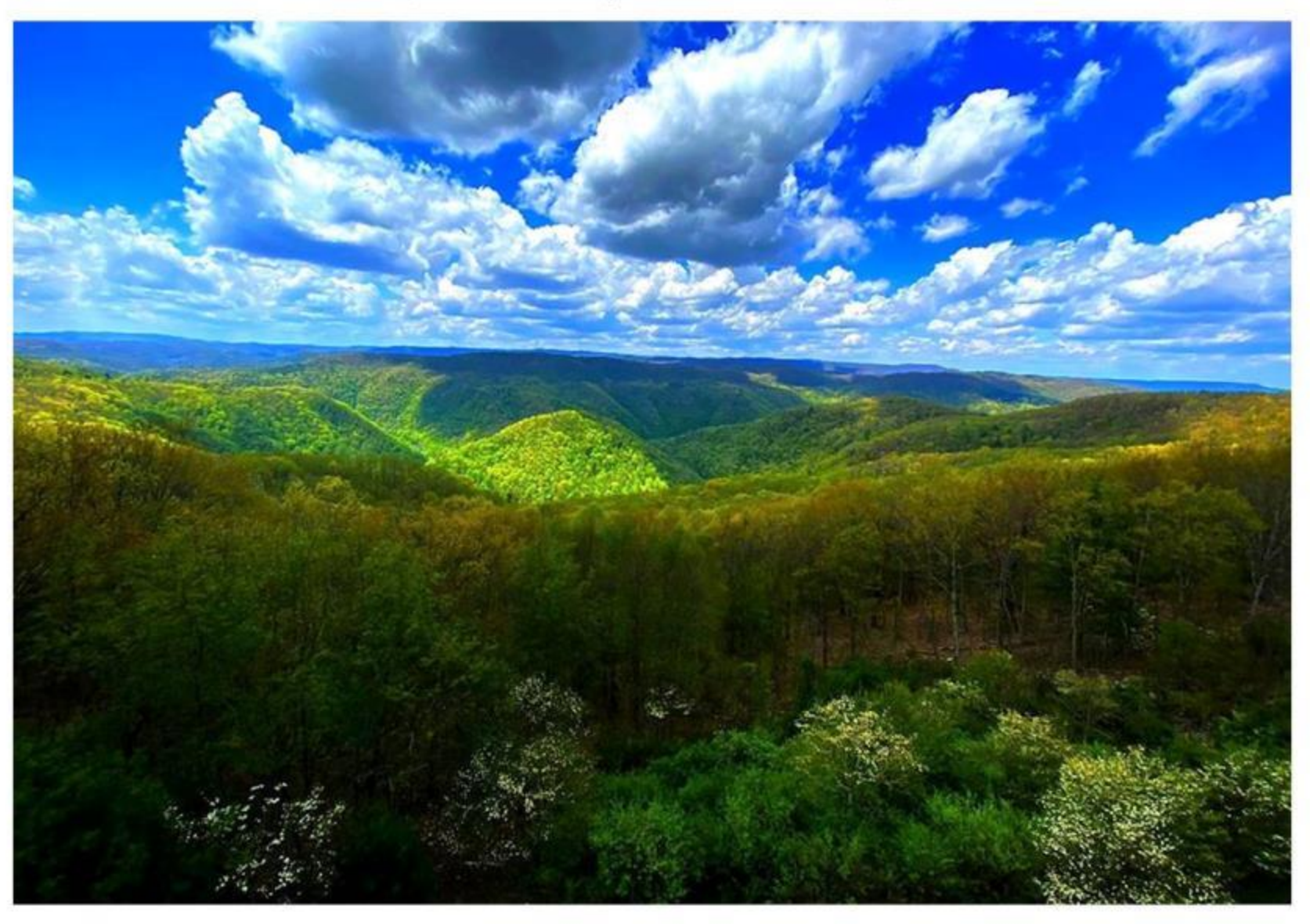

## Sunset over Pipestem Resort - July 8, 2020 (Photo courtesy of Donetta Legg Photography)

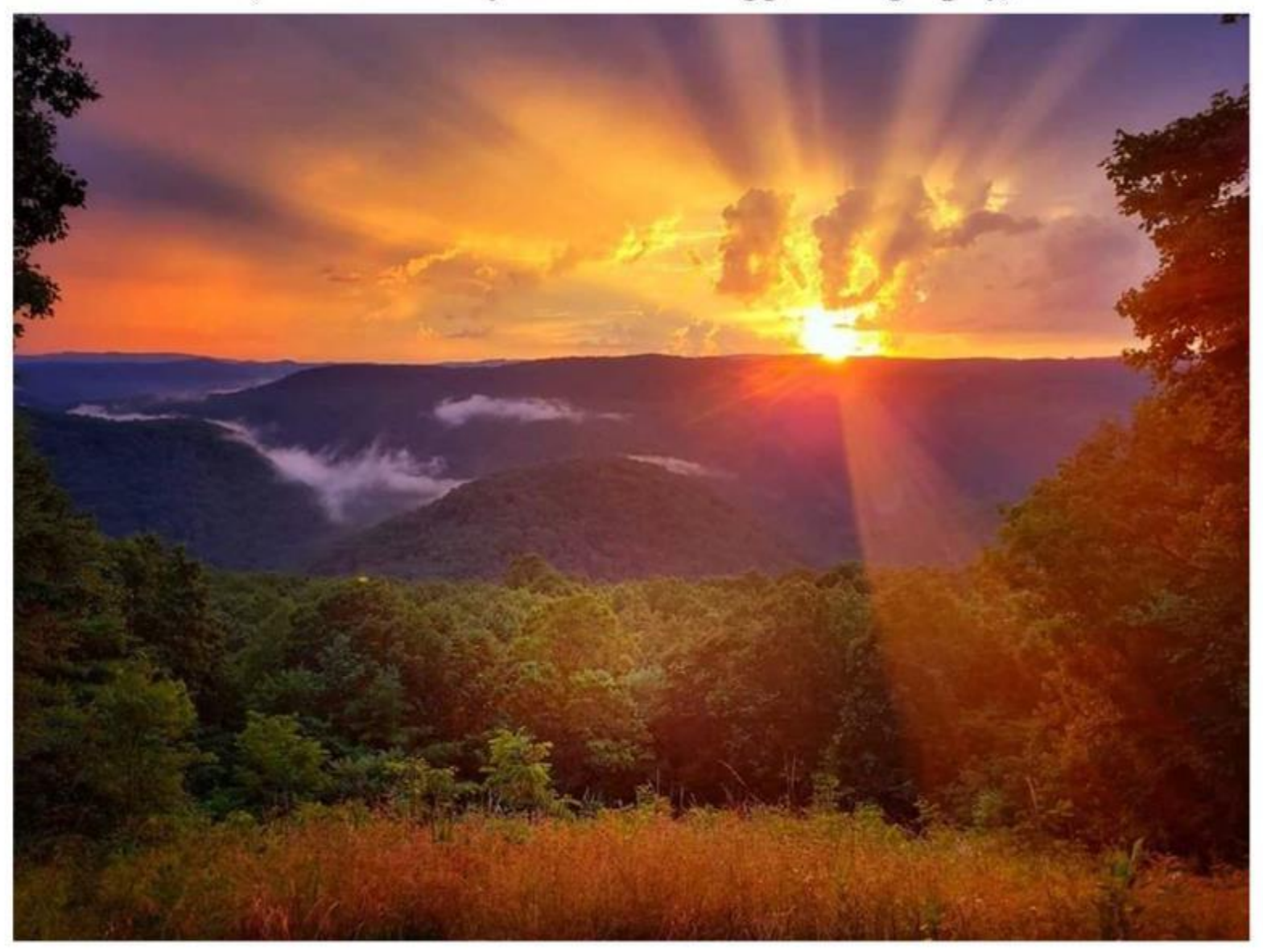

#### **Panoramic View of Bluestone Lake - 2020** (Photo courtesy of Mark-Joni Farley)

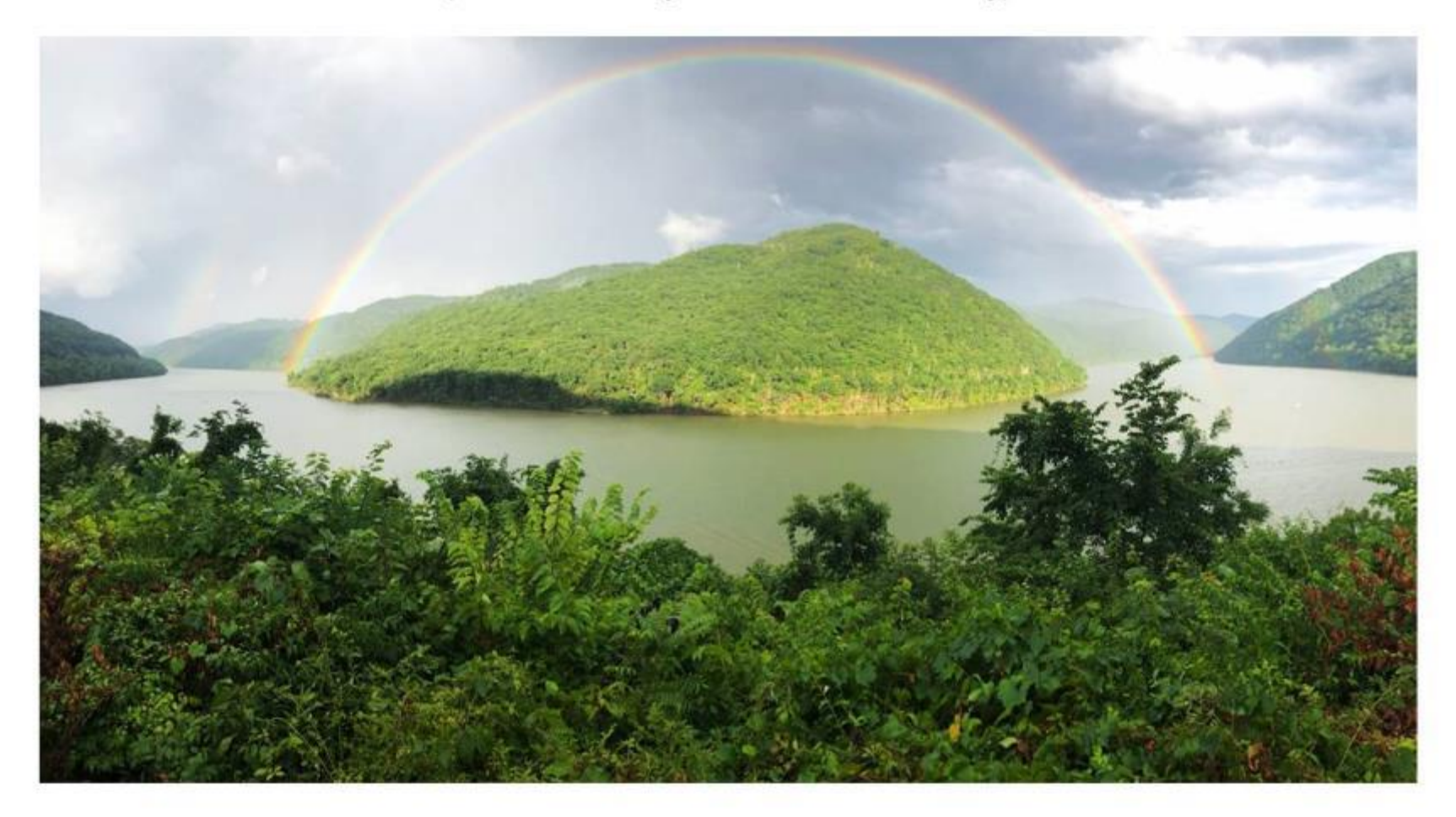

### **Rainbow Over Bluestone Lake - 2020** (Photo courtesy of Mark-Joni Farley)

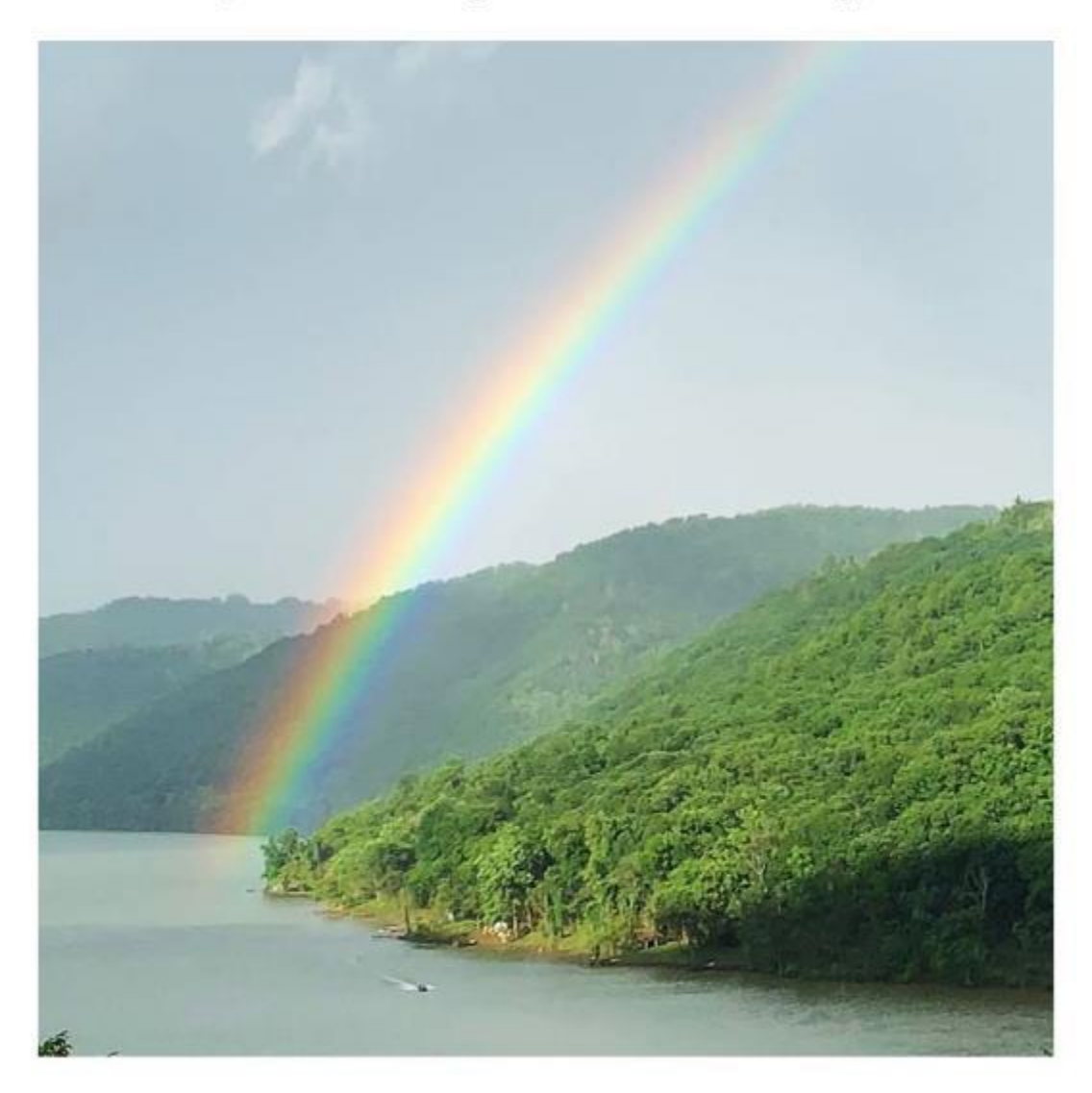

### **Rainbow Over Bluestone Lake - 2020** (Photo courtesy of Mark-Joni Farley)

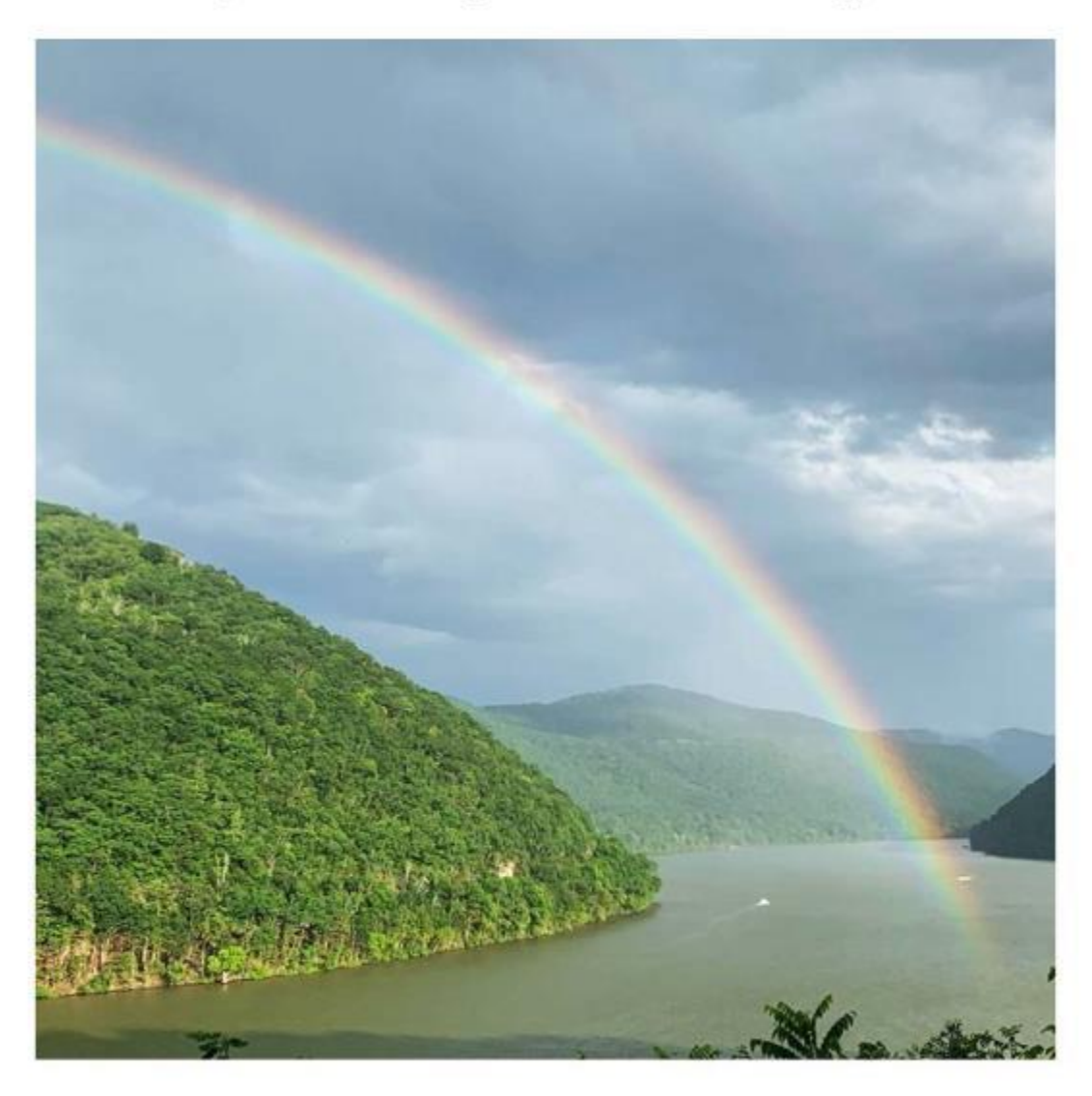
#### **Rainbow Over Bluestone Lake - 2020** (Photo courtesy of Mark-Joni Farley)

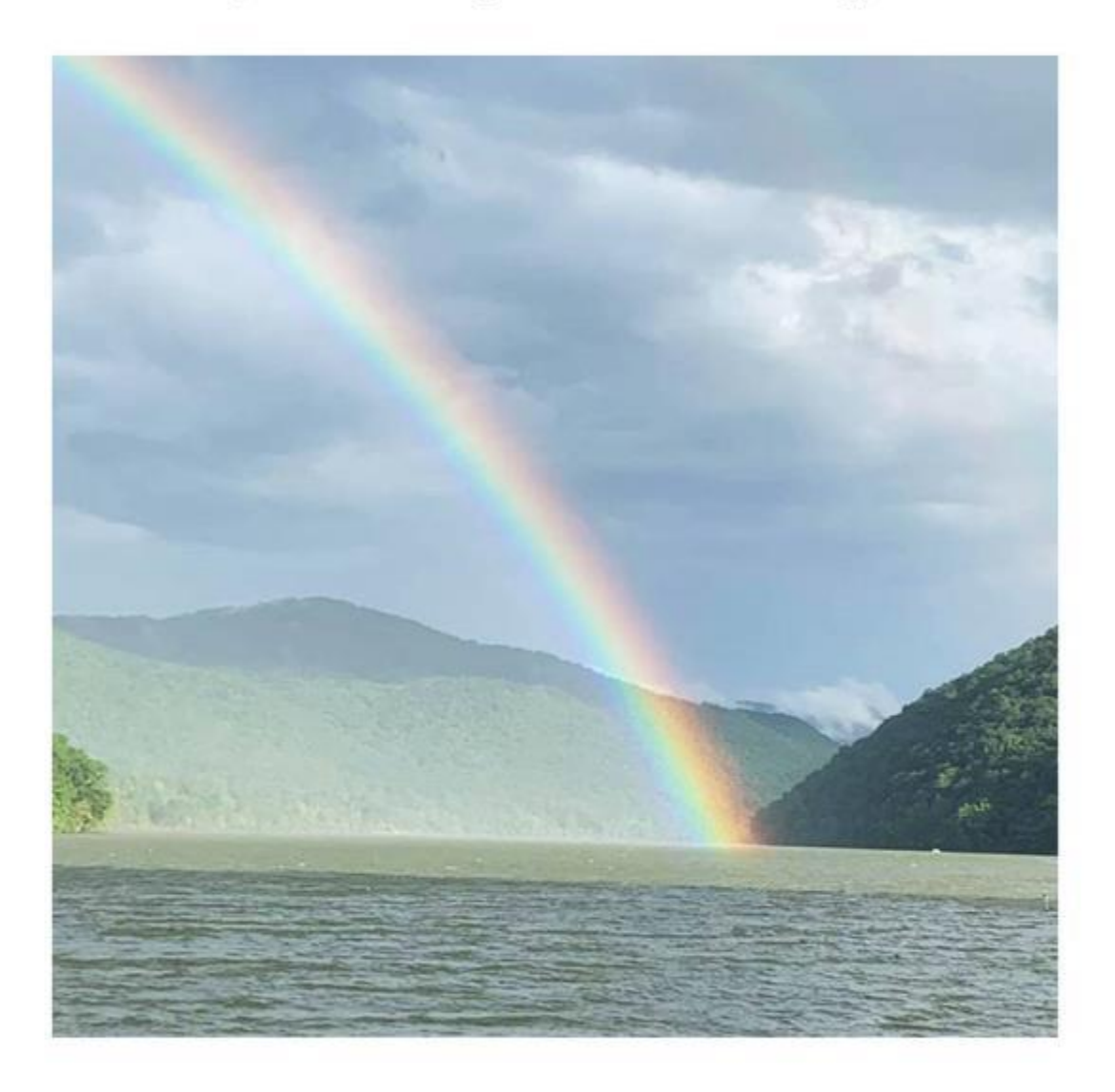

### **Rainbow Over Bluestone Lake - 2020** (Photo courtesy of Mark-Joni Farley)

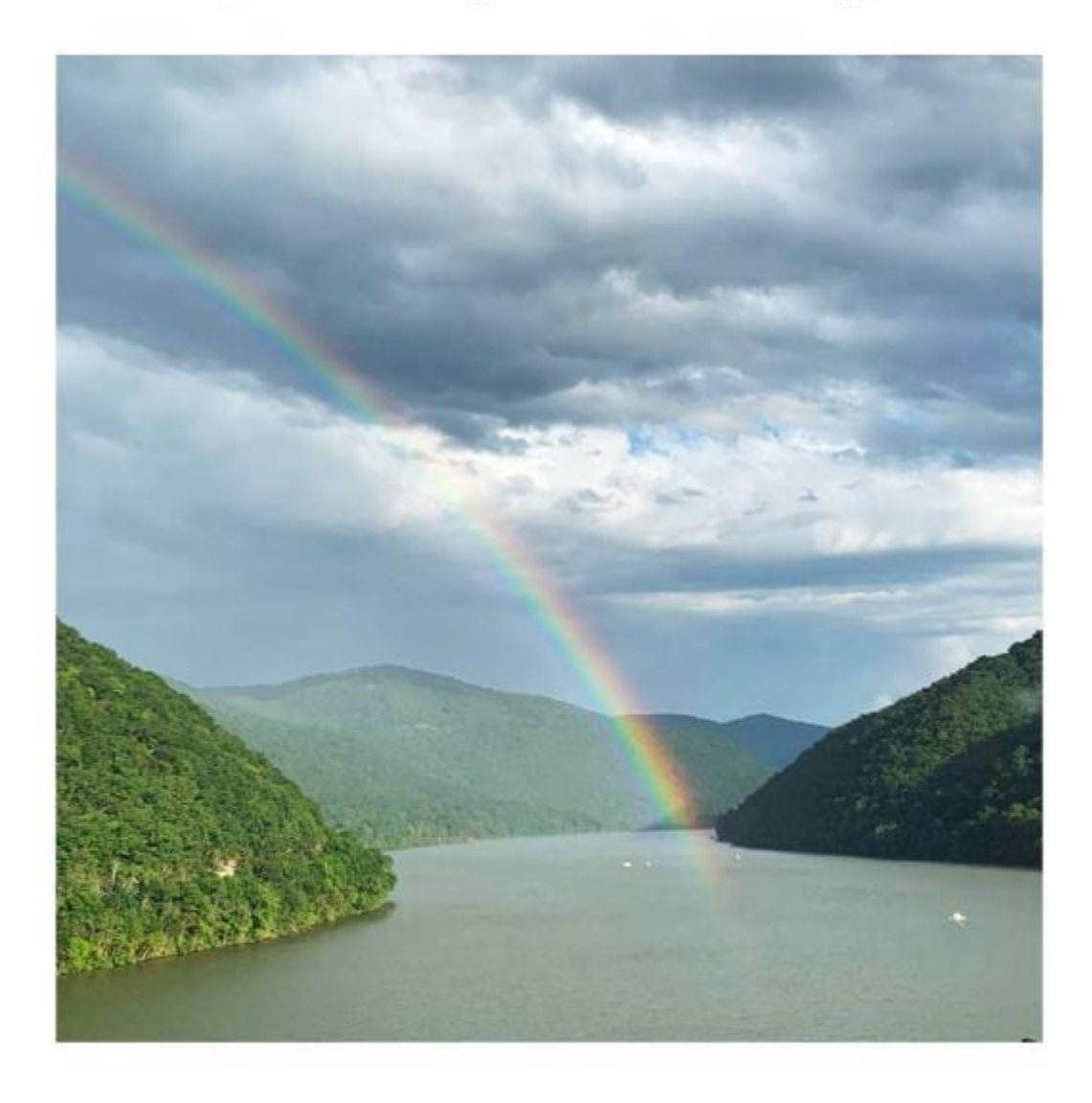

#### **Rainbow Over Bluestone Lake - 2020** (Photo courtesy of Mark-Joni Farley)

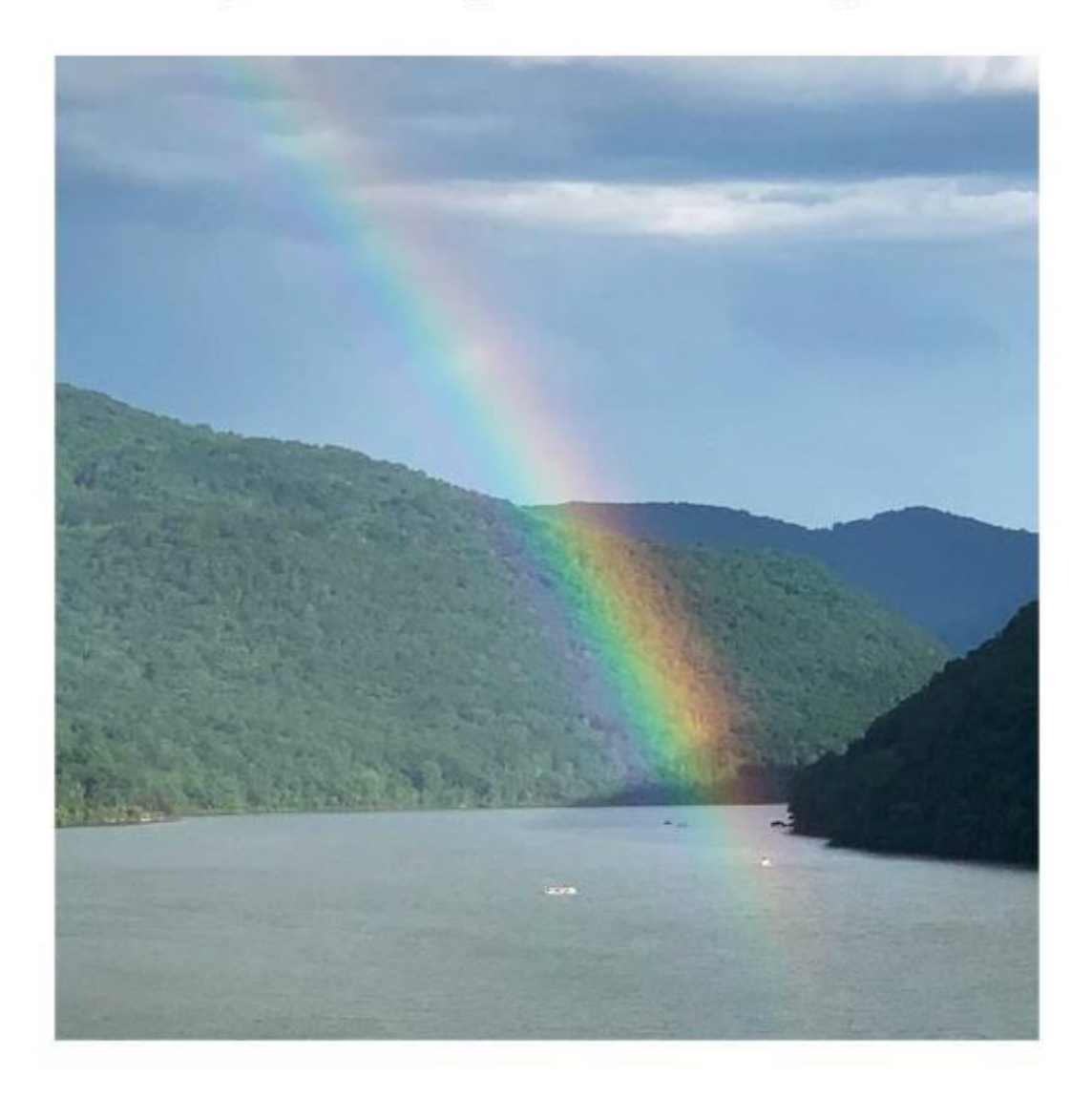

Aerial View of Hinton - 2020

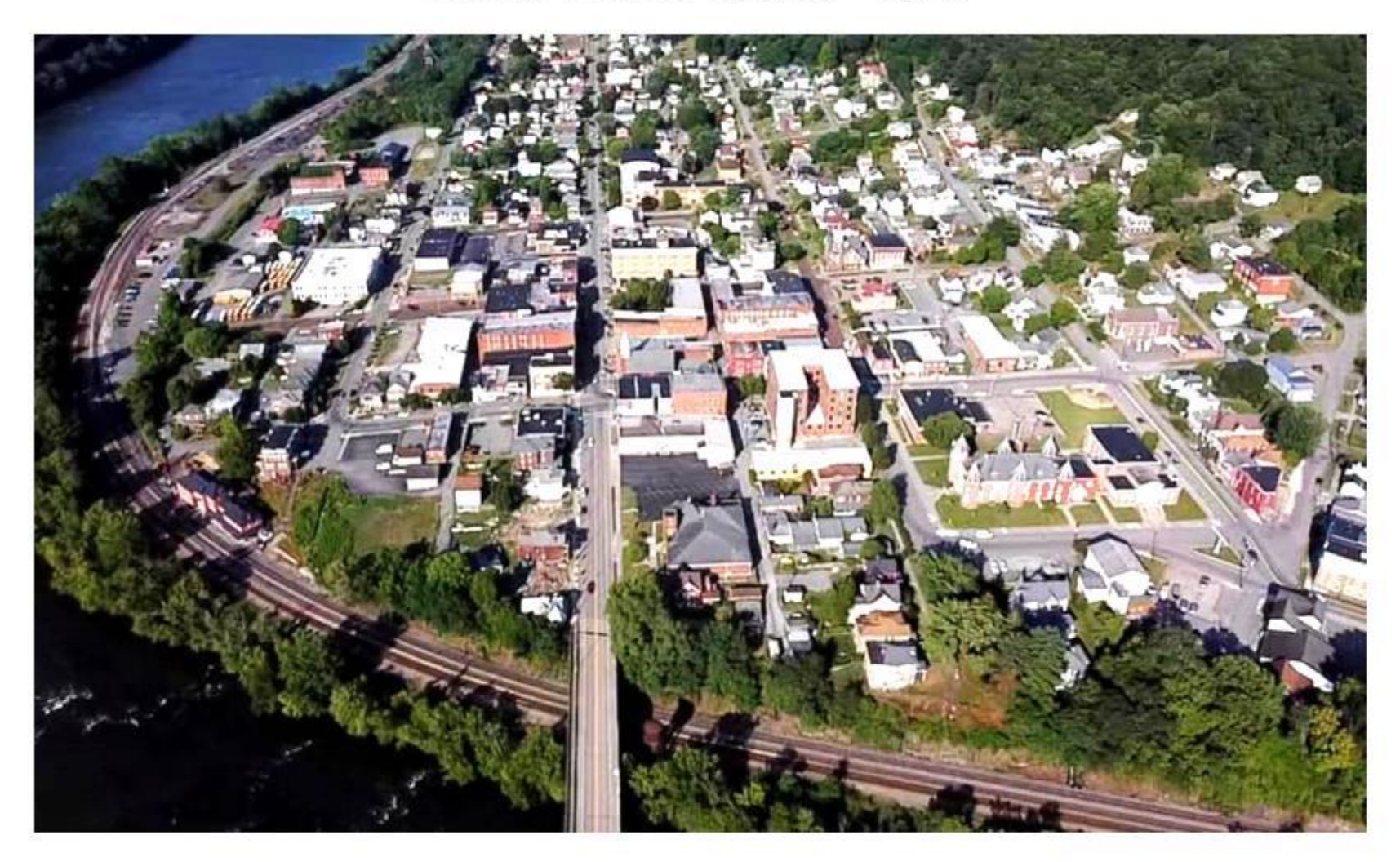

# Hinton Railroad Station - August 2020

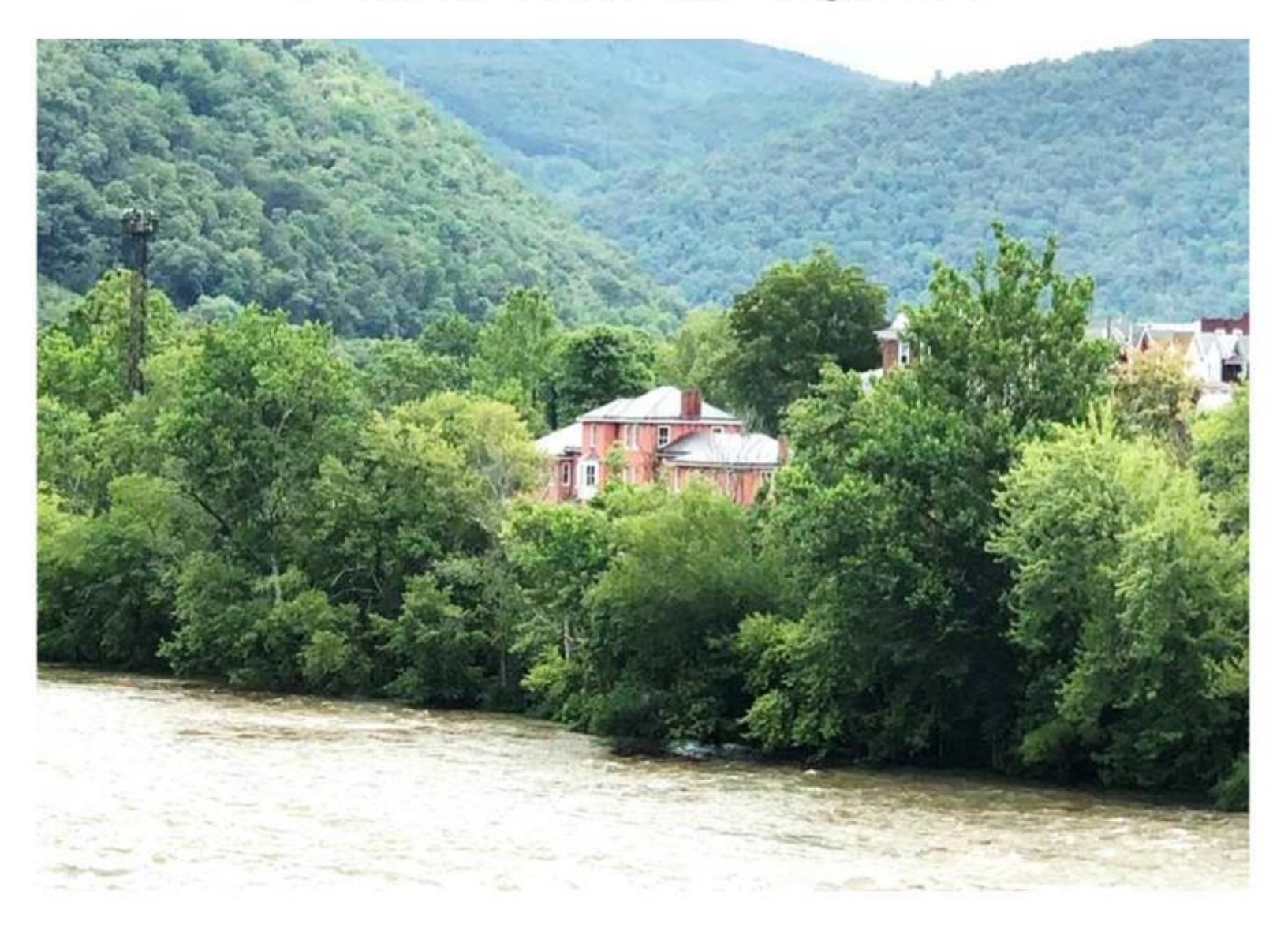

### Aerial View - September 2020 Bluestone Dam, Bellepoint, Greenbrier River, New River, and Avis

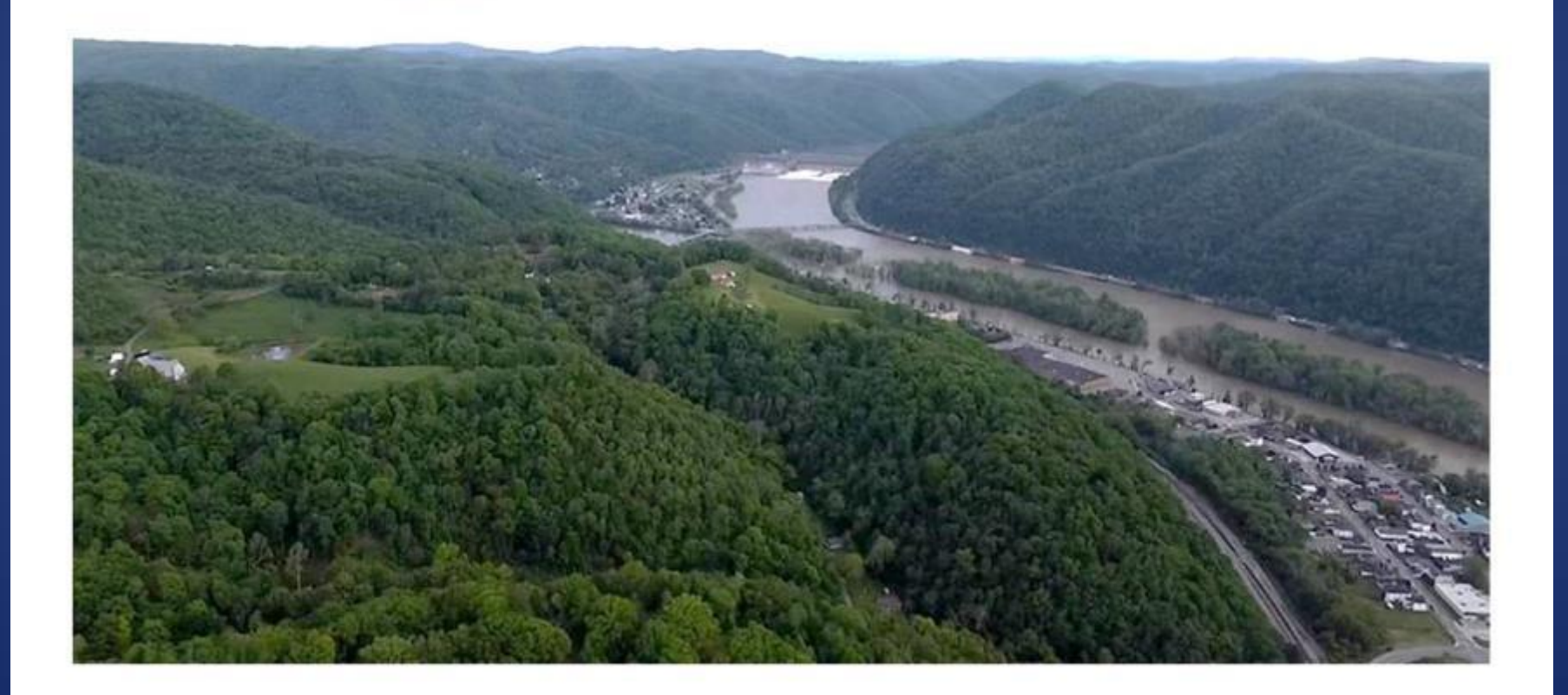

# Lilly Bridge - October 2020 View from Pipestem side.

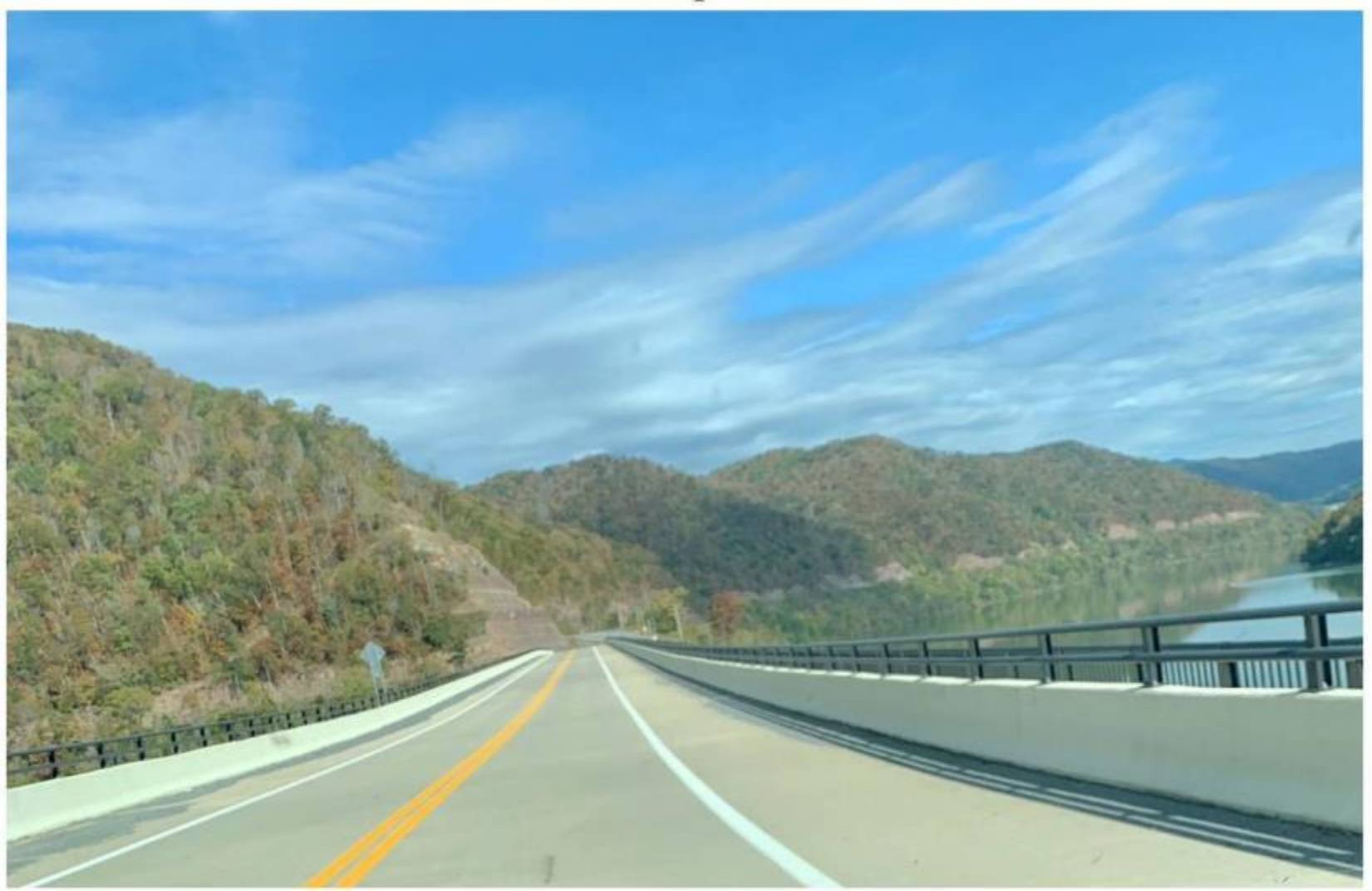

### **Fox Brothers Car above Bass Lake - 2020** It appears to be a 1955 Dodge Coronet Placed there in the mid 1950s.

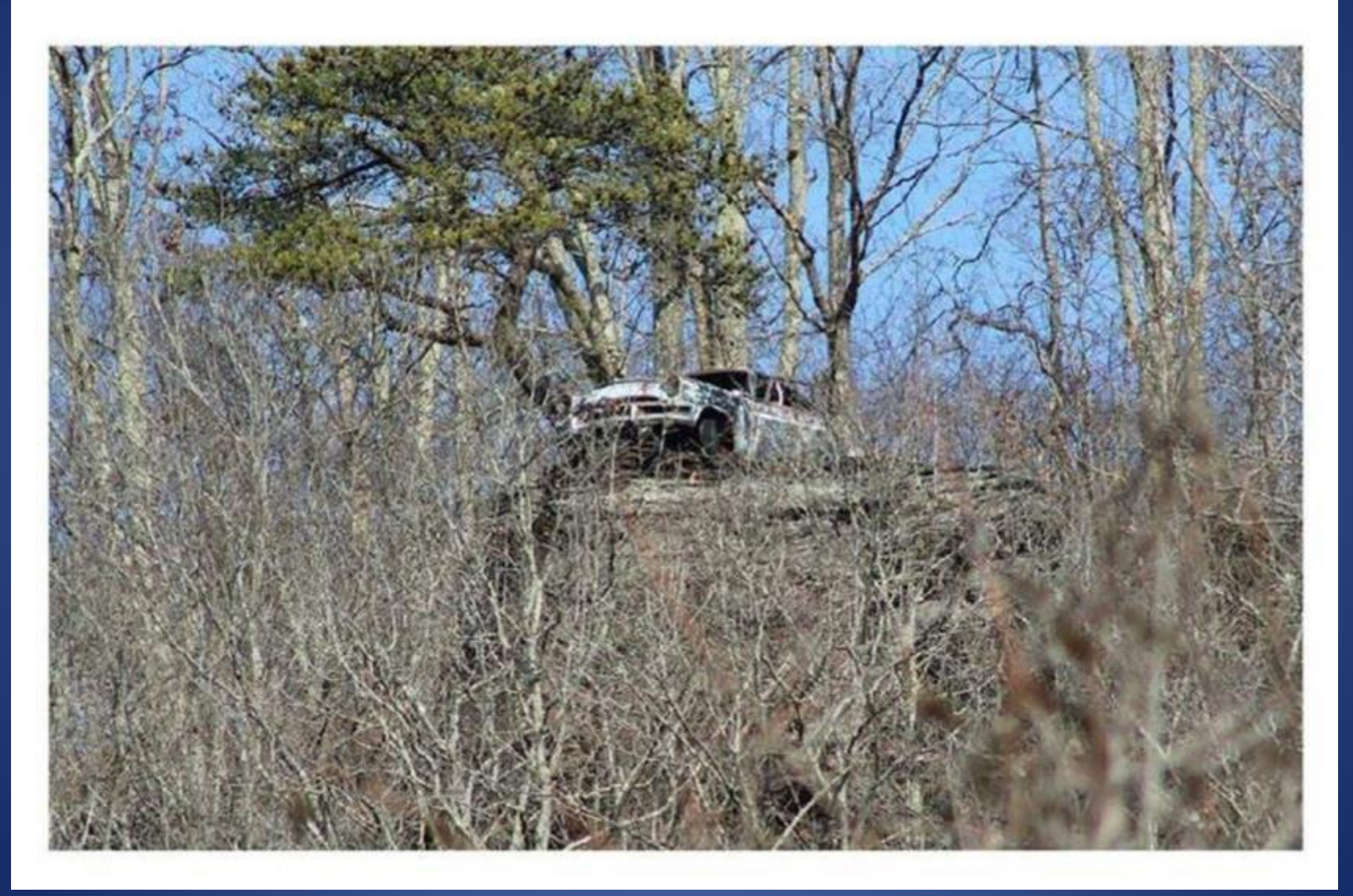

#### Fox Brothers Car above Bass Lake - 2020 It appears to be a 1955 Dodge Coronet Placed there in the mid 1950s. (Photo taken by Christina Lucas)

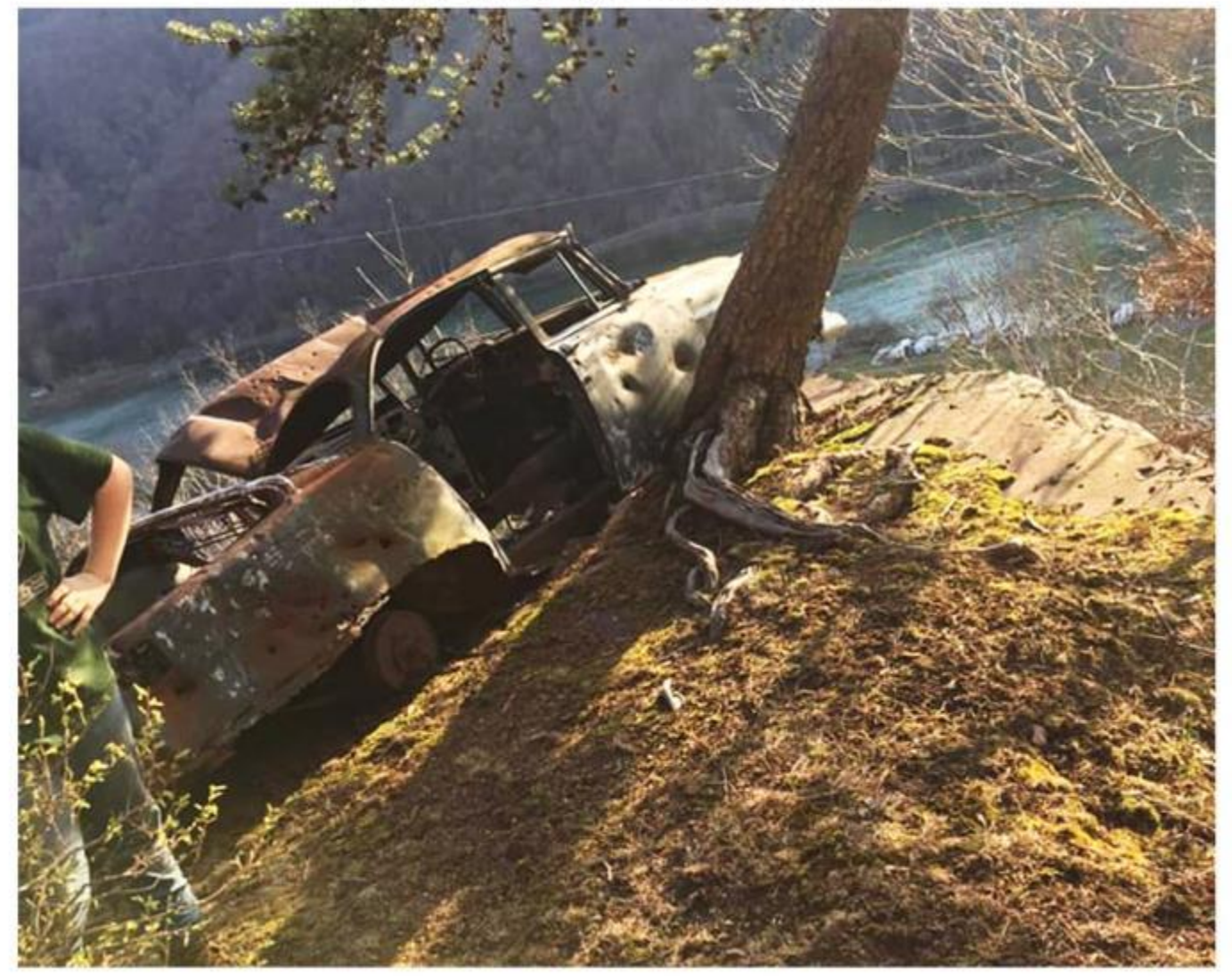

#### Fox Brothers Car above Bass Lake - 2020 It appears to be a 1955 Dodge Coronet Placed there in the mid 1950s. (Photo taken by Christina Lucas)

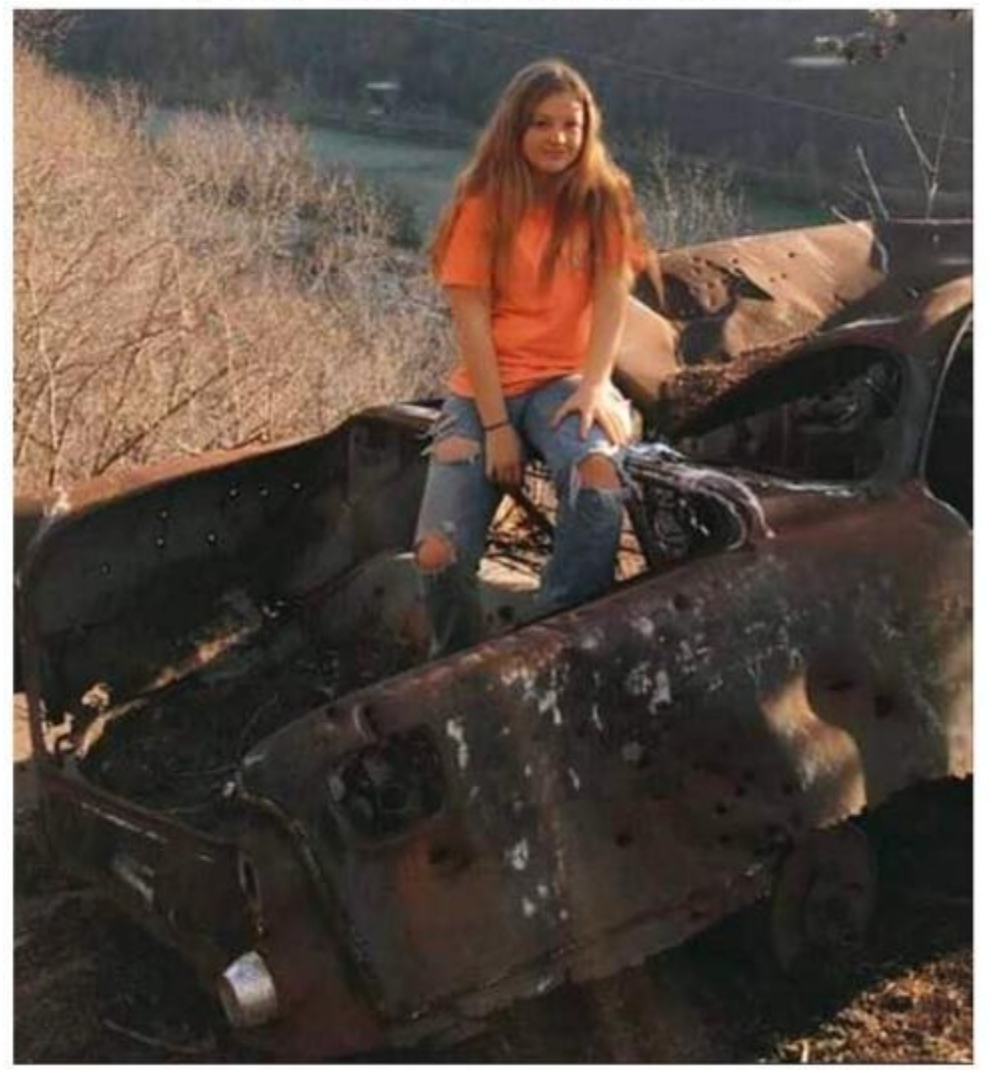

#### Fox Brothers Car above Bass Lake - 2020 It appears to be a 1955 Dodge Coronet Placed there in the mid 1950s. (Photo taken by Christina Lucas)

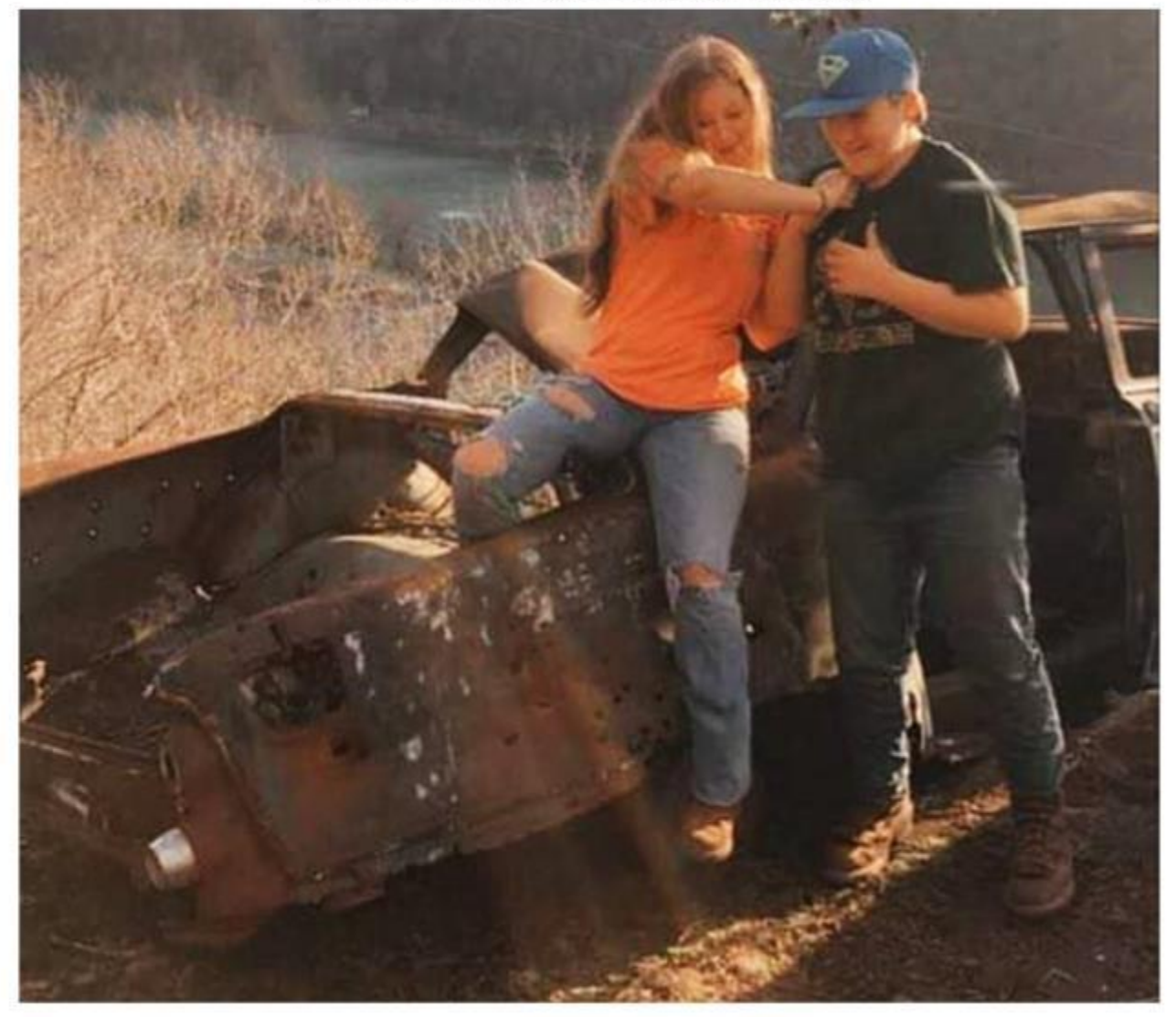

# Pipestem Falls - 2020 Route 20 Pipestem, WV

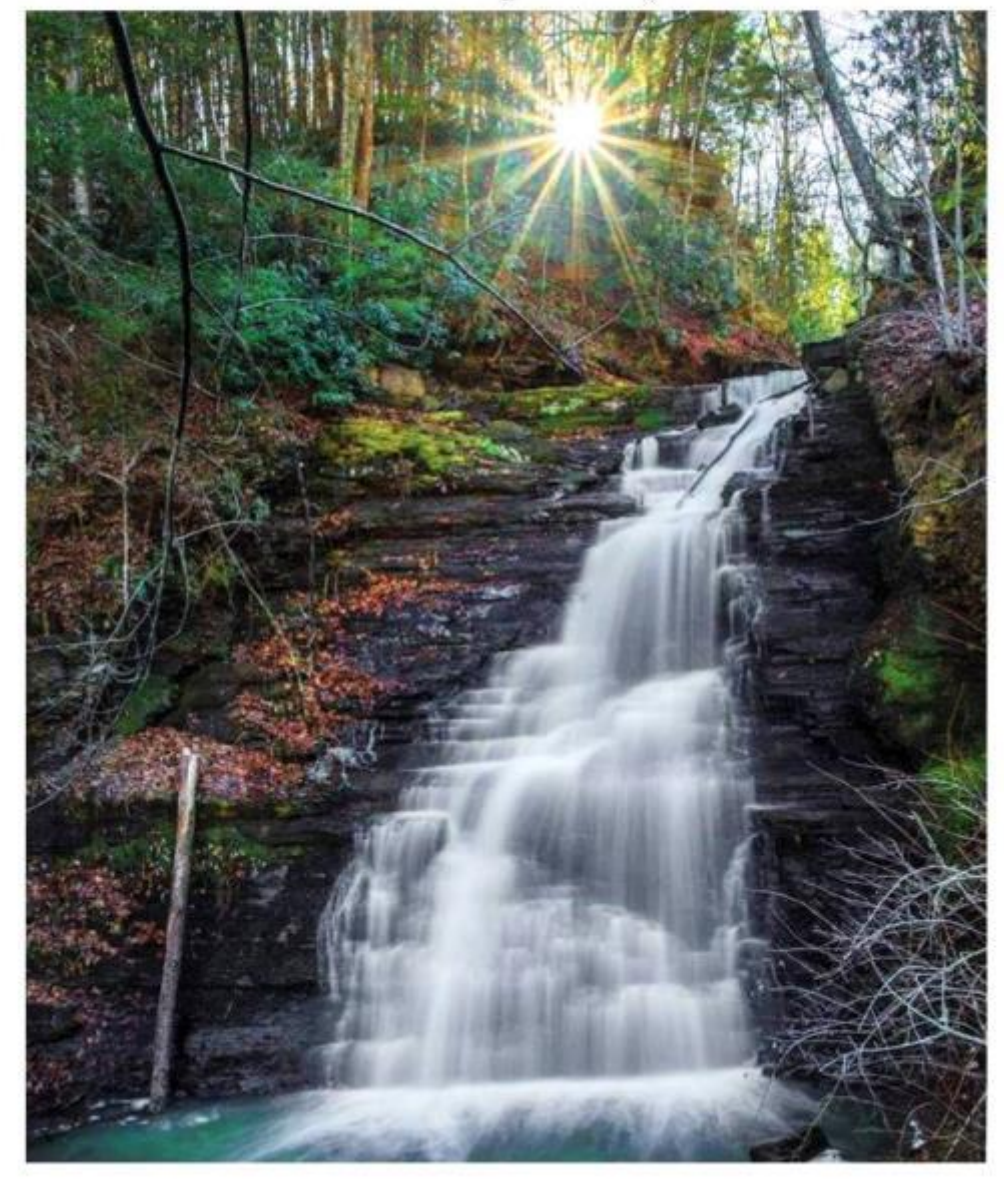

## **Aerial view Hinton on New River - 2021** (Photo courtesy of the Deante Green)

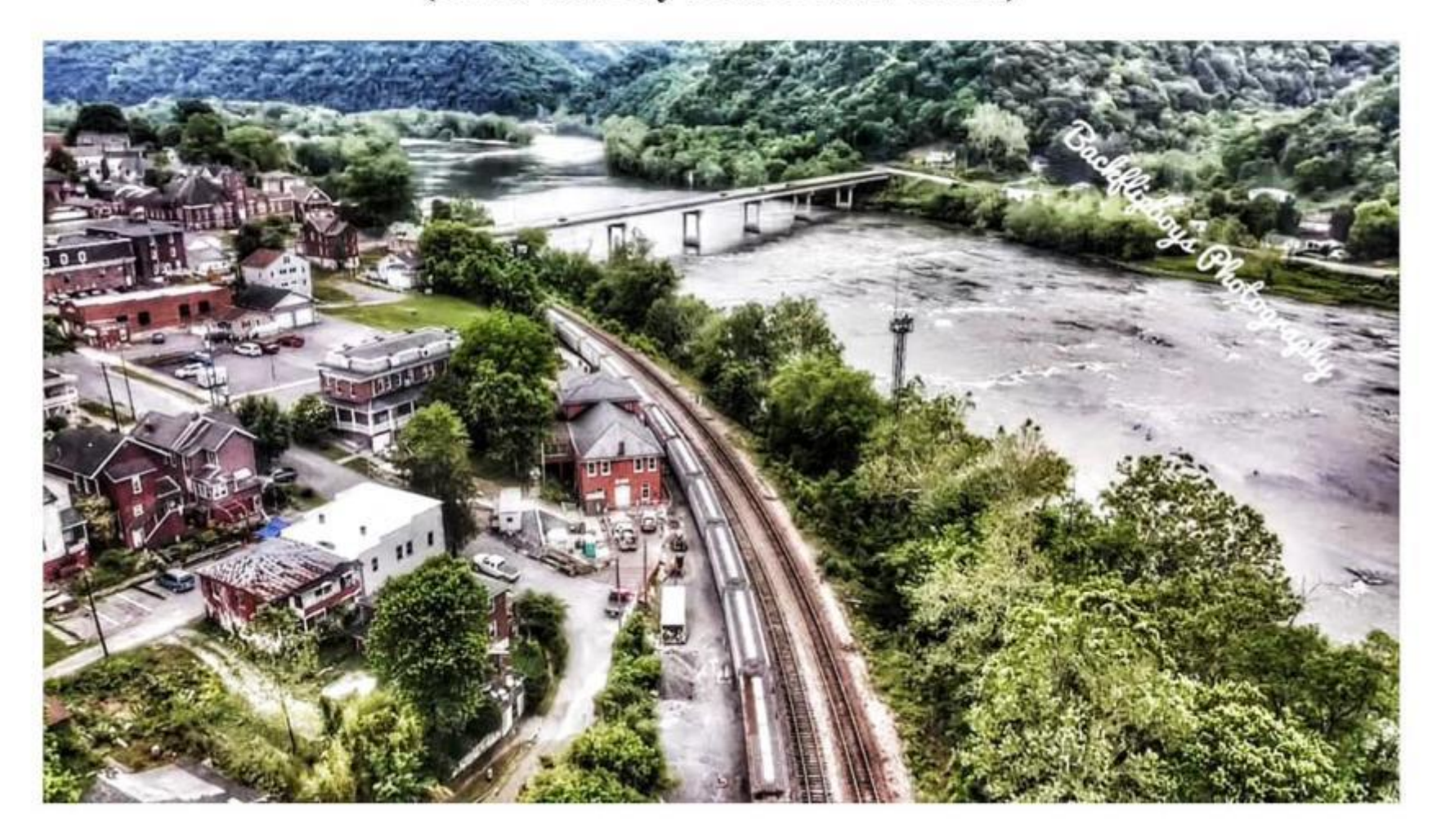

#### Sunset - Over Lilly Bridge and Bluestone Lake - 2021 (Photo courtesy of Mary Plumley)

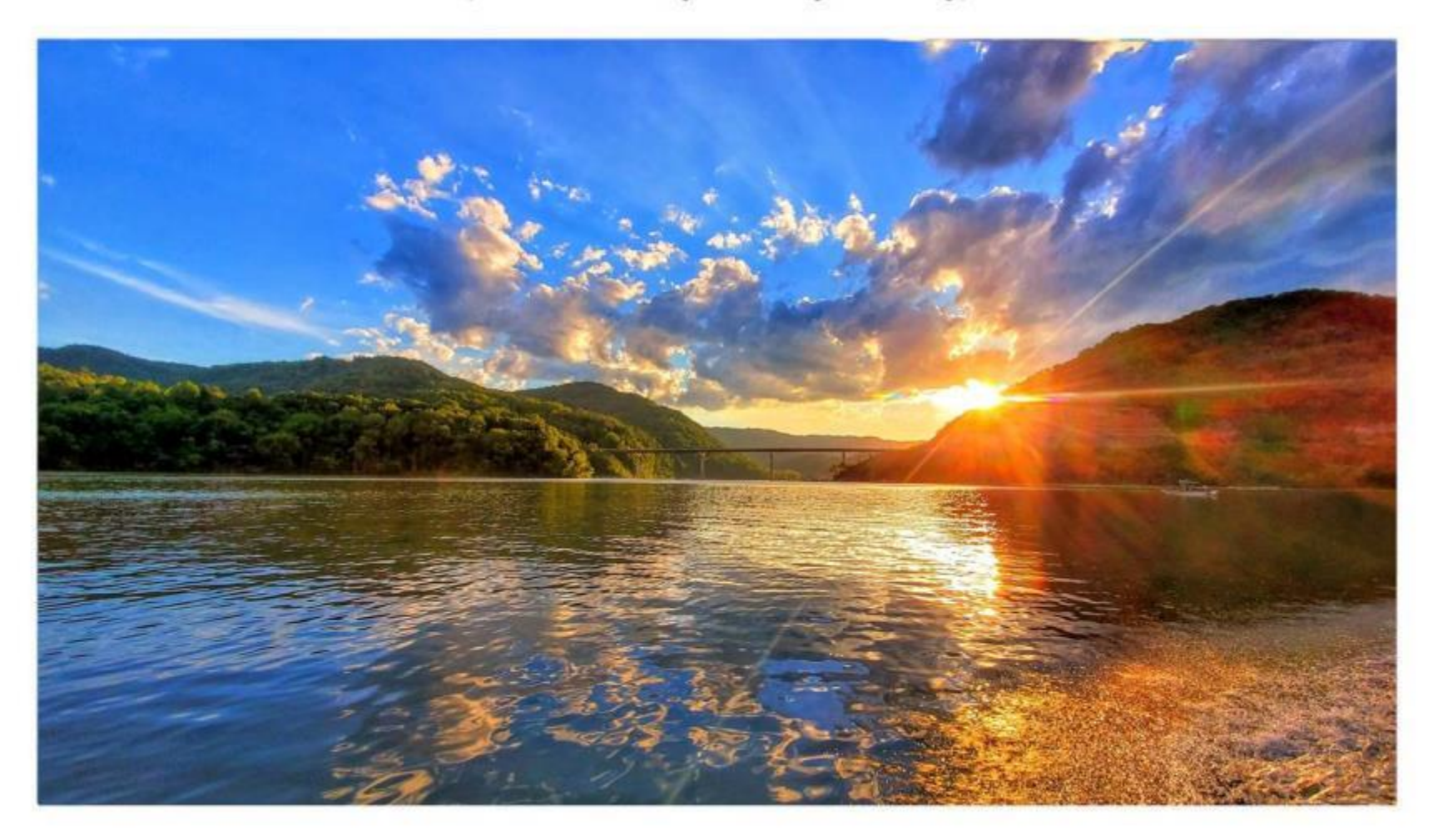

### New River - July 2021 (Photo courtesy of Tonya Ward)

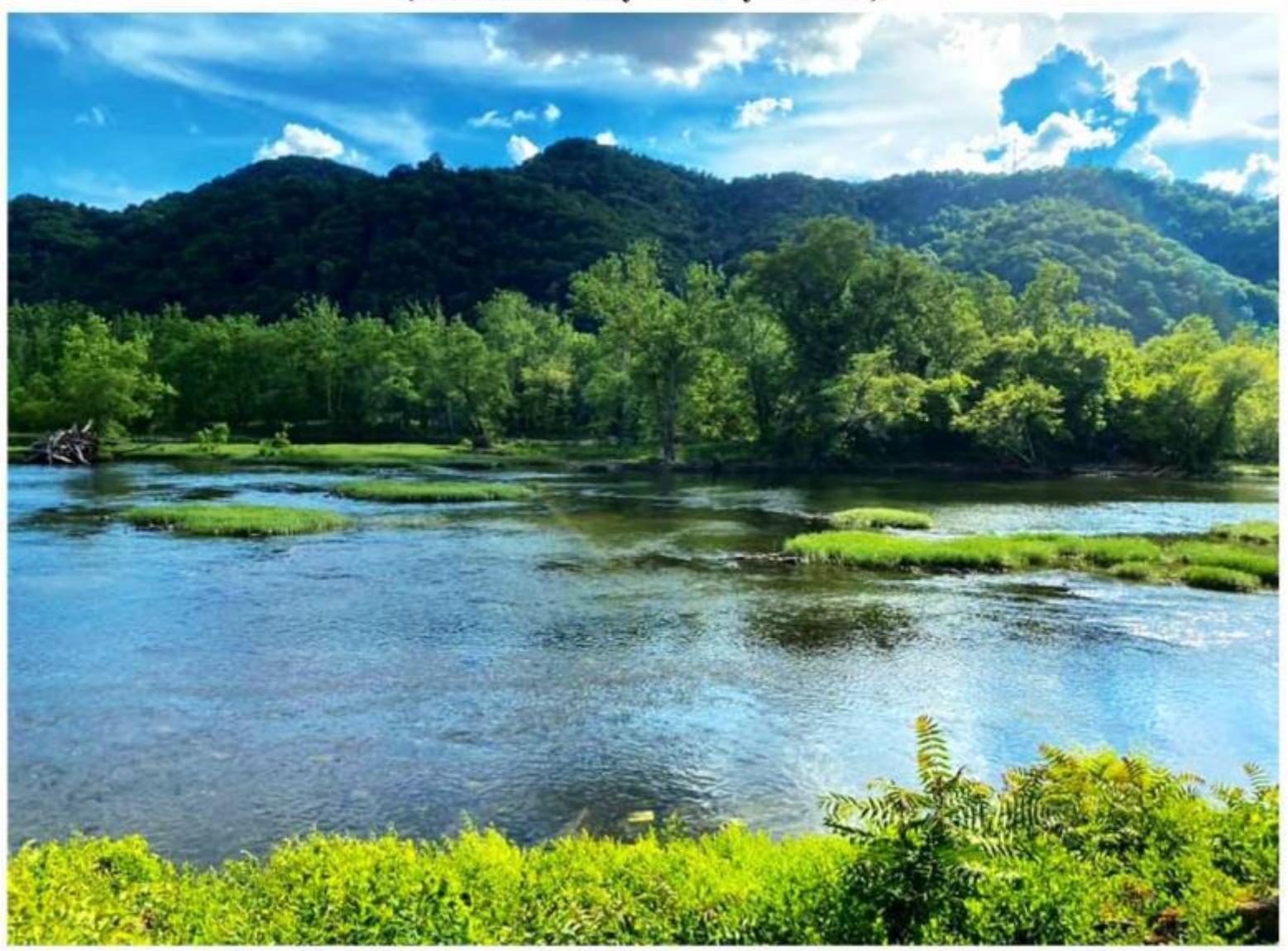

### **Sunset over Summers County - July 2021** (Photo courtesy of Tonya Ward)

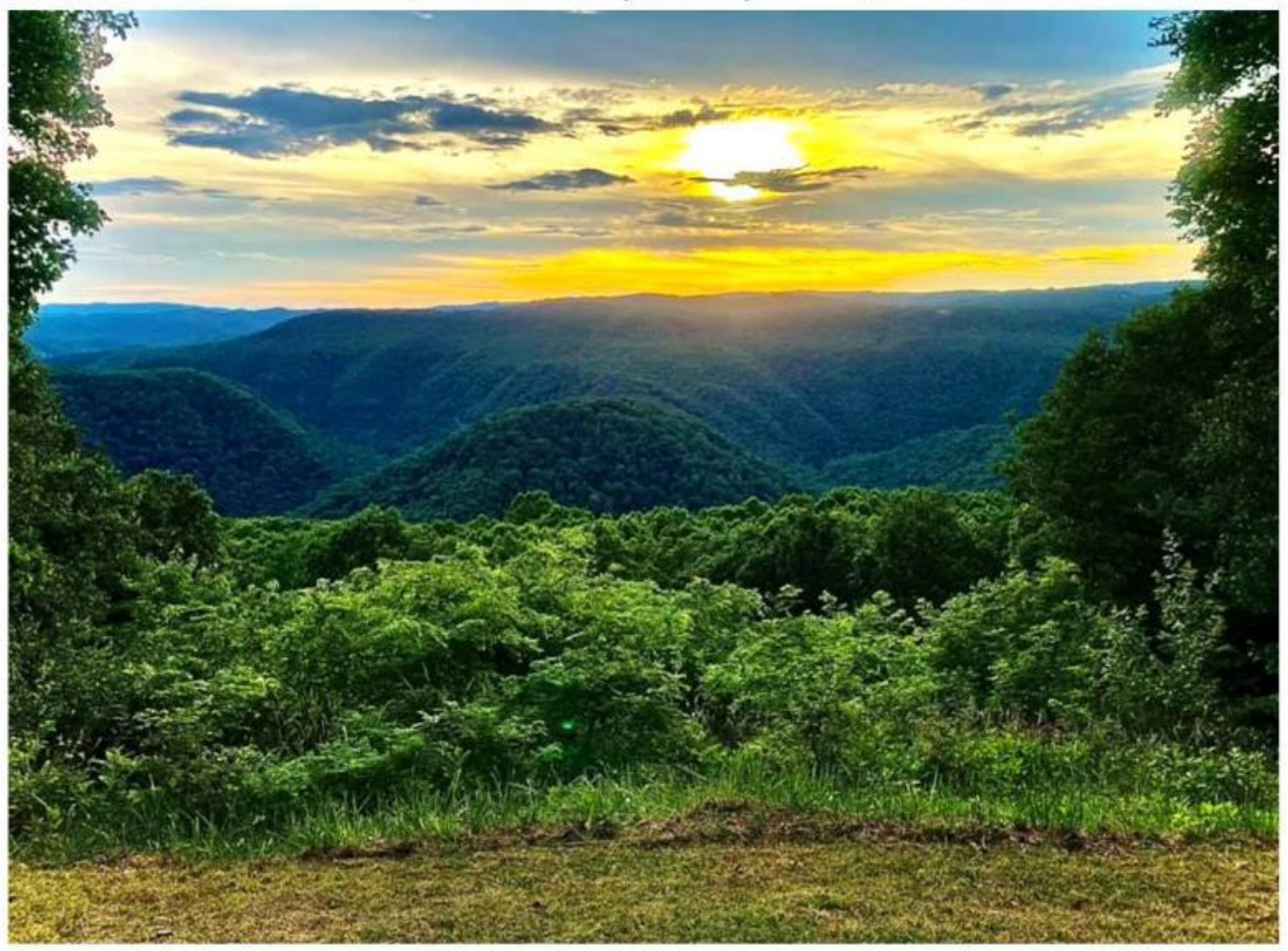

## New River - July 2021 Sandstone, WV

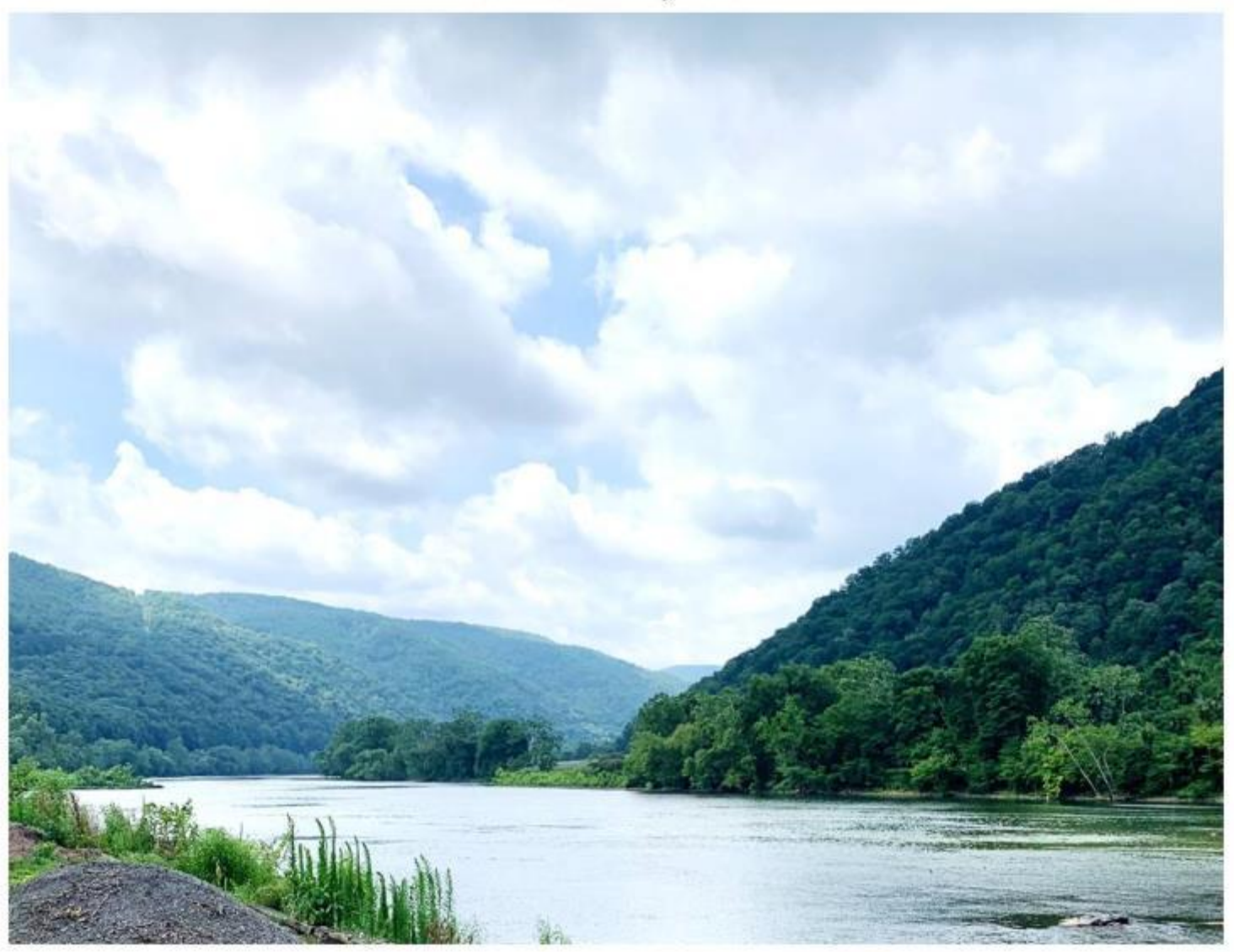

## New River - July 2021 Sandstone, WV

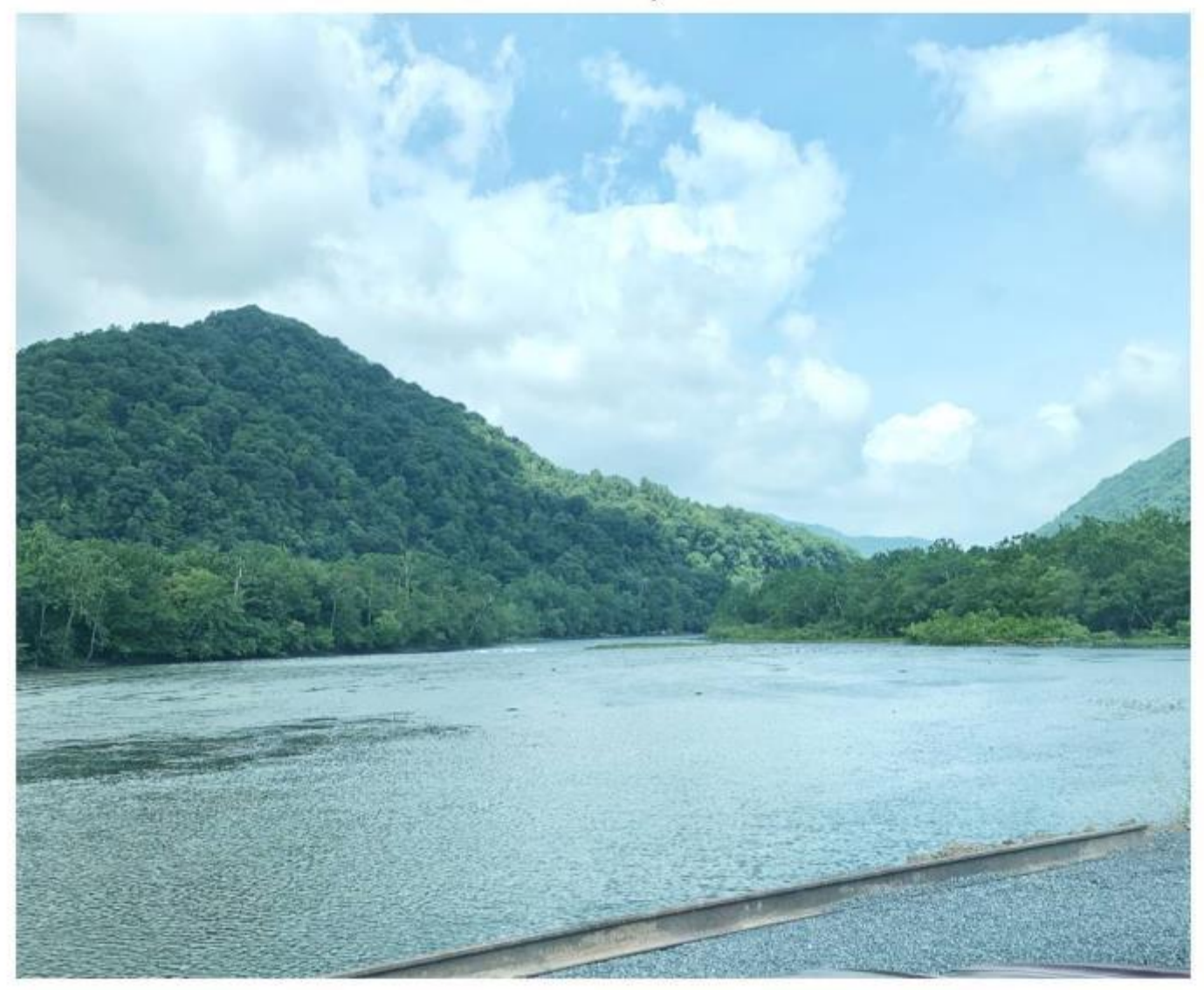

Aerial View of Downtown - 2021 Hinton, WV

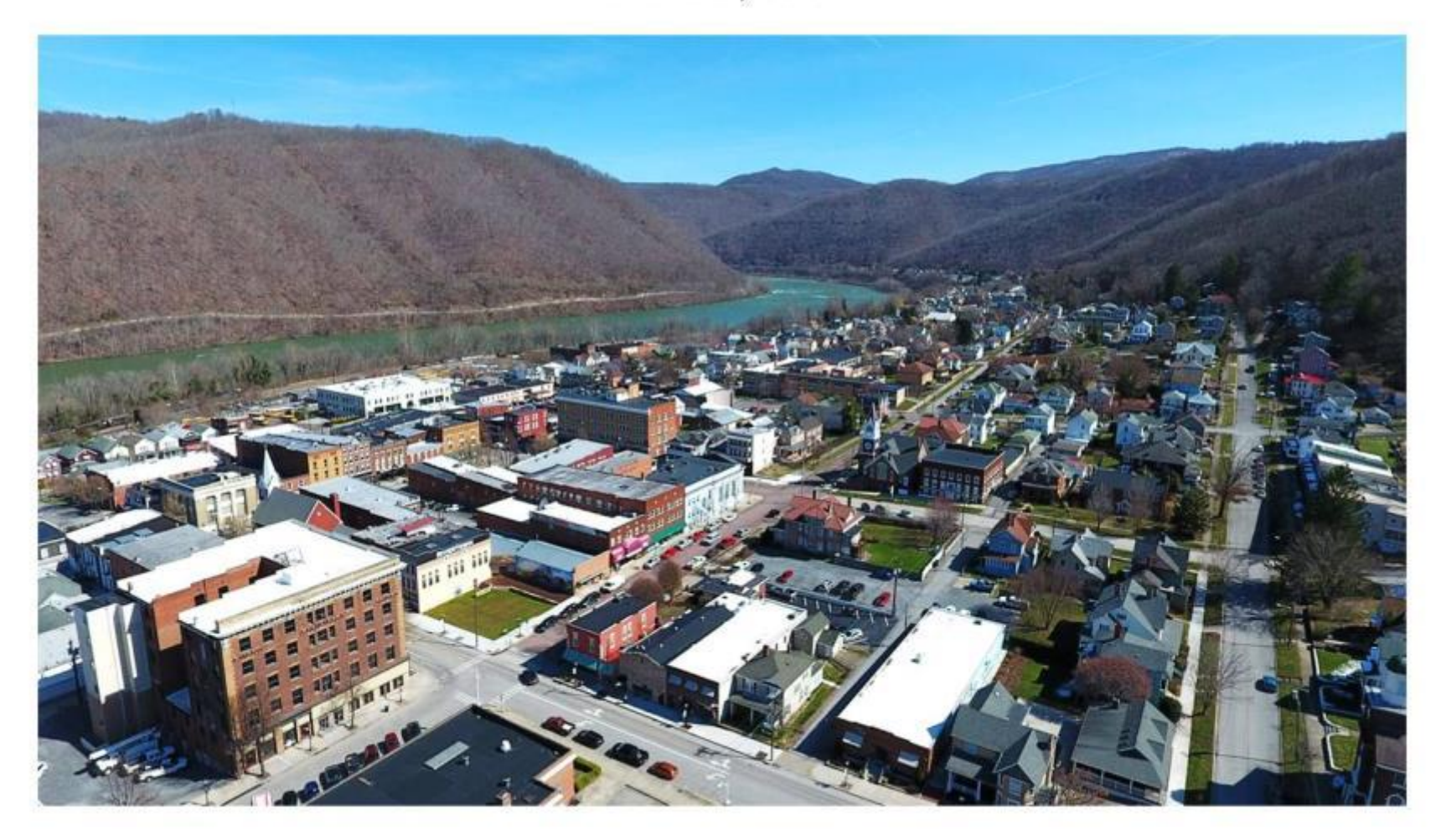

### Bluestone Lake Pit Area and Lilly Bridge - 2021 (Photo courtesy of Backflipboys Photography)

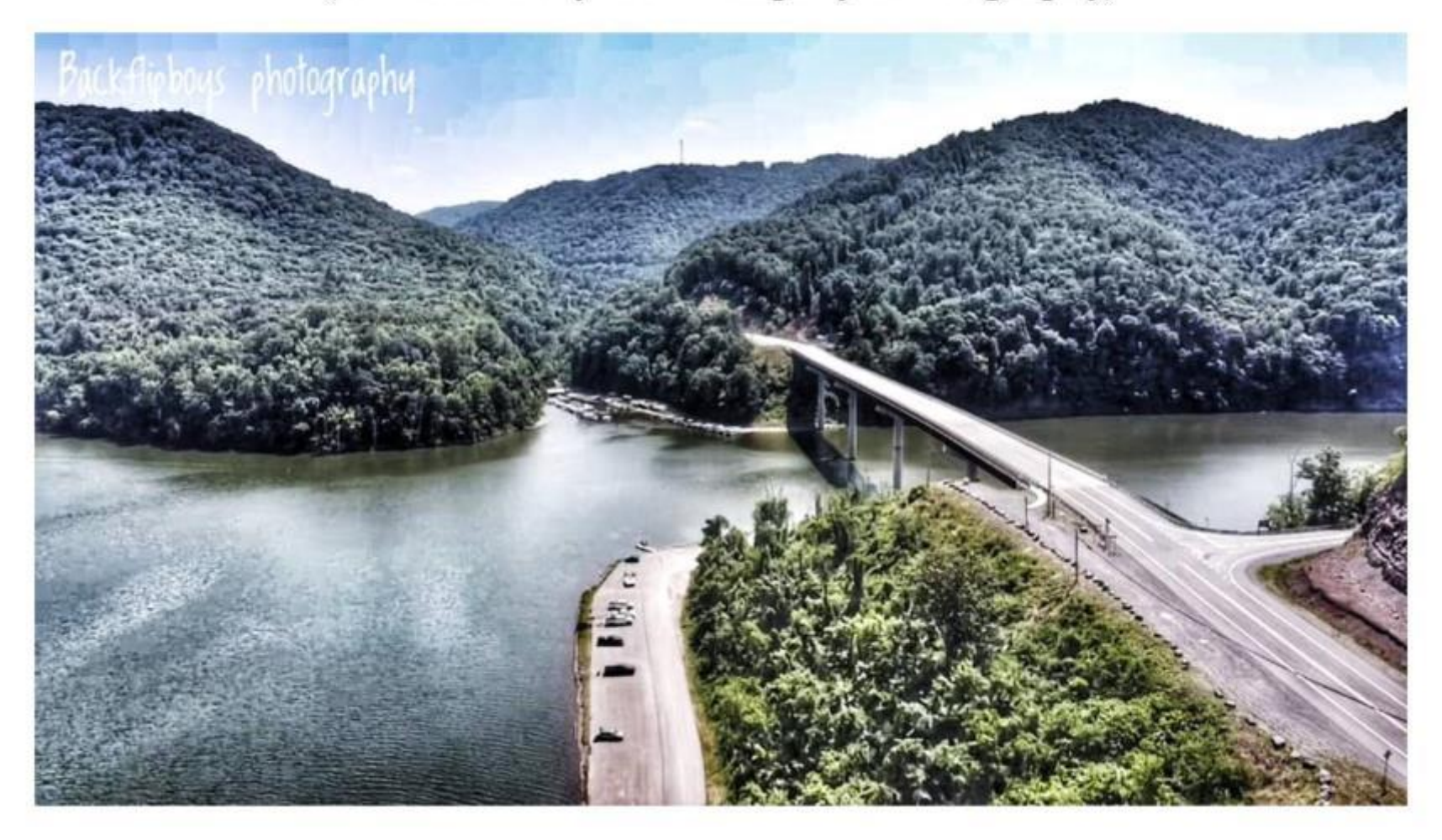

#### **Brooks Rapids - 2021 New River, Brooks, WV** (Photo courtesy of Leland D. O'Neal)

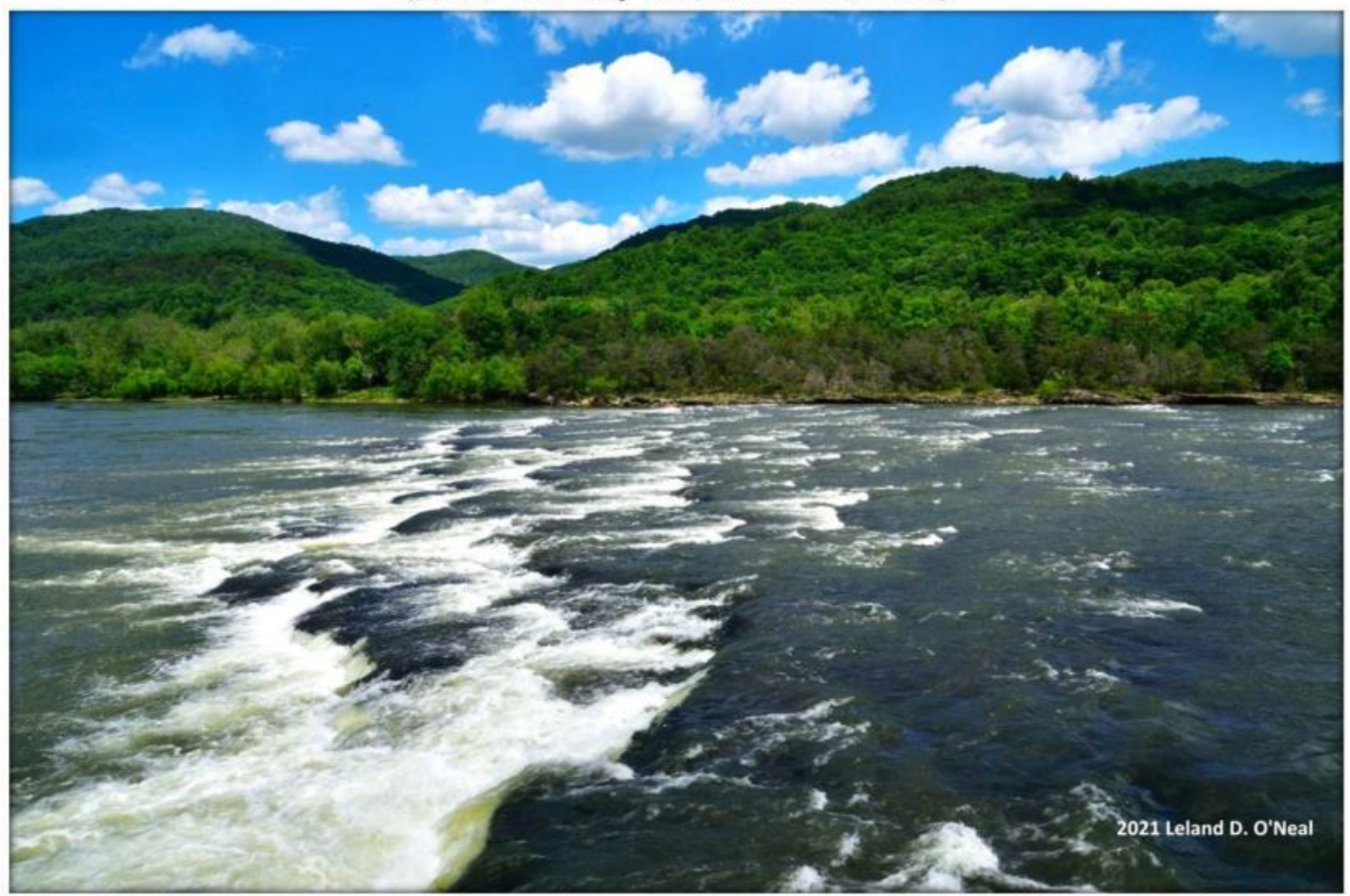

#### Sunset from Greenbrier Drive near Bridge to Avis - August 29, 2021 **Bellepoint**, WV (Photo courtesy of Becky Gill Ward)

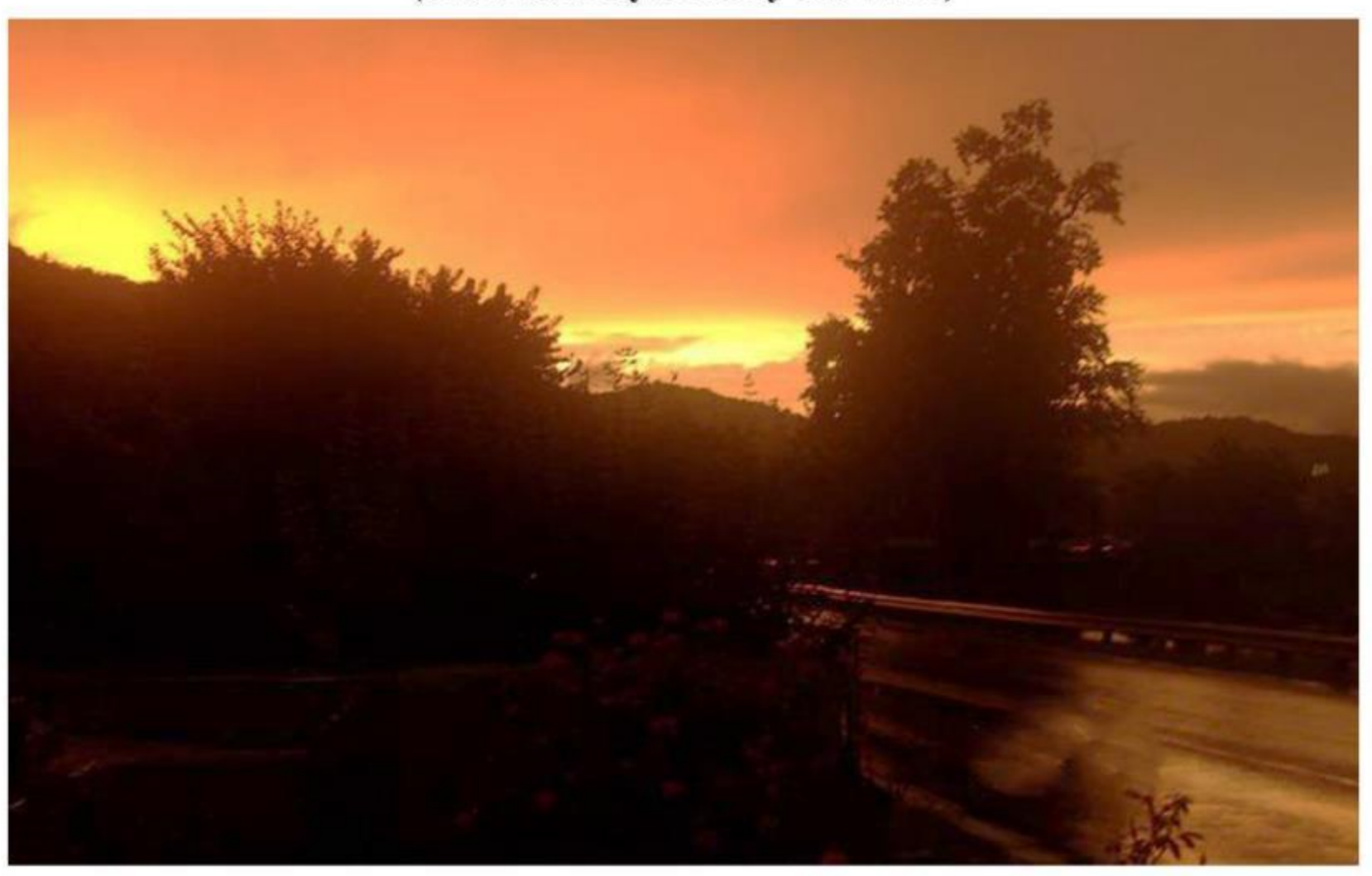

### Sunset over Bluestone Dam - October 28, 2021

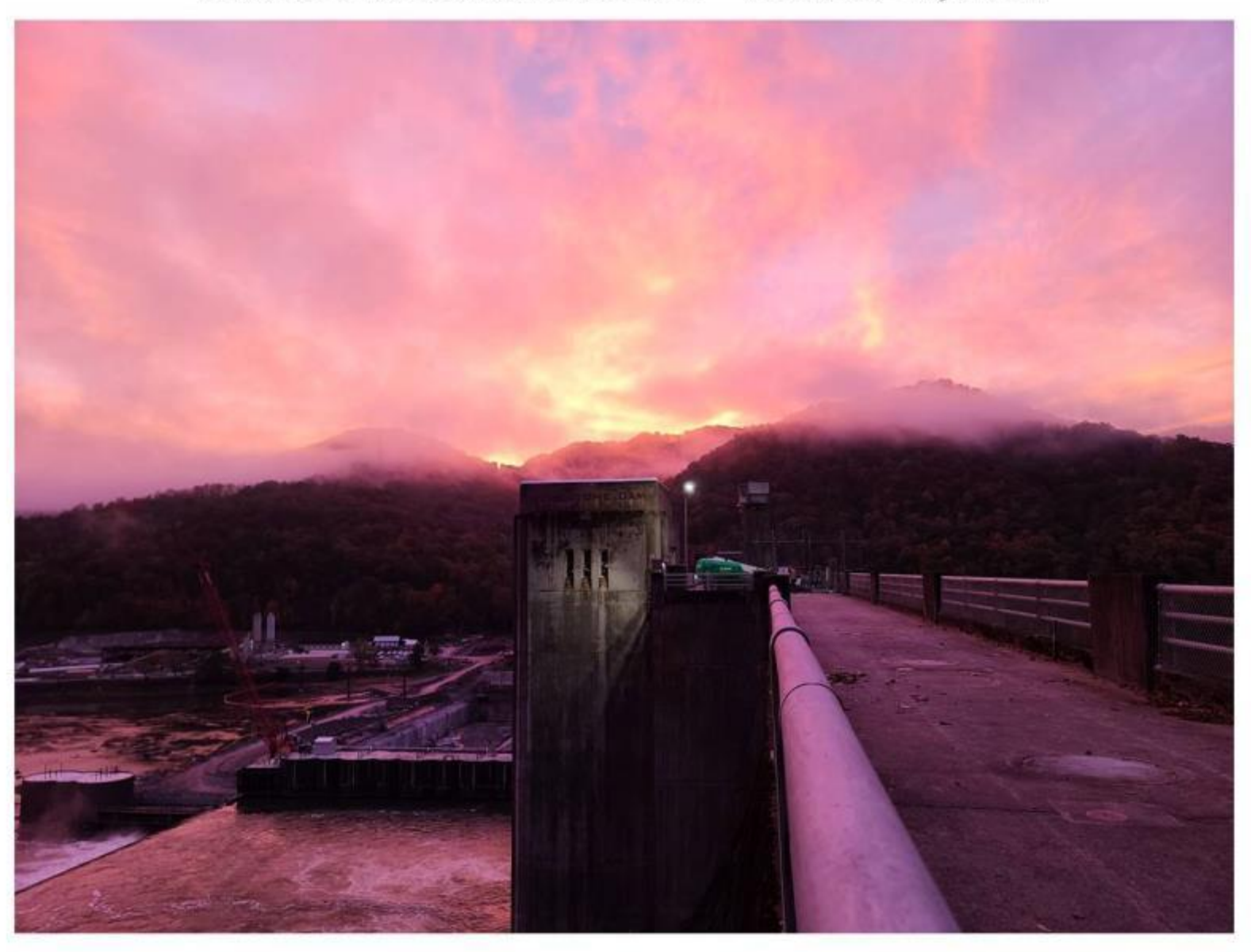

# View of Bluestone Lake from Pipestem - 2021

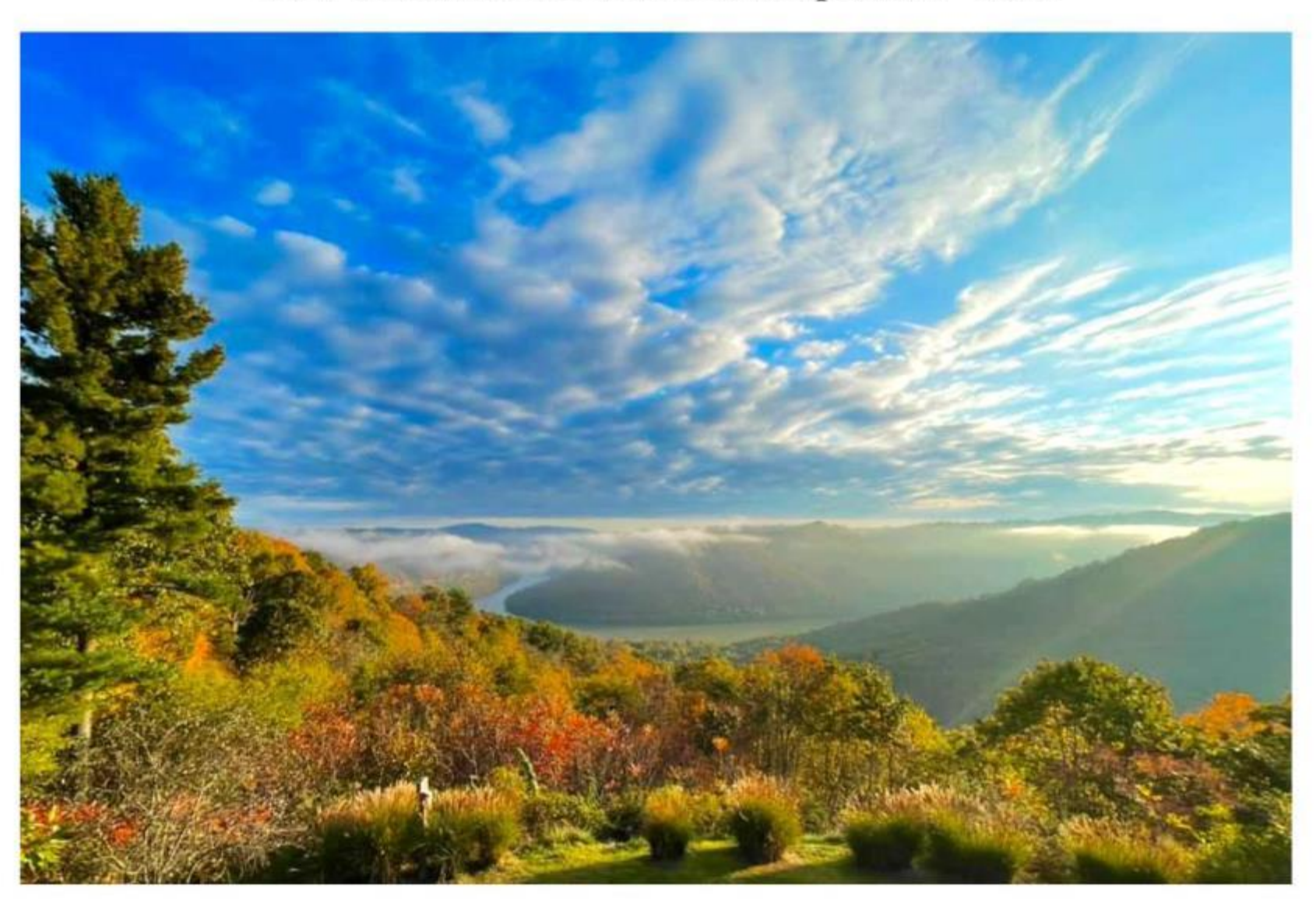

# View of Bluestone Lake from the Lilly Bridge-October 2021

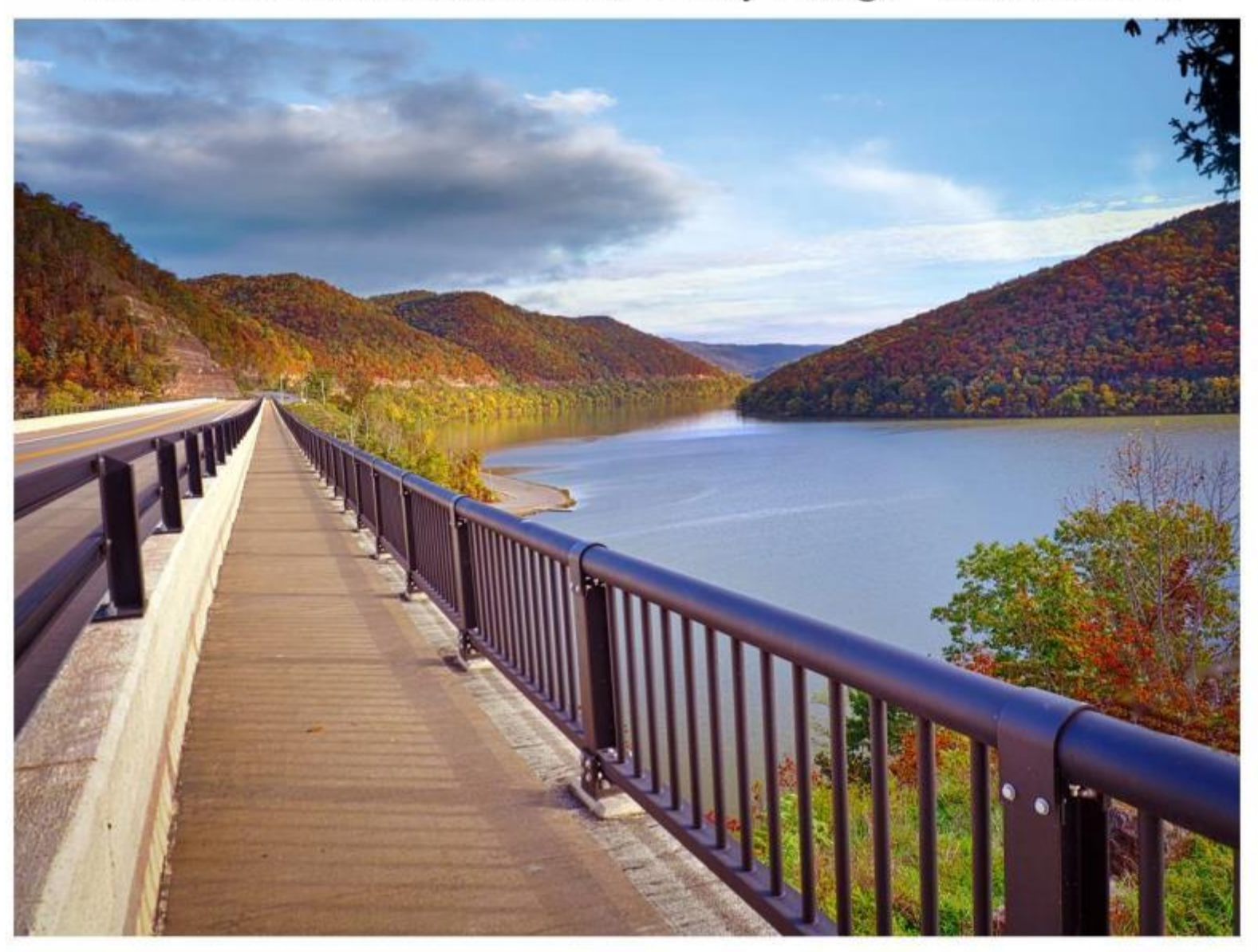

# **Brooks Overlook - October 2021 Summers County, WV**

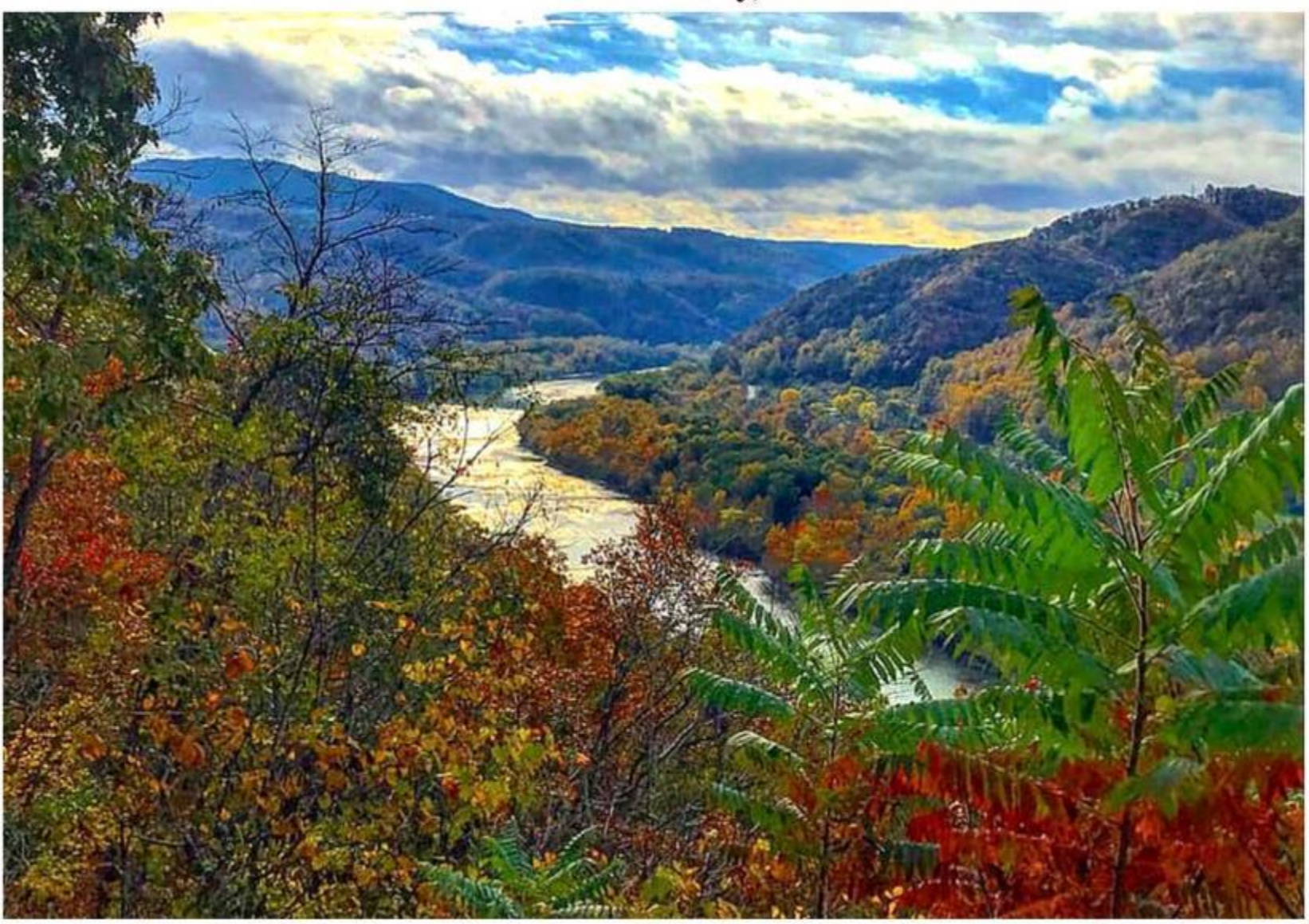

# **Brooks Overlook - October 2021 Summers County, WV**

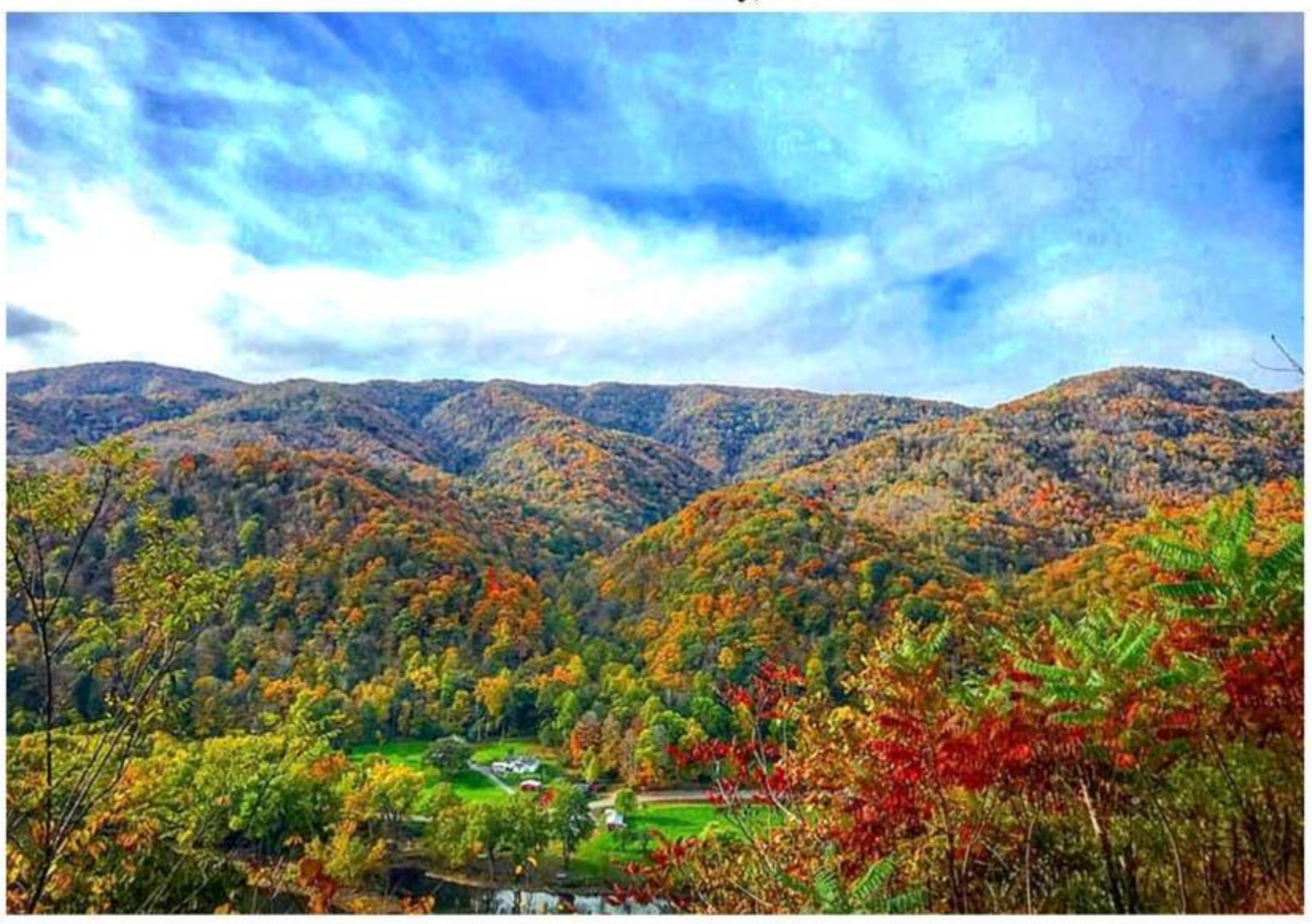

### View from midway up Hix Mountain - October 24, 2021 (Photo courtesy of Marilyn Martin Langley)

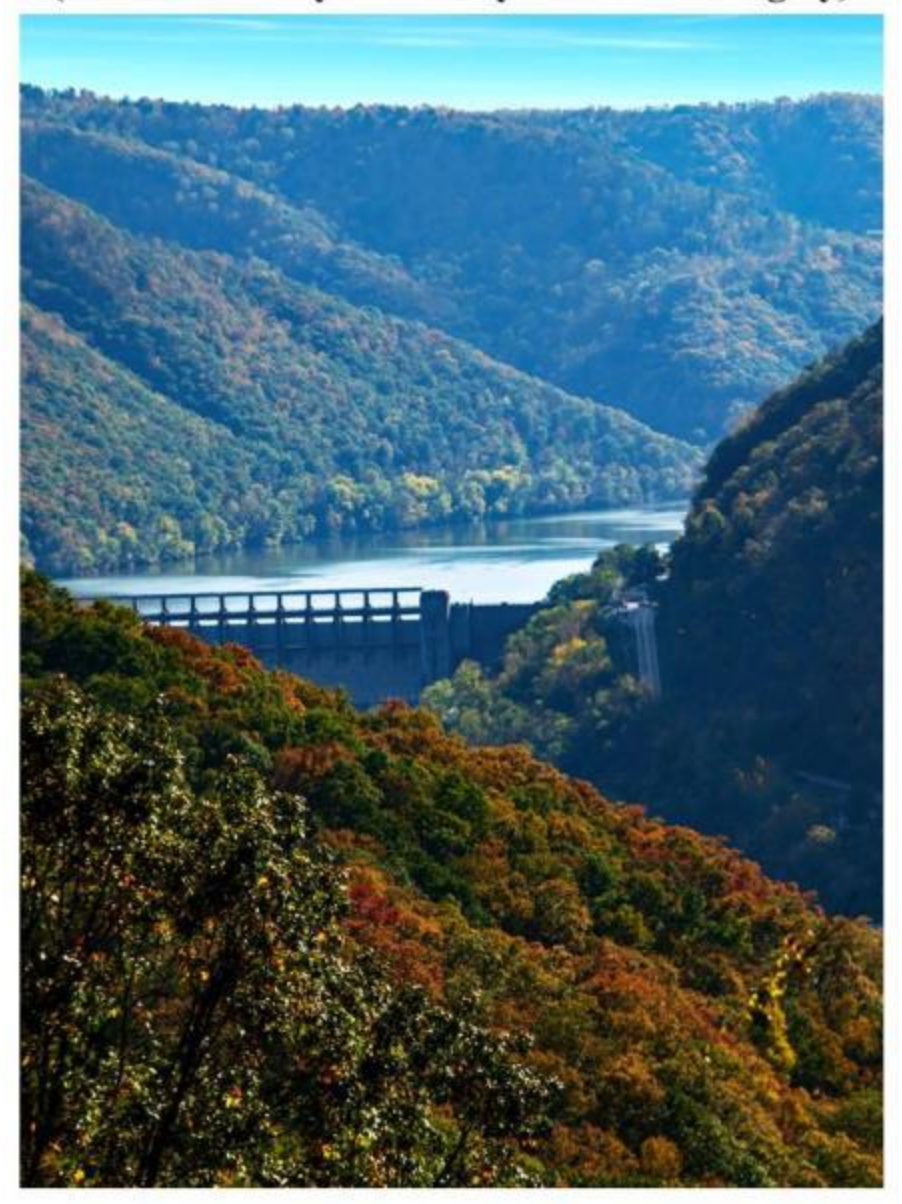

# Panoramic View of Hinton - December 2021

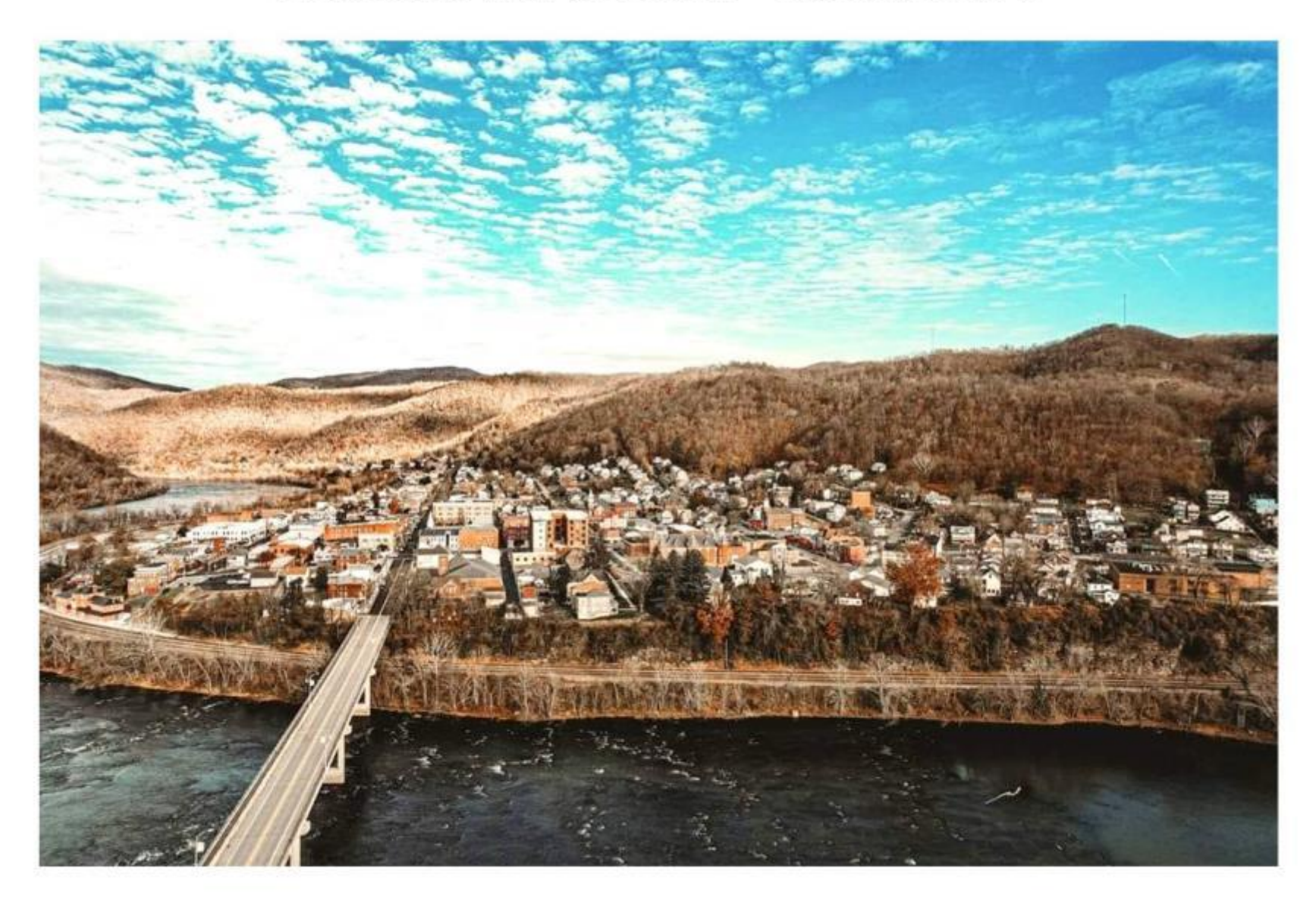

#### Drone Photo of Brooks - January 2022 **Brooks, WV** (Photo courtesy of Charles Peek)

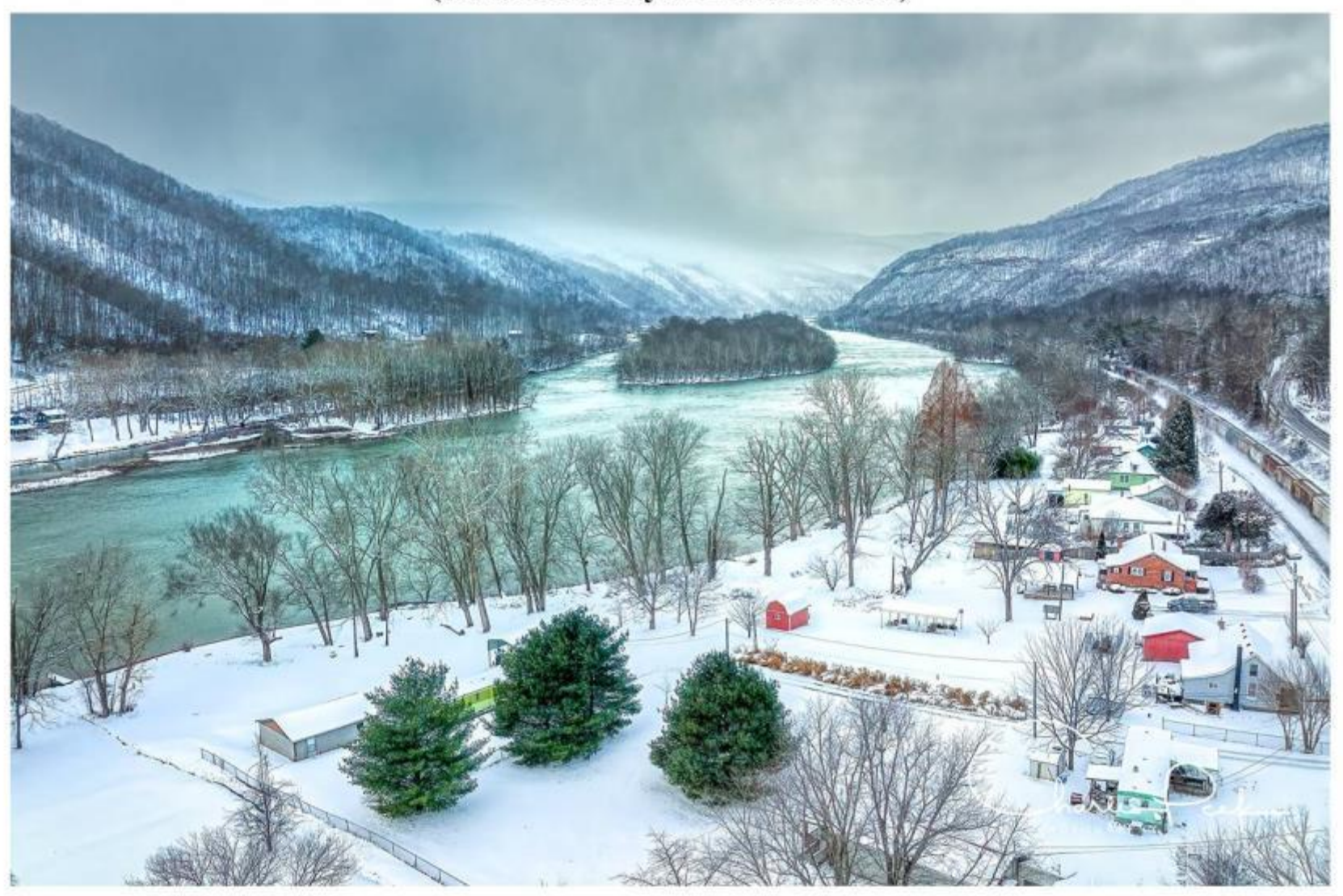

#### Drone Photo of Downtown Hinton - January 2022 Hinton, WV (Photo courtesy of Charles Peek)

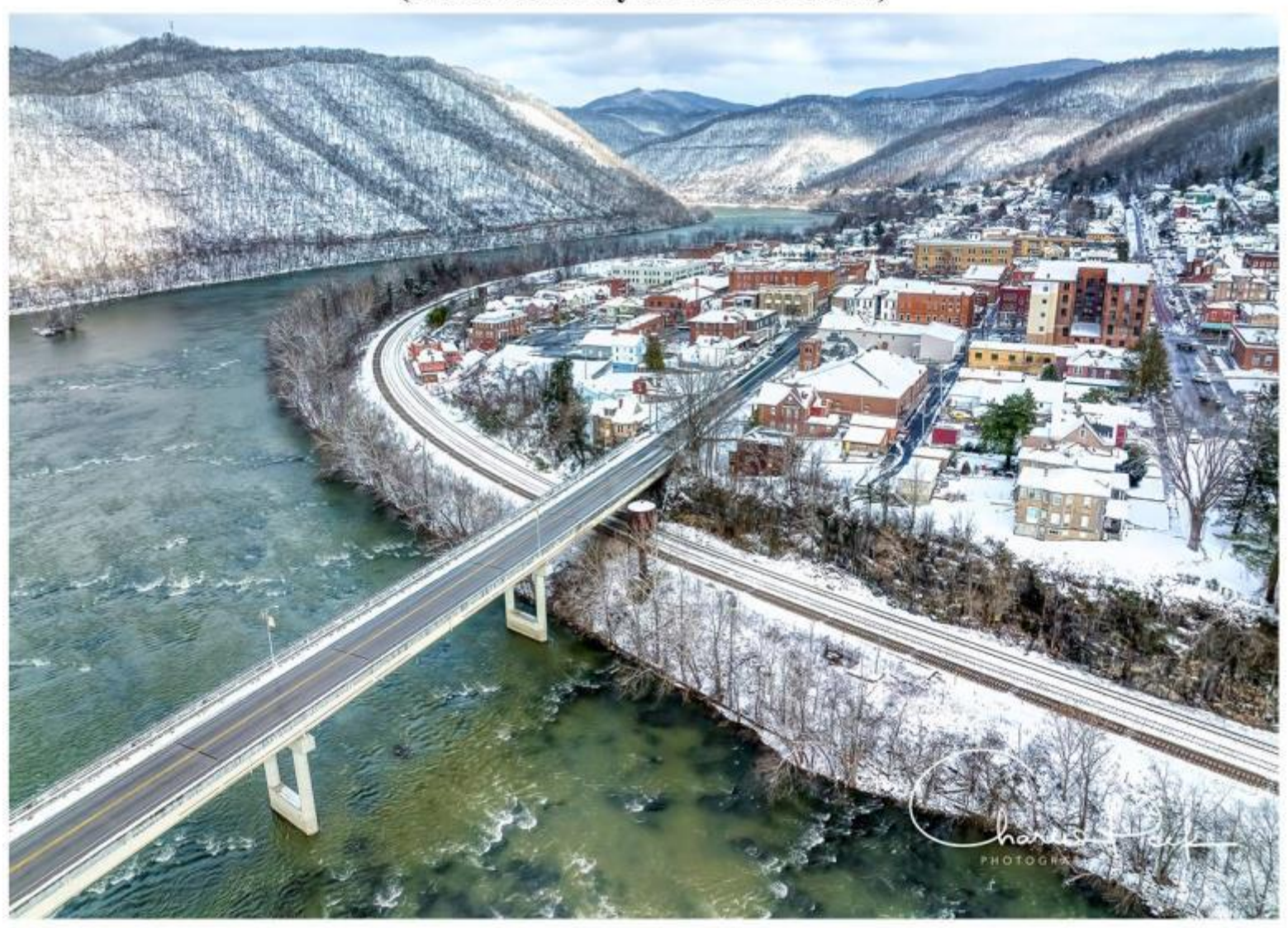

### **Sunrise - Bluestone Lake -2022**

(Photo courtesy of Mary Plumley)

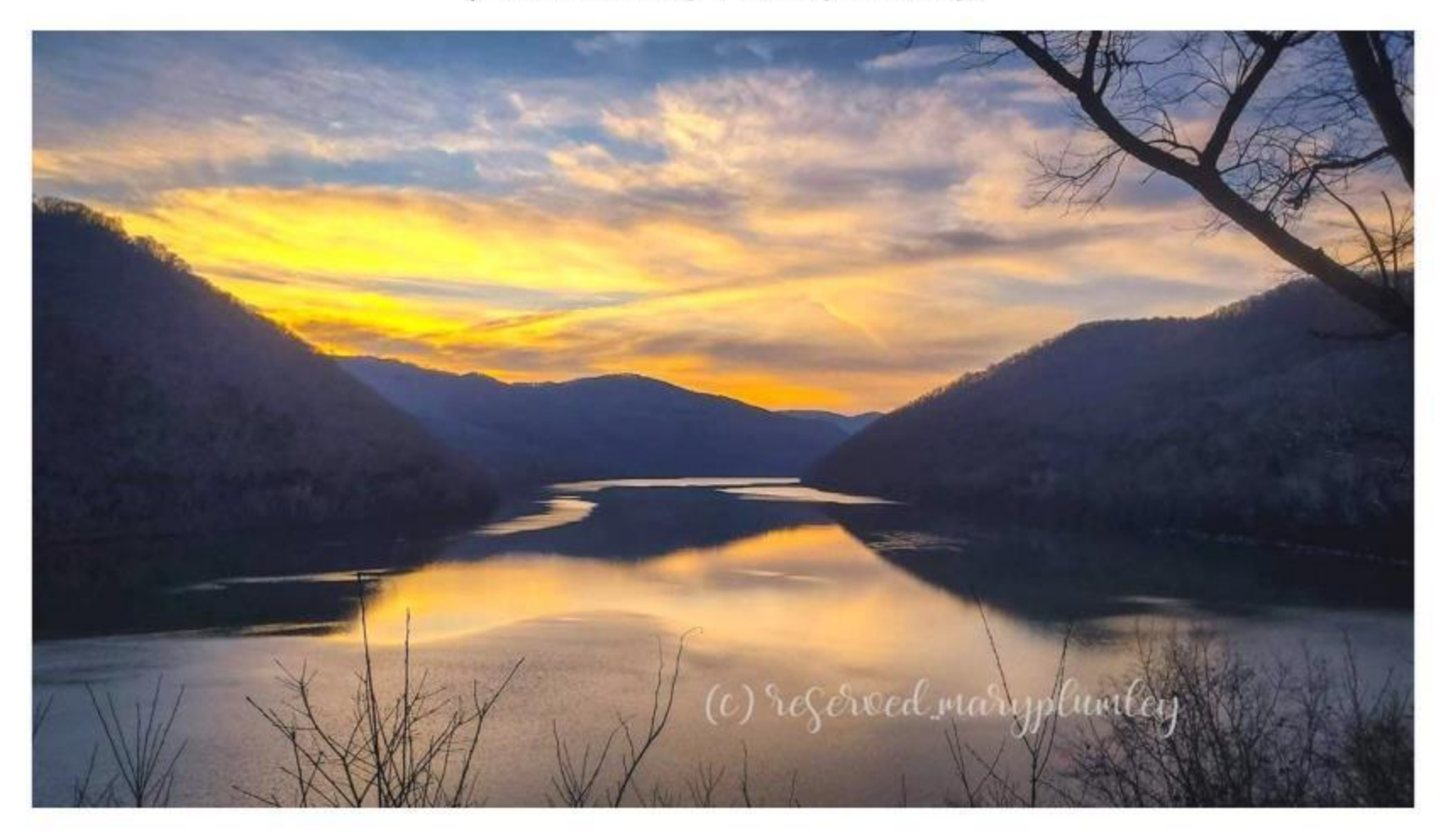

### **Sunrise - Bluestone Lake -2022**

(Photo courtesy of Mary Plumley)

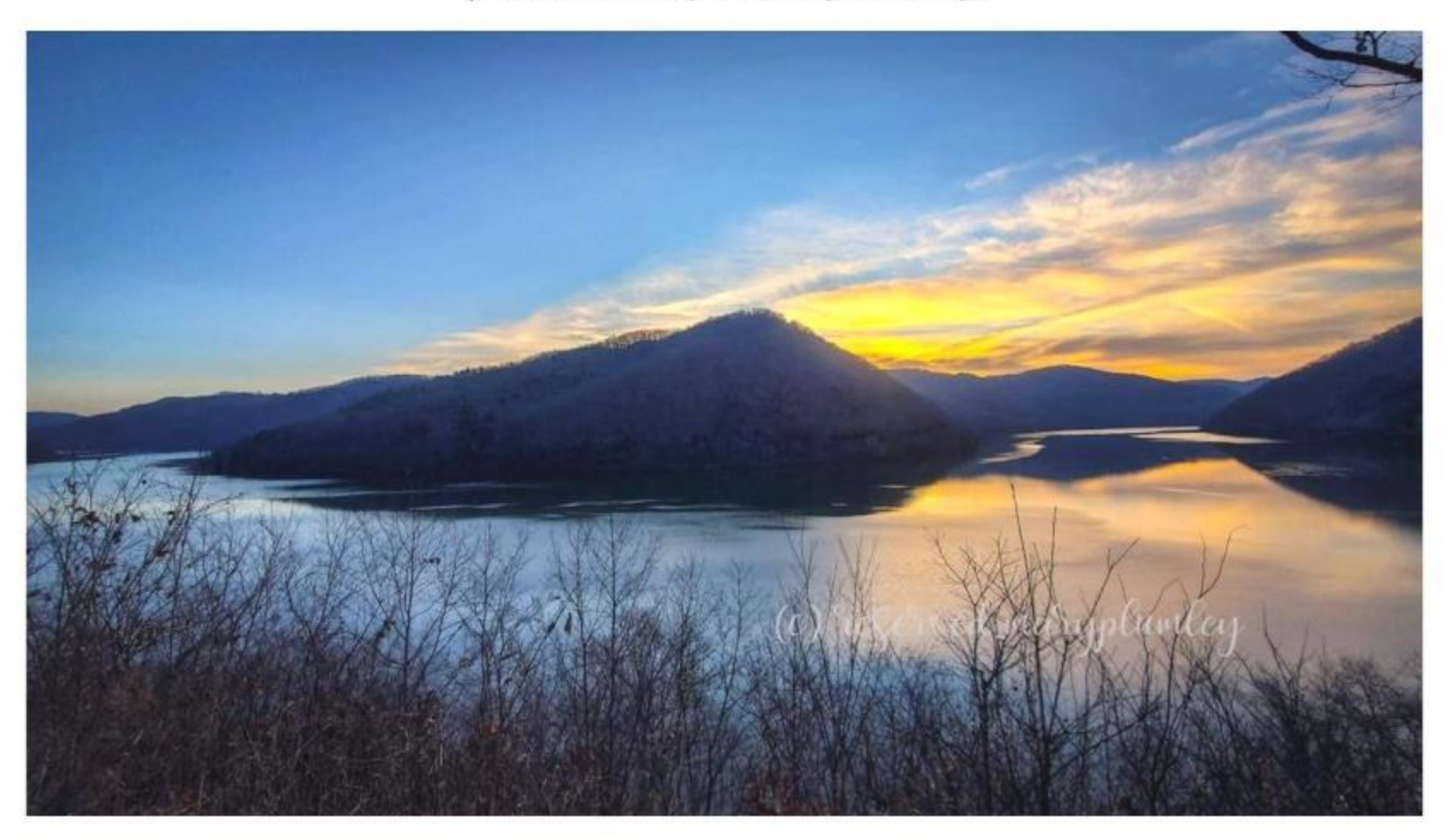

**Stormy Skies - February 2022** View from Southside, Hinton, WV (Photo courtesy of Linda Crowley)

 $+10-$ 

#### Pipestem Resort State Park - March 2022 (Photo courtesy of Mary Beth Goins Merritt)

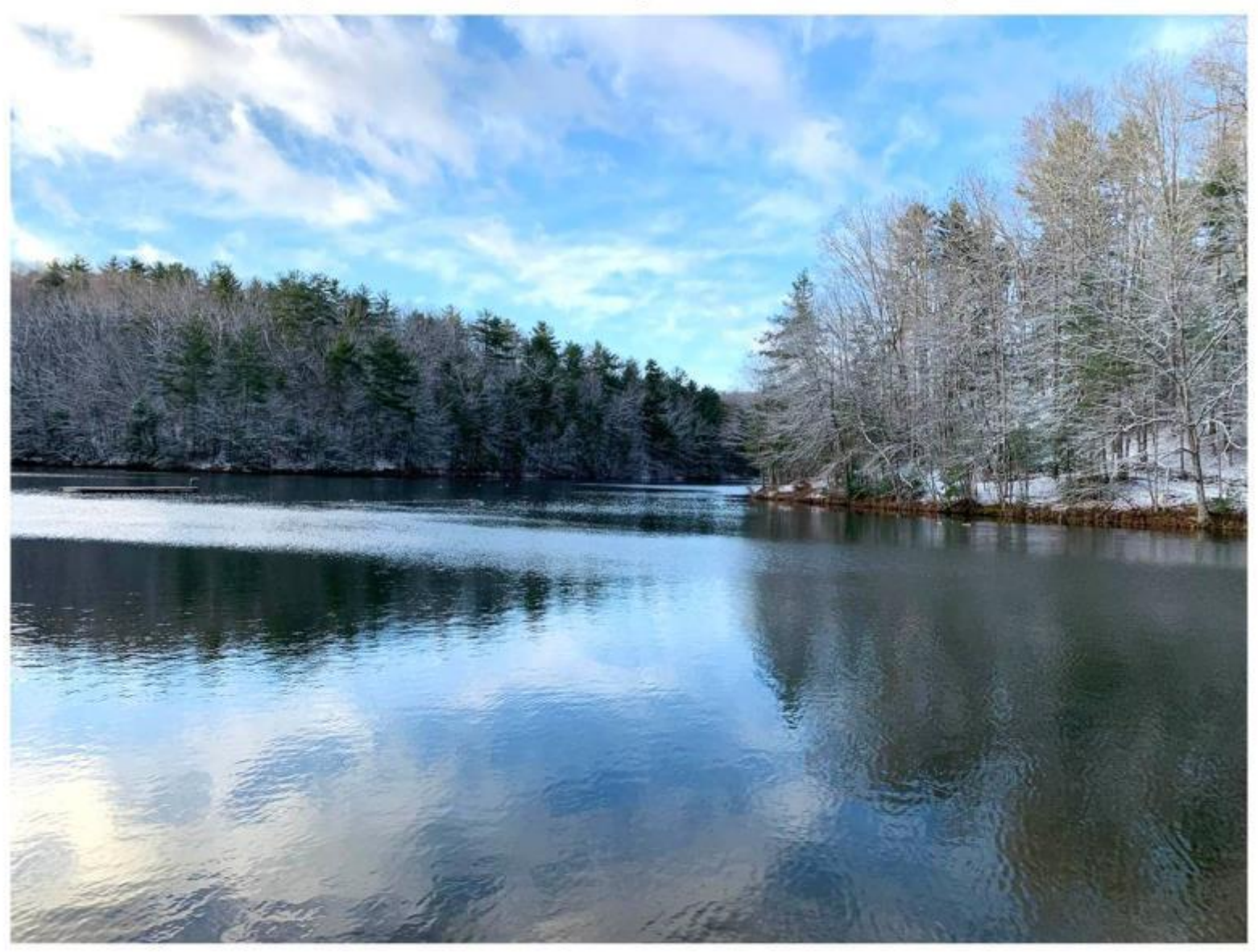

# Brooks Overlook - April 14, 2022

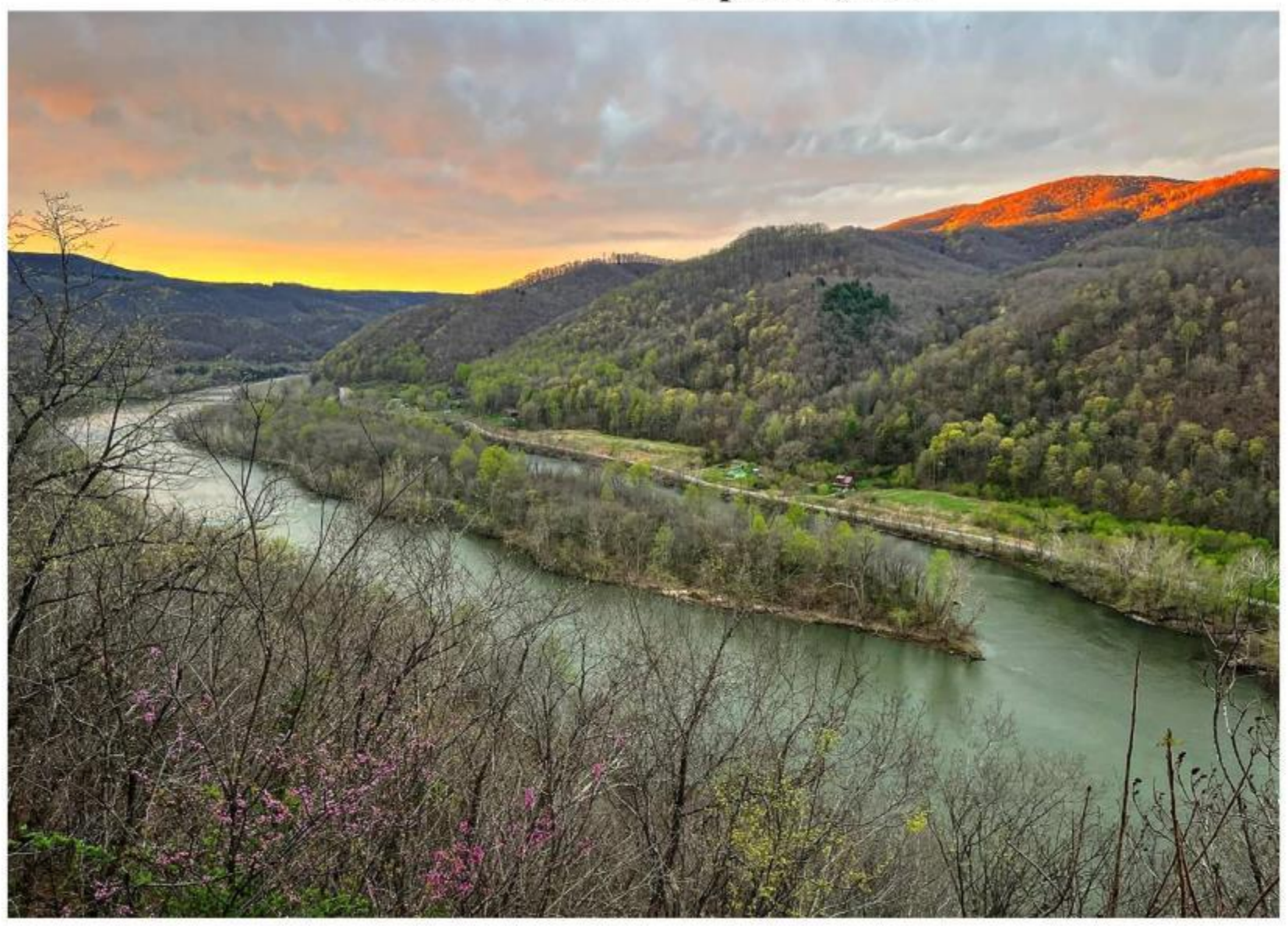
# Brooks Overlook - April 25, 2022

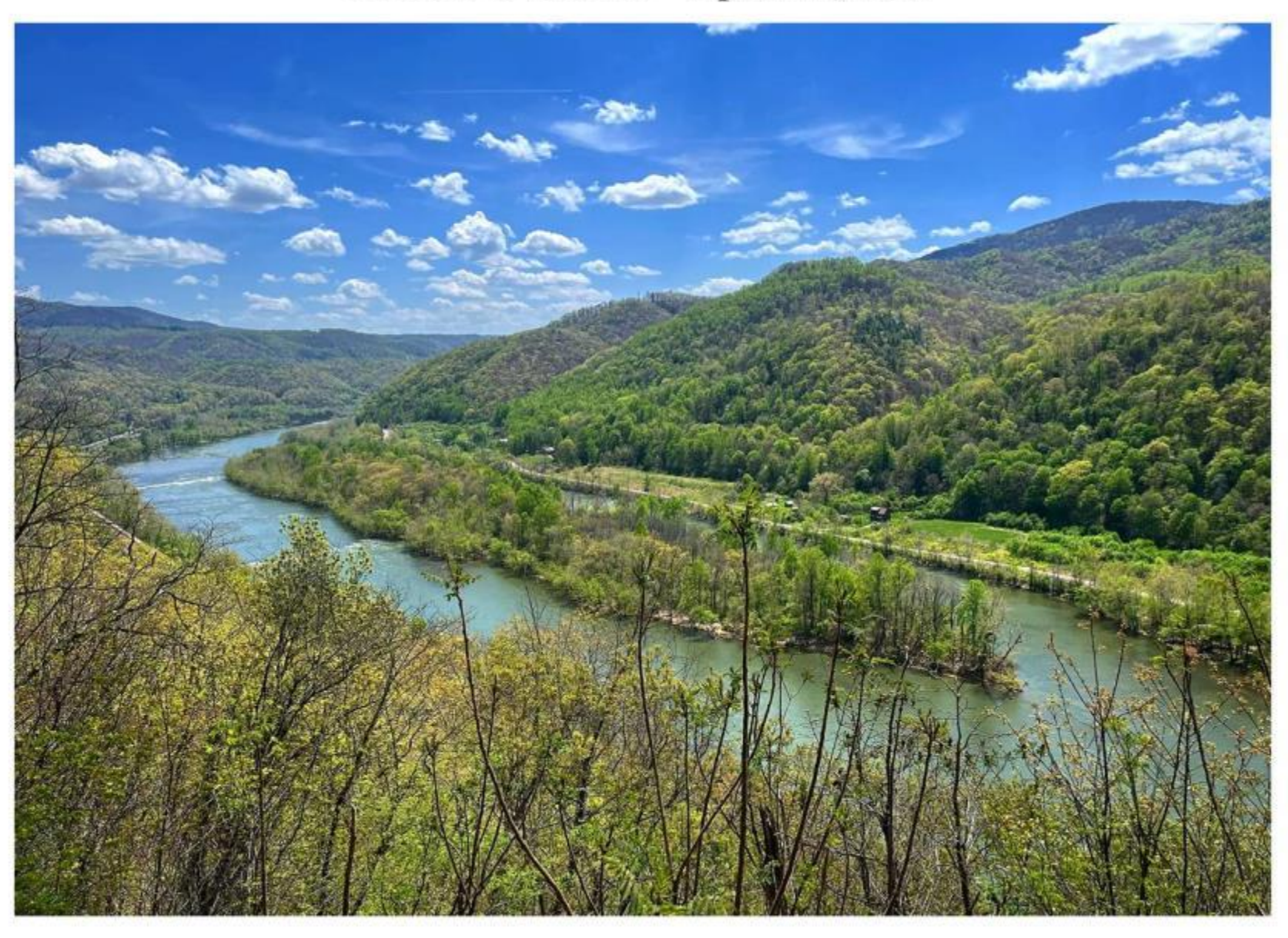

## Rainbow over the Greenbrier River - May 27, 2022 (Photo courtesy of Steven Brumit)

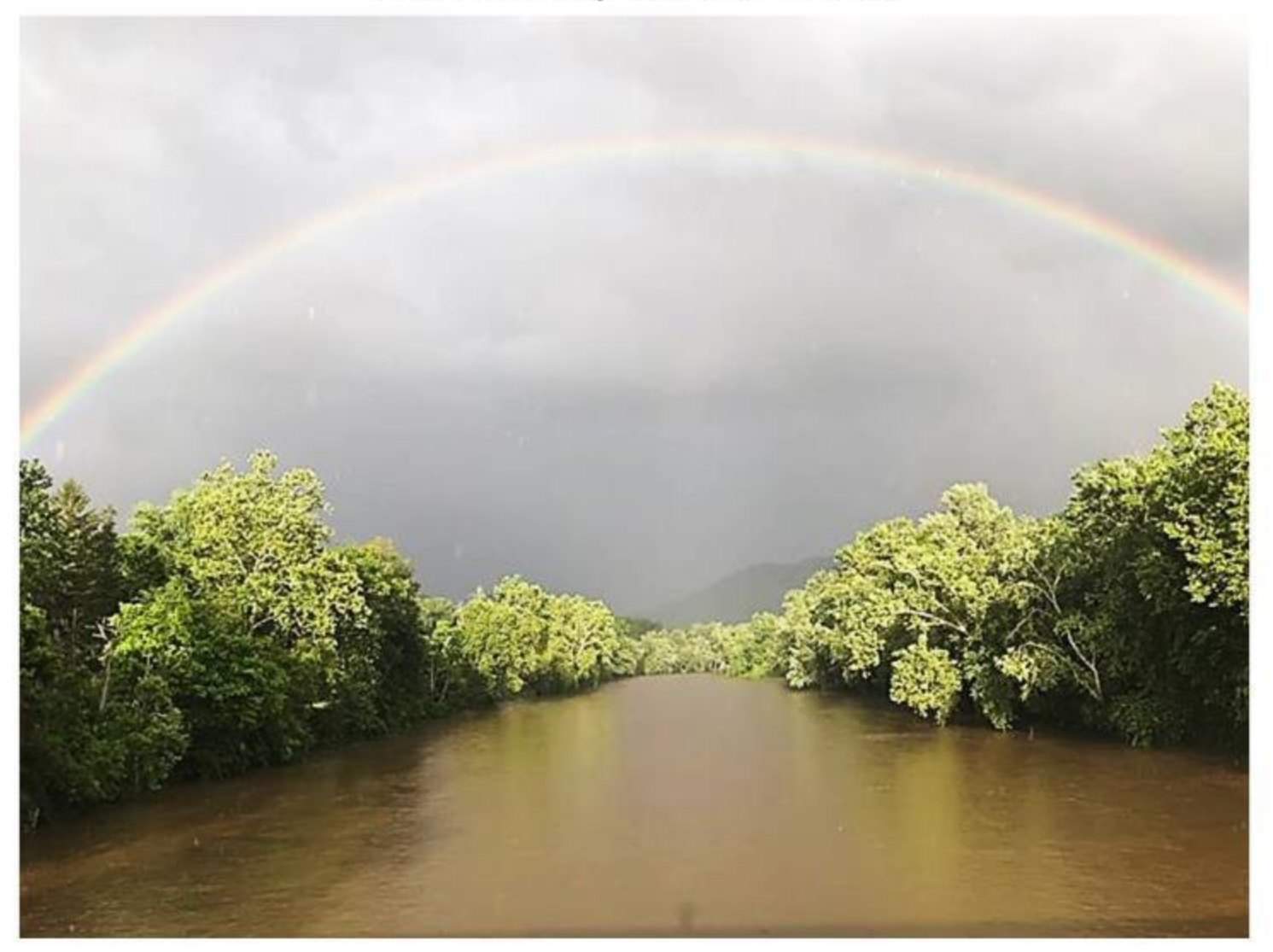

## Sunrise over Bluestone Dam and Lake - August 2022 (Photo courtesy of Jim Gore)

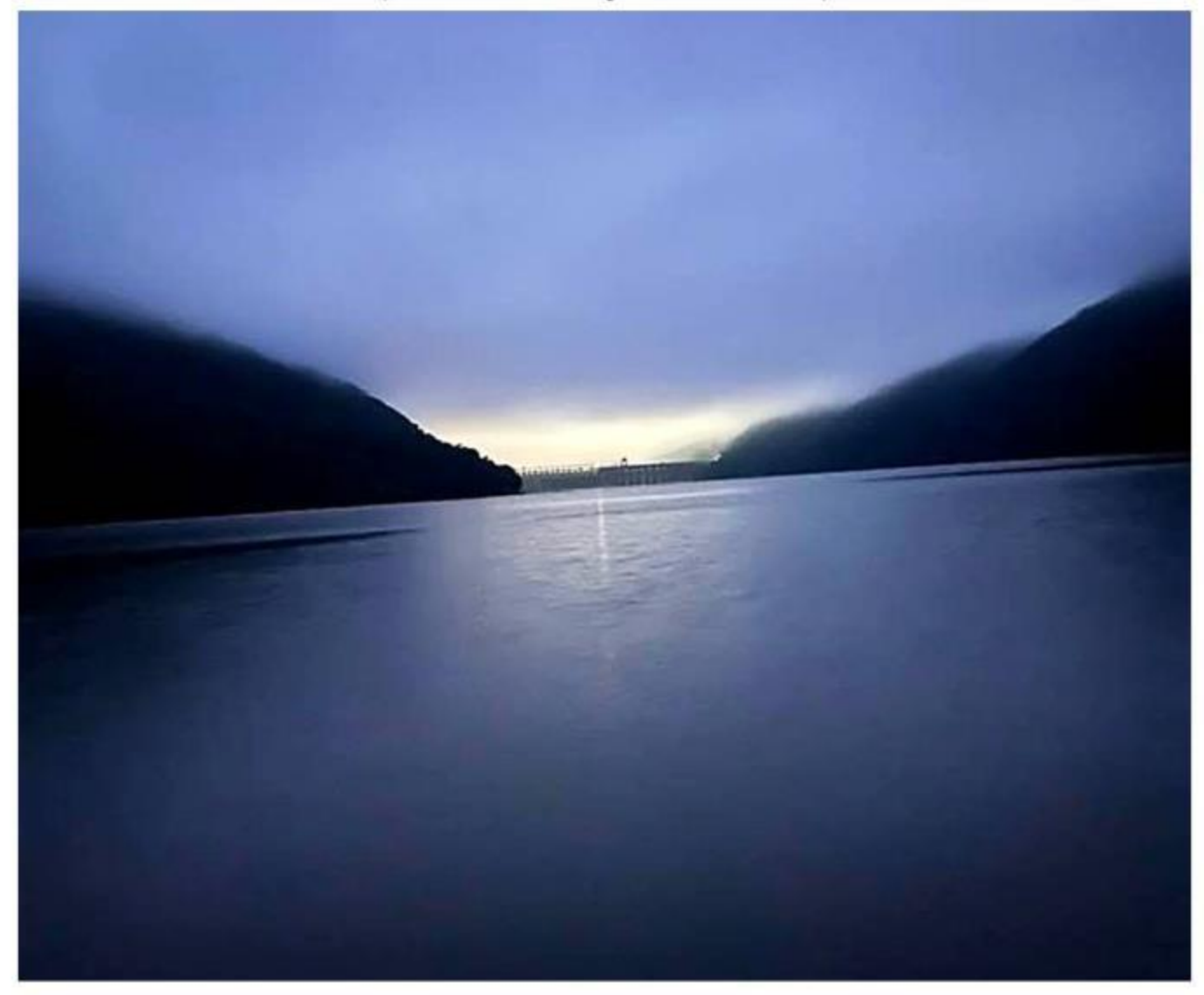

## Star Wars over Bluestone Lake - August 2022 (Photo courtesy of Gary Wendell Photography)

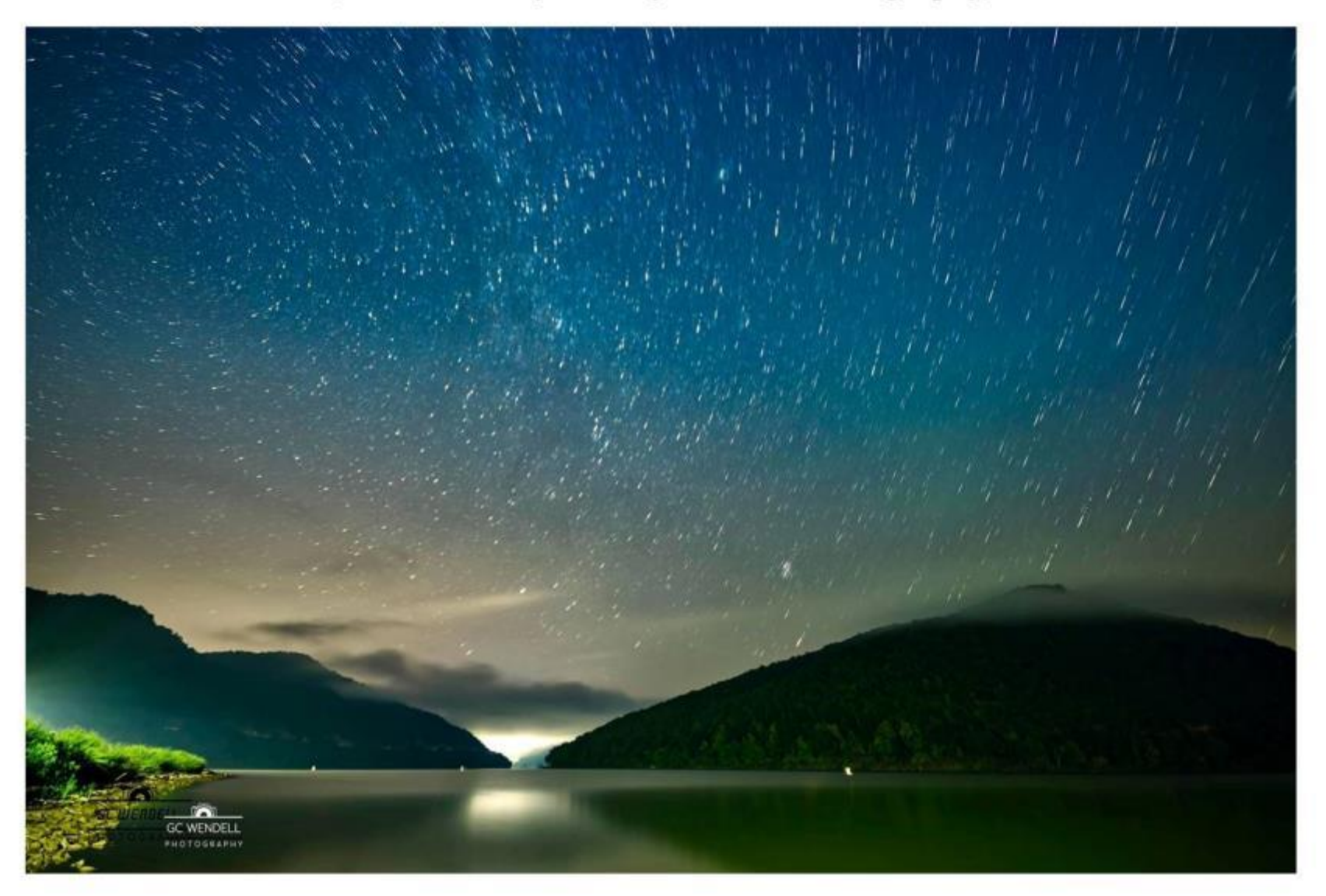

## Milky Way over Sandstone Falls-August 2022 (Photo courtesy of Gary Wendell Photography)

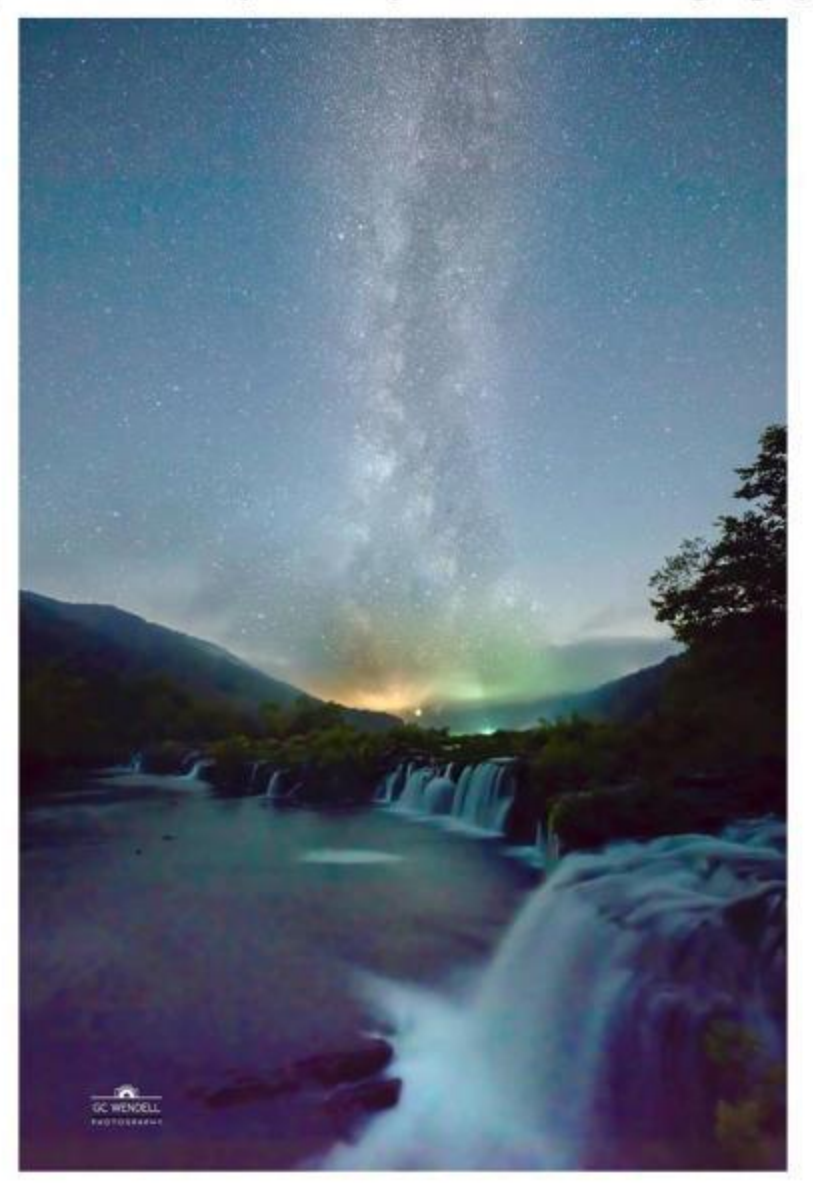

## Full Moon Over Hinton - 2022 (Photo courtesy of Joe Green)

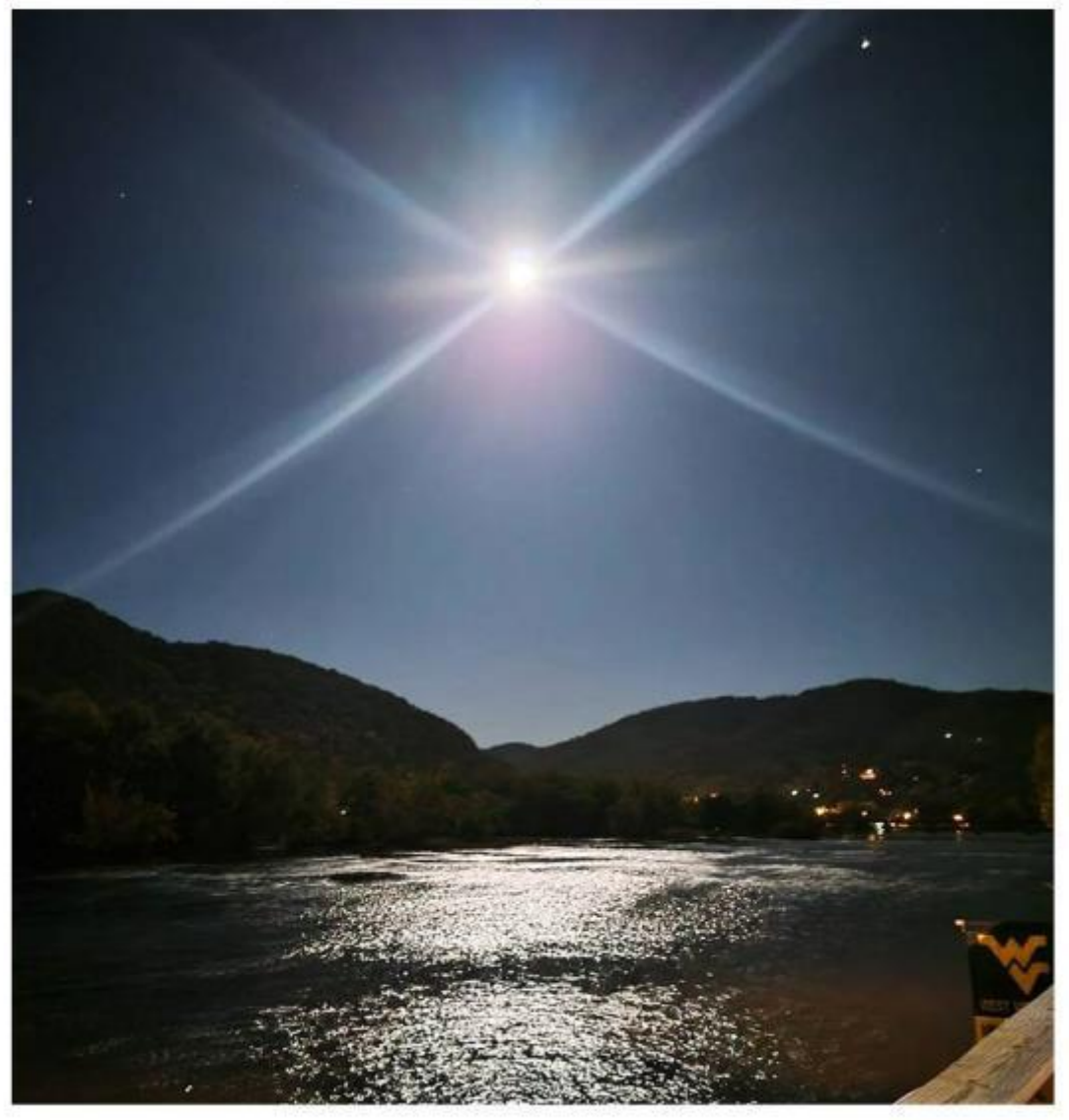

# View of Lilly Bridge from Pipestem - October 2022 (Photo courtesy of Justin Faris)

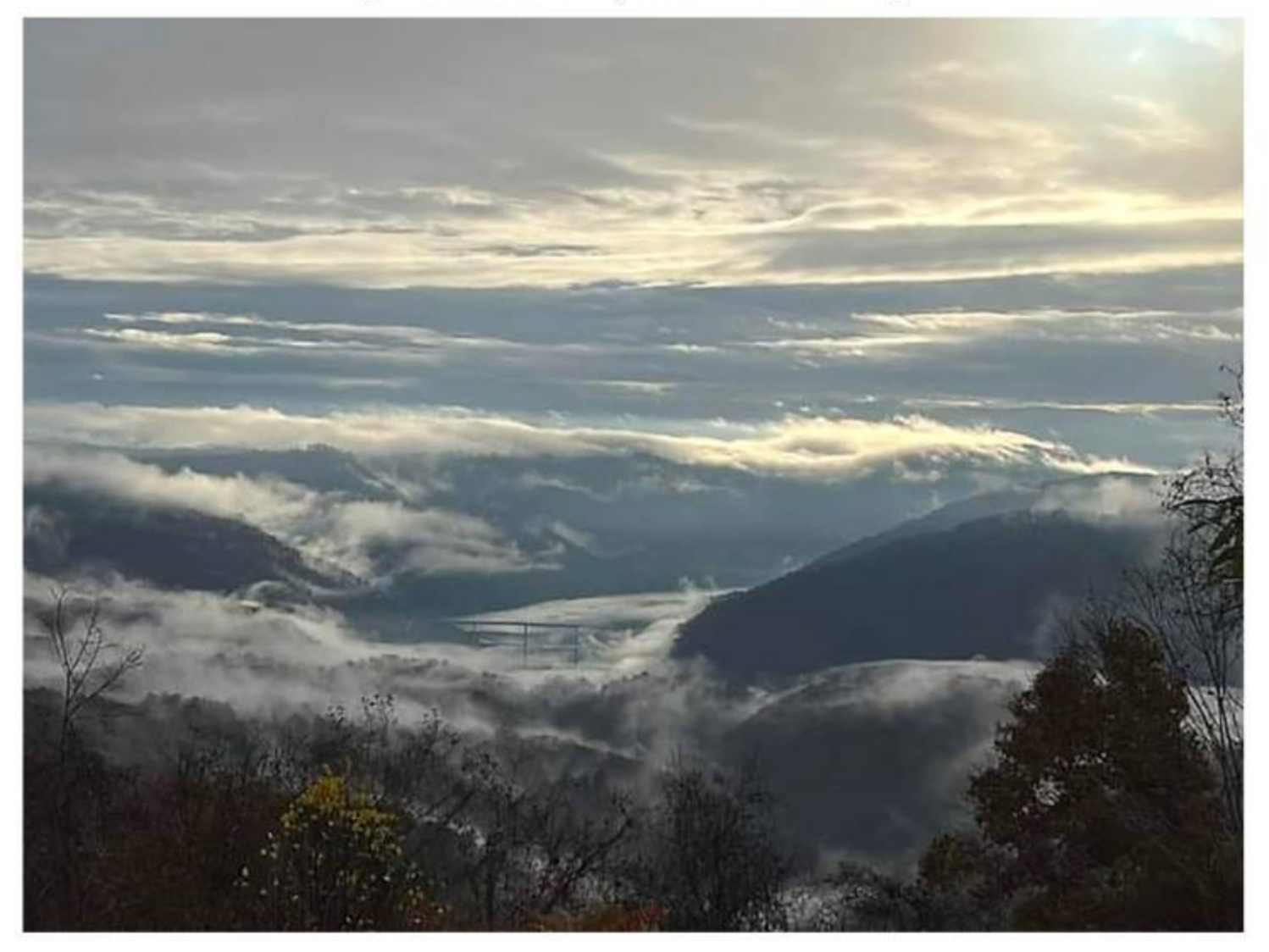

## Sandstone Falls - 2022 (Photo courtesy of Lynette Deeds Patton)

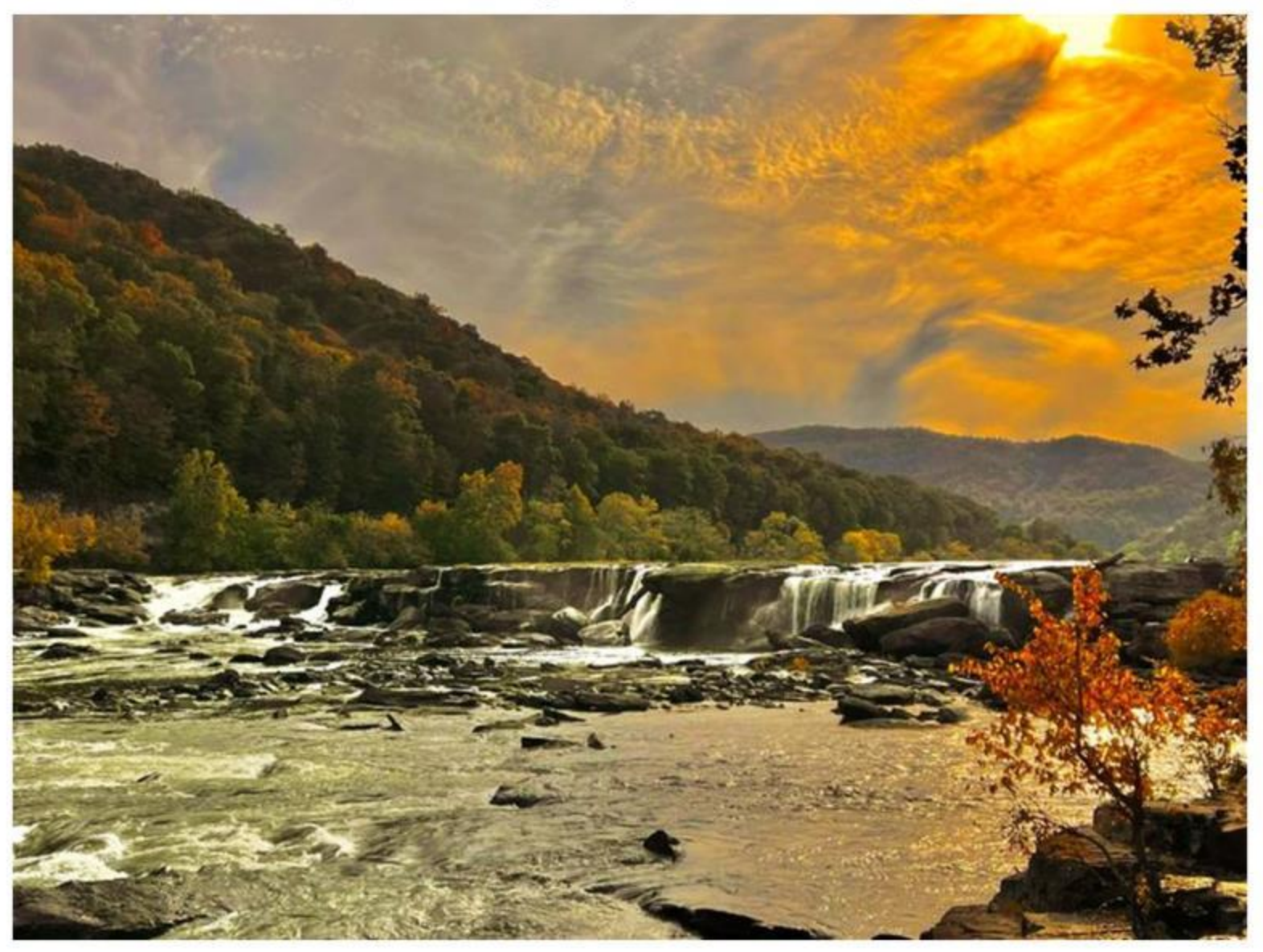

# Sunrise at Pipestem - October 2022 (Photo courtesy of Bill Law)

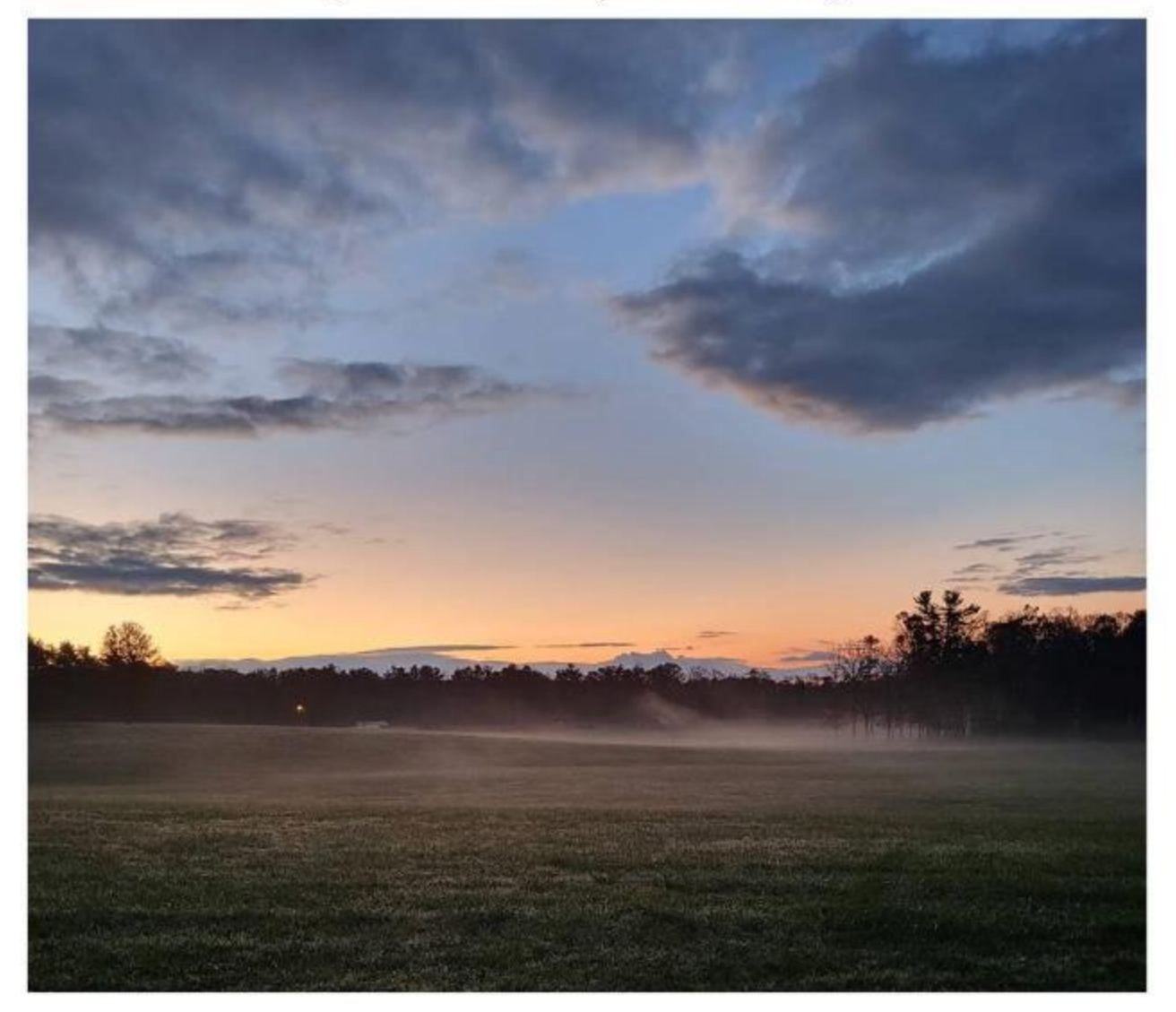

## Aerial View - New River, Bluestone River, Lilly Bridge - November 2022 (Photo courtesy of Dale Grady)

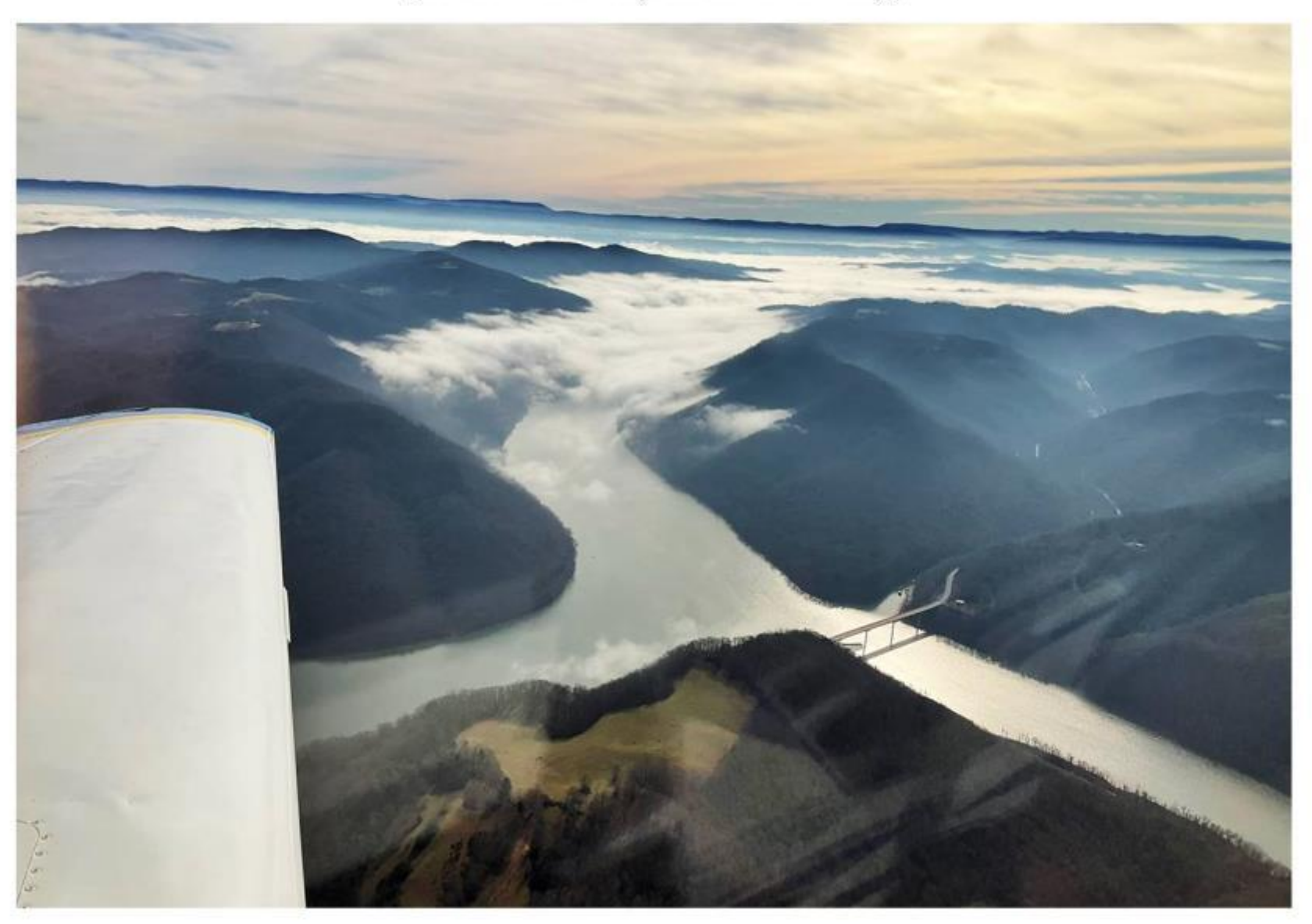

**Autumn Leaves - November 2022 Pipestem Resort State Park** 

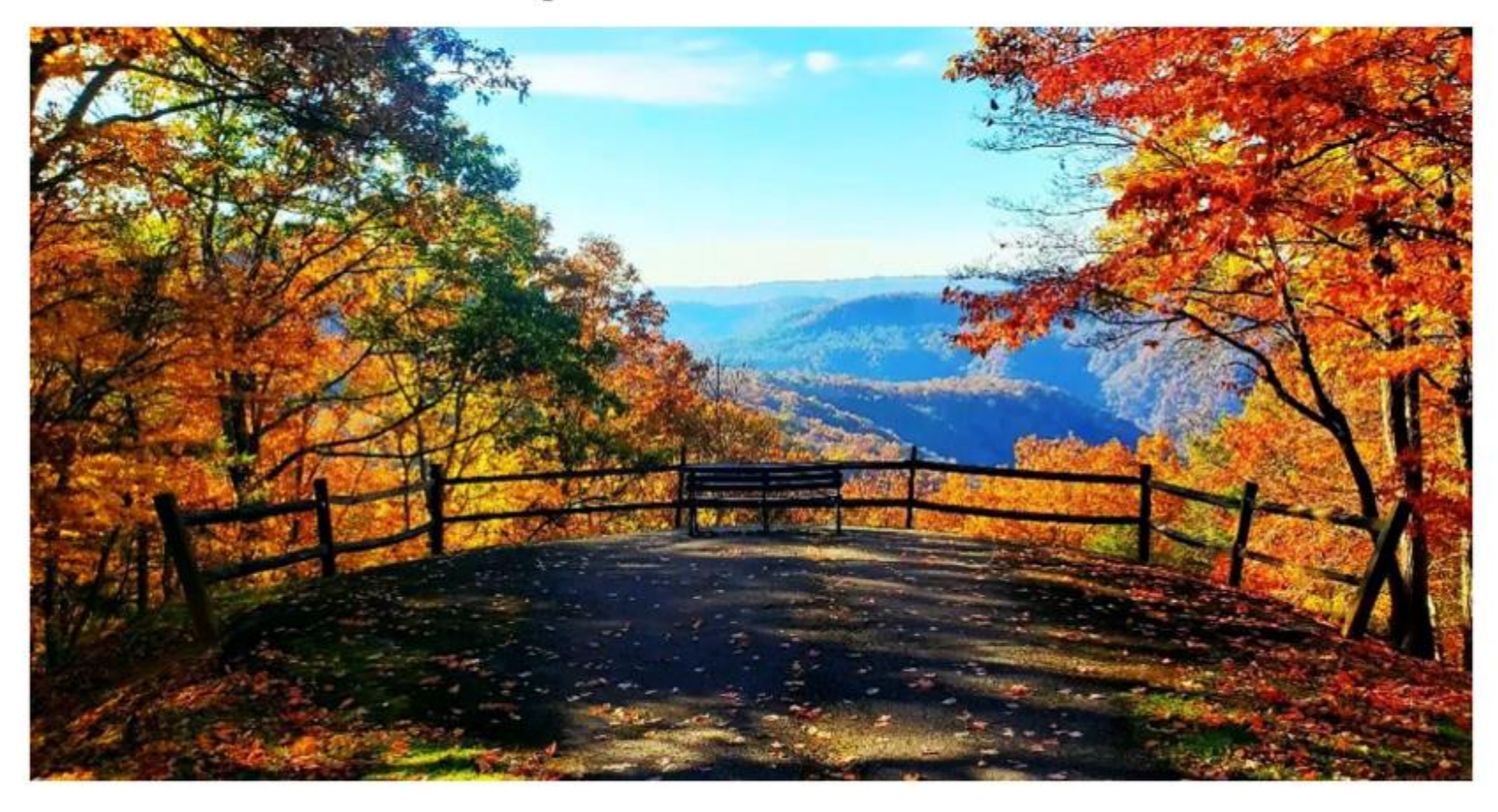

# **Autumn Leaves - November 2022 Pipestem Resort State Park**

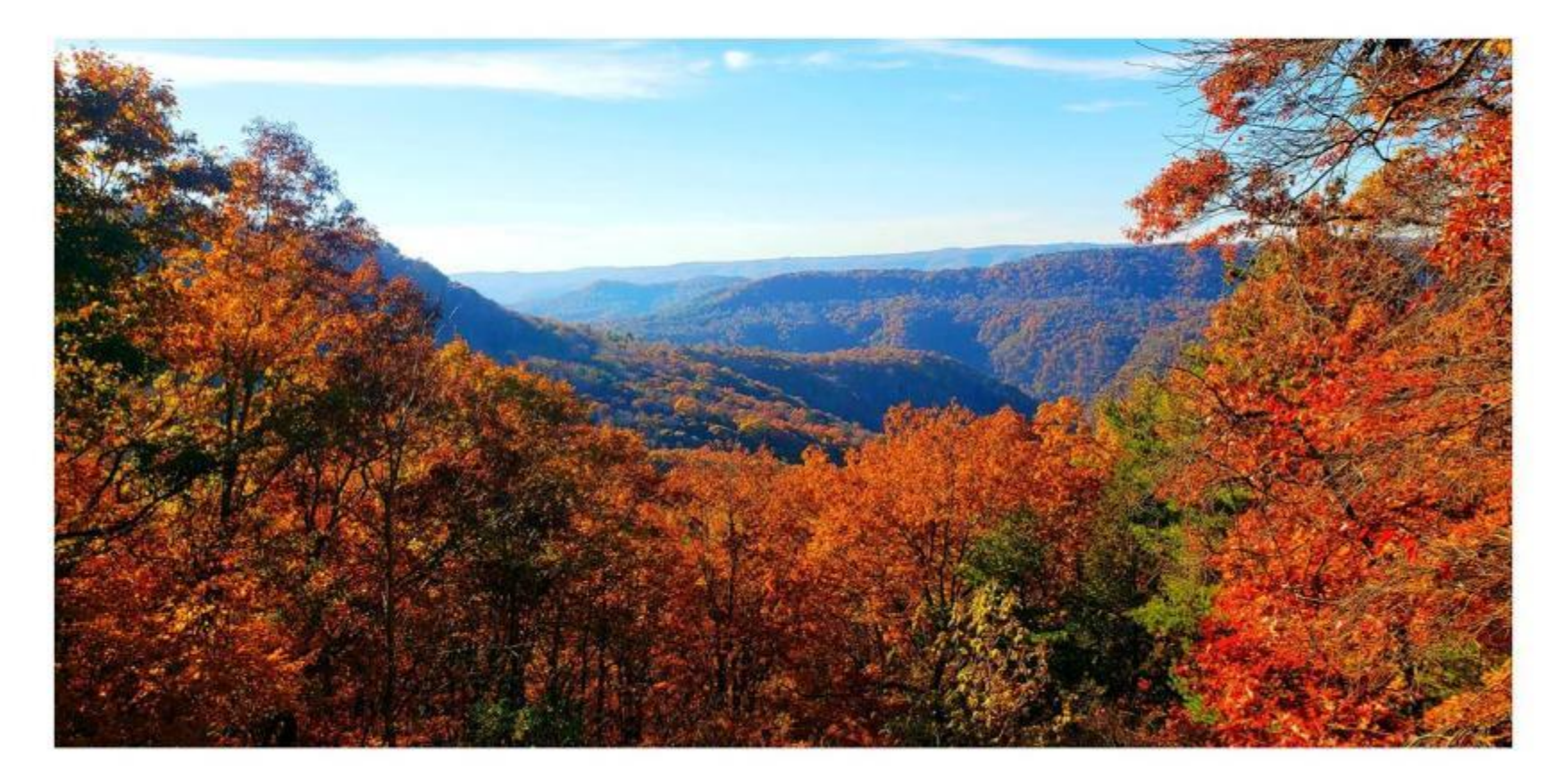

# Sunset over Hinton - 2022 (Photo courtesy of Robbie Skinner)

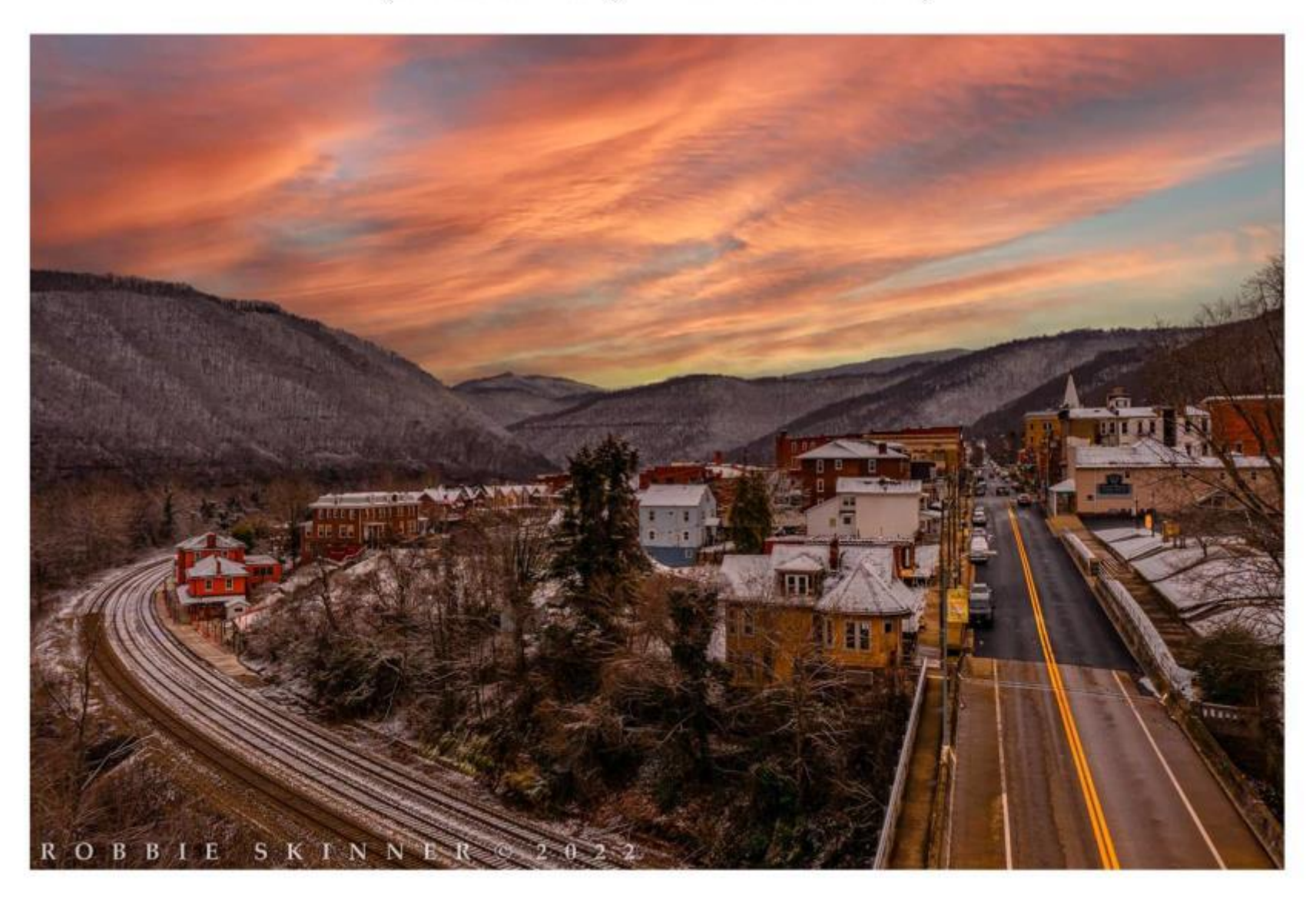

# **Sunset over Hinton - 2022** (Photo courtesy of Robbie Skinner)

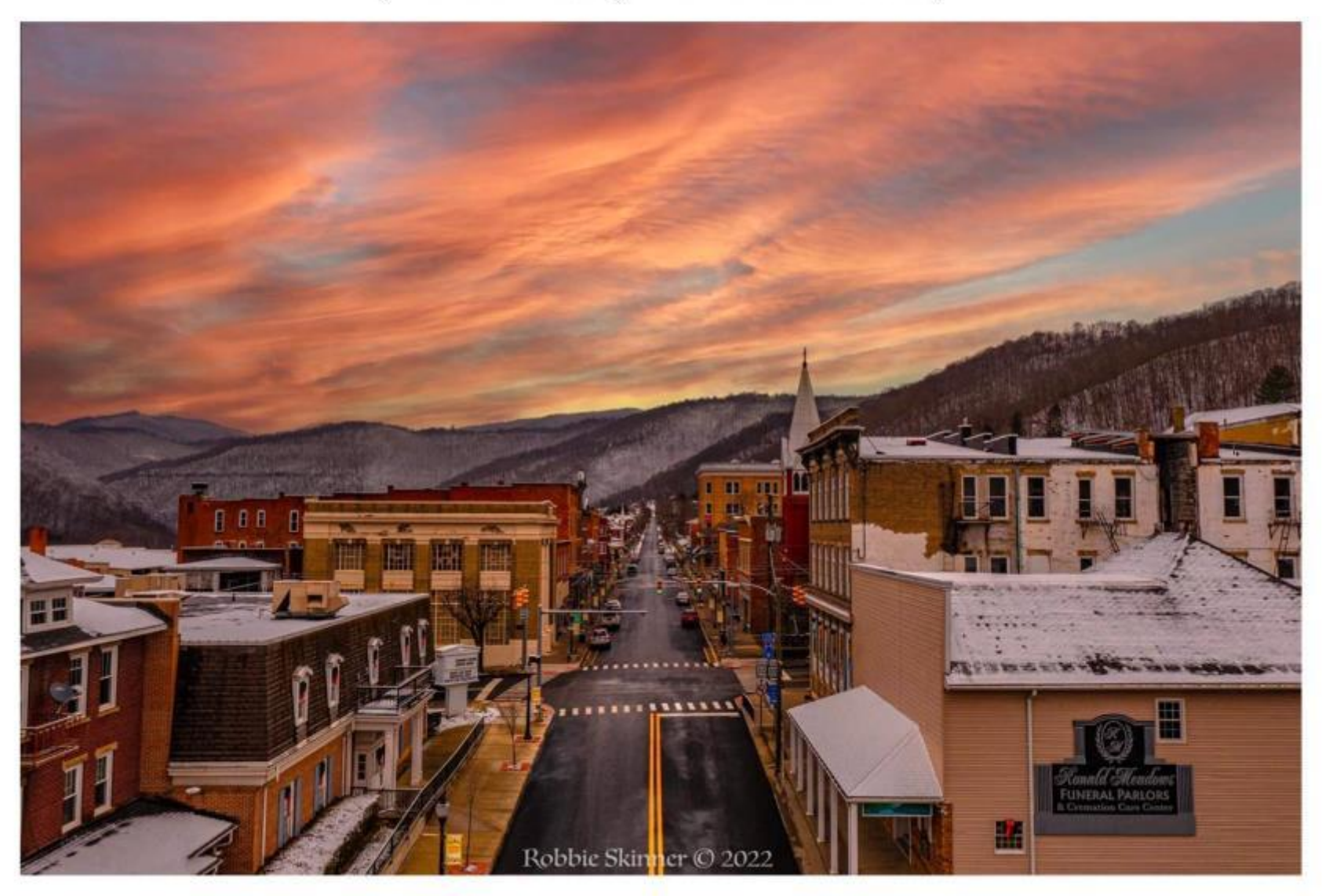

## Icy Bluestone and New River - December 28, 2022 As they converge to form Bluestone Lake (Photo courtesy of Dale Grady)

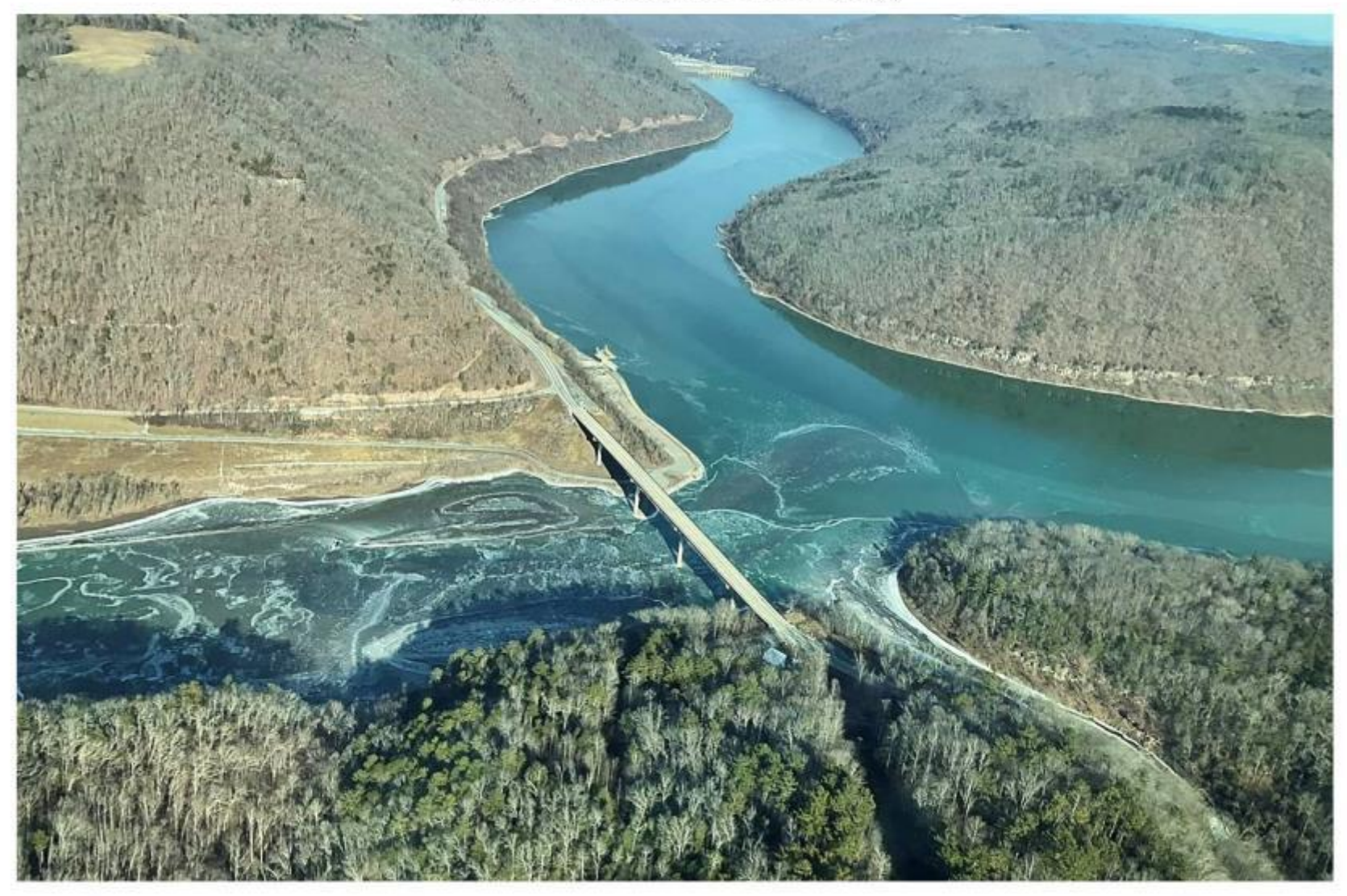

#### Pipestem Falls - Marker - 2023 **Route 20 Pipestem, WV**

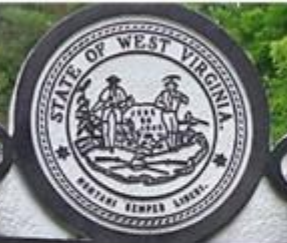

# PIPESTEM FALLS

Name derived from the hollow stemmed shrub Spiraea alba which grows profusely along Big and Little Pipestem creeks. The first white man to see Pipestem was Christopher Gist. 1750, while exploring for the Ohio Land Company. Shawnee Indians camped near this site in 1774. They used the hollow stemmed shrub, as later did the white settlers, for pipestems. A beautiful, fully equipped State Park is located at the site.

**WEST VIRGINIA ARCHIVES & NISTORY, 2008** 

# Pipestem Falls - 2023 Route 20 Pipestem, WV

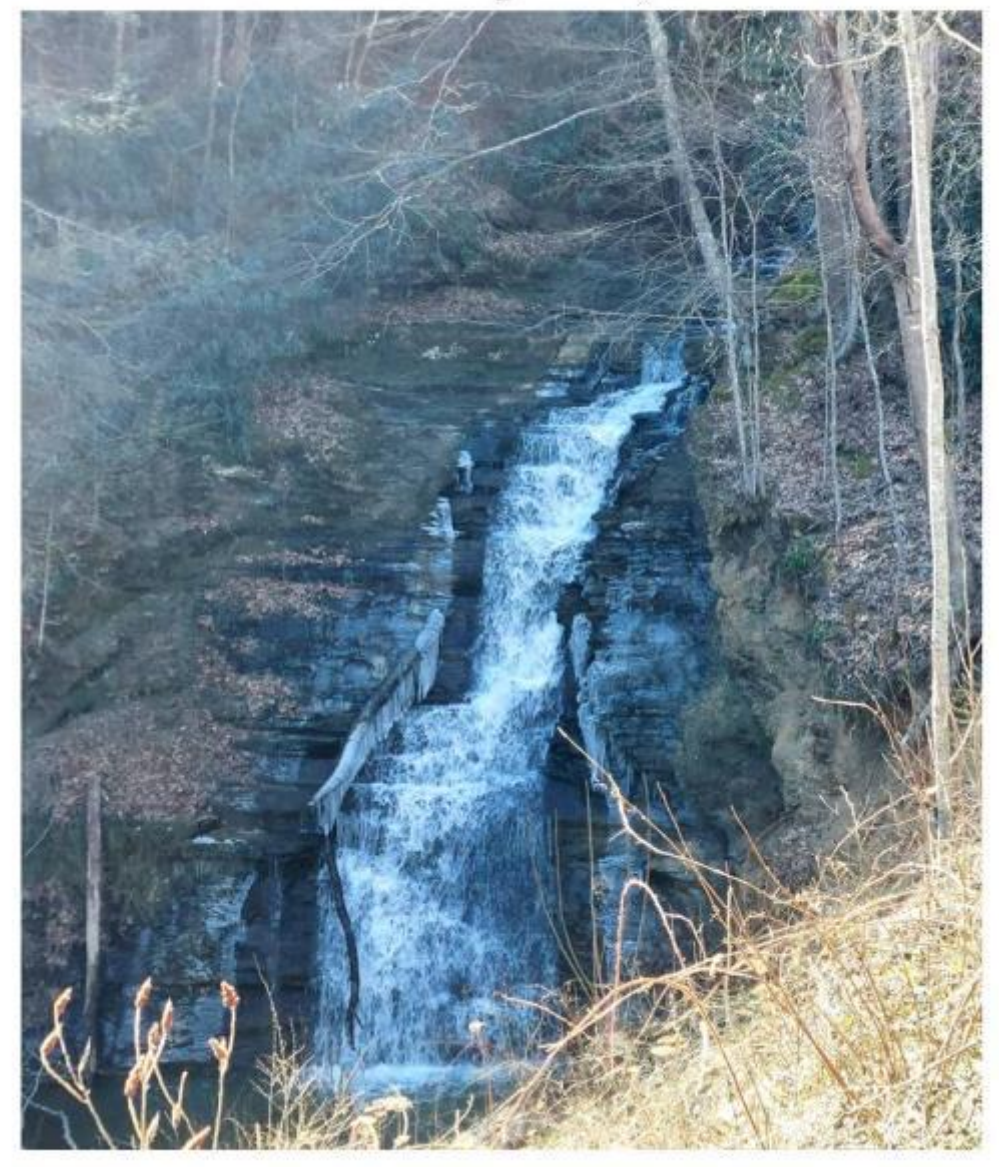

# **Sandstone Falls - January 2023** Sandstone, WV

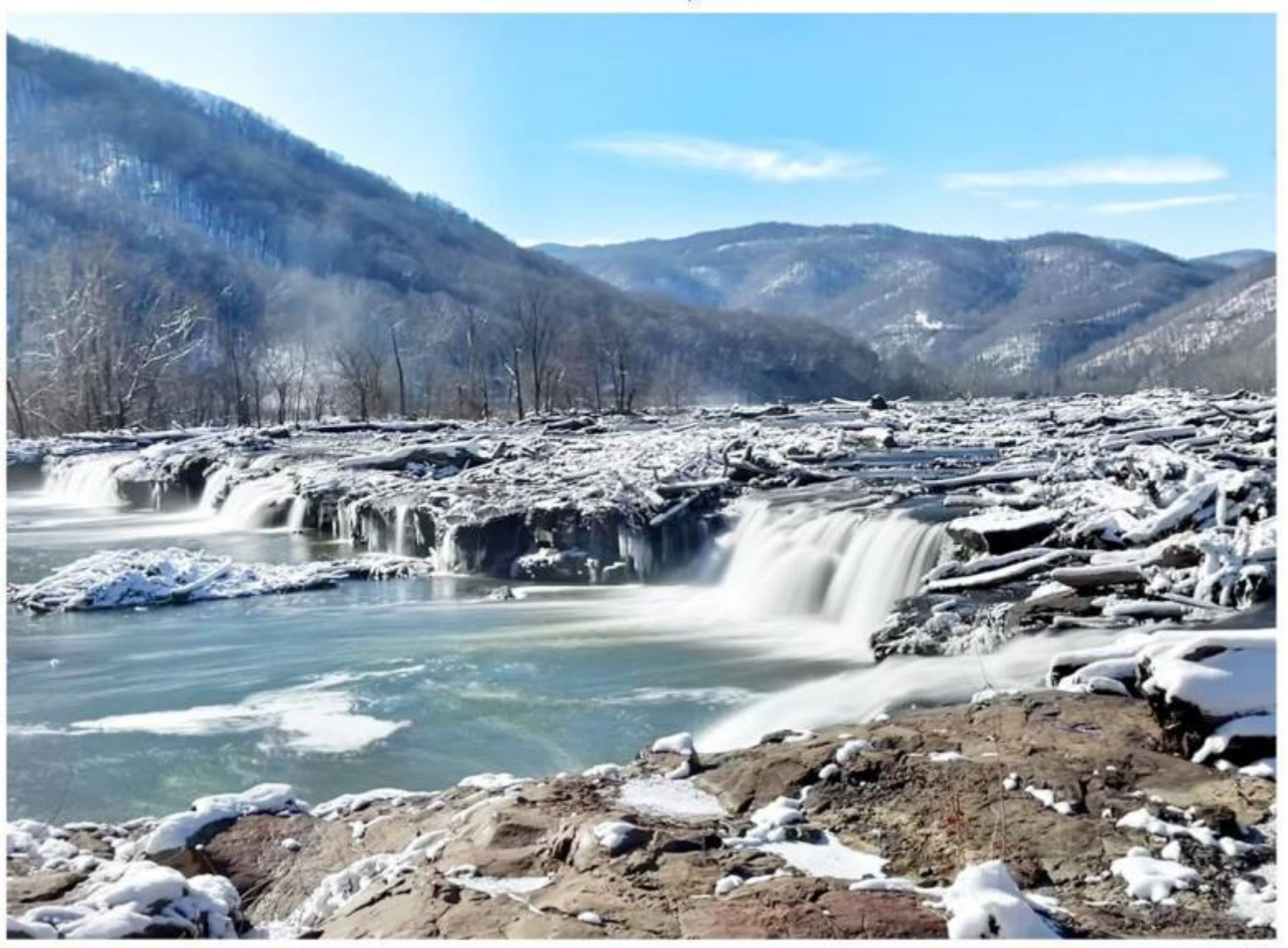

Aerial View of Bellepoint - 2023 **Looking up the Greenbrier River** 

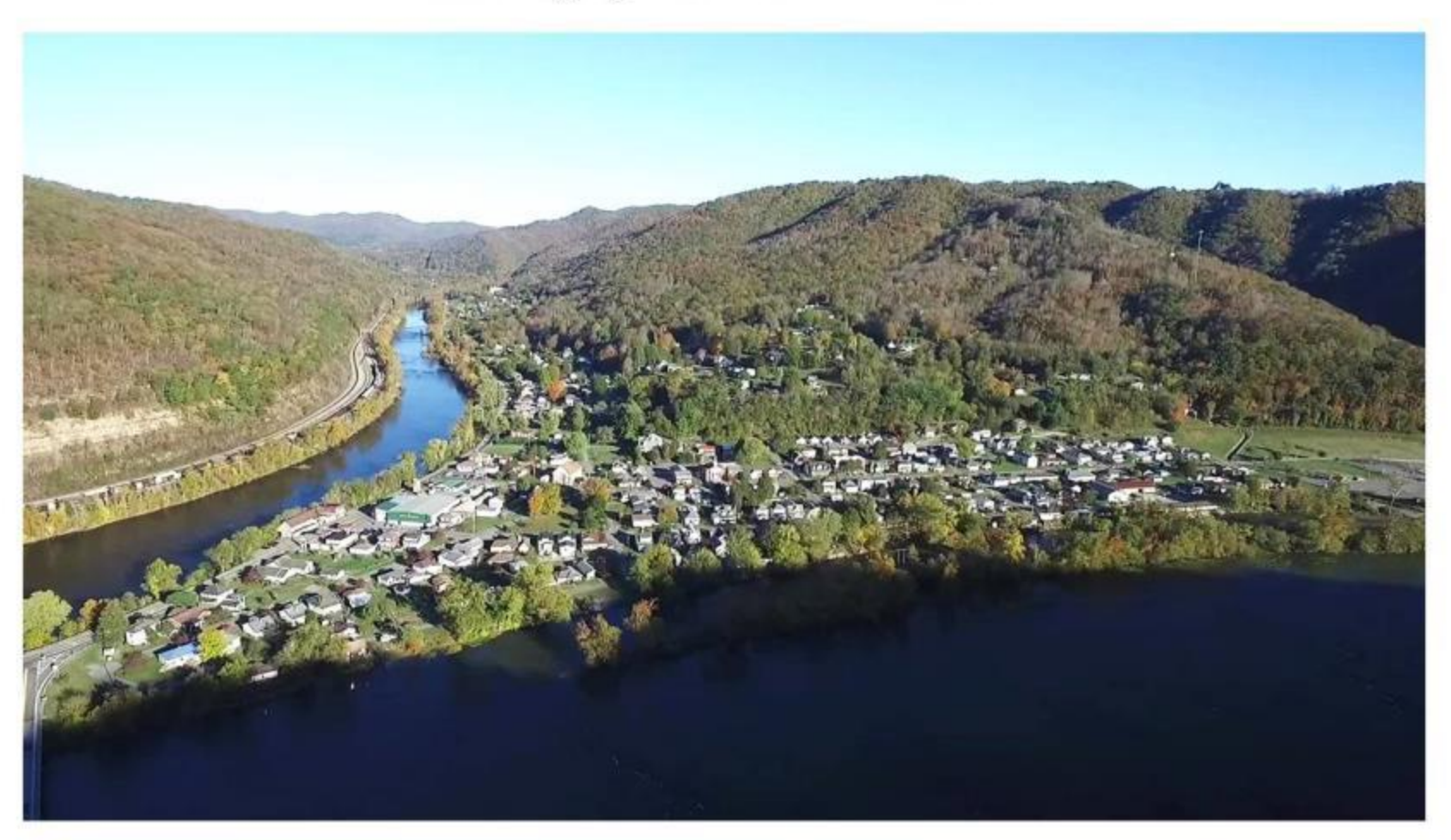

# **Bluestone Gorge - February 2023 Pipestem Resort State Park**

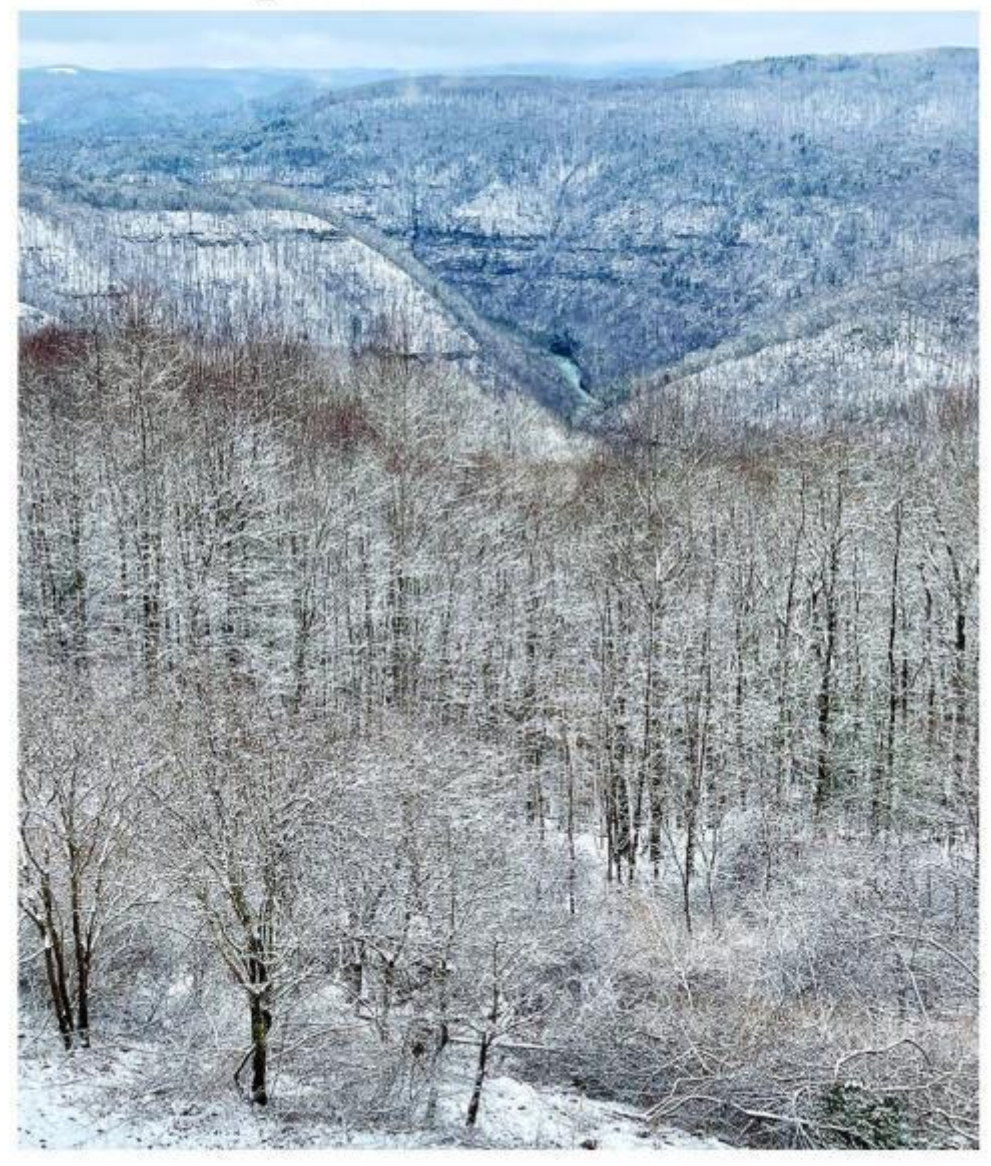

# Hinton from Southside - February 2023 Hinton, WV

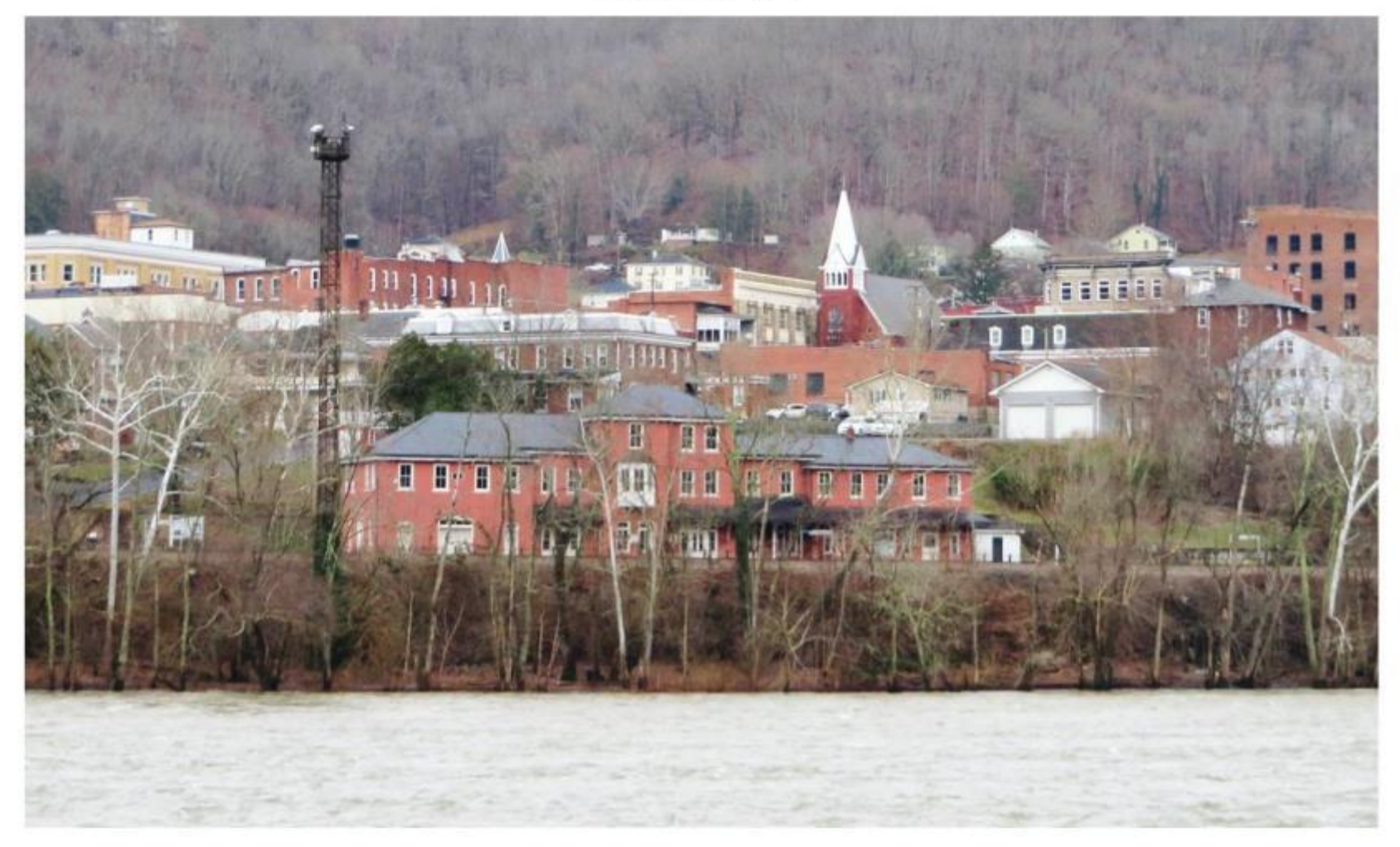

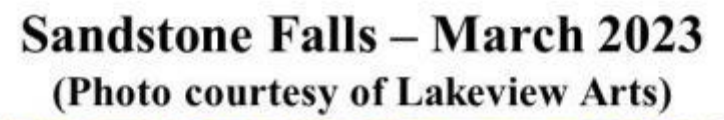

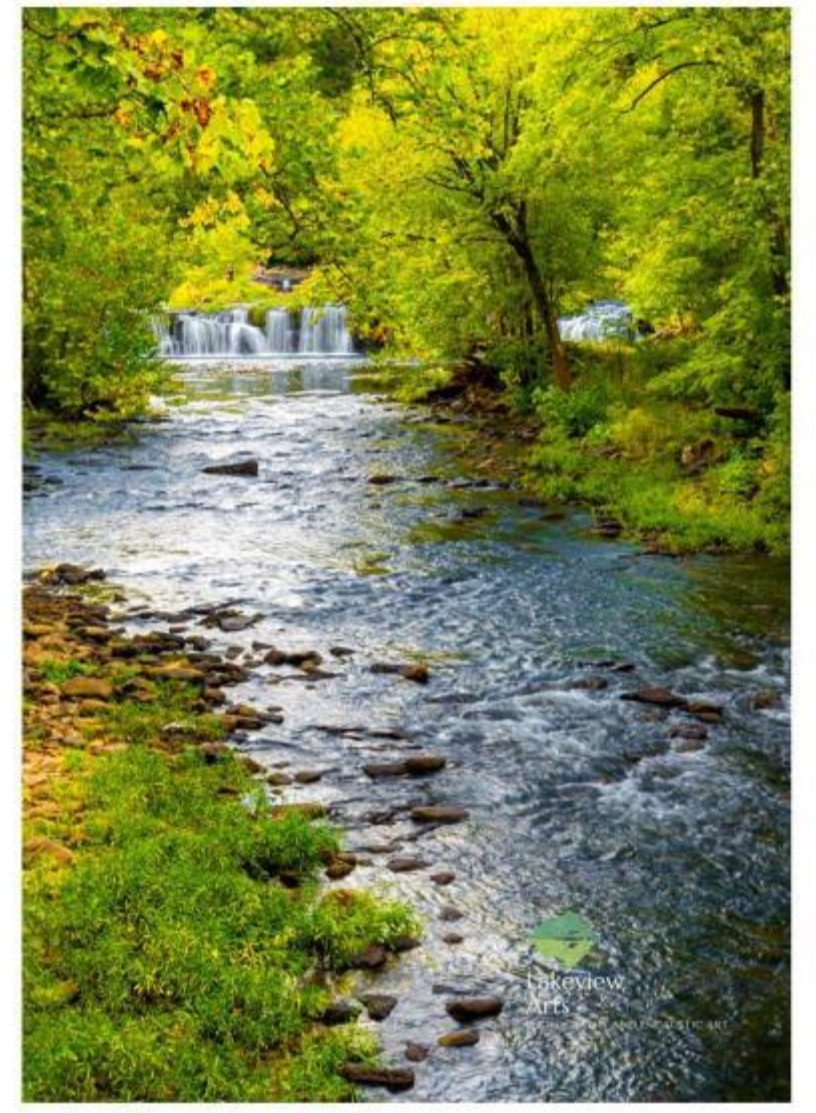

# **Sunrise over Lake Bluestone - 2023** (Photo courtesy of Justin Faris)

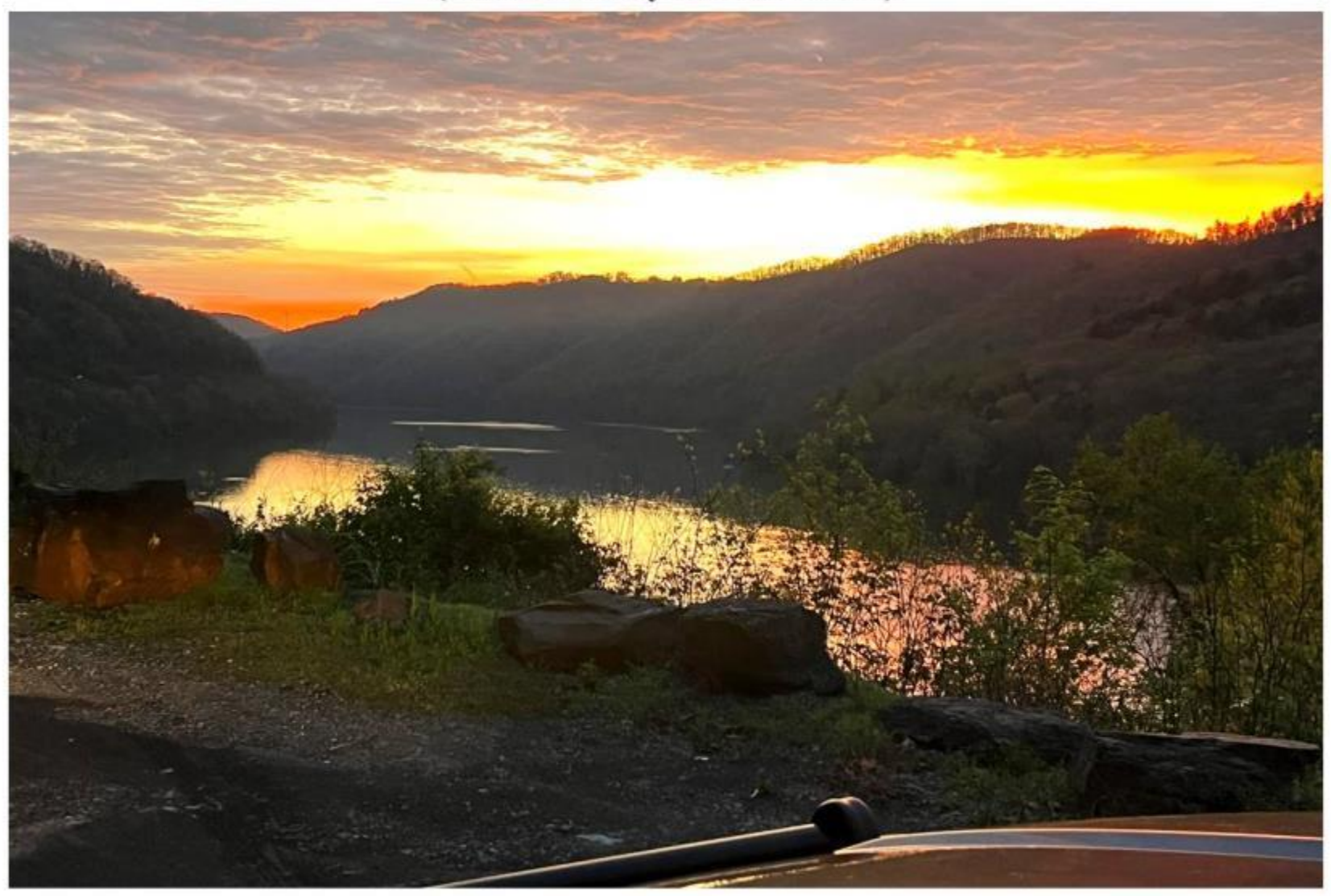

# **Bluestone Lake - Fog Lifting - 2023**

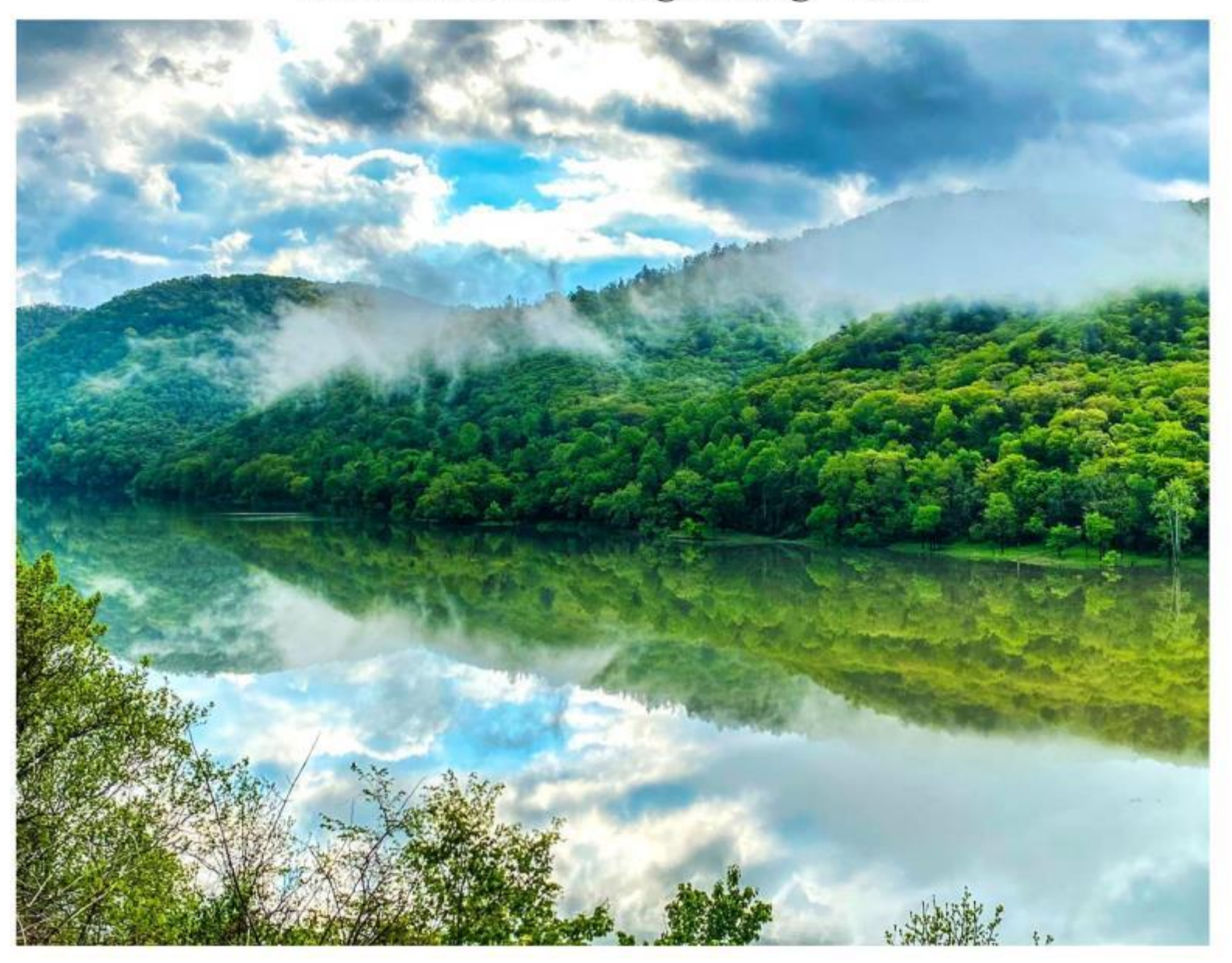

## Sandstone Falls - 2023 **Summers County, WV** (Photo courtesy of Robert Bailey)

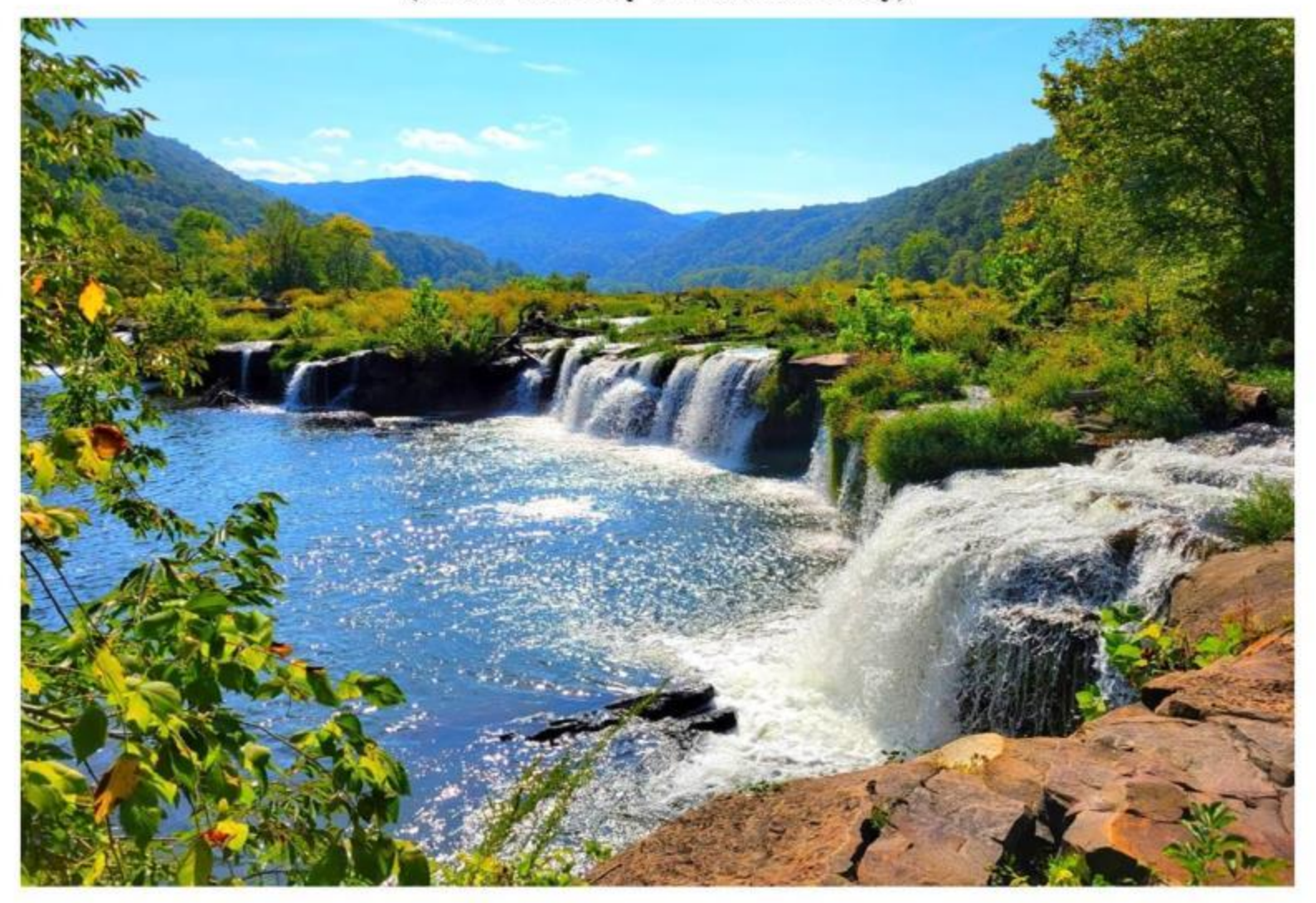

**Stars over Sandstone Falls - 2023 Summers County, WV** (Photo courtesy of Gary Wendell)

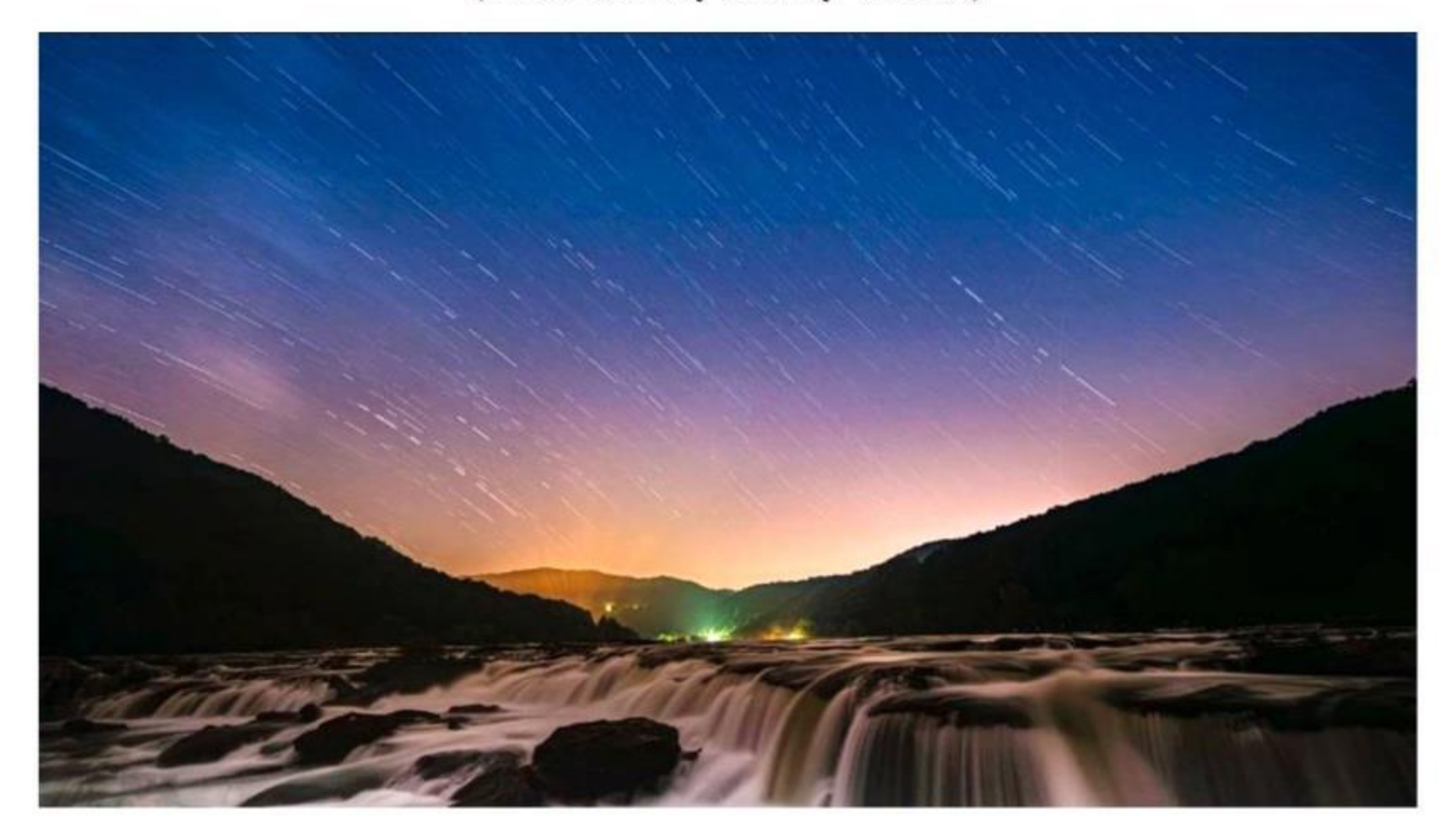

## Sunset Over Pipestem - 2023 (Photo courtesy of Bill Law)

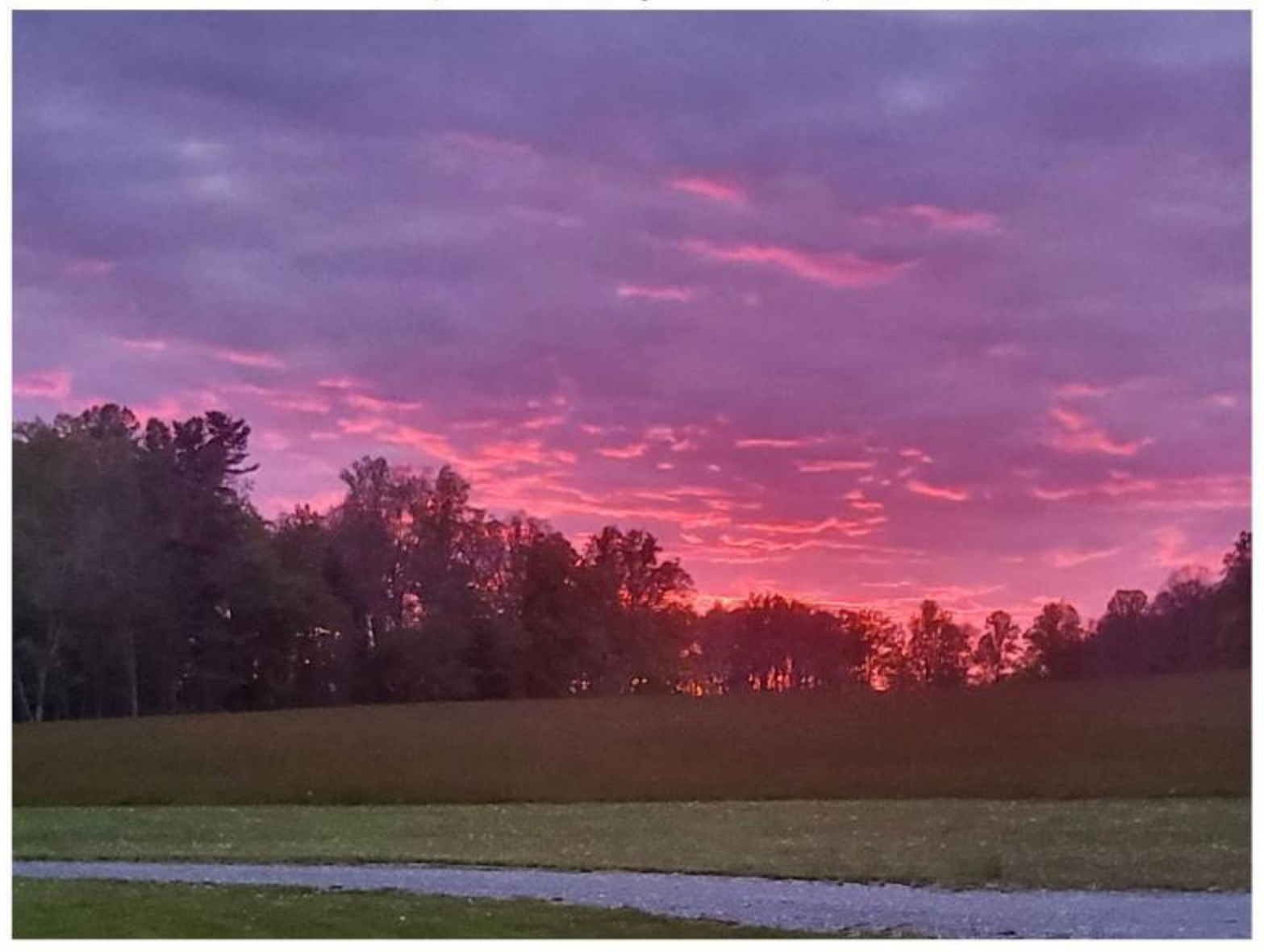

## Pink Sky - Pipestem State Park Resort - 2023 **Summers County, WV** (Photo courtesy of KB Photography)

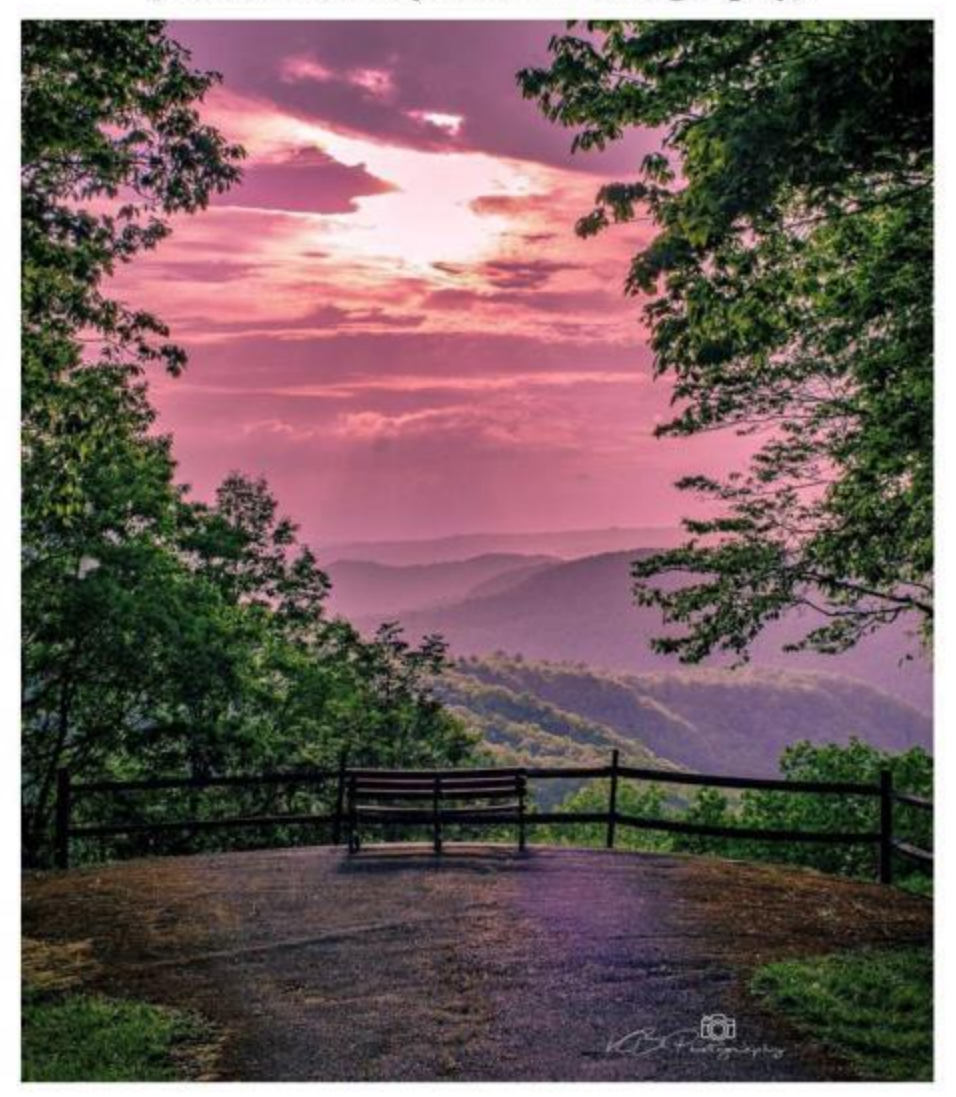

# **Bluestone Lake - 2023**

The convergence of the Bluestone and New Rivers. The Lilly Bridge in the foreground and Bluestone Dam in the background.

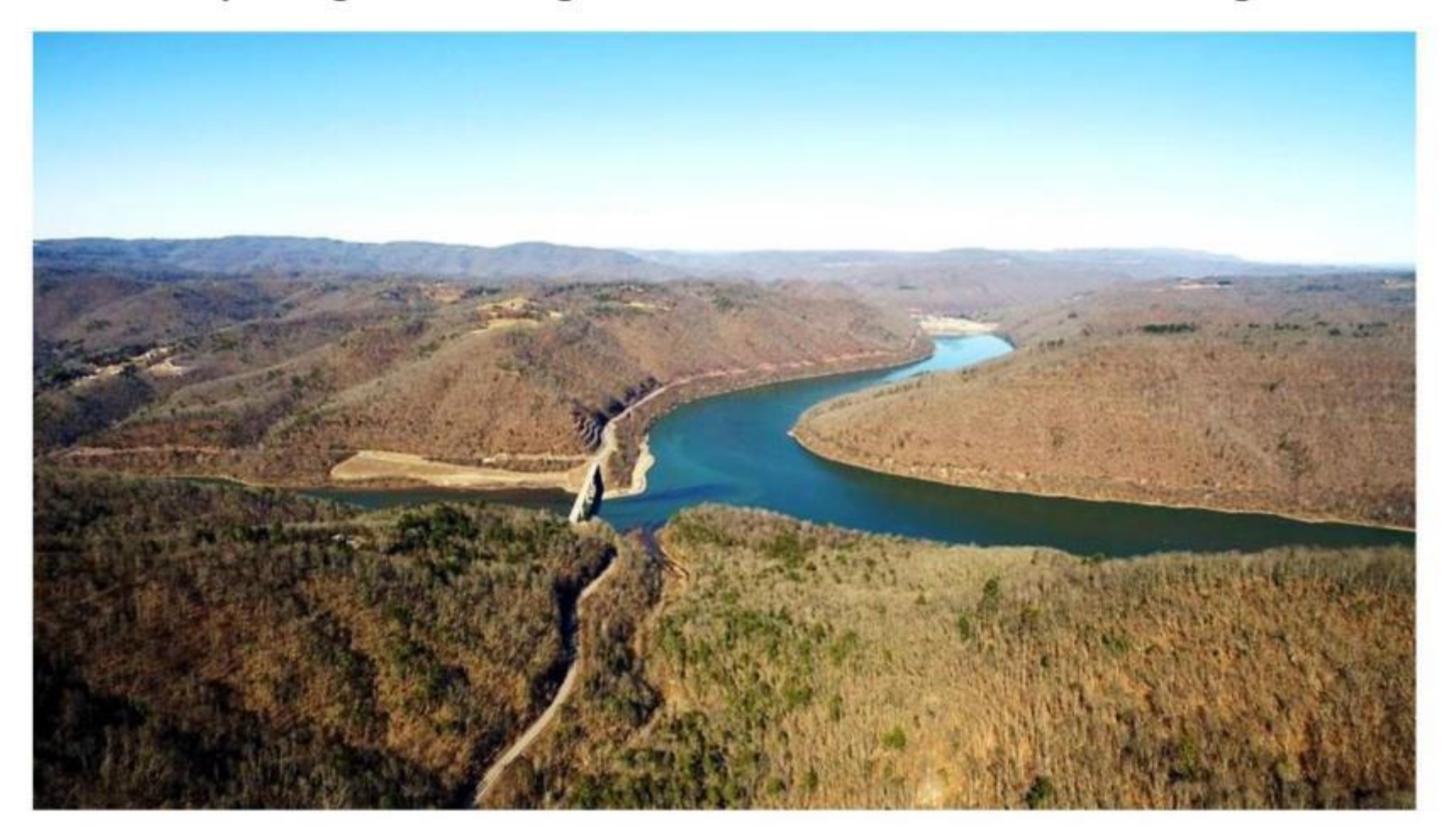

**Adult Black Bear in Greenbrier River - June 24, 2023** Near Big Rock on Willowwood Road, Summers County, WV (Photo courtesy of Mike Gore)

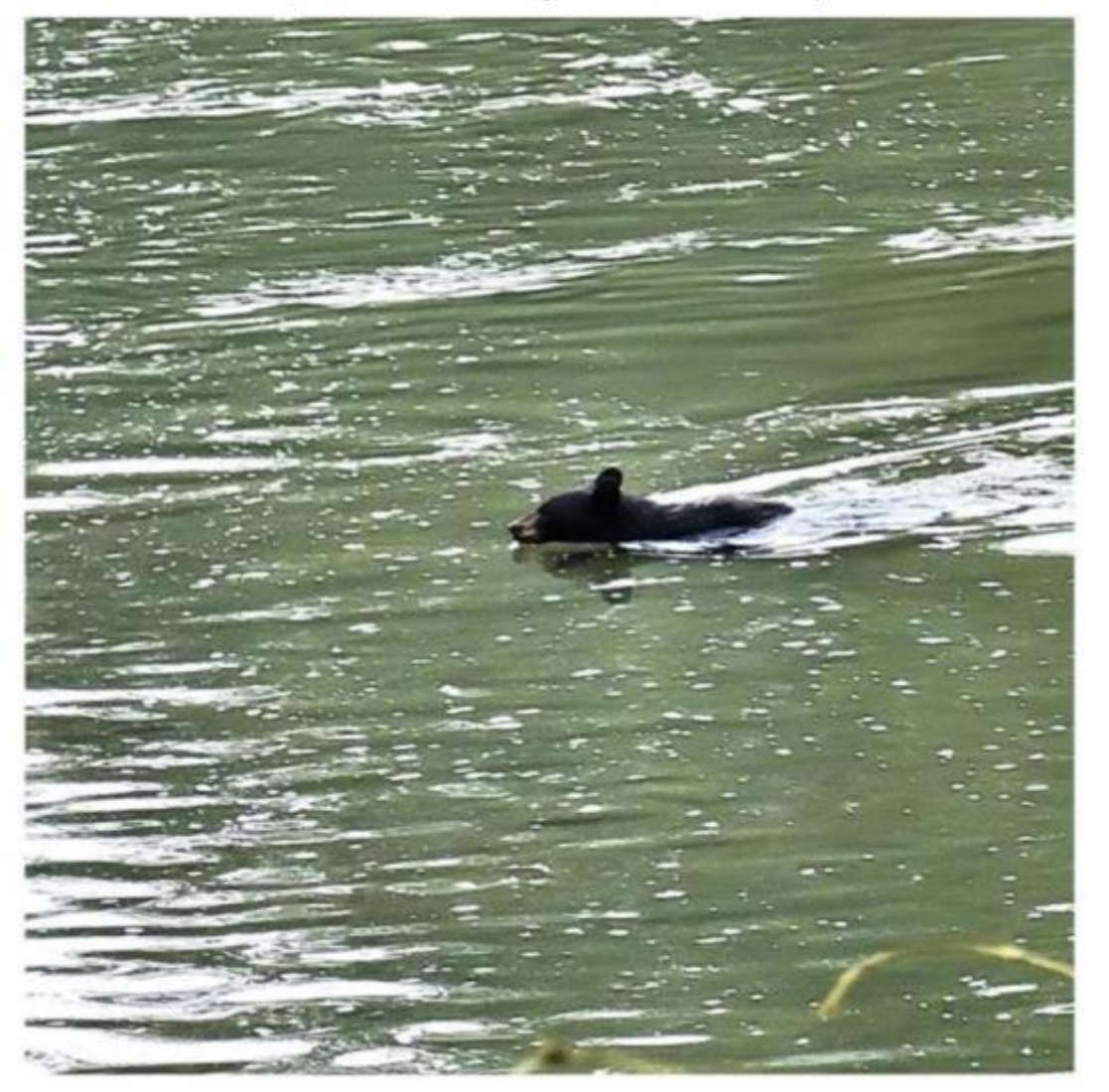

Adult Black Bear in Greenbrier River - June 24, 2023 Near Big Rock on Willowwood Road, Summers County, WV (Photo courtesy of Mike Gore)

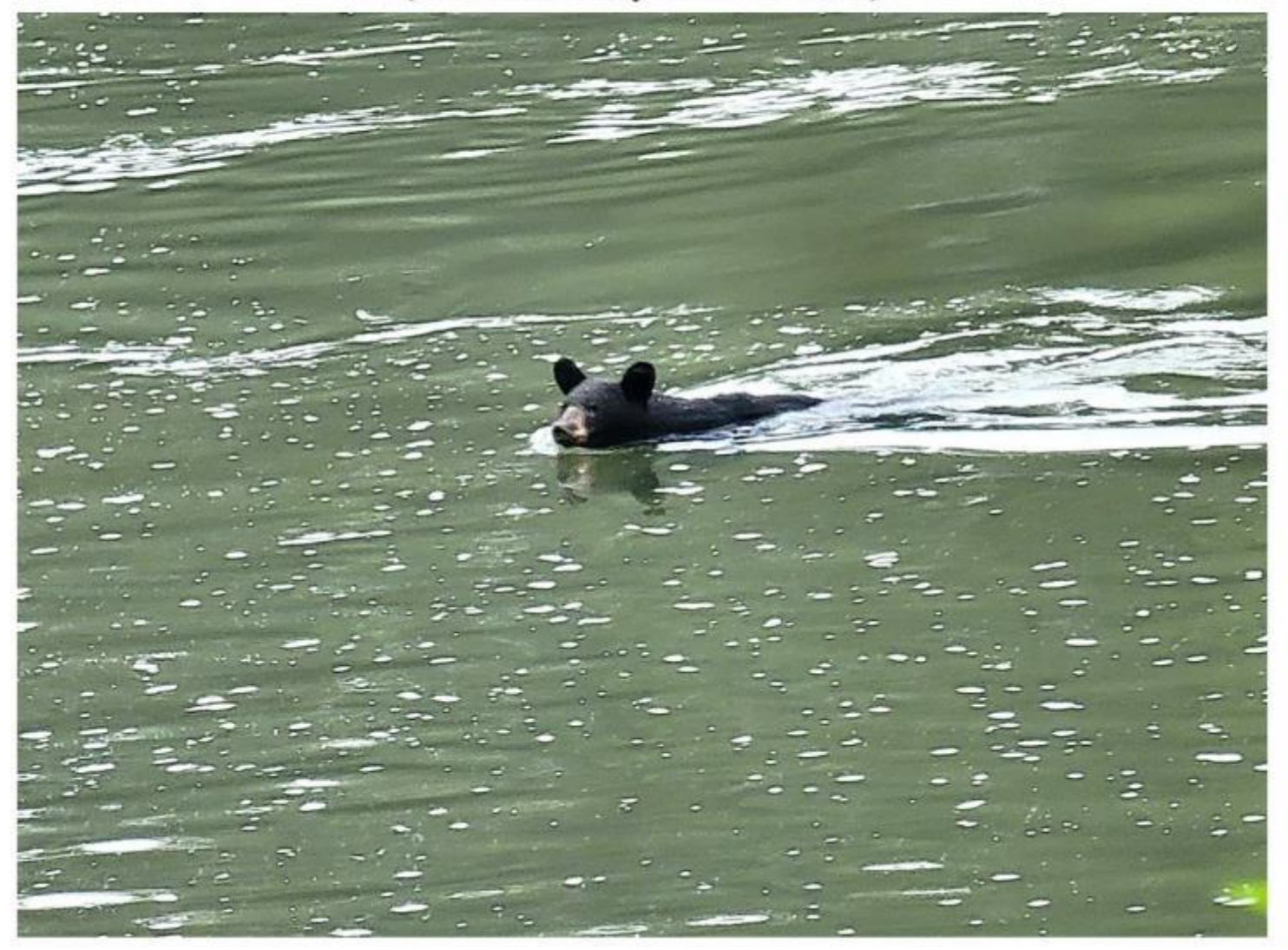

## Baby Black Bear on tree - June 26, 2023 Next to Greenbrier River on Willowwood Road, Summers County, WV (Photo courtesy of Debbie Sharpe)

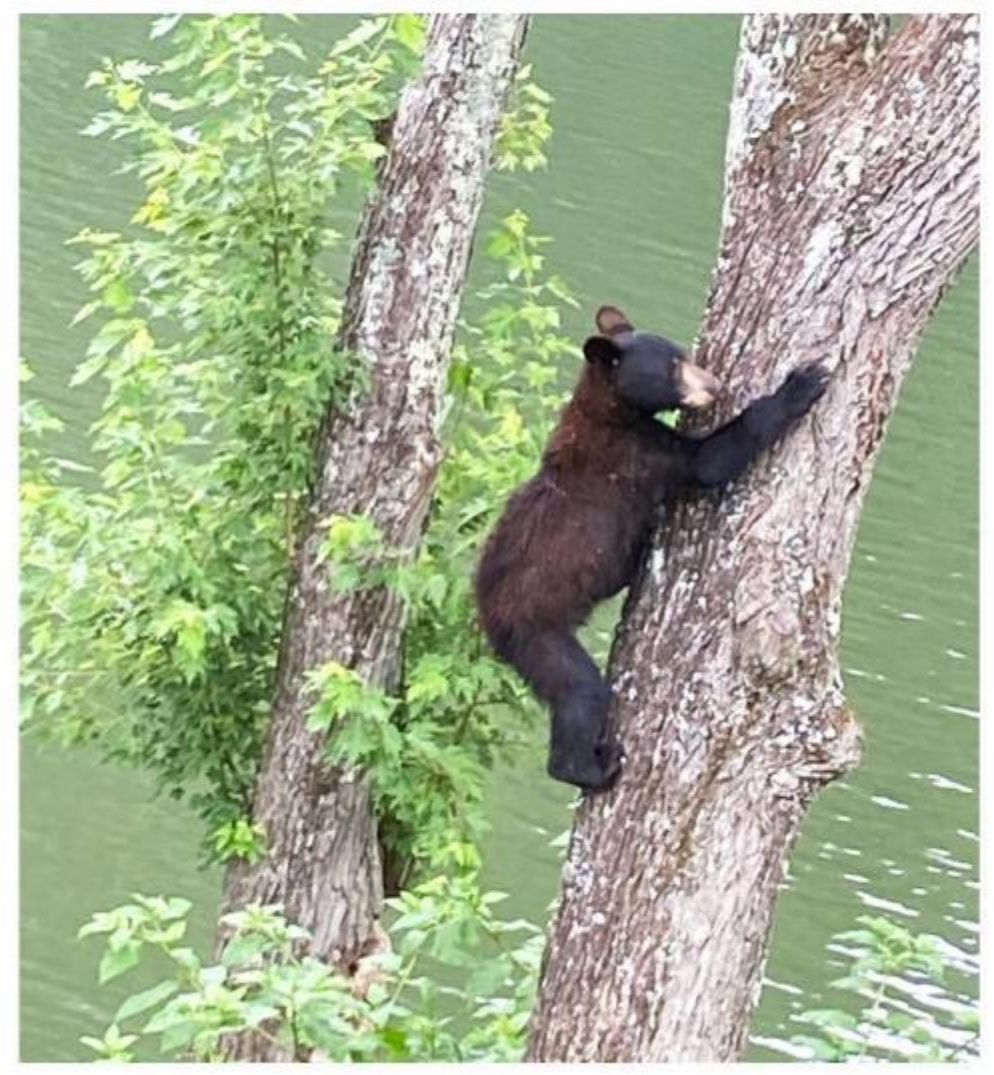

Sunset over New River - June 30, 2023 Hinton, WV (Photo courtesy of Tammy Prather)

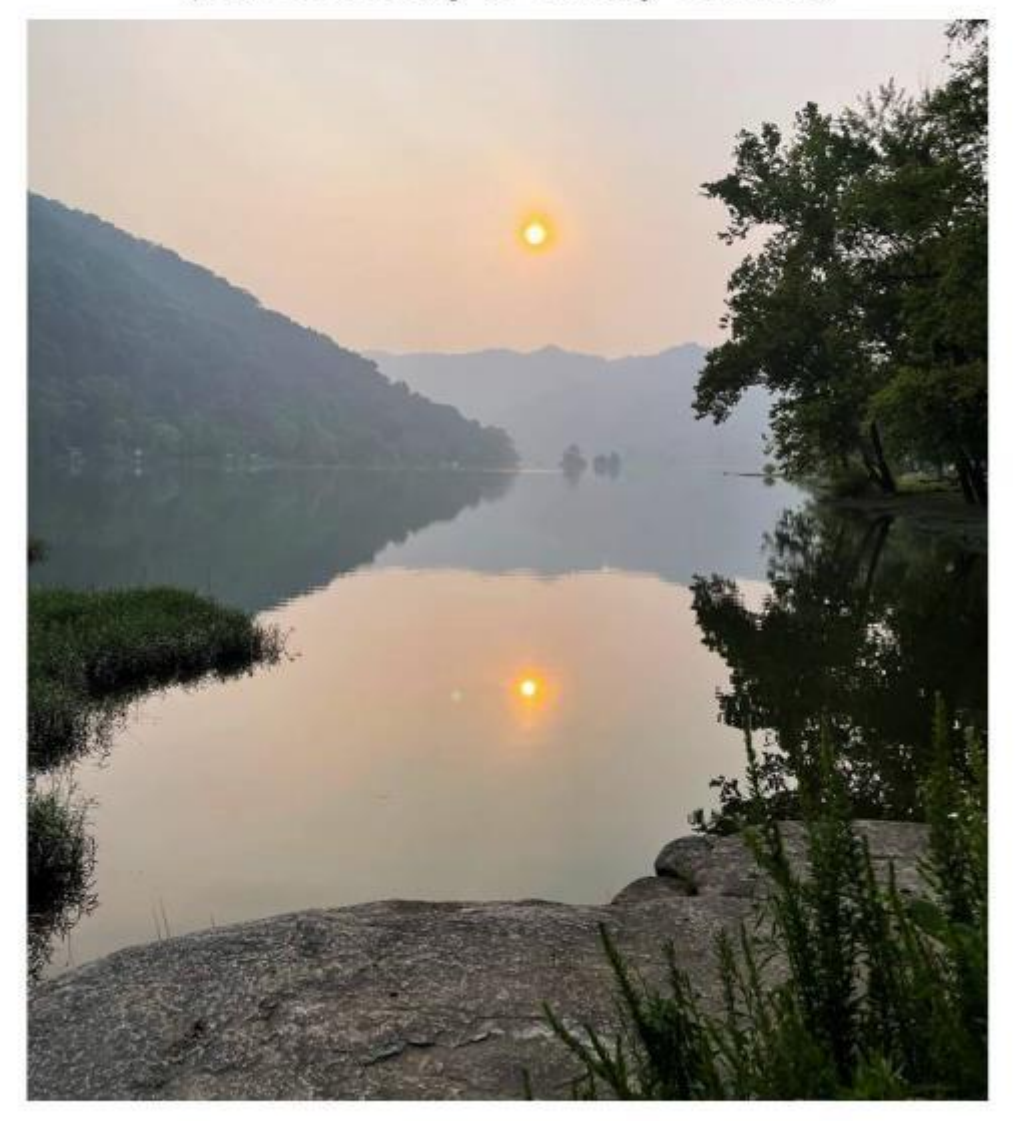

## Sandstone Falls - 2023 (Photo courtesy of Josh Stark Images)

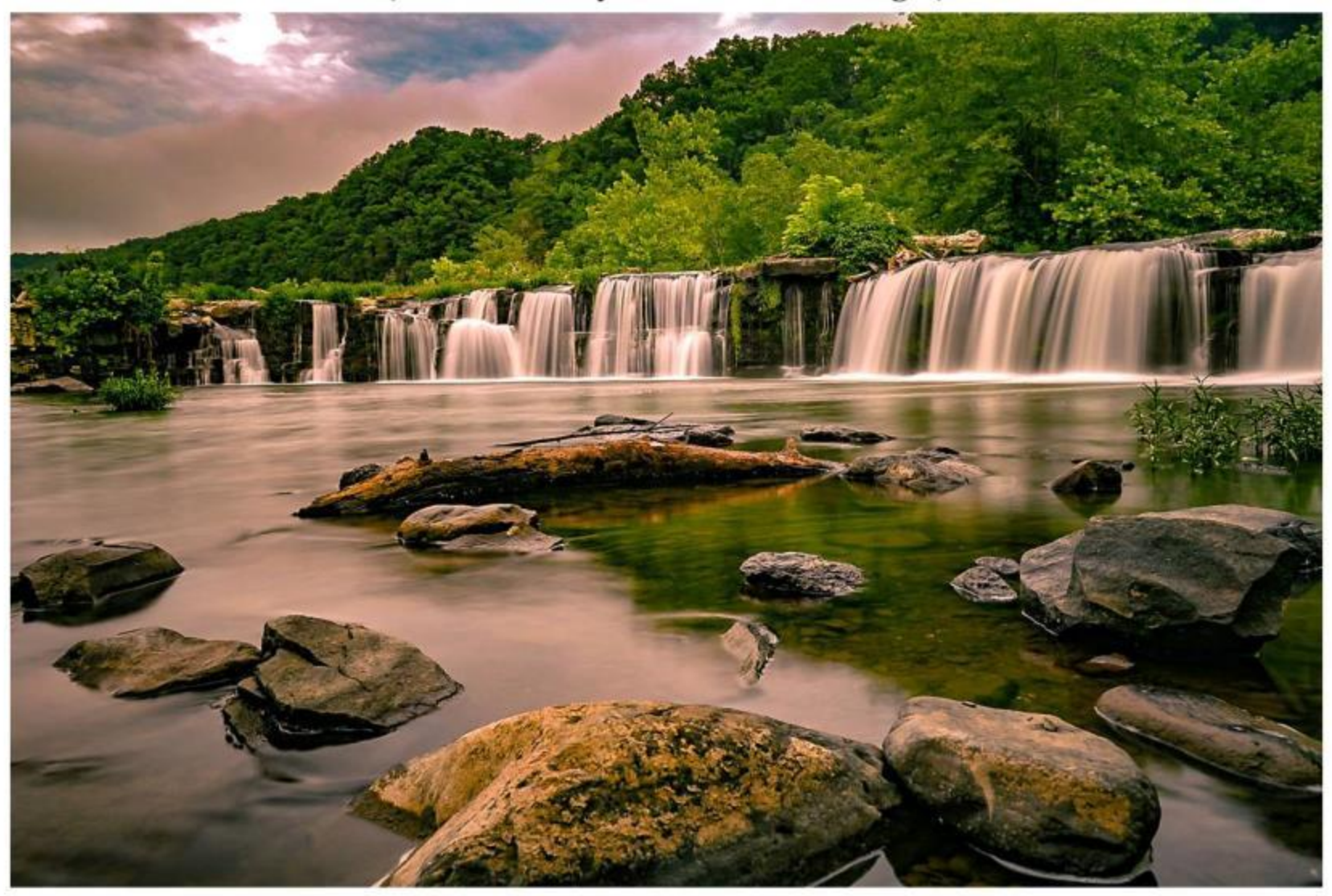

# Hinton Sitting High On The Bank Of New River - 2023

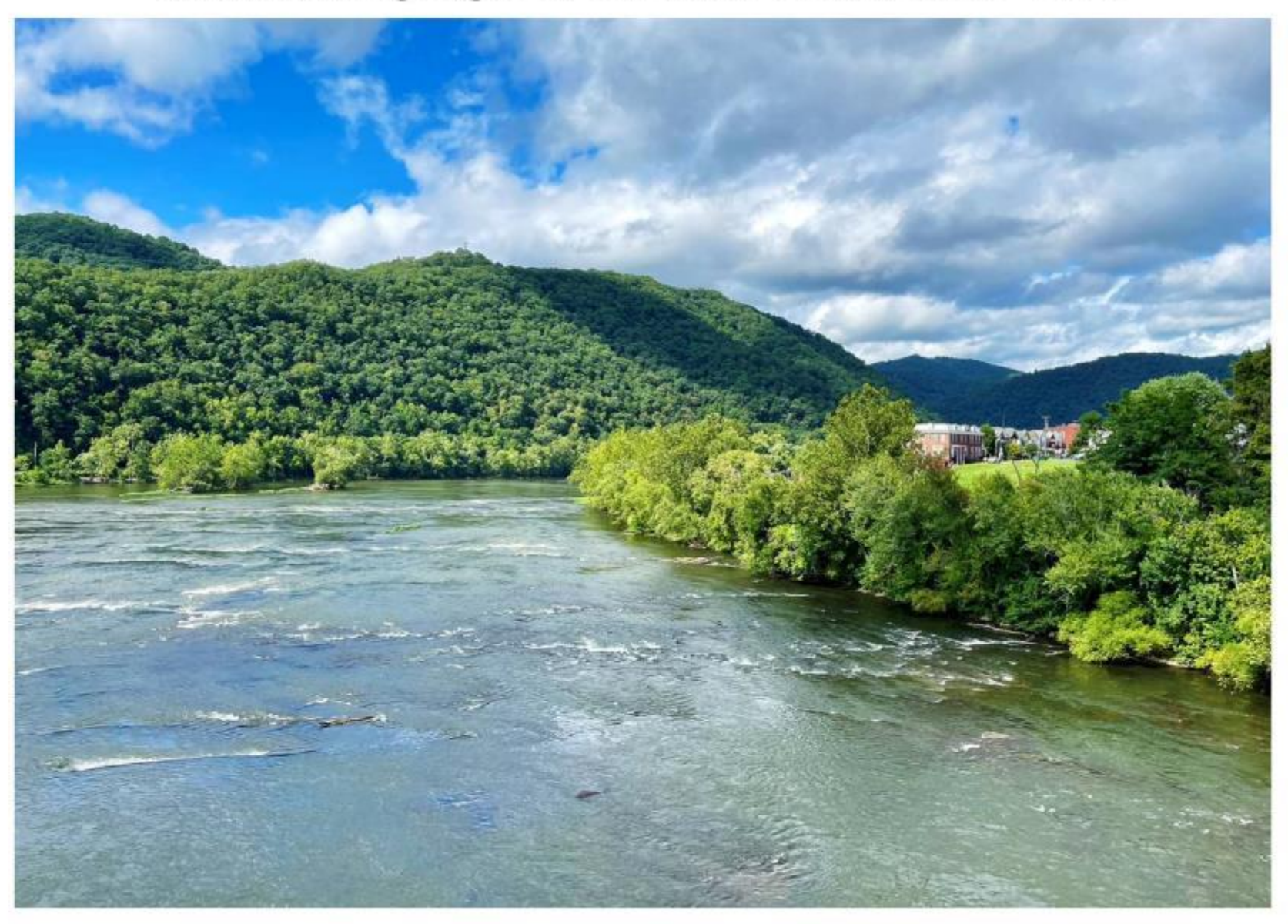

## Drone photo - Hinton on New River - 2023 (Photo courtesy of Backflipboys)

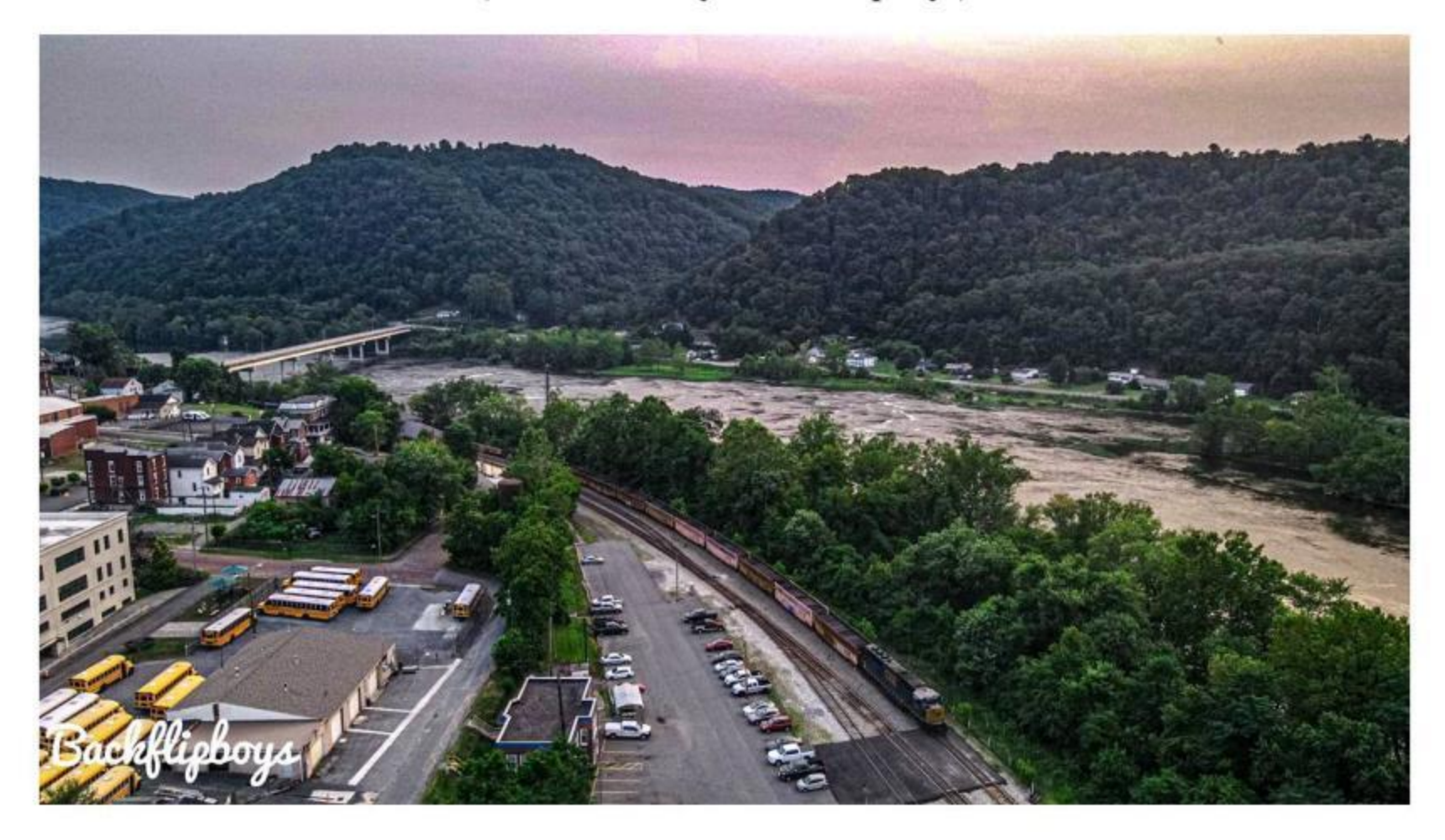
## Temple Street Bridge - 2023 View from "Southside", Hinton, WV

(Photo courtesy of Lisa Ellison Bragg)

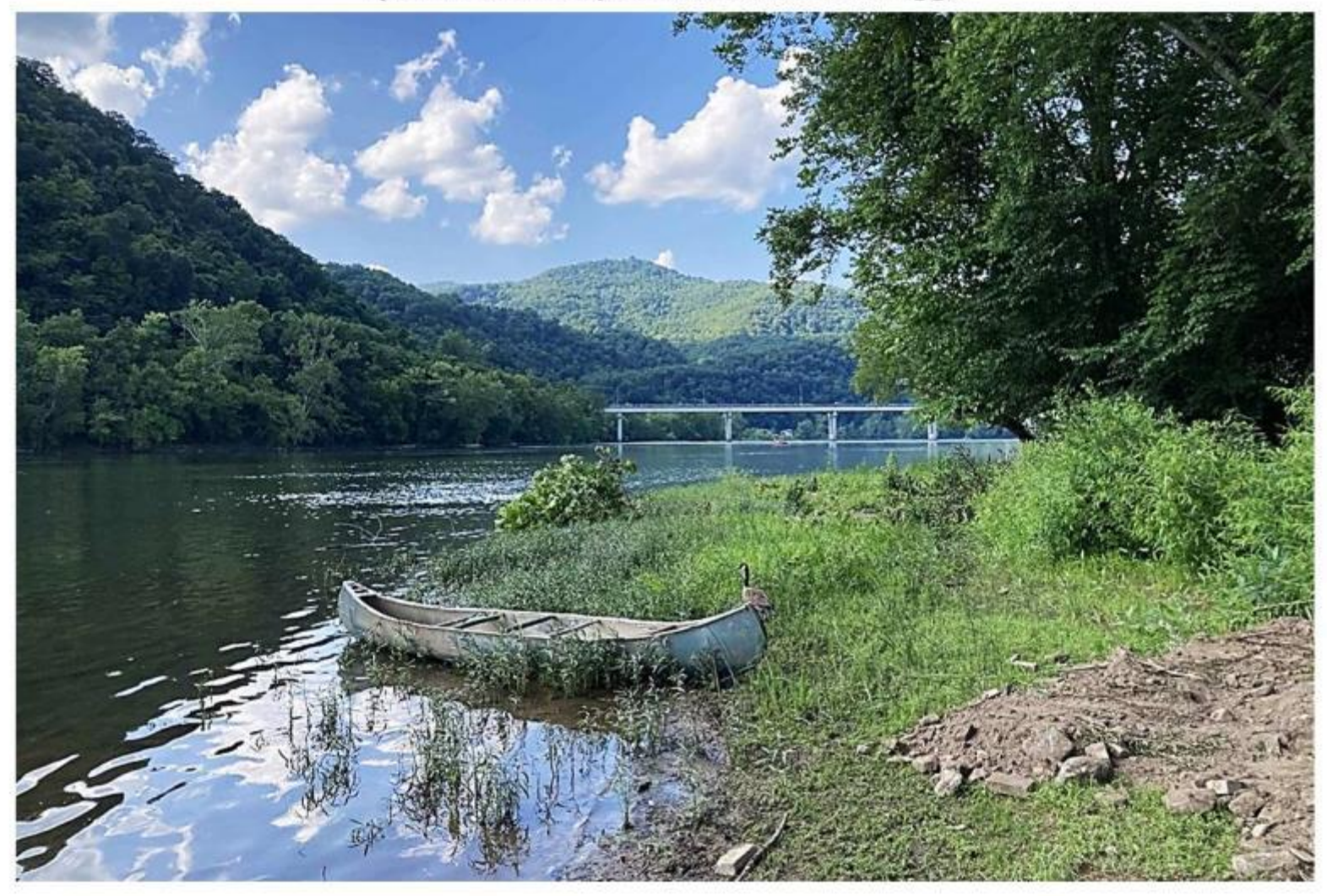

#### Above the Clouds Pipestem State Park - 2023 (Photo courtesy of Bill Smith)

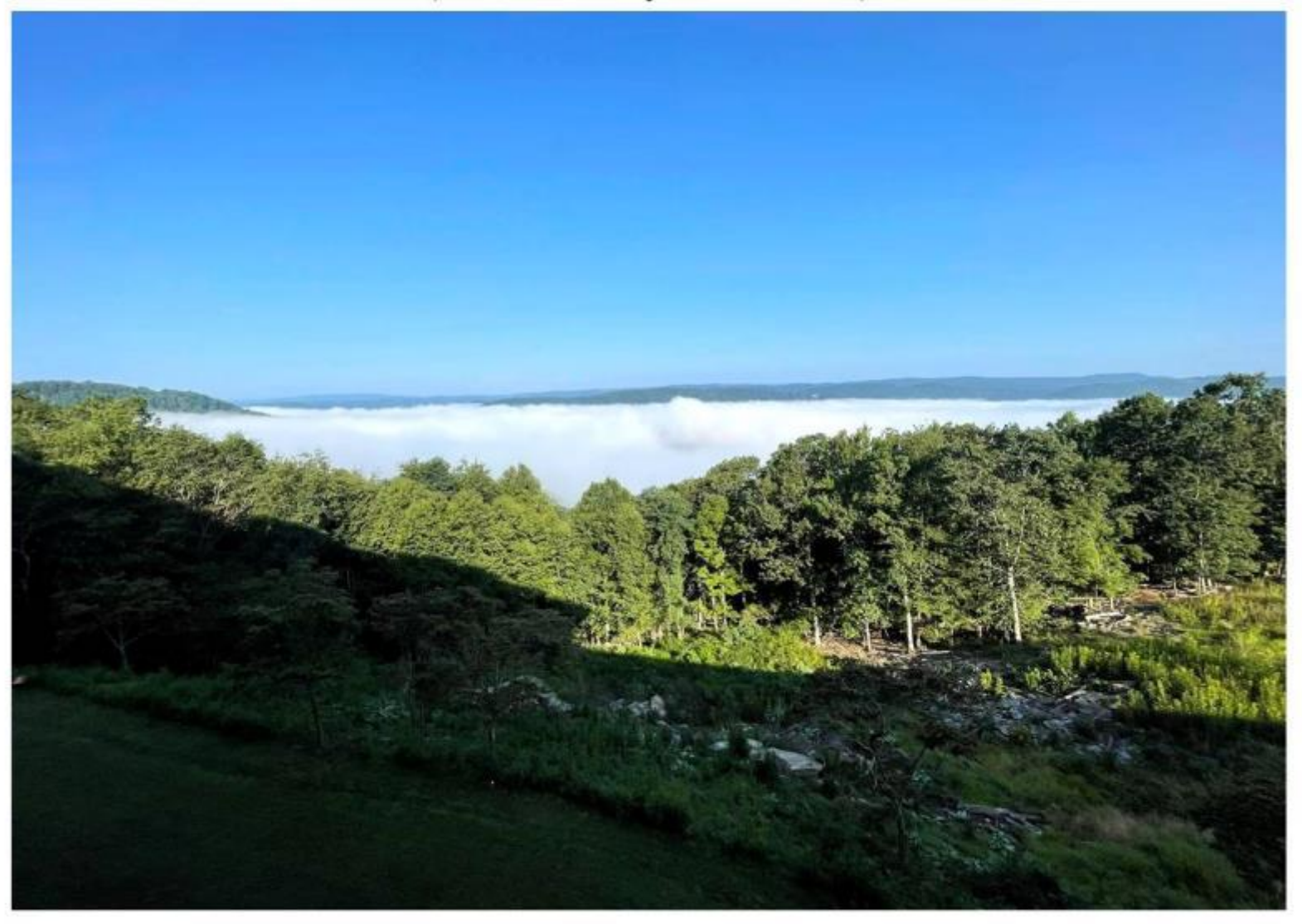

#### Sunset Over Southside - August 2023 Hinton, WV (Photo courtesy of Backflipboys)

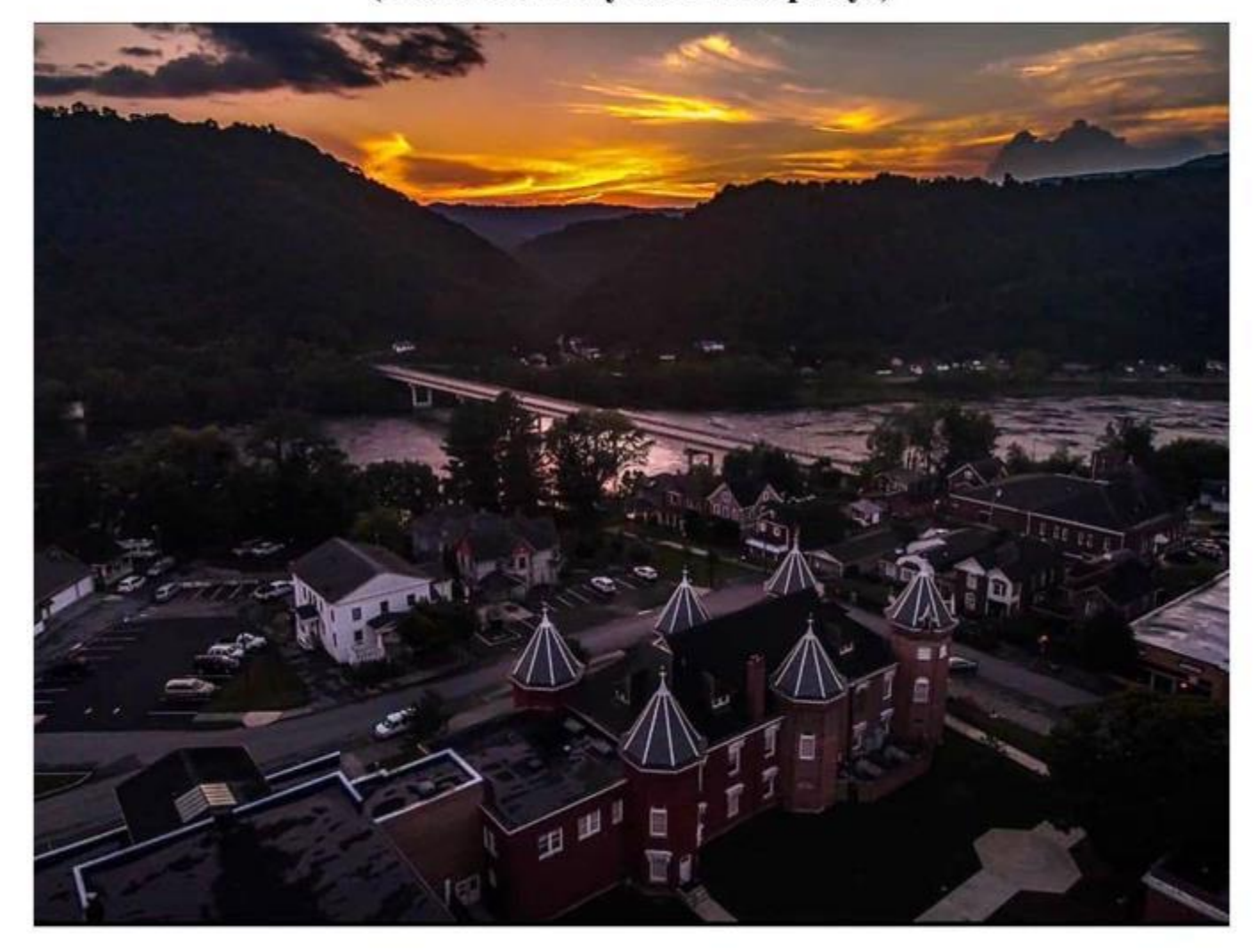

#### Milky Way over Bluestone Lake Marina - 2023 (Photo courtesy of Gary Wendell Photography)

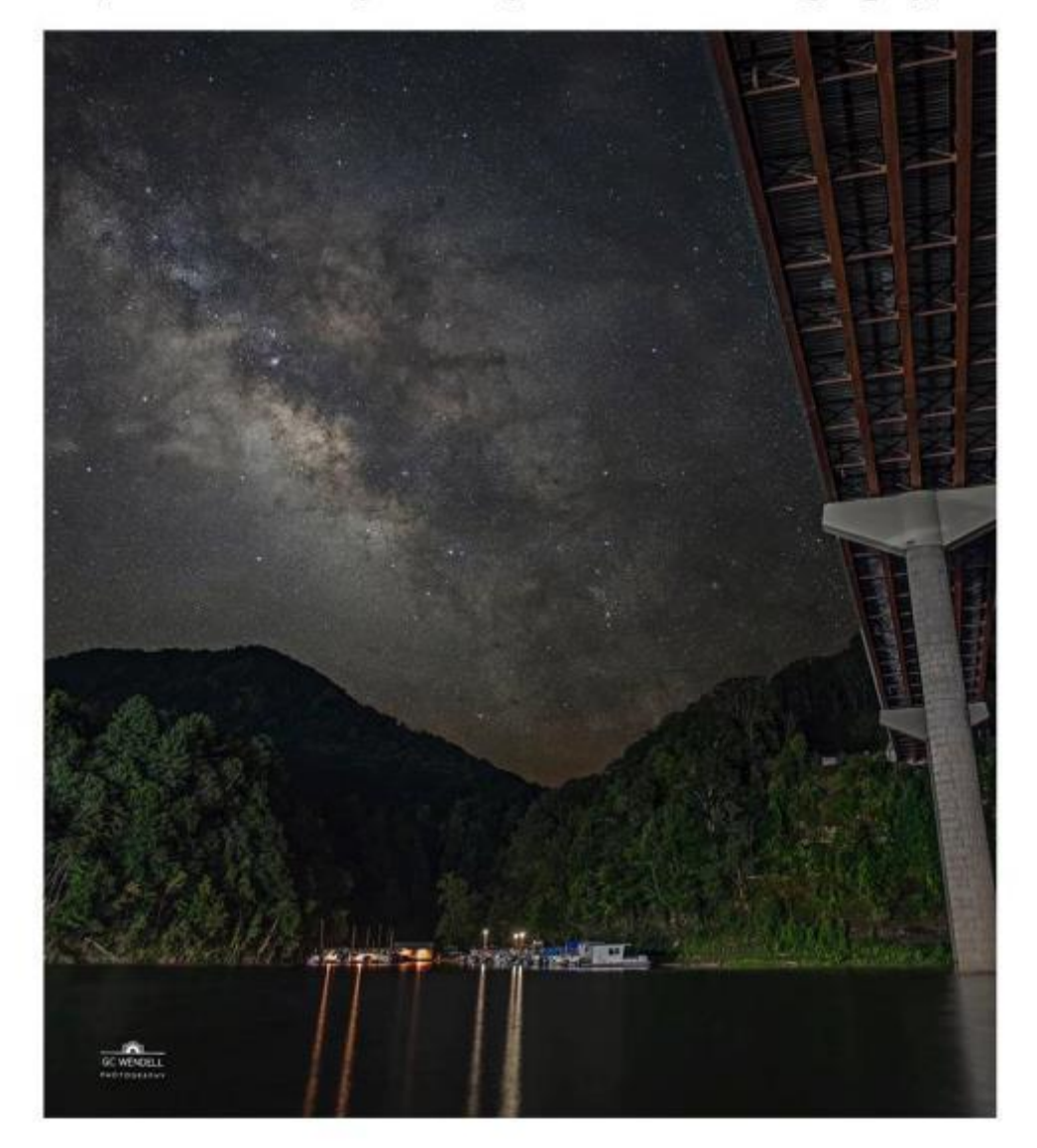

### **Sunset from Pipestem Resort State Park - 2023** (Photo courtesy of Grant Bennett)

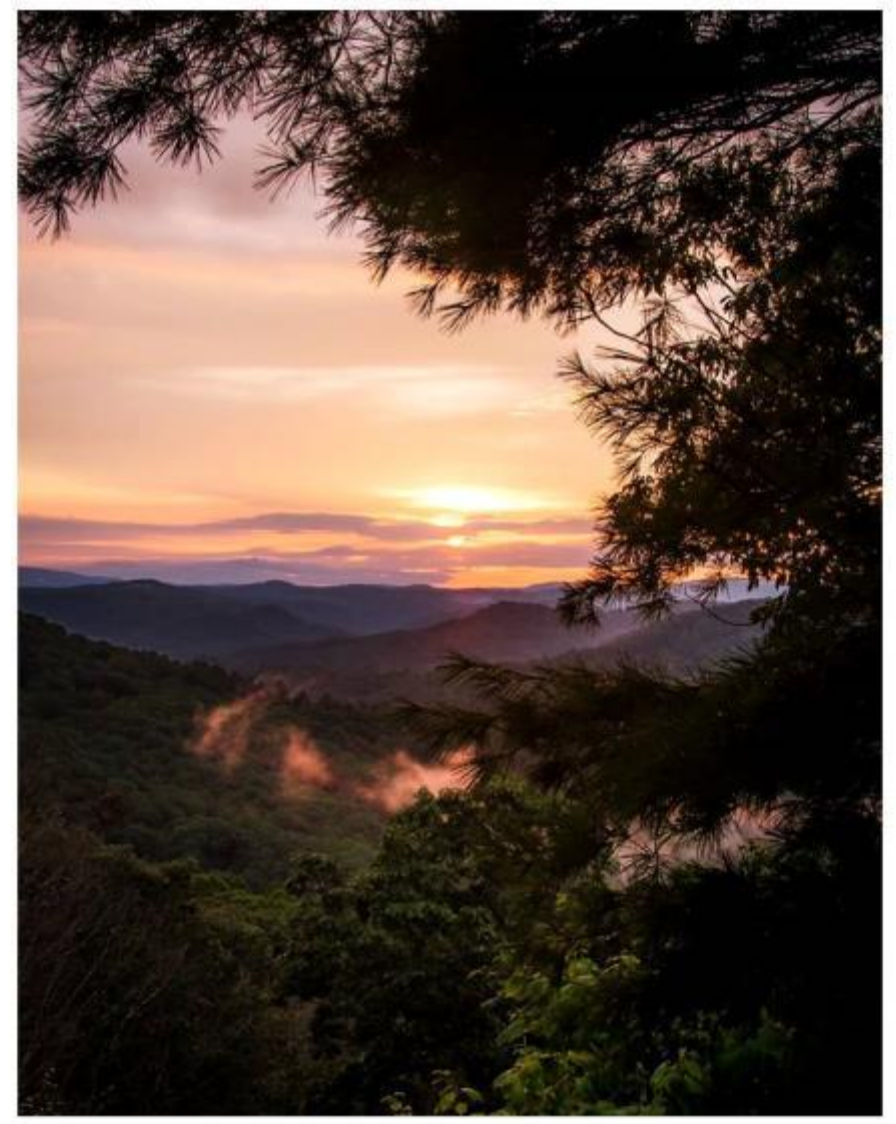

#### Aerial View of Hinton at Night - 2023 (Photo courtesy of Kanyon Brogan)

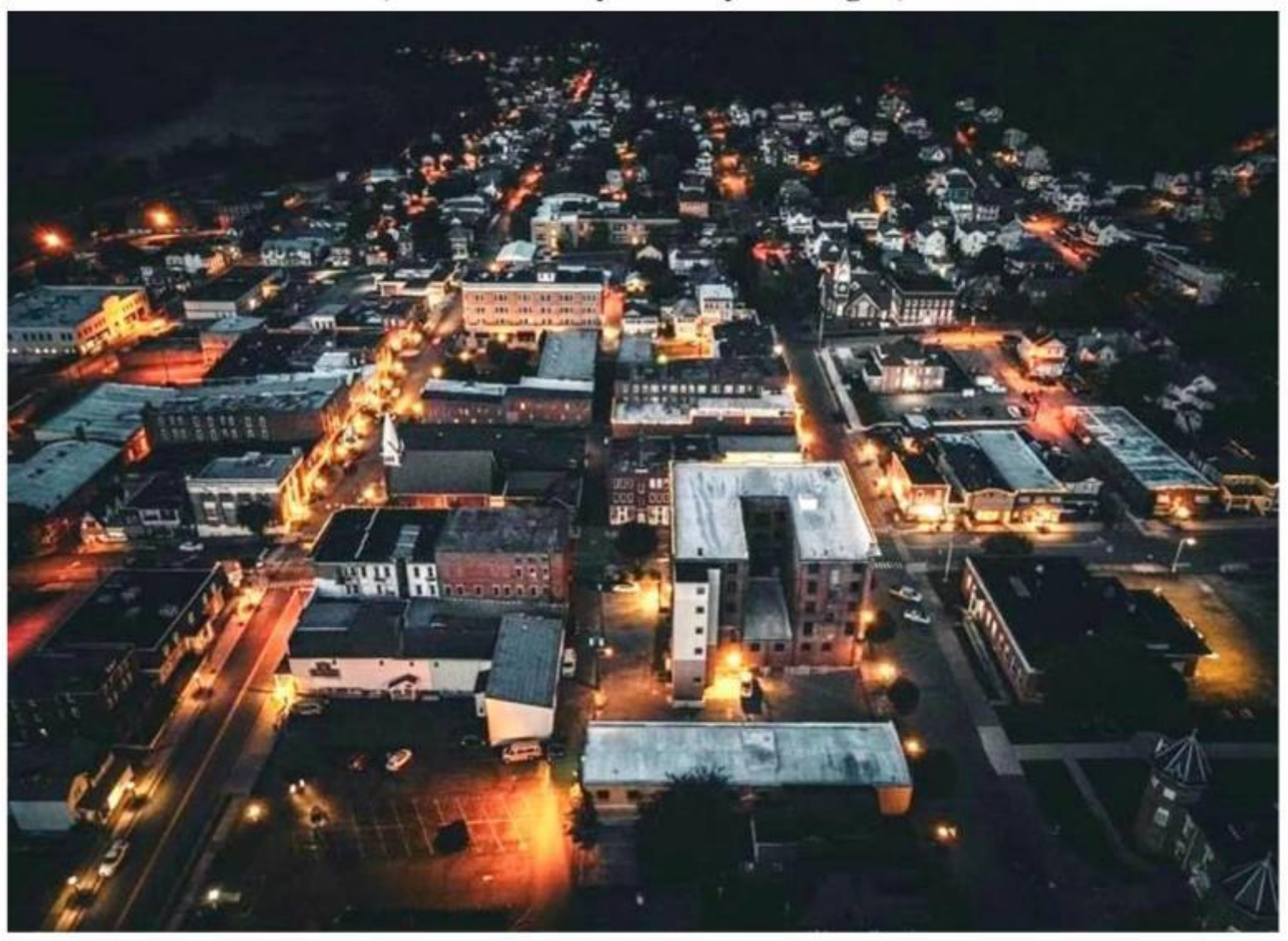

Aerial View of Avis - 2023 (Photo courtesy of Kanyon Brogan)

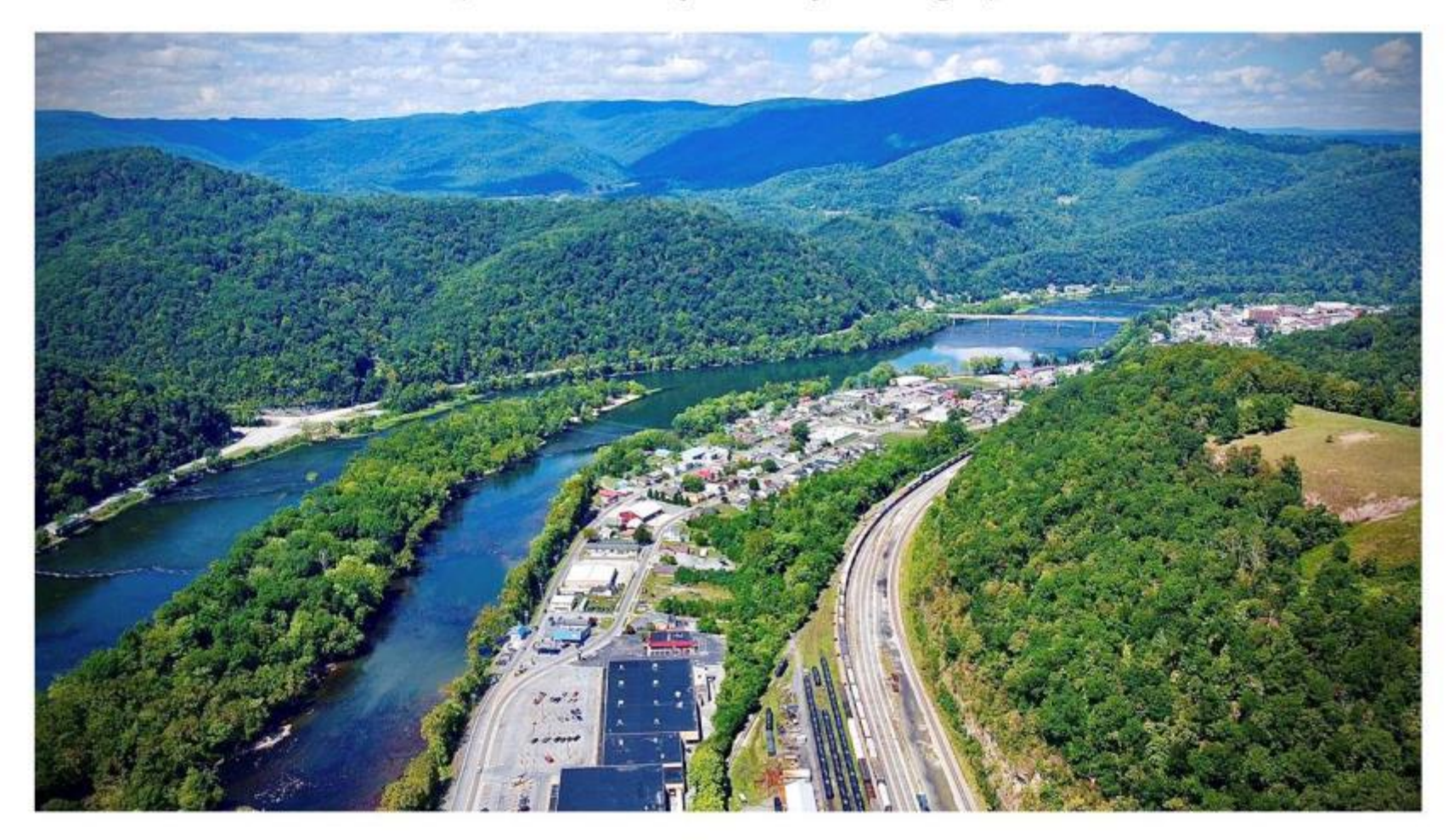

#### Aerial View of Bellepoint and Bluestone Dam - 2023 (Photo courtesy of Kanyon Brogan)

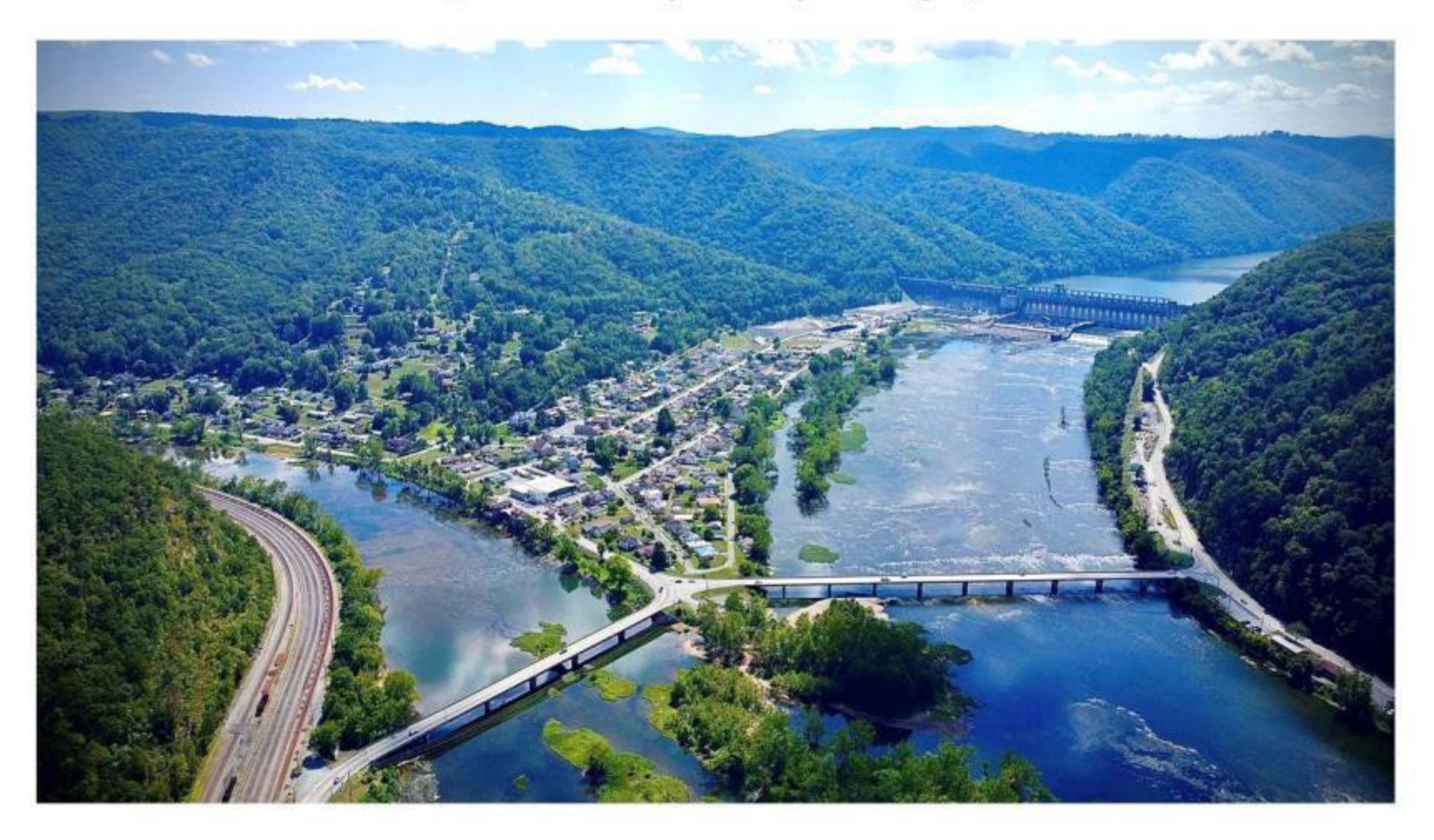

### Aerial View of Bellepoint and - 2023 The Convergence of Greenbrier and New River (Photo courtesy of Kanyon Brogan)

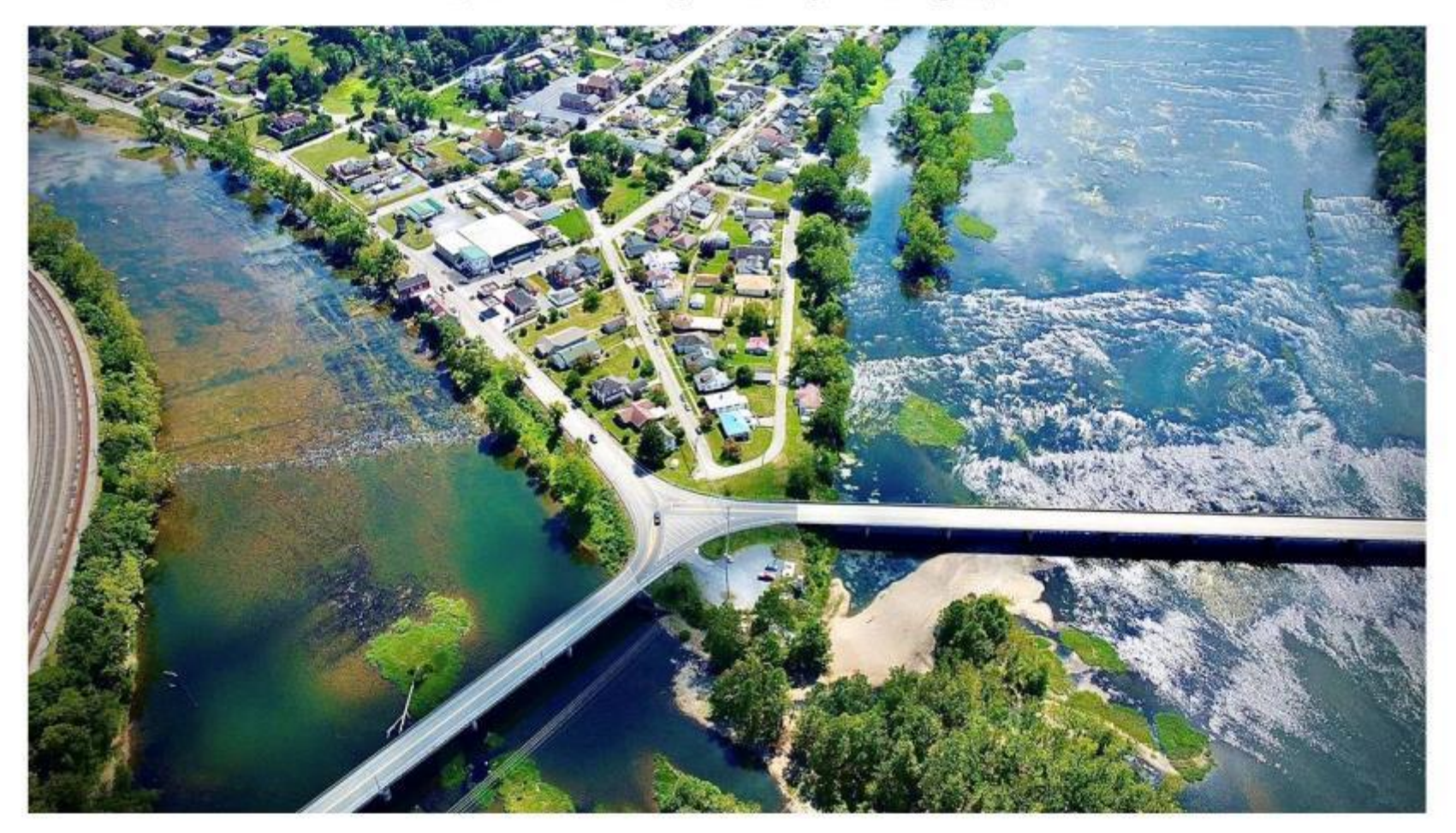

#### Aerial View of Bellepoint and Bluestone Dam - 2023 (Photo courtesy of Kanyon Brogan)

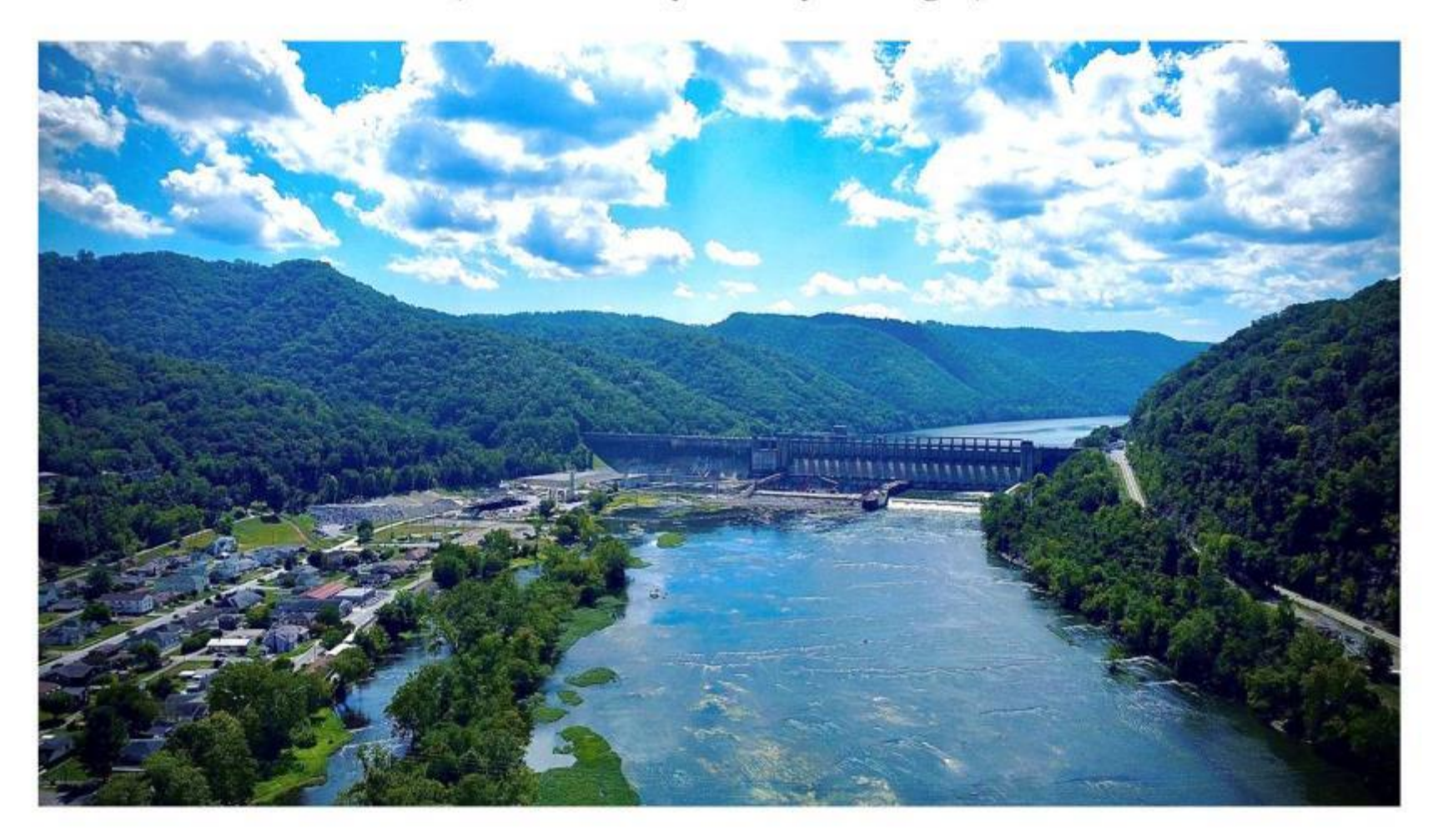

Sunset over Bluestone Lake - 2023 **View from Lilly Bridge** (Photo courtesy of Grant Bennett)

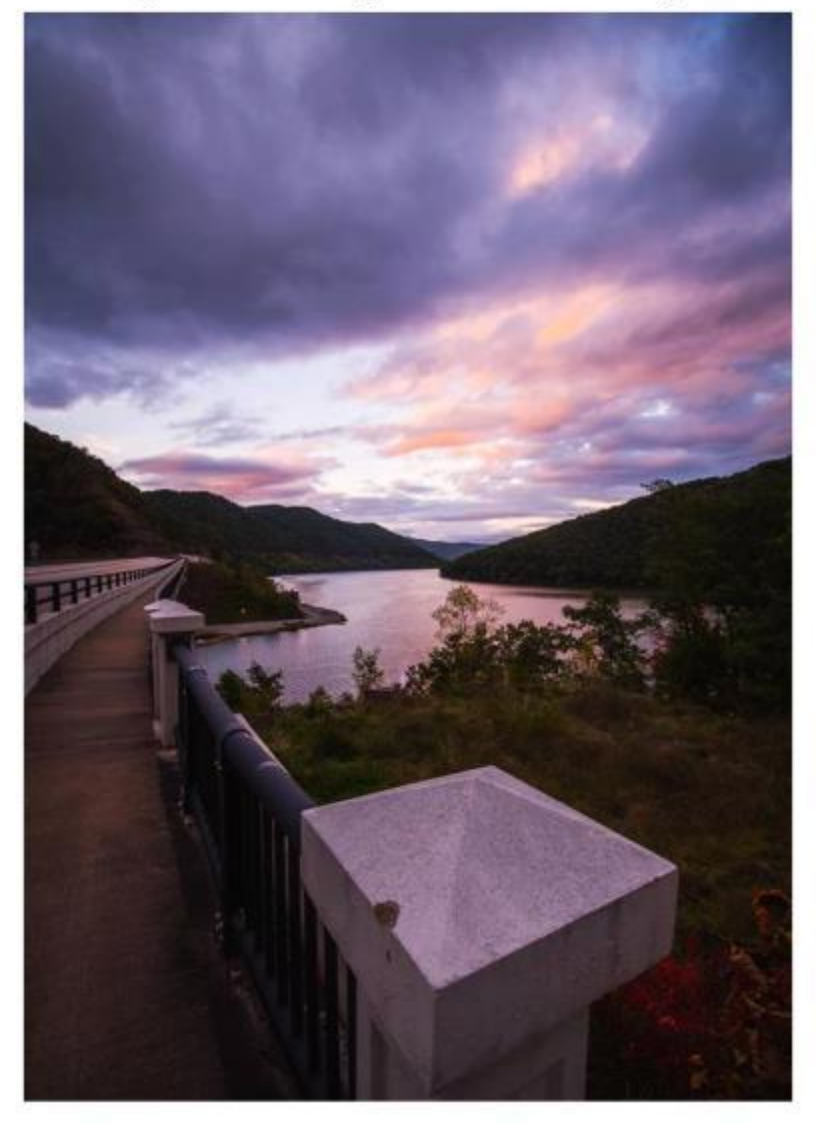

## **Bluestone Lake - 2023** from Eagle Point Trail

(Photo courtesy of Jeanette Ratcliffe)

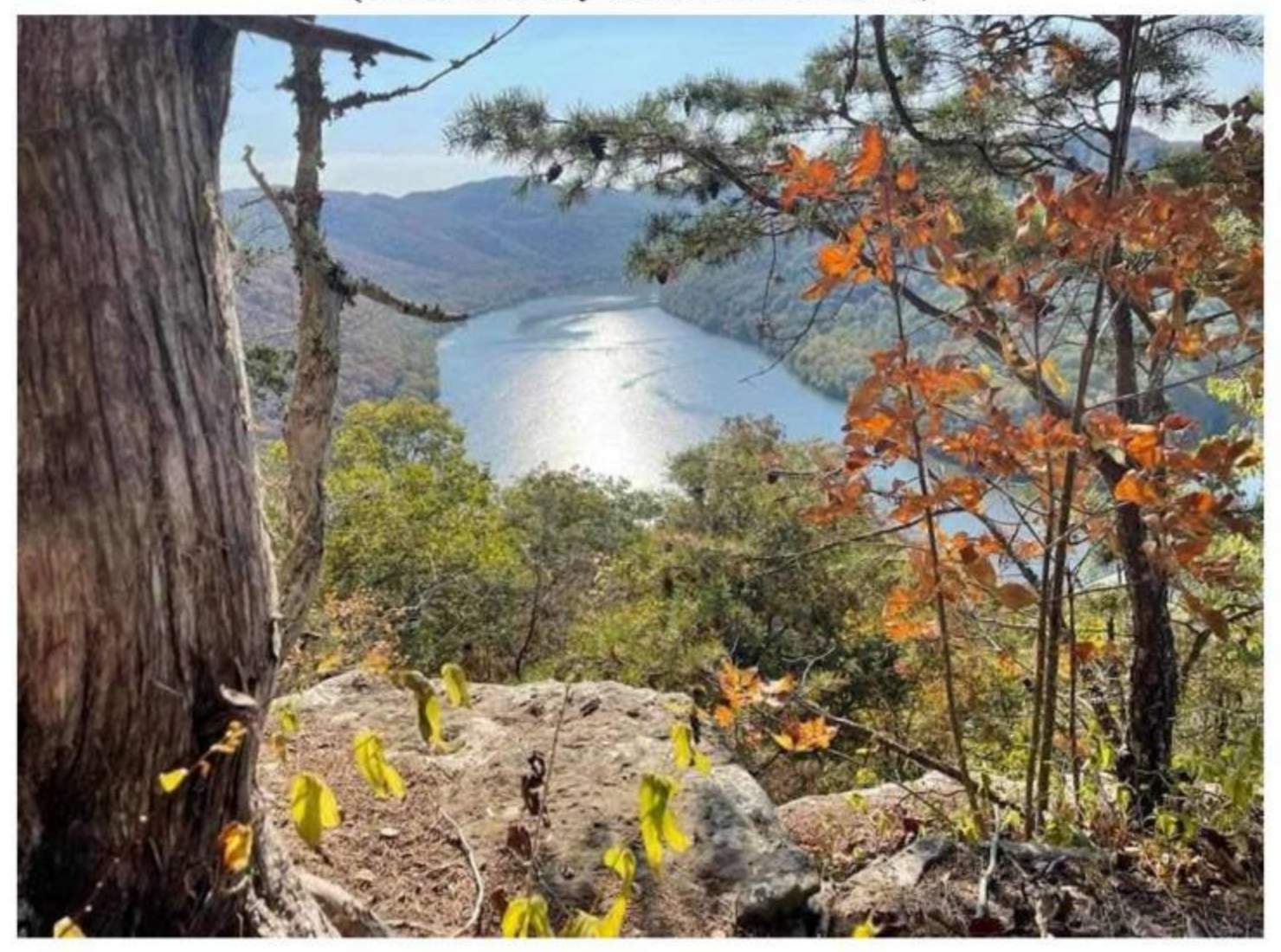

# **Bluestone Lake - 2023**

#### (Photo courtesy of Sarah Harford Bailey Bullus)

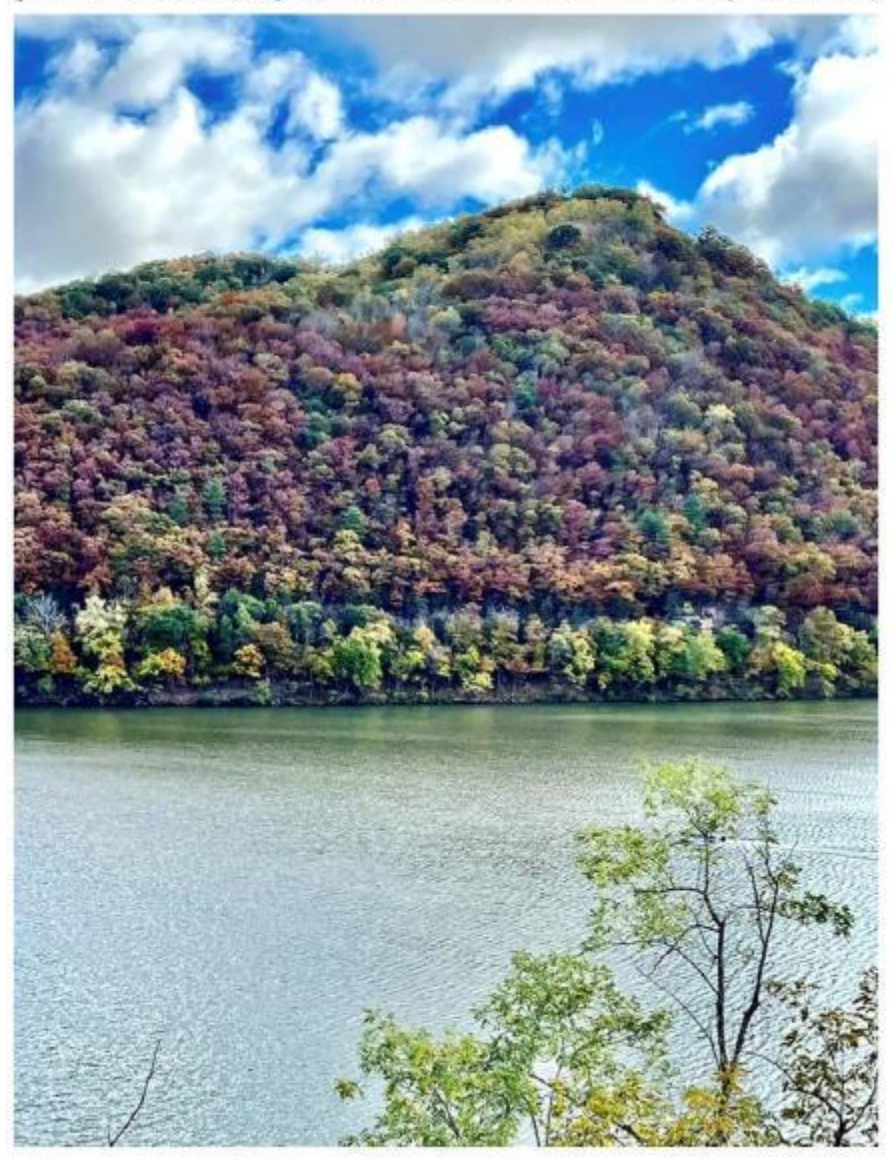

# **Bluestone Lake - 2023**

### (Photo courtesy of Sarah Harford Bailey Bullus)

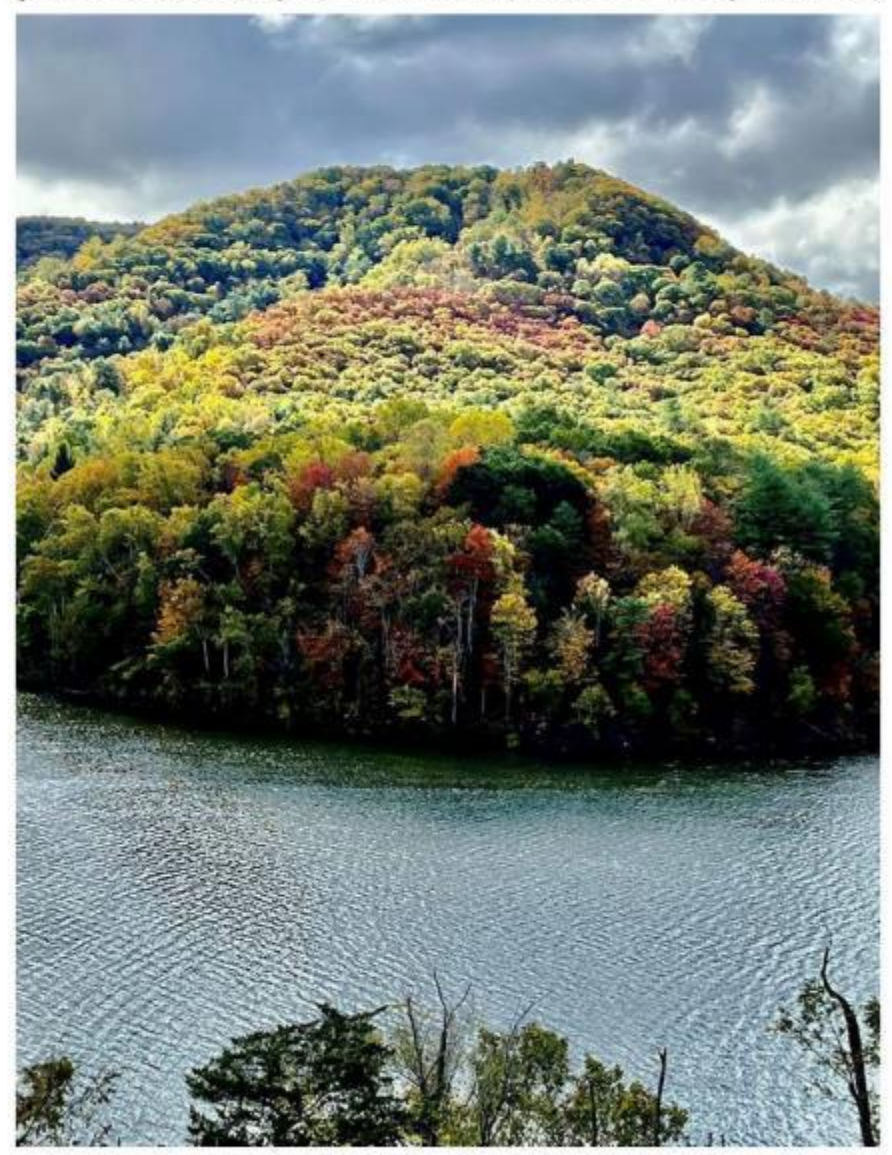

## **Bluestone Lake Marina - 2023**

(Photo courtesy of Sarah Harford Bailey Bullus)

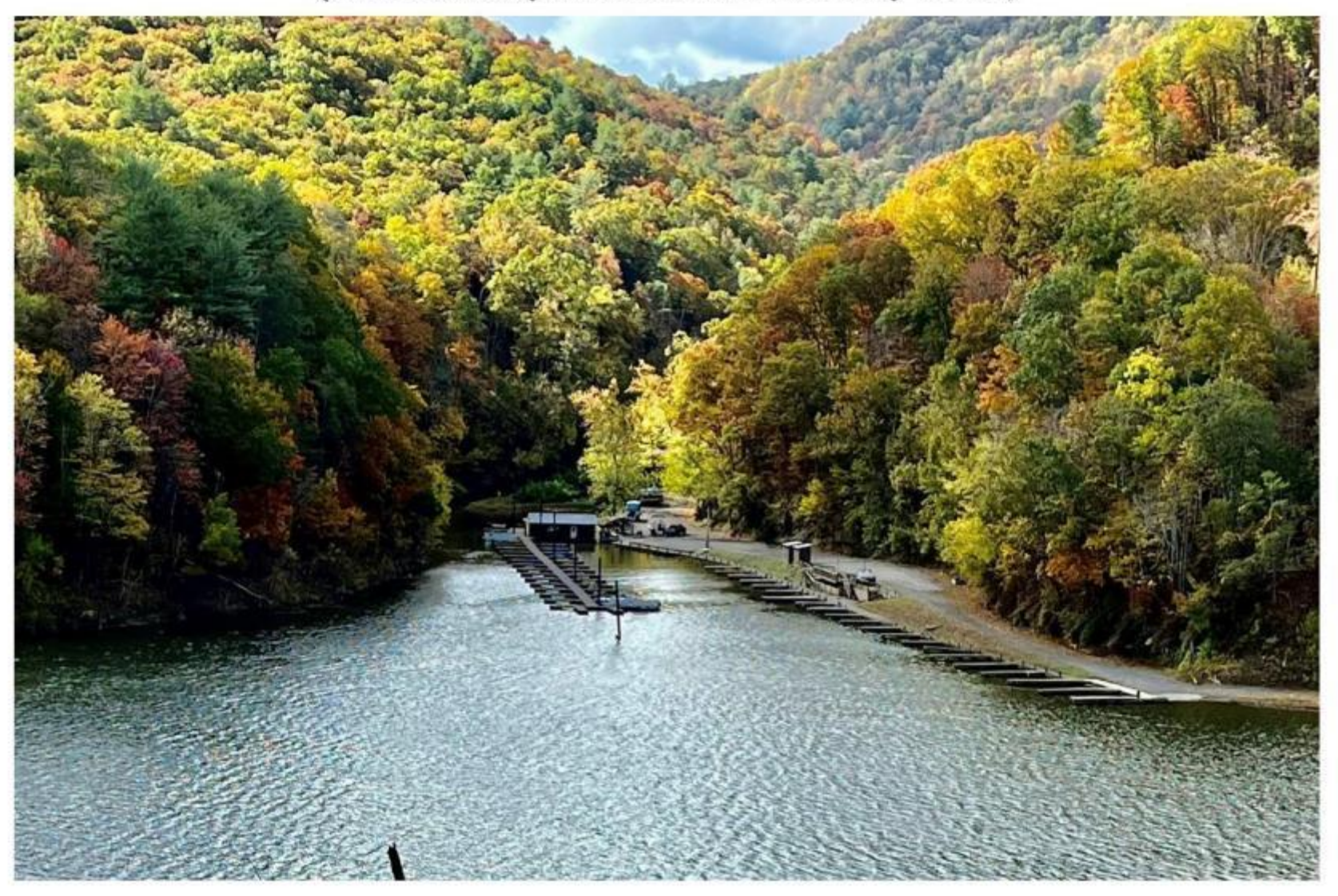

## **Autumn on Bluestone Lake - 2023**

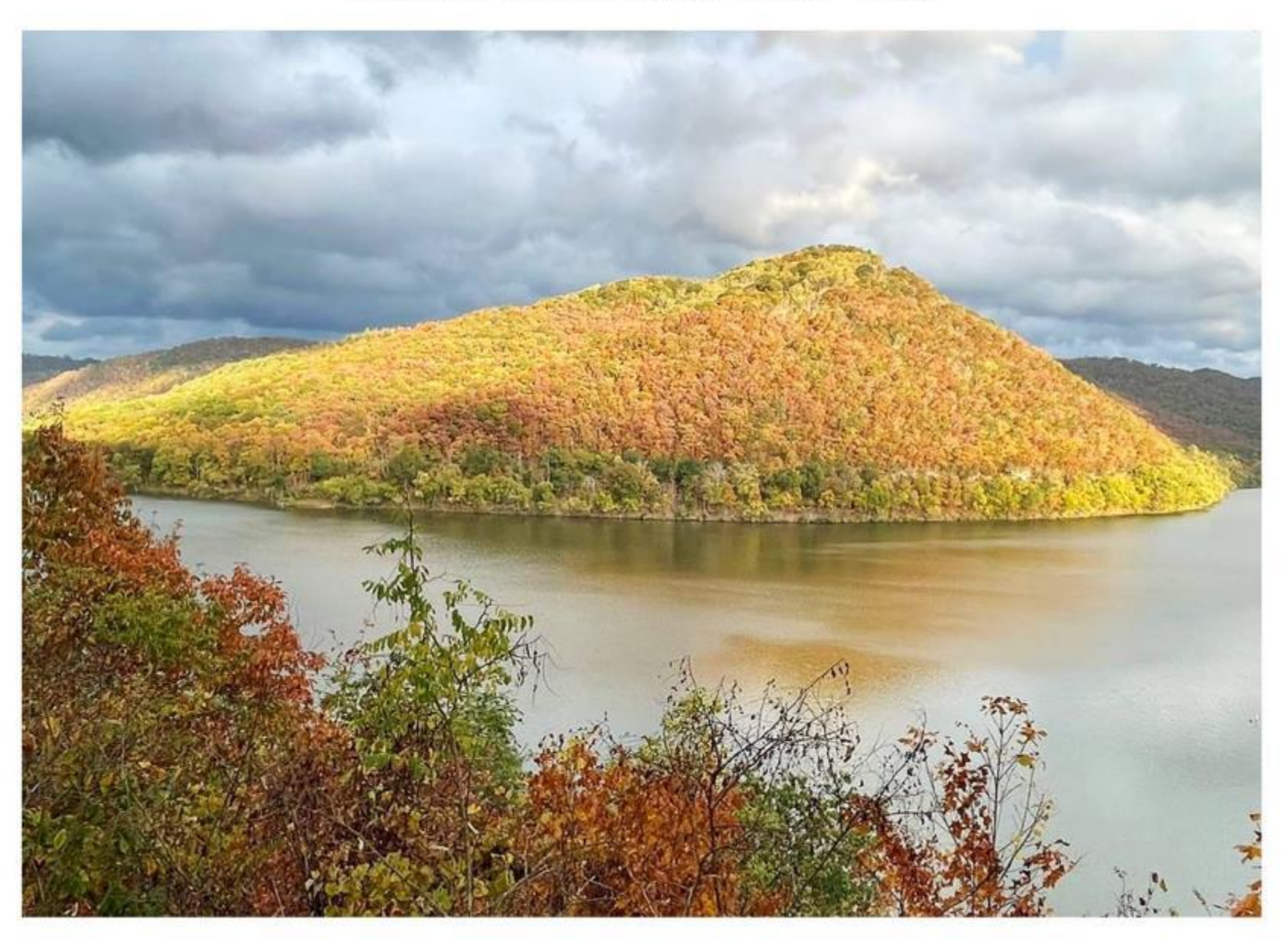